# TECHNICAL MEMORANDUM

**(TM Series)**

This decument was produced by SDC in performance of  $AF$  19 $(628)$ -1643, System.496L Space Track for Elect onic Systems Division, AFSC.

> ORBITAL ANALYST HANDBOOK

> > *k* May 196J+

**SYSTEM**

**DEVELOPMENT**

**CORPORATION**

**45 HARTWELL AVE.**

**LEXINGTON**

**MASSACHUSETTS**

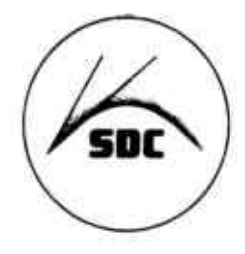

**COMMAND CONTROL DIVISION CORPORATE OFFICES Santa Monica. Caiifornia**

A 1159 IX 7/63

**#**

*r* 

*0*

**iH**

**CO**

**o**

 $\frac{1}{2}$ 

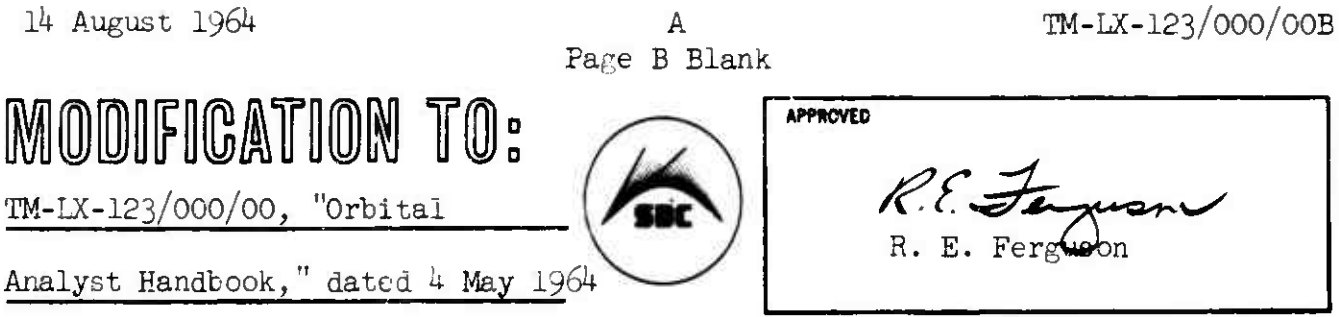

## **Syitim Dovolopmont Corporation/2500 Colorado Ava./Santa Monica, California**

 $\blacksquare$ 

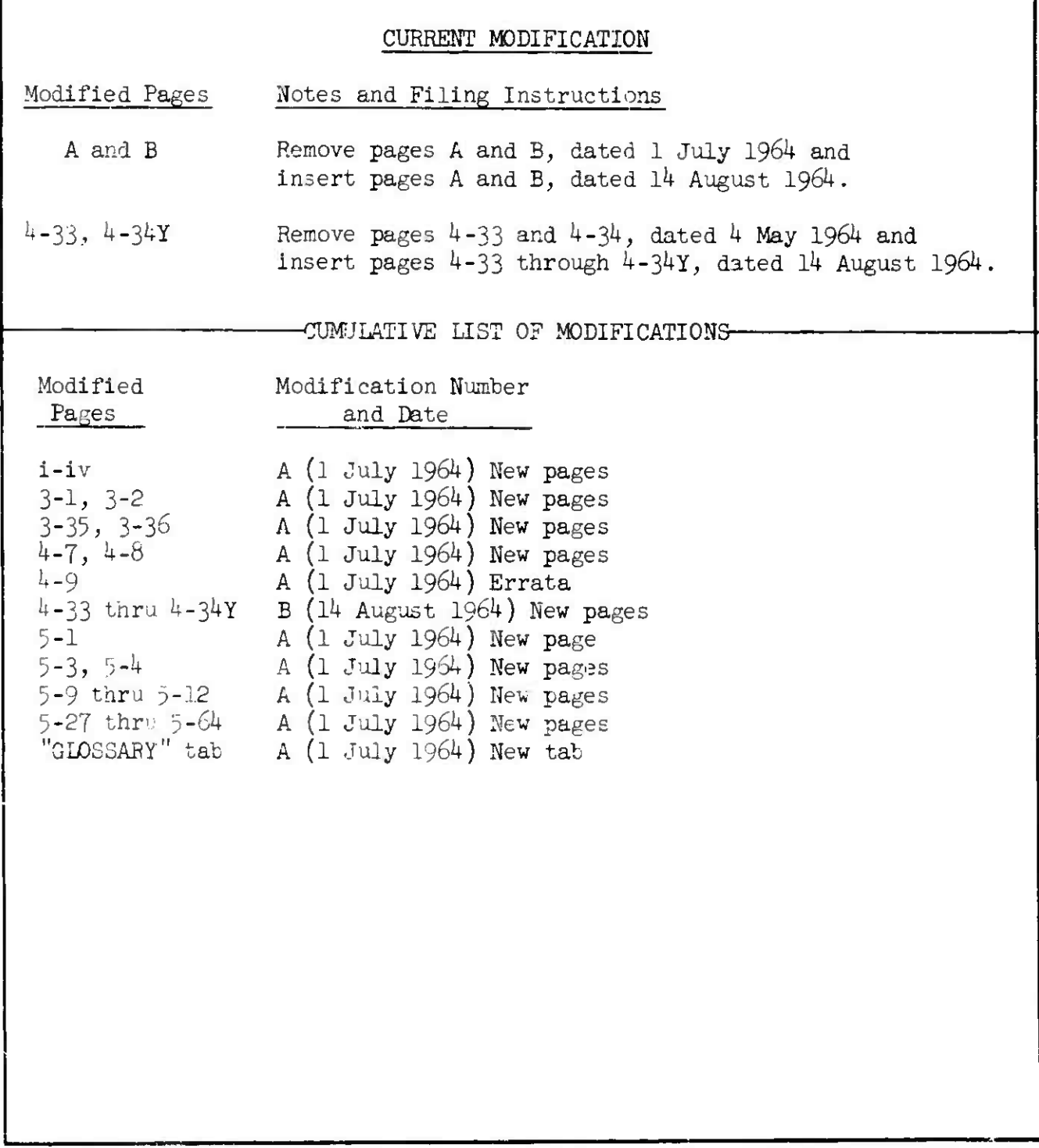

 $\bar{\Gamma}$ 

 $\sim 10^{11}$  km

### TABLE OF CONTENTS

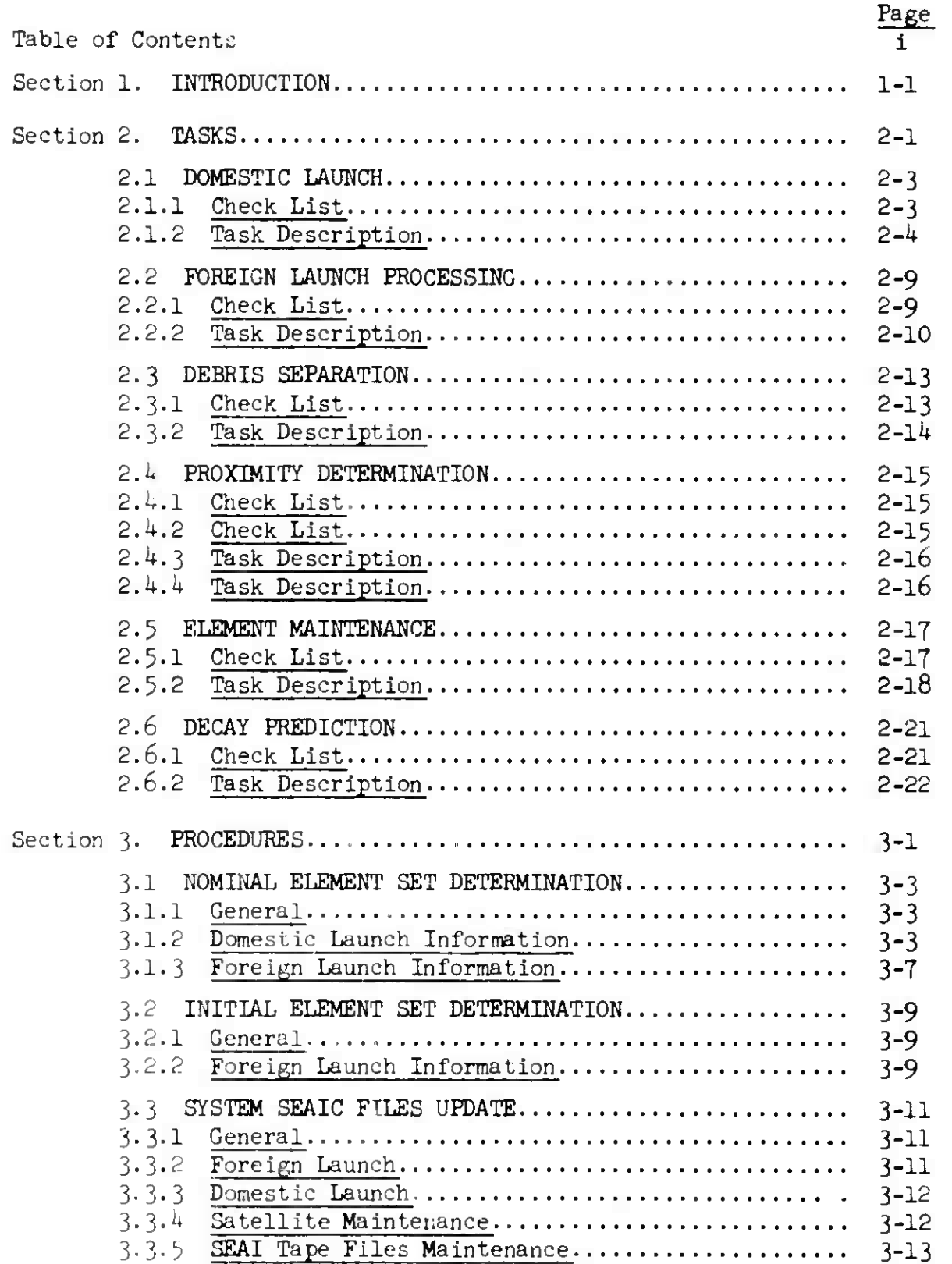

 $\ell$ 

 $\mathbf{S}^{\mathbb{Z}_q\times}$ 

-48

--

 $\bar{1}$ 

I.

 $\overline{1}$ 

## Page

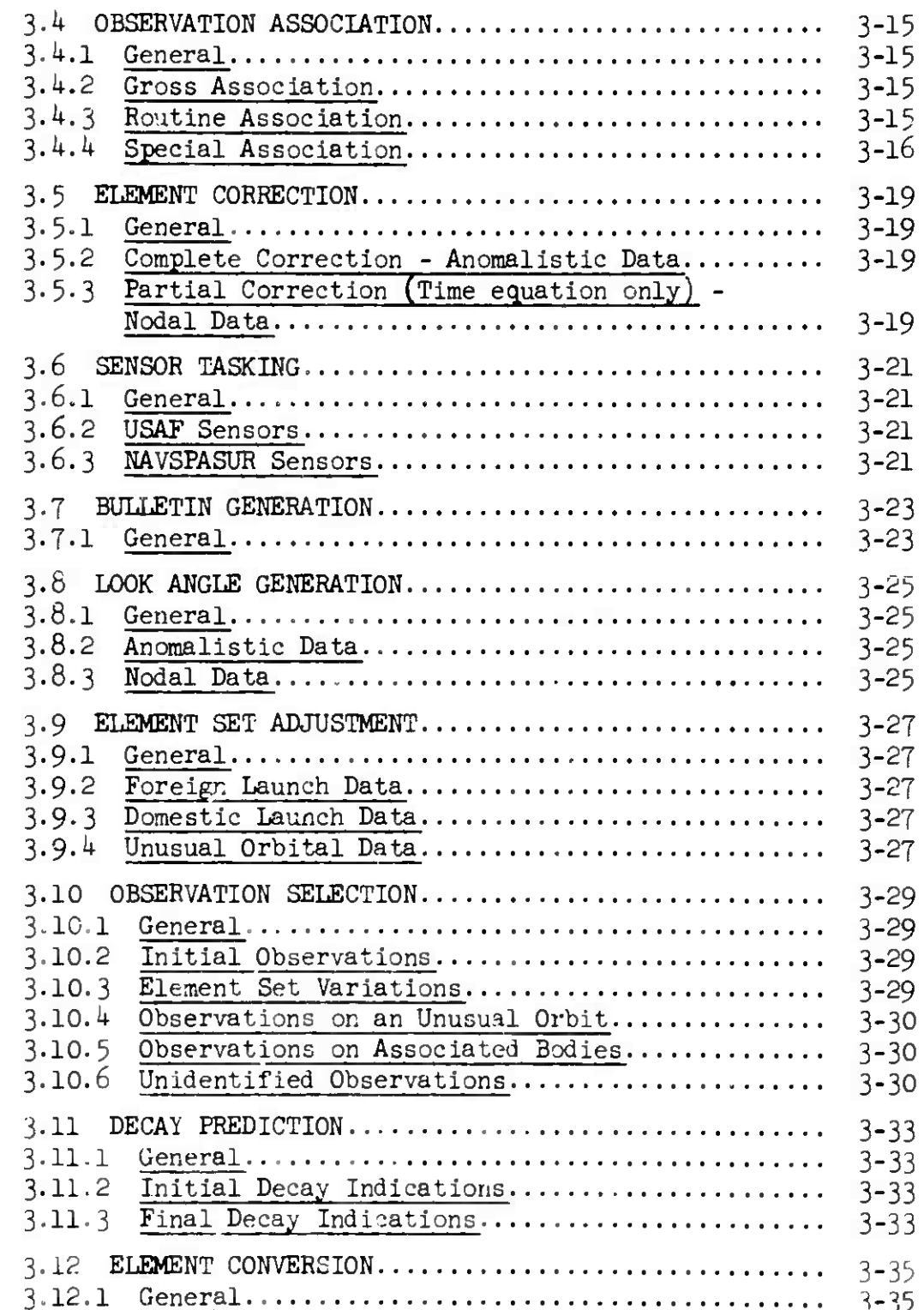

 $\hat{\mathbf{r}}$ 

**D** 

I.

Í.

 $\bar{1}$ 

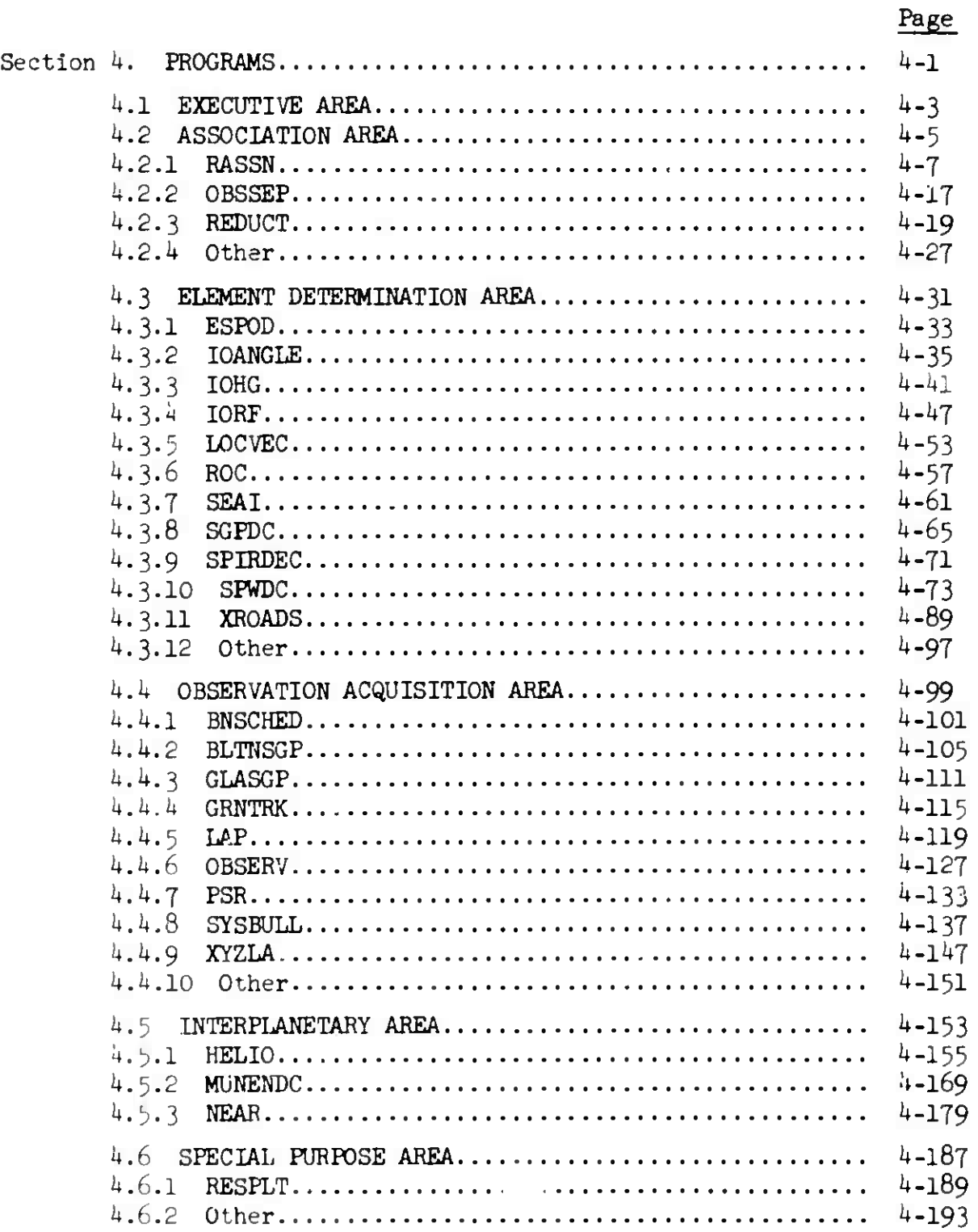

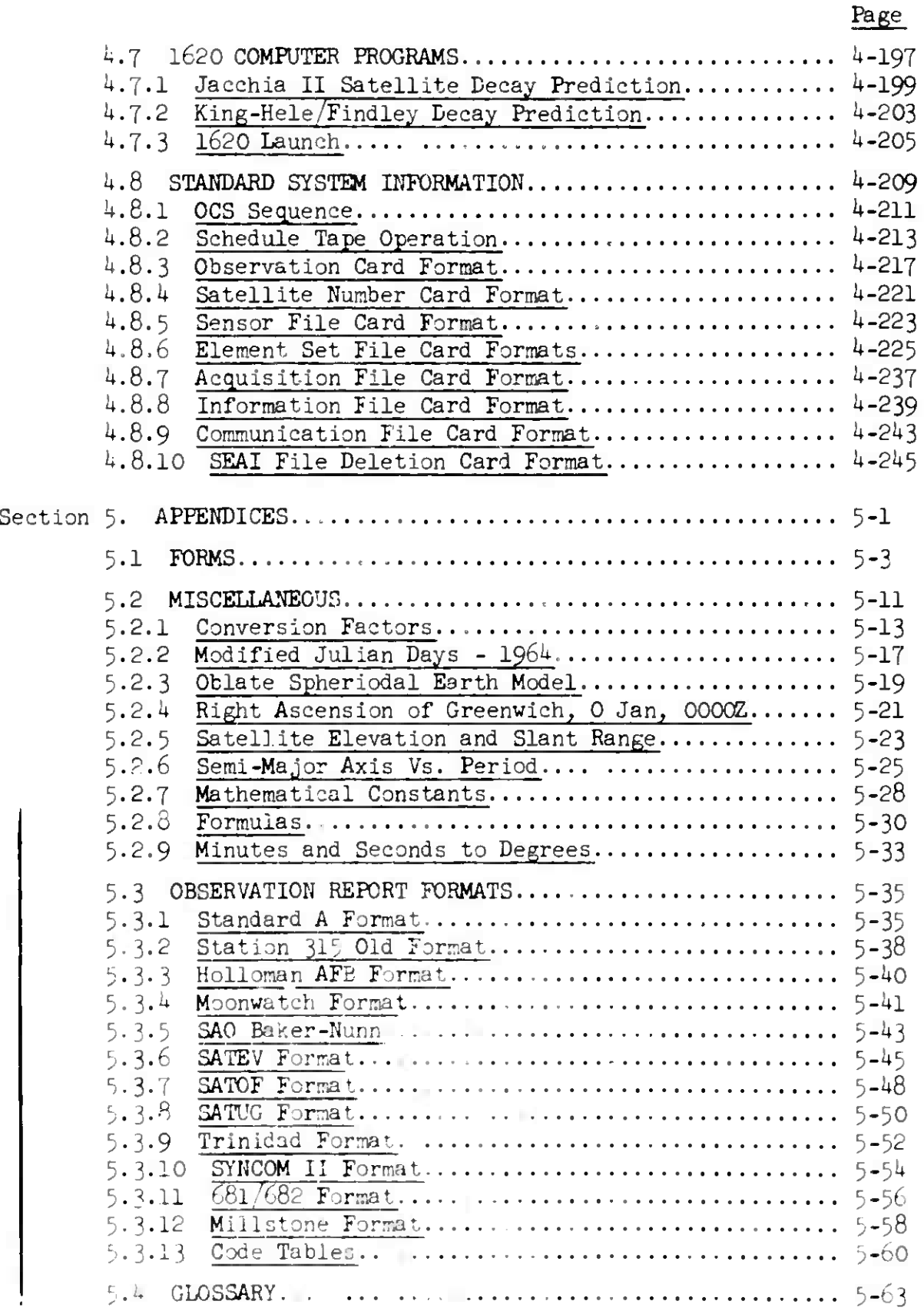

## (Page 1-2 Blank)

*h* May 1964 1-1 TM-LX-123/OOO/OO

#### Section 1

#### INTRODUCTION

This handbook has been prepared to provide 4«t*-Aero&paee* Control -Squadron ^ADO) personnel assigned to the Orbital Analyst position in SPACETRACK with detailed procedures and standardized methods for accomplishing their assigned tasks in satellite processing. These tasks are:

- a. Domestic Launch
- b. Foreign Launch
- c. Debr's Separation
- d. Proximity Determination
- e. Element Maintenance
- f. Decay Prediction

Each task represents a major orbital problem. A check list for each problem is provided. The required steps leading to the solution of the problem are identified. Analyst procedures are described and cross-referenced to pertinent tasks. Computer programs which support the orbital analyst are organized by functional area and detailed with respect to their use, input options and formats, and output format. Other system programs not of primary interest to the analyst are identified and briefly discussed. Standard system card formats, the system tape requirements, and the operating modes are described in detail. Aids, charts, graphs, and other material which assist in job performance are to be found in the appendix.

*k* May 1964 2-1

**f**

**I**

## (Page 2-2 Blank) Section 2

TM-LX-123/OOO/OO

#### TASKS

The analyst is responsible for solving a variety of orbital problems. These may occur independently or in numerous combinations. There are six such problems, each constituting a task. Each task is described at two levels of detail. The Check List identifies the major requirements of the task, and the task description identifies a workable set of procedures which will suffice for task accomplishment in a majority of cases. Each of the procedures is referenced to a more detailed description of its use in the Procedures section of this document.

The following tasks are described:

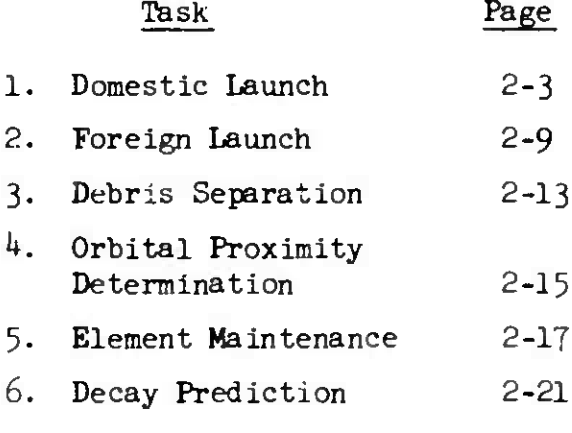

2.1 DOMESTIC LAUNCH

*k* May I96U 2-3 TM-LX-123/000/00

#### 2.1 DOMESTIC LAUNCH

- 2.1.1 Check List
- 2.1.1.1 Satellite classification
- 2.1.1.2 Pre-launch information
- 2.1.1.3 Pre-launch folder:
	- a. 1ACS Form <sup>31</sup>
	- b. Calculated element set
	- c. Computed element set
	- d. Nominal bulletin
	- e. Nominal look angles
	- f. Launch nemo
	- g. Launch messages
- $2.1.1.4$  Lift-off time
- 2.1.1.5 Sensor notification
- 2.1.1.6 Adjusted element set  $(\Omega_o, T_o)$
- 2.1.1.7 Sensor notification
- 2.1.1.8 SPADATS object number
- 2.1.1.9 International code name
- 2.1.1.10 Released bulletin and look angles

2.1 DOMESTIC LAUNCH

 $4$  May 1964

#### 2-4 TM-LX-123/000/00

RESERVED THE PUBLIC OF THE OWNER OF THE CONTRACTOR CONTRACTOR OF THE ALL OF THE PUBLIC OF THE PUBLIC OF THE PU

#### 2.1.2 Task Description

2.1.2.1 Determine security classification of satellite.

2.1.2.2 Gather the following pre-launch information and initiate Form 31, to include:

- a. Nominal number
- b. Day of Launch
- c. *PA* = anomalistic Period (in ddys), or
- d. a = semi-major axis
- e. <sup>i</sup>= inclination
- f. e = eccentricity
- g.  $\phi_{\texttt{i}}$  = injection latitude
- h.  $\lambda_{\nu}$  = injection longitude i
- i. Time from lift-off to injection
- j. Direction of satellite motion at I: northerly or southerly

2.1.2.3 Manually calculate a nominal element set (procedure 3.1), as follows:

Calculate 
$$
\omega
$$
;  
\nsin  $u = \frac{\sin^0 |\varphi_1|}{\sin 1}$ , (N.); sin (180<sup>0</sup>-u) =  $\frac{\sin |\varphi_1|}{\sin 1}$ , (S.)

$$
w_0 = u
$$
,  $(\phi_i \text{ is } +)$ ;  $w_0 = 360^\circ - u$ ,  $(\phi_i \text{ is } -)$ .

b. Calculate 
$$
T_0
$$

 $\Delta t = \frac{1}{360}$ °

a.

$$
\tan \frac{E}{2} = \sqrt{\frac{1 - e}{1 + e}}
$$
\n
$$
\tan \frac{w_0}{2}
$$
\n
$$
\cot \left[ \frac{E - 180^{\circ}}{2} \right] = \sqrt{\frac{1 - e}{1 + e}}
$$
\n
$$
\cot \left[ \frac{w_0 - 180^{\circ}}{2} \right]
$$
\n
$$
\cot \left[ \frac{w_0 - 180^{\circ}}{2} \right]
$$
\n
$$
\cot \left[ \frac{w_0 - 180^{\circ}}{2} \right]
$$
\n
$$
\tan 90^{\circ} < \frac{E}{2} < 180^{\circ}
$$
\n
$$
\tan 90^{\circ} < \frac{E}{2} < 180^{\circ}
$$
\n
$$
\tan 90^{\circ} < \frac{E}{2} < 180^{\circ}
$$

#### 2.1 OOMESTIC LAUNCH

$$
4
$$
 Mev  $1964$ 

#### $2 - 5$

#### TM-LX-123/000/00

c. Calculate Ω<sub>Ω</sub> (with θ)  $T<sub>1</sub>$  = Time of lift-off (in days) + Time from lift-off to injection (in days).  $T_0 = T_i$  (in days) -  $\Delta t$ NOTE: Nominal time of lift-off is assumed to occur at OOOOZ hours on the doy of launch.  $^{\circ}$  (1964)  $\overline{ER}$  =  $\Delta t$  x 360<sup>°</sup>, cos  $\Delta = \frac{\cos u}{\cos \beta}$ ,  $u \le 90^{\circ}$ ; cos  $(180^{\circ} - \Delta) = \frac{\cos (180^{\circ} - u)}{\cos \beta}$ ,  $90^{\circ} < u \le 180^{\circ}$  $\lambda_{\rm W}$  $\omega = \lambda_{w_i} \pm \Delta \lambda - \overline{ER}$  $\Omega = \Theta_{G_{T_0}} - \lambda_{W_0}$  $\theta_{\rm o}$   $(T_{\rm o} \times 1.00273791)$ 

d. Determine C from eccentricity vs. perigee plot (Fig. 2-1); where perigee height (q) (in earth radii) = a (1-e).

2.1.2. $\mu$  Compute a nominal element set (procedure 3.1) using the 1620 launch program.

2.1.2.5 Compare the ncminal element sets and make the necessary corrections on the seven-card element set cards output by the 1620 program.

2.1.2.6 Build a special SEAIC tape for the launch (procedure  $313$ ). using the SEAI program.

2.1.2.7 Generate a bulletin (procedure  $3.7$ ) and look angles (procedure  $3.8$ ) using the BLTNSGP and GIASGP programs (OCS 17). The security classification of the look angles is the higher of the classification of the sensor or the satellite. The security classification of the bulletin is the same as that of the satellite. Insure appropriate sensor tasking.

 $2.1$ DOMESTIC LAUNCH

#### TM-LX-123/000/00

فسيست

2.1.2.8 Examine the bulletin and look angles for errors and release through the Project/Sensor Branch.

2.1.2.9 Receive actual lift-off time.

2.1.2.10 Notify the sensors by phone of the time of their first pass, immediately after lift-off and just prior to acquisition.

2.1.2.11 Calculate  $T_0$  and  $\Omega_0$ , as follows:

a. Calculate  $T_0$ : Increase nominal  $T_0$  by lift-off time (in days).

b. Calculate  $\Omega_0$ : Re-calculate  $\Omega_0$  using  $T_0$ .

2.1.2.12 Update the nominal element set to reflect actual  $\Omega_0$  and  $T_{\Omega}$ .

2.1.2.13 Correct the nominal element set using reported observations.

2.1.2.13.1 If the initial observations are identified with the satellite, and if they sufficiently represent the orbit of the satellite, correct the nominal element set (procedure 3.5) using the SGPDC program. This is usually done after two or three revolutions of data have been received.

2.1.2.13.2 If insufficient tagged observations are received:

- a. From BMEWS sensors = separate all observations on the 410 tape within the expected sensor acquisition times from the balance, using the MAP, ORCON and OBSSEP programs; associate the observation on the high-priority R-tape with all element sets in the E-file (procedure  $3.4$ ), using the RASSN program; generate observation cards, using the SRTMRG program; retrieve all unassociated observation cards manually.
- b. From other sensors retrieve all possibly associated observation cards.
- c. Associate the observations (procedure  $3.4$ ) with the nominal element set, using the RASSN program in the SCHTP mode with lenient association parameters.
- . d. Correct the nominal element set (procedure 3.5), using the associated observations unly, in the SGPDC program.

#### *k* May 196^4 2-7 **TM-LX-**123/000/00

- e. If the DC fails, compute an initial element set (procedure 3-2) using IOHG, etc., or manually adjust the nominal elements (procedure  $3.9$ ) as warranted;
- f. Correct the element set again (procedure 3-5) using the SGPDC program.

2.1.2.14 If the **DC** is successful:

- a. Change the initial and final revolution on the seventh card of the element set.
- b. U<sub>i</sub>date the E, A and I files on the SEAIC tape (procedure  $3.3$ ) using the SEAI program.
- c. Publish a bulletin (procedure  $3.7$ ) and look angles (procedure  $3.8$ ).

 $2.1$ DOMESTIC LAUNCH

4 May 1964

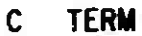

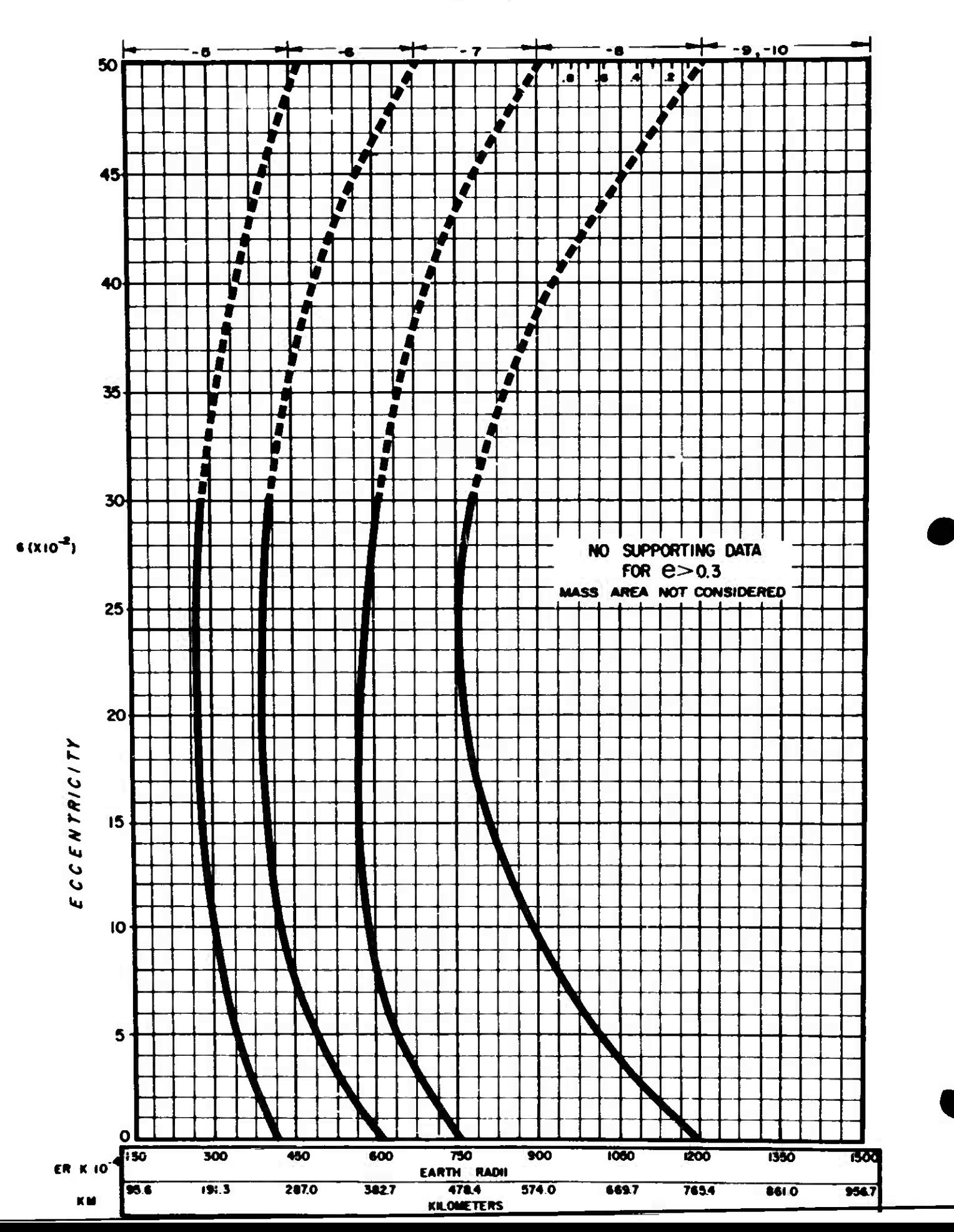

**2.2 FOREIGN LAUNCH**

<sup>4</sup> May **<sup>1964</sup> 2-9 TM-LX-***12* 3/000/00

- 2.2 FOREIGN LAUNCH PROCESSING
- 2.2.1 Check List
- 2.2.1.1 Discrimination
- 2.2.1.2 Observation selection
- 2.2.1.3 Element set determination
- 2.2.1.4 Nominal element set adjustment  $(T_{\odot}$  and  $\Omega_{\odot})$
- 2.2.1.5 Initial element set evaluation
- 2.2.1.6 Element set correction
- 2.2.1.7 Nominal element set evaluation
- 2.2.1.8 SEAIC update

1

- 2.2.1.9 Trial bulletin
	- 2.2.1.10 Sensor tasking
	- 2.2.1.11 Released bulletin and look angles

 $2.2$ FOREIGN LAUNCH

#### $2 - 10$

h

#### 2.2.2 Task Description

2.2.2.1 Compare initial fan data with Beam Projection charts for discrimination purposes.

2.2.2.2 Examine initial observations for a major trend (procedure 3.4 and 3.10) and remove those observations which deviate from such a trend. Retain the deviate observations for use in determining the possible existence of debris.

2.2.2.3 If the initial observations are fan data, compare them with the RADINT charts.

2.2.2.4 Determine from the RADINT charts comparison if any of the nominal element sets can be used to represent the initial fan data (procedure  $3.1$ ). 2.2.2.5 If one of the nominal element sets represents the initial fan data, update  $T_{\cap}$  and  $\Omega_{\cap}$  based on assumed lift-off time (see appropriate folder). 2.2.2.6 If none of the nominal element sets represents the initial fan data, manually calculate an element set using the initial fan data and selected information (procedure  $3.1$ ).

2.2.2.7 If the initial observations are tracker data, compute an initial element set (procedure  $3.2$ ) using the IOHG program.

2.2.2.6 If the initial observations are telemetry data, compute an initial element set (procedure 3.2) using the IOANGLE program.

2.2.2.9 If the initial observations are geocentric rectangular coordinates and velocity data, compute an initial element set (procedure 3.2) using the ROC program.

2.2.2.10 If the initial observations are simply two or more isolated radar fixes, from the came or different stations and/or on the same or different revolutions, compute an initial element set (procedure 3.2) using the IORF program.

2.2.2.11 Correct the nominal element set (procedure 3.5) using the initial fan data in the SGPDC program.

2.2.2.12 Evaluate the element set for acceptability by examining the residuals and elements for reasonable values in:

2.2 FOREIGN LAUNCH

*k* May 1964 2-11 TM-LX-123/000/00 (Page 2-12 Blank)

- a. <sup>A</sup> t
- b. At range
- c.  $\Delta$   $\beta$
- d.  $\Delta \beta$  range
- e. Perigee height
- f. Period
- g. Drag

ł

2.2.2.13 If\* any of the elements is unacceptable, correct the **element set** (procedure 3.5), using additional observations in the SGPDC program.

2.2.2.14 If the DC fails, treat the satellite as an element maintenance problem.

2.2.2.15 If the DC is successful, evaluate the element set for **acceptability,**

2.2.2.16 When all the elements are acceptable, add the element **set to the** System SEAIC files and the SEAIC tape (procedure 3.3) using the **Special SEAIC** program. A bulletin (procedure 3.7) and look angles (procedure 3.5) will be generated automatically, as well as a trial bulletin.

2.2.2.17 Examine the trial bulletin for acceptability.

2.2.2.18 Insure appropriate sensor  $*$ asking (procedure 3.6).

2.2.2.19 Release the bulletin and look angles through the DSSO.

2.3 DEBRIS SEPARATION

*k* May I96U 2-13 TM-LX-123/OOO/OO

#### 2.3 DEBRIS SEPARATION

- 2.3.1 Check List
- 2.3.LI Corrected main element set
- 2.3.1.2 Selected debris observations
- 2.3.1.3 Debris element set(s)
- 2.3.1.4 SEAIC update
- 2.3.1.5 Sensor tasking
- 2.3.1.6 Released bulletin and look angles

 $2.3$ DEPRIS SEPARATION

4 May 1964

#### $2 - 14$

#### TM-LX-123/000/00

#### 2.3.2 Task Description

2.3.2.1 Correct the main element set (procedure 3.5) using the most recent observations in the SGPDC program.

2.3.2.2 Select from all associated observations (procedure 3.10) those which may represent debris pieces rather than the main body.

2.3.2.3 Associate the debris observations with the main element set (procedure 3.4), using the REDUCT program or the RASSN program in the SCHTP mode. 3.3.2.4 Examine the residuals to identify groups of observations which may constitute major trends related to debris objects (procedure  $3.10$ ). 2.3.2.5 Modify the main element set (procedure 3.5) (with a temporary identification number), using each group of selected debris observations in the SGPDC program, producing a debris element set for each debris object. 2.3.2.6 If the DC fails, modify the main element set (procedure  $3.5$ ) using the time residuals of the debris observations in the SYSBULL program, promuring a debris element set.

2.3.2.7 Change the temporary identification number to the next usable satellite number, assign the proper International Code suffix, and add the deball, element set and appropriate acquisition and information data to the System SEAIC files and the SEAIC tape (procedure 3.3) using the SEAI program. 2.3.2.8 Insure appropriate sensor tasking (procedure 3.6).

2.3.2.9 Generate a bulletin and lock angles.

2.3.2.9.1 If the debris is from a foreign satellite, generate a bulletin (procedure 3.7) and look angles (procedure 3.8) using the BLTNSGP and GLASGP programs (OCS 17), and release as soon as possible, insuring appropriate cecurity classification.

2.4.2.8.2 If the debric is from a domestic satellite, generate look angles (procedure  $3.9$ ) using the GLASGP program (OCS 19), and release as soon as solable, incuring appropriate security classification. A bulletin is usually not required on domestic debris.

 $2.4$ FFCXIMITY DE7SRM

 $4$  May 1964 2-15,  $2-15$  M-LX-123 OCC CC

#### 2.4 PROXIMITY DETERMINATION

2.4.1 Check List - for orbits related to each other

- 2.4.1.1 Observation association
- 2.4.1.2 Element set correction
- 2.4.1.3 Initial proximity computation
- 2.4.1.4 Final proximity computation
- 2.4.1.; Proximity determination
- 2.4.2 Check List for orbits related to a given point and time
- 2.4.2.1 Initial proximity computation
- 2.4.2.2 Element set correction
- 2.4.2.3 Final proximity computation

#### 2.4.2.4 Proximity determination

 $2.4$ PROXIMITY DETERM

 $4$  May 1964

#### $2 - 16$

#### TM-LX-123/000/00

2.4.3 Task Description - for orbits related to each other.

2.4.3.1 Associate all observations (procedure 3.4) with one element set using the RASSN program in the SCHTP mode.

2.4.3.2 Examine all residuals to identify groups of observations (procedure 3.10) which may constitute major trends related to different orbits.

2.4.3.3 Determine an element set for each orbit (procedures 3.2 or 3.5)  $2.4.3.4$  Correct each element set (procedure 3.5) with epoch time being the time of nodal crossing for the revolution on which closest estimated proximity occurred.

 $2.4.3.5$  Compute the time, distance and positions of closest proximity using the XROADS program, with the time range equal to the span of time during which closest estimated proximity occurred.

2.4.3.6 Examine the XROADS program output for the smallest proximity distance. 2.4.3.7 Recompute the time, distance and positions of closest proximity using the points of smallest proximity distance in the XROADS program and as small a time range as is reasonable and meaningful. This may be repeated until the analyst achieves the desired level of estimation accuracy.

2.4.3.8 Determine from the final XROADS output the point, time and distance of closest proximity.

2.4.4 Task Description - for orbits related to a given point and time. 2.4.4.1 Compute all satellite positions relative to a given time and generate a Position Situation Report using the PSR program.

2.4.4.2 Examine the Position Situation Report to determine those satellites within the required range of the given point.

2.4.h.3 Correct each element set (procedure 3.5) using the SGPDC program in the SCHTP mode.

2.4.4.4 Recompute each satellite position for the revolution on which the satellite is closest to the given point and time using the GRNTRK program. 2.4.4.5 Determine from the output of the GRNTRK program those satellites within the required range of the given point and time.

 $2.5$ ELEMENT MAINT

ووالدام ومحاملاتها وال

#### 4 May 1964

 $2 - 17$ 

ومستحدث والمناد

- $2.5$  ELEMENT MAINTENANCE
- 2.5.1 Check List
- 2.5.1.1 Element set correction
- 2.5.1.2 SEAIC update
- 2.5.1.3 Bulletin, look angle generation
- 2.5.1.4 Sensor tasking
- 2.5.1.5 Element set correction
- 2.5.1.6 SEAIC update
- 2.5.1.7 Return satellite to DSSO
- 2.5.1.8 Unidentified observation association
- 2.5.1.9 Element set correction
- 2.5.1.10 Observation reduction
- 2.5.1.11 Element evaluation
- 2.5.1.12 Element adjustment
- 2.5.1.13 Least squares correction
- 2.5.1.14 Bulleting, look angle generation
- 2.5.1.15 Sensor tasking
- 2.5.1.16 Release bulletin and/or look angles

 $2.5$ ELEMENT MAINT

#### $2 - 18$

#### 2.5.2 Task Description

2.5.2.1 Sufficient Observations

If sufficient observations are available, correct the last good element set (procedure 3.5), using selected observations (procedure  $3:10$ ) in the SGPDC program.

2.5.2.2 If the DC fails, evaluate the element set as in 2.5.2.11 below. 2.5.2.3 If the DC partially corrects the elements, re-evaluate the observations and compare the input elements with the output elements from the DC. Correct the better element set again (procedure 3.5) using the re-selected observations in the SGPDC program. This may be repeated as long as the SGPDC program appears to improve the elements.

 $2.5.2.4$  If the DC is successful, updatethe System SEAIC files (procedure  $3.3$ ) using the SEAI program. The element set may be assigned the next usable number as catalogue elements, or may be identified alphanumerically as test elements. Test elements are considered less valid than catalogue elements.

2.5.2.5 Generate a bulletin (procedure 3.7) and look angles (procedure 3.8) if appropriate using the BLTNSGP and/or the GLASGP programs, OCS 17, or, if a d-term exists, the GLAP program.

2.5.2.6 Insure appropriate sensor tasking (procedure 3.6).

2.5.2.7 If additional observations are returned by the tasked sensors. correct the element set (procedure 3.5) using the selected and additional observations in the SGPDC program.

2.5.2.8 Update the System SEAIC files (procedure 3.3) using the SEAI program. If test elements were used they must be deleted and the old catalogue elements replaced with the new element set. Maintain the satellite until it can be returned to the DSSO for routine processing.

2.5.2.9 Insufficient observations

If sufficient observations are unavailable, associate the unidentified observations in the system (procedure  $3.4$ ) with the last good element set using the RASSN program in the SCHTP mode. The association parameters should have wide tolerances, and may warrant using a "blank" P-card.

4 May 1964

#### $2 - 19$ (Page 2-20 Blank)

#### $TM-LX-123/000/00$

 $\lambda$  . The company

2.5.2.10 Correct the element set using the SGPDC program as in 2.5.2.1 above. 2.5.2.11 If sufficient observations are-still unavailable, or if-for some other reason the DC fails, reduce all observations (procedure 3.4) against the best element set using the REDUCT program. An examination of past element sets may reveal the beginning of the disparity between the observations and the elements

2.5.2.12 Examine the residuals output by the REDUCT program to determine the cause of the D. failure.

2.5.2.13 If the elements offested by the time equation appear valid, reselect the observations (prosedure 3 10) and/or manually adjust one or more of the remaining elements (procedure 3.9) to facilitate successful differential correction

2.5.2.14 Correct the element set again, as in 2.5.2.1 above, to generate the best possible element set on the satellite.

2 5.2 15 If the elements affected by the time equation appear invalid, or if the few chsermations exist to familitate a successful DC, generate a delta t vel revolution plot (procedure 3.10) of the residuals output by the REDUCT program. Determine the order of the equation describing the plot and the least squares points which define the plot.

2.5.2.16 Correct the element set (procedure 3.5) using the least squares points in the SYCHCLL program

2.5.2.17 Generate a builetin (procedure 3.7) and look angles (procedure 3.8) if appropriate, as in 2 5 2 5 above

 $2.6$ DECAY PREDICTION

TM-LX-123/000/00

4 May 1964

2.6 DECAY PREDICTION

2.6.1 Check List

2.6.1.1 King-Hele/Findley estimate

#### 2.6.1.2 Decay folder:

a. Satellite characteristics

b. SGPDC output

c. Sensor tasking messages

d. Bulletins released

e. Delta t vs. revolution, period vs. revolution or period vs. day plots

- f. Look angles sets
- g. King-Hele/Findley, Jacchia and other program predictions
- h. Final decay message

2.6.1.3 Differential correction, bulletin and look angles

2.6.1.4 Sensor tasking

2.6.1.5 Released bulletin and look angles

2.6.1.6 Observation accocaation and element correction

 $2.6.1.7$  decrease prediction

2.6.1.8 P r od vs. revolution or period vs. day plot

2.6.1.9 Observation reduction

2.6.1.10 Least squares correction, bulletin and look angles

2.6.1.11 Released bulletin and look angles

2.6.1.12 Delta t vs. revolution plot

2.6.1.13 Decay determination

2.6.1.14 Final decay message

Superintendent and the

 $2.6$ DECAY PREDICTION

#### $2 - 22$

#### TM-LX-123/000/00

#### 2.6.2 Task Description

2.6.2.1 Estimate the decay day (procedure 3.11) using King-Hele/Findley program.

2.6.2.2 When the period is 90 minutes or less, initiate a decay folder on the satellite, to include:

a. Satellite characteristics: tumble rate, motion, size, shape and mass.

b. SGPDC output from a 90-minute period to decay

c. All sensor tasking messages

d. Bulletins released from a 90-minute period to decay

e. Look angles released from a 90-minute period to decay

f. Delta t vs. revolution and period vs. revolution or period vs. day plots.

g. King-Hele/Findley, Jacchia and other program predictions

h. Final decay message

2.6.2.3 Correct the latest element set (procedure 3.5) using all observations in the SGPDC program.

2.6.2.4 Generate a bulletin (procedure 3.7) and look angles (procedure 3.8) using the BLTNSGP and GLASGP programs (OCS 17).

2.6.2.5 Insure appropriate sensor tasking (procedure 3.6).

2.6.2.6 Release look angles to sensors.

2.6.2.7 Associate the additional observations (procedure  $3.4$ ) with the latest element set using the RASSN program.

2.6.2.8 Correct the latest element set (procedure 3.5) us at the additional associated observations in the SGPDC program. Repeat the generation of a bulletin and look angles, sensor tasking, observation association and element" \*\* set correction until:

a. The DC fails, or

b. The sensor system fails to return ovservations.

2.0.2.9 When estimated decay is less than one hundred revolutions away. predict the decay revolution (procedure 3.11) using period/revolution data in the Jacchia program; validate this by extrapolation of the curve on a manual plot of period vs. revolution.

2.6 DECAY PREDICTION

May 1964

 $2 - 23$ 

#### TM-LX-123/000/00

5.2.10 When the DC fails, attempt to correct the elements (procedure 3.5) Ing a  $D_A$  term in the REDUCT-SYSBULL-GLAP program sequence.  $5.2.11$  Release look angles to sensors. 5.2.12 Manually generate a delta t vs. revolution plot (procedure 3.11). 1.2.13 When the sensor system fails to acquire the satellite in successive tempts, the satellite may have decayed. 1.2.14 Examine the various decay predictions and, when they agree, deterio the probable decay day and time (procedure 3.11) from: a. Jacchia program prediction. b. Manual plot of period vs. revolution and/or period vs. day. Manual plot of delta t vs. revolution.  $C$  . Time span between the last observation reported and the first pređ. dicted observation not reported. 12.15 Generate the final decay message (procedure 3.11), including: a. SPADATS Object Number  $\mathcal{M}_\mathrm{c}$ Hours between which satellite probably decayed. Day of prebable decay.  $\bar{C}$  $\tilde{\alpha}$ Final bulletin indicator on this satellite.

#### Section 3

#### PROCEDURES

A variety of procedures are utilized to solve orbital determination problems. They appear in various tasks and in various combinations. A procedure may or may not involve the use of computer program support, and the fashion in which it is used may vary from task to task or from program to program. The relationship between the procedures and the six tasks described in Section 2 is snown in Figure 3-1.

The following procedures are included in this section:

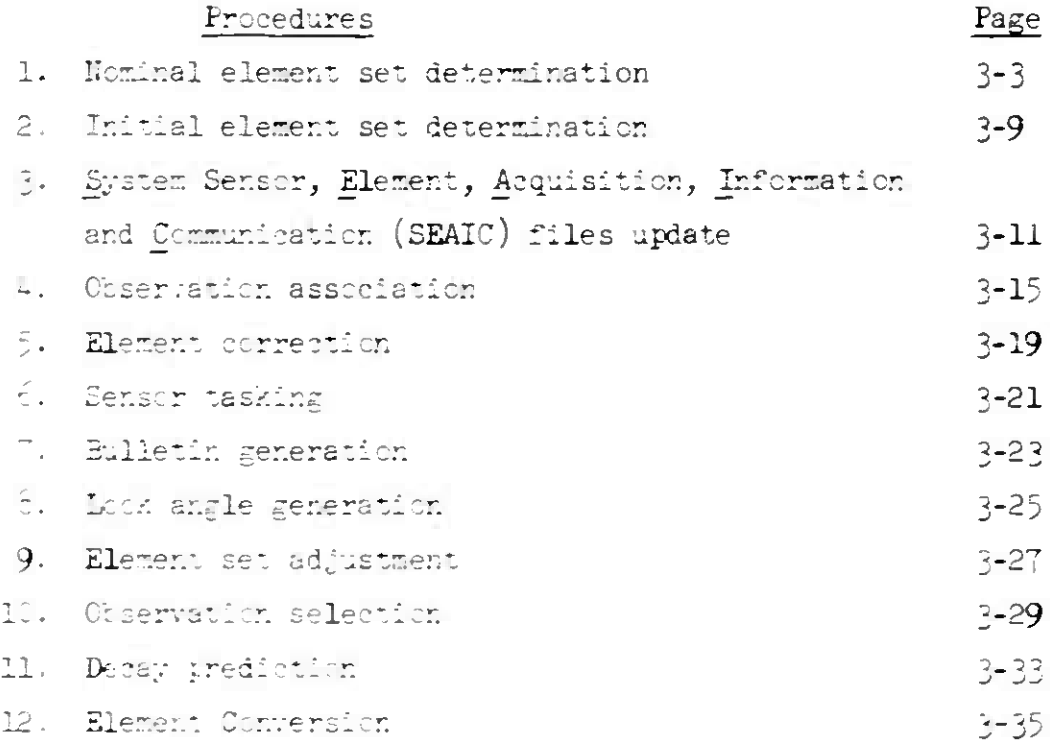

 $1$  July  $1964$ 

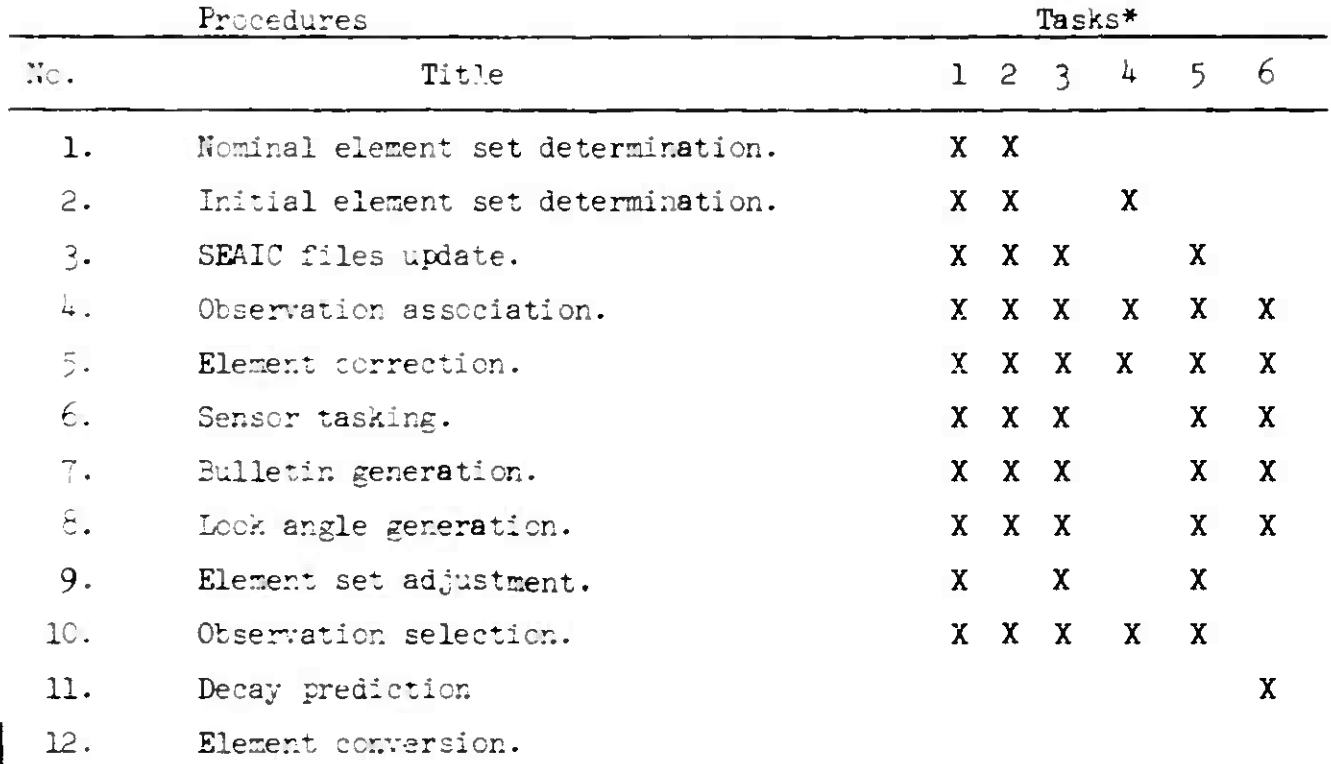

### Figure 3-1

Procedures and Related Tasks

\*Note: Task titles:

- 1. Domestic Launch
- 2. Foreign Leunch
- 3. Debris Separation
- 4. Proximity Determination
- 5. Element Maintenance
- E. Decay Prediction

 $3 - 2$ 

 $3.1$ NOMINAL ELEMENT

 $3 - 3$ 

#### TM-LX-123/000/00

#### .1 NOMINAL ELEMENT SET DETERMINATION

#### .1.1 General

nominal element set is generated from predicted orbital values in order to rovide look angles to sensors so that the satellite can be tracked. Nominal lements are determined before each domestic launch and may be required for cessional foreign launches for which initial observations are insufficient.

he nominal element set should contain values for the following orbital arameters:

a. Epoch year

- b.  $P_A$  = anomalistic period, a = semi-major axis or q = perigee distance
- c.  $i = inclination$
- $d. e = eccentricity$
- e.  $T_0$  = epoch time
- f.  $\mathfrak{w}_{\cap}$  = argument of perigee
- $\varepsilon$ .  $\Omega_0$  = right ascension
- h.  $C = drag$

.1.2 Domestic Launch Information

ational Aeronautics and Space Administration (NASA) or Space Systems Division SSD) of the U.S. Air Force usually supply pre-launch information before every aunch.

```
.1.2.1 Input
```
- u. Date of launch
- $\mathbbm{b}$  .  $\mathbbm{P}_{\Lambda}$
- c. i (measured counterclockwise from the equator, east of the ascending node, to the orbit plane)
- $d = e$
- $\phi_{\phi}$ .  $\phi_{\phi}$  = latitude of injection (I)
- $\mathcal{L} = \lambda v_s$  = longitude west of injection
- g. Direction of satellite motion at I: northerly or southerly

 $3 - 1$ NOMINAL ELEMENT

4 May 1964

TM-LX-123/000/00

Any set of parameters which define an orbit (e.g., position and velocity vectors) may be used in place of  $P_A$ , i and e, with the proper formulas.

3.1.2.2 Processing

Upon receipt of pre-launch information on a domestic launch, determine a set of nominal elements in the standard format by manual calculation and by using the I.B.M. 1620 Computer Launch program. The two nominal element sets are compared and, if they do not agree, the disparities should be analyzed and adjusted.

3.1.2.2.1 To calculate the Argument of Perigee  $(\omega_{\text{o}})$  on revolution zero:

Calculate the distance  $(u)$  in the orbit from injection to the  $a \cdot$ closest ascending node (actual or theoretical):

 $\sin u = \frac{\sin \phi_i}{\sin i}$ , if the direction of satellite motion at I is northerly. sin  $(180^{\circ} - u) = \frac{\sin \phi_i}{\sin i}$ , if the direction of satelllite motion at I is southerly.

b. Calculate the Argument of Perigee  $(\omega_{\overline{O}})$  measured from the theoretical ascending node on revolution zero to the perigee point in the direction of satellite motion:

 $\omega_{\alpha} = u$ , if I is in the northern hemisphere.

 $\omega_{\text{c}}$  = 360<sup>°</sup>-u, if I is in the southern hemisphere.

NOTE: Perigee is assumed to occur at I.

3.1.2.2.2 To calculate the time  $(T_0)$  of the satellite's imaginary passage through the ascending node on revolution zero.

a. Calculate the Eccentric Anomaly (E):

$$
\tan \frac{E}{2} = \tan \frac{\omega_0}{2} \sqrt{\frac{1 - e}{1 + e}}, \text{ if } 0^{\circ} \le \frac{\omega_0}{2} \le 90^{\circ}, \text{ then } 0^{\circ} \le - \le 90^{\circ}
$$
  

$$
\cot \left[\frac{E - 180^{\circ}}{2}\right] = \cot \left[\frac{\omega_0 - 180^{\circ}}{2}\right] \sqrt{\frac{1 - e}{1 + e}}, \text{ if } 90^{\circ} < \frac{\omega_0}{2} \le 180^{\circ}, \text{ then}
$$
  

$$
90^{\circ} < \frac{E}{2} \le 180^{\circ}
$$

$$
3 - 4
$$

4 May 1964

 $3 - 5$ 

TM-LX-123/000/00

b. Calculate the Mean Anomaly (M):  $M^C = E - [e \sin E)(57.3)]$  There are 57.3 degrees per radian. c. Calculate the time difference  $(\Delta t)$  between  $T_{\text{o}}$  and the time of

$$
\texttt{injection } (\texttt{T}_i) \colon
$$

$$
\Delta t = \frac{P_a M^{\circ}}{360^{\circ}}
$$

d. Calculate  $T_i$  (in days since 1 January):

 $T_i$  = Time of lift-off (in days since 1 January) + Time from lift-off to injection (in fractions of a day)

- NOTE: If time from lift-off to injection is given in seconds, divide by  $86,400$ .
- Nominal time of lift-off is assumed to occur at 0000Z on the NOTE: day of launch.
- e. Calculate T<sub>2</sub>:

$$
T_{\rm O} = T_{\rm I} - \Delta t
$$

3.1.2.2.3 To calculate the right ascension  $(\Omega_{\overline{O}})$ on revolution zero, (measured eastward from the vernal equinox to the ascending node):

a. Calculate the right ascension of zero longitude (Greenwich) at  $T(\Theta_{G_{\overline{p}}})$ , with right ascension of zero longitude at 0000Z on 1 January, 1964  $(e_0) = 98.74077$ .

$$
\Theta_{G_{\text{T}_{\text{C}}}} = \Theta_0 + [360^\circ \text{ times the fractional part of } (\text{T}_0 \cdot 1.00273791)]
$$

b. Calculate the difference in longitude  $(\Delta \lambda)$  between injection longitude  $(\lambda_{W_1})$  and the closest ascending node (actual or theoretical), measured in a westward direction from Greenwich:

$$
\cos \Delta \lambda = \frac{\cos \theta}{\cos \beta}, \text{ if } \omega \leq 90^\circ. \quad \text{or}
$$

des (180° -  $\Delta \lambda$ ).  $\frac{\cos (180^{\circ} - u)}{\cos \theta_1}$ , if 90° <u  $\sin 80^{\circ}$ .

 $4$  May 1964

 $3 - 6$ 

أأتما للاستعاد الصلحات

d. Calculate the longitude of the theoretical ascending node  $(\lambda_{w}^{+})$  on revolution zero:

 $\lambda_{W_{\bullet}} = \lambda_{W_{\bullet}}$   $\pm \Delta \lambda - \overline{ER}$ 

NOTE: The signs of  $\Delta\lambda$  and 360<sup>°</sup> can be determined from the following table, where  $P = prograde$  and  $R = retrograde$  satellite motion, and  $N =$  northern hemisphere and  $S =$  southern hemisphere injection latitude. Addition or subtraction of  $360^\circ$ , where indicated in the table, will not change the value of  $(\lambda_{w} \pm \Delta \lambda - \overline{ER})$ 

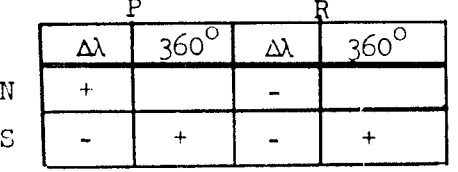

e. Calculate  $\Omega$ <sub>o</sub>:

 $\Omega_{\odot} = \Theta_{G_{T_{\odot}}} - \lambda_{w_{\odot}}$ 

 $3.1.2.2.4$  Determine the drag term (C):

- a. Enter the C-term plot (Figure 3-2) with perigee height above the earth's surface and eccentricity.
- b. Read the C-term base number from 1 to 0 (left to right) between the two appropriate contours.
- c. Read the C-term exponent number (to the base 10) between the two appropriate contours at the top of the plot.

For example, if  $e = 0.2$  and ER = 1.03, C = -0.7 x 10<sup>-6</sup>. If  $e = 0.08$  and ER = 1.06,  $C = -0.0 \times 10^{-7}$  or  $-1.0 \times 10^{-8}$ . The fractional part of the perigee height represents the distance above the earth.

 $\sim 10^{-1}$ 

#### TM-LX-123/000/00

 $\frac{1}{\sqrt{2}}\int_{\mathbb{R}^{2}}\frac{1}{\sqrt{2}}\left(\sqrt{2}\left(\frac{1}{\sqrt{2}}\left(\frac{1}{\sqrt{2}}\right)^{2}+\sqrt{2}\left(\frac{1}{\sqrt{2}}\right)^{2}+\sqrt{2}\left(\frac{1}{\sqrt{2}}\right)^{2}+\sqrt{2}\left(\frac{1}{\sqrt{2}}\right)^{2}+\sqrt{2}\left(\frac{1}{\sqrt{2}}\right)^{2}+\sqrt{2}\left(\frac{1}{\sqrt{2}}\right)^{2}+\sqrt{2}\left(\frac{1}{\sqrt{2}}\right)^{2}+\sqrt{2}\left(\frac{1}{\sqrt{2}}\right)^{$ 

#### 3.1.3 Foreign Launch Information

Pre-launch information on foreign launches is usually unavailable. However, initial observations may come from three types of sensors.

#### $3.1.3.1$  Input

- a. Radar fan data: time, azimuth, elevation, range and range rate  $(\text{optional})$
- b. Tracker data: time, azimuth, elevation, range and range rate
- c. Telemetry data: time, azimuth and elevation

3.1.3.2 Processing

If telemetry or tracker data are received on a foreign launch, an initial element set is computed (procedure 3.2). If radar fan data only are received, manually generate an element set.

There are several predetermined element sets which have been computed from previous foreign launches. These may be used as nominal element sets for succeeding launches. Attempt to associate initial fan data with fan data on previous launches to facilitate selection of one of the nominal element sets. If the initial observations do associate, use the selected nominal element set until additional observations are received. If the additional observations associate closely with the nominal element set (procedure  $3.4$ ), it is corrected (procedure 3.5). Otherwise, the additional observations should be used to compute an initial element set (procedure 3.2).

When the initial fan data does not associate with any historical data, attempt to calculate an initial element set (procedure 3.2) using the initial fan data and other available information.

 $3.1$ NOMINAL ELEMENT

4 May 1964

ويبدأ والمروا

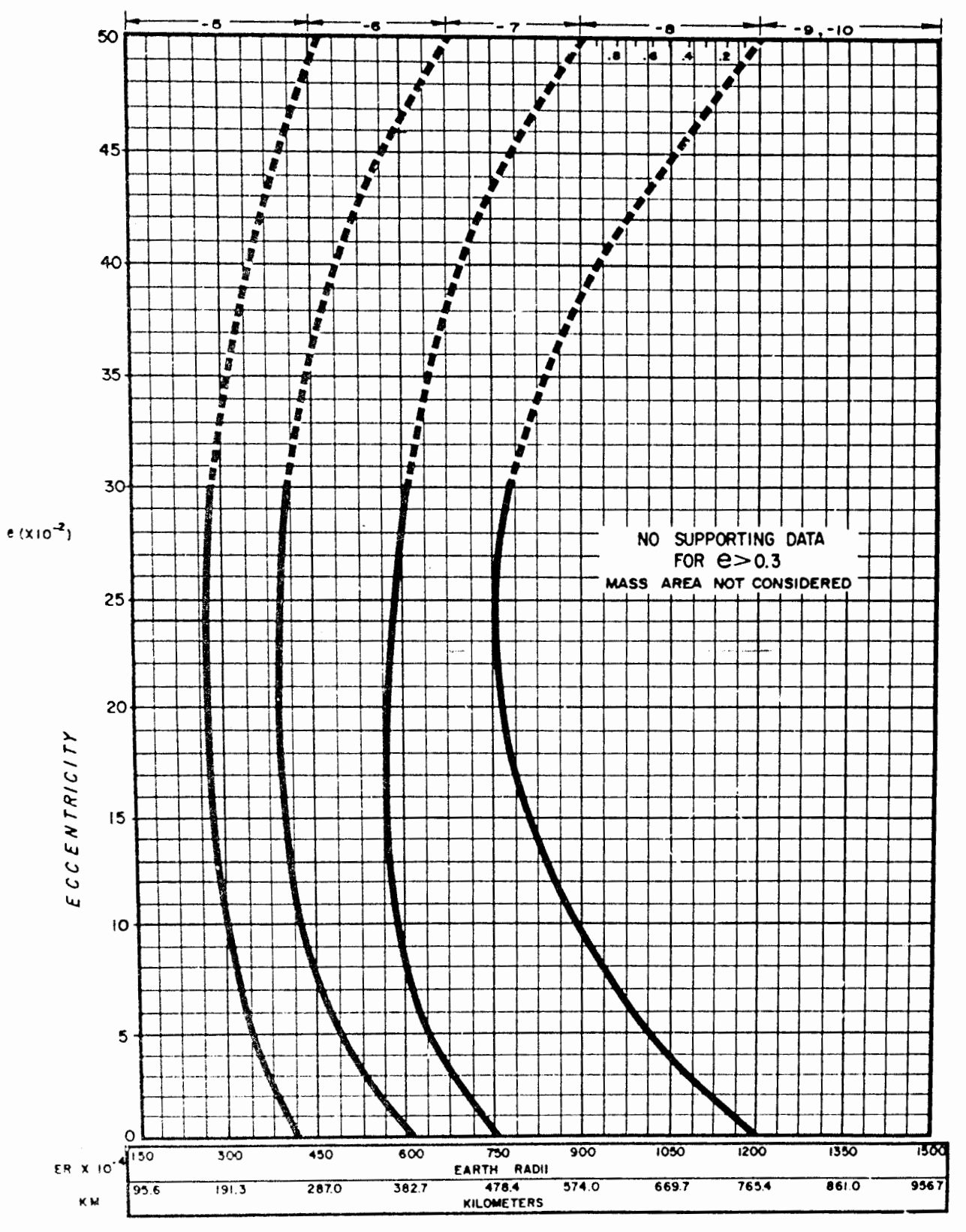

 $\sim$   $\sim$ 

 $3 - 8$ 

FIGURE 3-2 C-TERM GRAPH

4 May 1964

#### $3 - 9$

 $TM-LX-123/000/00$ 

#### 3.2 INITIAL ELEMENT SET DETERMINATION

#### $3.2.1$  General

An initial element set is determined from initial observations in order to provide look angles to sensors so that the satellite can be tracked. This occurs primarily on foreign launches.

#### 3.3.2 Foreign Launch Information

Initial observations on foreign launches usually come from three types of sensors.

#### 3.2.2.1 Input

- a. Radar fan data: time, azimuth, elevation, range and range rate  $($ optional $)$
- b. Trucker data: time azimuth, elevation, range and range rate
- c. Telemetry data: time, azimuth and elevation

 $3.2.2.2$  Processing

Upon receipt of radar fan data on a foreign launch, attempt to associate the initial fan data with fan data on previous foreign launches (procedure 3.1).

If the initial observations do not associate, attempt to calculate an initial element set using the initial observations and other selected information. The procedure for this calculation follows as closely as possible the procedure for calculating a nominal element set based on U.S pre-launch information (procedure 3.1). Lack of complete information, however, may require that a value be assumed for one or more of the elements on a trial basis. Continue to manually adjust the initial element set, until sufficient observations are received to previde for a reliable differential correction (procedure 3.5).

Upon receipt of tracker data on a foreign launch, the Initial Orbit by Herrick-Gibbs (ICHG) program is used to compute the initial element set. The IOHG program uses three three-dimensional fixes from one sensor to compute the initial element set. The program automatically uses all remaining deservations to differentially correct that element set (by the Simplified General Perturbations method).
$3.2$ INITIAL ELEMENT

4 May 1964

•

Upon receipt of telemetry data on a foreign launch, the Initial Orbit from Angular Fixes (IOANGLE) program is used to compute the initial element set. Three angular position fixes from one sensor are used in the computation and the remaining observations are utilized in a differential correction. Basically the same methods as in the IOHG program are employed for both element set computation and differential correction.

lf or.ly geocentric rectangular coordinates and velocity data are available on a launch, the Radar Orbit Computation (ROC) program is used to compute the initial element set. No differential correction is included in this program.

If two or more radar fixes only are available on a launch, use the Initial Orbit from Independent Radar Fixes (IORF) program to compute the initial element set. These fixes may be isolated radar hits which come from different stations or which occur during different revolutions. Differential element set. These fixes may be isolated radar hits which come from<br>different stations or which occur during different revolutions. Differential<br>correction is not included in this program.

3.3 SEAIC UPDATE

4 May 1964

 $3 - 11$ 

IM-LX-123/000/00

#### 3.3 SYSTEM SEAIC FILES UPDATE

 $3.3.1$  General

Sensor, Element, Acquisition, Information and Communication data are maintained on all satellites carried by the SPACETRACK Center. This data is maintained on punched cards in the System SEAIC files. It is also stored on the SEAIC tape for most satellites, because many of the programs accept SEAIC tape inputs. The SEAI Tape File Maintenance program is used to add, modify or delete information from the SEAIC tape.

#### 3.3.2 Foreign Launch

Upon establishing the first acceptable element set on a foreign launch, the E, A and I files on the satellite are added to the SEAIC tape to facilitate the generation of a bulletin and look angles. The Special Foreign SEAI Tape File Maintenance program is used because it includes a predetermined acquisition and information file especially designed for foreign launch.

#### $3.3.2.1$  Input

- a. Classification
- b. Precedence
- c. Launch area
- d. FIASH bulletin indicator (optional)
- e. Satellite transmitting indicator (optional)
- f. Element set

#### 3.3.2.2 Processing

The Special Foreign SEAI Tape File Maintenance program adds the E, A and I files to the SEAIC tape and automatically enters the bulletin and look angle generation procedures (procedures  $3.7$  and  $3.8$ ). A and I-file cards should be punched so that the information on the SEAIC Tape is also in the card files.

4 May 1964

 $3 - 12$ 

TM-LX-123/000/00

يتصدروا والمعانيطينية

**Construction Committee** 

#### 3.3.3 Domestic Launch

Upon determination of a nominal element set on a domestic launch, request that a special SEAIC tape be built. This special tape is used until after the satellite is launched and an acceptable element set determined.

فسند منجاب الدار

ستقدم والراواة

#### $3.3.3.1$  Input

- a. Sensor data
- b. Nominal Element Set
- c. Acquisition data usually from the Operations Division
- d. Information data usually from the Operations Division

#### 3.3.4 Satellite Maintenance

After a reliable element set for any satellite has been determined, the element set is maintained in the System SEAIC files. Subsequent changes to the element sets are made manually or automatically, depending on the stability of the satellite and the reliability of the element set.

#### $3.3.4.1$  Input

- a. Element set
- b. Acquisition data
- c. Information data

#### $3.3.4.2$  Processing

If the element set is corrected by the Simplified General Perturbation Ephemeris with Differential Correction (SGPDC) program in the automatic mode, the new element set will be stored on the SEAIC tape in place of the old element set provided convergence occurs on all six elements and the drag term (procedure 3.5). Otherwise, the old element set remains on the SEAIC tape. If the SGPDC program is used in the Schedule Tape mode, the SEAI Tape File Maintenance program is used to update the SEAIC tape (procedure  $3.3$ ).

ر<br>د اروپاههای استفاده میشود و برای د

 $\varphi$  is a second  $\bar{\psi}$  . Thus,  $\psi$ 

 $\pm$  May 1964

# $3-13$ <br>(Page  $3-14$  Blank)

TM-LX-123/000/00

**Service Community** 

#### 3.3.5 SEAI Tape Files Maintenance

Additions and or deletions may be made to the S-file, E-file, A-file and I-files using the SEAI Tape File Maintenance program with the appropriate S, E, A or I-file card or the SEAI File Deletion card. للمستعملين المرتبة المركب

 $3.4$ OBSERVATION ASSOC

 $\frac{1}{2}$  May 1964

 $3 - 15$ 

TM-LX-123/000/00

#### 3.4 OBSERVATION ASSOCIATION

#### $3.4.1$  General

Observations received by the SPACETRACK Center must be associated with a satellite before they can be used to correct the element set describing that satellite.

#### 3.4.2 Gross Association

The gross association of observations with a satellite is accomplished by identifying those observations which fall in a specified time span. The time span is usually that during which the satellite is expected to be within the acquisition capability of the sensor which returned the observations.

#### 3.4.2.1 Input

- a. Observation(s)
- b. Association criteria e.g., time span

#### $3.4.2.2$  Processing

When large masses of dota are received, as from BMEWS, the Observation Separation (OBSSEP) program is used to separate the observations into two groups according to the time span indicated. The OBSSEP program outputs the observations falling within the time span on a high priority Report tape (R-tape) and those falling outside the time span on a low priority R-tape. When only a few observations are involved, the observation times may be examined visually.

#### 3.4.3 Routine Association

The Report Association (RASSN) program is used to accomplish the routine association of observations with a satellite.

3.4.3.1 Input

- a. Observation data
- b. Sensor data
- c. Element set

4 May 1964

#### $3 - 16$

#### $3.4.3.2$  Processing

The RASSN program may be run in the automatic or the Schedule Tape mode. In the automatic mode the program attempts to associate all observations with all satellites on the SEAIC tape. In the Schedule Tape mode the program attempts to associate all observations with those satellites for which element sets are input.

The program assigns one of three levels of association to each observation and identifies the satellite with which it is associated. The levels of association are Associated (Ra), Doubtful (Rd) and Unassociated (Ru).

#### 3.4.4 Special Association

Special association of observations with a satallite may be required whenever the accordation purameters in the RASSN program are too open or too restricted for accurate association to occur.

#### $3.4.4.1$  Input

- a. Observation data
- b. Sensor data
- c. Element data
- d. Association parameters

#### $3.4.4.2$  Processing

Either the RASSN or the Reduction (REDUCT) program may be used to achieve association under special conditions.

The RASSN program, run in the Schedule Tape mode, requires specification of the numerical values of the association parameters (time, right ascension, height, vector magnitude and beta). The program tags each observation as associated or unassociated.

The REDUCT program reduces observations back to the last nodal crossing and computes the residual differences between the observations and the elements in terms of time, right ascension and height. The program then identifies those observations whose residuals fall within one of several sets of tolerance limits contained in the program. The limits are specified each time the program is run.

 $3.4~$ **OBSERVATION** ASSOC

 $\epsilon$  , which is a simple

 $\sim$  and  $\sim$ 

للمعادات والمحافظة والأربوع

 $\sim 1.5\,\mathrm{Gyr}^{-1}$  yr  $\sigma_{\rm B}$  and

**SAN SERIES** 

TM-LX-123/000/00

h May 1964 3-17 (Page 3-18 Blank)

The residuals output by the RASSN or REDUCT program may be used to further refine the association levels of the observations (procedure 3.10).

 $3.5$ ELFMENT CORRECTION

IM-LX-123/000/00

#### 3.5 ELEMENT CORRECTION

#### 3.5.1 General

The purpose of element correction is to refine an element set, making use of observations received since the preceding correction, so that the resultant element set more nearly represents the actual motion of the satellite.

#### 3.5.2 Complete Correction - anomalistic data

A complete differential correction of an element set corrects all six elements and the drag term.

#### 3.5.2.1 Input

- u. Observation data
- b. Sensor data
- c. Element set

#### $3.5.2.2$  Precessing

The SGFDC program accempts to differentially correct all of the six orbital elements and the drag parameter. In case the attempt to converge on these seven parameters fails, the program automatically tries to converge on a fever number. The program is designed to handle most satellites having zero to moderate eccentricity. Secular variations due to the earth bulge and atmospheric drag are accounted for directly. The perturbations due to solar radiation pressures and gravity fields of the sun and moon are neglected unalytically; however, any long term effects of these perturbations are included in the element corrections obtained by the least squares error precess. The SGPDC program does not compute the first derivative  $(D)$  of the drag term  $(C)$ .

#### 3.5.3 Partial Correction (Time equation only)-nodal data

Partial correction of an element set corrects only those parameters affecting the time of crossing the ascending node:  $T_0$ , P, C, and D (the first derivative of C).

3.5 ELEMENT CORRECTION

4 May  $1964$ 

 $3 - 20$ 

#### TM-LX-123/000/00

**The Common Common** 

ر<br>پیرون استفاده با منابع منابع برابر

يتفعل الأوجية العماليون

#### $3.5.3.1$  Input

- a. Element set
- b. Time residuals at specific revolutions
- c. Order of the equation to be fit linear, quadratic or cubic

#### $3.5.3.2$  Processing

The System Bulletin (SYSBULL) program may be used to correct an element set before producing a bulletin. The program computes a least squares fit to the time equation from time residual inputs. These residual values usually come from the output of the REDUCT program (procedure 3.4) and the order of the equation is determined by examination of the time residuals plotted against their revolution number (procedure 3.10).

 $3.6$ SENSOR TASKING

4 May 1964

#### $3 - 21$

TM-LX-123/000/00

#### 3.6 SENSOR TASKING

 $3.6.1$  General

A priority for observing a particular satellite and the amount of data to be reported may be specified by insuring that the proper sensors are tasked at the proper levels.

#### 3.6.2 USAF Sensers

There are three priority levels and three data levels.

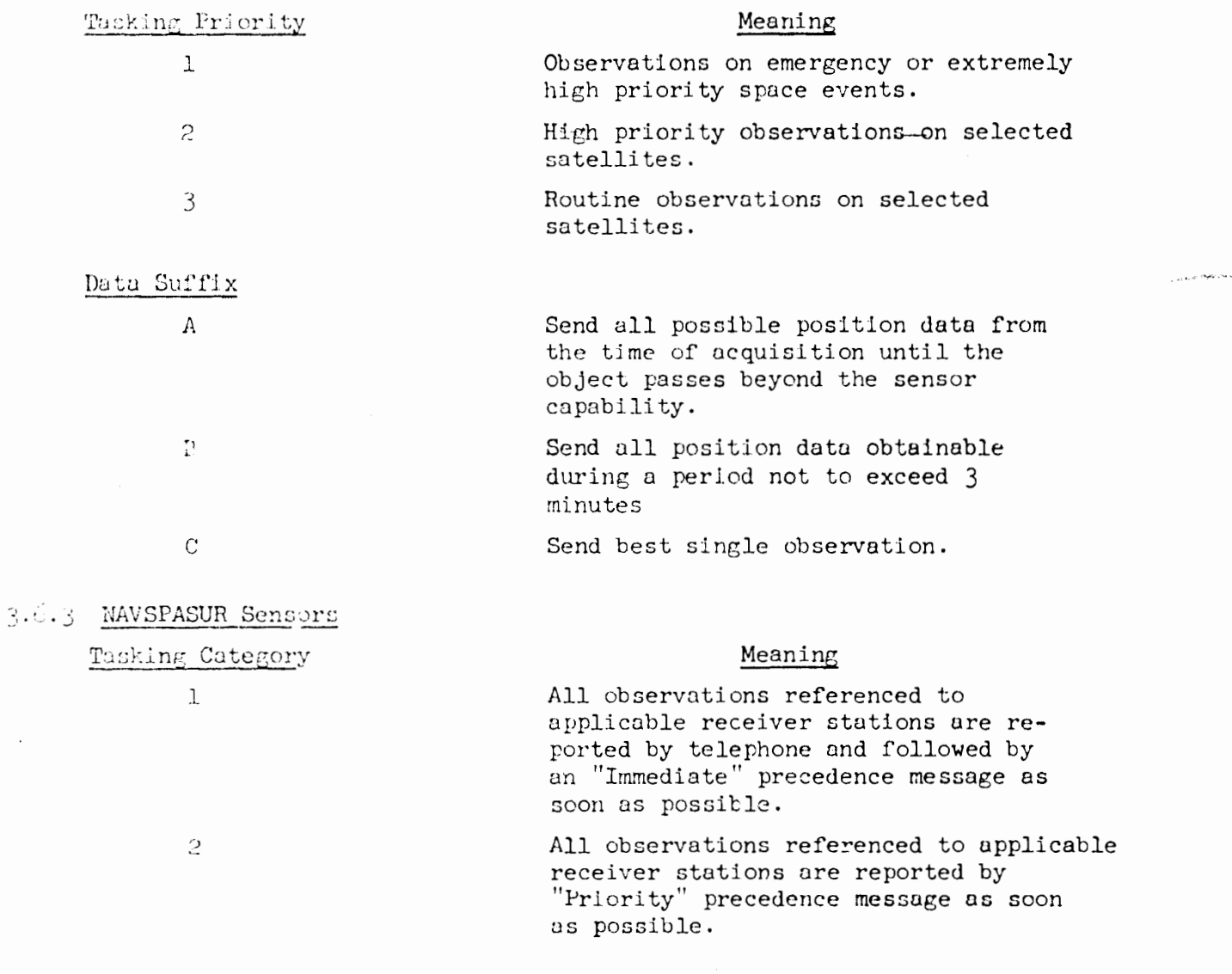

3.6 SENSOR TASKING

4 May 1964

•

**'** 

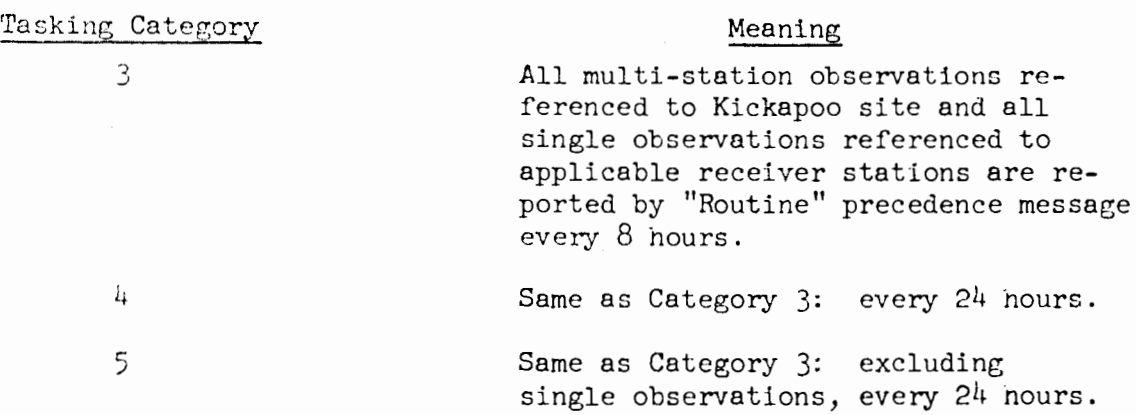

Categories 1, 2, and 3 are in effect tne same as tne present Category 1, 2, and 3 used with USAF Sensors wnen applied to new foreign launcnes (Category 1) and new domestic launches (Category 2). Therefore, all pre-printed message forms will include SPASUR as addressee on the initial alert messages from NORAD SPADATS for both foreign and domestic launcnes. Suffixes **A,** B, and C do not apply to NAVSPASUR and tney have been advised to disregard tne suffix on multiple addressed messages.

Categories  $4 \text{ and } 5 \text{ will be primarily used by the Data Control/Sensor Branch}$ when assigning routine montnly tasking through NORAD SPADATS. However, sensor tasking may be changed, on routine type satellites, to Category  $4$  or 5 wnen applicable.

 $4$  May 1964

 $3 - 23$  $(Page\ 3-24\ 31ank)$ 

TM-LX-123/000/00

للعرب ومحاصحاته وليار

ل المعامل المتحدة المعاملين.<br>المعامل

#### 3.7 BULLETIN GENERATION

 $3.7.1$  General

A bulletin (ephemeris) contains predicted satellite position information. Future satellite positions are extrapolated from an element set best fitting the current and past satellite observations.

 $3.7.1.1$  Input

a. Element set

 $3.7.1.2$  Processing

There are two methods of generating a bulletin. Normally the Bulletin with Simplified General Perturbations (BLTNSGP) program is used to generate a bulletin. If the SYSBULL program is used to correct the element set, it will produce a bulletin automatically, and unlike BLTNSGP, will use the D term. The BLTNSGP program uses anomalistic data, whereas the SYSBULL program uses nodal data.

Both programs compute essentially the same information:

- a. An element set at the time of crossing the ascending node for the epoch revolution
- b. Position and time of crossing an ascending node for all revolutions covered by the bulletin.
- c. Position, time and height at consecutive latitudes covering one entire revolution.

In addition, the BLTNSGP program prepares a modified description of the orbital elements, which is used for special prediction purposes as specified in the International Geophysical Year (IGY) World Wide Code for Satellite Orbits (SATOR)

للمستحدث والمحادث

**3.8** LA GENERATION

*h* May 1964 3-26 TM-LX-123/COO/CO

**i**

3.8.3.1 Input

- a. Sensor data
- b. Element set
- c. Acquisition data

3.8.3.2 Processing

Tne GLAP program will compute a set of acquisition coordinates for eacn satellite and the associated sensors. Tne program computes look angles for general acquisition purposes.

3-9 ELEMENT ADJUST

*k* May *196h* 3-27 "" 'm-LX-123/OOO/OO (Page 3-28 Blank)

#### 3.9 ELEMENT SET ADJUSTMENT

#### 3.9.1 General

When excessively large residuals exist, manual adjustment of the affected element value may provide for a successful differential correction using routine procedures.

#### 3.9-2 Foreign Launch Data

If the initial observations are insufficient to compute or calculate an initial element set, or if the initial observations will not associate with any of the nominal element sets, adjust one or more of the element values in the closest nominal element set on a trial basis, and attempt to associate the initial observations with this adjusted nominal element set.

#### 3\*9.3 Domestic Launch Data

Following a domestic launch the nominal elements  $(\Omega_0$  and  $T_0$ ) are manually adjusted to reflect the actual lift-off time.

#### 3.9.4 Unusual Orbital Data

It is sometimes difficult to maintain a reliable set of orbital elements on a satellite with an unusual orbit. Observations may no longer be received or the elements may not converge on the observations available in a differential correction (procedure  $3\ 5$ ). Occasionally all but one or two of the elements converge on the observations, indicating that the observations are reliable but that one or more of the element values may be in error. Adjust the apparently erroneous element values and attempt to attain convergence on all the elements in another differential correction.

#### 3.10 OBSERVATION SELECTION

#### 3-10.1 General

Removal of doubtful or erroneous observations from a group of data will usually facilitate a more accurate differential correction. Particular observations are often selected from those available because they reflect a major trend, evenly represent an entire orbit or indicate a different but associated orbit.

The methods of observation selection are manual. In clear-cut cases, identify observations by a visual examination of the hard copy produced by one of the association programs. Otherwise plot the observations on a graph, in terms of their deviations in observation time (delta t) or right ascension  $(\Omega_{\Omega})$ from predicted values, as a function of revolutions. The groupings of residuals may reveal the source of a problem in the maintenance of reliable elements. The output of the REDUCT program  $($  procedure  $3.4$ ) is often used to provide the data for such a graph.

#### 3.10.2 Initial Observations

Initial observations on a newly launched satellite usually reflect a major trend. Elimination of those observations which deviate from such a trend tends to improve the computed element set. (procedure  $3.2$ )

#### 3.10.3 Element Set Variations

Observations on a satellite often reflect a slight change in the orbit of the satellite by their general trend. A review of delta t vs. revolution using all the observations sometimes indicates a break in the general trend. If earlier observations (prior to the trend change) are eliminated, the most recent element set can be differentially corrected (procedure  $3.5$ ) using only the recent observations, which represent the latest changes in the orbit.

3.10 OBS SELECTION

#### 3-10.4 Observations on an Unusual Orbit

Satellites having unusual orbits often reflect one or more of the following:

- a. High eccentricity
- b. Low inclination
- c. Small radar cross-section
- d. Perigee in soutnern nemispnere
- e. Large period
- f. Small period (e.g., approacning decay)
- g. High drag
- n. Element set errors

When a satellite has an unusual orbit, sensor coverage is generally marginal. Thus the observations reported often represent a few unequally distributed points in the satellite orbit. *A* group of selected observations, evenly representing tne entire satellite orbit, usually provides a better correction of the element set.

#### 3.10.5 Observations on Associated Bodies

When part of the main body of a satellite breaks off or is separated in the form of debris, tne debris observations are often not as numerous as the larger body observations. However, debris observations are usually received about tne same time as tne main body observations, and may associate partially or completely witn the main body element set. Debris observations deviate mainly in tneir time residuals and, for a particular piece, tnese deviations are consistent. The use of only debris observations in differentially correcting tne main body element set provides an element set on the debris object. The main body element set before correction is retained to represent the main body of tne satellite.

#### 3.10.6 Unidentified Observations

Occasionally tnere are too few observations associated with an element set to provide for adequate correction of the element set. Some of the unidentified observations in tne system, wnicn did not associate witn tne

*h* May 1964 3-31 TM-LX-123/000/00 (Page 3-32 Blank)

element set using routine procedures, may in fact represent the satellite. Observations received during a particular time period over a specific sensor may be selected manually or by use of the OBSSEP program. Next, they are associated with those observations which do not associate with any other satellite, and then examined for possible association with a given element set.

他

#### *k* May 196U 3-33 TM-LX-123/OGO/OO

#### 3.11 DECAY PREDICTION

#### 3.11.1 General

A satellite is removed from the system when it has reentered the earth's atmosphere or is no longer in orbit. Decay prediction is seldom exact, so several methods should be used simultaneously.

#### 3.11.2 Initial Decay Indications

The Duty Space Surveillance Officer (DSSO) usually forecasts satellite decay by a period check. The satellite is then transferred to the Analysis Division for maintenance until it has decayed.

#### $3.11.c.1$  Input

- a. Element set
- b. Probable decay indication:
	- 1. Period less than 90 minutes or
	- 2. Decrease in period and eccentricity, and elements that hold for only a fev days.

#### 3.H.2.2 Processing

Determine a probable decay day by running the King-Hele/Findley program with the element set, or by examining the results of the last King-Hele/Findley run on this element set, which the DSSO initiated before transferring the satellite to the Analysis Division. A revolution vs. day plot is generated to substantiate the King-Hele/Findley predictions.

#### 3.H.2.3 Output

The King-Hele and Findley routines both predict a decay day.

#### 3.H.3 Final Decay Indications

The approach of final decay is indicated by the period, the rate of change of the period and the satellite characteristics (tumble rate, motion, size, shape and mass). Maintenance of the satellite requires greater attention especially when decay appears to be less than ICO revolutions away. Careful selection of observations may substantially improve the element set.

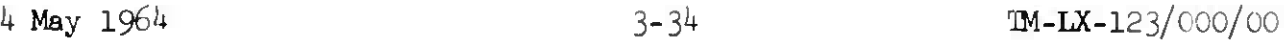

#### 3.H.3.I Input

- a. A graph of the difference between predicted and reported observation time for each revolution (delta t vs. revolution.)
- b. A graph of the period for eacn revolution (period vs. revolution or day)
- c. Satellite cnaracteristics tumble rate, motion, size, snape and mass.

#### 3.11.3-2 Processing

There are four metnods of predicting decay:

- a. Run the Jacchia program using tne periods and corresponding revolution.
- b. Manually extrapolate the period on the period vs. revolution or day graph, and compare tne results witn tnose of the Jacchia program.
- c. Examine tne delta t vs. revolution graph for a break in tne curve. This curve usually becomes cubic in snape and, just before final decay, the rate of decrease of delta t increases so snarply as to deviate from a cubic curve and approacn a logaritnmic curve.
- d. Identify that time span between the last observation reported and the first predicted observation not reported. Tnis is only as reliable as the element set used to generate the look angles for the sensors.

Usually all four metnods are used, and Jaccnia may even be run several times using different sets of periods, to determine a predicted range of revolutions within which to expect final decay. If results of the various methods agree, the analyst may conclude tnat final decay nas occurred wnen tne first tasked sensor fails to report an observation. Otnerwise the analyst may wait until several tasked sensors nave failed to observe tne satellite.

Occasionally satellites decay snortly after launcn or are deorbited. Time for decay prediction is not available and tne time of decay is often reported by an outside agency.

After final decay nas been concluded, initiate the final decay message and remove the satellite from tne SEAIA files.

 $\sim$ 

1 July 1964 3-35 **M-LX-123/000/00A** 

#### 3.12 ELEMENT CONVERSION

3.12.1 General

**f)**

 $\frac{3}{\epsilon}$ 

 $\hat{A}$ 

Elements received from external agencies (NASA,  $6594$ <sup>th</sup> Aerospace Test Wing, Sunnyvale, NAVSPASUR) must be converted to a form useable by SPACETRACK. The procedure for making the necessary adjustments is outlined below. It should be noted that epoch times shown are not necessarily for a nodal crossing as used by SPACETRACK, but are usually defined for some arbitrary point in the orbit. The epoch time is measured at some point beyond perigee and the satellite position at epoch is given by the mean anomaly, M.

3.12.1.1 Input

a. Orbital element set.

#### 3.12.1.2 Processing

First, determine the time from perigee to the next nodal crossing. This is done by subtracting the argument of perigee (w) from  $360^{\circ}$ . Figure 3-3 is a geographical representation of the problem.

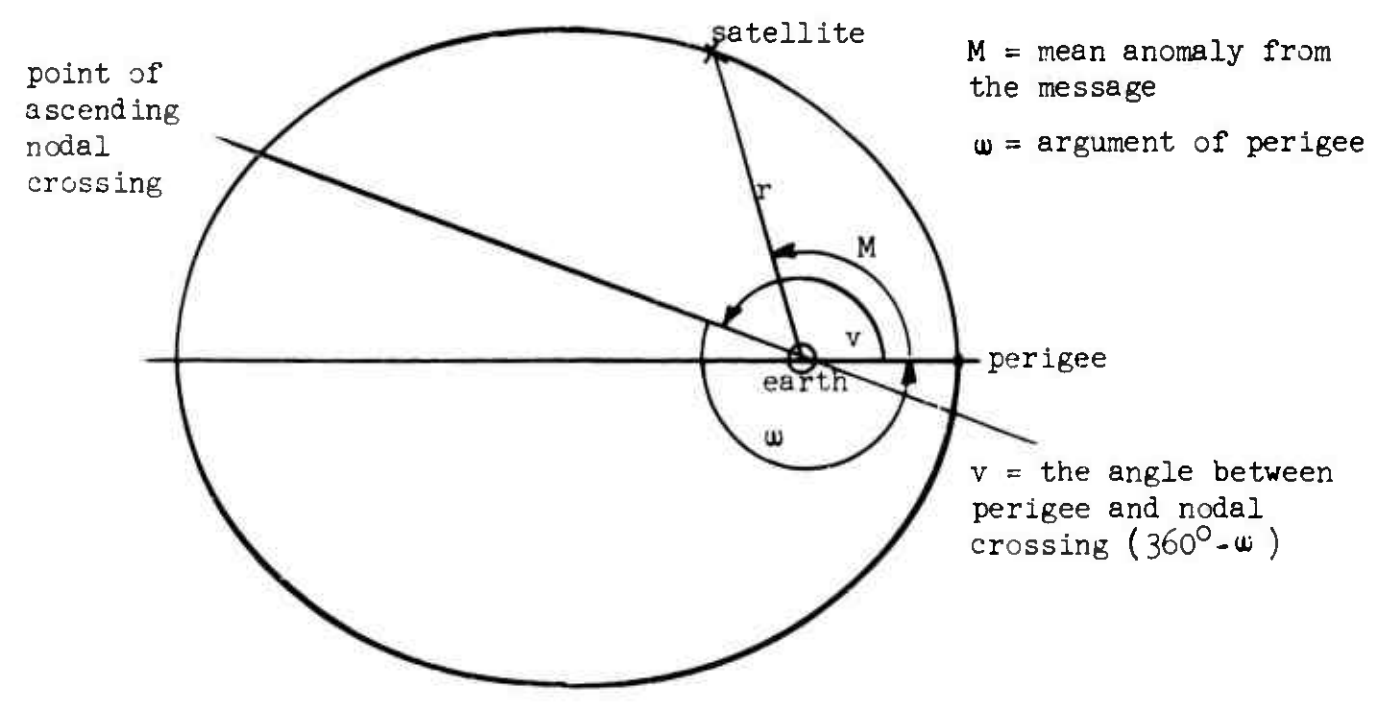

Figure 3-3

1 July 1964 3-36 **IM-LX-123/000/00A** 

Let the quantity obtained above equal  $v$ , and, by substituting in equation 1, determine the eccentric anomaly, E.

(1) 
$$
\cos E = \frac{e + \cos v}{1 + e \cos v}
$$
, where  $e = \text{eccentricity}$ 

Calculate the mean anomaly,  $M_n$  by equation (2):

(2) 
$$
M_n = E - e \sin E (57.3^\circ),
$$

Then, by substitution in (3) determine M<sub>1</sub>, (total change in mean motion from old epoch to new epoch)  $\qquad \qquad$ (3)  $M_{+} = M_{n} - M$ ,  $M =$  mean anomaly from the message

The time of the epoch in the message may now be changed to the time of the ascending node by using equation  $(4)$  and  $(5)$ .

(4) 
$$
\Delta t = \frac{M_t}{360}
$$
  $P_A$ ,  $P_A$  = anormalistic period from the message

(5) 
$$
T_o = T_m + \Delta t
$$
,  $T_o$  = nodal epoch time  
 $T_m$  = message epoch time

The right ascension of the ascending node at  $T_{\alpha}$  must now be corrected, using the right ascension  $(\Omega)$  to calculate a new right ascension  $(\Omega_0)$ .

(6) 
$$
\Omega_{\text{o}} = \Omega + \dot{\Omega} \Delta t
$$
, where:  $\Omega = \text{right}$  ascension from message.  $\Omega_{\text{o}} = \text{right}$  ascension of nodal. crossing.  $\dot{\Omega} = \text{right}$  ascension motion.

Since the argument of perigee is given for a nodal crossing on SPACETRACK elements the argument of perigee on the message must be changed by equation  $(7)$ .

(7)  $\omega_{\text{o}}^2 = \omega^2 + \dot{\omega}\Delta t$ , where  $\omega_{\text{o}}^2 = \text{new argument of perigee}$ .  $w =$  argument of perigee from the message.

 $\dot{\mathbf{w}}$  = argument of perigee motion.

Next, perigee distance and semi-major axis must be converted into earth radii. Finally, a new epoch revolution number should be calculated. This can be obtained from an old bulletin, or from the time equation  $(8)$ .

(8)  $T = T_{\text{N}} + P_{\text{N}} \triangle N + C (\triangle N)^{2} + D (\triangle N)^{3}$ 

*m-* LX-12 3/000/00

 $4$  May 1964  $4-1$ 

**r**

**r**

## $(Page 4-2 Blank)$

# Section 4

#### PROGRAMS

The programs in the B-2 System are organized into six functional areas:

- a. Executive
- b. Association
- c. Element Determination
- d. Observation Acquisition
- e. Interplanetary
- f. Miscellaneous

A seventh group consists of programs for use on the 1620 computer.

Card and deck input formats are specified and outputs described for the programs most frequently used by the analyst. The purposes of the less used programs appear at the end of their appropriate functional area.

Following the program sections are descriptions of OCS sequences, Schedule Tape requirements and standard card formats.

**.**

#### 4.1 EXECUTIVE AREA

The executive area of the B-2 System is composed of a real-time subsystem (BMEWS and INTPROC), a non-real-time subsystem (EXECM0D1, SYMOCT, EXECM0D2, and EXECM0D3), and an initialization subsystem (BSTARTUP and BRSTART). The real-time executive subsystem provides for RMEWS DIP backup while the nonreal-time executive subsystem provides control for the Space Track programs.

There are two modes of operating the B-2 System:

- a. Interruptable Space Track and BMEWS DIP backup
- b. Non-interruptable Space Track only

The BSTARTUP program is used to initialize the B-2 System when running in the interruptable mode. The BRSTART program is used to re-start the system when a machine malfunction has occurred in the real-time area of core. The INTPROC program provides the capability to interrupt a Space Track program and perform BMEWS DIP backup, and then return to the interrupted program without loss of data. The BMEWS program provides duplicate backup for the BMEWS DIP processor, under the control of the INTPROC program.

The primary non-real-time executive program is EXECM0D1, which contains the basic routines that are required for operator control of the Space Track System. The EXECM0D2 program provides control of OCS and Schedule Tape runs, including program environment and system tape control. EXECM0D3 is the Schedule Tape executive program. It is used for converting control cards and data cards stored on the schedule tape, and for storing them in core in a format acceptable to the other system programs. It also transfers data from the prestored schedule tape to a data input tape when data for a manual program is interpreted. After the data cards have been converted, control is returned to EXECM0D2 where the specified program is read in and operated. The SYMOCT program converts mnemonic octal corrections from a prestored tape to a format acceptable to the central computer. The program operates as a closed subroutine of the EXECM0D1 program.

**\***

 $\frac{1}{2}$ 

**r**

**»**

(Page *k-6* Blank)

#### 4.2 ASSOCIATION AREA

The Association area includes the input conversion programs (MAP and ORCON), the association sequence programs (RASSN, RTPJUG, SRTMRG and SRCHEK), another association program (REDUCT) and observation file maintenance programs (OPURGE, OBSSEP, SRADU, RUMOV, PRINTER, GOODER and OBSEND).

:,

IJuly <sup>1964</sup> **4-7** TM-LX-I23/OOO/OOA

#### 4.2.1 REPORT ASSOCIATION - RASSN

4.2.1.1 Purpose

The RASSN program associates each **of the observations with the element set** as Associated (Ra), Doubtful **(Rd)** or **Unassociated (Ru). The classification** is based on a comparision of **the residuals against specified criteria.**

These criteria are specified by **the Analyst when in the Schedule Tape Kode.** In the Automatic **Mode,** the criteria **are contained within the program with** the following values:

 $\Delta t = 2$  min. RA = Not tested.  $\Delta H$  = Not tested. VM = 1000 km.  $B = .2^{\circ}$ 

#### 4.2.1.2 Input

4.2.1.2.1 Automatic Mode - in an OCS sequence

- a. Observations from the R-tape.
- b. Element sets from the E-file tape.
- c. Sensor coordinates from the S-file tape.
- d. OCS Toggle number <sup>=</sup> Desired OCS sequence.

4.2.1.2.2 Schedule Tape Mode (Toggle 24 On)

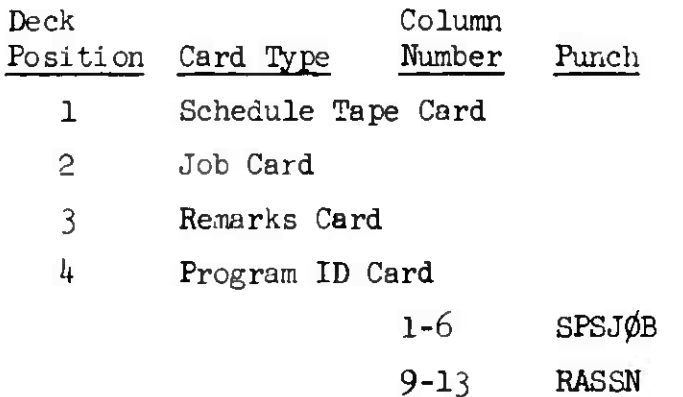

1 July 1964  $4-7a$   $W-LX-123/000/00A$ 

(Page 4-7b Blank)

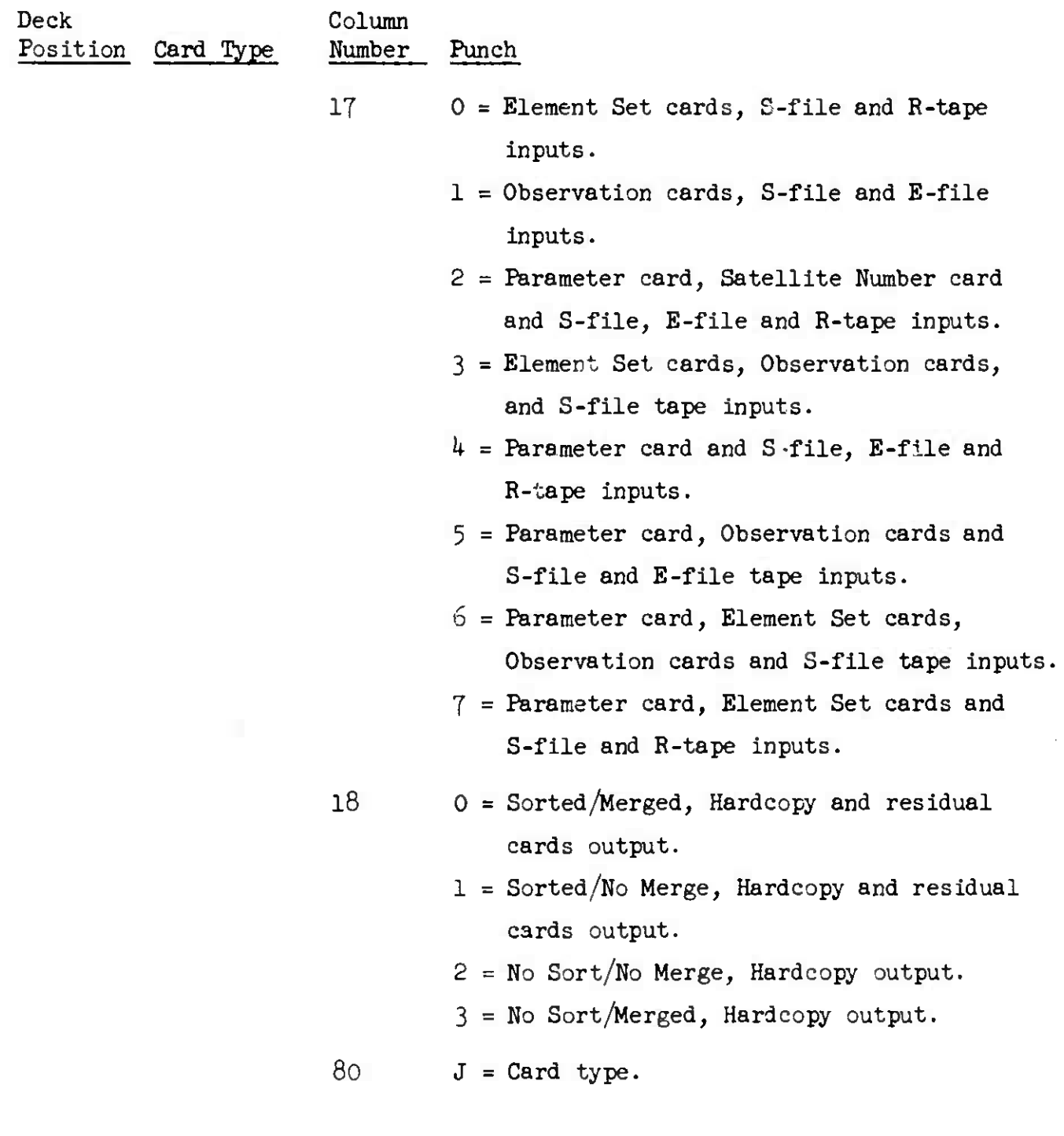

)

**J**

Deck Column Position Card Type Number Punch 5 Parameter Card Delta T limit  $(max. = 1440$  min.) 1-8 Delta RA limit  $(max. = 360^{\circ})$ 9-16 Delta H limit (max. =  $6378$  km.) 17-24 Vec. Mag. limit  $(max. = 10^{10}$  km.) 25-32 Beta limit (max. =  $90^{\circ}$ )  $33 - h + 0$ 80  $P = Card$  type NOTE: Any unspecified limit (blank cols.) is assumed to contain its maximum value. 6 Data Cards: a. Input Option 0: (l) Element Set cards b. Input Option 1: (l) Observation cards c. Input Option 2: (1) Parameter card (2) Satellite Number card d. Input Option 3: (1) Element Set cards (2) Observation cards

**t**

*k* **May** 1964 4-9 IM-LX-123/OOO/OO

Deck Column Position Card Number Punch **e.€.** Input Option *k:* (l) Parameter card  $f \cdot \hat{g}$ . Input Option 5: (1) Parameter card (2) Observation cards  $0.8 - 1$ Input Option 6: (1) Parameter card (2) Element Set cards (3) Observation cards **h. \*** Input Option 7: (1) Parameter card

(2) Element Set cards

7 End of Case Card

8 End of Job Card

9 End of Schedule Tape Card

- 10 Blank Card
- 4.2.1-3 Output

#### *k.*2.I.3.I Normal RASSN

The ordering of the printed output from RASSN may be made in two forms, sorted and unsorted. For sorted output associated (Ra) and doubtfully associated (RD) observations are printed first and listed in the order received from the R-tape. The unassociated observations are printed in the second section of printout in chronological order. In the unsorted form, all reports are output in the order processed.

#### The quantities printed are:

1. association status (STATUS)  $1 = \text{Ra}$  for radar report 2 = Rd for radar report  $3$  = Ru for radar report

*h* May 1964 4-10 TM-LX-123/OOO/OO

*k -* Ra for angles only report

- <sup>5</sup> <sup>=</sup> Rd for angles only report
- $6$  = Ru for angles only report
- $7$  = Ra for range rate report\*
- $8$  = Ru for range rate report\*
- 2. tag (association made by sensor OSAT)
- 3. sensor number (STAT)
- *k.* observation time (last digit of year, month, day, hour, minutes, seconds and hundredths of seconds YYM DD HHMMSS.SS)
- 5. association number (satellite number with which the observation has been associated; blank for Ru's - NSAT)
- 6. message number (if present; MSGNO)

7. revolution number and element set number (Ra & Rd only; REV EL) The remaining quantities vary with the type of association status and are as shown below

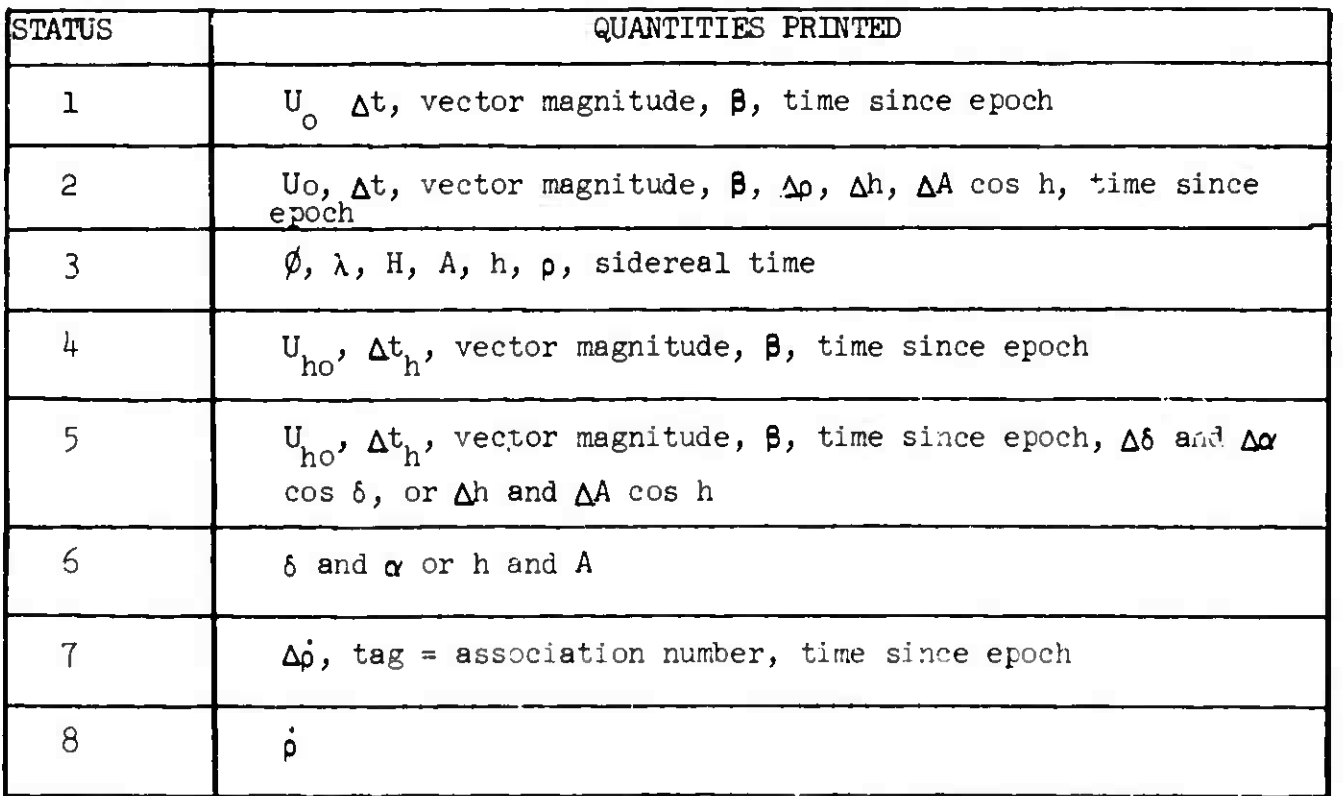

\* currently not used

RAGSN

4 May 1964 4-11 TM-LX-123/000/00

**•-**

where  $U_{0}$  = argument of letitude

```
\Delta t = observed minus predicted difference in time (minutes)
Victor Magnitude = magnitude of vector distance between observed
                      and predicted positicns (km)
\beta = "out of plane" angle
p = range\beta = range rate
\Delta p = observed minus predicted range
h = elevation
\Delta h = observed minus predicted elevation
\delta = declination
\Delta\delta = observed minus predicted declination
\alpha = right ascension
\Delta\alpha cos \delta = observed minus predicted right ascension
A = azimuth
\Delta A cos h = observed minus predicted azimuth
```
 $\Delta t$ <sub>h</sub> =  $\Delta t$  computed from elements

 $\Delta U_{\text{ho}} = \Delta U_{\text{o}}$  computed from elements

If on the same observation there are two or more doubtful assoceticns, they are printed in the output. The best doubtful, based on the lowest vector magnitude, is marked with an asterisk next to association status. A tagged observation whose tag is changed in processing is shown first as a doubtful association with a question mark next to association status. As many residuals as have been computed are printed; those not computed at the time of untagging are shown as zero.

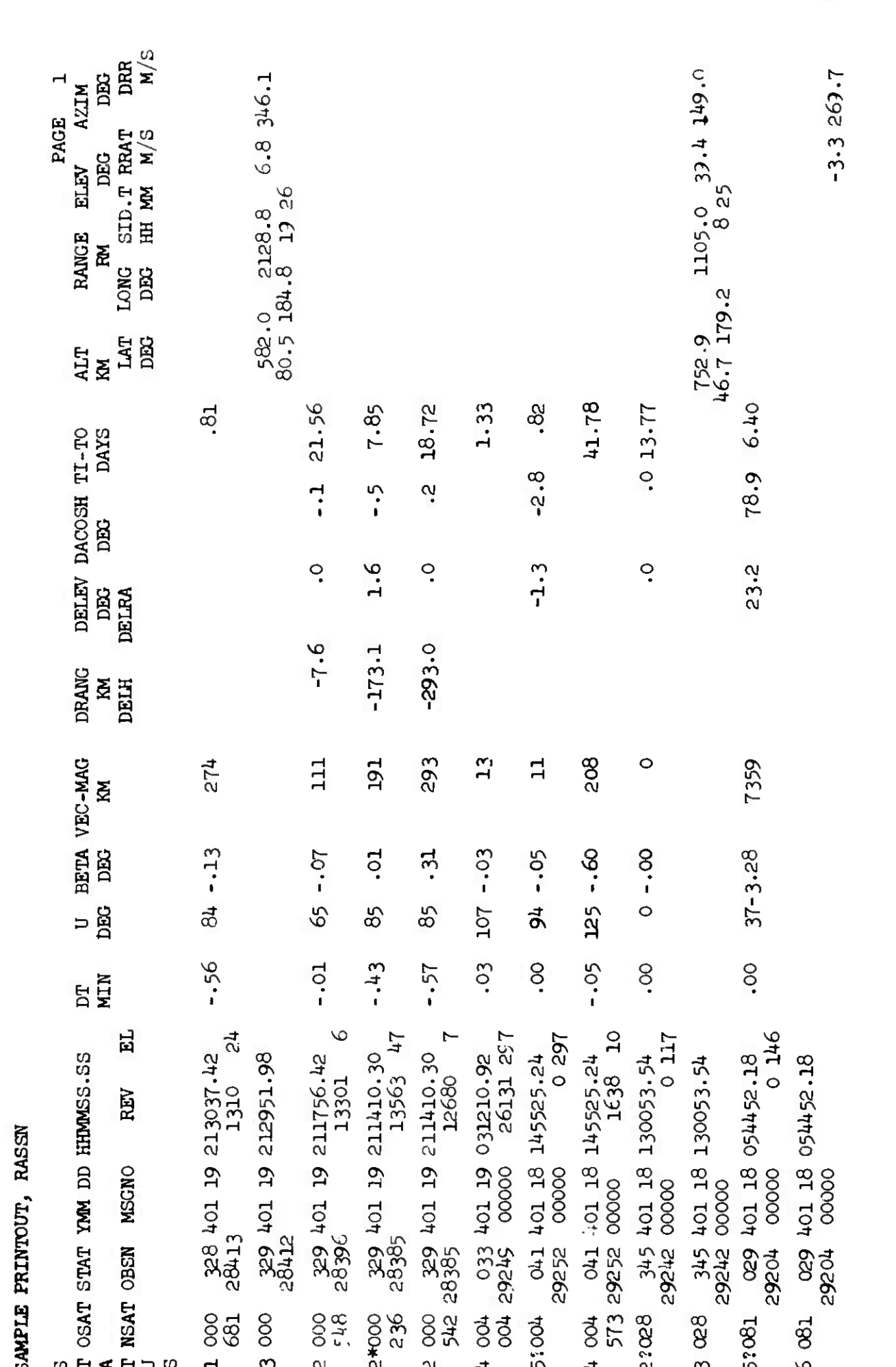

4 May 1964

 $4 - 12$ 

**IM-LX-123/000/00** 

4.2.1.3.2 SRCHEK

Normally the SRTMRG and SRCHEK programs are automatically run immediately after RASSN so the SRCHEK output is included here. The quantities printed are:

- 1. Satellite number and name.
- 2. Epoch date and time (year, month, day, hour, minutes, seconds, thousandths of seconds).
- 3. Element number.
- 4. RMS value and RMS limit.
- 5. Delta T and mean delta T (of Ra's in last 5 days).
- 6. Number of observations from date and time, to date and time
- 7. Predicted date and time at which delta T will reach or exceed .8 minutes (.8 DELTA T). A minus sign after the date indicates that the satellite will not reach .8 minutes prior to bulletin expiration. A plus sign indicates that the saterite will exceed .8 minutec before the elements expire. Eleven X's will be printed for satellites with less than 5 observations or when the slope of the least square fit is zero.
- 8. Number of blocks on the SRADU tape being utilized for observations on the satellite and where they are located.
- 9. Number of Ra's since epoch and in the last two days.

#### 4.2.1.3.3 SATTB from SRCHEK

A Satellite Table (SATTB) is also produced by the SRCHEK program. This table contains those satellites which require an SGPDC run. Specific information for each satellite is printed:

- 1. Indicators, listed in order of priority
	- a. Minus (-) bulletin/element expiration date is within 36 hours of expiration.
	- b. Plus  $(+)$  RMS exceeds RMS limit for the satellite.
	- c. Plus L (+L) No Ra's within the last two days.
	- d. Plus T  $(+T)$  Mean  $\Delta t$  of all Ra's for last five days exceeds .4 minutes.
	- e. I suffix an automatic run has been generated.

- 2. RMS value
- 3. Number of observations
- *k.* Delta <sup>T</sup>

#### SAMPLE PRINTOUT, SRCHEK SATTB

#### SATTB- LIST OF SATELLITES WHICH NEED ELEMENTS CORRECTED

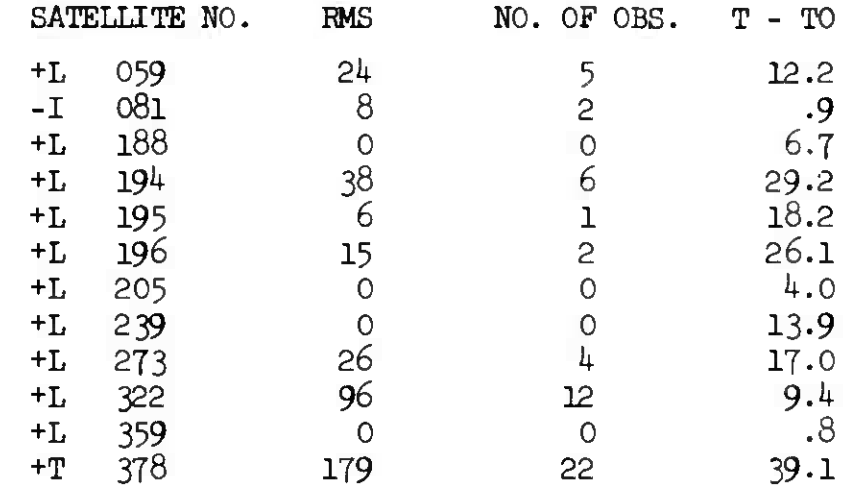

#### 4.2.1.3.4 Analyst RASSN

If a parameter card is used in input with input options 5 or 6 (Analyst RASSN) the RASSN output will be presented in a slightly different format although the content is the same. All of the associations within the limits specified will be printed in the doubtful format to allow printing of all residuals. The last line for each observation will be in the unassociated format to allow printing of the observational data.

SAMPLE PRINTOUT, SRCHEK

l,

C

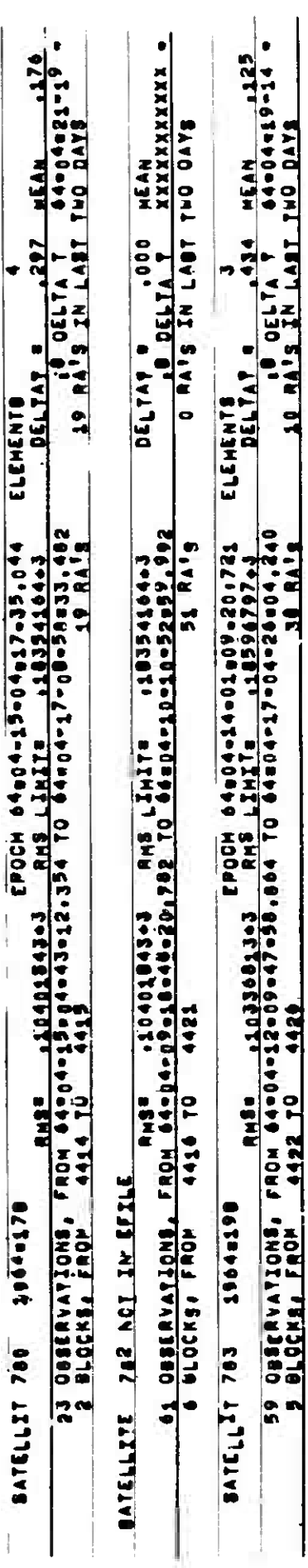

SAMPLE PRINTOUT, ANALYST RASSN

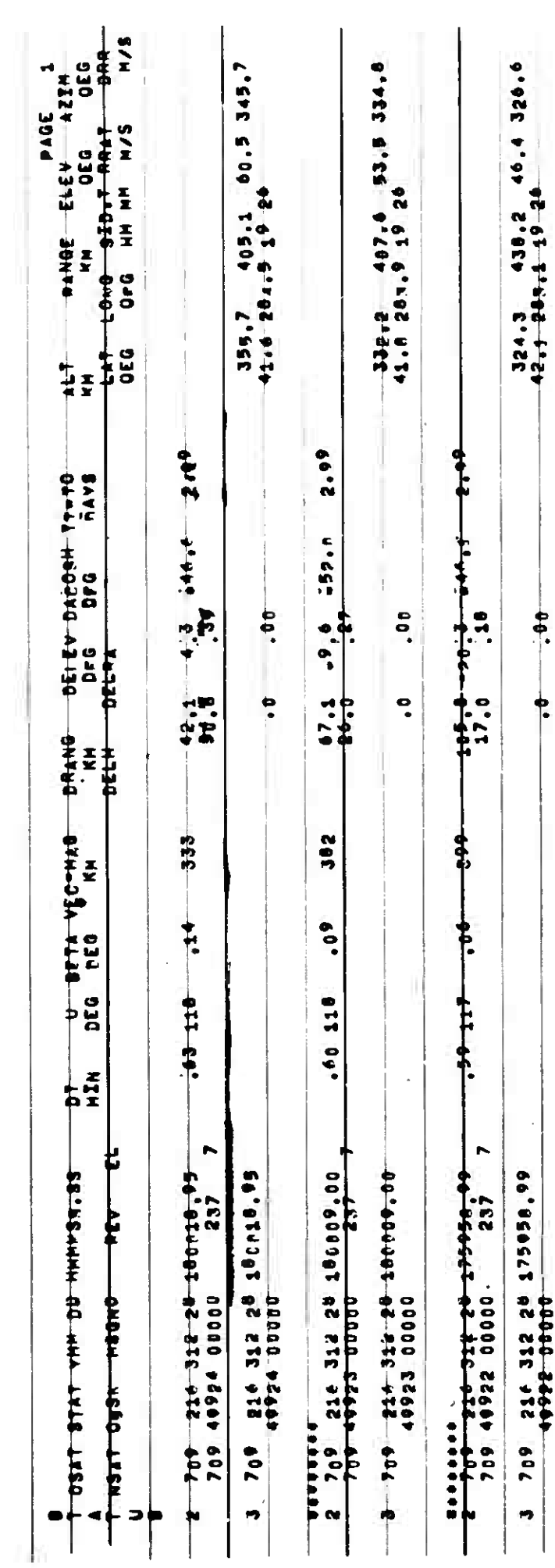

4 May 1964

t.

 $\left( \begin{smallmatrix} 1\\ 1\\ 1\\ 1 \end{smallmatrix} \right)$ 

 $\bar{\Gamma}$ 

**f**

**r**

**(**

(Page 18 blank)

4 May 1964 4-17 TM-LX-123/000/00

### 4.2.2 OBSERVATION SEPARATION - OBSSEP

### 4-2.2.1 Purpose

The OBSSEP program separates the observations on a R-tape into two groups, generating two new R-tapes. The separation is based on observation time. Those observations falling within the specified time slice(s) will be placed on <sup>a</sup> "high priority" R-tape, and all others on <sup>a</sup> "low priority" R-tape.

#### 4,2,2.2 Input

- Each time slice is specified by the analyst and input via the flexowriter:
	- a. Hour, minute, month, day and year of start time.
	- b. Hour, minute, month, day and year of stop time.

#### 4,2.2 3 Output

No program printout is generated by this program.

 $\mathbf{P}$ 

 $\overline{O}$ 

### 4.2.3 NODAL CROSSING REDUCTION - REDUCT

#### 4.2.3.1 Purpose

The REDUCT program reduces observations to the last nodal crossing, computes residual differences betveen the observations and an element set and compares the differences against specified tolerance limits. There are three subsections in the REDUCT program.

- a. General for visual, radar and/or Baker-Nunn observations
- b. Doppler for doppler observations
- c. Direction Finder for direction finder observations

Residuals Computed by Various Program Sections

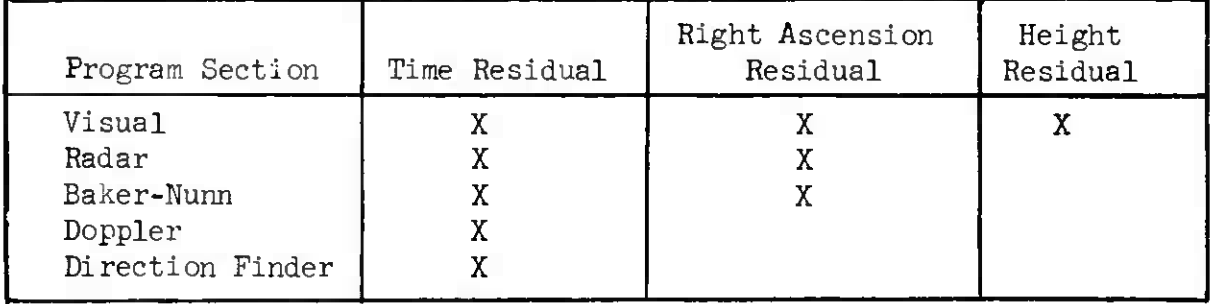

#### Tolerance Codes and Corresponding Values

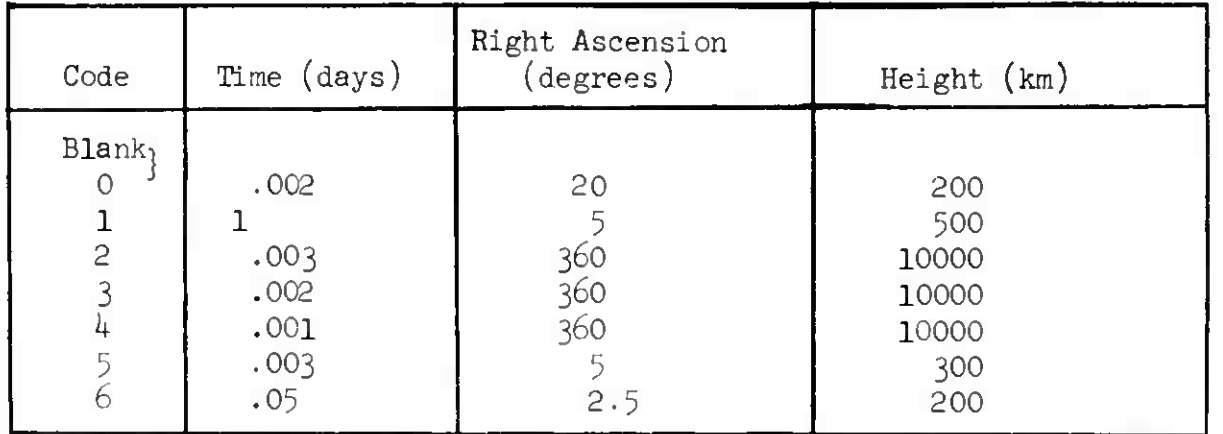
## REDUCT

ÿ.

4.2.3.2 Input - Schedule Tape Mode (Toggle 24 On)

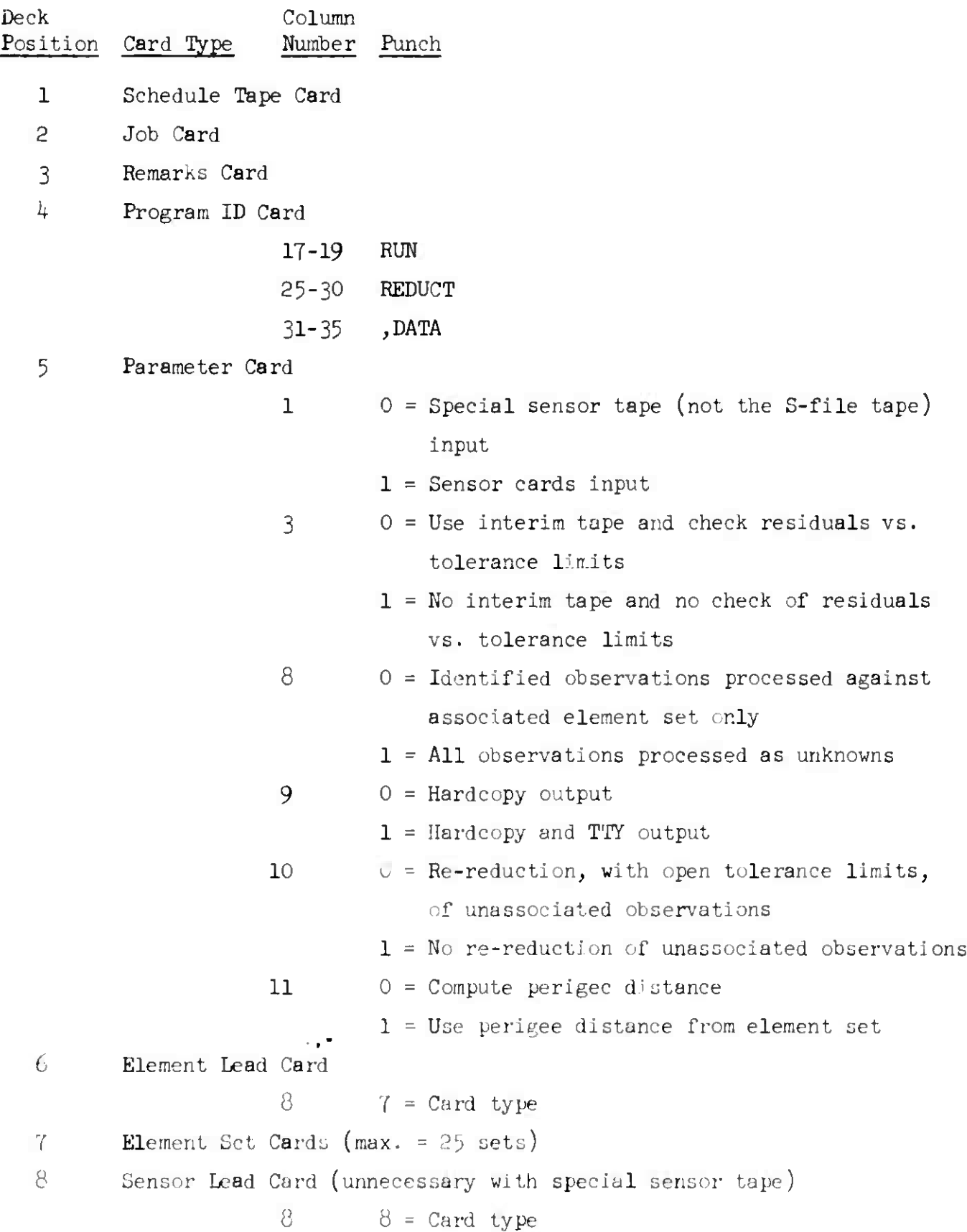

Deck Column Position Card Type Number Punch Sensor Cards (max. <sup>=</sup> 750 sensors) Observation Lead Card 0 (or Blank) = Tolerance Code 0 = Tolerance Code 1 = Tolerance Code 2 = Tolerance Code 3 *k <sup>=</sup>* Tolerance Code *h* = Tolerance Code 5 = Tolerance Code  $6$  $8 = \text{Card Type}$ 

NOTE. The tolerance limits for a group of observations may be changed by preceding the observation cards with another Observation Lead card

11 Observation Cards (no limit)

12 Blank Card

13 End of Input Card

 $79 =$  Card type

- *Ik* End of Data Card
- 15 End of Job Card
- 16 End of Schedule Tape Card
- 17 Blank Card
- 4.2.3-3 Output

ns

```
h.2.3«3-1 Satellite Inventory
```
Output begins with the satellite inventory. Seven groups, composed of satellite number and element number, are printed per line.

*k*.2 3-3«2 Observation Output

Observation output will occur in three formats depending on which part of the program has done the reduction.

```
REDUCT
```
*k* May 1964 *k-22* TM-LX-123/OOO/OO

4.2.3.3.2.I General Reduction Output

- 1. Observation identification number
	- a. Satellite number
	- b. last digit of year of observation
	- c. month, day, hour, minutes, seconds, hundredths of seconds (ID)
- 2. Epoch revolution number (N)
- 3. Argument of latitude (U)
- *k.* Time of nodal crossing (T sub N)
- 5. Time residual in days (DELTA T)
- 6. Latitude of subsatellite point (PHI S)
- 7. Longitude of subsatellite point (LS)
- 8. Right ascension of ascending node in degrees (RA N)
- 9. Right ascension residual (DEL RA)
- 10. Height in kilometers (H (KM))
- 11. Height residual (DEL H) zero for B-N or VIS.
- 12. Obs type (TYPE) VIS for visual

RDR for radar

B-N for Baker-Nunn

- 13. Element Number (ELM)
- 14. Station number (STA)
- 15. Optional  $$ -$  implies observation time precedes epoch by more than *h* days.

 $'00$ 

4.2.3.3.2.2 Direction Finder Reduction (not currently used)

- 1. Identification (same as for general reduction)
- 2. Epoch revolution (N)
- 3. Time of nodal crossing (T SUB N)
- 4. Time residual (DELTA T)
- 5. Elevation in degrees (H)
- 6. Slant range in kilometers (s)
- 7. Height in kilometers (H (KM))
- 8. Element number (ELBA)
- 9. Station number (STA)

4.2.3.3.2.3 Doppler Output (not currently used)

- 1. Identification (same as for general reduction)
- 2. Epoch revolution (N)
- 3. Computed time of nodal crossing (T SUB N)
- $4$ . Time residual (DELTA T)
- 5. Arc distance in nautical miles from station to subsatellite point  $(D)$
- 6. Elevation in degrees (H)
- 7. Slant range in kilometers (S)
- 8. Element number (ELM)
- 9. Station number (STA)

4.2.3.3.3 Explanatory Comments

Miscellaneous informative comments may be interspersed for observations. These always appear with the ID information. Some of the more significant comments are:

1. UNTAGGED UOS REDUCED W/0 TOLERANCES

All observations which follow have previously appeared as untagged UO's, and have now been re-reduced with large tolerances.

2. U0 S FOLLOW

All observations which follow on the page did not correspond to any satellite whose elements are stored in the catalog.

## REDUCT

## 3. UNK<del>\*\*\*\*\*\*\*\*\*\*\*</del>

The next observation is an unknown. The message number is given. If the observation was a known observation which was treated as an unknown, the satellite number is also given.

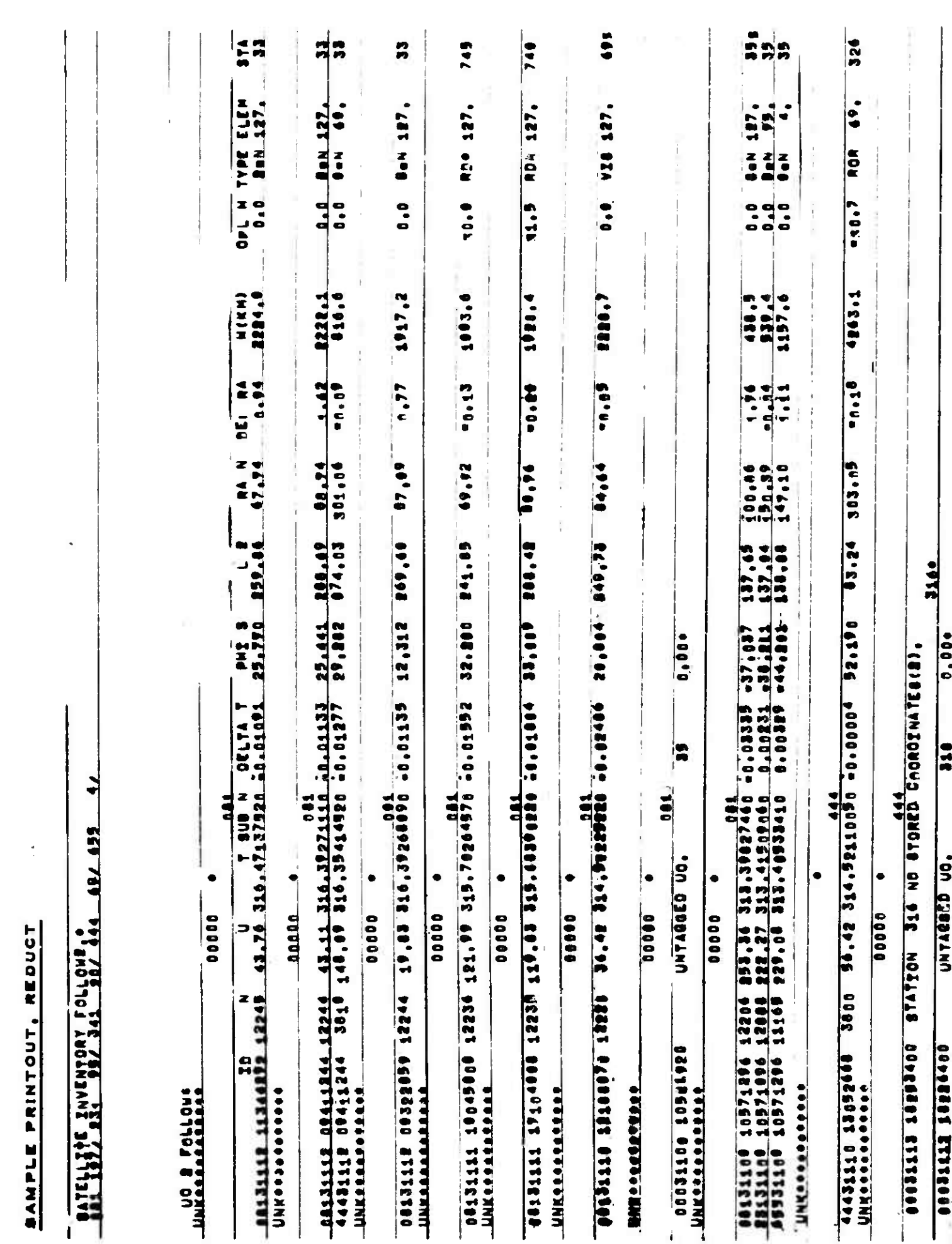

**4 May 1964** U-25

**1**

 $\mathbf{C}$ 

Page 26 blank)

TM-LX-123/000/00

**REDUCT** 

 $\mathfrak z$ 

**The State State State** 

-----

------

 $\infty$ 

## 4,2.-4 OTHER

The following programs in the Association area are seldom used by the analyst. A brief description of each program is given.

## 4.2.4.1 GOODER

The GOODER program is used when the SRCHEK program indicates that there are satellites out of order on the SRADU tape. The program generates a new SRADU tape restoring the satellites to their proper order.

## 4.2.4.2 MAP

MAP is a program designed to assemble DMNI data into input observation messages in a format acceptable to ORCCN. The DMNI input tapes are generated in realtime by INTPROC or off-line with the 410 Recorder. The DMNI tapes currently contain only the high-speed data from BMEWS; however, the MAP program is designed to process both high-speed and teletype data. The only data currently assembled by MAP are BMEWS Q-point (penetrations of the BMEWS fans) messages. All other data, including incomplete messages and improper formatted messages, is discarded.

The DMN1 dump tapes are processed in the order in which they were generated. A left-over message table is maintained by MAP to prevent loss of data between successive DMNI tapes.

## 4.2.4.3 OBSEND

The OBSEND program produces teletype and/or hard copy outputs from observations on the SRADU tape. The program is used for transmitting observations to the backup facility at Hanscom. The program allows for outputing selected satellite observations or all observations on the SRADU tape.

## 4.2 4.4 OPURGE

The OPURGE program is used to purge observations from the SRADU tape. The program operates in four modes as follows.

a. Mode one - delete all observations for a specific satellite.

- b. Mode two delete only those observations requested by satellite and sensor number.
- c. Mode three delete individual observations as specified by satellite and observation number
- d. Mode four delete all observations prior to an input time and satellite number.

4.2.4.5 ORCON

The purpose of ORCON is to decode, edit, and store sensor observations. The observation reports are in a variety of formats and may be received via teletype, or digital data link (BMEWS). All observations of various types received via the several communications systems are converted to one standard format and stored on an R-tape. Error checking is performed and observations in error are not stored on the R-tape; however, they are recorded on the system output tape so corrective action can be taken.

## 4.2.4.6 PRINTER

The PRINTER program is an observation editing program. It converts the observations on the R-tape to a readable format. The program is presently used after the operation of ORCON to determine if all input data (especially BMEWS Q-point messages) has been converted. The program will also convert the information on the DMNI dump tapes to a readable format. This option is especially useful in the checkout of certain programs and in error correction

## 4.2.4.7 RTPJUG

The function of the RTPJUG program is to transfer all unprocessed observations from the R-tape to a scratch tape so they can be processed later by RASSN. The console interrupt mode would be used only if a high priority run is required during the operation of RAGGN.

### RTPJUG is run as a result of

- a. A console interrupt during the operation of RAGGN, or
- b- As a manual program when a machine malfunction occurs during the operation of RAGGN

 $4 - 29$  TM-IX-123/000/00

4.2,4 <sup>08</sup> RUMOV

The RUMOV program transfers the unassociated observations from the **SRADU** tape to an R-tape for reprocessing by RASSN.

4.2.*U*"9 SRADU

 $\epsilon$ 

đ

The SRADU program generates a SRADU tape from standard observation cards. The program first builds a RADU tape and then calls in the SRTMRG program vhich sorts the RADU tape and builds the SRADU tape.

4.2.4.10 SRCHEK

The SRCHEK program is normally run automatically after SRTMRG in the association sequence. However, the program can be run in the manual mode. The program is used to:

- a. determine if errors exist on the SRADU tape
- b. furnish a satellite table (SATTB) of those satellites whose elements need updating
- c. describe the observational status of each satellite on the SRADU tape (e.g., RMS, mean  $\Delta t$ , number of Ra's received in last five days, etc.)

4.2.4.11 SRTMRG

The SRTMRG program is normally run automatically after the operation of RASSN. However, it can be run as a manual program if tape errors are encountered. Its main functions are to:

- a. Sort all newly associated observations (stored on RADU tapes) and merge these observations onto the system observation tape (SRADU tape.)
- b. Produce observation cards from the newly associated observations. These cards are used for running programs in the schedule tape mode and for system backup files.
- c. Purge those observations from SRADU tape that are not useful in the differential correction function.

**(**

T

**#**

(Page 32 blank)

## i+,3 ELEMENT DETERMINATION AREA

The Element Determination area includes the initial orbit computation programs (IOHG, IORF, IOANGLE, and ROC), the differential correction programs (SGPDC, SPWDC and ESPOD), the maintenance and summary programs (SUM, SEAI, HANSEL, MSGV, LOCVEC, XROADS and CCOE), and the decay prediction program (SPIRDECB).

14 August 1964 4-33 TM-LX-123/OOO/OOB

## 4.3,1 ELECTRONIC SYSTEMS PRECISION ORBIT DETERMINATION - ESPOD *''*

## 4.3.I.I Purpose

The ESPOD program differentially corrects a given element set (first updating the elements to a later epoch on option) and computes predicted satellite positions. It can further differentially correct a given set of constant biases in range, azimuth/right ascension, elevation/declination, range rate, sensor longitude, sensor latitude, sensor height, and time for several sensors. The differential correction is accomplished using a weighted least squares fit to the observations. The trajectory and ephemeris computations use a special perturbations Cowell formulation, where the whole force field is integrated. The (optional) update of the elements to a later epoch uses a simplified general perturbations formulation. Various statistical quantities are calculated and output to aid the analyst in determining the degree of validity of the results. ESPOD may be used for orbits of any eccentricity (including elliptic, parabolic, and hyperbolic types) provided the earth is the primary force center. Perturbations due to the moon and sun are accounted for by using ephemeris tapes of these bodies. Several atmospheres are available on option. 4.3.1.2 Input - Schedule Tape Mode only (Toggle  $24$  On)

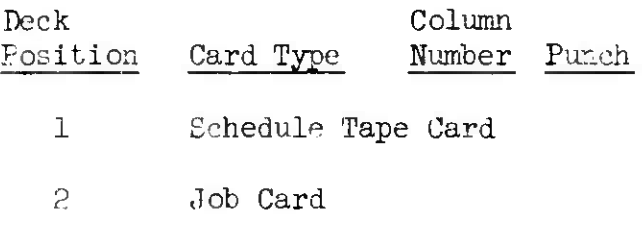

1. The write-up for the ESPOD program input has been furnished by the 496L SPO.

 $\mathbb{R}^n$ 

Deck Column<br>
<u>Position</u> Card Type Number Punch Position Card Type <sup>3</sup> Remarks Card (optional) *h* Program ID Card 17-19 RUN 25-29 ESPOD 30-34 ,DATA <sup>5</sup> Job Description Card

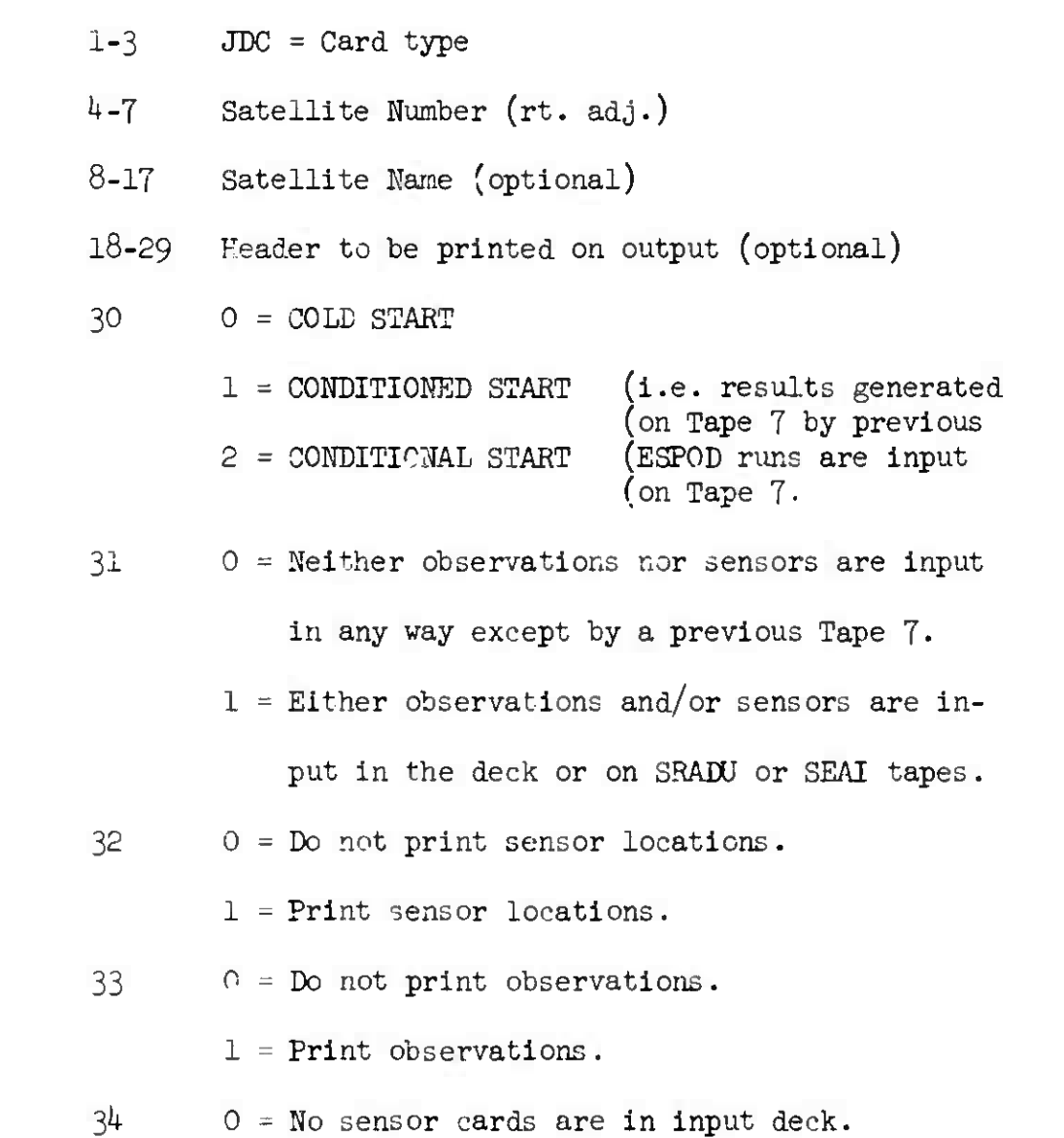

**4**

 $\label{eq:2.1} \mathcal{L}=\mathcal{L}(\mathcal{L}^{\text{max}}_{\mathcal{L}^{\text{max}}_{\mathcal{$ 

**I**

8

# 14 August *196k* 4-33B TM-LX-I23/OOO/0OB

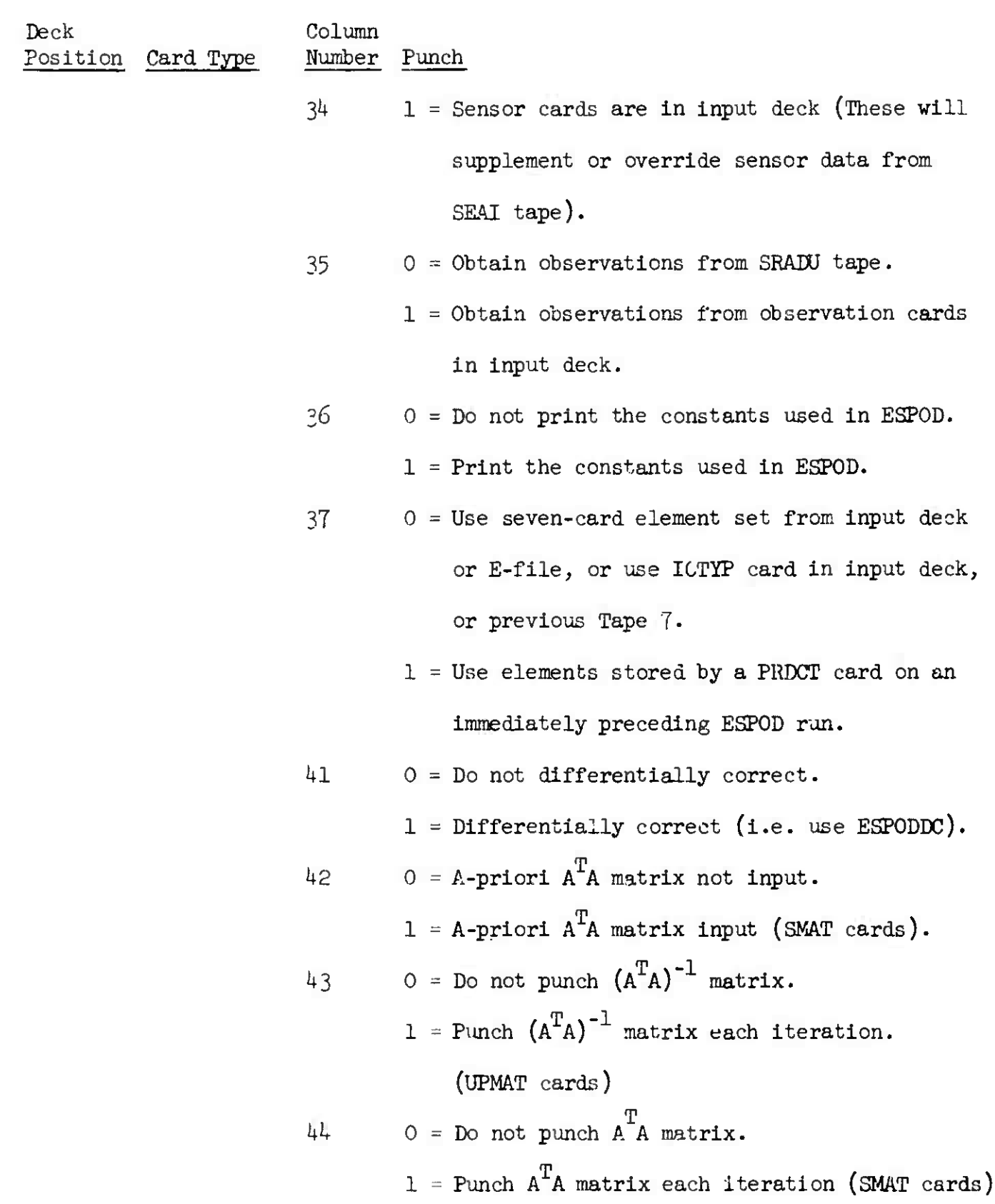

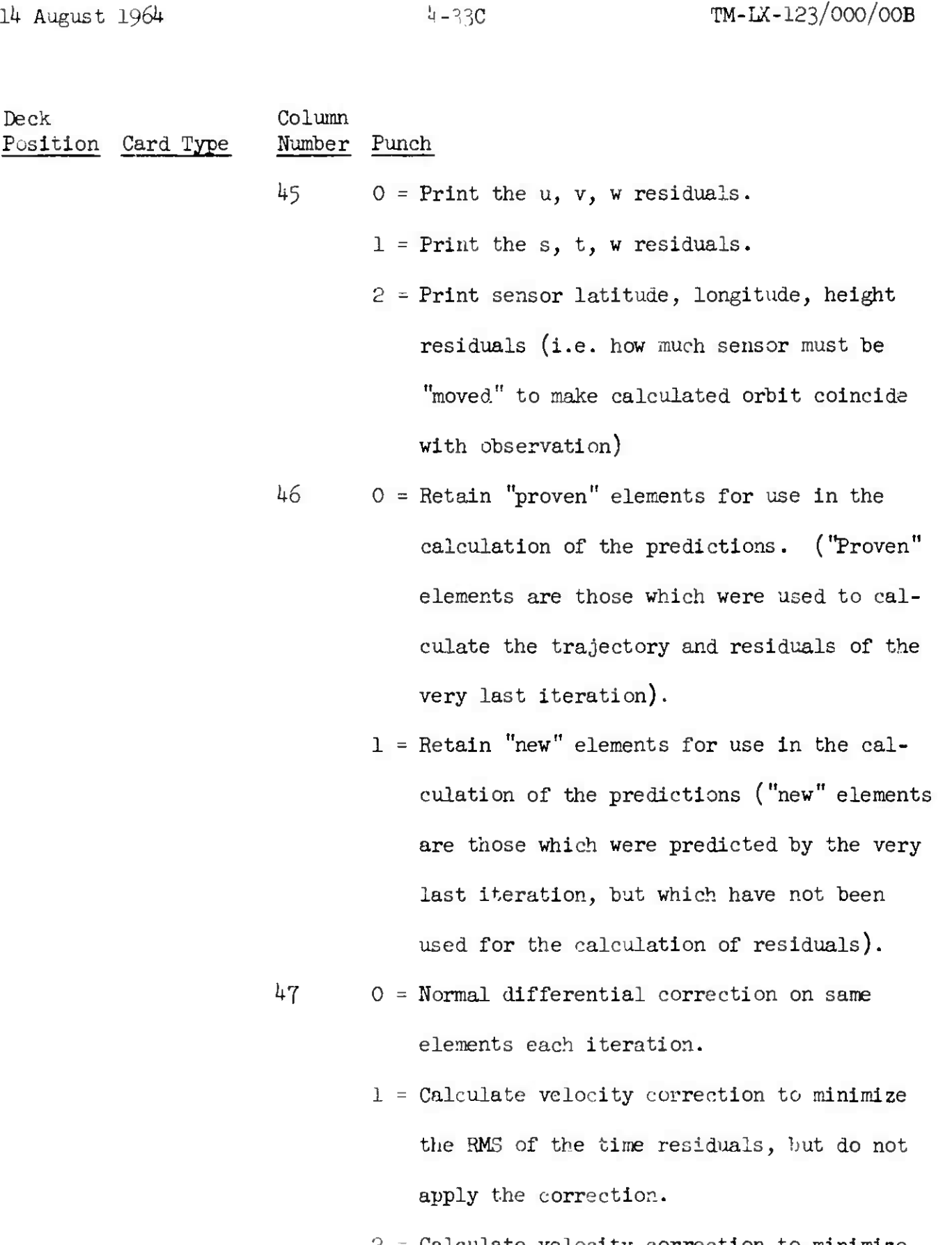

 $2$  = Calculate velocity correction to minimize the RMS of the time residuals, and apply the correction on first iteration.

i.

14 August 1964 4-33D TM-LX-123/000/00B

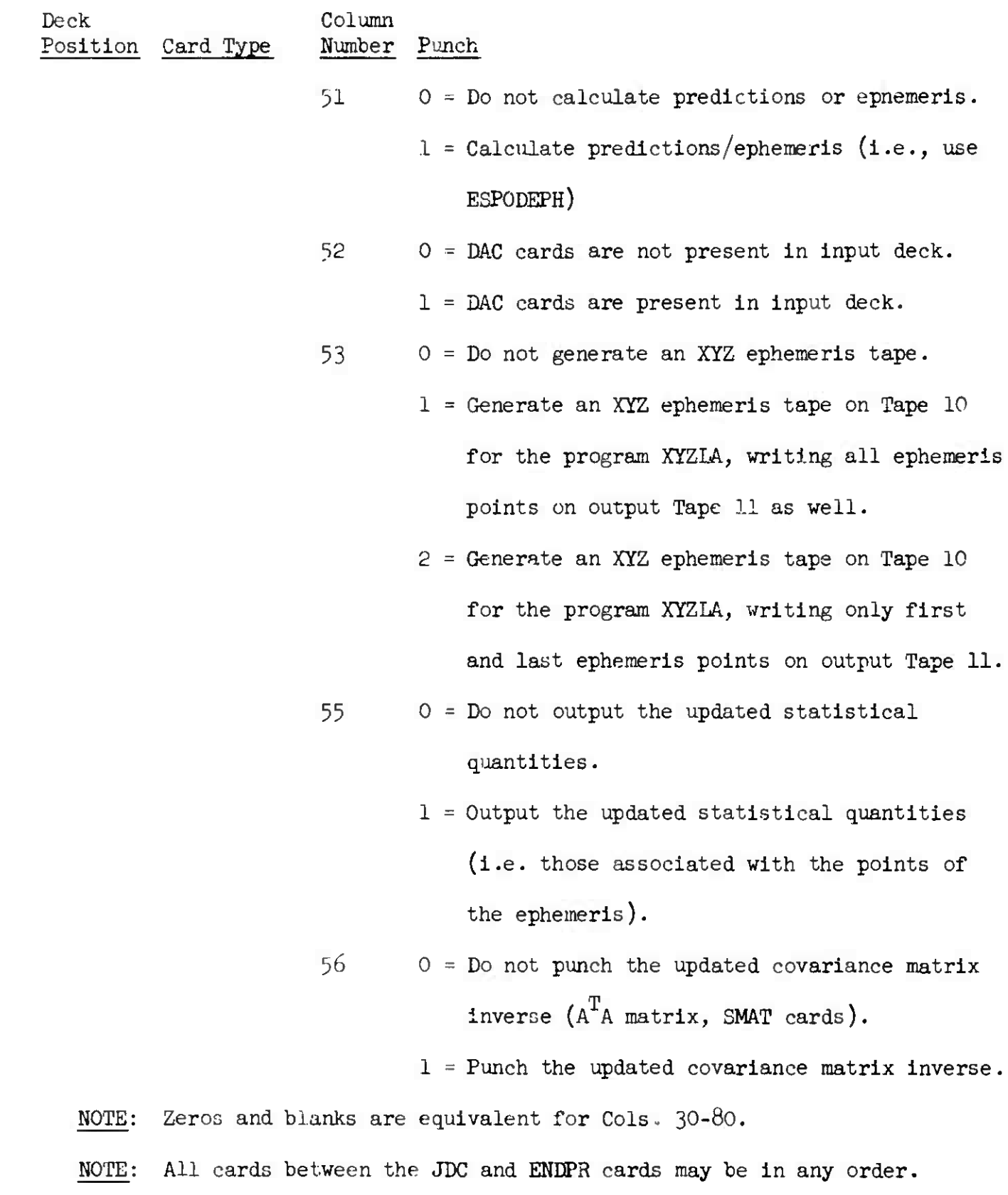

**<sup>C</sup> I**

 $\lambda = \mu \rightarrow 1$ 

 $\begin{array}{c} \bullet \\ \bullet \end{array}$ 

 $\label{eq:2.1} \mathcal{E}(\mathbf{r}) = \frac{1}{\| \mathbf{r} \|^2} \mathbf{r} \cdot \mathbf{r} = \mathbf{r} \cdot \mathbf{r}$ 

Deck Column Position Card Type Number Punch

Remarks Card (optional)

 $1-2$  01 = Card number.

5-7 REM

10-72 (As desired). These remarks are printed on the ESPOD output, but are not typed on the flexowriter

Initial Conditions Card #1 (omitted if seven-card element set is in

the input deck or is obtained from the SEAI tape).

- $1-2$  01 = Card number.
- 3-4 Differential Correction Iteration Number (optional)

 $5-9$  ICOND = Card type.

- 10-23 \* Initial value of Right Ascension (deg) (or longitude east  $(\deg)$  ) or X  $(\text{km})$ .
- 29-42  $*$  Initial value of Declination (deg) or Y (km).
- 48-61 \* Initial value of Flight Path Angle (deg) or  $Z$  (km).
- 67-80 \* Initial value of Azimuth of Velocity Vector  $(\text{deg})$  or X  $(\text{km/sec})$ .
- Initial Conditions Card  $#2$  (omitted if seven-card element set is in the input deck or is obtained from the SEAI tape).
	- $1-2$  02 = Card number.
	- 3-4 Differential Correction Iteration Number (optional).

NOTE: Asterisk means use decimal point somewhere in field.

**\***

 $\mathcal{A}^{\mathcal{A}}$  and  $\mathcal{A}^{\mathcal{A}}$  are  $\mathcal{A}^{\mathcal{A}}$  . The set of  $\mathcal{A}^{\mathcal{A}}$ 

ter.

**»).**

**»).**

*Ik* August 1964 ),

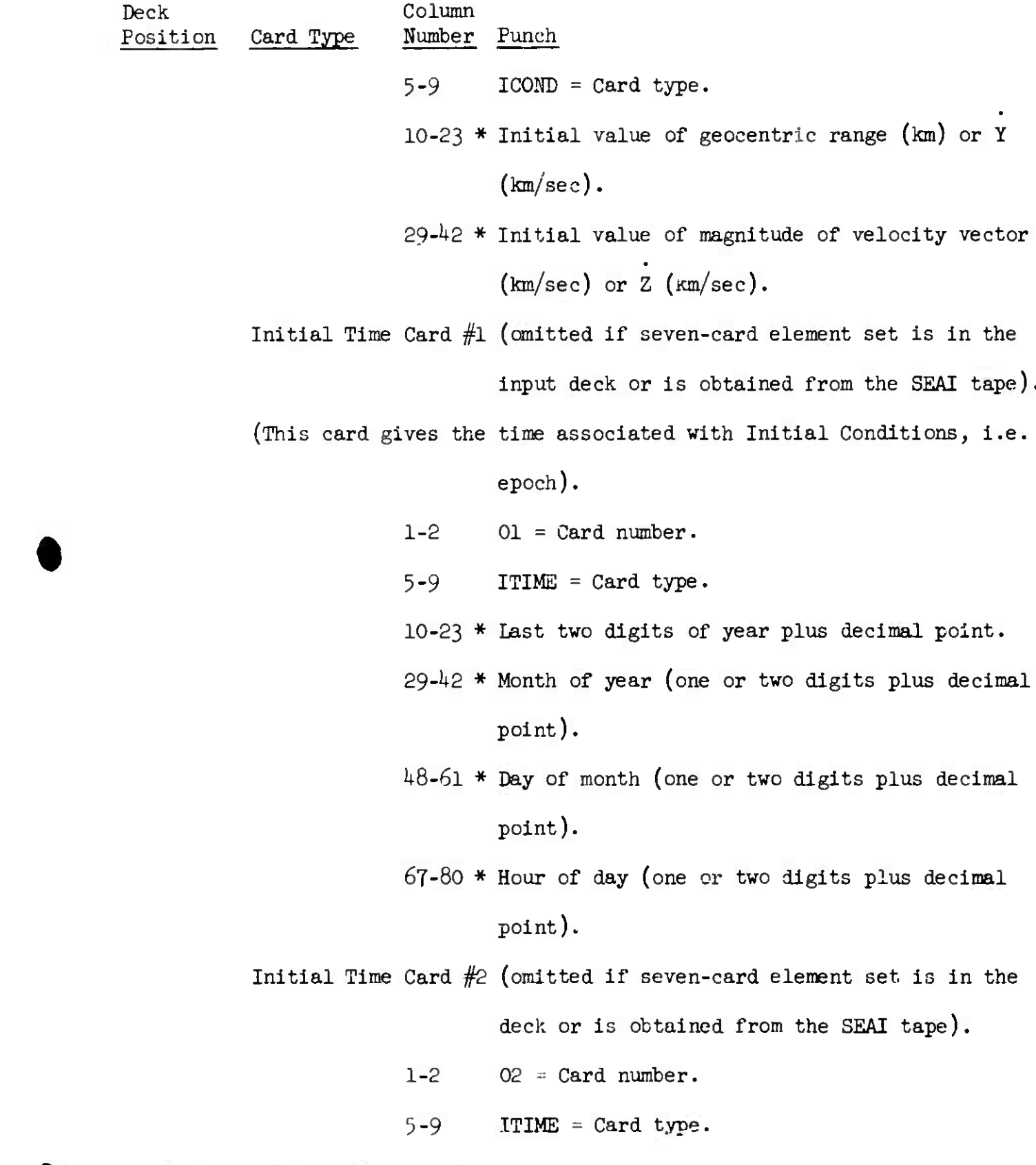

NOTE: Asterisk means use decimal point somewhere in this field.

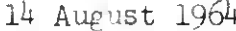

# 14 August 1964 **1.** 1.33G TM-LX-123/000/00B

 $\epsilon_{\rm{max}}$ 

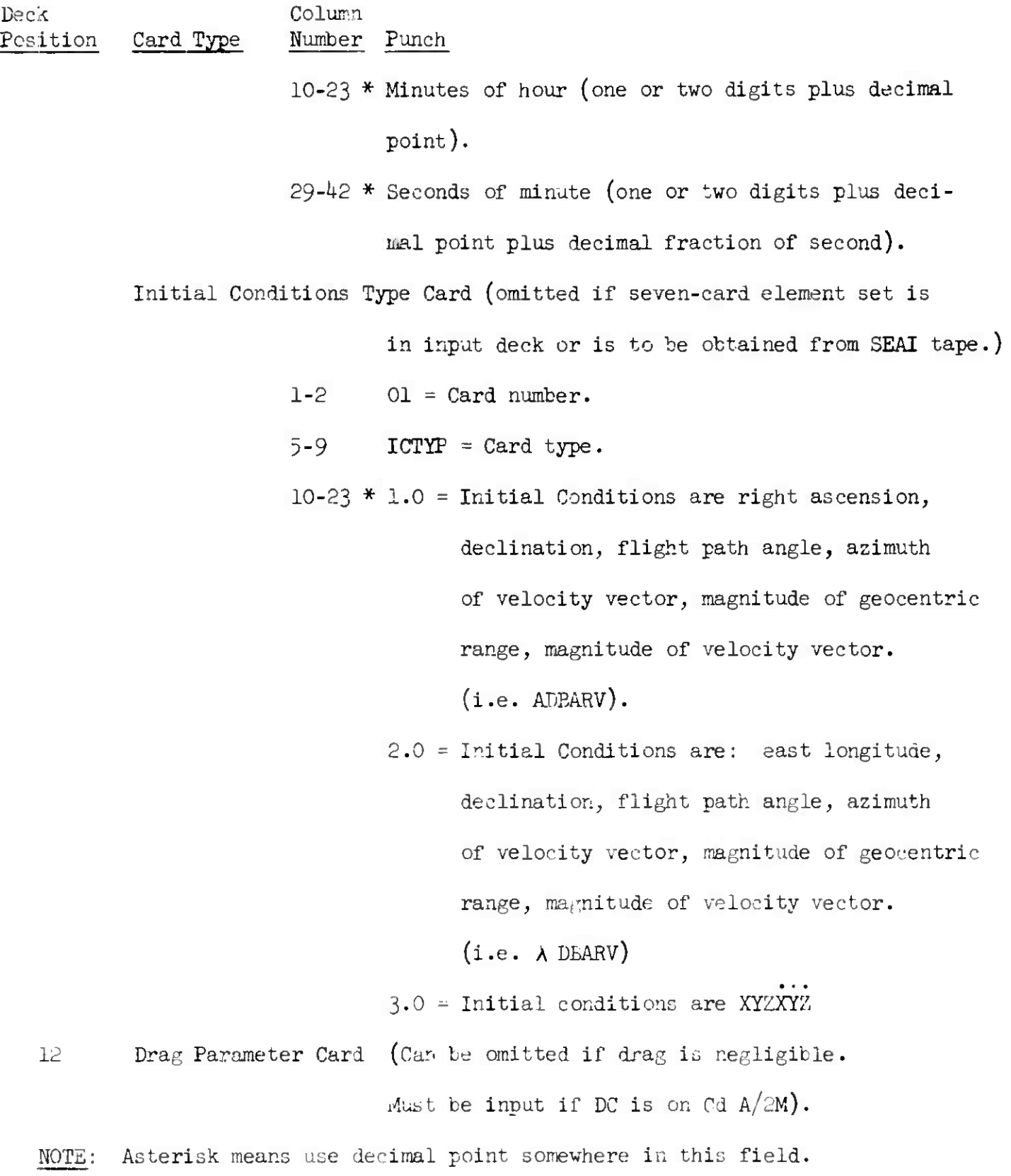

i.

 $\cdot$ 

 $\sim$ 

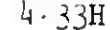

14 August 196<sup>4</sup> U-33H TM-LX-123/OOO/OOB

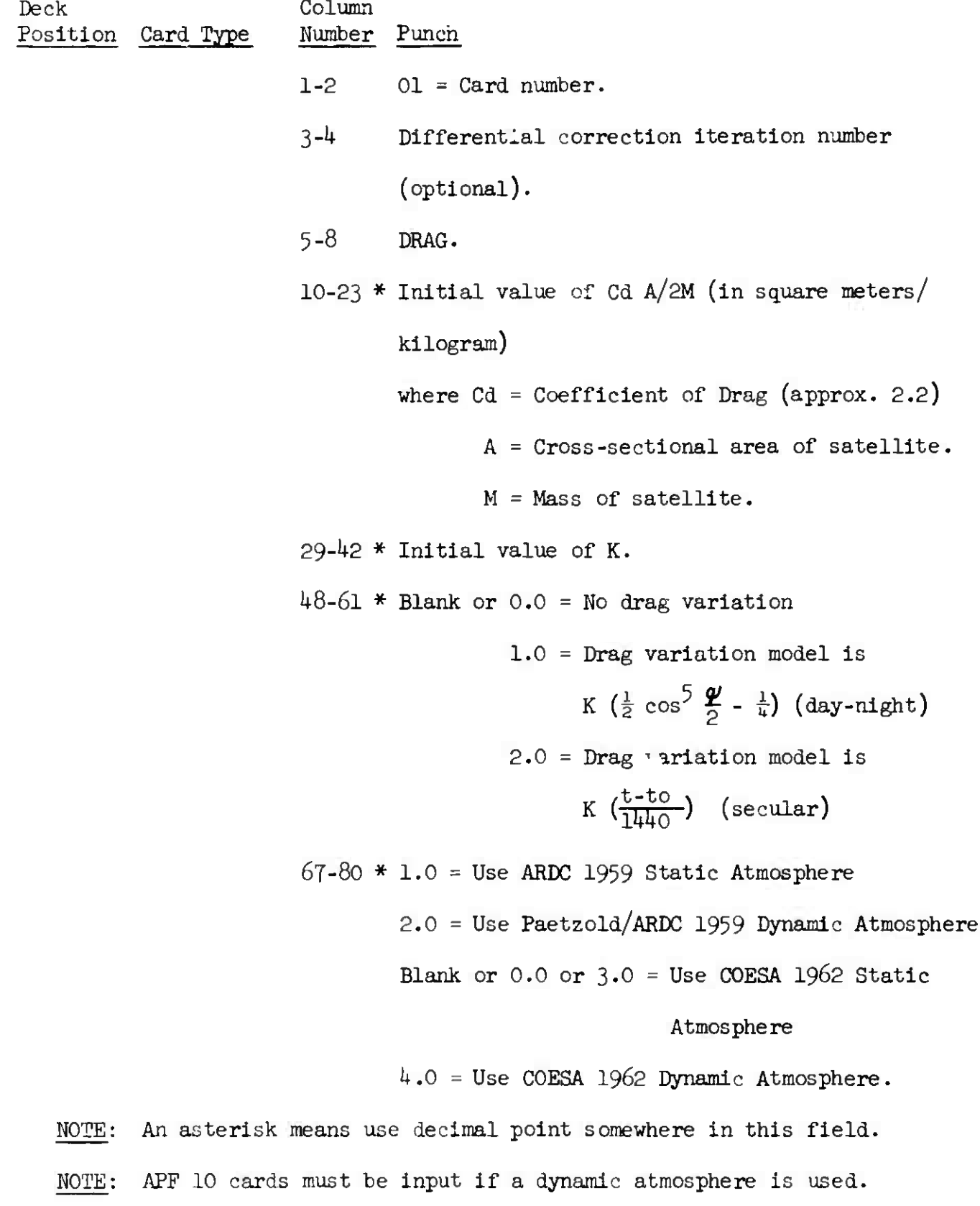

**STERNTH** 

14 August 1964 4-33I TM-LX-123/00C/00B

Deck Column Position Card Type Number Punch

NOTE: Trailing floating point fields may be left blank, but no in-between floating-point fields may be left blank (fill with 0.0 if not used).

- 13 Bounds Parameter Card(s) (These cards input if and only if one wishes to override the nominal values of bounds which are built into ESPOD<sup></sup>. (The bounds appear in one-to-one correspondence and order as the one-punch flags on the CAT1 and CAT2 cards).
	- 1-2 Bounds Card Number (e.g. 01, 02, 03, etc.)
	- 3-4 Differential Correction Iteration Number (optional)

 $5-8$  BNDS = Card type.

10-23 \* Maximum value of change between iterations of a differential correction variable (i.e. initial condition, drag, drag variation, or bias).

- $29-42$  \* (Same as cols. 10-23 but for another variable).
- $48-61$  \* (Same as cols. 10-23 but for still another variable).
- $67-80$  \* (Same as cols. 10-23 but for still another variable).

NOTE: Asterisk means use decimal point somewhere in this field.

Deck Column Position Card Type Number Punch

NOTE: As many ENDS cards may be used as are necessary to specify the required number of bounds. The last BNDS card may have several trailing blank fields. For example, only one bound might appear on the last ENDS card.

NOTE: Units of the bounds are the same as the units of the variables corresponding to the bounds.

Category One Differential Correction Variables Card

- NOTE: If <sup>a</sup> differential correction is to be performed (i.e. col. *kl* of JDC card has one punch) and if both CAT1 and CAT2 cards are omitted, ESPOD automatically differentially corrects the six ADBARV variables If a differential correction is to be performed only on Category 2 variables (biases), or if no differential correction is to be performed at all (i.e. col. *kl* of JDC card is blank or zero), then omit CAT1 card.
	- $1-2$  01 = Card number.

 $5-8$  CAT1 - Card type.

- $10$  0 = Do not differentially correct Alpha (Right Ascension).
	- 1 = Differentially correct Alpha (Right Ascension.
- 11 0 = Do not differentially correct Delta (Declination).

 $1$  = Differentially correct Delta (Declination).

**,)**

<sup>I</sup> *\*

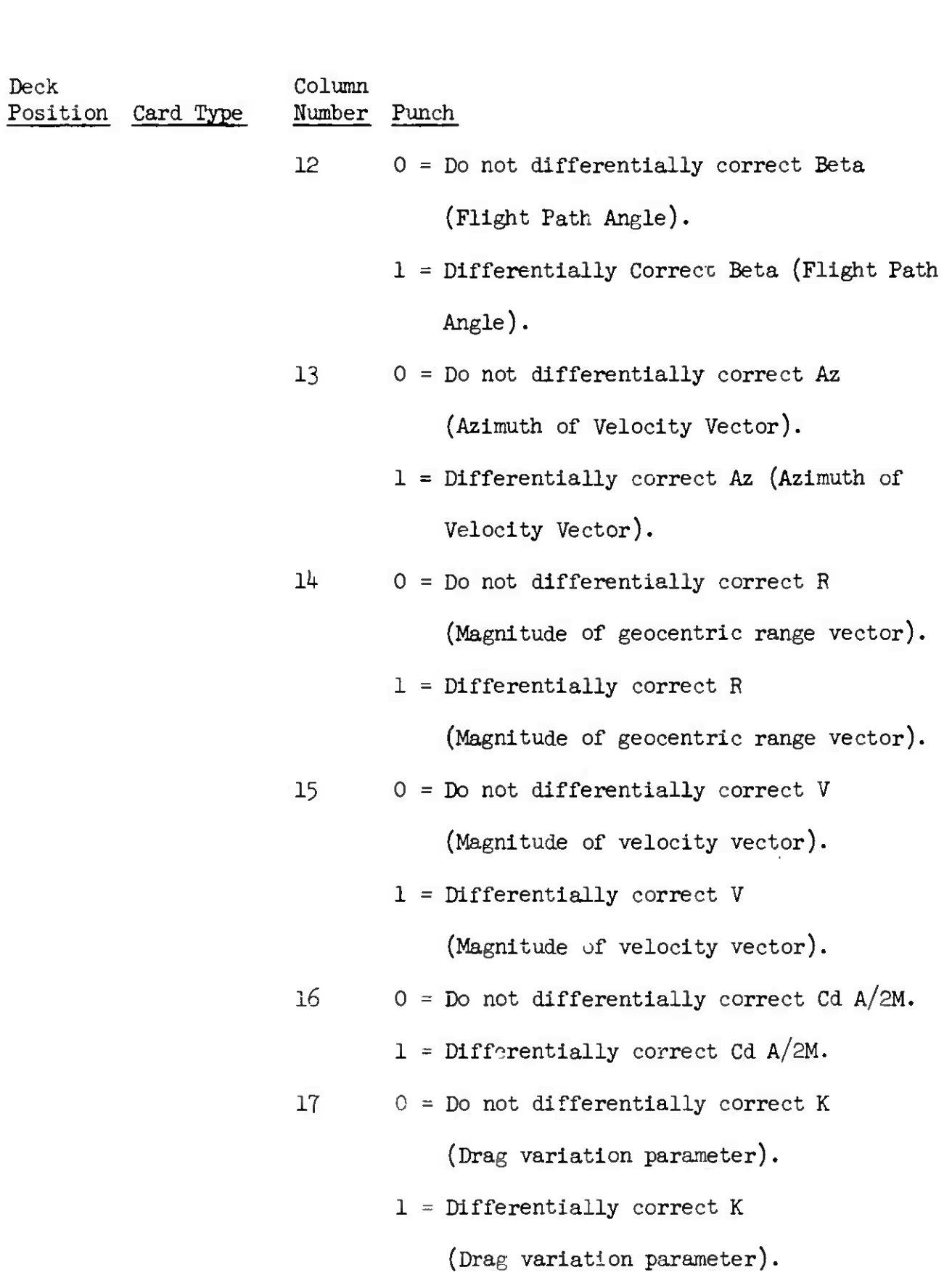

*Ik* August 1964 4-33K TM-LX-123/000/0OB

- - -

14 August 1964 4-33L 4-33L 4-33L TM-LX-123/000/00B

Deck Column Position Card Type Number Punch Number of DC Iterations Card (if this card is omitted, ESPOD assumes a maximum of five DC iterations).  $1-2$  01 = Card number.  $5-9$  NITER = Card type. 10-23 \* Maximum number of differential correction iterations (integral number plus decimal point). Weighting Parameter Card(s) (Input if and only if one wishes to supplement or override the weighting parameters which are already built into ESPOD). 1-2 Sigma Type Number (in the Master Sigma or Sensor Type List, or as associated by an STYPE card). (Number may range between 01 and 60).  $5-9$  SIGMA = Card type. 10-23 \* Standard Deviation in Range (km) (Right Ascension of Field Reduced BN) expected for sensor(s) associated with the Sigma Type Number. 29-42 \* Standard Deviation in Azimuth (degrees) (Declination of Field Reduced BN) expected

> for the sensor(s) associated with the Sigma Type Number.

NOTE: Asterisk means this field must have decimal point somewhere in it.

Deck Column Position Card Type Number Punch

> 48-61 \* Standard Deviation in Elevation (degrees) (Right Ascension of Precision Reduced BN) expected for the sensor(s) associated with the Sigma Type Number.

67-80 \* Standard Deviation in Range Rate (km/sec) (Declination of Precision Reduced BN) expected **for** the sensor(s) associated with the Sigma Type Number.

Sensor Type and Parameter Card(s)

(input if and only if one wishes to supplement or override the sensor weighting types and parameters which are already built into ESPOD)

1-2 Sensor Type and Parameter Card Number

 $(e.g. 01, 02, 03,...)$ 

 $5-9$  STYPE = Card type.

10-13 Sensor Number.

- 14-15 Sigma Type (i.e. weighting type) to be associated with the sensor in columns 10-13. (Two digits, no decimal).
- l6-19 Gross Outlier Rejection parameter (Gs) for the sensor in columns 10-13. (Right adjusted, no decimal point).

NOTE: Asterisk denotes use of decimal point somewhere in this field.

 $\bullet$ 

**;>**

 $\begin{matrix} \bullet \\ \bullet \end{matrix}$ 

 $\bar{1}$ 

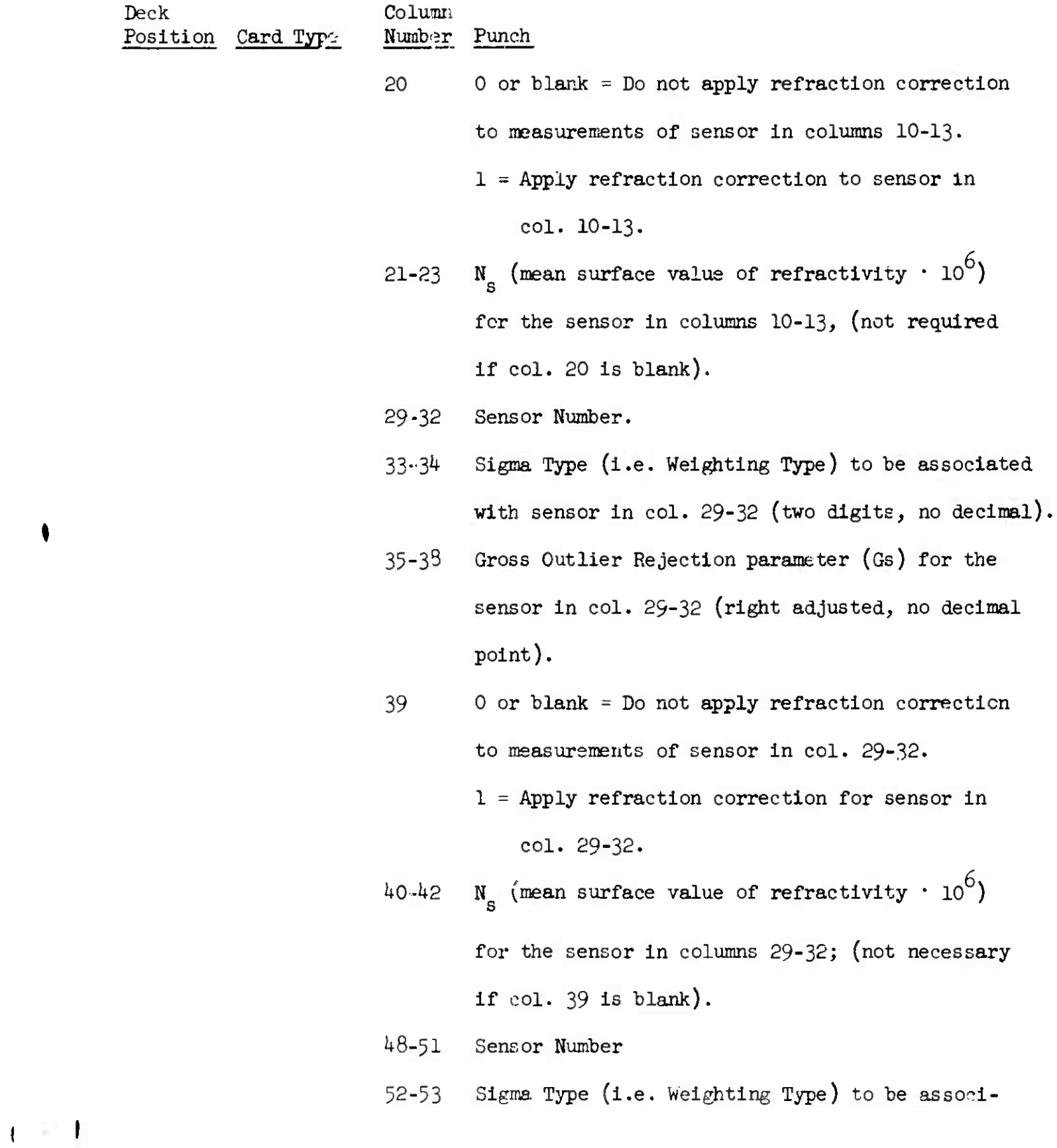

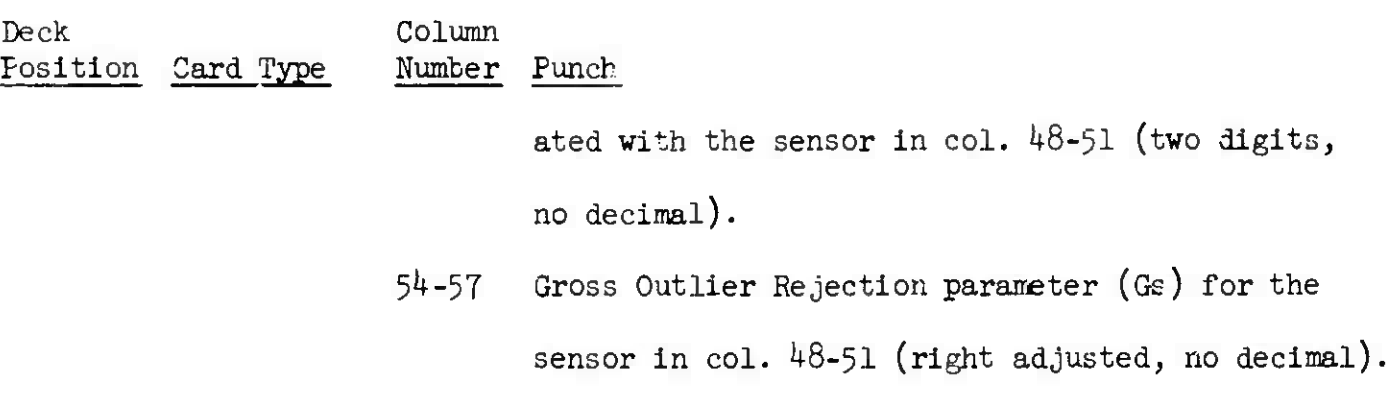

- 58 0 or blank = Do not apply refraction correction to measurements of sensor in col. 48-51. 1 = Apply refraction correction for sensor in col. 48-51.
- 59–61 N<sub>S</sub> (Mean Surface Refractivity 10°) for sensor in cols.  $48-51$ . (Not required if col. 58 is blank).
- 67-70 Sensor Number.
- 71-72 Sigma Type (i.e. Weighting Type) to be associated with the sensor in col. 67-70 (two digits, no decimal).
- 73-76 Gross Outlier Rejection parameter (Gs) for the sensor in col. 67-70 (right adjusted, no decimal).
- 77 0 or blank = Do not apply refraction correction to measurements of sensor in col. 67-70. 1 = Apply refraction correction for sensor in

col. 67-70.

78-80 Ns (Mean Surface Refractivity  $\cdot$  10<sup>6</sup>) for sensor in cols. 67-70. (Not required if col. 77 is blank).

**Ik). §**

Deck Column Position Card Type Number Punch

NOTE: Only those fields which one wishes to supplement or override need to be input. The Gross Outlier Rejection parameter causes observations to be rejected as follows:

Reject Range Observation if | Range Residual  $\Big| > G_{\rm g}$  (standard deviation in range for this sensor).

Reject Azimuth Observation if  $|$  (Azimuth Residual) cos Elevation  $|$ 

 $\triangleright$  G<sub>S</sub> (standard deviation in Azimuth for this sensor) Reject Elevation Observation if  $\Big|$  Elevation residual  $\Big| > 0$  (standard deviation in Elevation for this sensor).

Reject Range Rate Observation if  $\Big|$  Range Rate Residual  $\Big| >$  G (standard deviation in range rate for this sensor).

Reject Right Ascension Observation if | (Right Ascension Residual) cos  $\delta'$   $>$   $G<sub>e</sub>$  (standard deviation in right ascension for this sensor).

Reject Declination Observation if | (Declination Residual)  $\left| \right\rangle$  G<sub>s</sub>

(standard deviation in declination for this sensor). Category Two Differential Correction Variables Card(s) (Biases) (Omitted if no DC to be done on Category Two Variables).

> 1-2 Category Two Card Number (e.g. 01, 02, 03,etc.) 5-8 CAT2 10-13 Sensor Number

*Ik* <sup>0</sup> <sup>=</sup> Do not differentially correct RANGE BIAS for this sensor.

*Ik* August 1964 4-33Q TM-LX-123/OOO/OOB

 $\bar{t}$ 

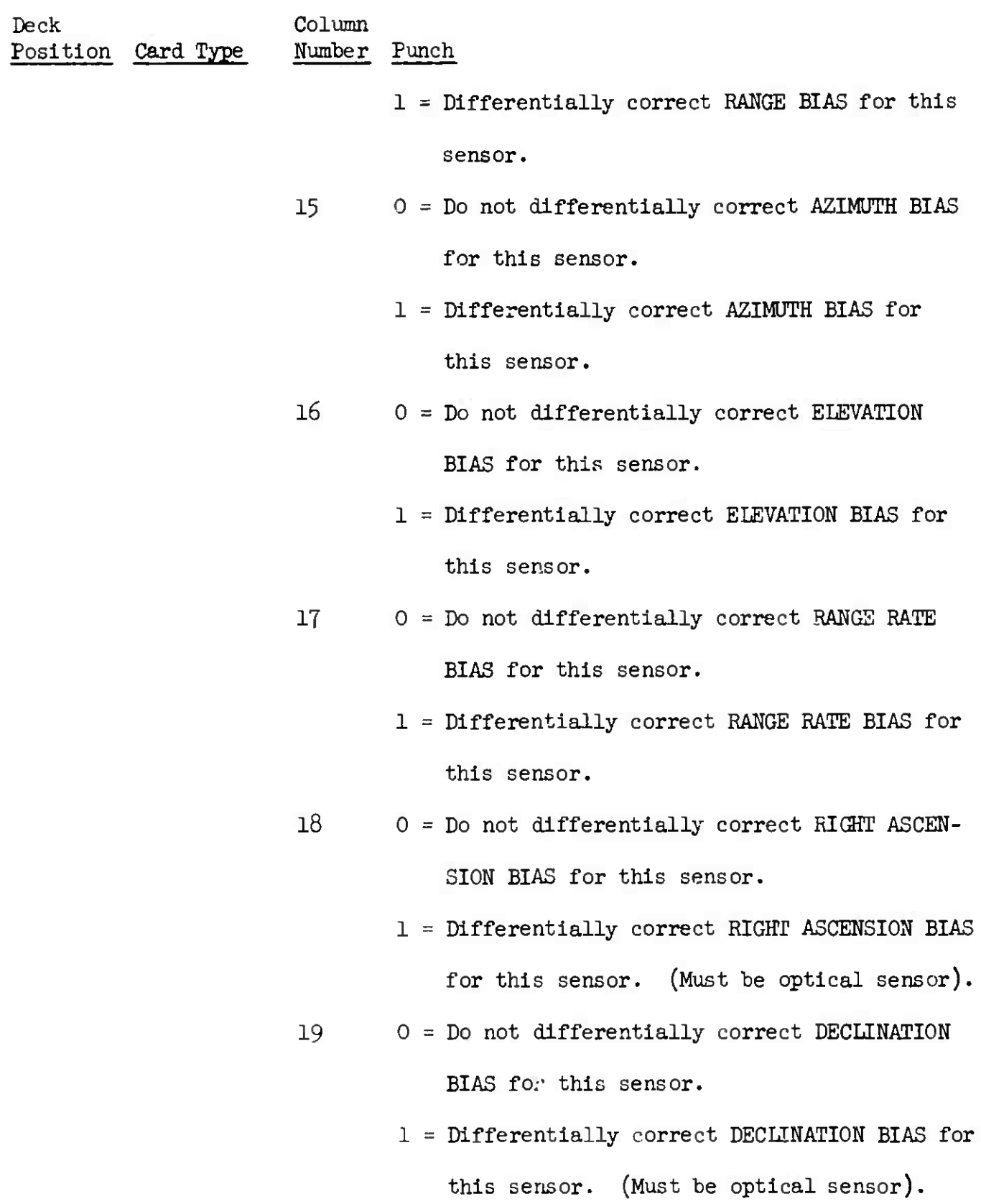

 $\hat{\mathbf{w}}_i$  is

 $\sim$ 

 $\sim$   $\sim$ 

 $\sim$ 

The Common

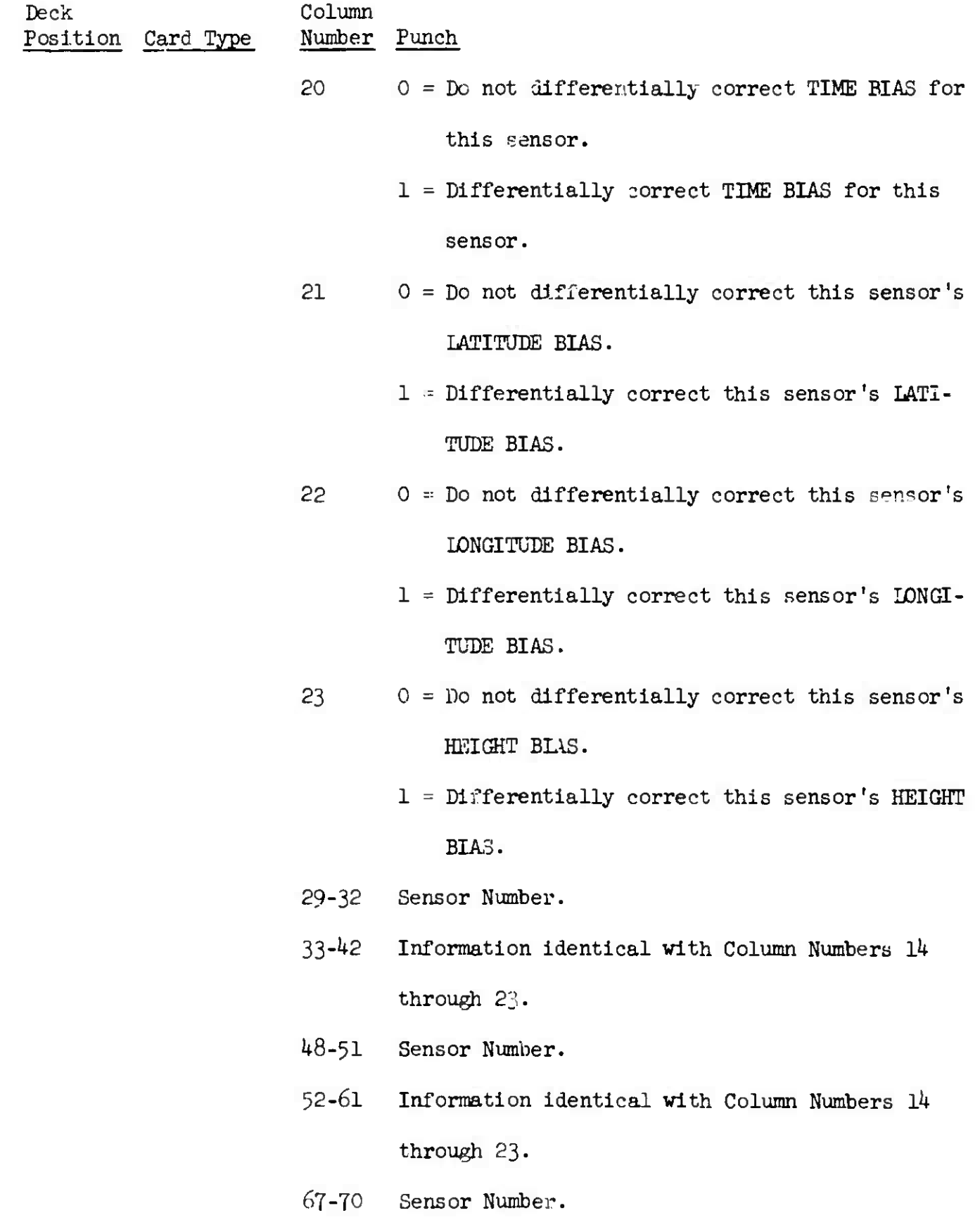

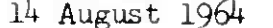

Deck Column Position Card Type Number Punch

Y1-Ö0 Information identical with Column Numbers 14-23• NOTE: Any number of CAT2 cards may be used. However, only the last CAT2 card may have trailing blank fields. That is, there must be four sensors per CAT2 card except for the last CAT2 card, which may have any number between one and four). Bias Estimate Card(s) (Initial Value of Biases). (Omitted if no differential correction is being performed on any Category Two Variables (Biases). If a D.C. is being done on any biases, ESPOD will automatically make initial bias estimates of zero if this card

is omitted).

1-2 Bias Estimate Card Number (e.g. 01, 02, 03, etc.) 3-4 Differential Correction Iteration Number (optional).

 $5-9$  BISES = Card Type.

10-23 \* Initial value of a bias.

 $29-42$  \* Initial value of another bias.

*h* -6l • Initial value of still another bias.

67-80 \* Initial value of still another bias.

NOTE: Asterisk means use decimal point somewhere in this field.

NOTE: Any number of BISES cards may be used. However, only the last BISES card may have trailing blank fields. That is, there must be four bias initial values per BISES card except for the last BISES card, which may have any number between one and four. The initial values

**I**

**<sup>&</sup>lt; •**

Deck Column Position Card Type Number Punch

of the biases should be listed in one-to-one correspondence and order as the one-punch flags on the CAT2 card(s).

20 S-matrix Card(s) (a-pricri  $A<sup>T</sup>A$  matrix) (optional input)

1-2 S-matrix card number (e.g. 01, 02, 03...) 3-i+ Differential Correction Iteration Number (optional).

 $5-8$  SMAT = Card type.

10-23 \* Value of an element of the S-matrix.  $29-42$  \* Value of an element of the S-matrix.  $48-61$  \* Value of an element of the S-matrix. 6T-8O \* Value of an element of the S-matrix.

- NOTE: An asterisk indicates a floating point field.
- NOTE: As many S-matrix cards (sequentially numbered) as are necessary to completely give the matrix are input. As the matrix is symmetric, only the upper triangular elements are input. They are input in the following order: the top row from left to right, the second row from left to right beginning  $r$  the second element, the third row from left to right beginning at the third element, etc.
- NOTE: If the S-matrix is input, col.  $\frac{1}{2}$  of the JDC card must have a onepunch.
- NOTE: If the JDC card has <sup>a</sup> one-punch in col. *kh,* S-matrix cards corresponding to epoch will be punched out in the correct format after each

14 August 1964 4-33U TM-LX-123/000/00B

Deck Column Position Card Type Number Punch

> iteration. If the JDC card has a 1 in col. 56, S-matrix cards corresponding to each ephemeris point will be punched.

NOTE: If S-matrix cards are input, then CATl and CAT2 cards (punched to indicate the respective variables of the SMAT cards) must also be input.

21 Covariance Matrix Card(s)  $(a$ -priori  $(A<sup>T</sup>A)^{-1}$  (optional input)

- 1-2 Covariance Matrix Card Number (e.g. 01, 02,  $03, \ldots$ ).
- 3-4 Differential Correction Iteration Number (optional).
- $5-9$  UPMAT = Card type.
- 10-23 \* Value of an element of the a priori  $(A<sup>T</sup>A)<sup>-1</sup>$ matrix.
- $24-42$  \* Value of an element of the a-priori  $(A<sup>T</sup>A)<sup>-1</sup>$ matrix.
- $48-61$  \* Value of an element of the a-priori  $(A<sup>T</sup>A)<sup>-1</sup>$ matrix.
- 67-80 \* Value of an element of the a-priori  $(A<sup>T</sup>A)<sup>-1</sup>$ matrix.

NOTE: An asterisk indicates a floating point field.

NOTE: As many covariance matrix cards are input (sequentially numbered) as are necessary to completely give the matrix. Restrictions: The maximum covariance matrix size is  $8 \times 8$ . A covariance matrix entered  $\overline{\phantom{a}}$ 

*Ik* August 1964 *h*-33V TM-LX-123/OOO/oOB

Deck Column Position Card Type Number Punch

> by UPMAT cards may only contain Category One variables. A CATl card (punched to indicate the respective variables appearing on the UPMAT cards) must be input whenever UPMAT cards are input.

NOTE: As the covariance matrix is symmetric, only the lower triangular part of the matrix is input. They are input in the following order: the first element of the first row, the first two elements of the second row from left to right, the first three elements of the third row from left to right, etc.

Zonal Harmonic Card (if this card is omitted, ESPOD assumes a standard set:  $J_2$ ,  $J_3$ ,  $J_4$ ).

 $1-2$  01 = Card Number.

 $5-9$   $20NAL = Card type.$ 

10 0 = Do not include  $J_p$  in the earth gravitational potential model.,

> 1 = Include  $J_2$  in the earth gravitational potential model.

11 0 = Do not include  $J_3$ .  $1 = \text{Inc1ude } J_3.$ 12 0 = Do not include  $J_{\mu}$ .

 $1 =$  Include  $J_{\bar{h}}$ .

13 0 = Do not include  $J_5$ .

 $1$  = Include  $J_5$ .

 $\overline{\phantom{a}}$ 

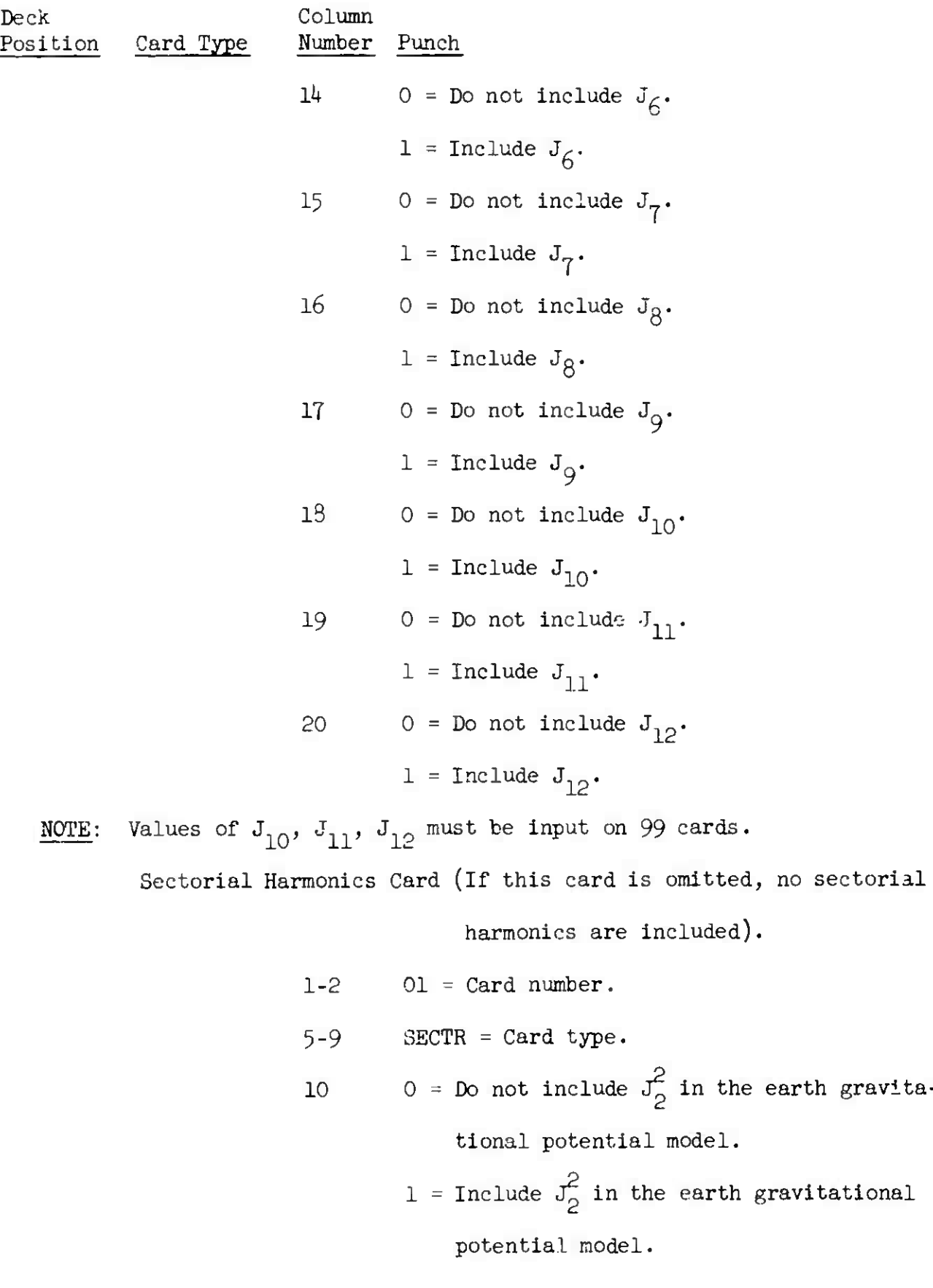

 $\overline{1}$ 

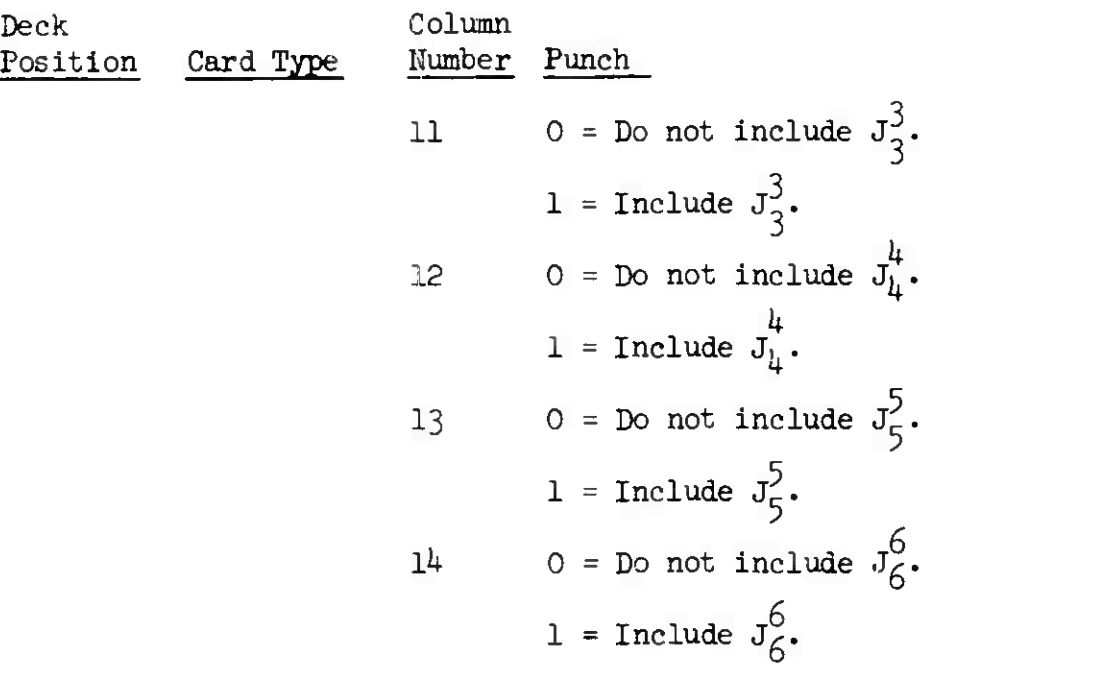

Tesseral Harmonics Card (if this card is omitted, no tesseral

harmonics are included).

$$
1-2
$$
  $01 =$  Card number.

$$
5-9 \t \t \text{TEST} = \text{Card type.}
$$

- 10-11 Value of  $n_1$  and  $m_1$  respectively means include the term  $J_{n}^{m}$  ( $m_{1}^{m}$ ) in the earth's gravitational 1 potential model.
- 13-14 Value of  $n_2$  and  $m_2$  respectively means include the term  $J_{n}$   $(m_{2})$ . "2
- 16-17 Value of  $n_3$  and  $n_5$  respectively means include the term  $J_{n_{\overline{3}}}$   $(m_{\overline{3}})$ .
- 19-20 Value of  $n_{\mu}$  and  $m_{\mu}$  respectively means include the term  $J_{n_{\mu}}^{\quad (m_{\mu})}$ .

14 August 1964 -13Y TM-LX-123/000/00B

Deck Column Position Card Type Number Punch 22-23 Value of  $n_5$  and  $m_5$  respectively means include the term  $J_{n_{\epsilon}}^{(m_{\epsilon})}$ . 29-30 Value  $n_6$  and  $m_6$  respectively means include the term  $J_{n_{\overline{6}}}^{(m_{\overline{6}})}.$ 32-33 Value of  $n<sub>7</sub>$  and  $m<sub>7</sub>$  respectively means include the term  $J_{n_{7}}^{(m_{7})}$ . 35-36 Value of  $n_8$  and  $m_8$  respectively means include the term  $J_{n_{\overline{\beta}}}^{(m_{\overline{\beta}})}.$  $38-39$  Value of  $n_q$  and  $m_q$  respectively means include the term  $J_{n_g}$ <sup>(m<sub>9</sub>)</sup>. 41-42 Value of  $n_{10}$  and  $m_{10}$  respectively means include the term  $J_{n_{10}}^{\text{(m}}$  (m<sub>10</sub>).  $48-49$  Value of  $n_{11}$  and  $m_{11}$  respectively means include the term  $J_{n} = \frac{(m_{11})}{n}$ .  $n_{11}$ 51-52 Value of  $n_{12}$  and  $m_{12}$  respectively means include the term  $J_{n_{12}}^{(m_{12})}$ . 54-55 Value of  $n_{13}$  and  $m_{13}$  respectively means include the term  $J_{n}$   $(m_{13})$ .  $n_{13}$
*Ik* August 1964 '4-337. TM-LX-I23/OCO/OOB

Deck Column Position Card Type Number Punch 57-58 Value of  $n_{1\mu}$  and  $m_{1\mu}$  respectively means include the term  $J_{n_{1k}}^{(m_{1k})}$ .

NOTE: Any or all of the following fourteen terms may be chosen:  $J_3^{(1)}, J_3^{(2)}, J_4^{(1)}, J_4^{(2)}, J_4^{(3)}, J_5^{(1)}, J_5^{(2)}, J_5^{(3)}, J_5^{(4)},$  $(1)$  **T**  $(2)$  **T**  $(3)$  **T**  $(4)$  **T**  $(5)$  $J_6^{(1)}$ ,  $J_6^{(2)}$ ,  $J_6^{(3)}$ ,  $J_6^{(4)}$ ,  $J_6^{(5)}$ . Subscripts and superscripts not punched on the TESSR card will be excluded from the geopotential model. Values of  $J_5^{(1)}$  through  $J_6^{(5)}$  must be entered on 99 cards. New Constants Card (This card used if and only if one wishes to override any particular constant in ESPOD with

- a new value for a particular run.)
- $1-2$  99 = Card type.
- 5-9 Location number of the constant (right adjusted) (obtained from the master list).
- 10-23 \* Value of the new constant whose location is given in col. 5-9.
- $24-28$  Location number of a constant (right adjusted).
- 29-42 \* Value of the new constant whose location is given in col. 24-28.
- $43-47$  Location number of a constant (right adjusted).
- $48-61$  \* Value of the new constant whose location is given in col.  $43-47$ .

 $62-66$  Location number of a constant (right adjusted). NOTE: Asterisk means decimal point must appear somewhere in field.

ESPOD

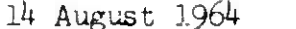

 $4-34$  TM-LX-123/000/00B

Deck Column Position Card Type Number Punch 67-80 \* Value of the new constant whose location is given in col. 62-66. NOTE: Unneeded fields may be left blank. Standard Element Set (with blank, 1 or 2 in col. 68 of Card 7). Updating Elements Parameter Card (This card used if and only if one wishes to update a sevencard element set to a different epoch).  $1-2$  01 = Card number. 5-9 DNREV = Card type. 10-23  $*$  1.0 = Update the seven-card element set to a specified time given in days and fractions of days in cols. 29-42\*. 2.0 = Update the seven-card element set a specified number of revolutions past the epoch of the element set, the number being given in col. 29-42\* (this number may be fractional).  $3.0$  = Update the seven-card element set to a specified revolution number given in col. 29-42\*. -1.0 = Update to the time of the last observation

NOTE: An asterisk denotes a field which must contain a decimal point.

*s*

 $\mathbf{I}$ 

Deck Column Position Card Type Number Punch 29-42 \* Days and fractions to which to update, or Number of revolutions to update past epoch, or Revolution Number to which to update, or Blank (if update to time of last observation). NOTE: Elements on cards are not updated unless a DNREV card is present. Elements from the E-file are updated to the time of the last observation unless a DNREV card is present. Delete Residuals Card(s) (These cards used if and only if one wishes to delete particular residuals from consideration in all iterations of a run). 1-2 Delete Residual Card Number (e.g. 01, 02, 03...).  $5-9$  DELET = Card type. 10-l6 \* Beginning Residual Number 17-23 \* Ending Residual Number 29-35 \* Beginning Residual Number Causes deletion for all included numbers Causes deletion for all included  $36-42$  \* Ending Residual Number  $\Box$  numbers. 48-54 \* Beginning Residual Number 55-0I \* Ending Residual Number 67-73 \* Beginning Residual Number 74-80 \* Ending Residual Number Causes deletion for all included numbers. Causes deletion for all included numbers.

NOTE: More than one of these cards may be used. Unneeded fields should be left blank.

NOTE: Asterisk indicates a floating point field.

## ESPOD

The state of the state of the state of

• -..... <sup>i</sup>

## 14 August 1964  $4-34B$  TM-LX-123/000/00B

 $\mathbf{I}$ 

Deck Position Card Type Column Number Punch

Dynamic Atmosphere Parameter Card(s) (Omitted if a dynamic atmosphere is not used).

> 1-2 Dynamic Atmosphere Parameter Card Number (e.g. 01, 02, etc.)  $5-9$  APF10 = Card type. 10-13 \* Day number in the year.  $14-18$  \* Value of Ap for the day in col. 10-13. 19-23 \* Value of  $F_{10}$  for the day in col. 10-13. 29-32 \* Day number in the year. 33-37 \* Value of Ap for the day in col. 29-32.  $38-42$  \* Value of  $F_{10}$  for the day in col. 29-32.  $48-51$  \* Day number in the year. 52-56  $*$  Value of Ap for the day in col. 48-51. 57-61 \* Value of  $F_{10}$  for the day in col. 48-51. 67-70 \* Day number in the year. 71-75 \* Value of Ap for the day in col. 67-70. 76-80 \* Value of  $F_{10}$  for the day in col. 67-70.

- NOTE: Asterisk denotes a floating point field.
- NOTE: 30 is maximum number of sets of one value of Ap and one value of  $F_{10}$  which may be entered. Thus there can never be more than eight APF10 cards.
- NOTE: If days are omitted between two day numbers, a linear interpolation is done.

ESPOD

14 August 1964  $\frac{1}{4}$ -34C

**\***

**ö**

v.

TM-LX-123/OOO/OOB

Deck Column Position Card Type Number Punch

Ephemerls Specification Card(s)

1-2 Ephemerls Specification Card Number

 $(01, 02, 03, 04).$ 

 $5-9$  DELTT = Card type.

 $10-23$  \* Value (in minutes of step size between successive calculated positions).

 $29-42$  \* Time (in minutes) since epoch of the last point of the calculated positions at the step size given in col. 10-23.

48-61 \* Value (in minutes) of another step size between successive calculated positions.

 $67-80$  \* Time (in minutes) since epoch of the last

point of the calculated positions at the step

size given in col. 48-61.

NOTE: A maximum of four Ephemerls Specification cards may be used.

NOTE: The step size may be negative, Indicating an ephemerls calculated backwards in time.

30 Prediction Specification Card

 $1-2$  01 = Card number.

 $5-9$  PRDCT = Card type.

NOTE: An asterisk indicates a floating-point field.

-SPOD

**\** *I*

Teck Column Position Card Type Number Punch

> 10-23 \* Time (in days and fractions of days) of first prediction point,

 $29-42$  \* Time (in days and fractions of days) of second prediction point.

 $48-61$  \* Time (in days and fractions of days) of third prediction point.

$$
67-80 * Time
$$
 (in days and fractions of days) of fourth prediction point.

NOTE: Only one PRDCT card may be used in any run; i.e. the maximum number of specific prediction times is four.

NOTE: Unneeded time of prediction fields may be left blank.

Time Step Specification Card (if this card is omitted, ESPOD uses

a variable time step size in the numeri-

cal integration).

 $1-2$  01 = Card number.

 $5-9$  TSTEP = Card type.

 $10-23$  \* Time step size (in minutes) to be used through-

out the numerical integration.

Maximum Time Specification Card (if this card is omitted, ESPOD will

automatically disregard observations

which are more than ten days from epoch).

NOTE: An asterisk denotes a floating-point field.

**ESPOD**

*Ik* **August 19& ^-3^E**

)•

**TM-LX-I23/OOO/OOB**

Deck Column<br>Position Card Type Number Position Card Type Number Punch  $1-2$   $01 =$  Card number.  $5-8$  TMAX = Card type. 10-23 \* Maximum time in days and fractions from epoch for which observations are to be used. (Observations are disregarded if more than this number of days from epoch).. Radiation Pressure Parameter Card (This card is only for radiation

pressure perturbations).

 $1-2$   $01 = Card number$ .

 $5-9$  RADPR = Card type.

10-23 \* Effective Area of satellite in square meters.

29-42 \* Mass of satellite in kilograms.

End Preliminary Data Card

 $5-9$  ENDPR = Card type.

Standard SPADATS Observation Cards (Not required if no DC is to be done). NOTE: If observation cards are input, col. 31 of the JDC card must have a one-punch. If there are less than 65O observations, they may be in any temporal order; if more than 65O, they must be in descending time order. There is no maximum limit to the number of observations. End Observations Card (Required only if observation cards are input).

 $5-9$  ENDOB = Card type.

NOTE: An asterisk denotes a floating-point field.

E3P0D

Deck Column Position Card Type Number Punch

Standard SPADATS Sensor Cards

(Standard SPADATS Sensor cards)

(input if and only if one wishes to override or

supplement the sensor file on the SEAI tape).

(If sensor cards are input, columns  $31$  and  $34$  of the

JDC card must have a one-punch).

End Sensor Card (This card is input if and only if sensor cards are

input).

5-9 ENDSN = Card type.

N End Data Card (Last card of all ESPOD decks).

 $5-9$  ENDAT = Card type.

N+l End of Data Card

N+2 End of Job Card

N+3 End of Schedule Tape Card

N+4 Blank Card

*Ik* August 1964 -34G

TM-LX-123/OOO/OüB

4.3.1.3 Output

The program provides output on both hard copy and punched cards.

4.3.I.3.I Program Printout

Part 1: Lists the input cards, with the columns of the printout corresponding exactly with the columns of the cards.

Part 2: General

- a. Type of observations.
- b. Satellite number and name.
- c. Type of program run (e.g. COLD START or NON-COLD START).
- d. Right ascension of Greenwich at 2^00 on day of epoch (AIPHA G ZERO).
- e. Epoch time of the program run.
- f. Initial conditions.

X - Position vector (km). Y - Position vector (km). Z - Position vector (km). XDOT - Velocity vector (km/sec). YDOT - Velocity vector (km/sec). ZDOT - Velocity vector (km/sec). ALPHA - Right ascension (deg). DELTA - Declination (deg). BETA - Flight path angle (deg).  $A$  - Azimuth  $(\text{deg}).$  $R$  - Range (km). V - Velocity (km/sec).

Geocentric Inertial Cartesian Coordinates

Geocentric Inertial Spherical Coordinates

14 August 1964 1,34H TM-LX-123/000/OOB

 $CDA/2M$  (optional) - Atmospheric drag parameter (meters<sup> $2/$ </sup>) kilogram).

Part 3: Program Constants (optional).

Part 4: Sensor Information (printed if Part 3 is requested).

- 1. SENSOR NO. Sensor number.
- 2. SIGMA TYPE Standard deviation category applied to the sensor.
- 3. RANGE/RA(FR) Standard deviation in range/standard deviation in right ascension for a field-reduced observation from a Baker-Nunn camera.
- *h.* AZ/DEC(FR) Standard deviation in azimuth/standard deviation in declination for a field-reduced observation from a Baker-Nunn camera.
- 5. EL/RA(PR) Standard deviation in elevation/standard deviation in right ascension for a precision-reduced observation from a Baker-Nunn camera.
- $6.$  RDT/DEC(PR) Standard deviation in range rate/standard deviation in declination for a precision-reduced observation from a Baker-Nunn camera.
- 7. GSUBS Gross outlier editing criterion for the observations in terms of N sigma.
- 8. REFR. FIAG Refraction correction indicator  $(1 =$  applied,  $0 = not applied$ .
- 9. NSUBS = Refraction index for the time of interest.

1<sup>4</sup> August 1964 **k** 4-341 **TM-LX-123/000/00B Part 5: Observe 1. ion Type 1. Ii) - Sensor number. 2. T-TO - Time of observation (inin. from epoch). 3. YR, MN, DAY, HR. MIN, SEC - Time observation (Greenwich time)** *h.* **R - Range (tat), 5. A - Azimuth (deg). 6. EL - Elevation (deg). 7- R DOT - Range rate (km/sec). 8« HA - Hour angle (deg), in lieu of azimuth. 9. D - Declination (deg), in lieu of elevation. Part 6: Sensor Locations 1. ST. NO, - Sensor number. 2. LAT. - Sensor latitude north (deg). 3. LONG. - Sensor longitude west (deg).** *K.* **ALT. - Sensor altitude (meters). Part 7: Residuals Print 1. ID - Sensor number. 2. DATE - Time of the observation from which the residuals were obtained. 3. N - Residual number. 4. RANGE KM - Range residual (km). 5« AZ,HA DBG. - Azimuth/hour angle residual (deg). 6. EL,DC DBG. - Elevation/declination residual (deg).**

V.

**1**

- 7. RDOT KM/SEC Range rate residual (km/sec).
- 8. U KM (see notes) Up component of the position residual (km) collinear with and positive in the same direction as the radius vector.
- 9. V KM (see notes) Down component of the position residual (km), orthogonal to the radius vector, in the orbit plane, positive in the direction of motion.
- 10. W KM (see notes) Cross component of the position residual (km), normal to the orbit plane and positive in the direction of the angular momentum vector to complete a righthanded coordinate system.
- 11. VM KM Magnitude of the position residual or displacement vector (km).
- 12. DEL T MIN Time separation of computed and measured positions (min), assuming Keplerian mean motion.
- 13• U DEG Argument of latitude (deg), angle from the ascending node to the radius vector.
- *Ik.* BETA DEG. Residual angle between the measured position vector and the computed orbit plane.
- NOTE: One of three symbols may appear following any numerical value, indicating deletion of the residual from further calculations:
	- \* = DEIETE input deletion.
	- G = Gross outlier deletion.
	- K = KRMS test deletion.

- NOTE: U KM, V KM, and W KM may be optionally replaced by normal, tangential and cross-directional components of a vector describing the displacement of the observed with respect to the computed position:
	- S KM Vector component (km), orthogonal to the velocity vector and in the orbit plane, forming a right-handed coordinate system with T and W.
	- T KM Vector component (km), collinear with and in the same direction as the velocity vector.
	- W KM Vector component (km), normal to the orbit plane and in the same direction as the angular momentum vector.

NOTE: U KM, V KM and W KM may be optionally replaced by components of a vector describing the displacement of the sensor which would be required to reduce the residual to zero.

ST. IAT DEG - Geocentric north latitude displacement (deg).

ST. LONE DEG - East longitude displacement (deg).

ST. HT KM - Height displacement (km above mean equatorial sea level).

Part 8: Estimates of Mean and Standard Deviations by Sensor and Type.

- 1. ST. ID. Sensor number.
- 2. R Range values (km).
- *3\** A,HA Azimuth or hour angle values (deg).
- *h.* E,D Elevation or declination values (deg).
- 5. RDOT Rance rate values (km/sec).
- 6. MEAN Arithmetic mean.
- 7. ESTD Estimated standard deviation (one sigma) of the mean.
- 8. NA/NR Number of observations accepted/number of observations rejected.

*Ik* August <sup>1964</sup> 4-34L TM-LX-123/OöD/OOB

V

Part 9: Curve Fit Iteration Summary

1. Category 1 variables:

AIPHA - Right ascension (deg).

DEITA - Declination (deg).

BETA - Flight path angle  $(\text{deg}).$ 

 $AZ$  - Azimuth to inertial velocity vector  $(\deg).$ 

R - Radius vector from geocenter (km).

V - Velocity vector magnitude (km/sec).

 $CDA/2M$  - Drag parameter (meters<sup>2</sup>/kilogram).

K - Drag variation (secular option: meters<sup>2</sup>/kilogram/day; .periodic option:  $meters^2/kilogram.$ 

2. DEI/TA - the corrections applied to each variable.

3» OLD - Numerical values from the previous iteration.

 $4.$  NEW - OLD + DELTA.

5. SIGMA - The uncertainty in each variable, computed from the covariance matrix.

6. BOUNDS - The constraints epplied to the changes which the program is allowed to make to the variables.

7« Category 2 variables:

R - Range (km).

A,HA - Azimuth or hour angle (deg).

E,D - Elevation or declination (deg).

RDOT - Range rate (km/sec).

 $LAT$  - Sensor north latitude  $(\deg)$ .

14 August 1964  $\frac{1}{4}$ -34M

 $\frac{1}{2}$ 

**o**

**v**

ESPOD

IfNG - Sensor east longitude (deg). ALT - Sensor altitude (meters).

T - Time (sec).

- 8. DELTA, OLD, NEW, SIGMA, BOUNDS same as for Category 1 variables.
- 9. Convergence statement.
- 10. Bounds statement.
- 11. CURRENT RMS Current root-mean-square of the residuals.
- 12. PREDICTED RMS The RMS predicted for the next iteration.
- 13. BEST RMS The best RMS so far in the curve fit run.
- *lk.* DELTA <sup>V</sup> The velocity correction based on the delta <sup>t</sup> fit.
- 15. RMS DEL T Current root-mean-square of the time residuals.
- 16. PREDICTED RMS DEL T The RMS predicted for the next iteration,
- 17. Correlation matrix, with rowb and columns numbered to correspond to the Category 1 variables.
- 18. Covariance matrix, with rows and columns numbered to correspond to the Category 1 variables.
- 19. Run termination statement.

Part 10: Trajectory (or Ephemeris)

- 1. Date and Greenwich mean time for the data.
- *2.* Time from epoch (min).
- 3. Time from January 0 of the year of epoch (days).

## *Ik* August 19& *k-\$kX* TM-LX-I23/OOO/OOB

- *k. X,* Y, Z, XDOT, YDOT, ZDOT Components of the position (km) and velocity (km/sec) vector in geocentric inertial Cartesian coordinates. It is a right-handed orthogonal system where the X axis is in the direction of the vernal equinox and the Z axis is in the direction of true north. Coordinates h are true as of  $\overline{0.0}$  day of epoch.
- 5. Polar spherical position and velocity coordinates (ADBARV): ALFA - Right ascension  $(\deg)$ .

DITA - Declination  $(\text{deg})$ .

BETA - Flight path angle (deg), positive downward from the local vertical.

AZ - Azimuth of the velocity vector (deg).

R - Range (km).

- V Magnitude of the velocity vector (km/sec).
- 6. ALT Height (km).
- 7. LAT Geodetic north latitude (deg).

8. LONE - East longitude (deg).

9. Classical osculating elements:

SMA - Semimajor axis (km).

ECC - Eccentricity.

INC - Inclination (deg).

NODE - Right ascension of the ascending node (deg).

OMG - Argument of perigee (deg).

 $M$  - Mean anomaly  $(\deg)$ .

**ESFOD**

*x^-jtzBrna*

**o**

- 10. UX, UY, UZ Direction cosines of the position in Cartesian coordinates, with axes directed as in the XYZ system.
- 11. RPVX, RPVY, RPVZ Components in Cartesian coordinates of a vector in the orbit plane which is orthogonal to the position (r) and angular momentum (h) vectors.
- 12. AIAT Argument of latitude (deg), equals the sum of the argument of perigee and the true anomaly.
- 13» TAU Time until the next ascending nodal crossing (min. from epoch).
- $14.$  PRD Osculating orbital period  $(\min).$
- 15. Indeterminacy free elements:

 $1/A$  - Inverse of the semimajor axis (E.R.).

D - Scalar product of position and velocity vectors  $(E.R.^{\frac{1}{2}})$ , equals  $(R\cdot \dot{R})\div\sqrt{\mu}$ .

- 16. APOG Apogee distance (km), above a mean equator.
- 17. PRG Perigee distance  $(km)$ , above a mean equator.
- 18. ELUPSE or HYPERBOLA Orbit's conic form.
- 19. XVM, YVM, ZVM, XD\M, YDVM, ZDYM Selenocentric position (km) and velocity (km/sec) coordinates, true as of  $0.0$  day of epoch.
- 20. XVS, YVS, ZVS, SDVS, YDVS, ZDVS Heliocentric position (km) and velocity (km/sec) coordinates, true as of 0\*0 **day** of epoch.
- 21. DVIM Distance from the vehicle to the selenocenter **(moon)**  $(km)$ .

ESPOD

*Ik* August <sup>1964</sup> *k-j>k¥* TM-LX-I23/0OO/OOB

22. DVFS - Distance from the vehicle to the heliocenter (sun)  $(km)$ .

In addition to the above items, the following are optional:

23. ORBIT PLANE SIGMA AND RHO MATRIX - A matrix of standard deviations (diagonal terms) and correlation coefficients (off-diagonal terms) related to the UVW Orbit Plane coordinates :

U - Position vector (up) component (km) in the direction of and collinear with the radius vector.

V - Position vector (down) component (km) in the direction of motion and orthogonal to the radius vector in the orbit plane.

W - Position vector (cross) component (km) normal to the orbit plane in the direction of the angular momentum vector to complete a right-handed coordinate system.

UDOT - Velocity vector of U.

VDOT - Velocity vector of V.

WDCT - Velocity vector of W.

 $CDA/2M$  - Drag parameter (meters $^{2}/$ kilogram).

or

K - Drag variation parameter (for secular option: meters<sup>2</sup>/ kilogram/day; for periodic option: meters<sup>2</sup>/kilogram).

*2k.* EIGENVECTORS OF U, V, W COVARIANCE MATRIX - Direction cosine components with respect to the U, V, W axes for the orthogonal axes of the error ellipsoid defined by the covariance matrix.

2\$. SQUARE ROOTS OF THE EIGENVALUES - Represent the lengths of the orthogonal semi-principal axes of the error ellipsoid.

26. TO ALIGN U, V, W WITH Cffi PRINCIPAL **AXES** - **A** series **of** ordered rotations which will reposition an observer, facing initially in the positive V direction, to a new orientation facing along the error ellipsoid's nearest principal axis: YAW RIGHT  $(\text{deg}).$ 

PITCH DOWN  $(\deg)$ .

ROLL CLOCKWISE -  $(\text{deg}).$ 

- 27. POLAR SIGMA AND RHO MATRIX A matrix of standard deviations (diagonal terms) and correlation coefficients (off**-diagonal** terms) related to the Polar Spherical coordinates: *ALPHA,* DELTA, BETA, AZ, R AND V.
- 28. CARTESIAN SIGMA AND RHO MATRIX A matrix of standard deviations (diagonal terms) and correlation coefficients (offdiagonal terms) related to the geocentric inertial Cartesian coordinates: X, Y, Z XDOT, YDOT, ZDOT.

4.3.I.3.2 Punched Cards

*The* program provides punched card output in three formats.

Part 1: Seven-card Element Set

The program provides OLD or NEW osculating elements, as requested in col. 46 of the JDC card.

Part 2: Solution Parameters

*The* program provides a record of data from a run in a format identical with

ESPOD

*Ik* August *196k* 4-3UR TM-LX-123/OOO/OOB

selected input card formats, for use in subsequent input decks. The data are grouped by iteration, and each output card contains the iteration number in  $cols. 3-4$ . The output cards can be read by referring to the corresponding input cards: ICOND, DRAG, BISES, BNDS. ICTYP, ITIME, SMAT, UPMAT.

Part 3: DAC Parameters

The program automatically provides the second and third card of a 3-card DAC set when DAC cards are input to supply the desired update times. The first card must be provided by the Analyst before using this output as input to another program (see Message Header card for the GIPAR program). The output cards can be read by referring to the corresponding input cards.

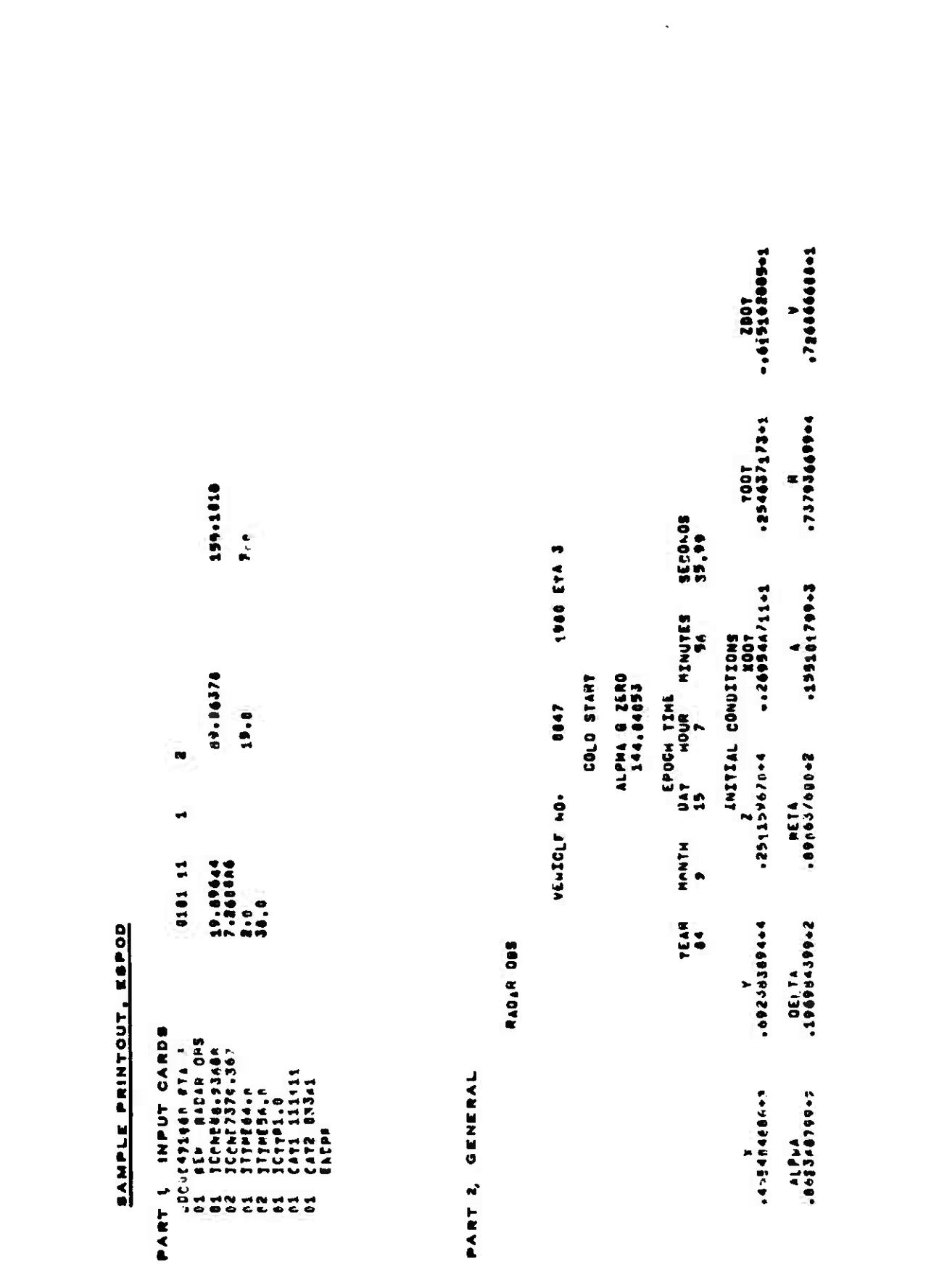

 $1<sup>1</sup>$  August  $196<sup>1</sup>$ 

 $\bar{t}$ 

к

 $\left($ 

 $\blacksquare$ 

 $\bar{\mathbf{v}}$ 

**IM-LX-123/000/00B** 

 $\bar{1}$ 

 $\bar{1}$ 

 $\bullet$ 

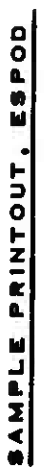

SHART 3. PRODER . P. HEAR

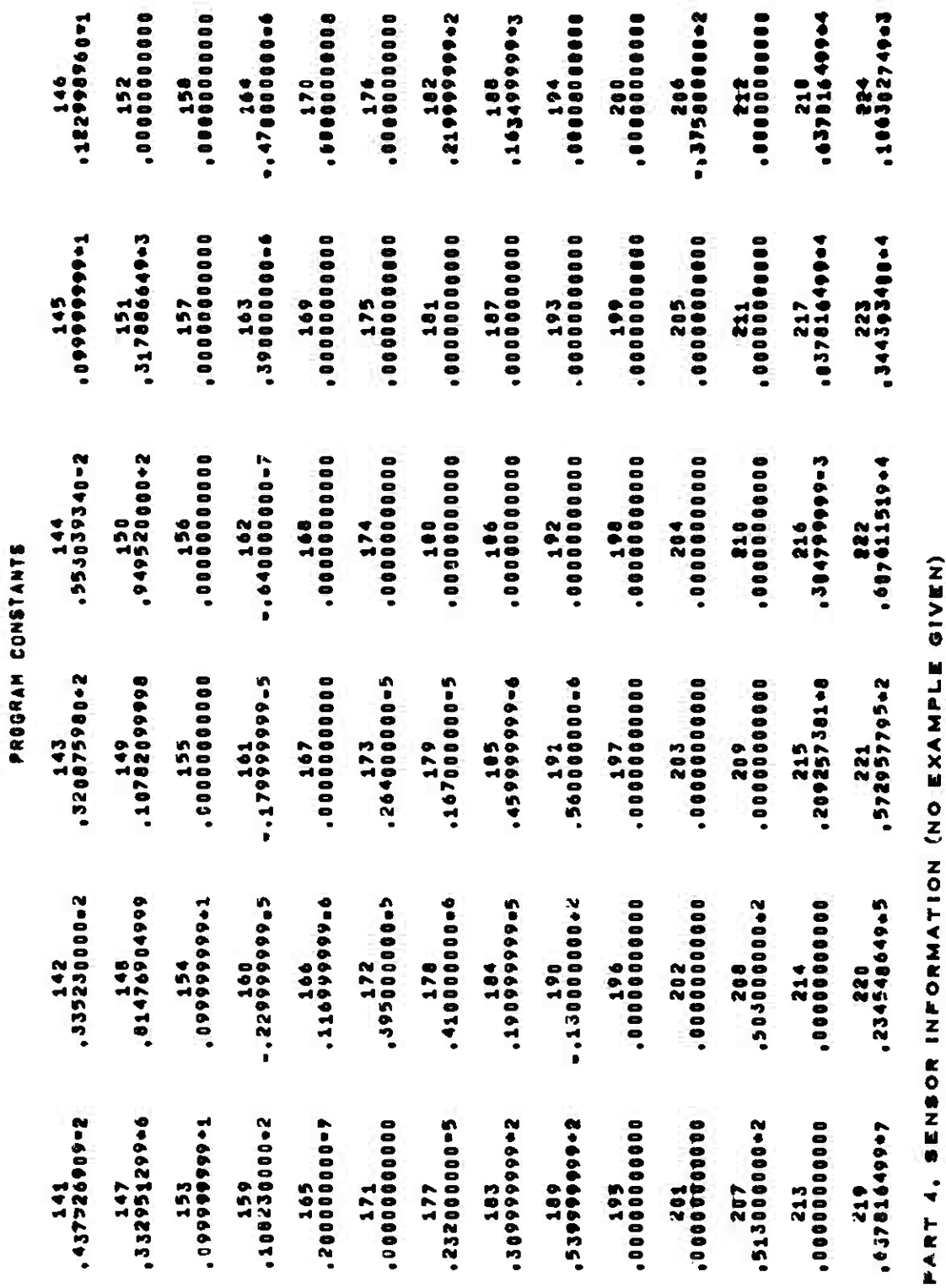

 $14$  August  $1964$ 

 $|4 - |34$  T

TM-LX-123/000/00B

 $\bigcup\limits_{i=1}^{n}$ 

 $\sqrt{2}$ 

**ESPOD** 

 $\overline{\mathbf{a}}$ 

 $\overline{r}$ 

ZOITICH

Ш 9 Ō  $\mathbf{v}$ 

 $\mathbf{r}$  $\tilde{\mathbf{a}}$ 

 $\frac{0}{0}$ 

 $\blacksquare$ 

 $\epsilon$ 

PRINTOUT

**BAMPLE** 

TYPE

NOITARRISC

 $\mathcal{L}^{\mathcal{A}}$  . And the set of the set

## $1 - 2 - 1 - 1 - 1 - 2 - 2 - 1 - 2 - 1 - 2 - 1 - 2 - 1 - 2 - 2 - 1 - 2 - 1 - 2 - 1 - 2 - 1 - 2 - 1 - 2 - 1 - 2 - 1 - 2 - 1 - 2 - 1 - 2 - 1 - 2 - 1 - 2 - 1 - 2 - 1 - 2 - 1 - 2 - 1 - 2 - 1 - 2 - 1 - 2 - 1 - 2 - 1 - 2 - 1 - 2 - 1 - 2 - 1 - 2 - 1 - 2 - 1 - 2 - 1 - 2 - 1 - 2 - 1 - 2 - 1 - 2 - 1 - 2$  $\hat{\mathbf{r}}$  $\begin{smallmatrix} \texttt{11} & \texttt{0} & \texttt{0} & \texttt$

mm.

 $M = 100$ 

E. RUL

Ť.

ŀ.

PART 4, SENSOR LOCATIONS (NO EXAMPLE GIVEN)<br>Part 7, Residuals print

REEIDUALS PRINT

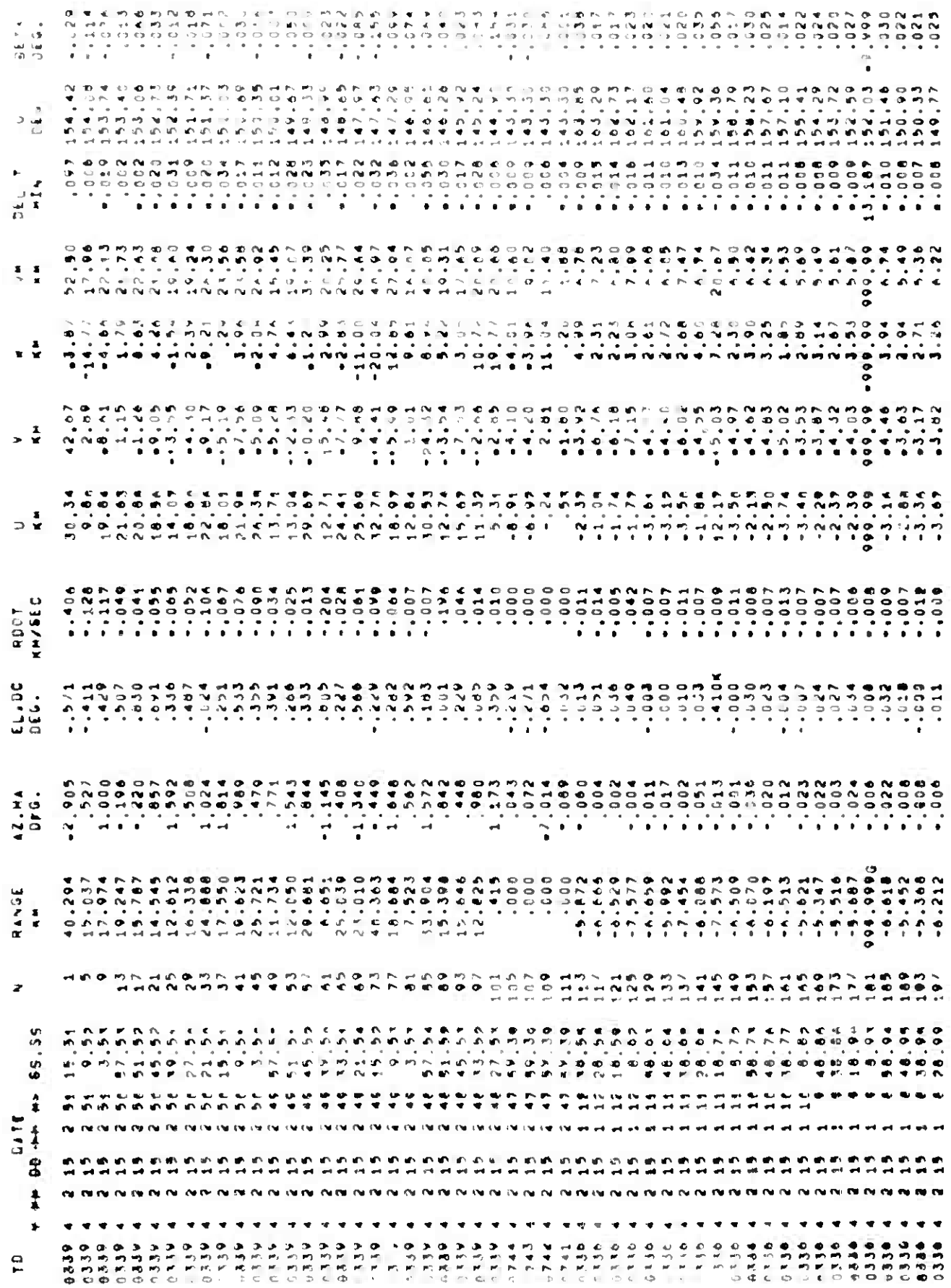

 $\sim$  10

 $\mathcal{L}^{\text{max}}(\mathcal{L})$  .

 $\mathbb{R}^n$ 

 $\frac{4}{4}$ 

 $\mathcal{L}=\mathcal{L}$ 

SAMPLE PRINTOUT, ESPOD

 $\epsilon$ 

 $\frac{d}{dt}$ 

 $\frac{1}{2}$ .

 $\hat{\mathcal{A}}$ 

 $\label{eq:1} 1\in\hat{K}^{\dagger}_{M}(\omega^{*})\in[1]^{p}[\omega]$ 

PART & ESTIMATES OF MEANS AND STANDARD DEVIATIONS

**SELIFATES ON A GENERAL SENSIBRONALS CHA SURFACES SELESS** 

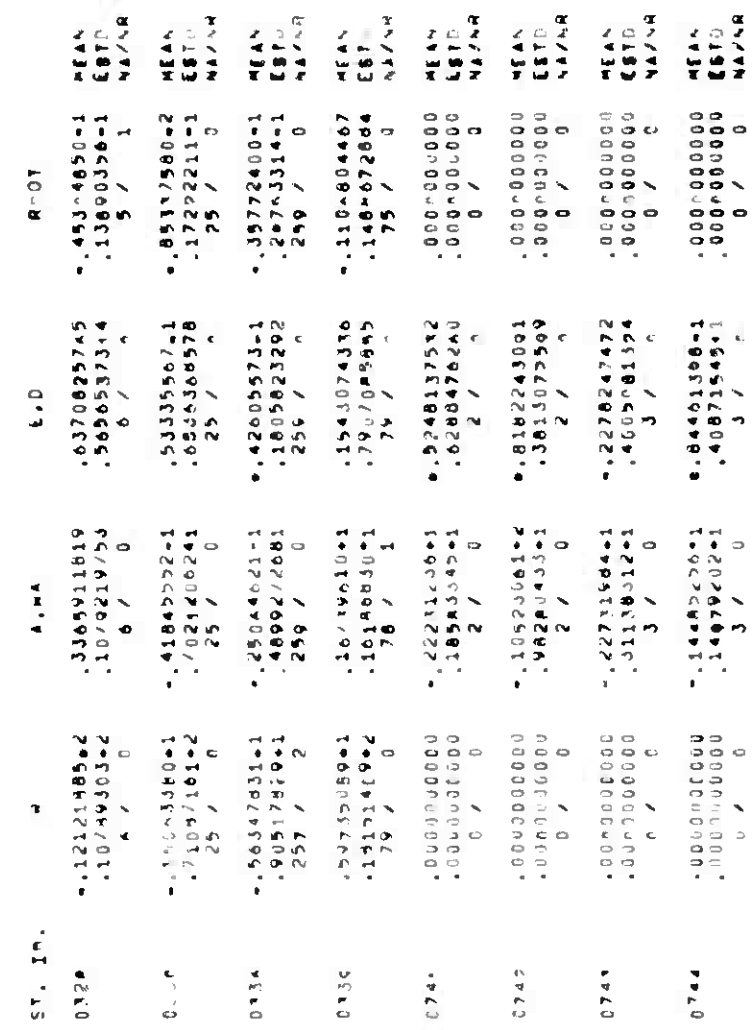

PART 6, SENSOR LOCATIONS (NO EXAMPLE GIVEN)<br>PART 7, RESIDUALS PRINT SAMPLE PRINTOUT, ESFOD

 $\sim$   $\sim$ 

 $\mathbf{M} \text{+} \left( X \text{+} \sum \cdots \text{+} \left\lvert \mathbf{1} \right\rvert \right) \text{+} \quad \text{[C]}\text{+}$ 

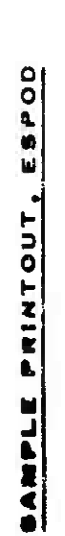

# PART S. CURVE FIT ITERATION SUMMARY

## $\bullet$ ITERATION NUMBER

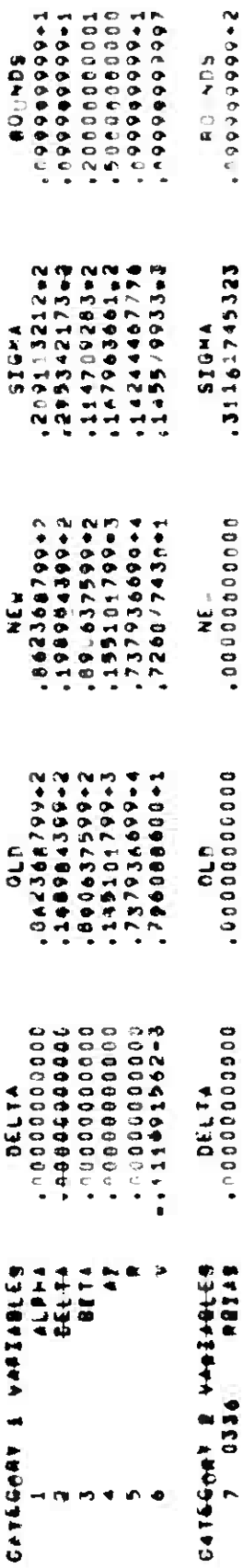

## BNIDEN IS CONVERSING

 $\sim$ 

## BOLUTION 15 NOT AFFECTED BY BOINDS

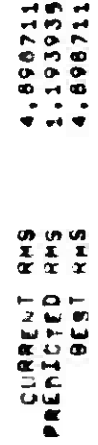

## PERSON LES L'UND

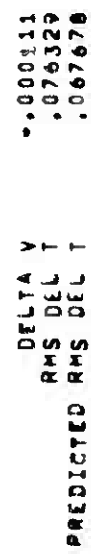

## CORRELATION MATRIX

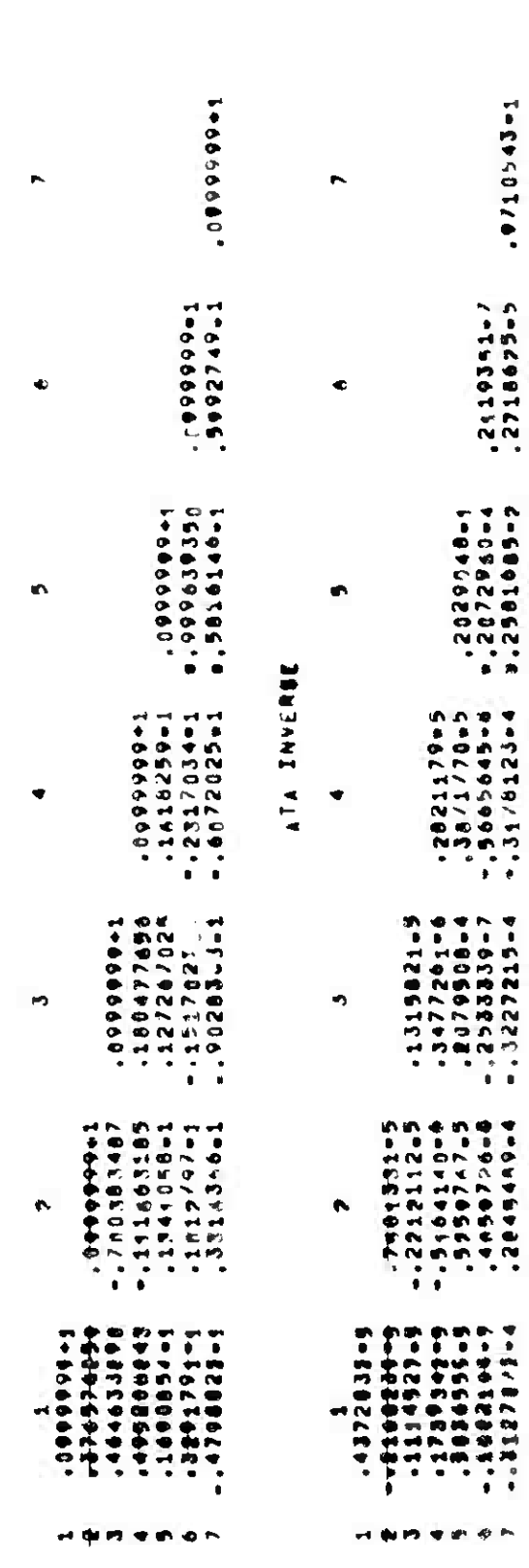

OH III

T=274201/6"

SAMP PRINTOUT, ESPOD

 $\hat{\mathcal{A}}$ 

 $\label{eq:Riccati} \mathbb{E} \left[ \| \mathbf{A} \|_d \mathbb{E} \|_1 \right] = \mathbf{1} \, \mathbf{1} \, \mathbf{1} \, \mathbf{1}$ 

PART 19 TRAJECTORY

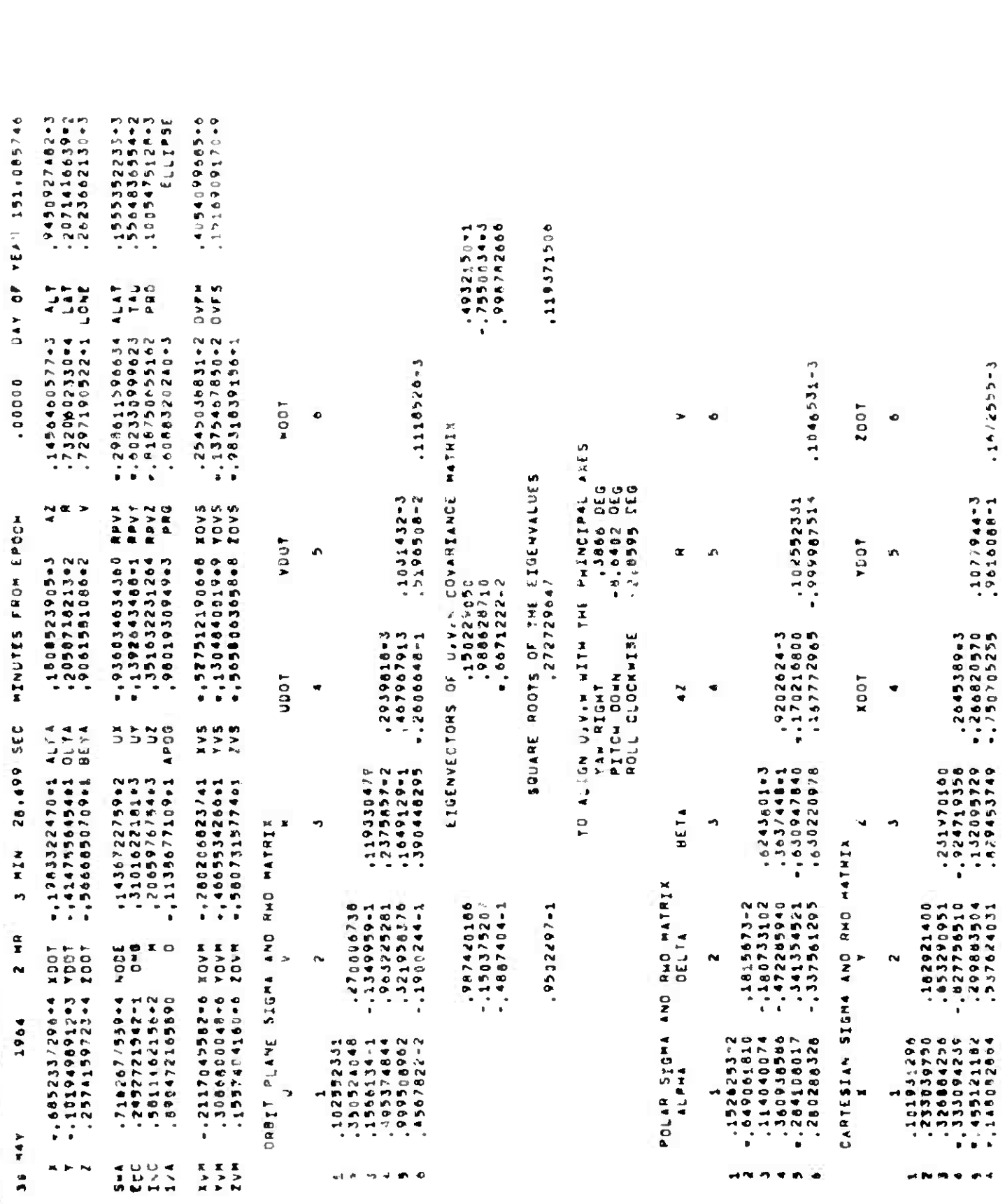

 $\label{eq:1} \mathbb{E}\left\|\mathbb{E}\left\|\mathbb{E}\right\|_{\infty}=\mathbb{E}\left\|\mathbb{E}\left\|\mathbb{E}\right\|_{\infty}^{\frac{1}{2}}\right\|_{\infty}$ 

 $\mathbb{N},\mathbb{N},\mathbb{N}$ 

 $\label{eq:2.1} \begin{array}{c} \mathbf{1} & \mathbf{1} \\ \mathbf{1} & \mathbf{1} \\ \mathbf{1} & \mathbf{1} \\ \mathbf{1} & \mathbf{1} \end{array} \begin{array}{c} \mathbf{1} & \mathbf{1} \\ \mathbf{1} & \mathbf{1} \\ \mathbf{1} & \mathbf{1} \\ \mathbf{1} & \mathbf{1} \end{array} \begin{array}{c} \mathbf{1} & \mathbf{1} \\ \mathbf{1} & \mathbf{1} \\ \mathbf{1} & \mathbf{1} \\ \mathbf{1} & \mathbf{1} \end{array}$ 

**IGANGLE**

Falsey Page Page Power by a Page Page Office

**4 May 1964 4-35**

## **4.3.2 INITIAL ORBIT DETERMINATION FROM ANGULAR FIXES - lOANGLE**

4.3.2.1 Purpose

The lOANGLE program computes an element set describing a satellite orbit from three angular position fixes from the same sensor on the same revolution (e.g., telemetry data). *The* element set is then differentially corrected using additional observations.

4.3.2.2 Input - Schedule Tape Mode only (Toggle 24 On)

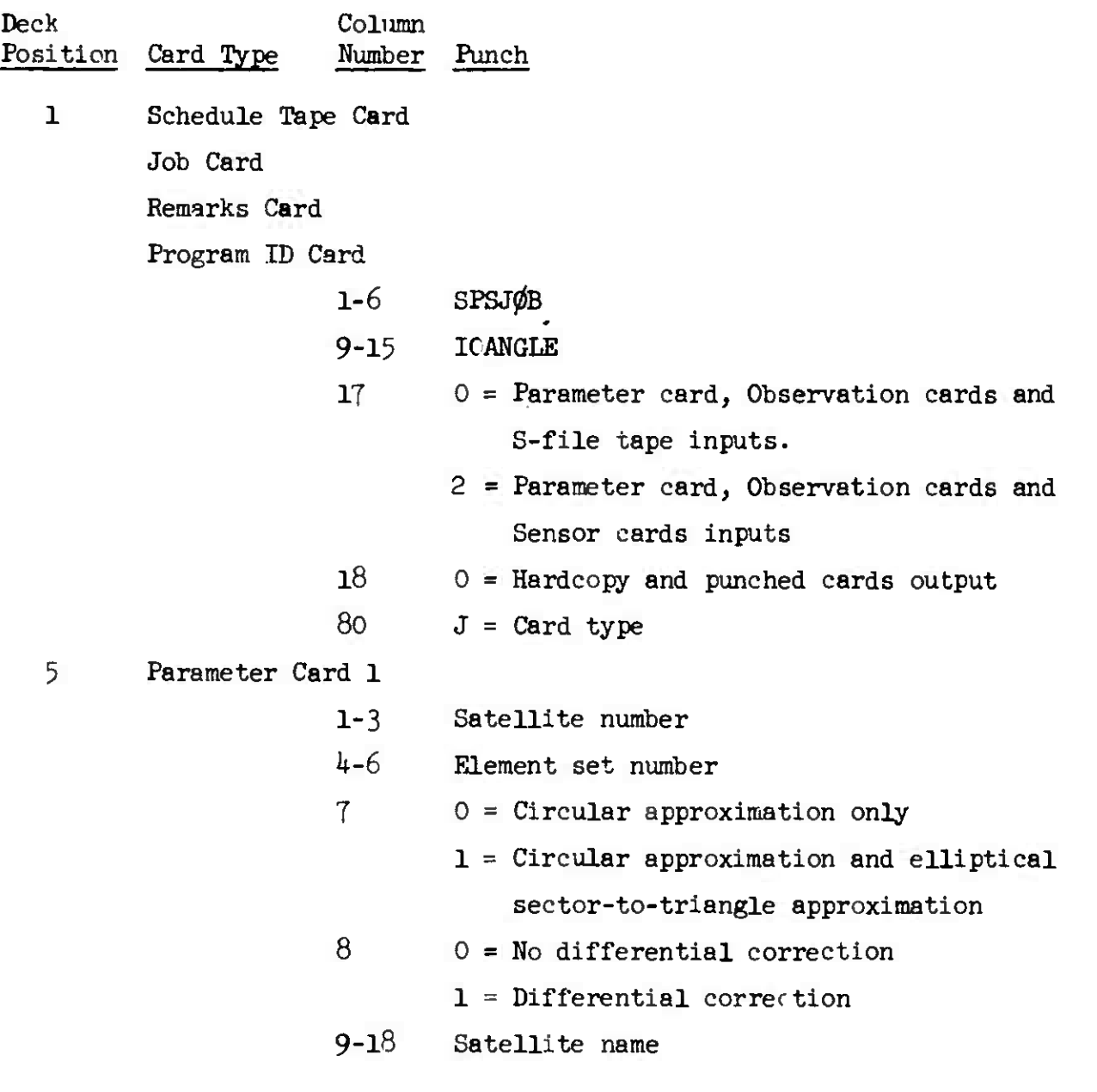

IOANGLE

4 May 1964

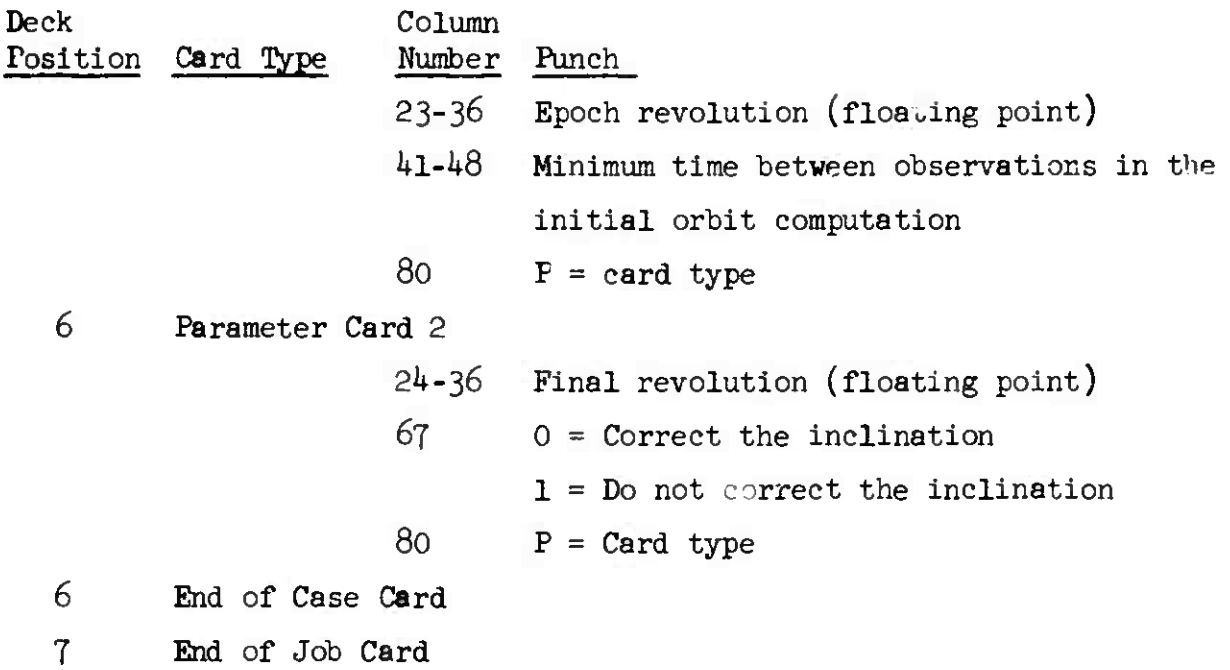

- 8 End of Schedule Tape Card
- 9 Blank Card
- 4.3.2.3 Output

Program printout consists of four parts.

4.3.2.3.1 Part 1

The first part contains:

- 1. For each input observation; obs number, sensor identification, obs date, and observed angles.
- 2. Preliminary elements using the circular approximation input option:
	- a. M12, the geocentric angle between the observations in radians
	- b. semi-major axis in earth radii (A)
	- c. inclination indegrees (INCL)
	- d. node in degrees (NODE)
	- e. period in minutes (P (MIN))
	- f.  $a_{xn}$ ,  $a_{yn}$  components (AXNO, AYNO)
	- g. components of angular momentam vector (HXO, HYO, HZO)
	- h. mean longitude in degrees (LO)

*k* May 1964 4-37 TM-LX-123/OOO/OO

3. or, elements using first circular and then the sector-to-triangle method (input option):

- a. semi-major axis in earth radii (A)
- b. eccentricity (E)
- c. inclination in degrees  $(1)$
- d. node in degrees (NODE)
- e. argument of perigee in degrees (OMEGA)
- f. time of nodal passage in minutes (TN)
- g. period in minutes (P (MIN))
- h.  $a_{xn}$ ,  $a_{yn}$ , components (AXNO, AYNO)
- i. components of angular momentum (HXO, HYO, HZO)
- j. mean longitude (LO)

4.3.2.3-2 Parts 2-4

**•**

**\***

Parts 2-4 of the printed output contains the differential correction with further observations and corresponds to Parts 1-3 of the SGPDC program (see section 4.3.8.3).

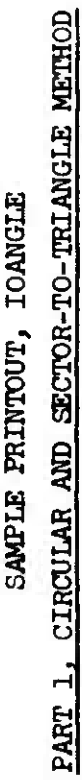

.-.-••

INITIAL ORBITAL ELEMENT DETERMINATION FROM ANGLES ONLY INITIAL ORBITAL ELEMENT DETEmiNATION FROM ANGIES ONLY

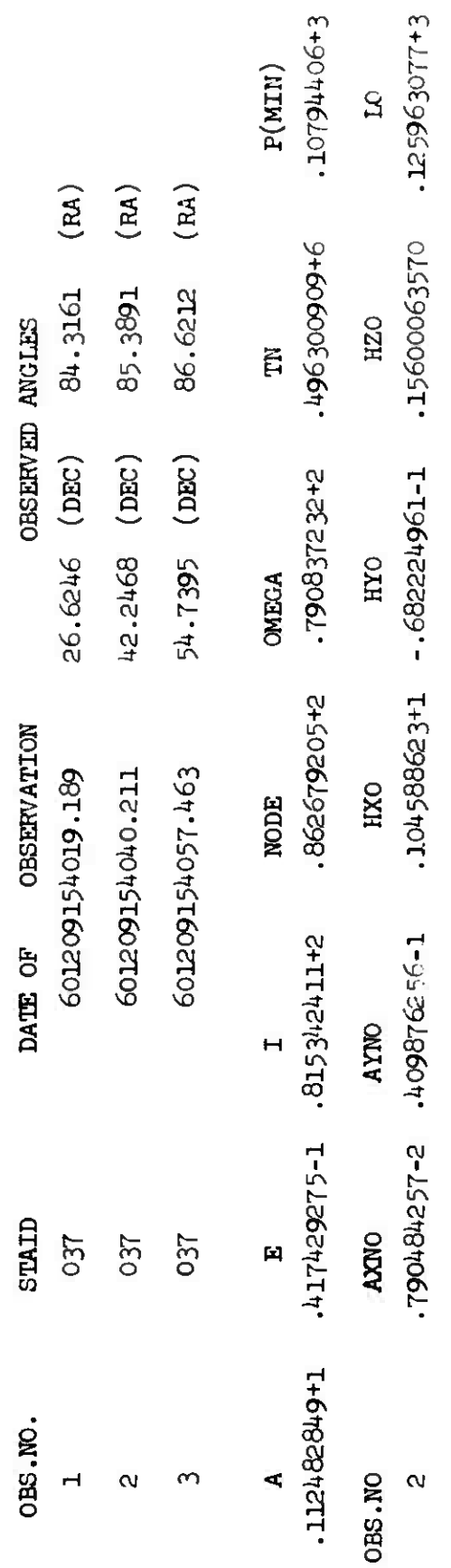

INITIAL ORBITAL ELEMENT DETERMINATION FROM ANGLES ONLY LL ORBITAL ELEMENT DETERMINATION FROM ANGLES ONLY PART 1, CIRCULAR METHOD PART 1, CIRCULAR METHOD

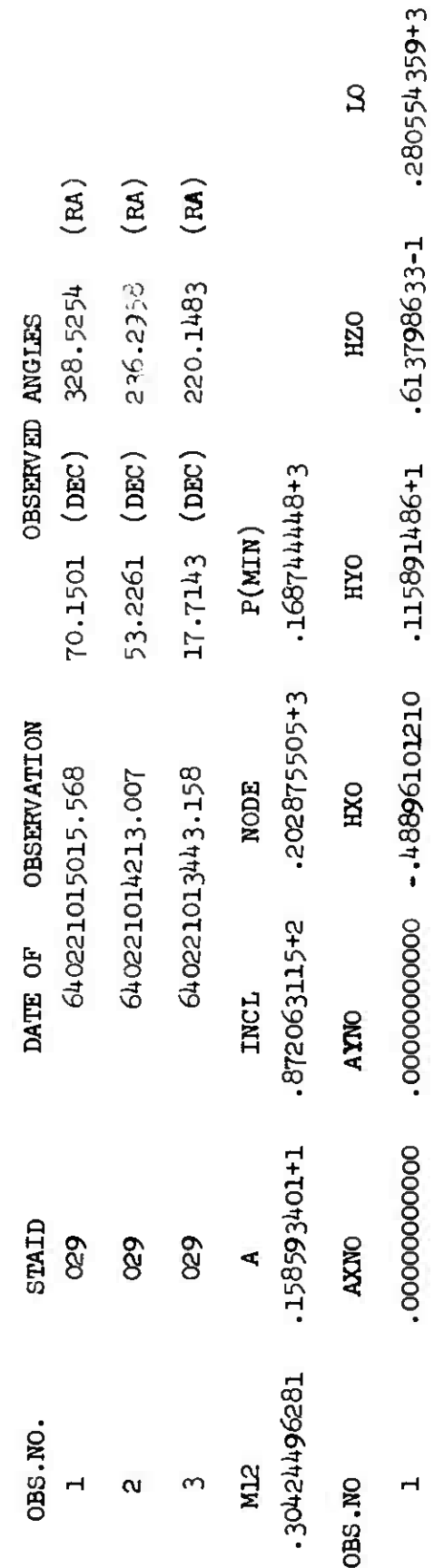

**• "**

海岸海棠

 $\big)$ 

 $\bigcup$ 

 $\big\}$ 

4 May 1964

**a**1 1 **to o o**

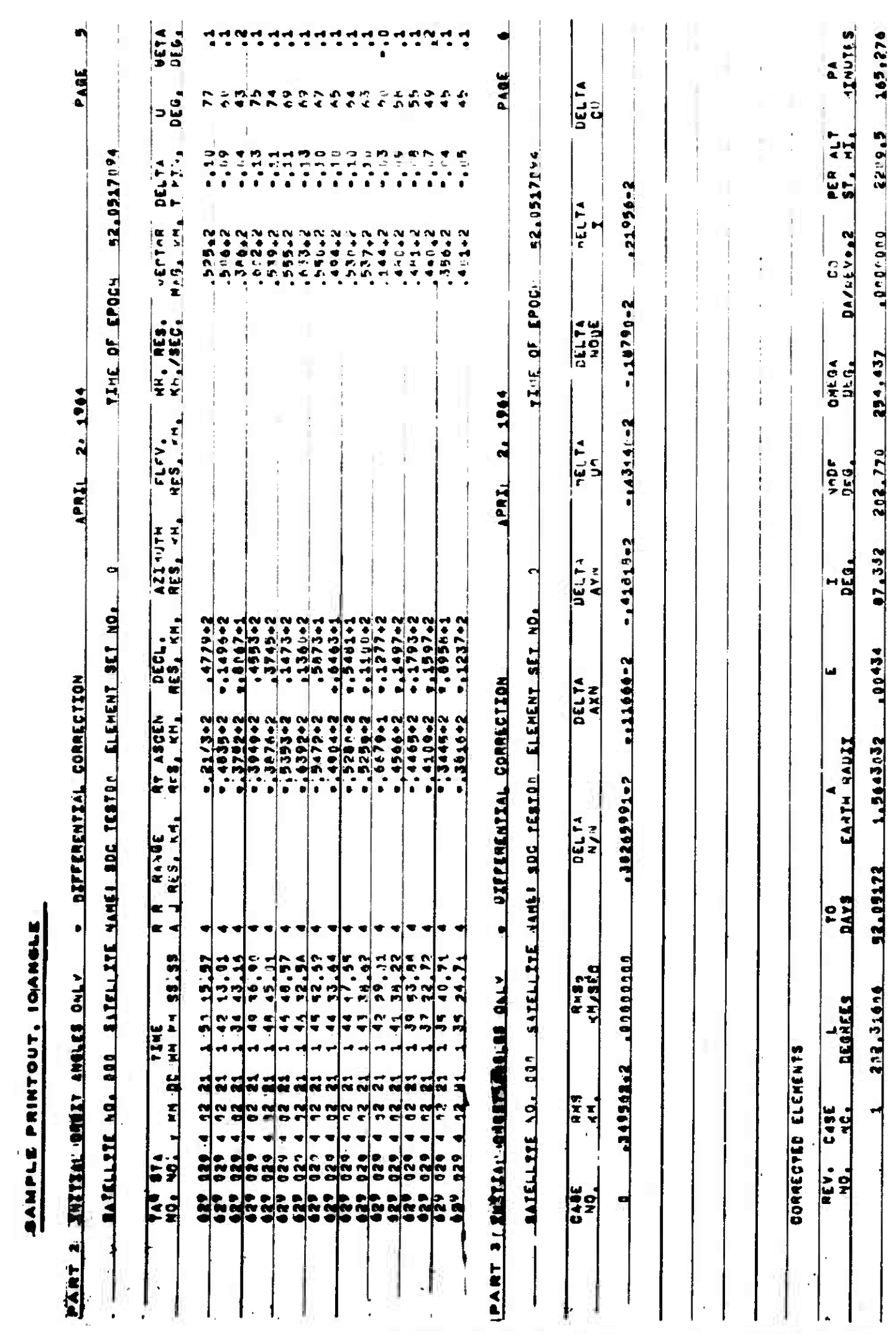

 $\mathbb{I}, \overline{\text{AW}}(\mathbb{I}).$ 

温泉山

 $TM-LX-123/000/00$ 

4 May 1964

 $4 - 3$ 

 $\epsilon$ 

 $\mathbb{C}$ 

Ċ

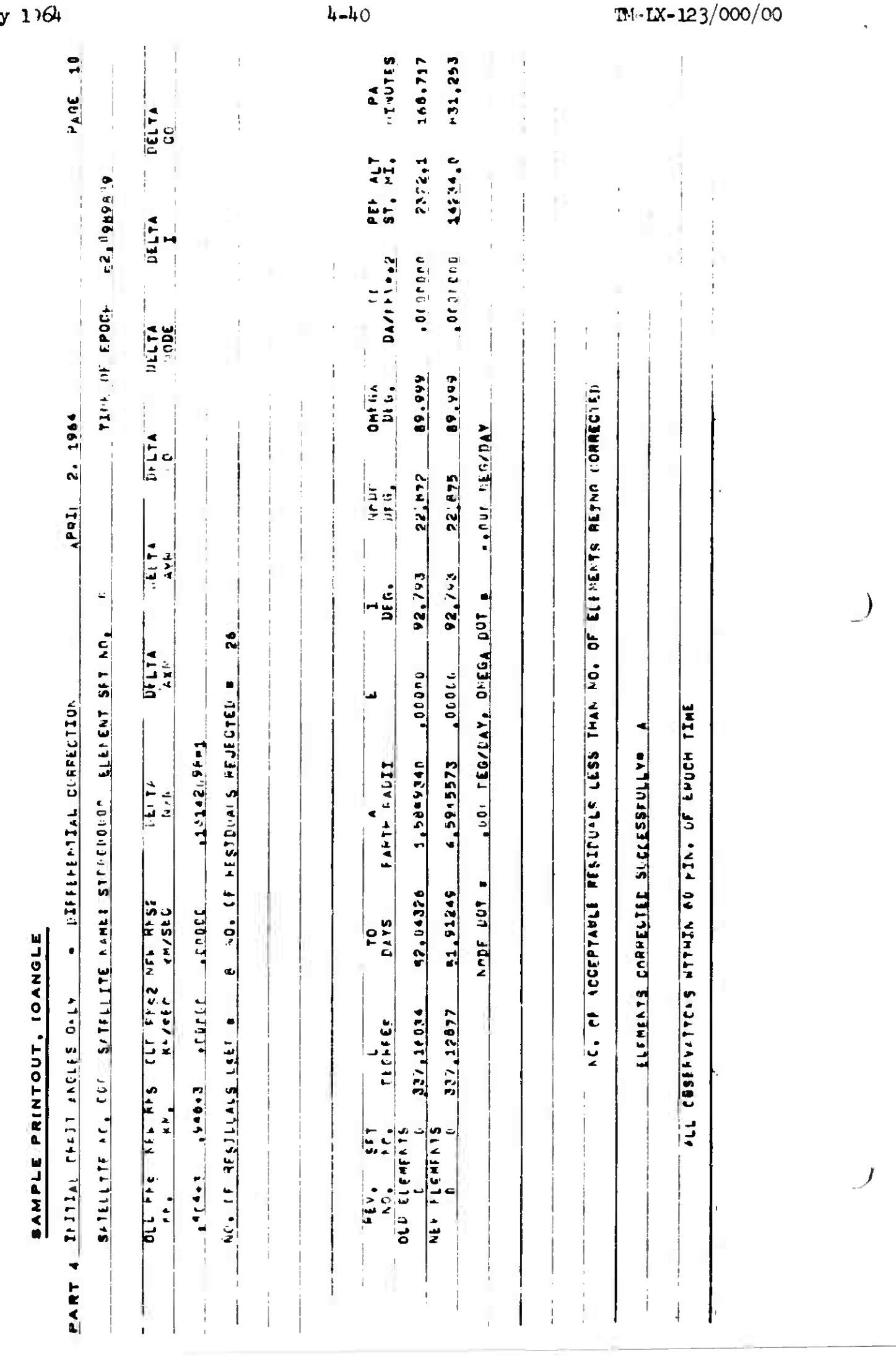

■ 地域のある (時間のある) あるの (の)

A

**IOANGLE** 

 $4 Ma$ 

IOHG

n gen partij aangebijde die die g

## 4 May 1964 4-4l TM-LX-123/OOO/OO

## 4.3.3 INITIAL ORBIT BY HERRICK-GIBBS - IOHG

4.3.3.1 Purpose

The IOHG program computes an element set describing a satellite orbit from three or mere three-dimensional fixes from the same sensor on the same revolution (e.g., tracker data). The element set is then differentially corrected using additional observations.

4.3.3.2 Input - Schedule Tape Mode only (Toggle 24 On)

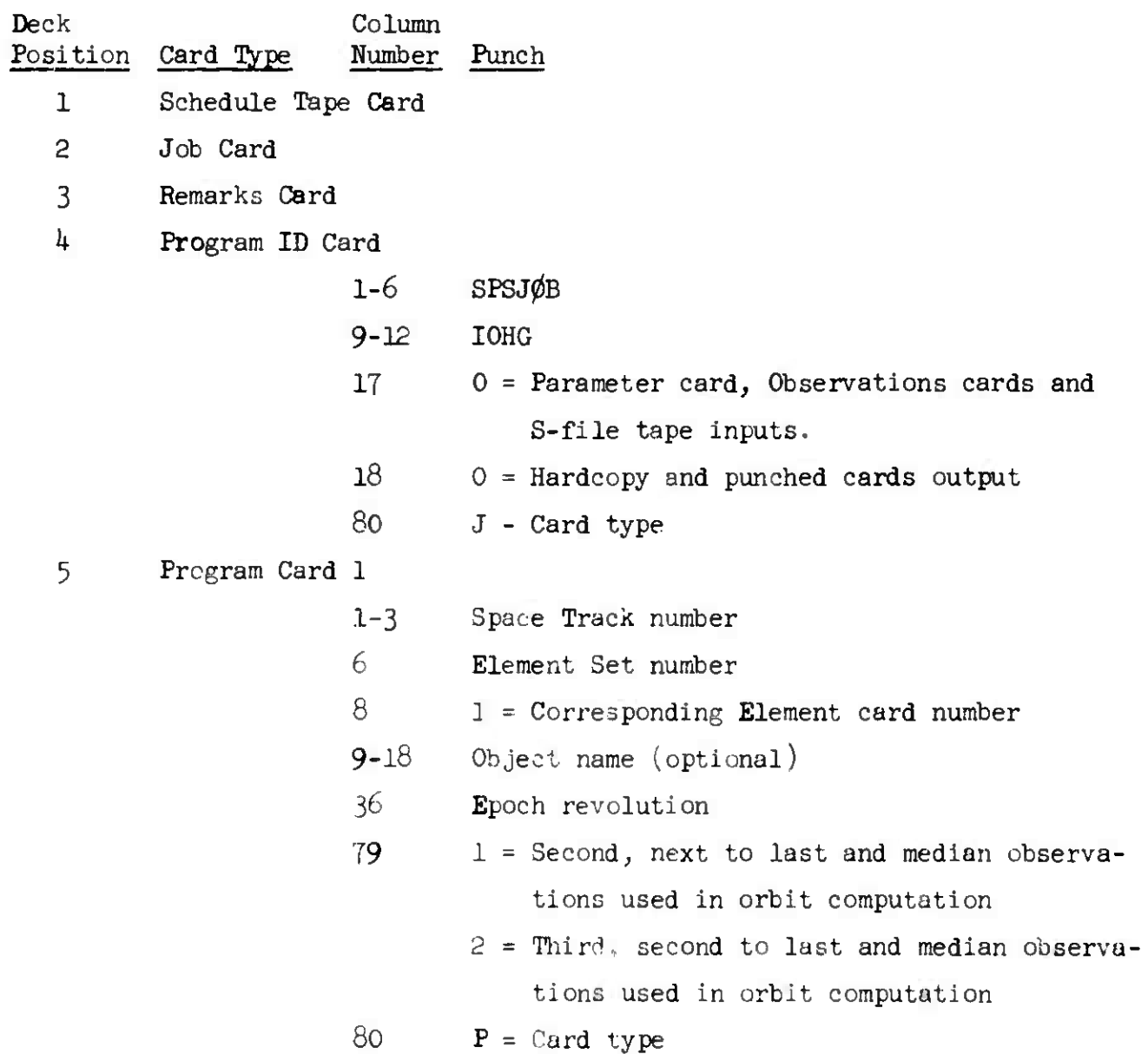

IOHG

enty ether rate and

**We also different the** 

*k* May 1964 *k-k2* IM-LX-I23/OOO/OO

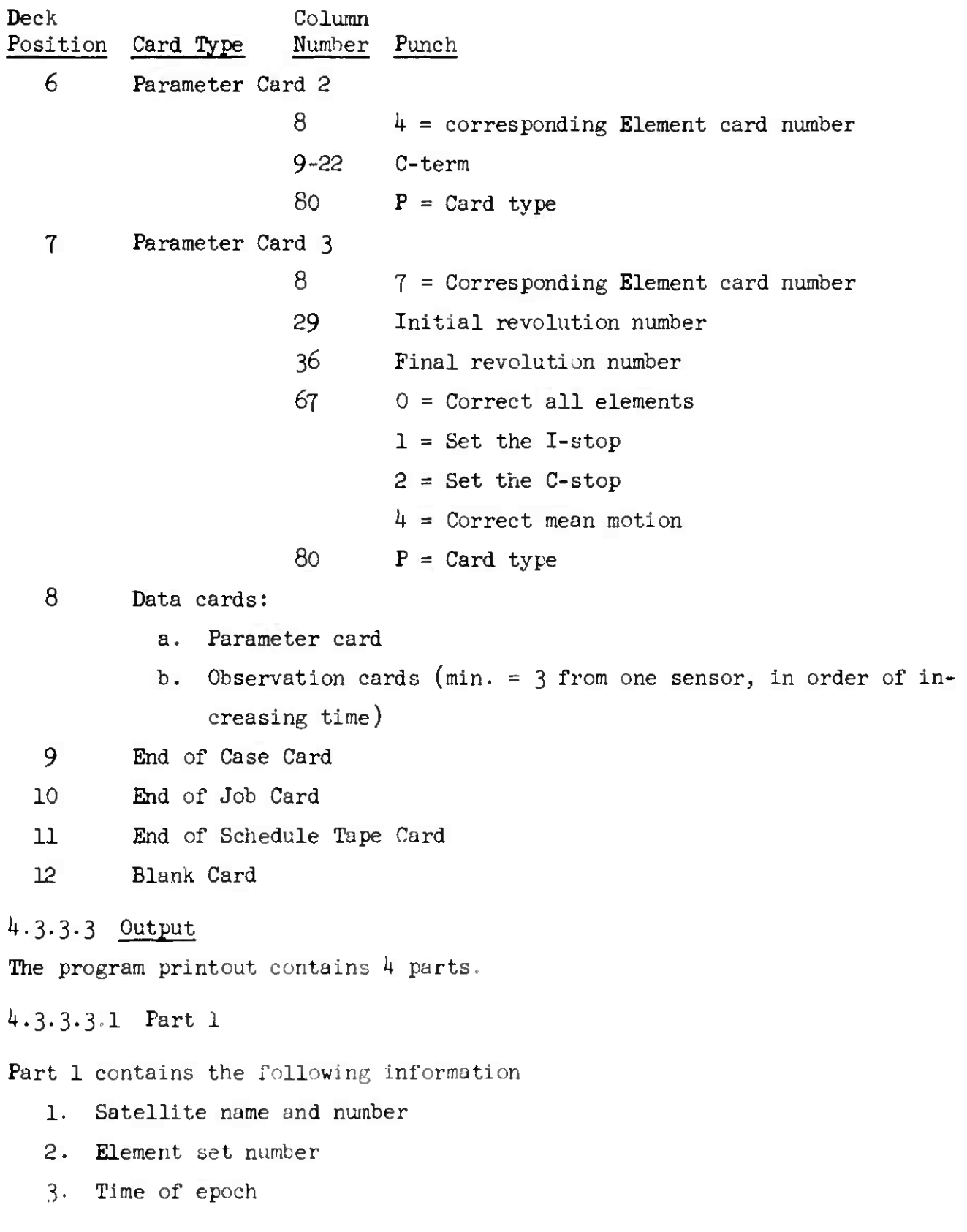

**I**

**0**

.. <sup>I</sup>

4. SPACETRACK elements (initial orbit)

- a. Revolution number
- b. Semi-major axis, a (earth radii)
- c. Eccentricity, e
- d. Inclination, <sup>i</sup> (degrees)
- e. Node, *Q* (degrees)
- f. Omega, w (degrees)
- g. Drag,  $C_o$  (day/rev<sup>2</sup>)
- h. Perigee altitude (statute mi.)
- i. Anomalistic period, Pa (min.)

5. N, M elements

- a. Revolution number
- b. Mean longitude,  $L_0$  (radians)
- c. A<sub>xn</sub>, A<sub>yn</sub> components
- d. Angular momentum components  $(\mathtt{H}_{_{\mathbf{X}}},~\mathtt{H}_{_{\mathbf{y}}},~\mathtt{H}_{_{\mathbf{Z}}})$

4.3.3.3.2 Parts 2-4

Parts 2-4 of the printout correspond to parts 1-3 of the SGPDC printout (see section  $4.3.8.3$ ).
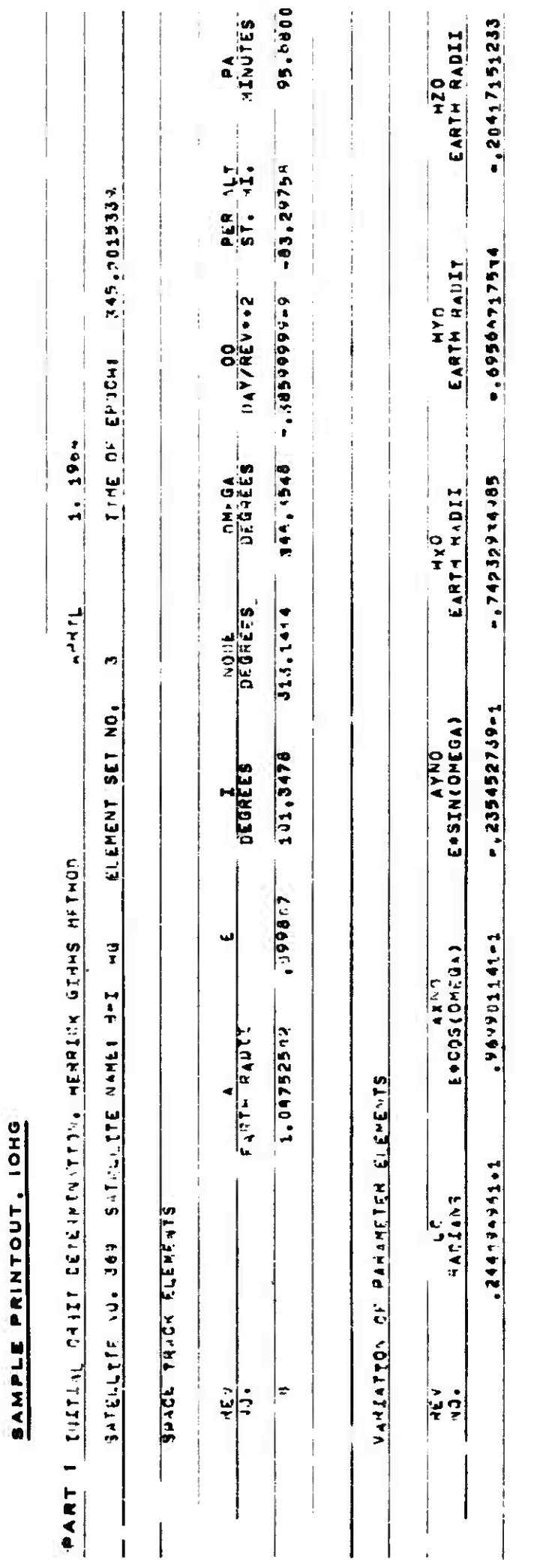

IOHG

 $\overline{\phantom{a}}$ 

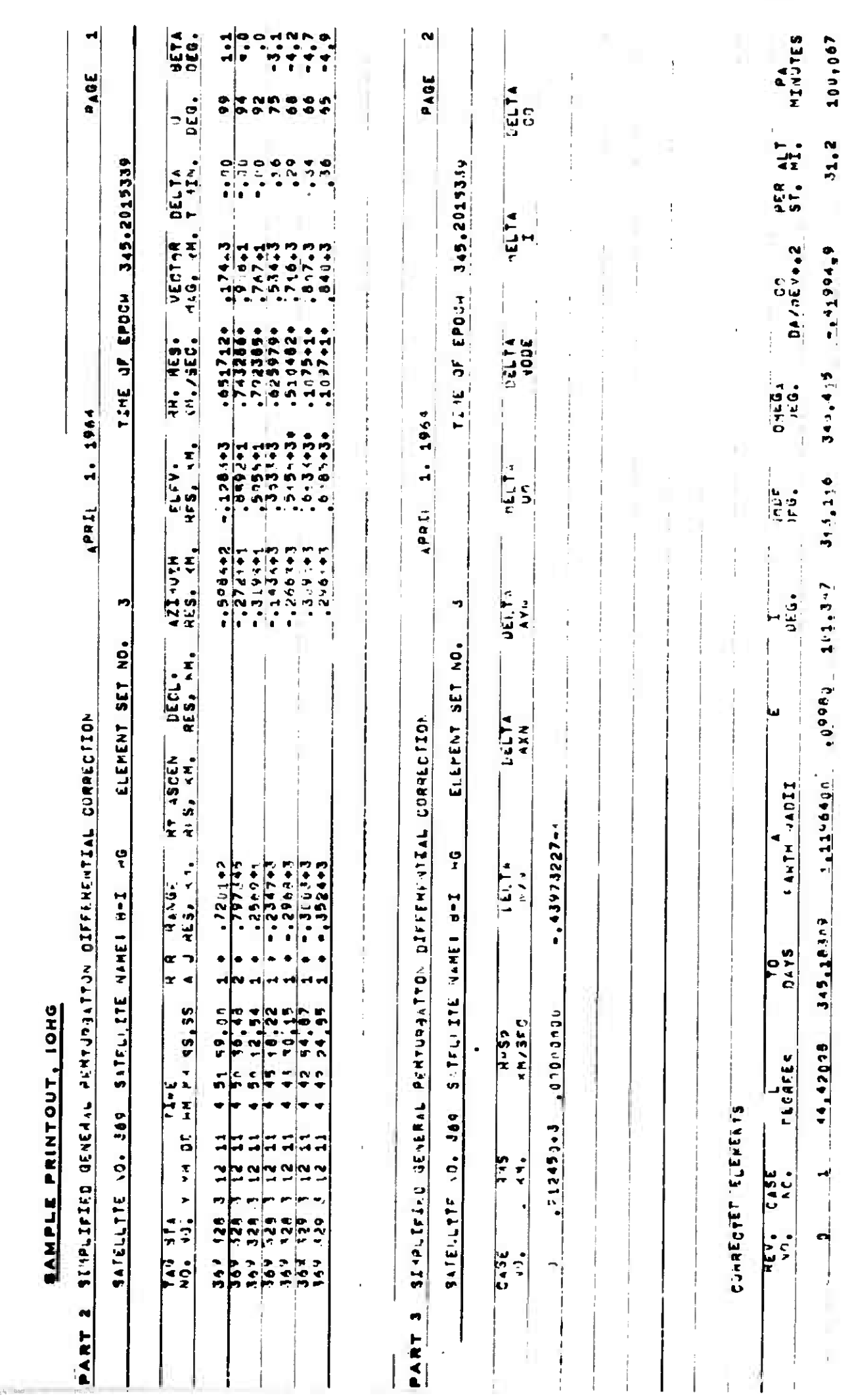

 $\mathbf{C}$ 

 $\overline{C}$ 

C

IOHG

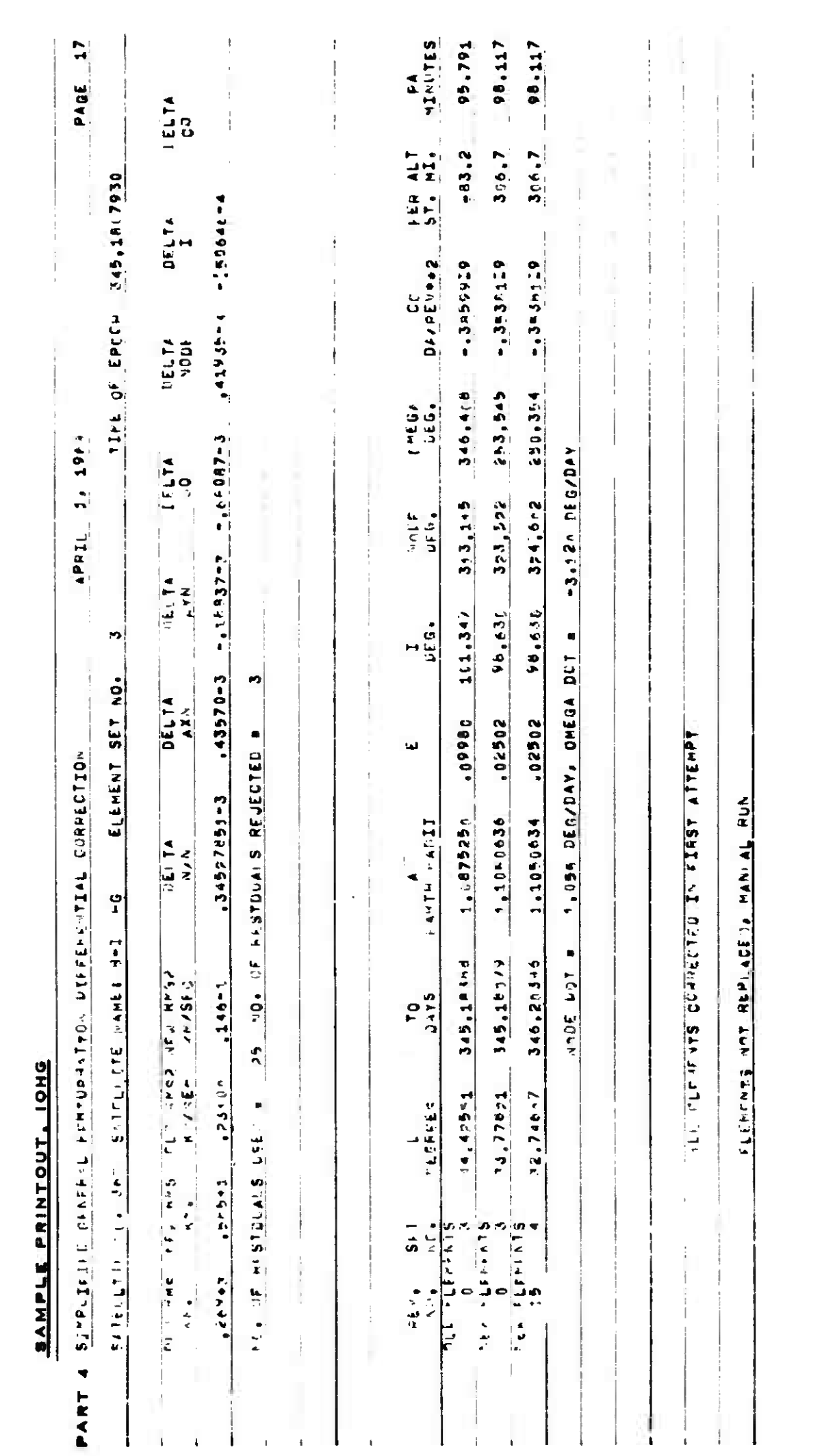

**IOHG** 

4-46

TM-LX-123/000/00

 $\big)$ 

 $\begin{smallmatrix} \downarrow \\ \downarrow \end{smallmatrix}$ 

Ì

 $\Bigg\}$ 

### **4 May 1964** 4-47 **•JM-U-123/OOO/OO**

### 4.3.4 **INITIAL ORBIT DETERMINATION FROM INDEPENDENT RADAR FIXES - IORF**

4.3-4.1 Purpose

The **IORF** program computes an element set describing a satellite orbit from **two** or more radar fixes, which may come from different stations or occur during different revolutions. The element set is then differentially corrected using additional observations.

4.3.4.2 Input - Schedule Tape Mode only (Toggle 24 On)

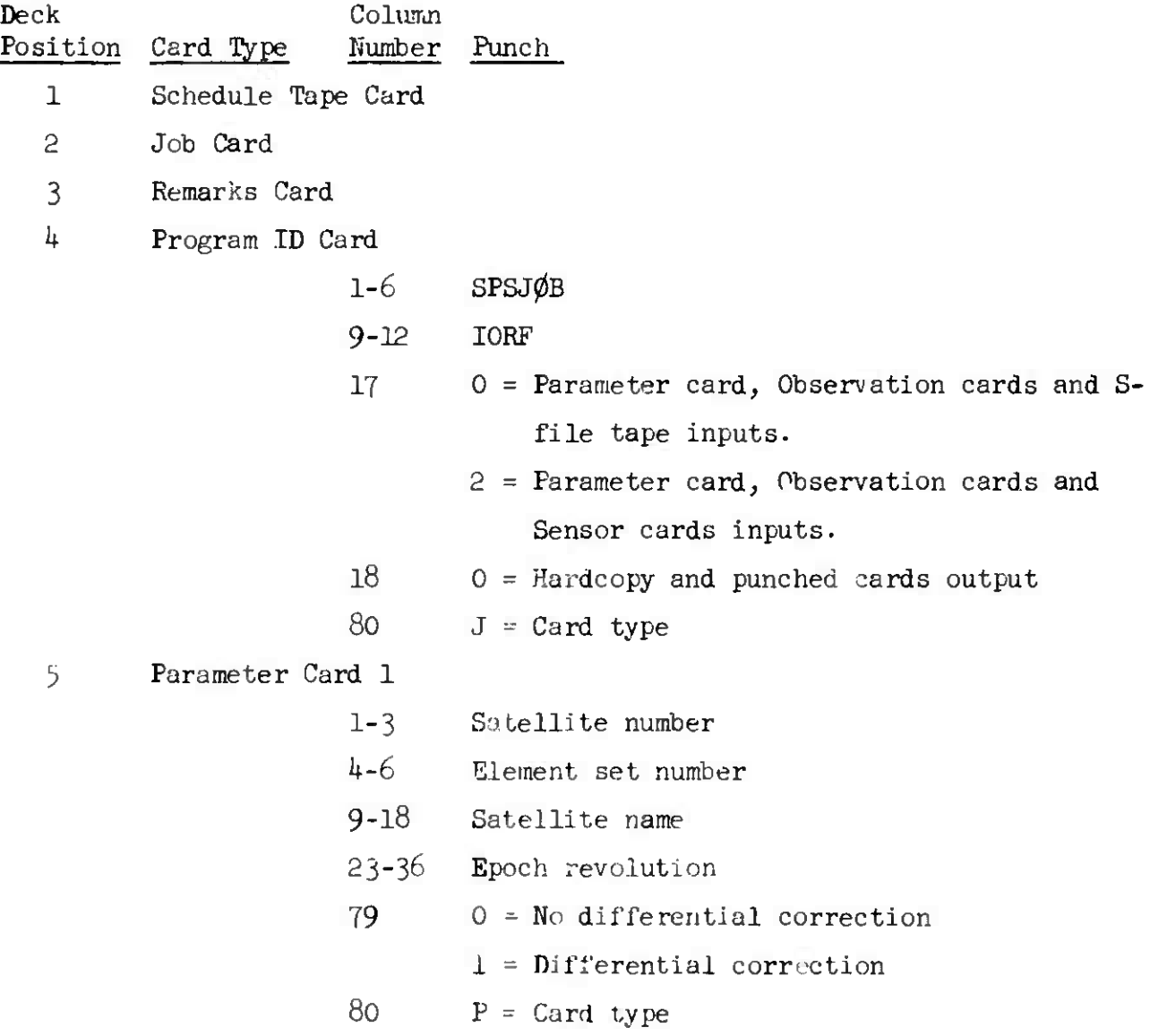

NOTE: All inputs are right-adjusted.

¥.

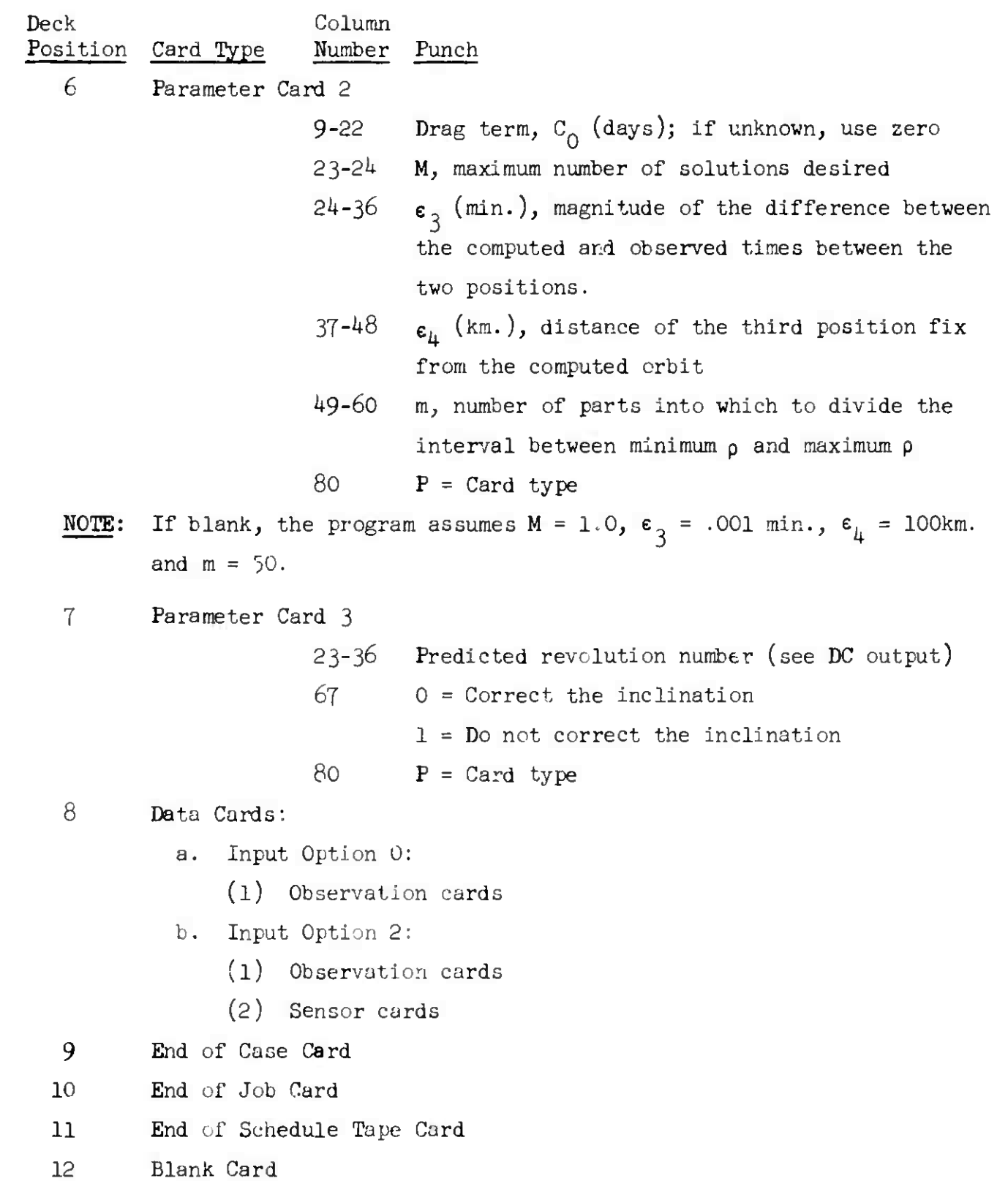

ю

n

١

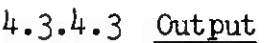

Printout of this program contains 4 parts.

4.3.4.3.1 Part 1

The first part contains:

- 1. Observations to be used
	- a. observation numbers
	- b. time of observations to thousandths of seconds

c. x, y, z and r in earth radii

2. Initial elements

- a. semi-major axis in earth radii
- b. eccentricity
- c. inclination in degrees
- d. node in degrees
- e. omega in degrees
- f.  $T_n$ , time of first node after  $T_1$ , days since 1950
- g. L<sub>1</sub>, longitude of first observation in degrees
- h.  $a_{xn}$ ,  $a_{yn}$ ,
- i. angular momentum components  $(H_x, H_y, H_z)$
- j.  $T_1$ , time of first observation, days since 1950
- k. revolutions between observations
- i. perifocal distance (q) earth radii
- 1. semi-latus rectum (p) earth radii
- m. mean angular motion  $(n)$  radians/min
- n. a drag coefficient (c")

4.3.4.3.2 Parts 2-4

Parts 2-4 of the printout correspond to parts of the SCPDC printout (see section  $4.3.8.3$ ).

SAMPLE PRINTOUT, IORF

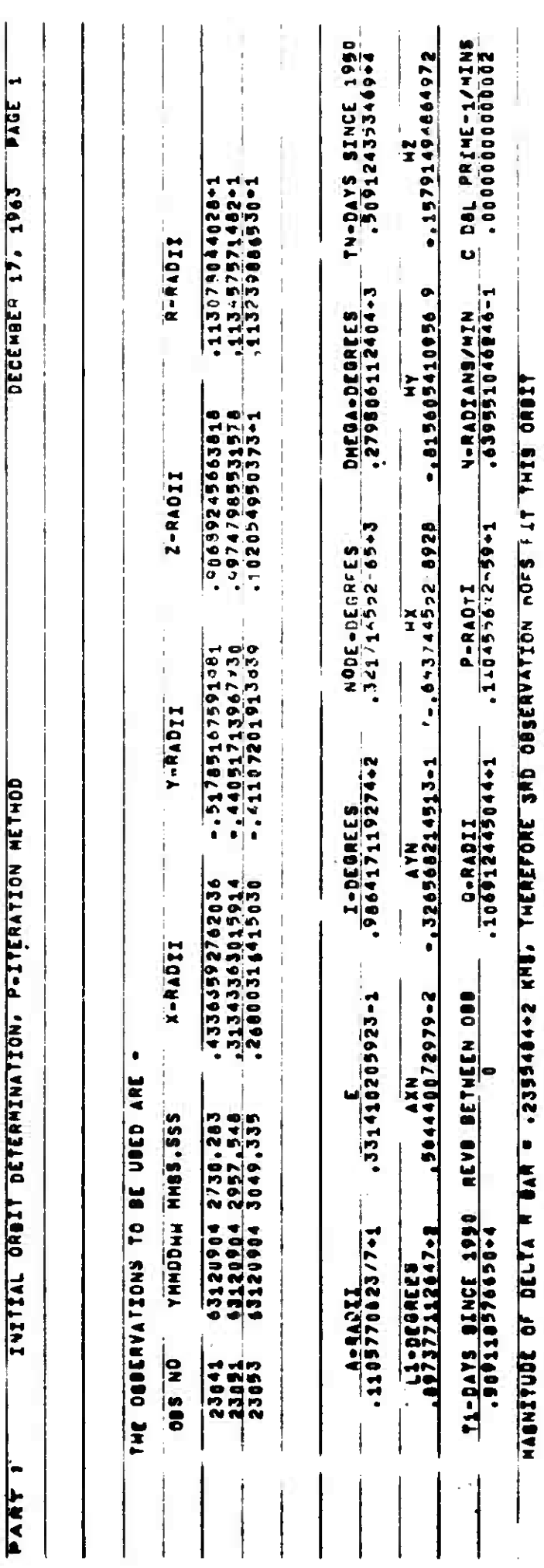

 $4 - 50$ 

 $\Big)$ 

 $\big)$ 

 $\frac{1}{2}$ 

4 May 1964

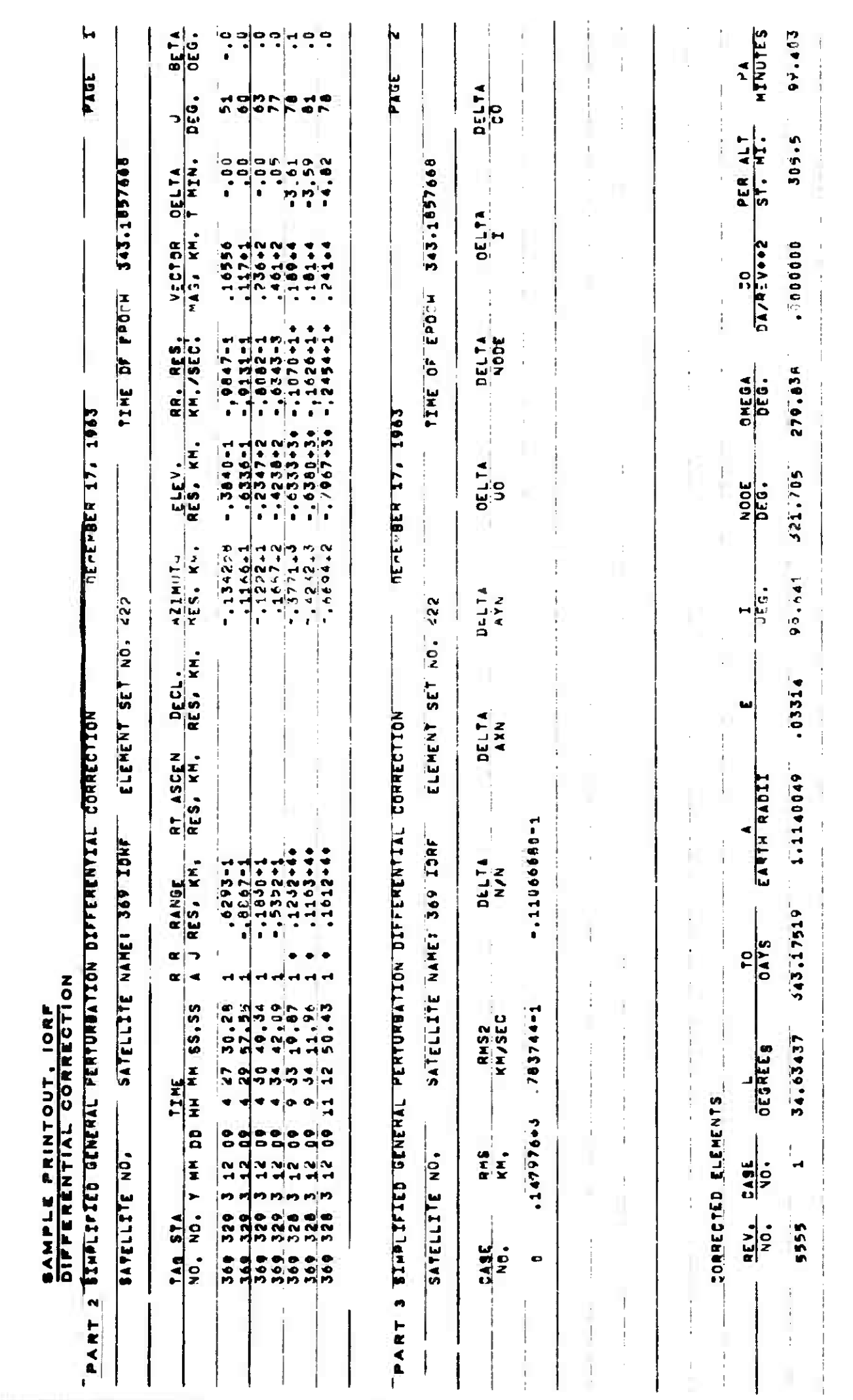

 $4 - 51$ 

4 May 1964

 $\Gamma$ 

€

C

 $ICRF$ 

 $M-L-1/3$ ,  $0.00/\sqrt{0}$ 

 $\mathbf{I}^{\prime}$ 

 $\vert \mathbf{l}_{\mathbf{l}} \vert$ 

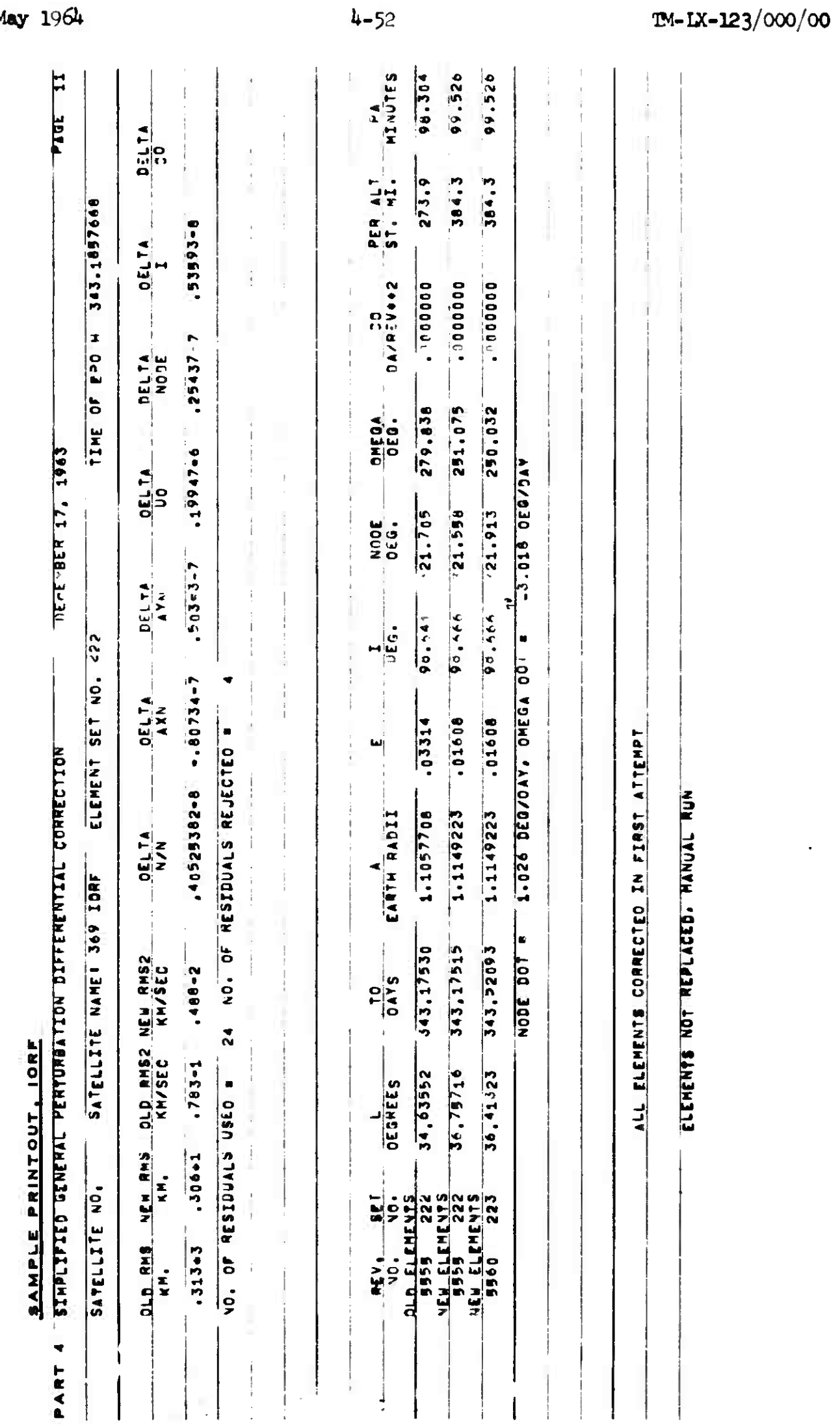

 $\begin{array}{ccc} \bullet & \bullet & \bullet \end{array}$ 

 $\mathbf{C}$ 

C

 $\mathcal{A}$ 

IORF

4 May 1964

i.

*h* **May** *196k* **4-53 TM-LX-123/OOO/OO**

**4.3.5 LOCKHEED VECTOR COORDINATES** - **LOCVEC**

4.3.5.I Purpose

The LOCVEC program computes the predicted position and velocity of a satellite for the Satellite Control Facility (SCF) from a seven-card element set. The output is a special binary teletype tape which is used as an input to the CDC computer at SCF.

 $4.3.5.2$  Input - Schedule Tape Mode (Toggle 24 On)

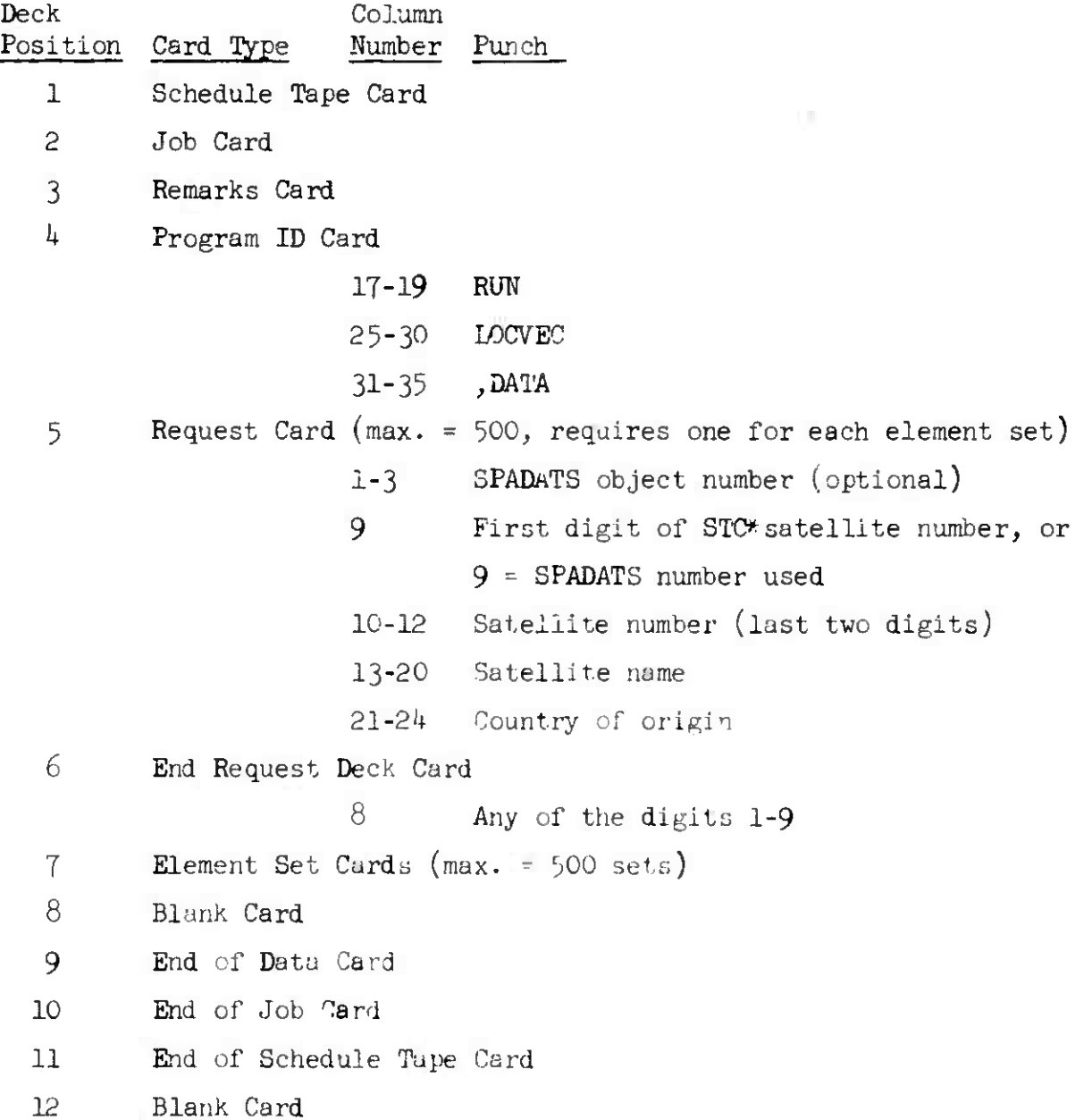

\* Sunnyvale Track Center<sup>2</sup> Satellite Control Facility

# 4.3.5.3 Output

There are two output lines printed for each satellite. The order is the same as that of the request deck. Each line contains:

- 1. Satellite number
- 2. Sunnyvale Tracking Center number, or if preceded by 9, the SPACETRACK number
- 5. Element number
- *k.* Month, day, hour of epoch
- 5. Seconds since start of epoch month
- 6. Epoch revolution
- '7. x, y, z coordinates in feet
- 8. Velocity components in feet per second

r

 $\mathbb{C}$ 

**With all Partnerships allow the second** 

SAMPLE PRINTOUT, LOCVEC

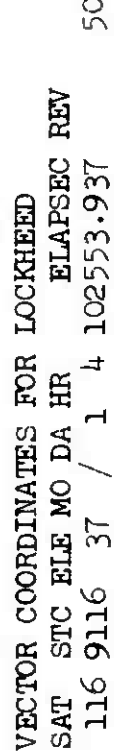

 $\begin{array}{cc} \texttt{x/por} \\ \texttt{-}\texttt{22782710.69} \\ \texttt{2930.80} \\ \end{array} \quad \begin{array}{cc} \texttt{z/por} \\ \texttt{22426.22} \\ \texttt{22426.22} \\ \end{array} \quad \begin{array}{c} \texttt{FT/FT/src/SC} \\ \texttt{3BC} \end{array}$  $x/xu$ 90

ə

 $\overline{OC}$ 

 $\overline{\omega}$ 

## 4.3.6 **RADAR** ORBIT **COMPUTATION** -ROC

4.3.6.1 Purpose

The **ROC** program computes an initial orbit from a radar track or from geocentric rectangular coordinates and velocities. There is no differential correction of the computed element set.

4.3.6.2 Input - Schedule Tape Mode (Toggle 24 On)

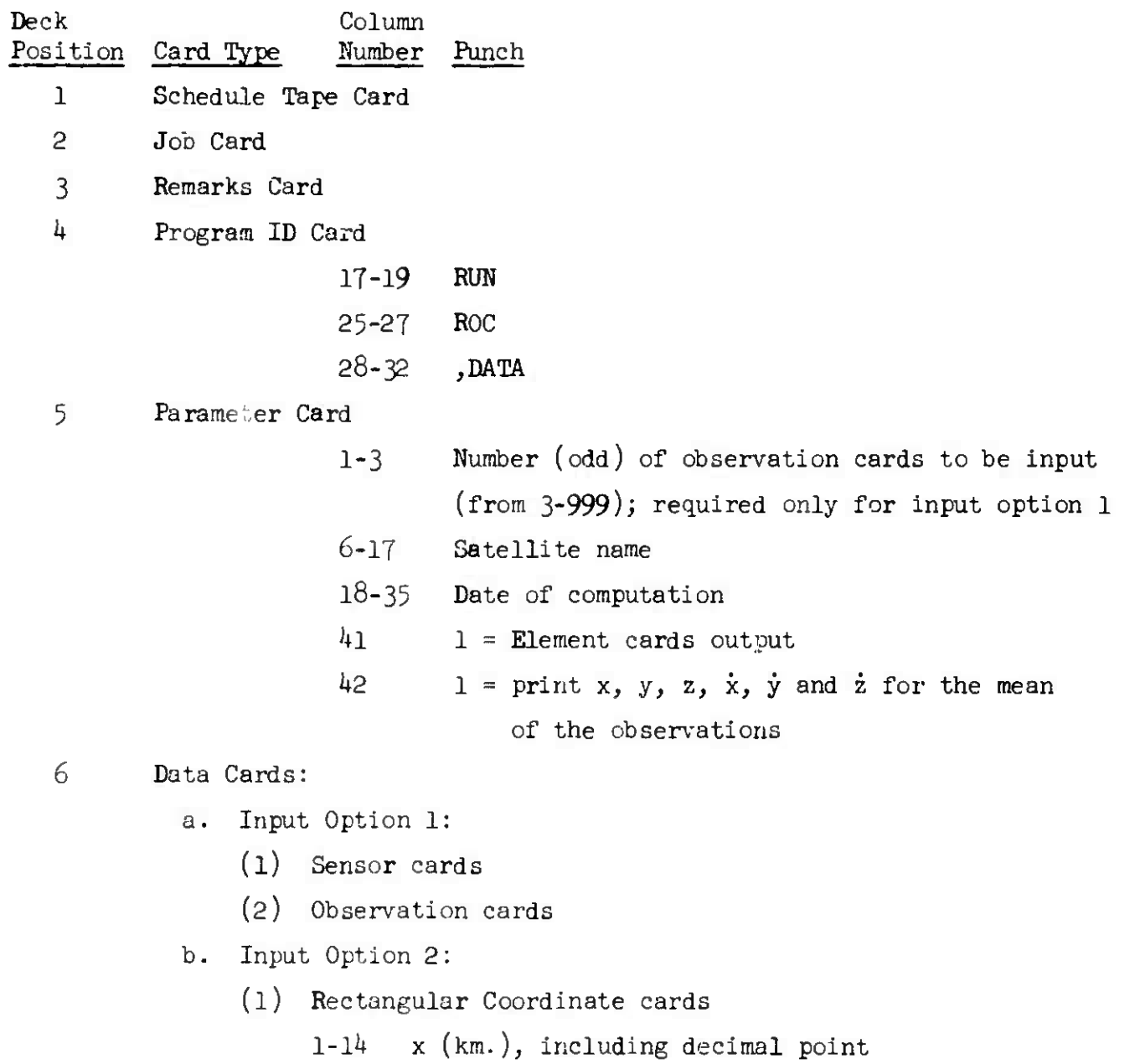

15-28 y  $(km.)$ , including decimal poirt

ROC

Deck Column Position Card Type Number Punch  $29-4$ ? z (km.), including decimal pcint 43-46 Year of epoch (2) Velocity Component cards 1-14  $\dot{x}$  (km./sec.), including decimal point 14-28 <sup>y</sup> (km./sec.*),* including decimal point  $29-42$   $\dot{z}$  (km./sec.), including decimal point 43-56 Day of year of observation (in days and fractions), including decimal point

7 End Card

 $79$  9 = Card type

- 8 End of Data Card
- 9 End of Job Card

10 End of Schedule Tape Card

11 Blank Card

3.6.3 Output

Program printout consists of the normal Radar Orbit Computation plus one extra option.

4.3.6.3.I Normal Printout

The normal printout contains:

- 1. Satellite name and number.
- 2. Semi-major axis (km and earth radii).
- 3. Period  $(P_n$  in days).
- 4. Perigee and apogee (in km and earth radii).
- 5. Right ascension of ascending node  $(\text{deg.})$
- 6. Argument of perigee (degrees).

7. Time of last perigee pass (days).

8. Time of last nodal crosing (days).

9. Radius vector (km).

10. Velocity (km/sec).

11. inclination (degrees).

p 12. Eccentricity (e) and e<sup>-</sup>.

 $\begin{array}{c} \hline \end{array}$ 

*h* May 1964 4-59 TM-LX-123/000/00

4.3.6.3.? Optional Output

The optional printout contains the geocentric rectangular coordinates (x, *y,* z) and the velocity components with the time of the observation.

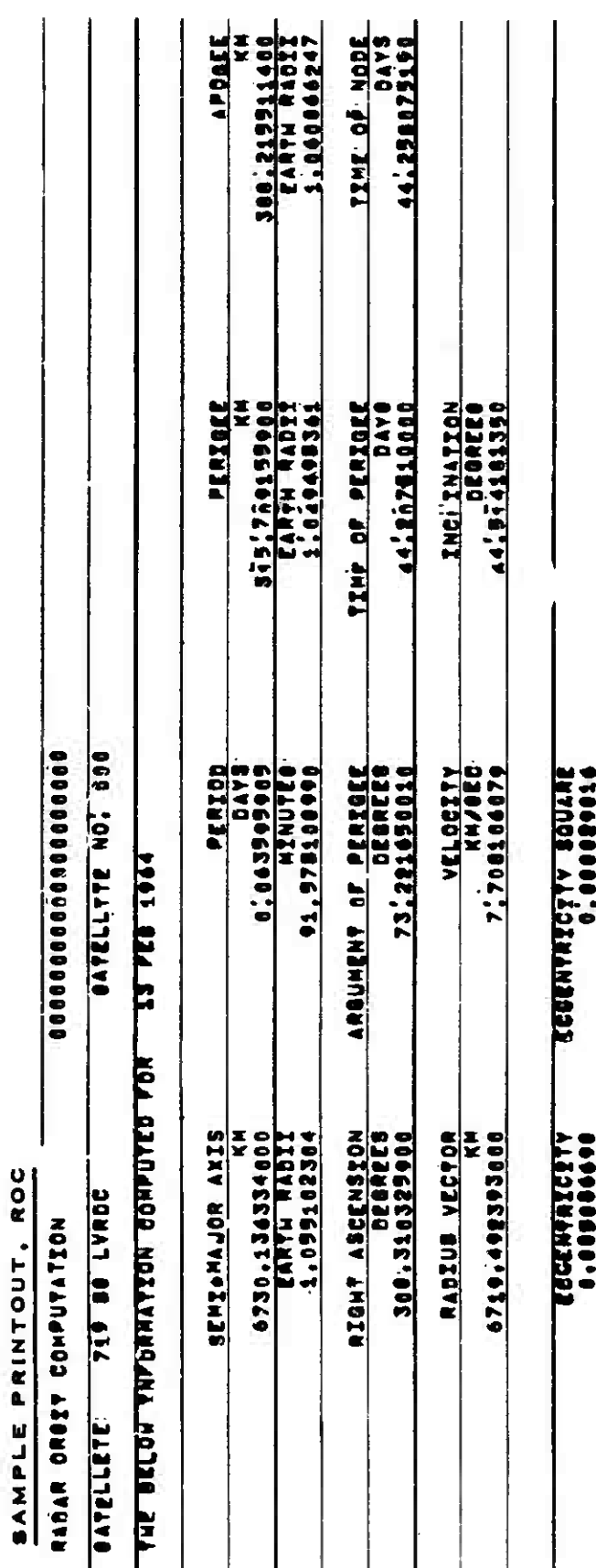

 $4 - 60$ 

TM-LX-123/000/00

Ю

4.3.7 SEAI TAPE FILE MAINTENANCE - SEAI

4.3.7.1 Purpose

The SEAI program generates a new SEAI tape or modifies an existing SEAI tape by replacing, adding or deleting data.

4.3.7.2 Input - Schedule Tape Mode (Toggle 24 On)

The SEAI program may be run in the Regular or the Special input mode. The Special input mode is used exclusively to add an element set to the SEAI files on a foreign launch. Toggle 47 On = Build new SEAI tape. Toggle 47 Off = Update old SEAI tape.

4.3.7.2.1 Regular Input Mode (Toggle 44 Off)

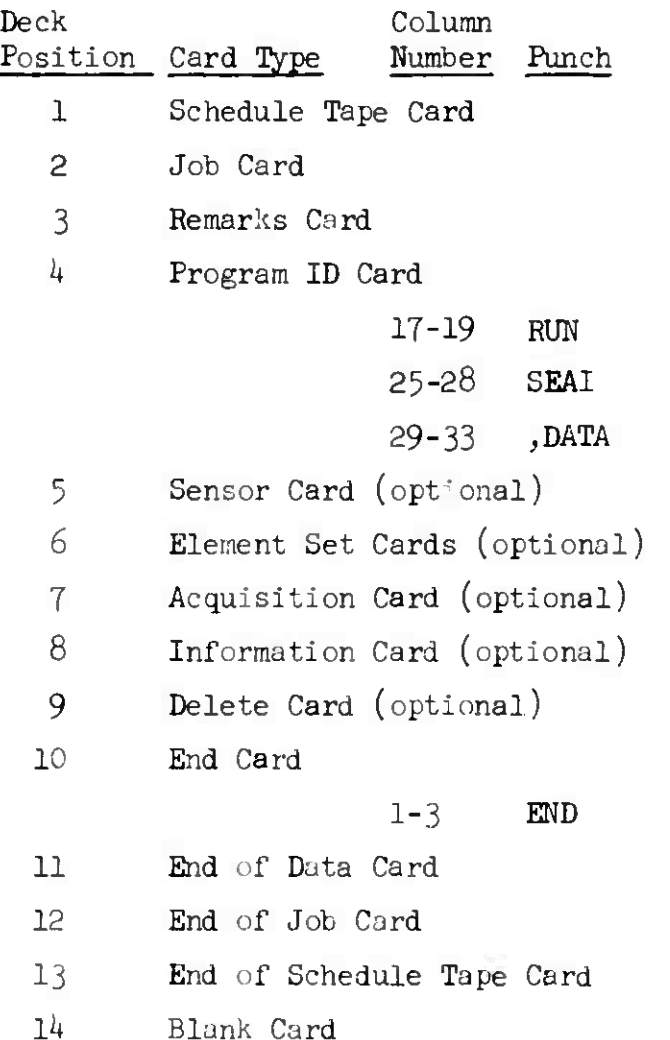

4 May 1964 4-62 TM-LX-123/000/00

4.3.7.2.2 Special Input Mode (Toggle 44 On)

Deck Column Position Card Type Number Punch 1 Schedule Tape Card 2 Job Card **3** Remarks Card **4** Program ID Card 17-19 RUN 25-28 SEAI 29-33 ,DATA **<sup>5</sup>** Parameter Card 1 U, BL U, Blank = Unclassified NOTE: Used only when launch deviates from nominal inclination by 5 degrees  $E =$  Unclassified EFTO  $C =$  Confidential  $F =$  Confidential/NoForn S = Secret  $N =$  Secret/NoForn 2 D = Deferred  $R =$  Routine  $P =$  Priority 0 = Immediate  $Z =$ Flash  $3$  K = Launch area T, Blank = Launch area  $4$  Z = Send flash bulletin to DIA/CIIC or more, or when launch area appears to be other than K or T. 5 T, Blank <sup>=</sup> Transmitting  $N = Non-transmitting$ 

> **80**  $P = Card$  type

*k* May *196k* 4-63 (Page *h-6k* Blank) ra-LX-123/ooo/oo

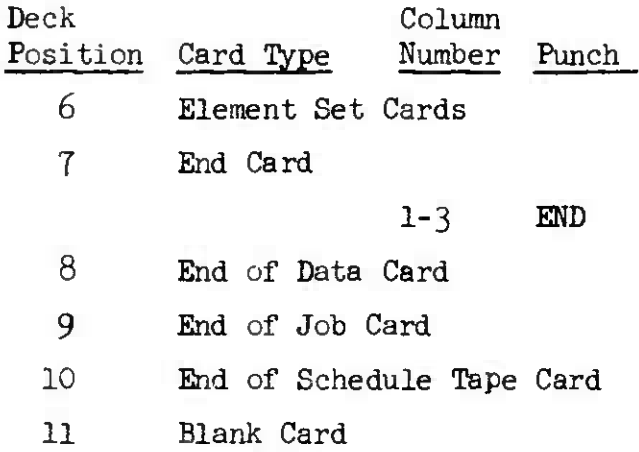

4.3.7.3 Output

No printed output is generated by this program except for rejected input cards

SGPDC

# 4.3.8 SIMPLIFIED GENERAL PERTURBATIONS EMPHEMERIS WITH DIFFERENTIAL CORRECTION - SGPDC

4.3.8.1 Purpose

The SGPDC program computes the best fitting orbit (in the least squares sense) to a set of observations. All or any of the six elliptical elements and the drag parameter may be corrected. The program converges on ss many parameters as possible.

4.3.8.3 Input

4.3.8.2.1 Automatic Mode - in an OCS sequence

- a. Observations from the SRADU tape.
- b. Sensor coordinates from the S-file tape.
- c. Satellite numbers from the SATTB tape.
- d. Corresponding element sets from the E-file tape.
- e. OCS Toggle number = Desired OCS sequence.

4.3.8.2.2 Schedule Tape Mode (Toggle 24 On)

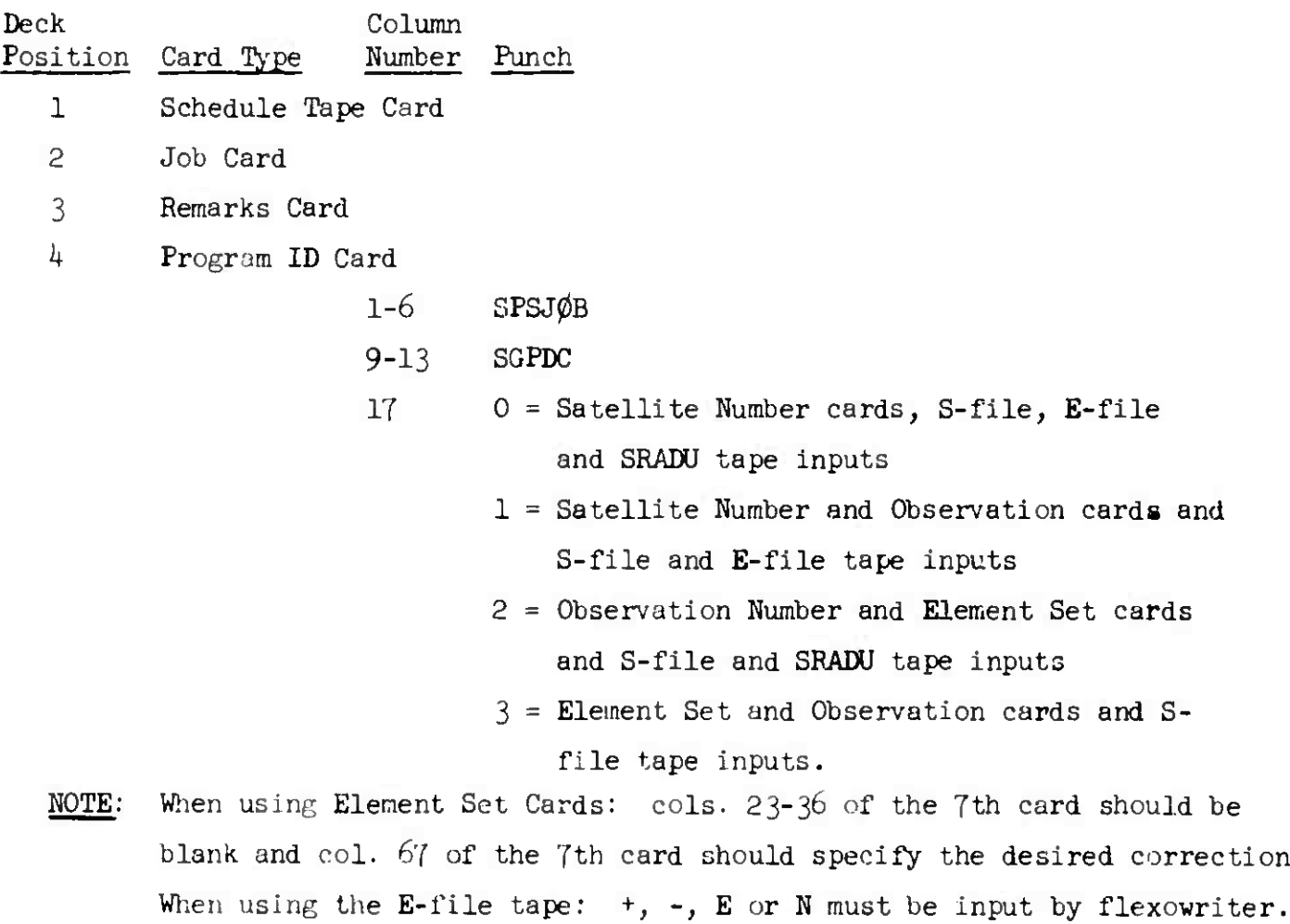

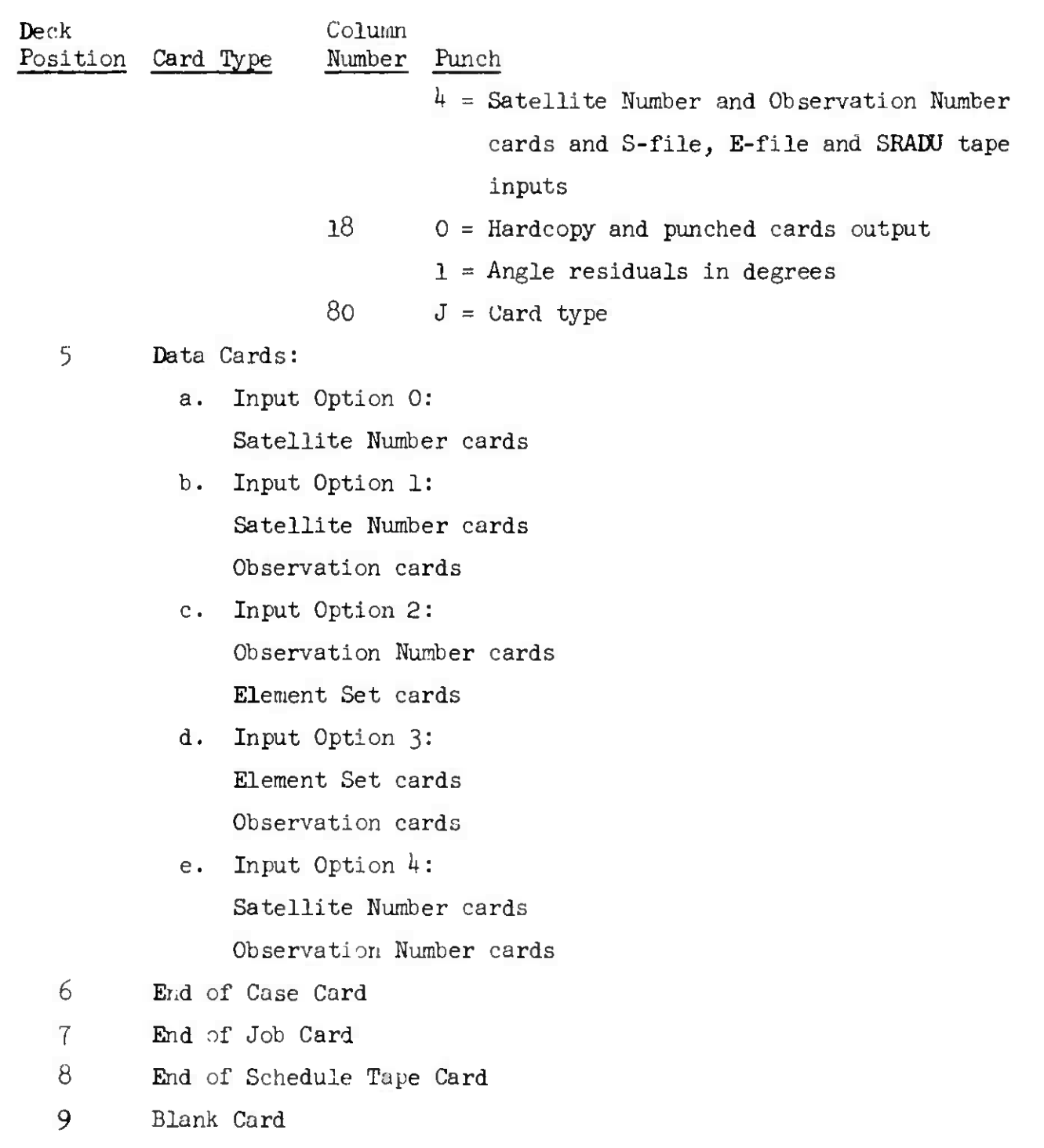

SGPDC

**I**

*k* May 1964  $k = 67$  TM-LX-123/000/00

*k.*3.8.3 OutFat

Printout from the program contains three separate parts.

4.3.8.3.I Part 1

The first part is the differential correction residuals and contains the following quantities for each case:

- 1. Tag and sensor number
- 2. Time of observation to hundredths of seconds
- 3. Association status (RA)
- *k.* Rejection indicator (Rj) asterisk indicates rejection of at least one residual. The residual rejected will appear with an asterisk also.
- 5. Range residuals (km)
- 6. Right ascension and declination residuals (km.) or azimuth
- 7« Elevation residuals (km.)
- 8. Range rate residual (km/sec)
- 9. Vector magnitude (km.)
- 10. Delta t (minutes)
- 11. Mean latitude (u)
- 12. Out-of-plane angle (BETA)

4.3.8.3.2 Part 2

Part 2 contains corrective quantities and elements as follows:

- RMS and RMS2
- 2.  $\Delta x/\mu$  (mean angular velocity)
- $\Delta a_{\rm xn}^{\phantom{\dagger}}$ ,  $\Delta a_{\rm yn}^{\phantom{\dagger}}$  (components of  $\underline{a}$ )
- $4.$   $\Delta$ U, (mean latitude)
- Changes in node, inclinetion and drag term
- Corrected elements (if they are corrected) revolution number, case number, L, To, a, e, i,  $\Omega$ ,  $\omega$ ,  $C_{\overline{O}}$ , perigee altitude,  $P_{\overline{A}}$ .

I+.3.8.3.3 Part 3

Part 3 is a summaiy sheet which contains in addition to a printout like Part 2 old RMS values, old elements, rate of change of omega and node, and summary notes.

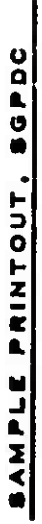

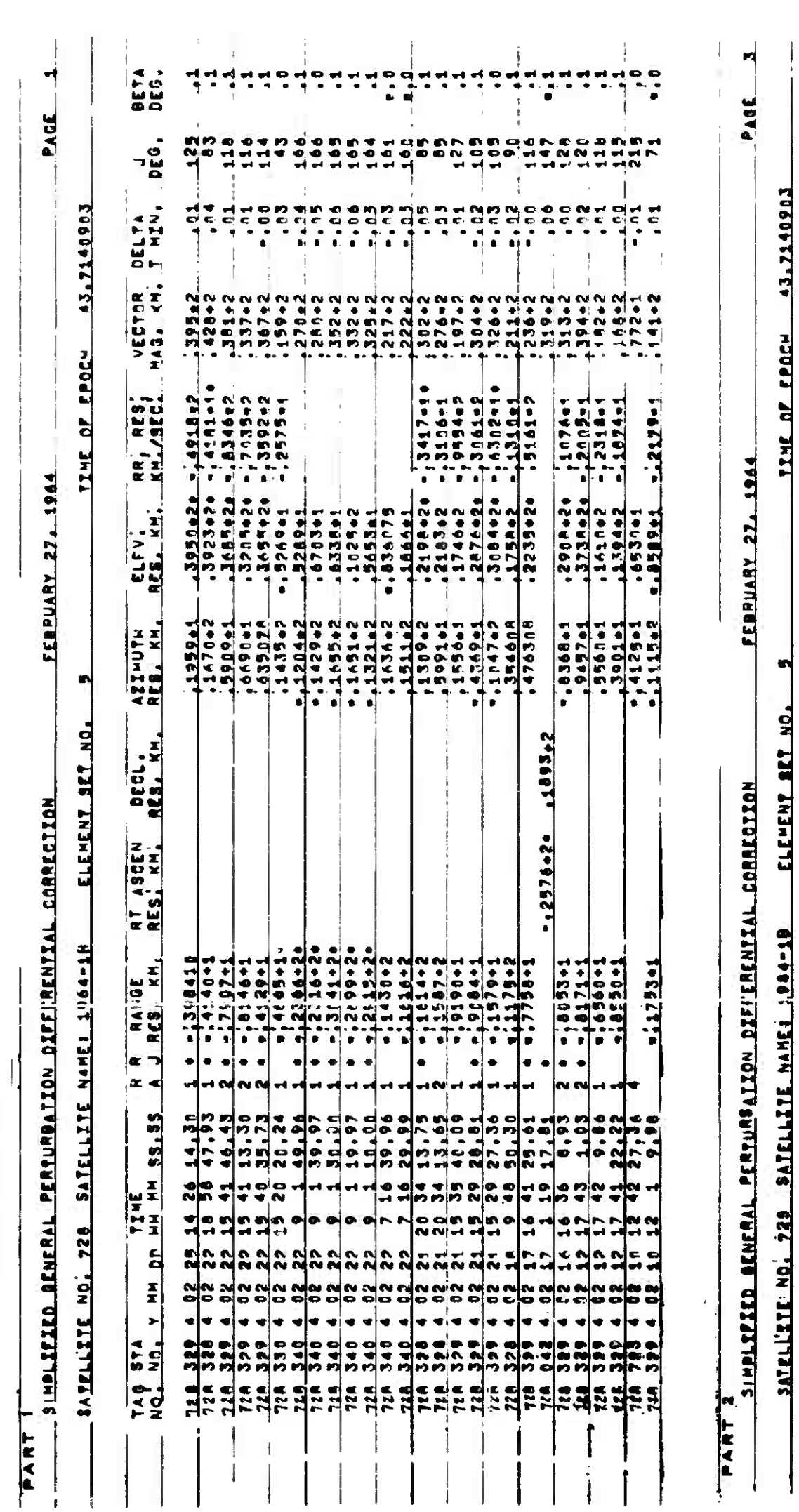

 $SC.72$ 

4 May 1964

DELTA

DELTA

DELTA<br>-MODE

**DELTA** 

DELTA<br>AYN

**DELTA** 

**DELTA** 

RH/SEG<br>KH/SEG

**THE** 

 $\frac{1}{25}$ 

198240044-7

122021-1

1474711

q

 $\ddot{\cdot}$ 

ELEMENT RET NO. 5

TIME OF FPOCH 43,7140903

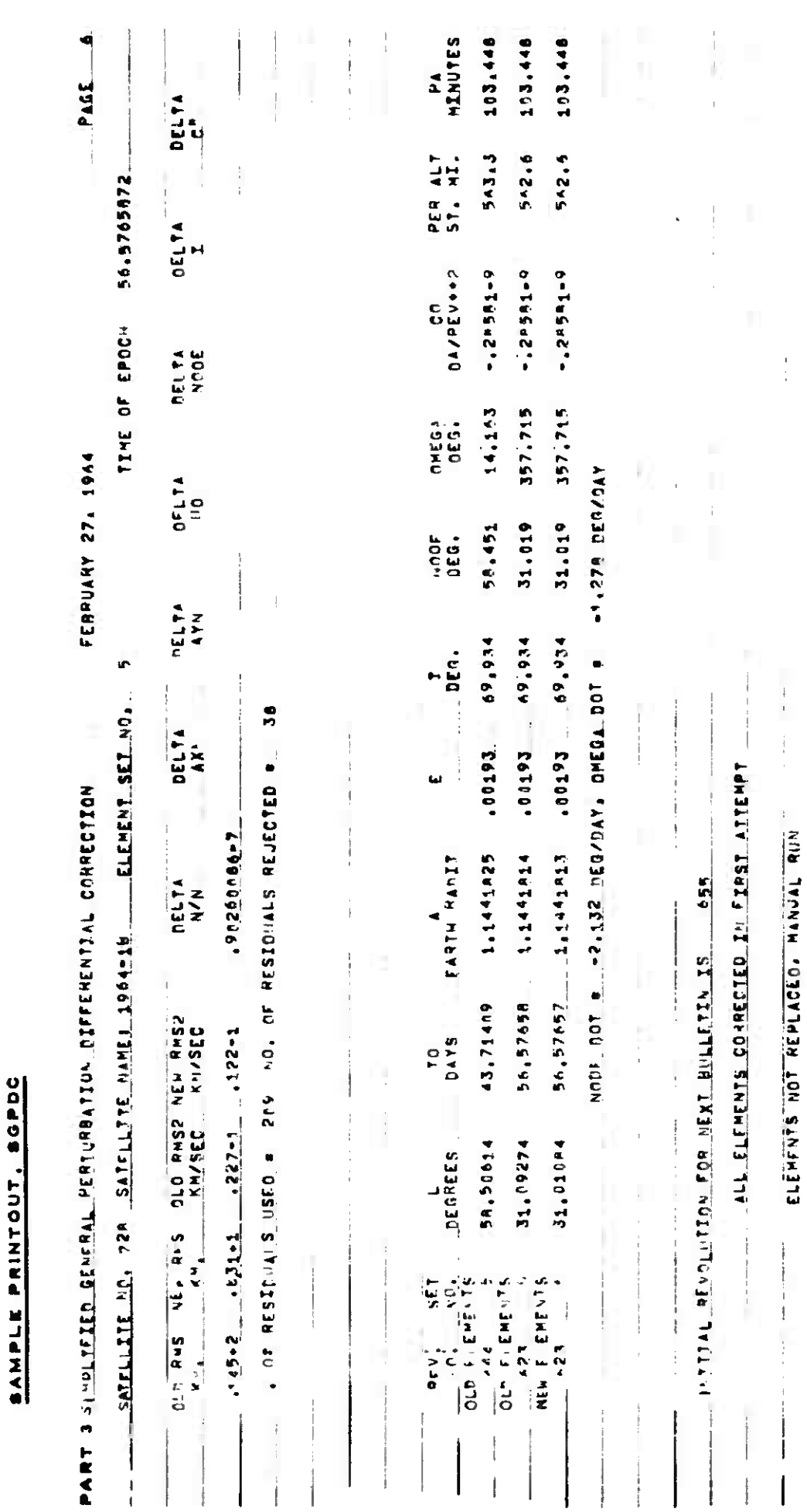

E

 $\left( \right)$ 

 $\frac{1}{2}$ 

 $\begin{array}{c} \frac{1}{2} \\ 1 \end{array}$ 

 $\overline{\phantom{a}}$ 

 $C$ GPDC

**» r**

**r**

 $\mathcal{L}$ 

**j**

 $\hat{\mathbf{r}}$ 

(Page 4-72 Blank

4-71 TM-LX-123/000/00

J.

# 4.3.9 SPIRAL DECAY - SPIRDECB

(The input and output information for the SPIRDECB program will be included in this document when the program becomes operational.)

*k* **May** 19Ö\* 4-73 TM-LX-123/OOO/OO

#### 4.3.10 SPECIAL PERTURBATIONS WITH WEIGHTED DIFFERENTIAL CORRECTION - **SPWDC**

4.3•10.1 Purpose

The SPWDC program corrects a given element set and computes predicted satellite positions. The differential correction is accomplished using a least square fit of observations which have been weighted by the Observation Weighting program (OBSWGT). The emphemeris and prediction computations use a special perturbations variation of parameters formulation. This requires that only the perturbations in the elements be integrated at each integration step instead of the whole force field as is required by an Encke method. All integrations are numerical and can take place in either a backward or forward direction. The perturbations included are:

- a. Earth Bulge
- b. Drag (1962 NASA atmosphere)
- c. Radiation pressure

There are two types of prediction:

- a. By time in which the start time, number of points and time between points are specified.
- b. By station pass, in which a closest point of approach (CPA) point and points on either side of the CPA point are computed.

4.3.10.2 Input - Schedule Tape Mode Only (Toggle 24 On)

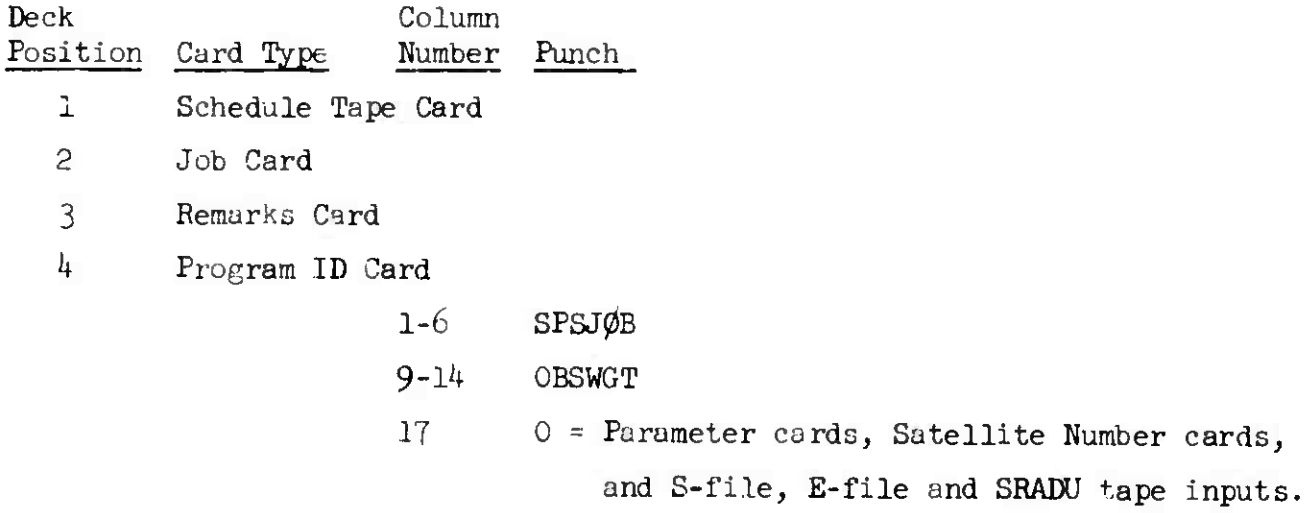

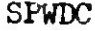

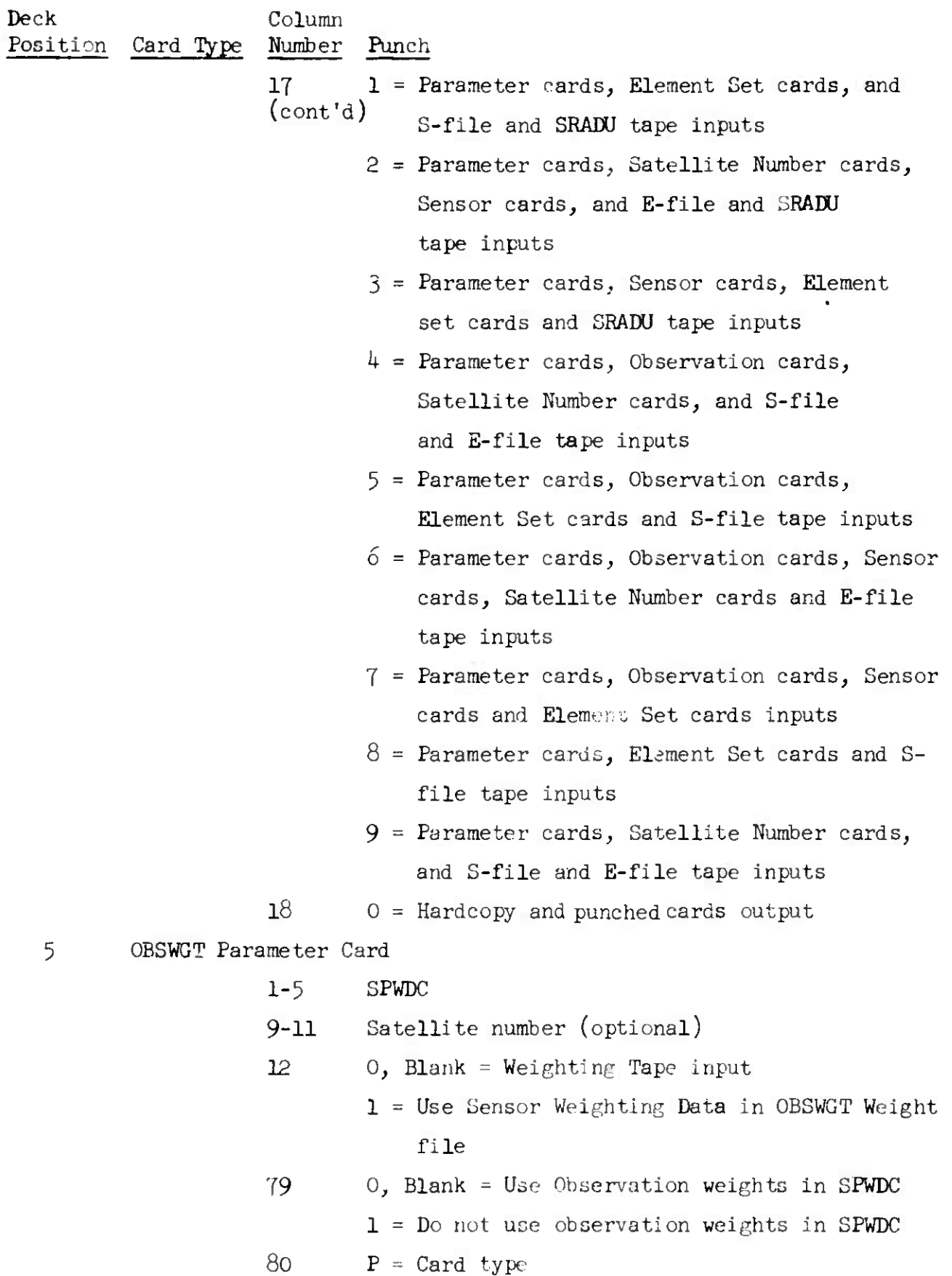

4 May 1964  $h - 75$  TM-LX-123/000/00 Deck Column Position Card Type Number Punch 6 Vehicle Characteristic Card (required only for DC option) 1-42 Remarks 43-52 Diameter of Satellite (in meters) 53-62 Mass of satellite (in kilograms) 63-72 Reflectivity 79 2 <sup>=</sup> Parameter card number  $80 \t P = Card type$ NOTE: If the Vehicle Characteristic card is omitted, the program assumes Mass =  $10.0 \text{ kg}$ ., Diameter = 1.0 meters and Reflectivity = 1.0. 7 Differential Correction Parameter Card (required only for DC) 1 Blank = Variable  $\Delta t$  integration  $1$  = Fixed  $\Delta t$  integration  $2$ -11 Delta t (min.), plus  $(+)$  or minus  $(-)$ 12 0 = Do not compute bulge perturbation 1 = Compute bulge perturbation 13 0 = Do not compute drag perturbation  $1$  = Compute drag perturbation *Ik* <sup>0</sup> <sup>=</sup> Do not compute radiation pressure perturbation 1 = Compute radiation pressure perturbation 15 0, Blank = New epoch is revolution in cols. 16-29 of this card  $1$  = New epoch is time in cols. 16-29 of this card 2 = New epoch is time of last observation l6-29 Time (days) since 1 Jan., or Absolute revolution number, or Blank if col. 15 of this card has a 2 punch 30 0, Blank = Do not correct n  $1 =$  Correct n

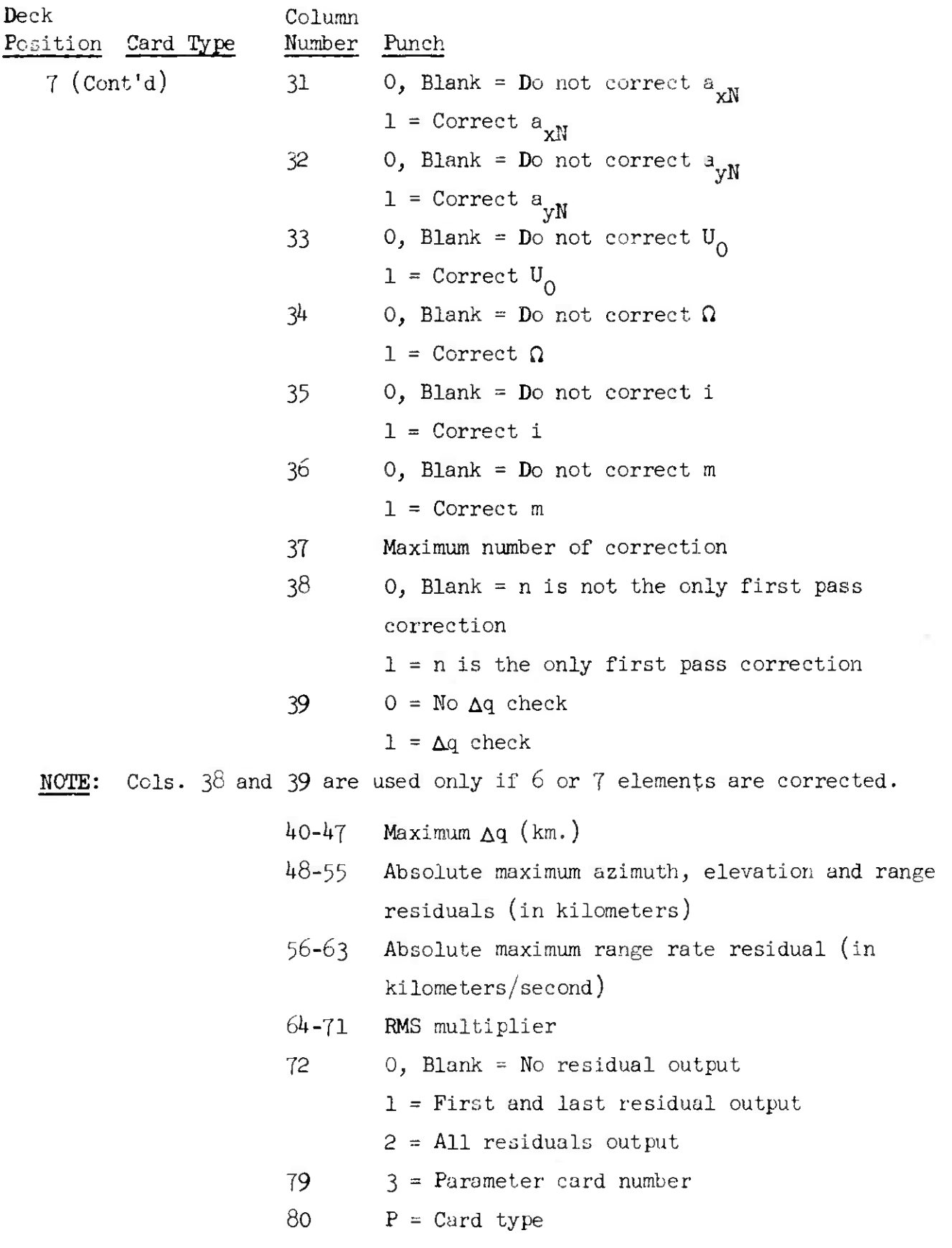

**4 May 1964** 4-77 **M-IX-123/OOO/OO**

Deck Column Position Card Type Number Punch 8 Absolute Error Parameter Card 1-10  $a_{\text{L}}$  (Absolute Error criteria) 11-20 a x  $21 - 30$ a **y**  $31 - 40$ a z  $41 - 50$ h x  $51 - 60$  $a_{h}$ <sub>y</sub>  $61 - 70$  $a_h$ <sub>z</sub>  $79 \t 4 = Parameter card number$ 80  $P = Card type$ NOTE: If the Absolute Error card is omitted, the program assumes  $a_r = 10^{-7}$ ,  $a_s = a_h = 10^{-8}$ 9 Relative Error Parameter Card 1-10  $r_L$  (Relative Error criteria) 11-20 a x  $21 - 30$ a y  $31 - 40$  $a_{2}$ 41-50 r.*<sup>11</sup>*  $\mathbf{r}_{\parallel}$ <sub>x</sub>  $51 - 61$ 61-70 h y  $\frac{\mathbf{r}_{h}}{2}$  $79 = 5$  = Parameter card number  $80 \qquad P = \text{Card type}$ 

 $\sim$ 

*k* May <sup>1964</sup> *k-j8 m-*LX-123/OOO/OO

 $\mathcal{L}_{\text{max}}^{(1)}$ 

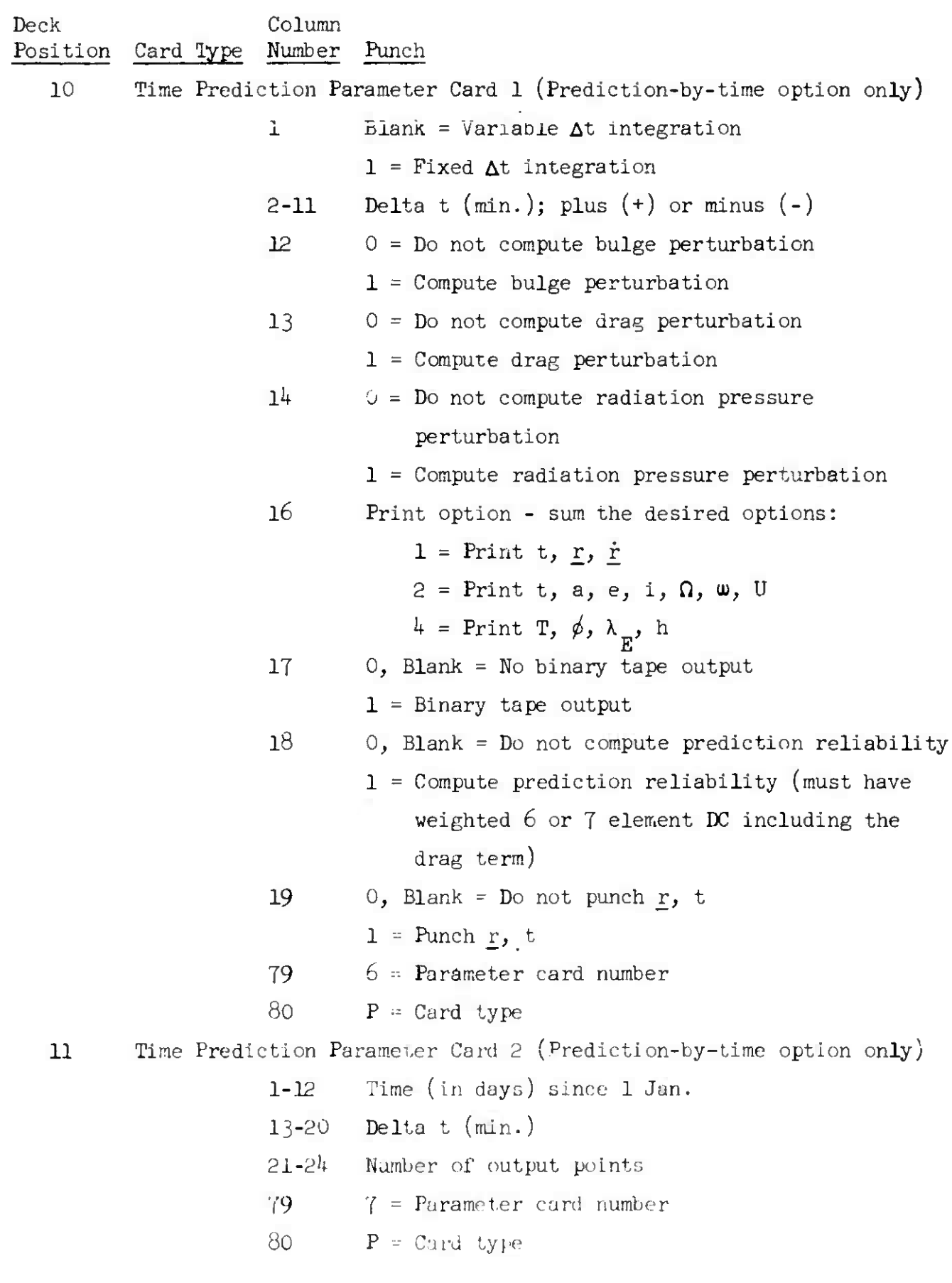

C

 $\sim$   $\alpha$ 

 $\sqrt{2}$ 

 $\bullet$ 

*h* **May 1964 4-79 TM-IX-123/OOO/00**

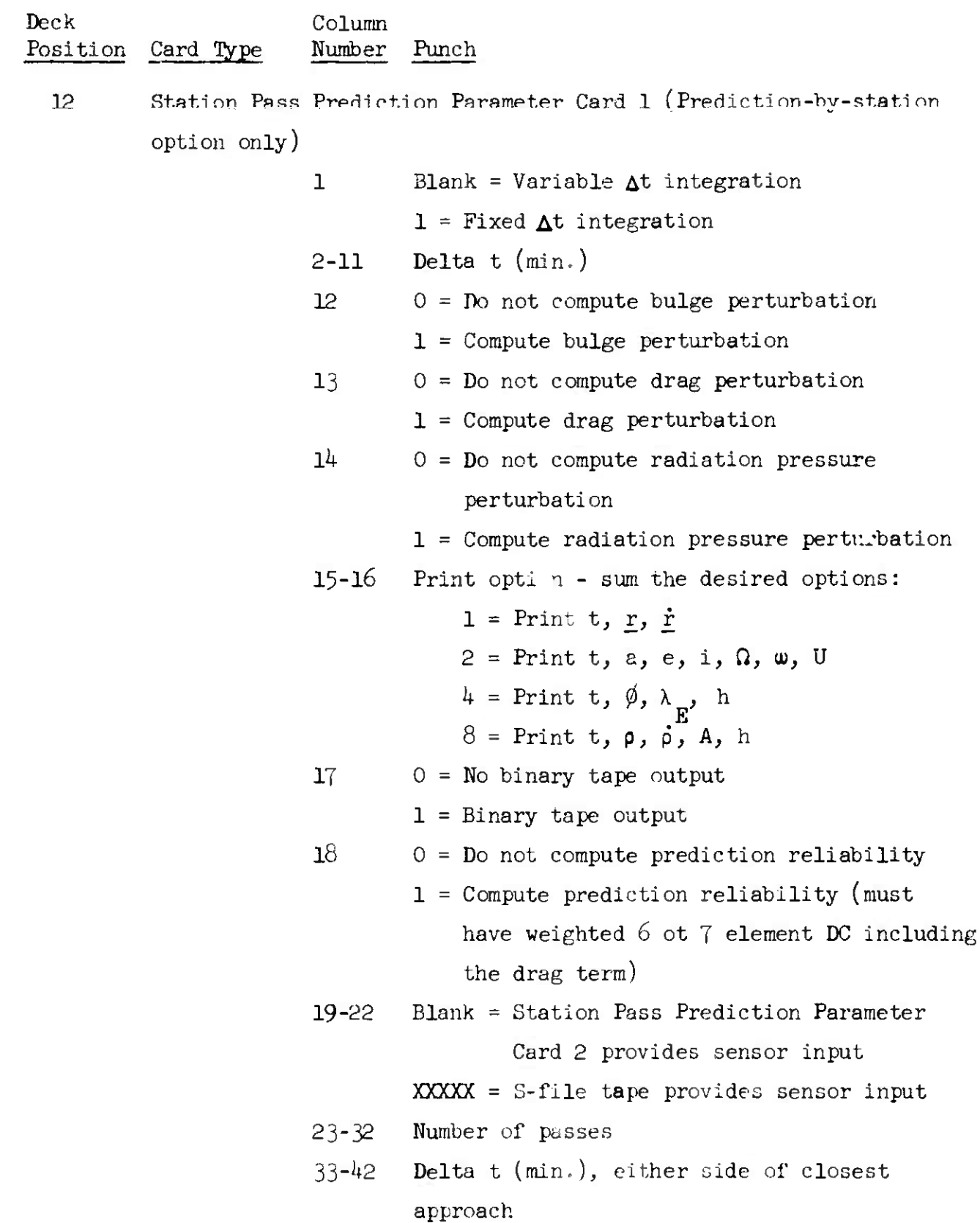

SPWDC

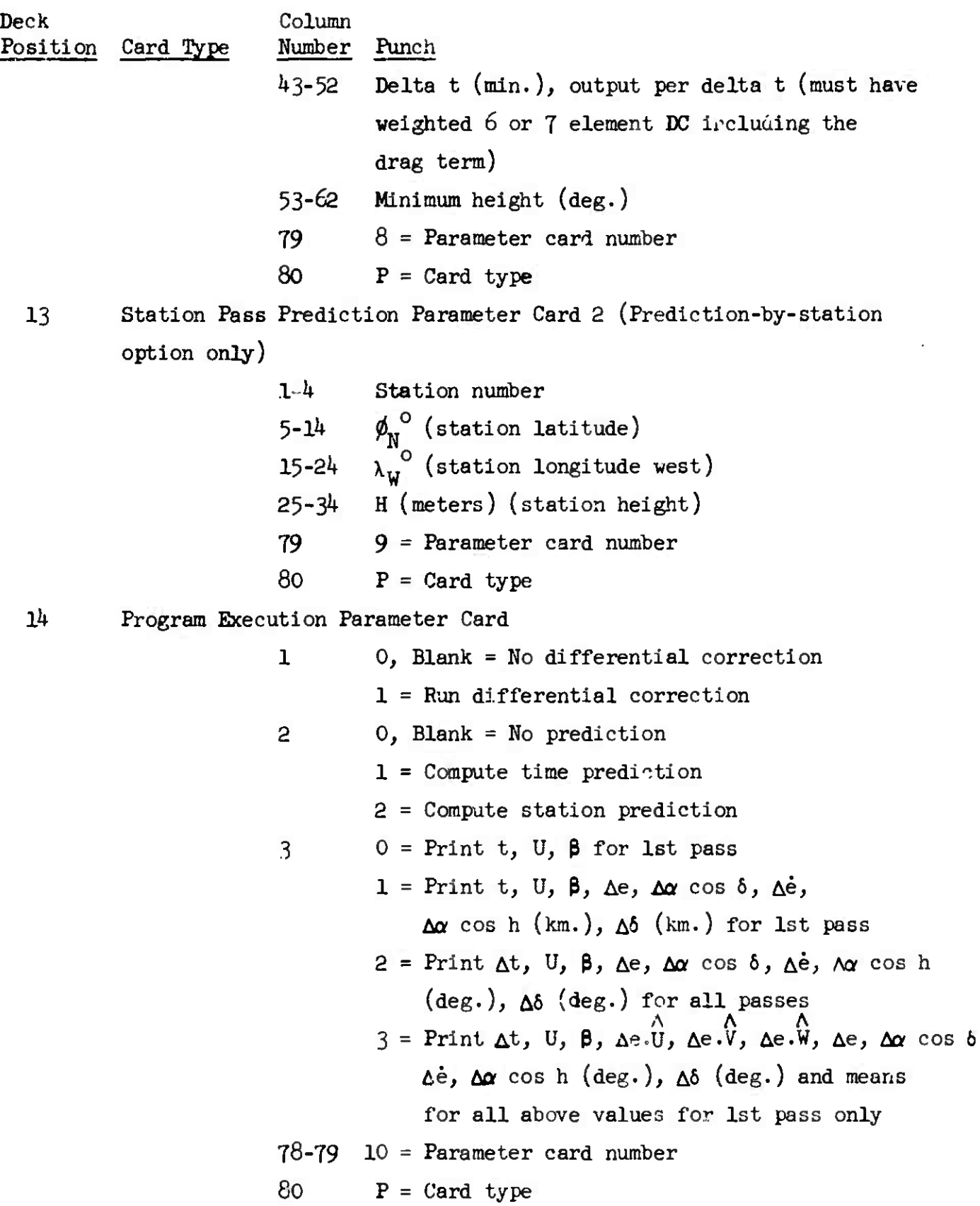

SPWDC

IM-LX-I23/OOO/OO

4 May 1964 4-81

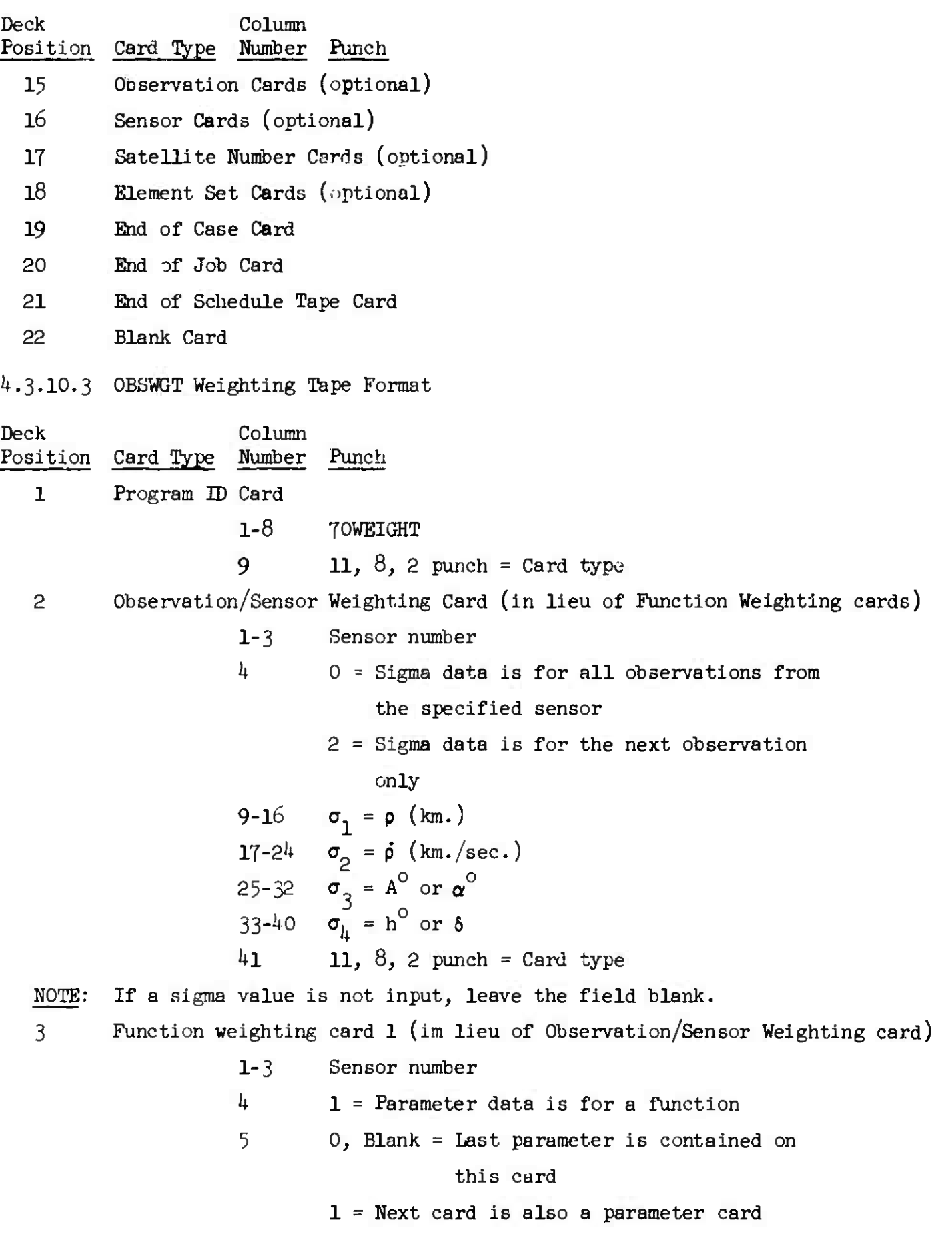

SPWDC

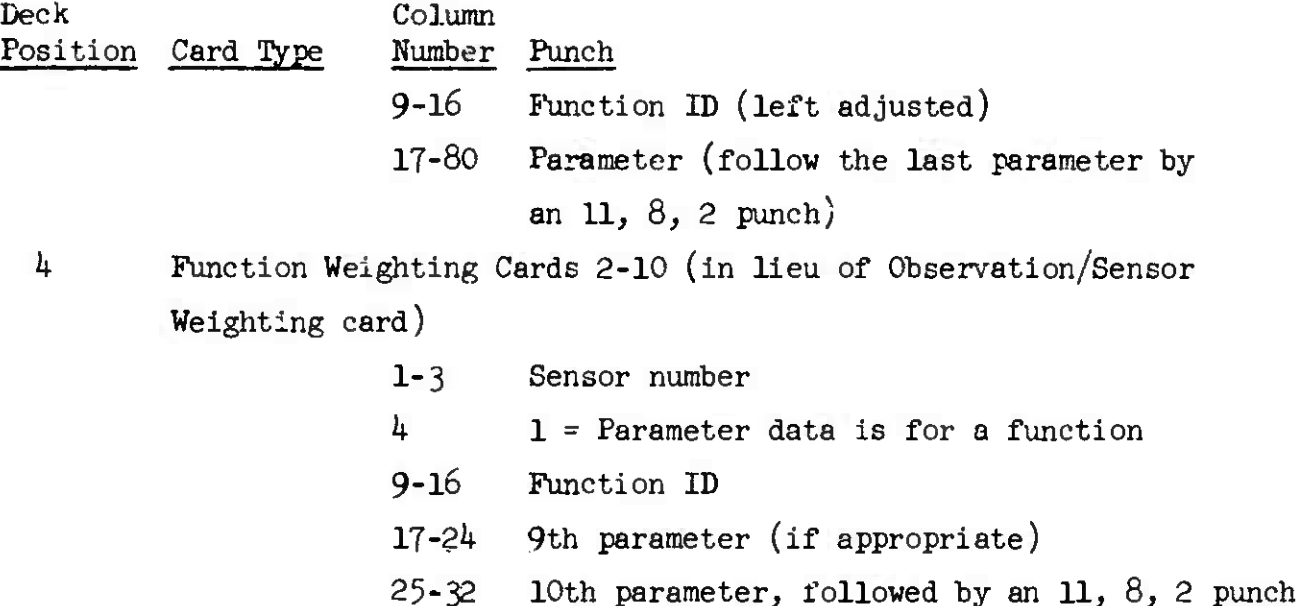

#### 4.3-10.4 Output

The maximum program printout consists of differential correction output, prediction output, prediction reliability output, and error comments.

4.3.10.4.1 Differential Correction Output

The differential correction output may appear in several different forms depending on the input option selection. Basically, two formats are available and the other options add or subtract information from them.

4.3.10.4.1.1 Type 1

5.

The first type of printout consists of the residuals for all of the observations, followed by the RMS and corrections to the elements, and the corrected elements. The format of the output is like that of SGPDC (see section  $4.3.8.3$ )

4.3.10.4.1.2 Type 2

The second type of differential correction output contains the following information:

- 1. Station number
- 2. Time of observation
- 3. Residuals for U, V and W in kilometers where U is the unit vector along radius vector, V is the transverse unit vector, and W is the unit vector perpendicular to the orbit plane.
- 4. Range, range rate, and angular residual means and standard deviations.
- 5. U, V and W residual means and standard deviations.

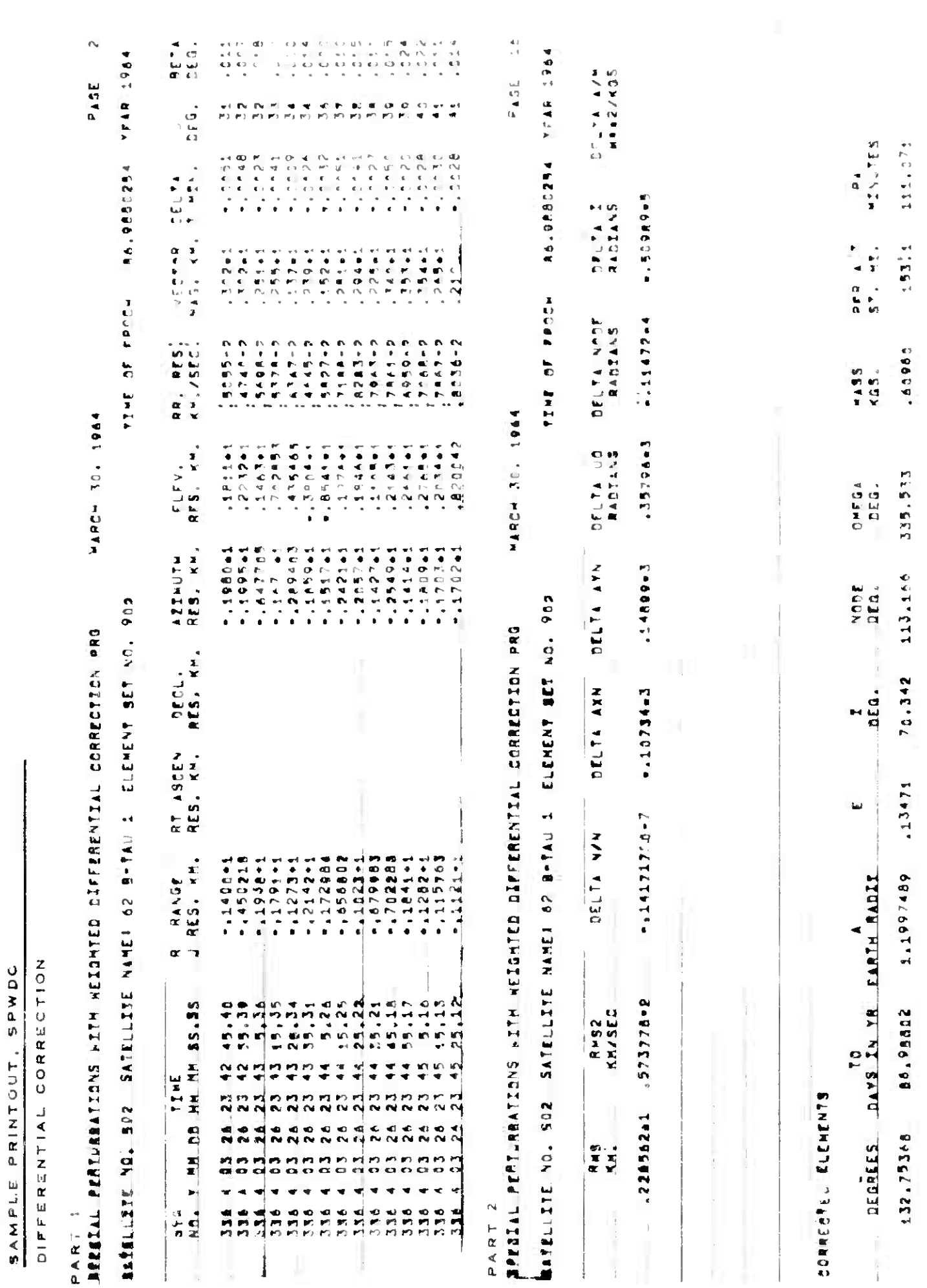

# $SPWX$

 $M-LX-123/000/00$
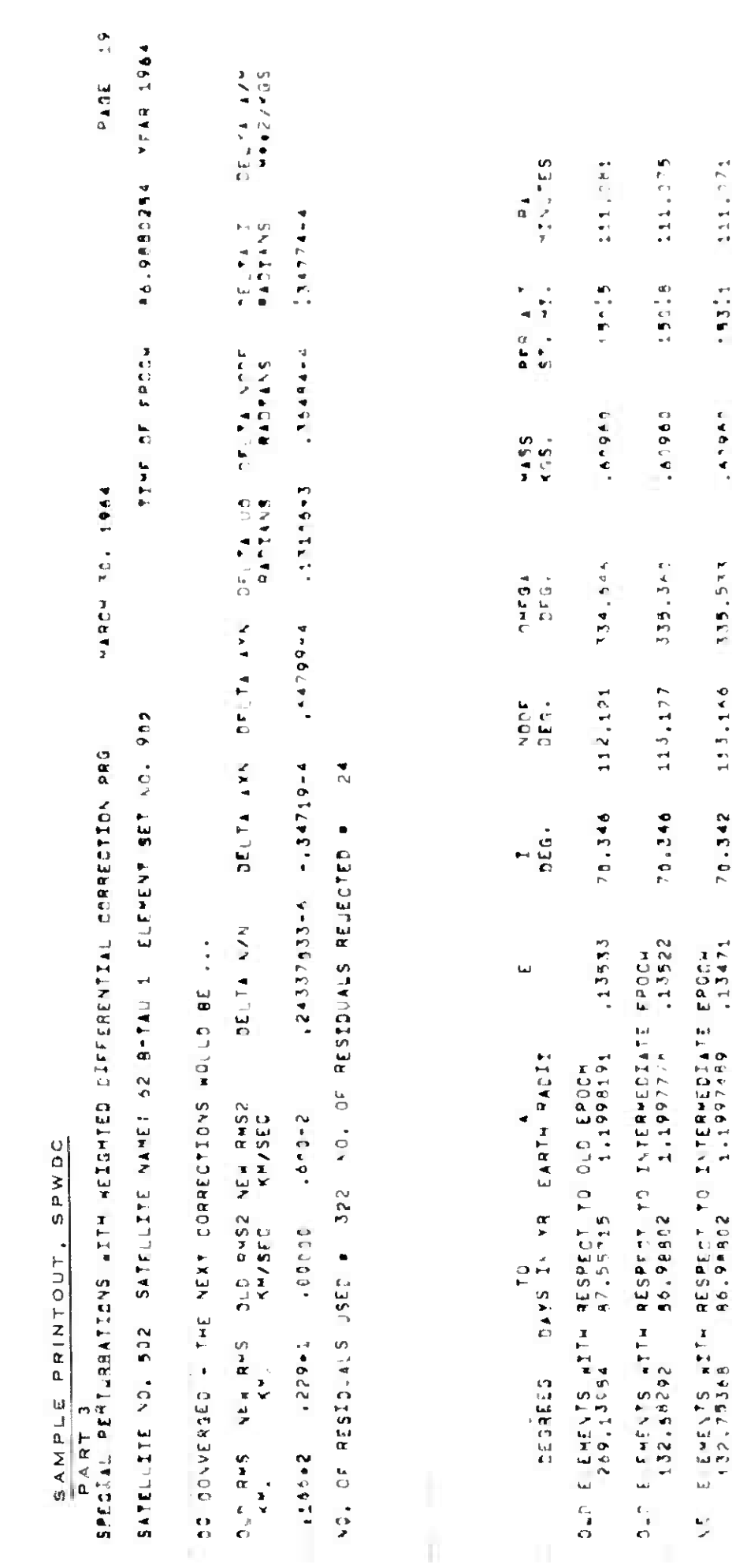

ENTERN SET PASSED

4 May  $10\theta$ 

 $\mathbb{C}\mathrm{Pn}\mathbb{C}\mathrm{C}$ 

 $4 - 84$ 

 $\text{TM-LX-1.}3/\,000\,00$ 

110,973

 $1.47^{+0.5}_{-0.4}$ 

 $1409A3$ 

333.742

110,559

 $70,334$ 

 $-13547$ 

NET EMENTS ATTH RESPECT TO NEW EPOCK<br>232-2740 - BB.JR754 - 1,1990382

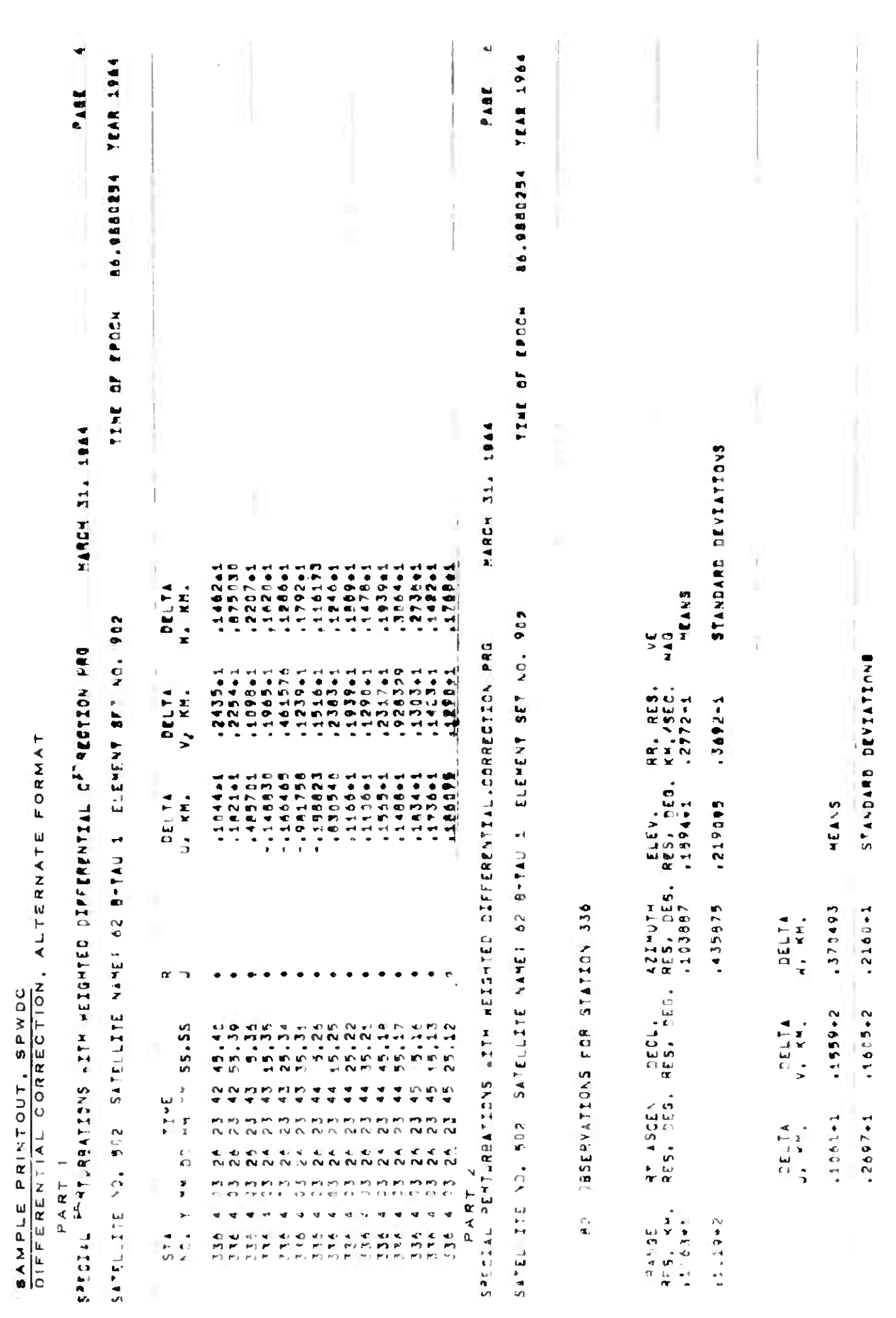

4 May 1964

 $\ddot{\phantom{a}}$ 

 $\overline{1}$ 

 $\overline{a}$ 

 $4 - 85$ 

 $TX-123/000/00$ 

 $\sim$ 

SPWDC

中心的 医中性皮肤病毒 不可以使用的 医中性皮肤病毒 医中性皮肤病毒 医中性皮肤病毒 医中性皮肤病毒

#### 4.3.10.4.2 Prediction Output

For prediction by time there are three output options which may be requested separately or in combination. These contain in addition to time:

- 1. First option
	- a. Position (X RADII, Y RADII, Z RADII)
	- b. Velocity (XDOT RAD/KEMIN, YDOT RAD/KEMIN, ZDOT RAD/KEMIN)

2. Second option

- a. Osculating orbital elements
	- a (ARADIl)
	- $e(E)$
	- i (I DEG)
	- $\Omega$  (NODE DEG)
	- *m* (OMEGA DEG)
	- U (U DEG)

3. Third option

- a. Subsatellite track
	- $\phi$  (PHI DEG)
	- $\lambda_{\rm p}$  (LAMBDA DEG)
	- h  $(H KM)$

For prediction by station pass there is an additional option to output:

- 1. Time
- 2. Acquisition coordinates  $\rho$ ,  $\rho$ , A, h

4.3.10.4.3 Prediction Reliability Output (not currently used)

The optronal prediction reliability output will print at each prediction point:

- 1. Standard deviation in predicted position.
- 2. Standard deviation in predicted velocity components.

These values will be given referred to the cross-track, in-track, and outof-plane coordinates and also referred to the inertial x, y, z coordinate system.

4.3.10.4.4 Error Comments

All error printouts by the program are sclf-explanatory and need not be listed.

4 May 1964

 $\overline{\phantom{a}}$ 

 $\frac{d}{dx}$ 

SAMPLE PRINTOUT, SPWDC<br>TIME PREDICTION, 3 OPTIONS

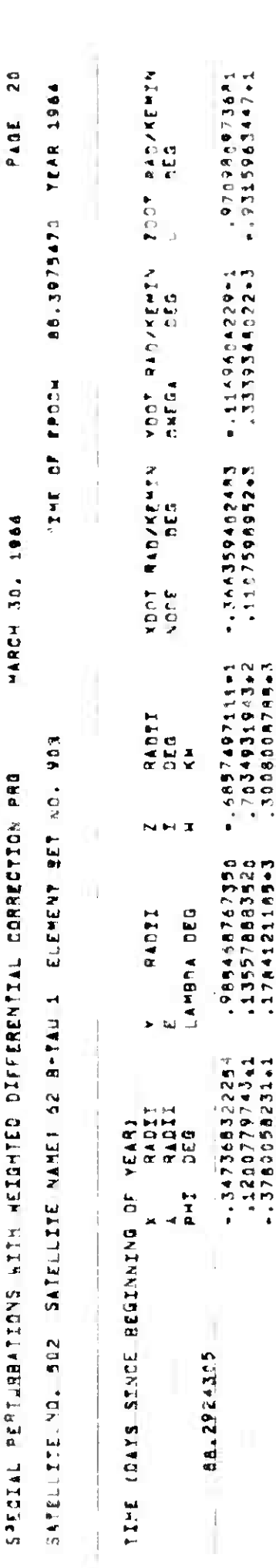

 $\begin{array}{c}\n & 4-87 \\
 (+\text{age }4-88 \text{ Blank})\n\end{array}$ 

TM-LX-123/000/00

 $\mathbf{I}$ 

XROADS

**i** 

4 May 1964 4-89 11-89 TM-LX-123/000/00

4.3.II ORBITAL INTERSECTION - XROADS

4.3.11.1 Purpose

The XROADS program computes the point of closest proximity between tvo orbits, and operates in one of four modes:

- a. "Primary" Mode the program establishes a position and time of intersection or closest approach of two orbits.
- b. "Test Case" Mode the program computes the elements of a second orbit, given an initial orbit and the intersection parameters.
- c. "Direct Entrance to Function Minimization" Mode when the time of intersection is known quite accurately, the program goes directly to the final stages of proximity computation.
- d. "Ephemeris Computation Only" Mode the program computes ephemerides in position and velocity for given element sets.

4.3.11.2 Input - Schedule Tape Mode only (Toggle 24 On)

Deck Column Position Card Type Number Punch 1 Schedule Tape Card 2 Job Card 3 Remarks Card 4 Program ID Card  $1-6$  SPSJ $\phi$ B  $9-14$  XRØADS IT 0 <sup>=</sup> Parameter cards and Element Set cards input <sup>1</sup> <sup>=</sup> Parameter cards, Satellite Number cards and E-file tape inputs.  $18$  0 = Hardcopy output  $80$  J = Card type <sup>5</sup> Parameter Card Number 1  $7 \quad 1 = Parameter card number$ 

### **XROADS**

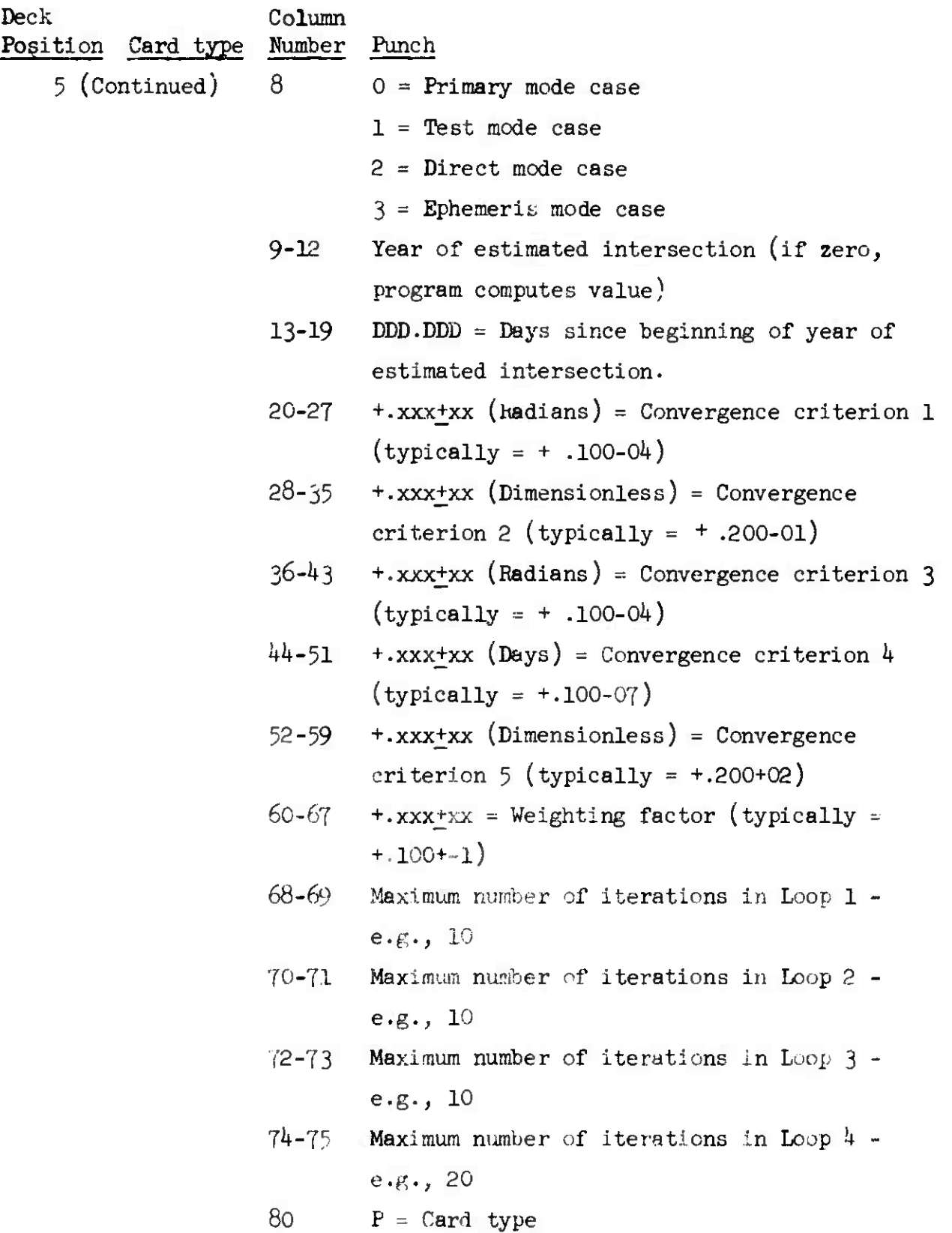

«\*e?«s=a

**4 May 1964**

**%**

**4-91 TM-LX-123/OOO/OO**

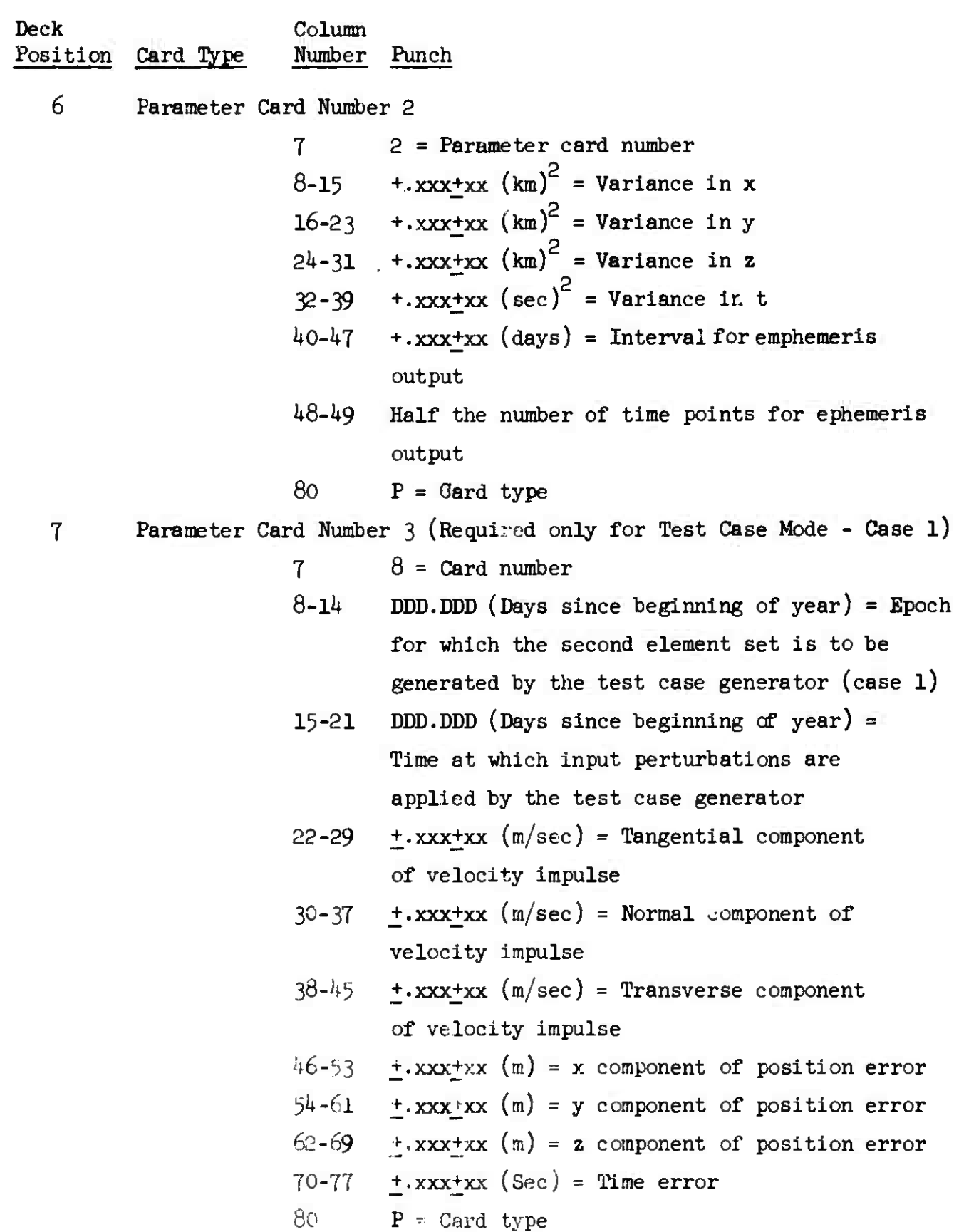

**地方的 化水杨酸 电传动电子 化色素医色素** 

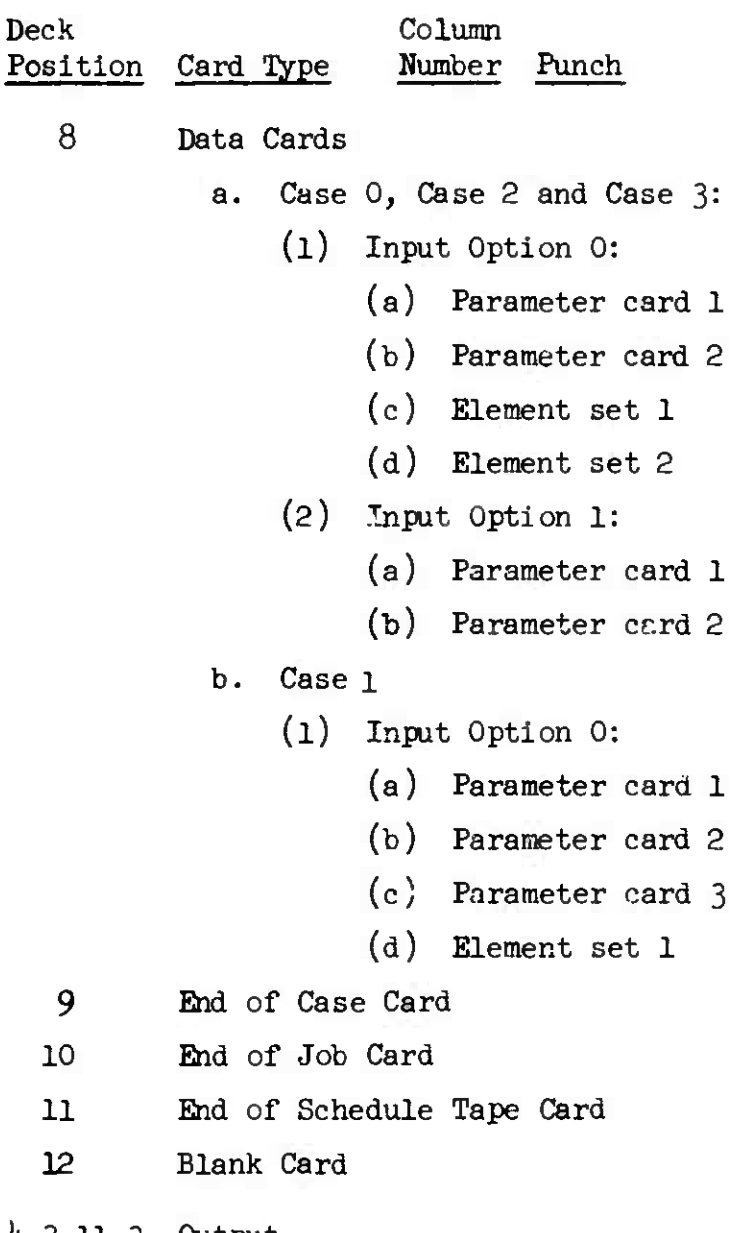

4.3.11.3 Output

4.3.11.3-1 Normal Output

The primary output of the program consists of the position and time in each of the orbits at the intersection as veil as the differential quantities vhich describe the characteristics of the intersection. The specific values are:

- 1. Times in days (Tl, T2)
- 2. Position coordinates in kilometers (XI, Yl, Zl, X2, *Y2,* Z2)
- 3. Velocity components in km/sec (X1D, YID, Z1D, X2D, Y2D, Z2D)
- 4. Velocity magnitudes (S1D, S2D)

• *•15'WW<sup>r</sup> \*x\$MtiP<sup>i</sup> \$*

- 5. Geodetic latitude at the intersection point with geodetic radius (GEOD. LAT)
- 6. Longitude (LONG)
- 7. Slant height (HEIGHT)
- 8. Time difference in seconds (DT)
- 9. Position coordinate differences in meters (DX, DY, DZ)
- 10. Velocity component differences in meters per second (EKD, DYD, DZD)
- 11. Velocity magnitude difference in meters per second (DSD)
- 12. Component of velocity along radius vector in meters/sec (DRD)
- 13. Component of velocity impulse tangent to vehicle path in meters/sec (TANGENTIAL COMP. OF DELTA RDOT)
- *Ik.* Component of velocity impulse which is normal to vehicle path but in the orbital plane in meters/sec (NOEMAL COMPONENT OF DELTA RDOT)
- 15. Component of velocity impulse which is normal to the orbital plane in meters/sec (TRANSVERSE CCMP. OF DELTA RDOT)

16. **F**, 
$$
\mathbf{E}^2 - \mathbf{D} \mathbf{G}
$$
, A,  $\mathbf{D} + \mathbf{G}$ , B where

F = 
$$
(x_2 - x_1)^2 + (y_2 - y_1)^2 + (z_2 - z_1)^2 + (t_2 - t_1)^2
$$
  
\n $\sigma_y^2$   $\sigma_y^2$   $\sigma_z^2$   $\sigma_z^2$   $\sigma_z^2$   
\nA =  $\frac{\partial F}{\partial t_1}$   
\nB =  $\frac{\partial F}{\partial t_2}$   
\nD =  $\frac{\partial^2 F}{\partial t_1^2}$   
\nE =  $\frac{\partial^2 F}{\partial t_1^2 t_2}$   
\nG =  $\frac{\partial^2 F}{\partial t_2^2}$ 

4.3.II.3.2 Ephemerides

**•**

The optional ephemerides output consists of the position and velocity in each of the orbits for a number of times equally spaced about the mean time of the

*h* **May 1964** *h-9k* **TM-LX-123/OOO/00**

**i**

intersection. The quantities are:

- 1. Position coordinates in kilometers  $Y_1$ , Y1, Z1, X2, Y2, Z2)
- 2. Times in days (Tl, T2)
- 3. Velocity componenets in km/sec (X1D, Y1D, Z1D, X2D, Y2D, Z2D)
- 4. True arguments of latitude in degrees  $(U1, U2)$
- 5. Separation in kilometers (SEPARATION

#### 4.3.11.3.3 Error Comments

Six significant error printouts may also appear from the program:

- 1. Nl MAX EXHAUSTED failure to converge on  $t_{\rm n}$  (times at which  $u$ 's are equal).
- 2. N2 MAX EXHAUSTED function F is greater than allowed value (see input parameters) at converged value of  $t_{n}$ .
- 3. N3 MAX EXHAUSTED failure to converge on the times corresponding to the geometrically determined values of u.
- 4. N<sup>4</sup> MAX EXHAUSTED failure to converge in the function minimization loop.
- 5. SADDLE POINT function minimization process yields times at a saddle point.
- 6. REIATIVE MAXIMUM function minimization process yields times at a relative maximum.

In all six cases, the program continues processing, in the first four cases using the latest values of t.

XROADS

4 May 1964

 $\overline{\phantom{a}}$ 

 $\bar{q}$ 

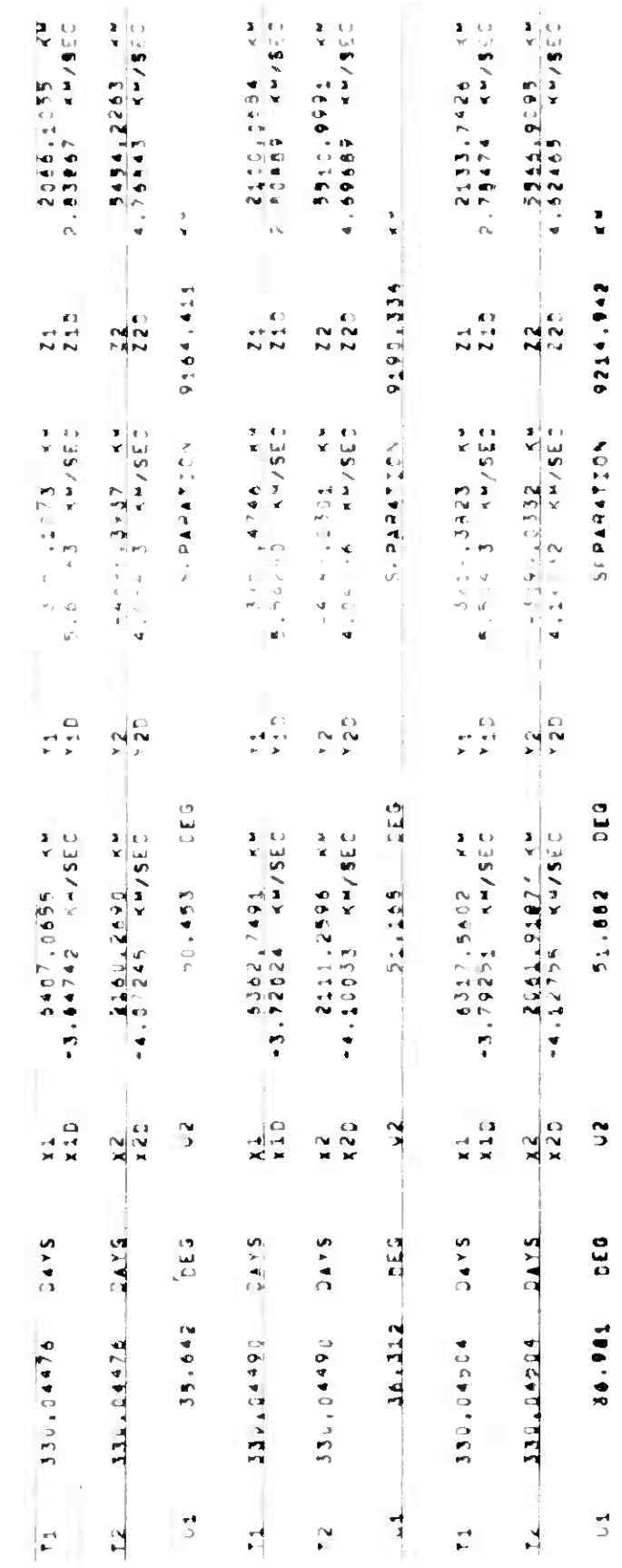

SAMPLE PRINTOUT, XROADS<br>EPHEMERIS

 $\begin{array}{c} \frac{d}{dt} \\ \frac{d}{dt} \end{array}$ 

SAMPLE PRINTOUT, XROADS<br>NORMAL PORTION

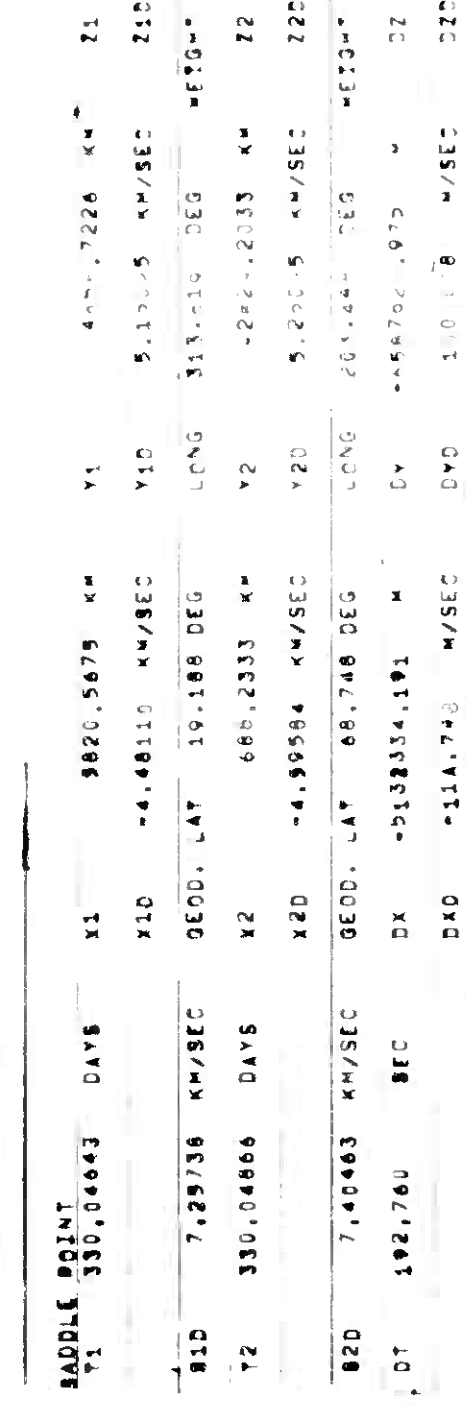

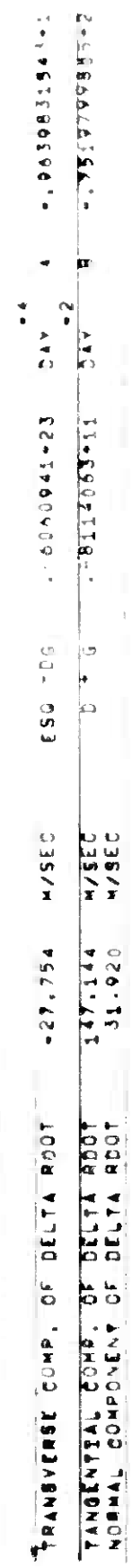

4 May  $1 \, \frac{1}{4}$ 

XRUAL.

2.52634 KH/SEC

215

 $\frac{1}{2}$ 

 $2452, 8924$   $x4$ 

5594.6094 KW

 $\frac{1}{2}$ 

 $2.34 - 82 - 49/32$ AF PEESTE

 $225$ 

 $42.32 - 5541 - 49$ 

 $M \times 10^{11}$ 

 $\begin{array}{c} \mathbb{O} \\ \mathbb{N} \end{array}$ 

 $\circ$ 

 $\sqrt{266006}$ 

M/SEC

153.103

 $\frac{580}{2}$ 

M/SEC

147,265

**aso** 

 $24276.9922$ → 图书 (中)

 $\frac{N}{\Gamma^3}$ 

**4 May 1964 4-97 TM-LX-123/OOO/OO**

#### **4.3.12 OTHER**

The following programs in the Element Determination area are seldom used by the analyst. A brief description of each program is given.

4.3.12.1 CCOE

The CCOE program calculates, from an input element set, the cartesian coordinates  $(x, y, z)$  and the components of velocity,  $(x, y, z)$  of a satellite for a specified length of time at given intervals. The output can be expressed in either kilometers or earth radii.

#### 4.3.12.2 HANSEL

The HANSEL program produces a teletype tape for transmission to SCAF (Space Track Center Alternate Facility). The tape contains the SPADATS object numbers and element set numbers of all satellites whose elements were updated during a specified time period (normally 24 hours.)

4.3.12.3 MSGV

The MSGV program produces, for transmission to specified field sites, a set of teletype tapes containing newly updated element sets. The type of element sets (seven or four cards) can be specified as an input option. The program is normally run once a day.

#### 4.3.12.4 SEAI

The SEAI program generates a new SEAIC tape from standard SPADATS data cards. The program will build a new tape or update an existing tape by replacing, adding or deleting records.

The files contained on the SEAIC tape are as follows:

- 1. Sensor file
- 2. Element file
- 3. Acquisition file
- 4. Information file
- 5. Communication file

4.3.12.5 SUM

*The* SUM program summarizes the contents of the SEAIC tape. All files or only selected files (toggle option) can be specified for output in hard copy format.

4 May 1964

 $(Page 4-99)$ <br>(Page 4-100 Blank)

TM-LX-123/000/00

### 4.4 OBSERVATION ACQUISITION AREA

The Observation Acquisition area includes the programs that generate acquisition coordinates (GLASGP, LAP, ENSCHED, OBSERV, XYZLA, ORPS and POSE), the position and status programs (PSR, PREPINT, and GRNTRK) and the bulletin programs (BLTNSGP and SYSBULL).

4 May 1964 4-101 TM-LX-123/OOO/OO

4.4.1 BAKER-NUNN SCHEDULE - BNSCHED

4.4.1.1 Purpose

The BNSCHED program computes sets of predicted acquisition coordinates for a group of satellites and specified Baker-Nunn sensors.

4.4.1.2 Input - Schedule Tape Mode Only (Toggle 24 On)

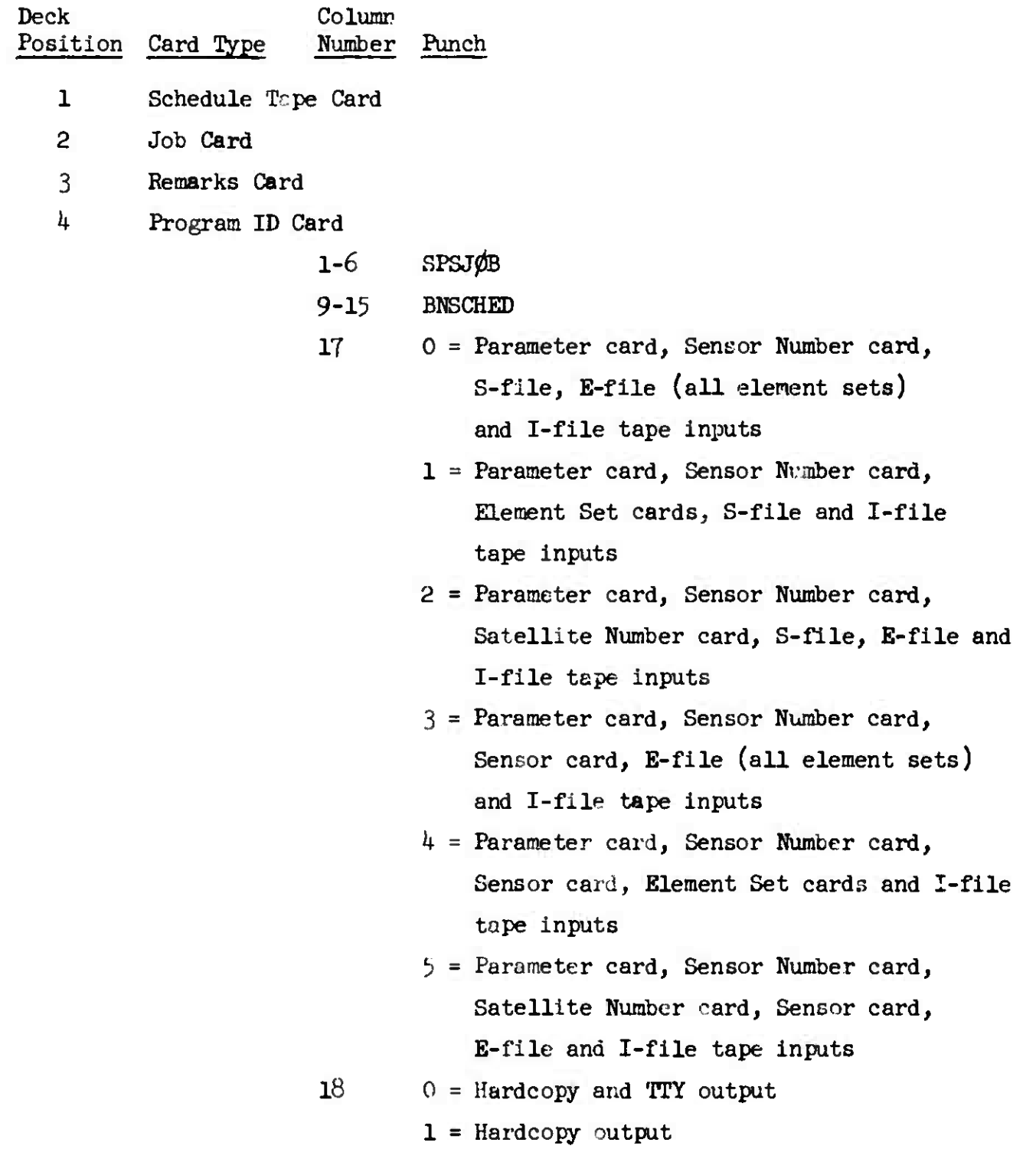

Deck Column Position Card Type Number Punch 5 Base Time Card (optional) 1 Base Year (last digit) 2-10 Base Day 25-28 Base message number  $79$   $3 =$  Card type 80  $P = Card$  type *The* Base Time card is optional. If not used, the information is NOTE: taken from the last case executed. 6 Parameter Card 2-10 Beginning time (days since Base Day) 11-19 Ending time (days since Base Day) 20-21 Total number of sensors on the Sensor Number card(s) Minimum start track angle (deg.) 29-33 Minimum elevation angle (deg.)  $34 - 38$ 80  $P = Card type$ 7 Sensor Number Card  $1 - 3$ Sensor number *k*  $1 =$  Secret 2 = Secret/NoForn  $3 =$  Confidential. *h <sup>=</sup>* Confidential/NoForn  $5 =$  Unclassified  $6 =$  Unclassified/EFTO  $5 \t Y = \t Energy$  $\varnothing$  = Operations - Immediate  $P =$  Priority  $R =$  Routine NOTE: Cols. 1-5 may be repeated, once for each sensor, up thru col. 75. 80  $P = Card | type$ 8 Satellite Number Card 1-8 Satellite number  $(rt.-ad,j.)$ 

4 May 1964  $4-103$ 

In the design state of the control of the state of the state of the state of the state of the state of the state of the state of the state of the state of the state of the state of the state of the state of the state of th

Deck Position Card Type Column Number Punch 9 Data Cards: (1) Element Set cards (optional) (2) Sensor cards (optional) 10 End of Case Card 11 End of Job Card 12 End of Schedule Tape Card 13 Blank Card 4.4.1.3 Output Program printout consists of the following information: Addressing information 2. Message identifier Station number  $4.$  Date -- day, month, year Acquisition data containing: a. object number b. time of start track — hours, minutes, seconds c. star chart map number and indicator d. azimuth in tenths of degrees e- altitude in tenths of degrees f. initial track angle in degrees g. angular velocity in seconds per second h. final track angle in degrees i. right ascension in hours and minutes j. sign of declination and declination in degrees k. position angle in degrees 1. check word m. time of start of next predictions

<sup>4</sup> May <sup>1964</sup> 4-104 TM-LX-*12* 3/000/00

SAMPLE PRINTOUT, BNSCHED

VD DXA325DHB744 00 ENTAFB JHNISL DE SPA TRK  $41H \frac{20}{17}32Z$ ANR 0 2OI732Z ZEX *m* SCAF LG HANSCOM FLD MASS TO JHNISL/DET 4 2SURVILISQ JOHNSTON ISLAND IFO ENT AFB/lST AERO ENT AFB COLO **BT** UNCLASS/E F T 0 / 1AER0 OOPS 66617 40423 0732 CAMERA PREDICTIONS FOR STATION AT SAND ISLAND $(B/N)$ 

66617 40423 00162 00732 53450 34711 03380 00303 38007 043Ö1 10344 28180 00162 00734 19340 34541 02870 01304 37018 04491 02349 79599 00162 00735 46030 34131 02440 02805 73035 04580 10353 51951 00162 00737 12150 33381 02110 04907 28058 04040 24357 88582 00162 00738 38260 32311 01960 07808 22088 05090 43001 28098; 00162 00740 05350 31l6l 02010 10807 79118 05050 62006 74184 00162 00741 31350 30241 00162 00742 58400 29681 00162 00744 24380 29411 03090 16803 76172 19000 73171 00523 00260 13506 37142 02640 15404 89160 04140 80023 20270 83144 87255 66293

NEXT PREDICTIONS START AT DAY 115.499-

EXPLANATIONS:

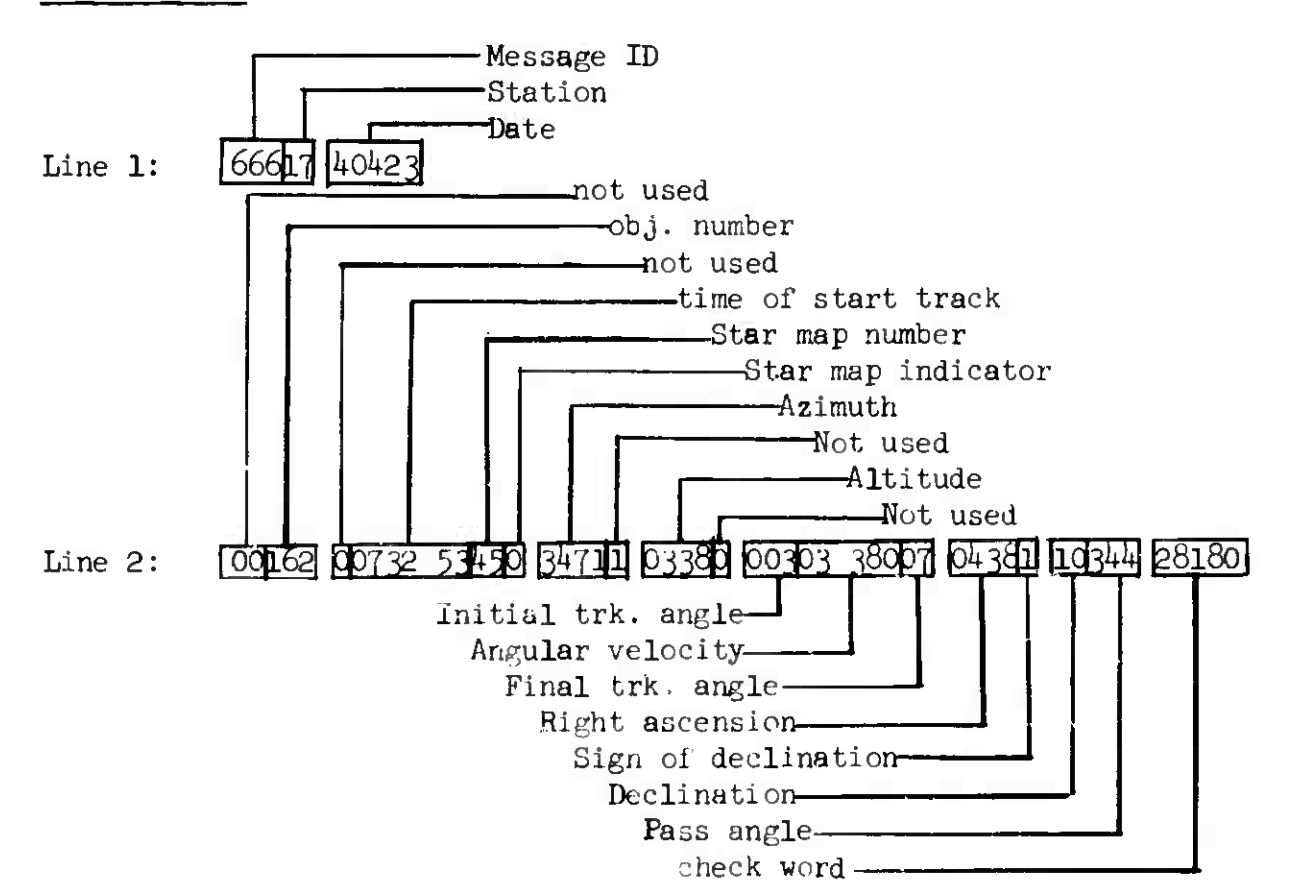

#### **BLTNSGP**

**•**

### 4 May 1964  $4-105$   $4-105$  TM-LX-123/000/00

#### *k.k.2* BULLETIN WITH SIMPLIFIED GENERAL PERTURBATIONS - BLTNSGP

#### 4.4.2.1 Purpose

The BLTNSGP program computes an ephemeris (set of predictions) of future satellite positions based on the orbital elements describing the motion of the satellite. The program integrates the orbit using the SGP technique.

### 4.4.2.2 Input

4.4.2.2.1 Automatic Mode - in an OCS sequence

- a. The satellite number from the SATTB tape.
- b. The corresponding element set from the E-file tape, including the number of the initial revolution of Part II.
- c. OCS Toggle number  $On = Designed$  OCS sequence.
- d. Toggle  $44$  On = Non-addressed bulletin on tape 5 for printing/punching.

4.4.2.2.2 Schedule Tape Mode - (Toggle 24 On)

Deck Column Position Card Type Number Punch 1 Schedule Tape 2 Job <sup>3</sup> Remard (optional) 4 Program ID  $1-6$  SPSJ $\phi$ B 9-15 BLTNSGP  $17$  0 = Satellite numbers card, E-file and I-file tape inputs <sup>1</sup> <sup>=</sup> Parameter card and element set cards inputs  $18$  0 = Hardcopy and TTY outputs  $1$  = Hardcopy output comments (alpha number) 19-72 Comments (alphanumeric)

BLTNSGP

**大家的大家的人的人生了。""我的人生的人生的人生了。"** 

ł

Reserve the contract of the contract of the contract of the contract of the contract of the contract of the contract of the contract of the contract of the contract of the contract of the contract of the contract of the co

- 大きさん

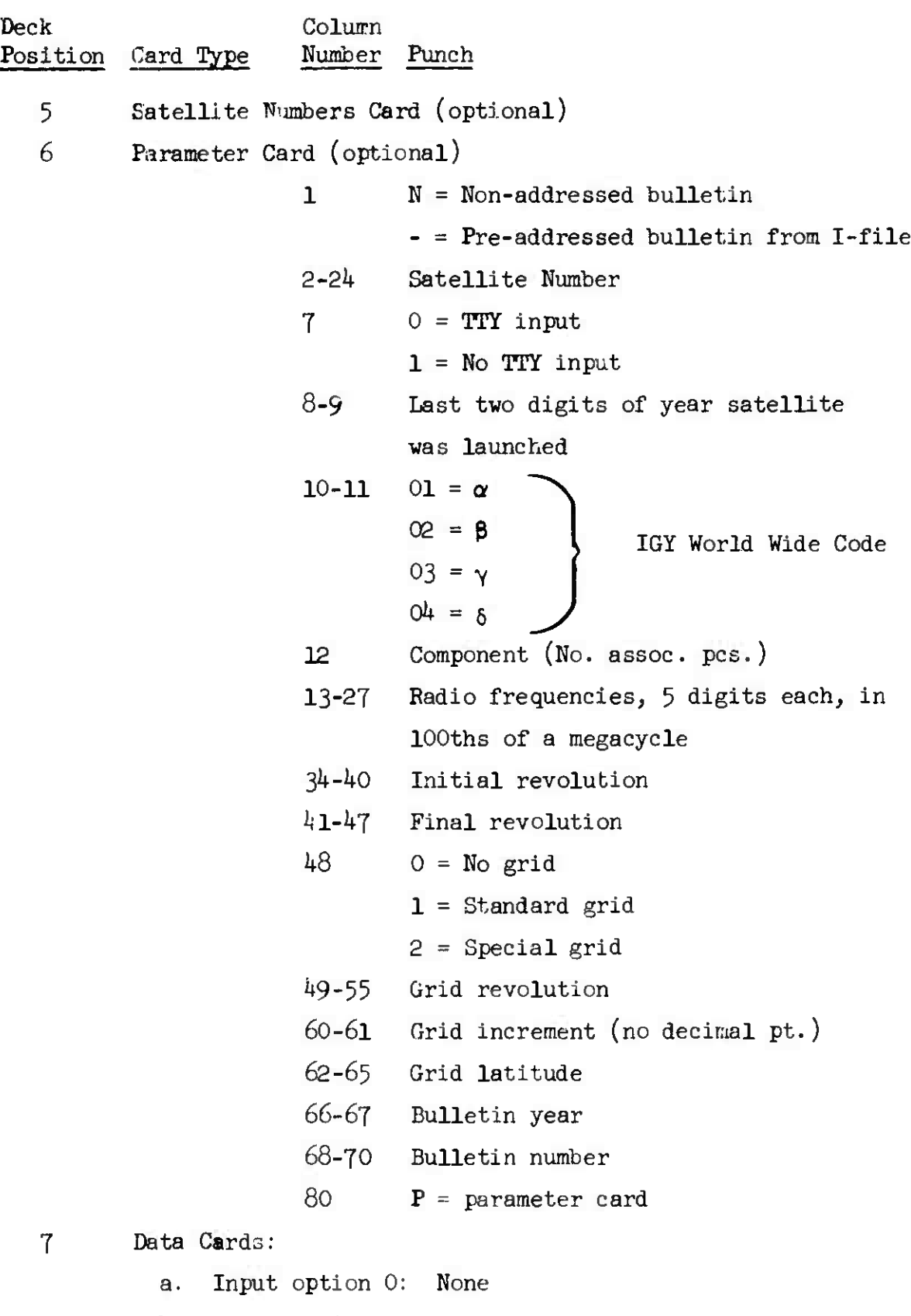

- b. Input option 1:
	- (l) 7-card Element Set Cards

4 May 1964

TM-LX-123/000/00

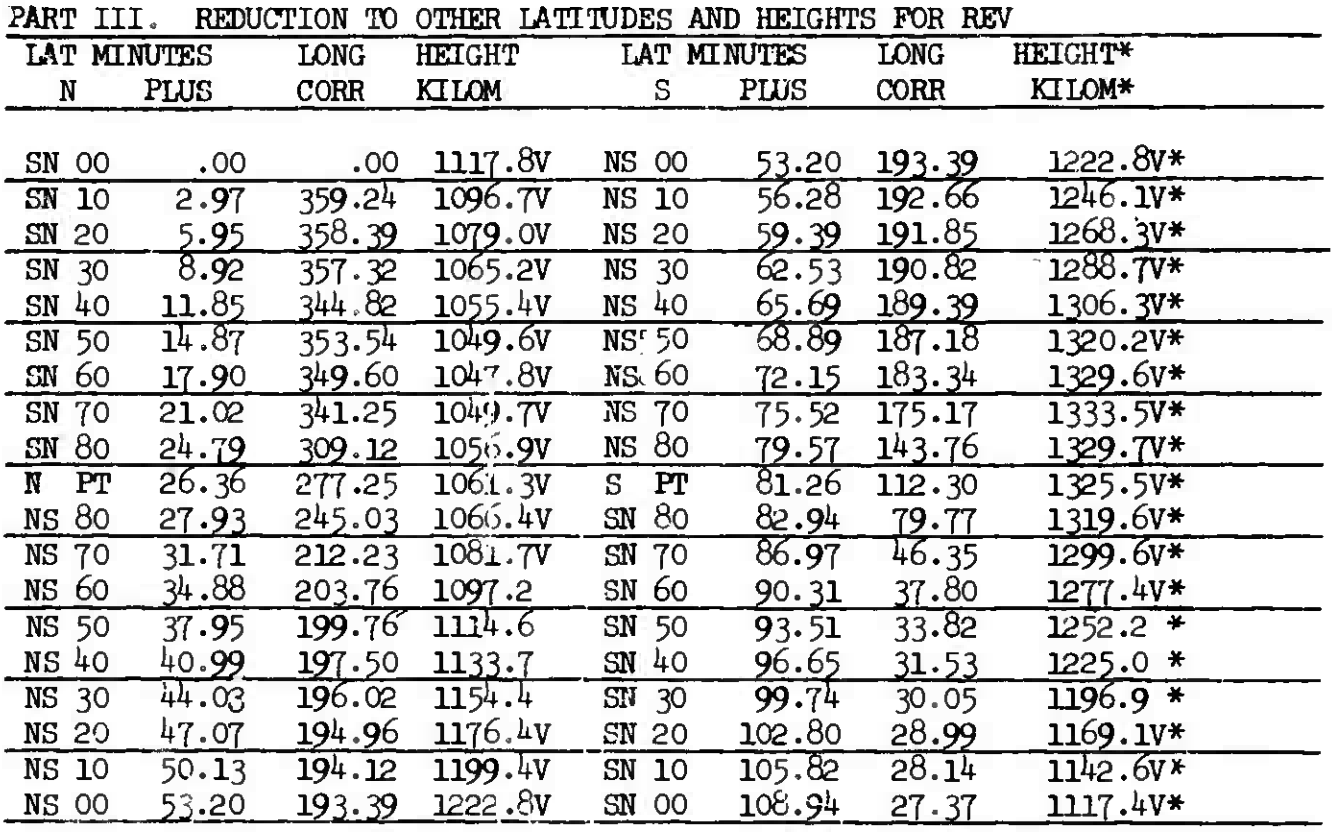

4.4.2.3.4 Part IV - The description of SATOR (modified Orbital Elements for Prediction Purposes) is as follows:

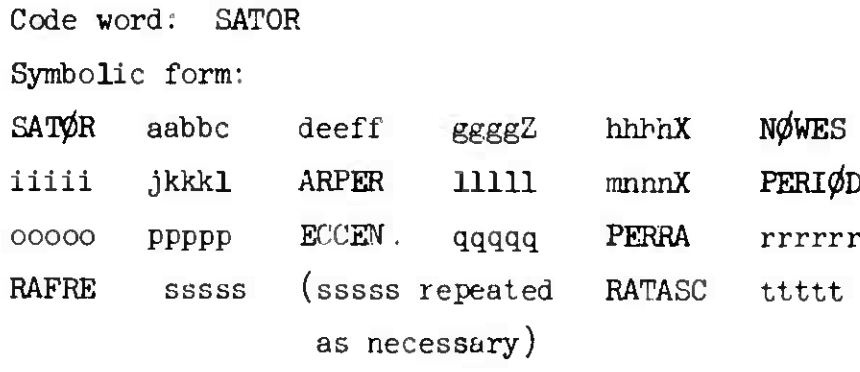

Key:

- aa = Last two digits of year satellite launched
- bb = Greek letter designation,  $01 Alpha, 02 Beta, etc.$
- $c = Component$
- $d$  = Reference time (time of perigee passage closest to epoch): last digit of numerical notation for month; i.e,,  $1 = January$ or November,  $2$  = February or December,  $3$  = March, etc.

**BLTNSGP** 

4 May 1964

 $4 - 110$ 

TM-IX-123/000/00

ee = Reference time: date

 $\mathbf{f} \mathbf{f}$  = Reference time: hour

gggg = Reference time: minutes and hundredths of minutes

Z = Universal time, Greenwich Mean Time

hhhh = Inclination in degrees and hundredths of degrees.

If the orbit inclination is negative (satellite

launched westward) group is preceded by NEGAT.

 $X =$  Always an X

PART IV

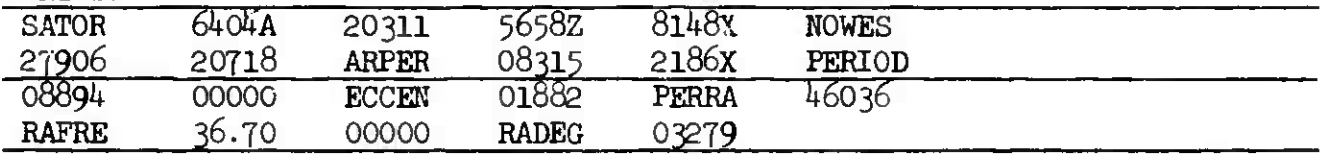

#### **GLASGP**

4 May 1964  $4$ -111 TM-LX-123/000/00

CASE ANDERSON READER THE CREW THE CASE

# 4.4.3 GENERAL LOOK ANGLES USING SIMPLIFIED GENERAL PERTURBATIONS - **GLASGP**

4.4.3.1 Purpose

The GLASGP program computes sets of predicted acquisition coordinates for a group of satellites and their associated sensors, using the anomalistic data in an element set. The program integrates an orbit using the **SGP** technique.

#### 4.4.3.2 Input

4.4.3.2.1 Automatic Mode - in an OCS sequence

- a. The satellite numbers from the SATTB tape.
- b. The corresponding element sets from the E-file tape.
- c. The sensors associated with each satellite from the A-file tape.
- d. The acquisition coordinates for each sensor from the A-file tape.
- e. The Look Angle message parameters from the A-file tape.
- f. OCS number Toggle On <sup>=</sup> Desired OCS sequence.
- g. Toggle  $44$  On = addresses from I-file, not C-file

4.4.3.2.2 Schedule Tape Mode (Toggle 24 On)

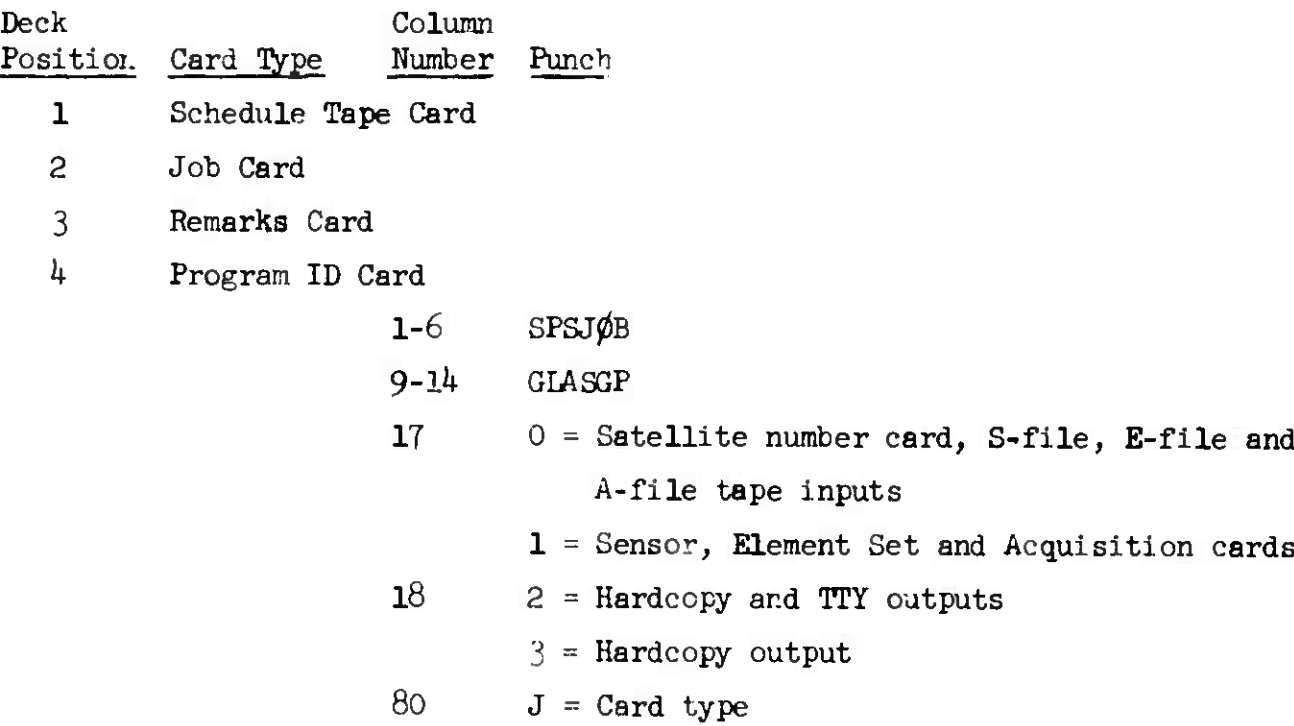

GLASGP

4-112 TM-LX-123/000/00

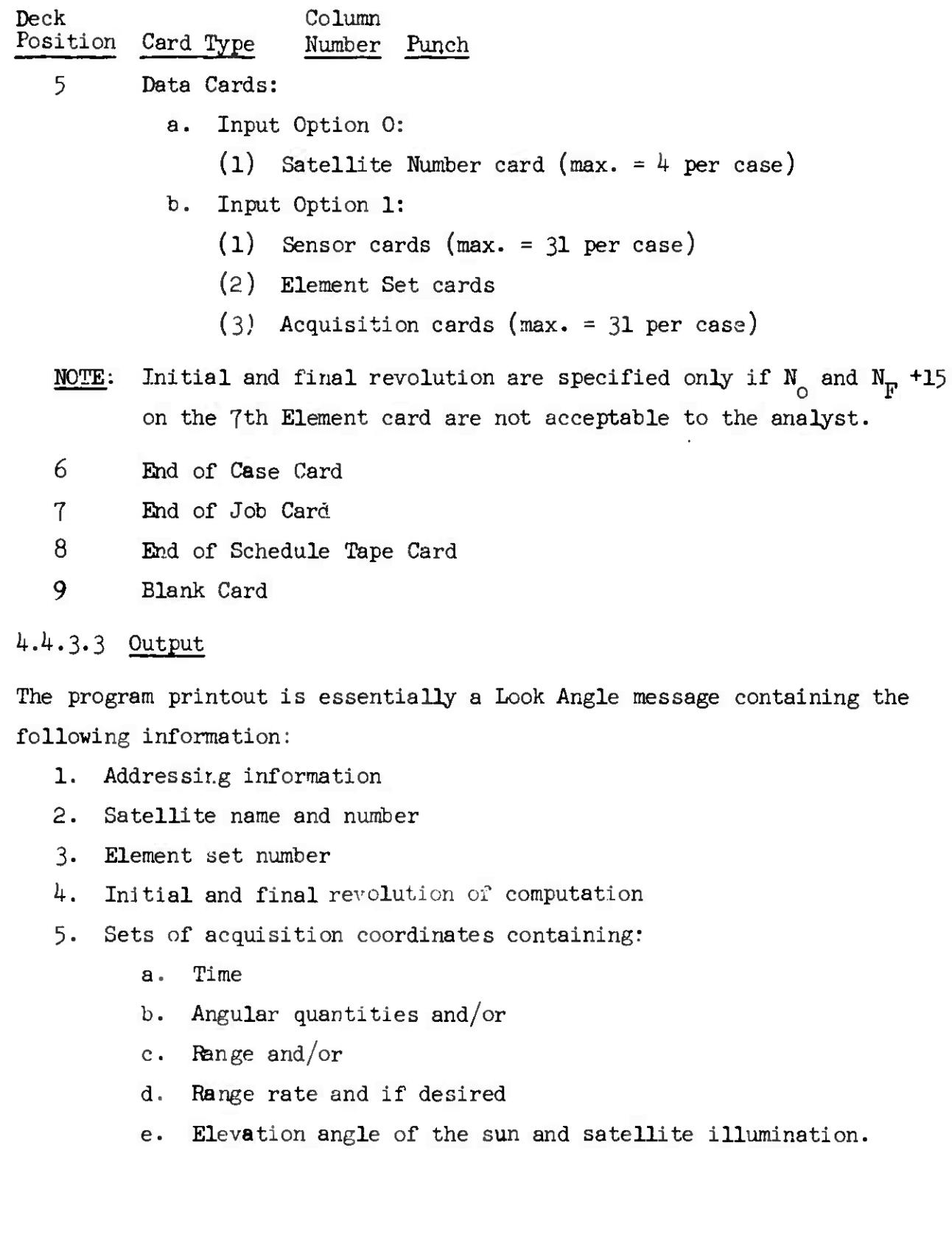

**GLASGP** 

4 May 1964

 $4 - 113$  $(Pase 4-114$  Blank) TM-LX-123/000/00

SAMPLE PRINTOUT, GLASGP

DO SPATRK DE RUNGALD 2614 17/1820Z ZNR 0 1718202 2EX FM 1AEROSPCTLSG ENT AFR COLO TO SPATHW/1AERCSFCTLSQ ENT AFB COLO **AFGRNC**  $\bullet$ UNCLAS SPACETFACK CENTER 44 3317 503 ENT AFB COLORADO 260 628-UPSI 1 SAT, NO, 503 ELEM 17 PAGE 1 COMPUTATIONS STAFTED AT REVOLUTION NO. 285n VISUAL PABSES **REV** ZEBRA TIPE ILLUMT<br>NATION **FLEV AZIM** RANGE RATE RoAe DEC **SUNS** NO, DAY HR PIN, ANG. KM, KM/REC DEG. **ELEV** ANG. **DEG**  $2981 - 1.1$ 44  $6,40,3926,170.9$ 3317 1 A1,128  $-11,327$  $\bullet 7 \bullet 5$  $35.4$ 7,40 44,3 162,0 3317 44  $\mathbf 1$ 2933 +7,071  $-5,468$  $\bullet$ ,  $\bullet$  $33.6$  $\bullet, \bullet$  $\ddot{\bullet}$ 3317 44 8.40 48.1 151.6 2932  $, 358$ 1 73,043  $\bullet$ 7 $\bullet$ 9  $31,8$ 2975  $-5.1$ 44  $9.40.50.0.139.9$ 79.001  $30.1$ 3317 5,939  $\mathbf{1}$  $1.0$  $1.47, 40.40, 2.08, 4$ <br>1.48,40.46.2.204,0 45  $2987 - 2.2$  $-6,330 - 15,3$ 3325 44,130 35.7 3325 45 2871 49,823  $2204,0$  $-1.5$  $2.594$   $25.5$  $33,9$ 3325 45 49.46 55.5 197.7 279E  $\bullet, \bullet$ 55,831  $5.356 - 15.7$  $\mathbf{1}$ 32,2  $1.50, 40.62, 4.188, 3$ <br>1.51.40.68.3.173.8 3325 45 2772 **42,139**  $\bullet$ .0  $11,307 - 15,8$ 30,5 45 2791 3325 48,711 28,8  $17.013 - 16.0$ . 6 45  $1.52, 40.71, 9.152, 4$ 3325 2853 75,486  $22,250 - 16,2$ 27,2  $1, 3$  $1.53.40.72.4.127.4$ 2955 45 3325 1.9 82,374 26,850 -10,4 25,7 2 32.40 40.8 237.2 2959 51.080 3333 46  $\bullet$ ,5  $20.514 - 23.9$ 29,1 2 23,40 46,6 240,0<br>2 24,40 70,2 241,7 2944  $, 0$ 3333 57,266 46  $26,046 - 24,1$ 27,5 2968  $\ddot{\phantom{a}}$ 3333 46 A3,950 31,223  $20.6$  $-24,3$  $2907 - 2.2$  $0.41, 40.3515.184, 1$ 45,178 3348 48  $-15.782$  $-1.9$ 43,8  $2797 - 1.4$ 3348 48  $0.42, 40.41$  $: 4, 176, 7$  $-2.1$ 54,452 -9.844 41.8 50,949 48 43.4C 46  $: 9 \t16'.$ 2737  $\blacksquare$ 3348 0  $N3.667$ -2.3 39.0  $\begin{array}{cccccc}\n0 & 44, 40 & 51 & 4 & 155, 4 \\
0 & 45, 40 & 54 & 2 & 141, 8 \\
0 & 46, 40 & 55 & 1 & 127, 6 \\
0 & 47, 40 & 54 & 4 & 114, 4\n\end{array}$  $48$ 272E 3348 A7,526 2.550  $\ddot{\textbf{2}}$ -2.5 38.0 2769 48 8,473 3348 i.0 74.146  $•2.7$  $36.2$ 2856 48 13,603 3348 **FO.732** -2.9  $1.8$ 34,5 2984 48 3346  $2.4$ **P7.206** 18.625  $-3.1$ 32,7 COMPUTATIONS STOFFED AT REVOLUTION NO. 3355 NEXT REVOLUTION STARTS AT DAY 49.048 SAT, NO 503 ELEM 17 81

>>>>>>>>>NAAA

**GRNTRK**

*h.k.h* **GROUND TRACK - GRNTRK**

**4.4.4,1 Pur**pose

The GRNTRK program computes a subsatellite track of a satellite between two specific revolutions at a given time increment.

*k.k\*k.2* Input - Schedule Tape Mode Only (Toggle <sup>24</sup> On)

Deck Column Position Card Type Number Punch 1 Schedule Tape Card 2 Job Card <sup>3</sup> Remarks Card 4 Program ID Card  $1-6$  SPSJ $\phi$ B 9-14 GRNTRK  $17$  0 = Parameter card, E-file inputs <sup>1</sup> <sup>=</sup> Parameter card and Element Set cards inputs 18  $0 =$  Hardcopy output <sup>1</sup> *-* Hardcopy and TTY output so  $J =$  Card type  $\mathfrak{s}$ Parameter Card  $1 - 3$ Satellite number 20-24 Initial revolution (without Start Time) 26-30 Final revolution (without End Time) 32-34 Delta time interval (min ) 37-46 Start time, YYMMDDHHMM (without Initial Rev.) 49-58 End time, YYMMDDHHMM. (without Final rev.) 80 D = Card type6 Data Cards: a Input Option 1

(l) Element Set Cards

Deck Column Position Card Type Number Punch <sup>T</sup> End of Case Card 8 End of Job Card 9 End of Schedule Tape Card 10 Blank Card

### 4.4.4.3 Output

The output of the program is a printed ephemeris. The length is governed by the starting and final revolutions or starting and ending times on the input parameter card. The time interval between printed points is also variable and determined by the parameter card. Quantities printed are:

- 1. Epoch time
- 2. Time (year, month, day, hour, minutes)
- 3. Latitude in degrees
- 4. East longitude in degrees
- 5. Altitude in kilometers
- 6. Revolution number

SAMPLE PRINTOUT, GRNTRK

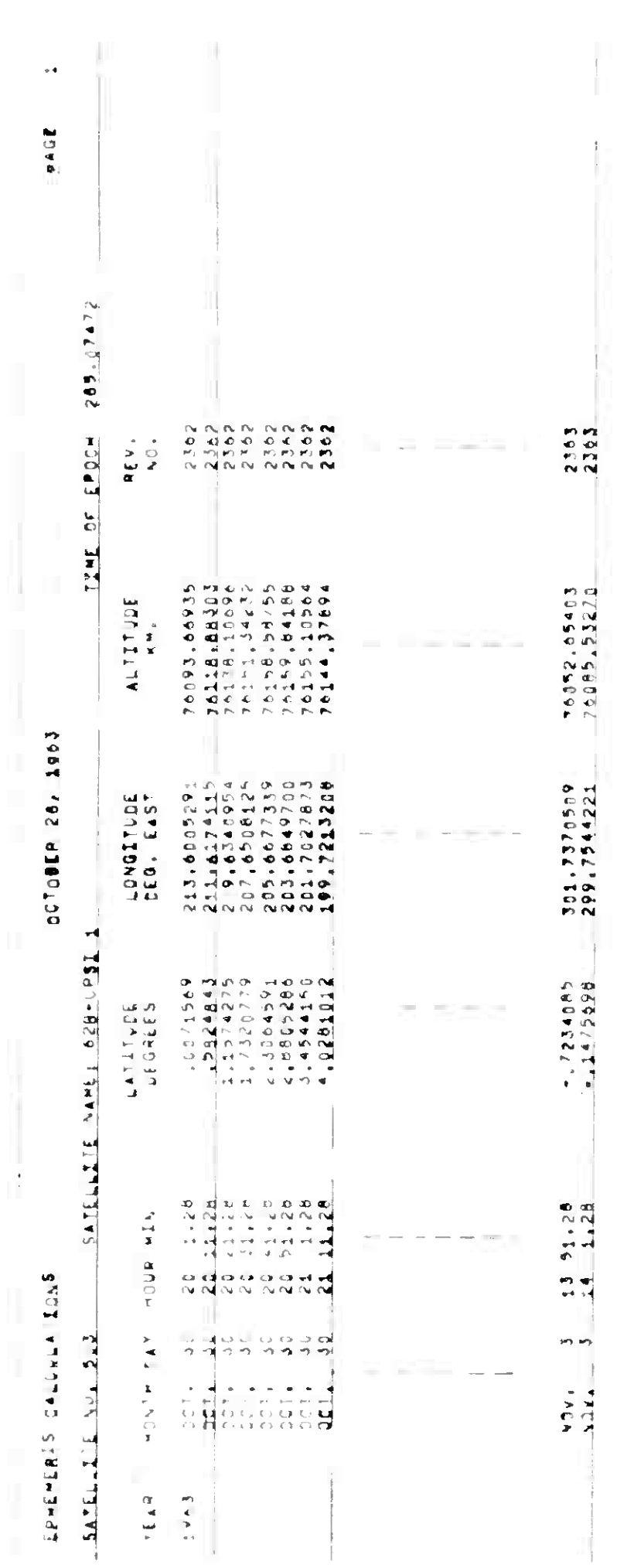

4 May 1764

 $F_{\text{age}}$  4-117<br>Fage 4-118 Blank)

FINAL REVOLUTION NO. 12364

**AAIQAAIFAAEAHAA** 

 $\mathcal{L}^{\text{max}}$ 

RNTRK

### 4.4.5 LOOK-ANGLE PROGRAM - LAP

4.4.5.1 Purpose

The LAP program computes a set of predicted acquisition coordinates for a given satellite and each specified sensor, using the nodal data in an element set. There are three sub-programs:

a. the General Look Angle Program - GIAP

- b. the Baker-Nunn Look Angle Program BLAP
- c. the Special Look Angle Program SLAP

4.4.5.2 Input - Schedule Tape Mode (Toggle 24 On)

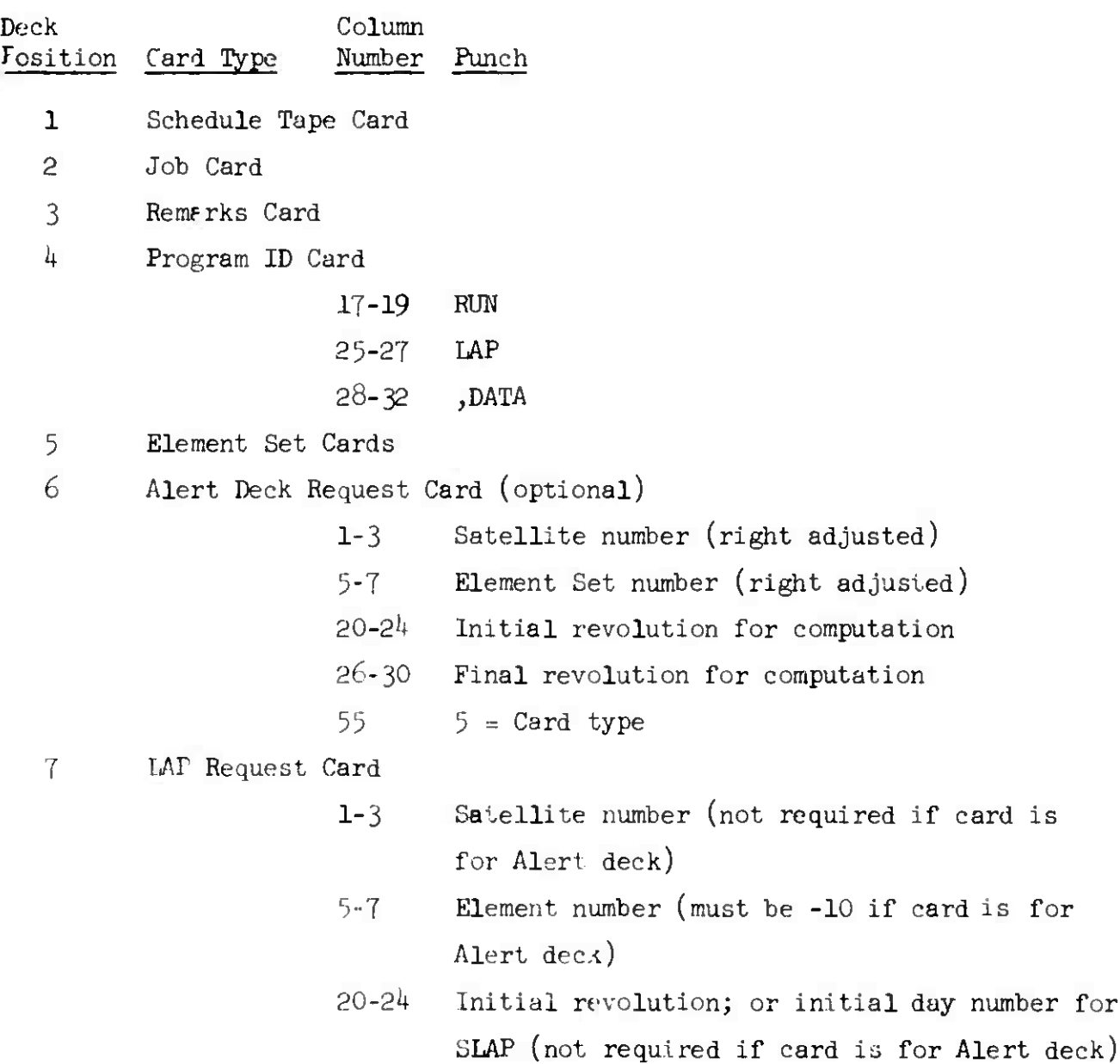

LAP

Q

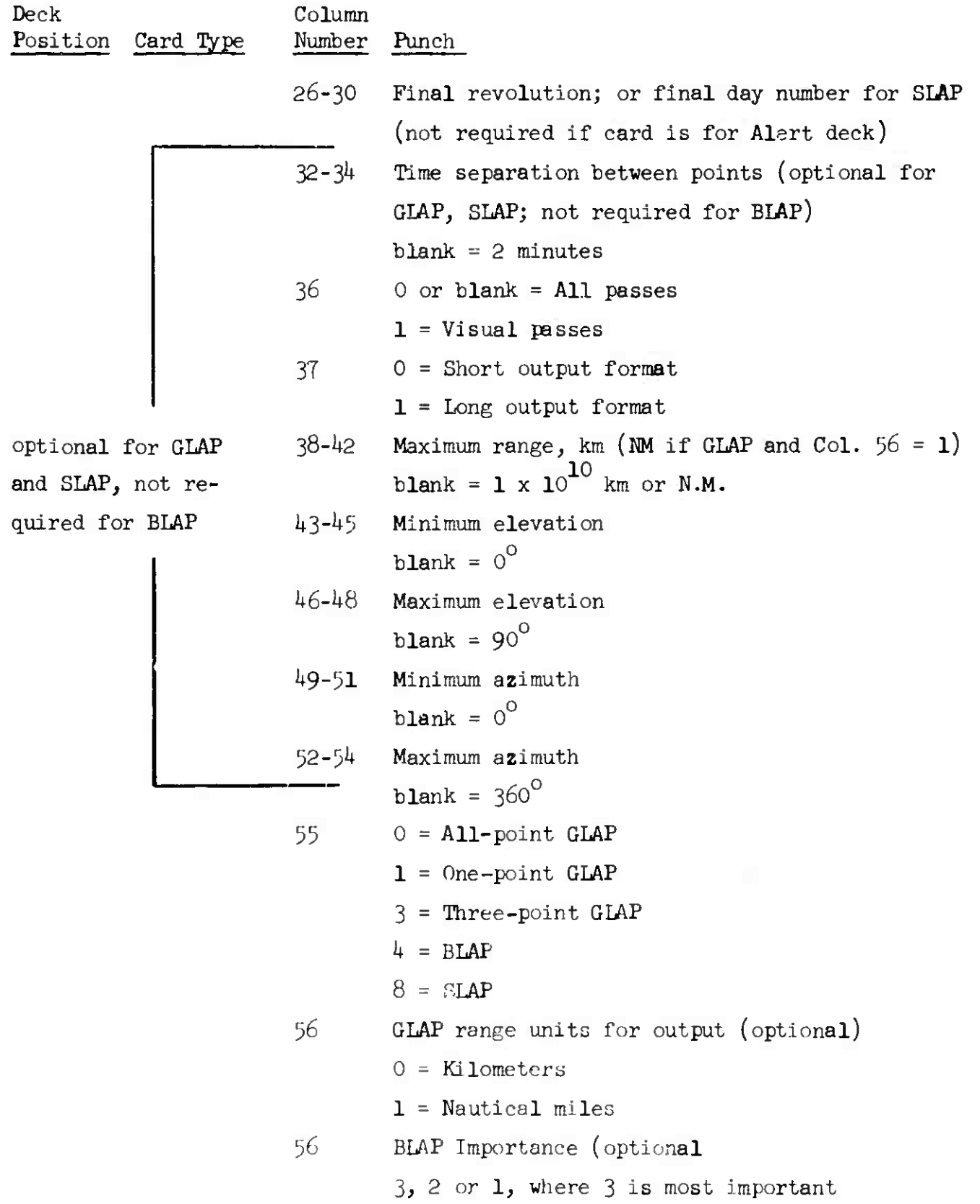

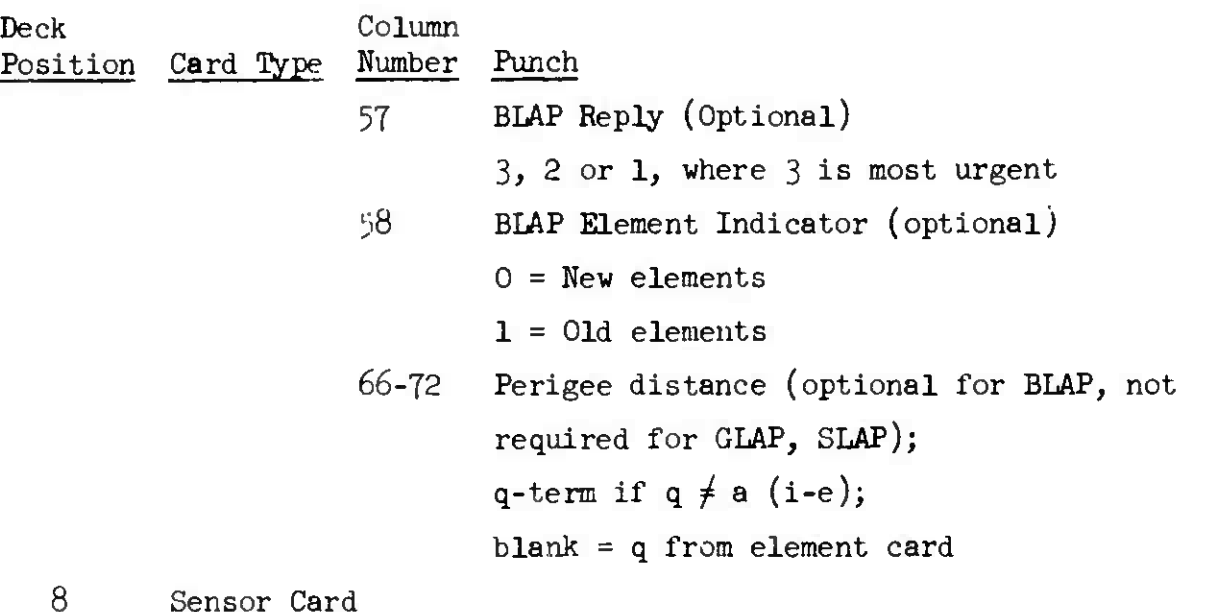

NOTE: Pairs of one Request card and one Sensor card are required for each sensor for which look angles are to be computed. These pairs constitute the Alert Deck if card 6 is used.

- 9 End of Data Card
- 10 End of Job Card
- 11 End of Schedule Tape Card

12 Blank Card

#### *k.k.5.3* Output

The exact output obtained from the program depends upon the combination of options selected in the request card. *The* general output obtained depends on which of the three major subprograms (GLAP, SLAP, BLAP) is chosen in the LAP type option.

#### *k.k.5.3.1* GLAP Output.

The printout for this portion of the program contains:

- 1. Station and satellite numbers of the prediction
- 2. Station and satellite names
- 3. Element number
- *k.* Acquisition data ordered by revolution and time within revolution:

LAP

LAP

- a. Revolution number
- b. Time of predicted poin: (GMT)
- c. Elevation and azimuth in degrees
- d. Range in kilometers
- e. Optional elevation and illumination angles of the sun.
- 5- Day of next revolution, satellite number, and element number.
- 6. If computations were inconsistent, the residuals of time (min.), right ascension of ascending node (deg.), and height (km.) are printed.

The number of data lines per revolution number is determined by the type of GIAP requested.

- 1. One data line is put out for the point of closest approach in onepoint GLAP.
- 2. Three data lines are produced in three-point GLAP. The first and third lines are for the points immediately above the minimum elevation angle of the station. The middle line is for the point of closest approach.
- 3. A variable number of data lines is produced by all-point GLAP, starting with the first point above the station horizon and proceeding by increments of delta time to the last point above the other horizon.

## **TM-LX-123/000/00**

SAMPLE PRINTOUT, GLAP

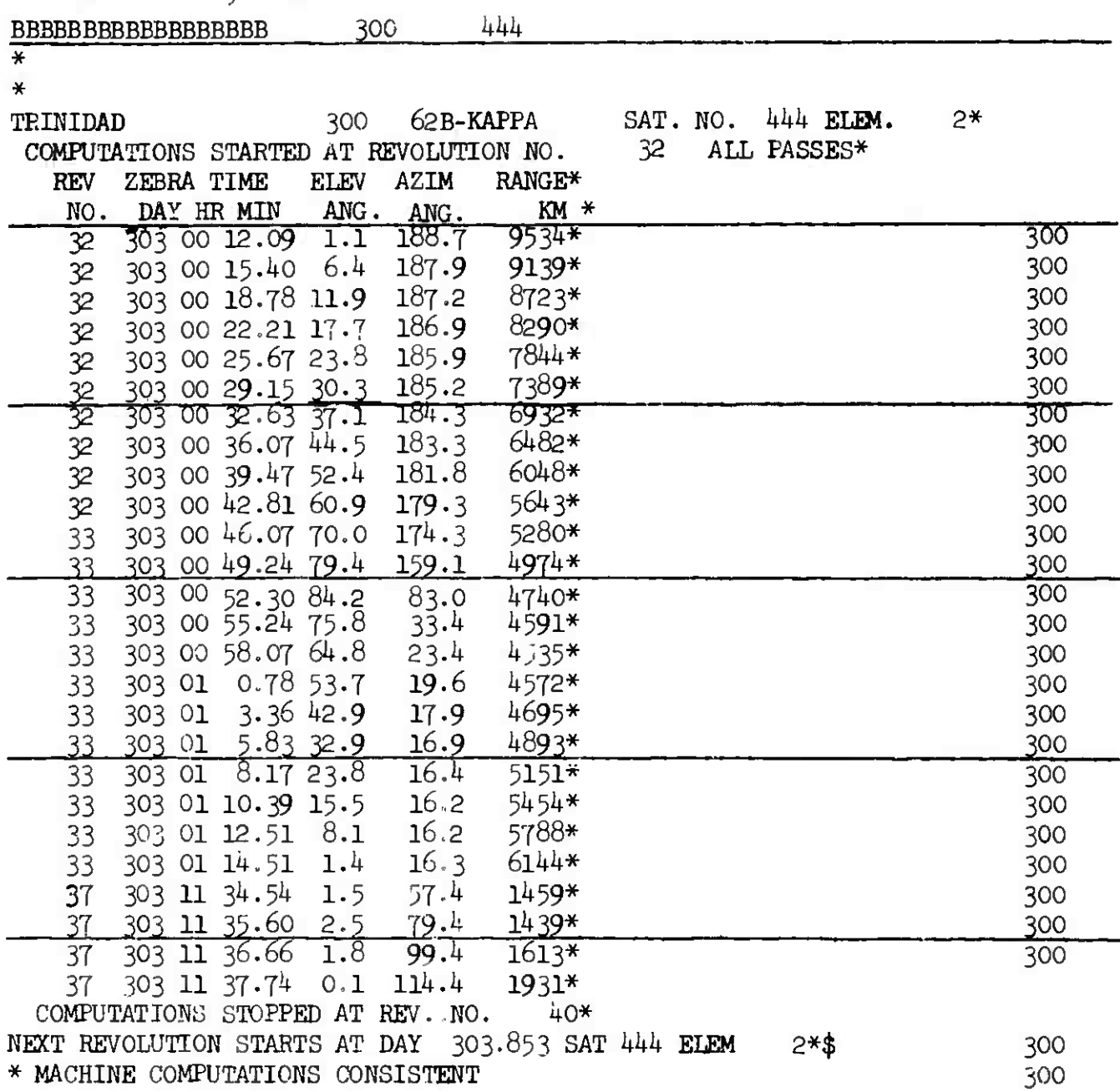

#### 4.4.5.3.2 SLAP Output

The Special Look Angle output is identical to **GIAP** output. Prediction points are separated by the delta time of the request card. Minimum elevation is not tested; instead, the iteration is continuous throughout the requested time interval.

#### 4.4.5.3.3 BLAP Output

Baker-Nunn Look Angle output contains the following information:

- 1. Satellite name and number
- 2. Station name and number
- 3. Eight words of packed coded data plus a code number, station number code, and object number on the first line only. The eight words contain:
	- a. year, month, day of culmination
	- b. reply code
	- c. azimuth angle in degrees and tenths of degrees
	- d. altitude setting in degrees and tenths of degrees
	- e. operational priority
	- f. angular velocity in seconds of arc per second
	- g. track angle of shadow entry or exit (hour of culmination, angle in degrees)
	- h. time of culmination in minutes and seconds
	- i. height in statute miles
	- j. check sum word
- 4. Uncoded look angle data
	- a. time of prediction point (GMT)
	- b. elevation and azimuth in degrees
	- c. angular velocity in seconds of arc per second
	- d. slant range in miles
	- e. height in miles
- 5. Day of next revolution, satellite number, and element number.
- 6. If computations were inconsistent, the residuals of time, right ascension, and height, are printed.

SAMPLE PRINTOUT, BLAP

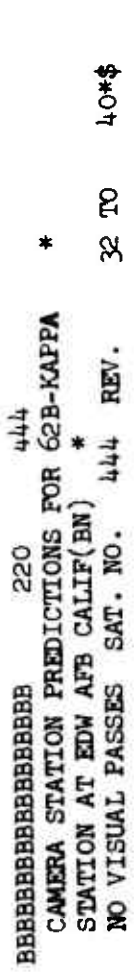

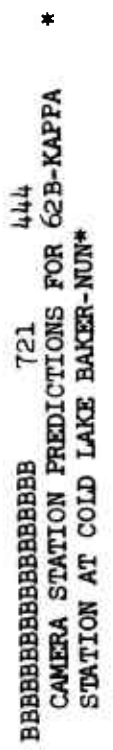

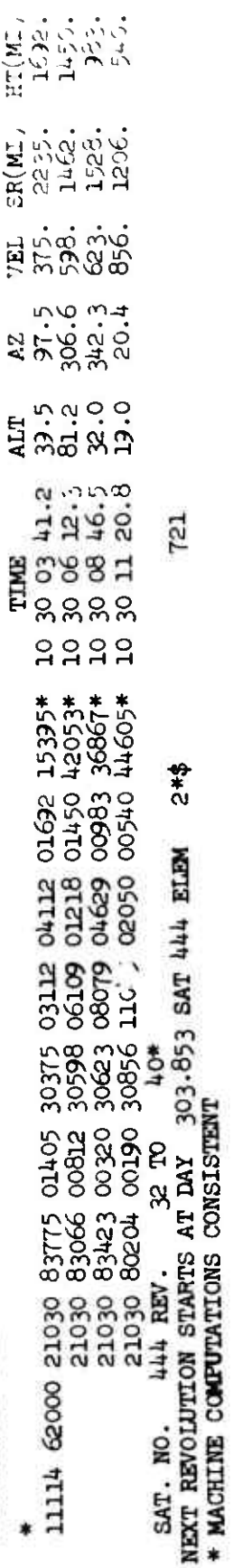

فرادي درادي

EXPLANATIONS:

Line 2:

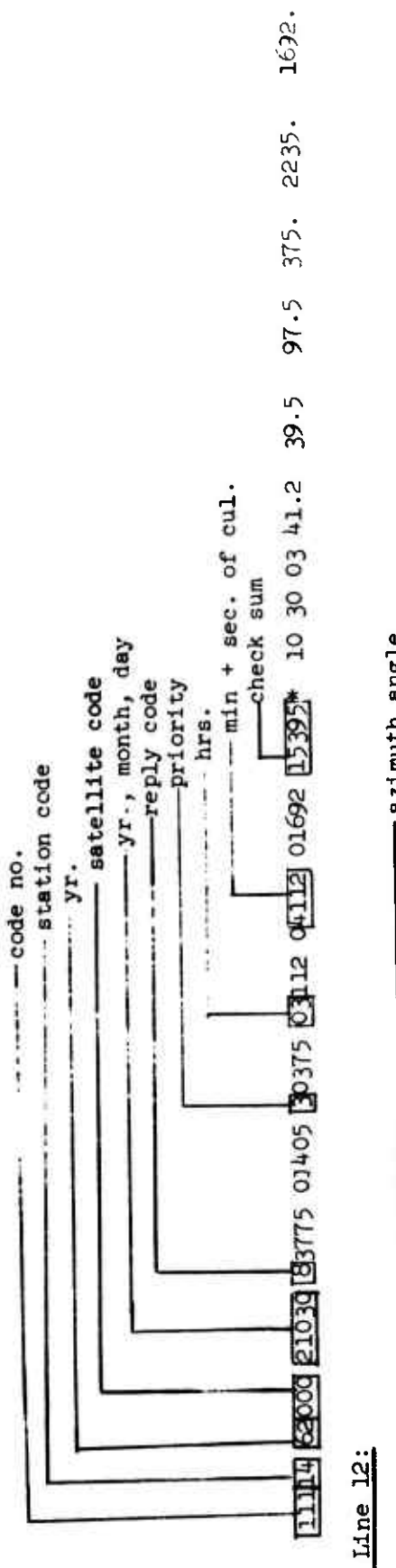

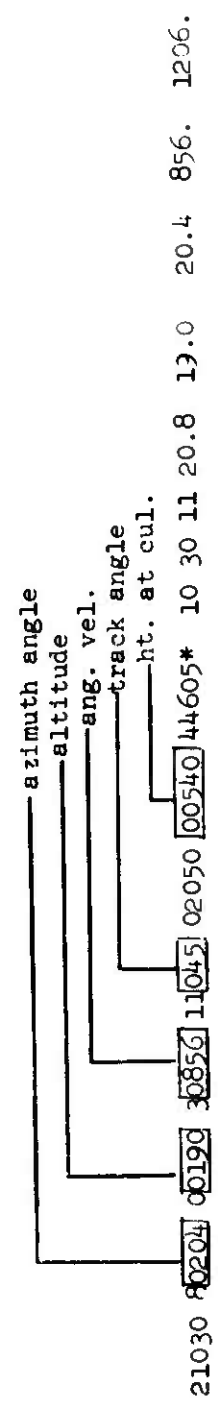

4 May 1964

ſ.

 $4-125$ <br>(Page  $4-126$  Blank)

TM-LX-123/000/00

 $\bar{\psi}$ 

 $\bar{\zeta}$  .

540.
*k.k.6* OBSERVING SCHEDULE - OBSERV

*k.k.6.1* Purpose

The OBSERV program computes sets of predicted acquisition coordinates for fan and tracker type sensors. It is usually used for all satellites in the system over a specified sensor.

^.4.6.2 Input - Schedule Tape Mode Only (Toggle *2k* On)

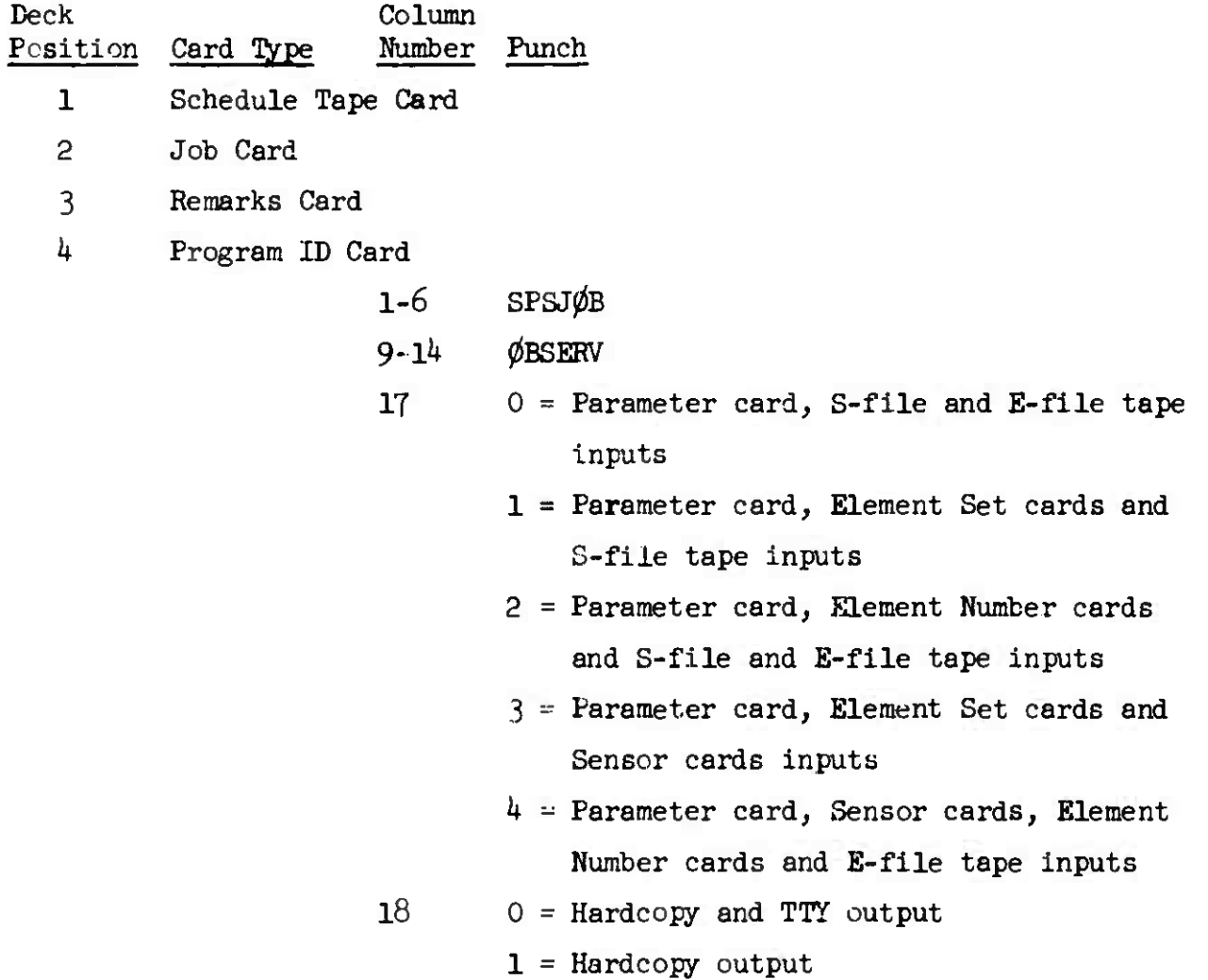

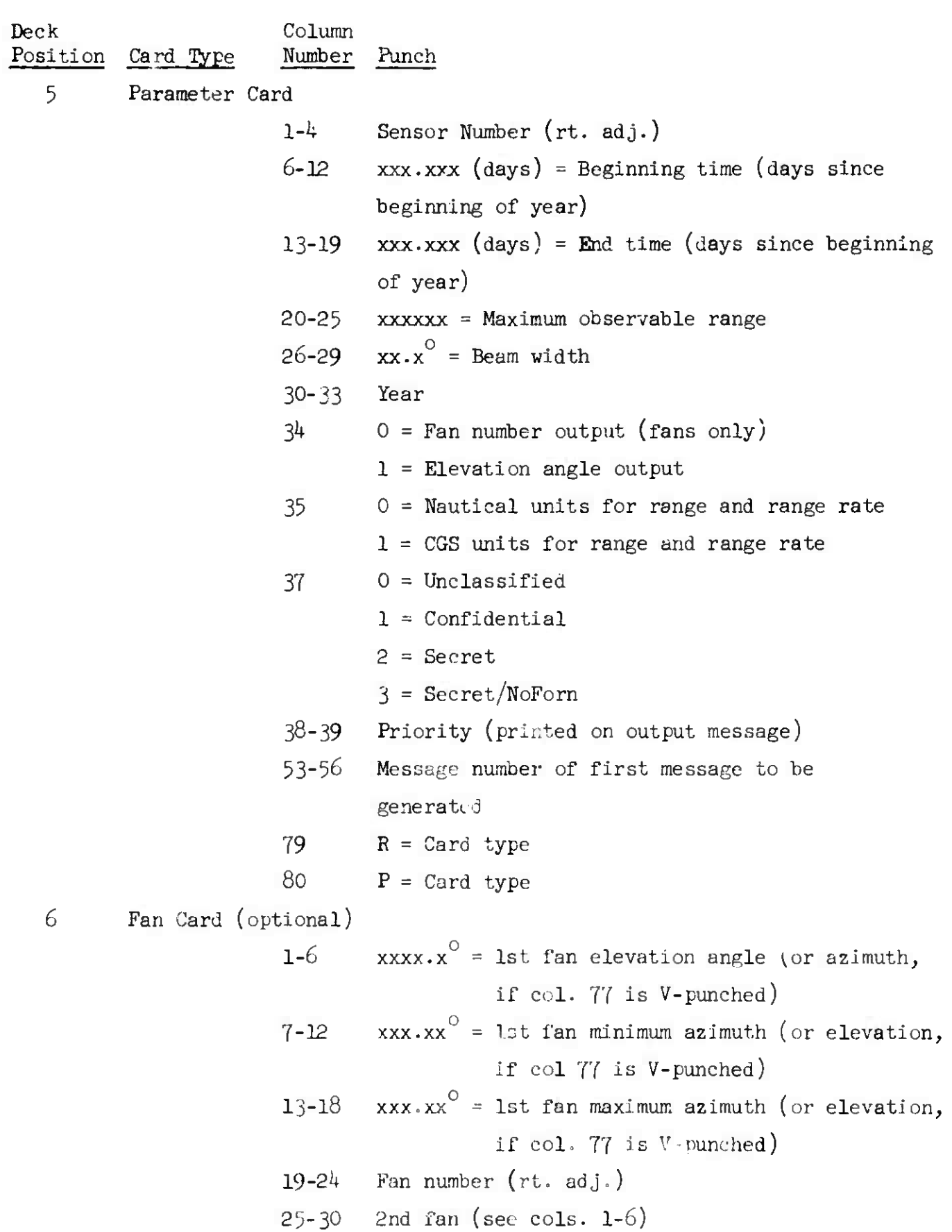

网络剪

ŝ.

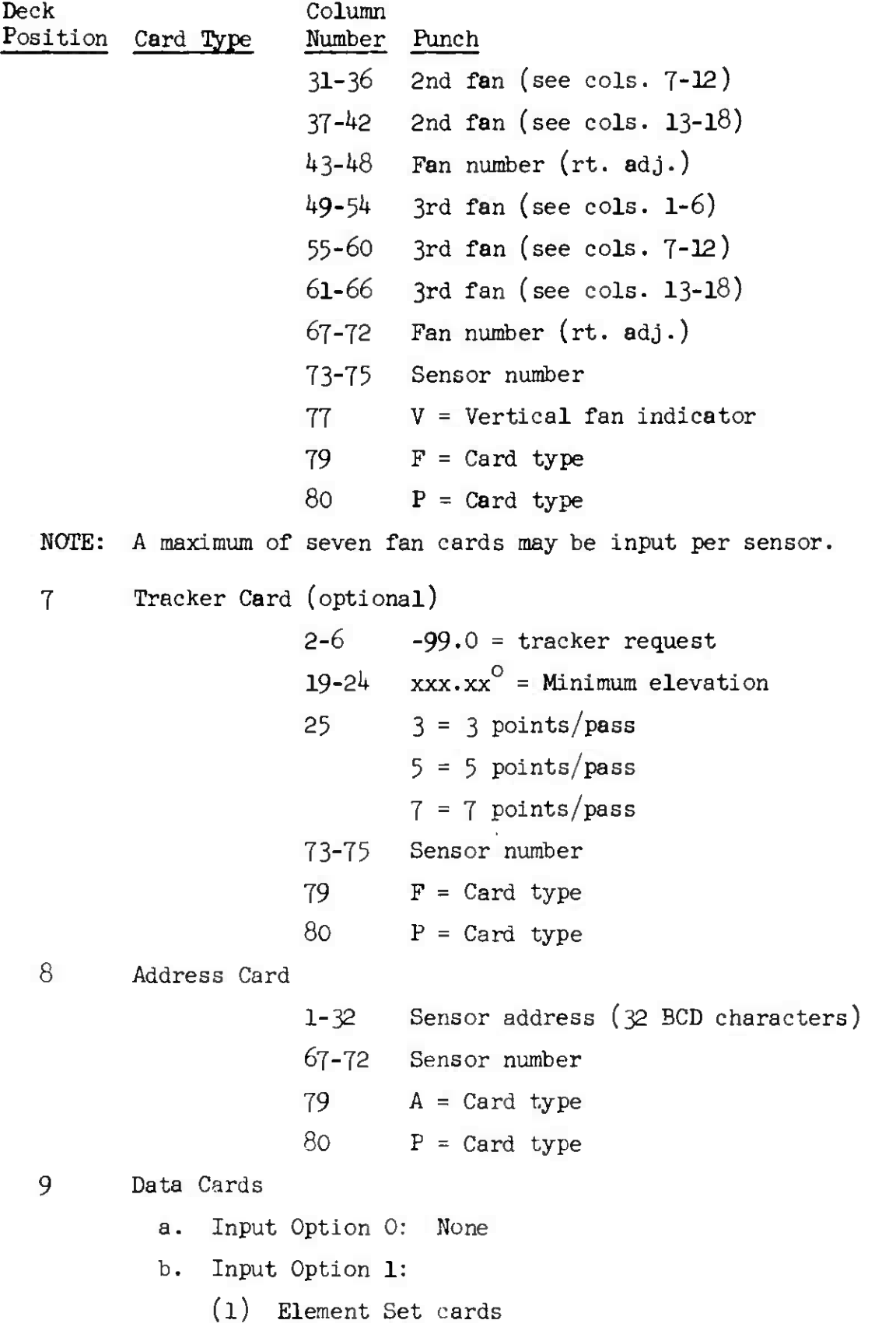

4 May 1964  $4-130$   $4-130$  IM-TX-123/000/00

**i**

**I**

**I**

Card Column Position Card Type Number Punch c. Input Option 2:

- (l) Element Number cards
- d. Input Option 3:
	- (1) Sensor cards
	- (2) Element Set cards
- e. Input Option 4:
	- (1) Sensor cards
	- (2) Element Number cards
- 10 End of Case Card
- 11 End of Job Card
- 12 End of Schedule Tape Card
- 13 Blank Card
- 4.4.6.3 Output

Program printout consists of 4 parts.

4.4.6.3.2 Part 2

Part 2 contains a Satellite Summary for the receiving station and consists of the following information:

- 1. Satellite numbers.
- 2. Satellite number of any which are decaying.
- 3- Satellite numbers of any 100 days past epoch.
- 4. Element numbers

*h* May 1964  $h - 131$  TM- IX-123/000/00

SAMPLE PRINTOUT, OBSERV PART 2, SATELLITE SUMMARY SAT. SUMMARY FOR STA-850 059,369,503 DECAYING OOO 100 DAYS PAST EPOCH 000 SAT.NO./SET NO. 059/120 369/018 503/016

*k.k.6.3.3* Part <sup>3</sup>

Part 3 contains the teletype heading with priority, station name, message number classification, and current time.

*k.k.6.3-h* Part *h*

Part 4 contains the look angle schedule, sets of acquisition coordinates with the following information:

- 1. Satellite number
- 2. Element number
- 3. Time in hours, minutes, and hundredths of minutes
- *h.* Elevation in degrees
- 5. Azimuth in degrees
- 6. Range and range rate in nautical or CGS units

Í.

ł.

# SAMPLE PRINTOUT, OBSERV

# PART 4, LOOK ANGLE SCHEDULE

### UNCLAS SPACETRACK 308 0314.80 LOOK ANGLE SCHEDULE FOR POINT MUGU(FPS-l)

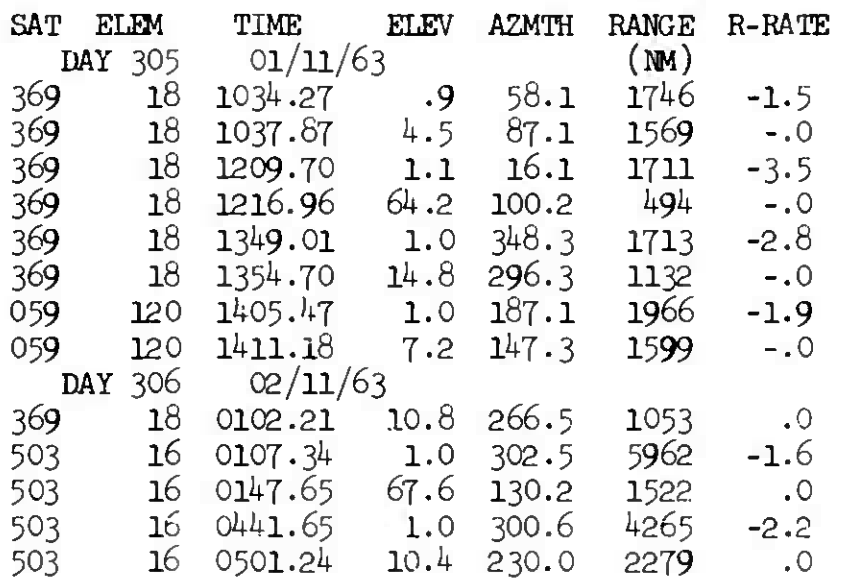

#### 4.4.7 POSITION SITUATION REPORT - PSR

4.4.7-1 Purpose

The PSR program computes satellite position information at a given time for the Position Situation Report, and computes satellite status information at a given time for the Satellite Situation Report.

4.4.7.2 Input - Schedule Tape Mode only (Toggle 24 On)

Deck Column Position Card Type Number Punch 1 Schedule Tape Card 2 Job Card 3 Remarks Card 4 Program ID Card  $1-6$  SPSJ $\phi$ B 9-11 PSR <sup>17</sup> <sup>0</sup> <sup>=</sup> Parameter card, I-file and E-file tape inputs  $18$  0 = Hardcopy and TTY output  $1$  = Hardcopy output 80  $J = Card type$ <sup>5</sup> Parameter Card (max. = 11 cards for Satellite Situation Report) 1 0 = Position Situation Report output 1 = Satellite Situation Report output 2 = Both reports output 2-3 Hour of report 4-5 Minutes of report 6  $Z = Zu1u$  time (GMT) 9-10 Day of month of report 12-14 Month of report l6-19 Year of report  $23$  0 (or tlank) = Suppress debris output in Satellite Situation Report 1 = Output all satellite data in Satellite Situation Report

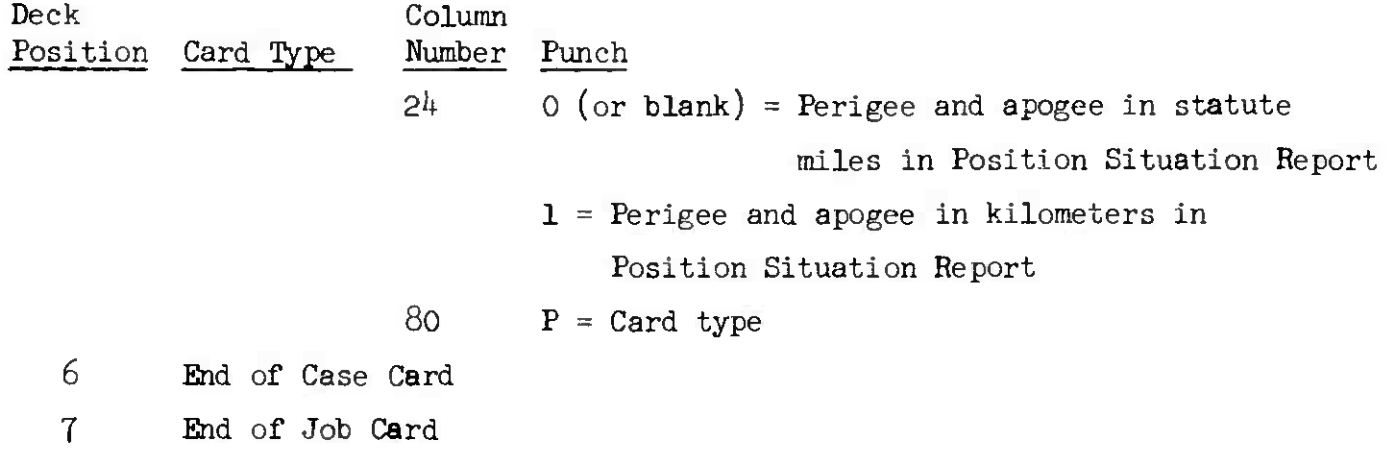

- 8 End of Schedule Tape Card
- 9 Blank Card

#### 4.4.7.3 Output

*k.h.7.*3.1 Position Situation Report

The printout of the Position Situation Report gives the following quantities:

- 1. Object name
- 2. Satellite number
- 3. Latitude in degrees
- *h.* West longitude in degrees
- 5. Inclination in degrees
- 6. Period in minutes
- 7« Apogee and perigee in kilometers or statute miles (as specified on the input parameter card)
- 8. Revolution number
- 9.  $T_N$ ,  $L_N$ , Right Ascension<sub>N</sub> for this revolution
- 10. Classification (blank if unclassified)

*k.k.*7.3.2 Satellite Situation Report

The printout of the Satellite Situation Report consists of the following information:

Part 1 - Objects in orbit inclusive or exclusive of debris (option or input parameter card)

PSR

- 1. Time of report
- 2. Satellite name and code name
- 3. Source
- *h.* Launch date
- 5. Anomalistic period in minutes
- 6. Inclination in degrees
- 7. Apogee and perigee in statute miles
- 8. Transmitting frequency, if any
- 9. Comments from parameter cards

Part 2 - Objects removed from orbit

- 1. Satellite name and code name
- 2. Source
- 3. Launch date
- *k.* Decay date

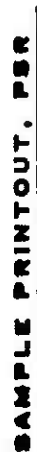

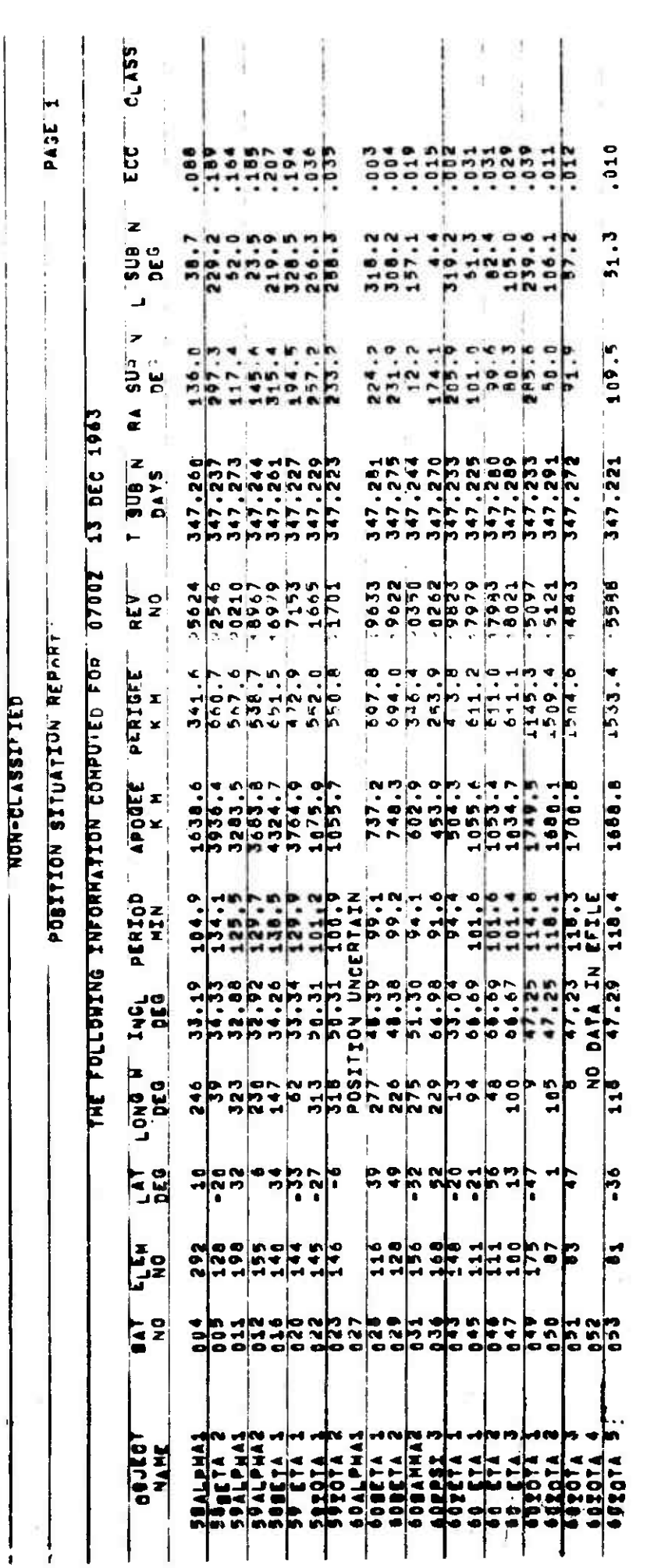

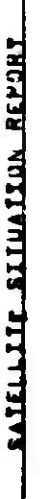

**-THE rOLLOwINfl INFORMATION COHPUTEO F\_PJ 1ZOJU 21L-APH 1\*64**

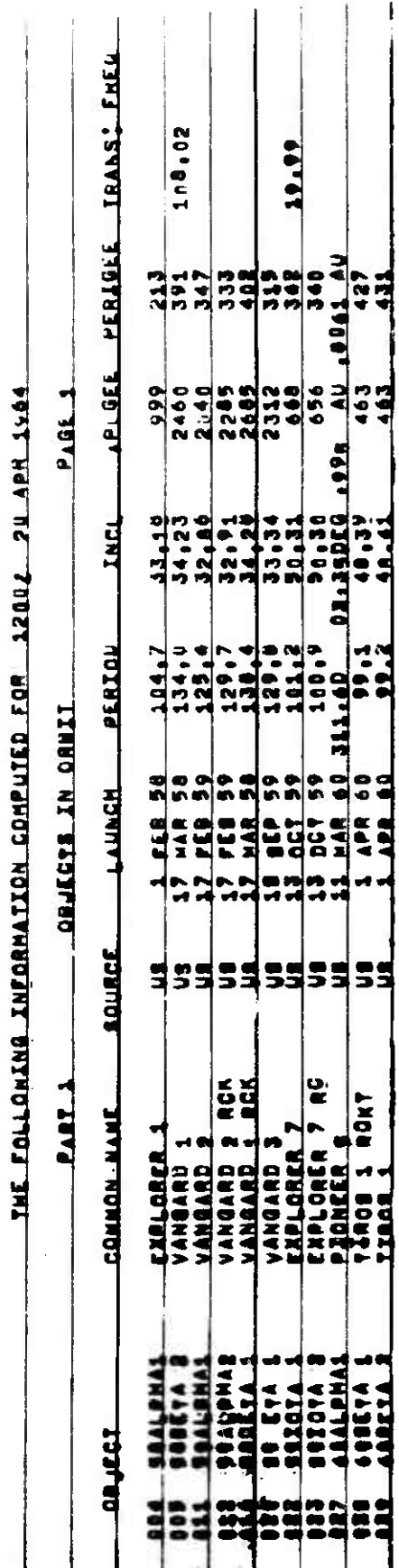

4 May 1964

PSR

**g**I **R**<sup>I</sup> **ß**

 $\sim$   $^{\circ}$ 

 $\bar{\mathbb{F}}$ 

 $\mathbf{I}$ 

**SYSBULL** 

**In the property and the complete of the complete of the complete of the complete of the complete of the complete** 

 $\frac{\log \log \log n}{\log \log \log n}$ 

4 May 1964 4-137 TM-LX-123/OOO/OO

### 4.4.8 NOnAL SYSTEM BULLETIN - SYSBULL

4.4.8.1 Purpose

The SYSBULL program corrects the orbital parameters affecting the time equation which describes the motion of a given satellite, and computes an ephemeris of future satellite positions with respect to the equator and other latitudes.

4.4.8.2 Input - Schedule Tape Mode (Toggle 24 On)

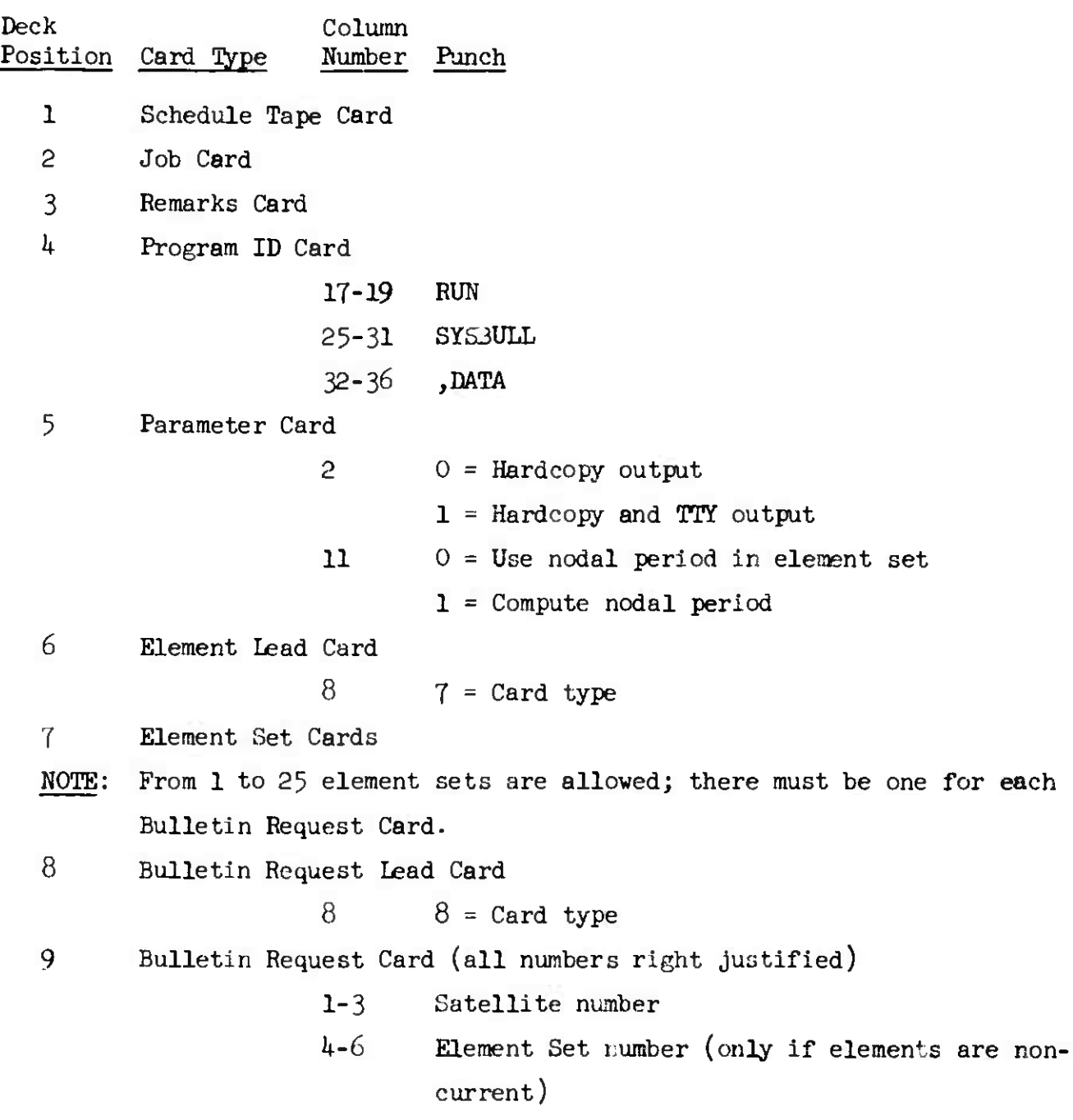

SYSBULL

嚼

Deck Column Position Card *Type* Number Punch NOTE: Cols. 7-10 are used only if the elements are to be corrected. 7 Order of the least-squares equation 8-9 Number of least-square points  $10 \t 0 =$  Time equation correction  $1$  = Right ascension equation correction 11-13 Number of corrected element set 14-18 Epoch revolution number of corrected element set NOTE: If cols. 11-18 are blank, no element set will be punched. 19-25 Perigee distance (earth radii), only if  $q \neq a(1-e)$ 26-30 Initial revolution number for test bulletin 31-35 Final revolution number for test bulletin NOTE: If cols. 26-35 are blank, no test bulletin will be output.  $36$  0 = Previous bulletin reference message for Part I output 1 = List elements for Part I output 37-39 Bulletin number for output 40-1+4 Initial revolution for Part II output 45-49 Final revolution for Part II output NOTE: If cols. 36-49 are blank, Bulletin Parts I and II will not be output.  $50$  0 = No grid (part III) output  $1 =$  Standard grid output 2 <sup>=</sup> Special grid output 51-55 Grid revolution number 56-57 Minimum special grid latitude 58-59 Maximum special grid latitude 60-6l Special grid latitude increments 62-65 Any special latitude (optional) NOTE: Cols. 56-65 are blank unless <sup>a</sup> special grid is requested.

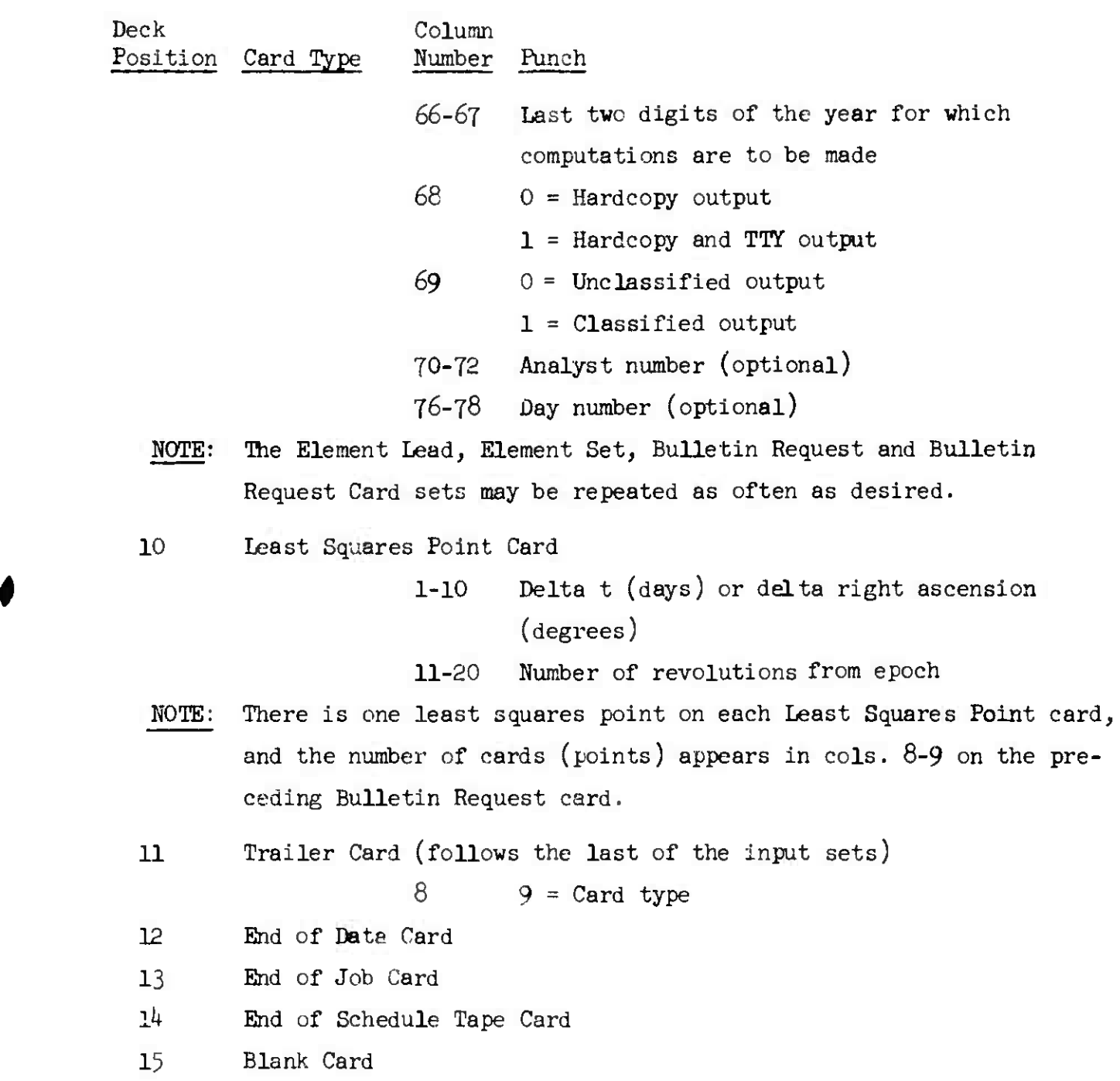

# 4.4.8.3 Output

 $\mathbf{C}$ 

The contents of output are determined by the bulletin request card and the option card. Maximum printed output consists of least squares correction, a test bulletin, the three parts of the edited bulletin, and an unedited <sup>f</sup> ) bulletin.

SYSBULL

4 May  $1964$  4-140 TM-LX-123/000/00

4.4.8.3-1 Least Squares Option

A. Time equation correction

1.  $T_{0}$ , time at the node in days

2.  $P_n$ , nodal period in days/rev

3.  $\overline{c}$ , rate of change of period in days/rev<sup>2</sup>

4. d, rate of change of c in days/ $rev^3$ 

- 5. least squares points from input  $(\Delta t_n, \Delta N)$
- 6. N by **(N+l)** matrix representing the normal equations of least square fit where N is the order of the curve
- 7. Computed increments for  $\Delta T_{0}$ ,  $\Delta P_{n}$ ,  $\Delta c$ ,  $\Delta d$
- 8. incremented elements

#### B. Right ascension correction

- 1. P n
- 2. c

3.  $\Omega$ , right ascension of ascending node in degrees

4.  $\Omega$ , first derivative of  $\Omega$ 

5.  $\dot{\Omega}/2$ , half of second derivative of  $\Omega$ 

6. least square points ( $\Delta \Omega_{n}$ ,  $\Delta N$ )

7- N by (N+l) matrix

- 8. Computed increments for  $\Delta \Omega$ ,  $\Delta \Omega$ ,  $\Delta \Omega$ /2
- 9. incremented elements

If a nodal u term was input, an anomalistic equation correction is output with the following quantities:

- 1. four points of  $(T_{\overline{L}} , \Delta N)$  where  $T_{\overline{H}}$  is time of perigee in days
- 2.  $a \nightharpoonup x 5$  normal matrix
- 3. computed anomalistic equation with  $\mathbb{T}_{\overline{\mathsf{H}}}$  ,  $\mathbb{P}_{\mathsf{a}}$  (anomalistic period), C (anomalistic c- term), d (anomalistic d-term) a (anomalistic c- term), d<sub>a</sub>

*k* **May** *196k* **\*-l\*l**

#### **SAMPLE PRINTOUT, SYSBULL**

LEAST SQUARES SBUTION

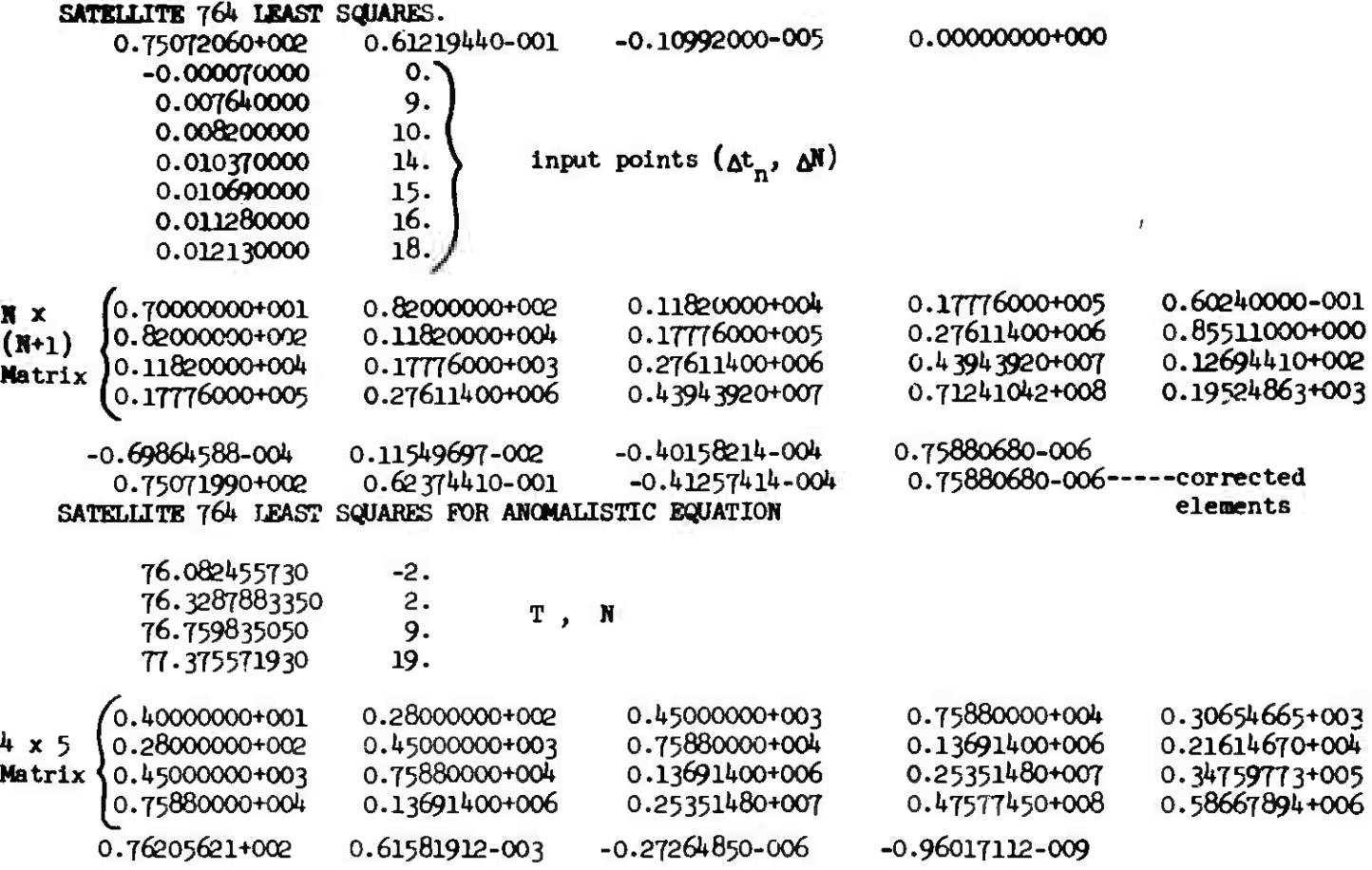

#### **EXPLANATIONS:**

Line 2:

 $\sim$   $\lambda$ 

 $\mathbf T$  $\frac{P_N}{N}$ **±-** 0.00000000+000 Ö.75072060+002 <sup>I</sup> I0.61219440-OO1I [-0.10992000-005 **1 ±**  $\frac{\text{Line } 1h:}{\Delta T}$   $\Delta P_N$ **4<sub>4</sub>**<br>-0.40158214-004 0.7583068  $1 - 0.69864588 - 004$  0.11549697-002 0.75880680-006 Line 25:  $P_{\underline{a}}$ c d 0.76205621+002 0.61581912-003 -0.27264850-006 -0.96017112-009 **SYSBULL** 

<sup>4</sup> May <sup>1964</sup> *h-lh2* IM-IX-12 3/000/00

4.1i.8.3,2 Test Bulletin Option

- 1. revolution number (REV)
- time at node computed from updated elements in days (TN NEW)
- time at node from original elements in days (TN OLD)
- difference between new and old times (DELTA T)
- 5. right ascension of ascending node from updated elements in degrees (RAN NEW)
- right ascension of ascending node from old elements in degrees (RAN OLD)
- difference in right ascensions (DEL RA)

#### SAMPLE PRINTOUT, SYSBULL

TEST BULLETIN SAT NO. 764 **ELEM** 4.

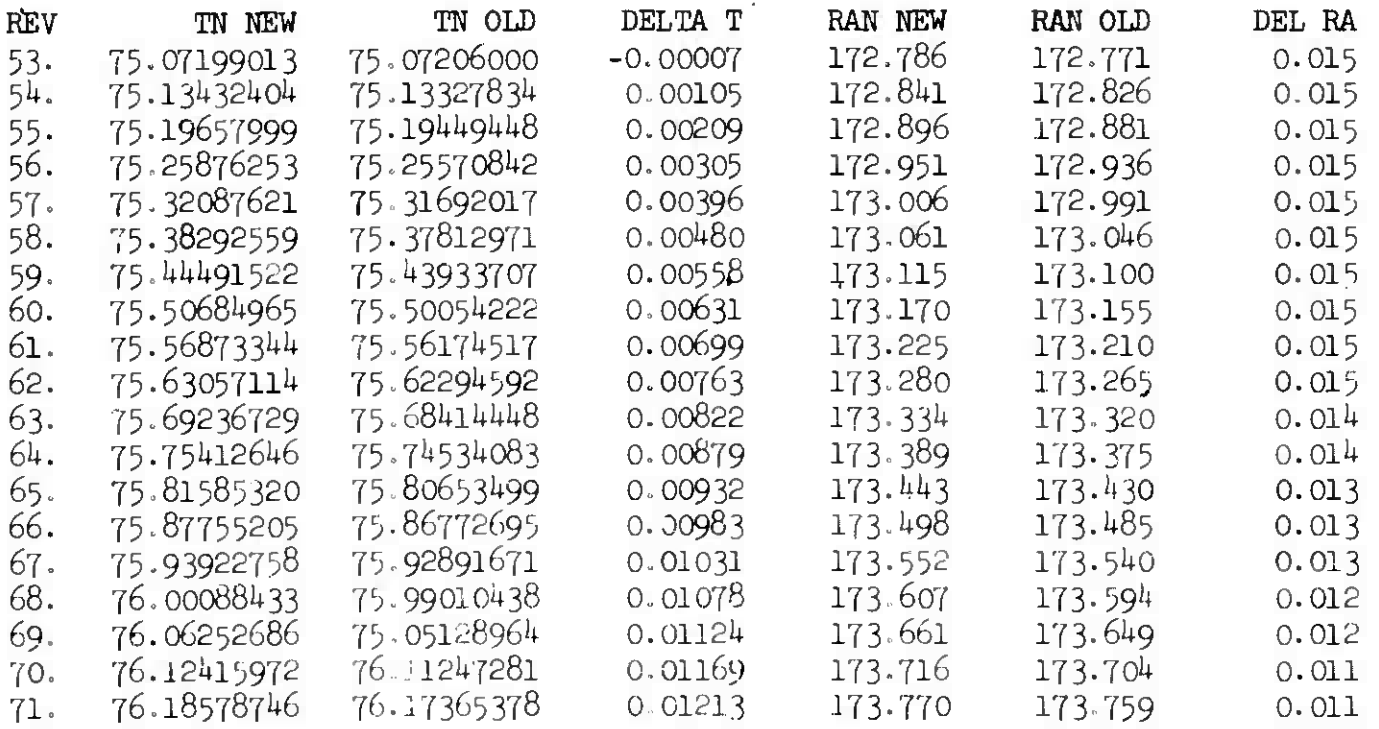

4.4.8.3.3 Edited Bulletin Option

#### 4.4.8.3.3.1 Part I

- 1. Bulletin number
- 2. Satellite name
- 3- Epoch revolution
- 4. Epoch time in days
- 5. Anomalistic period in days/rev, (Pa)
- 6. First and second derivatives of the period  $(c, d)$
- 7. Semi-major axis in earth radii, (a)
- 8. Eccentricity, (e)
- 9. Right ascension of the ascending node in degrees  $(\Omega)$
- 10. First derivative and one half of the second derivative of the right ascension of the ascending node,  $(\hat{\Omega}, \hat{\Omega}/2)$
- 11. Argument of perigee in degrees  $(\omega)$
- 12. First derivative and one half of the second derivative of argument of perigee  $(\dot{\mathbf{\omega}}, \ddot{\mathbf{\omega}}/2)$
- 13. Mean longitude in degrees, (L)
- 14. Inclination in degrees, (i)

#### SAMPLE PRINTOUT, SYSBULL

#### EDITED BULLETIN, PART 1

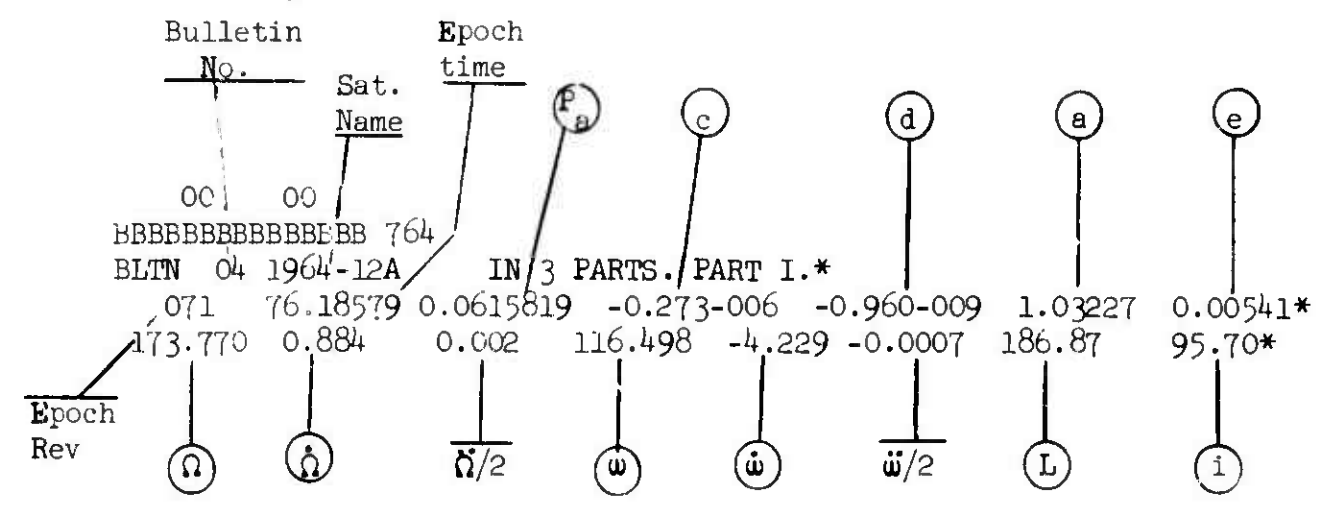

**SYSBULL** 

**(**

 $4.4.8.3.3.2$  Part II = For each crossing of ascending node

- 1. Date
- 2. Revolution number (REV)

3. Time in hours, minutes, hundredths of minutes (TIME Z)

4. Longitude west in degrees

SAMPLE PRINTOUT, SYSBULL

EDITED BULLETIN, PART 2

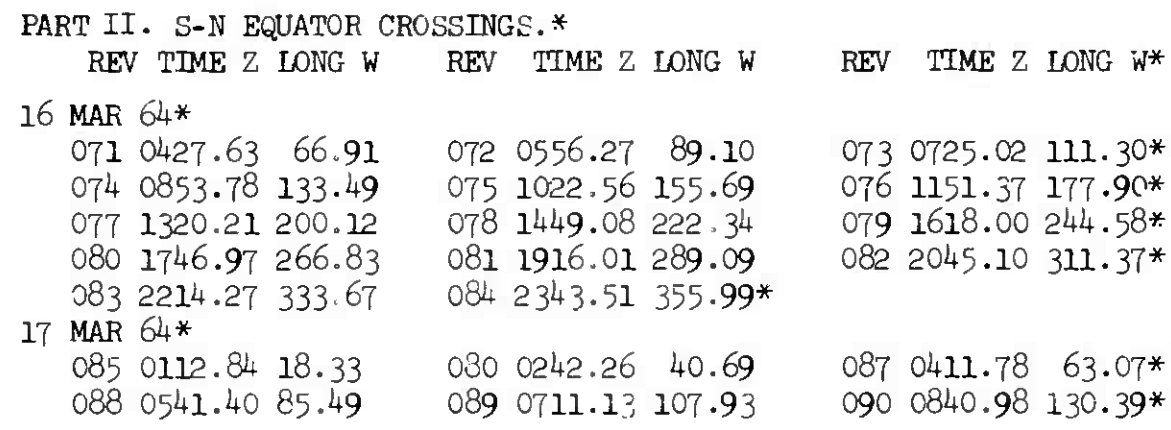

4.4.8.3«3-3 Part III - For <sup>a</sup> grid revolution

- 1. Direction of crossing
- 2. Latitude in degrees
- 3. Time in minutes \ since crossing

- 4. West longitude in degrees / ascending node
- 5. Height above earth in kilometers
- Visibility indicator
- Argument of perigee
- 8. Latitude at perigee
- 9. Direction at perigee

**SYSBULL** 

4 May 1964  $4-145$  TM-LX-123/000/00

SAMPLE PRINTOUT, SYSBULL

EDITED BULLETIN, PART 3

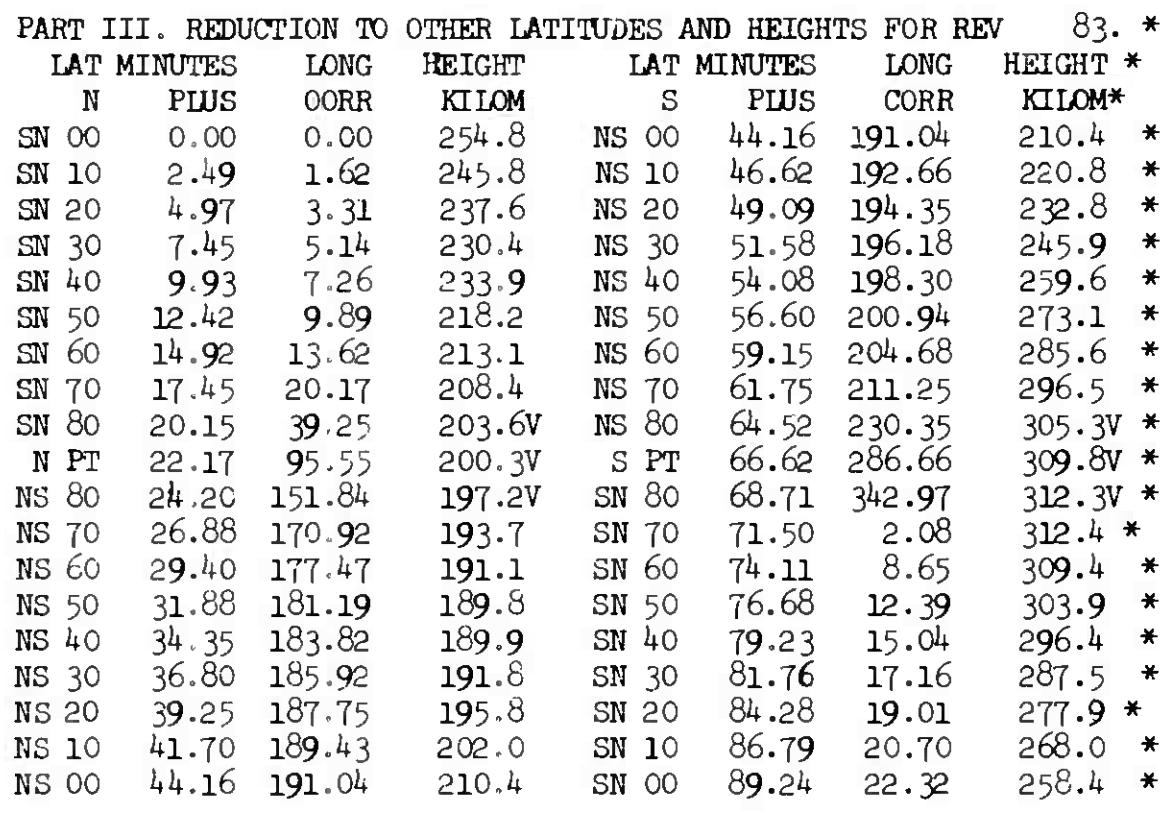

GRID

SATELLITE 764 ELEMENTS 4. REVOLUTION NO. 83. DAY NO. 76.93

ARG OF PERIGEE <sup>=</sup> 166.49824 <sup>+</sup> (-4.22911 ) <sup>X</sup> ( 76.92658 - 76.18579 ) <sup>=</sup> 113-36535

<sup>=</sup> 66.N GOING N-S.

4.4.8.3.4 Unedited Bulletin (not optional)

- 1. Revolution (REV)
- 2. Time at node in days (T SUB N)
- 3. Time at node in hours, minutes, hundredths of minutes (TIME Z)
- 4» Right ascension of ascending node in degrees (RA SUB N)
- 5. Longitude west in degrees (LONG)

#### SAMPLE PRINTOUT, SYSBULL

UNEDITED BULLETIN

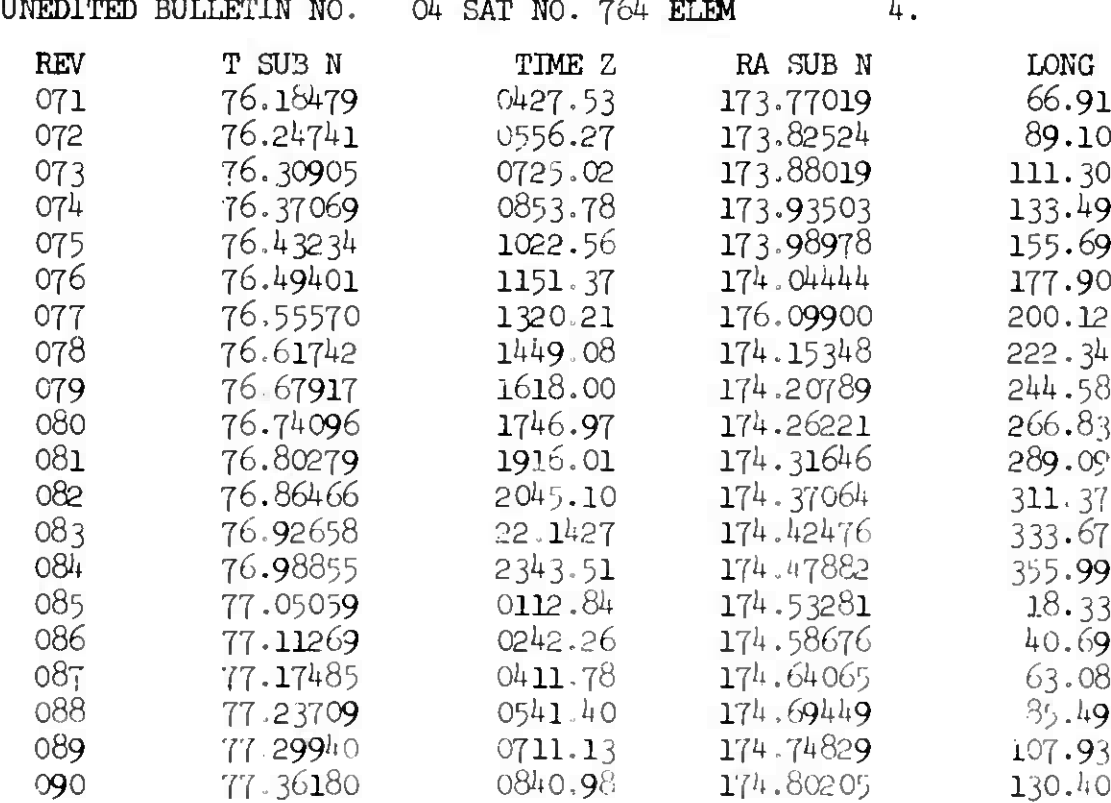

### 4.4.8.3.5 Punched Card Output Options

Punched card output consists of.

- 1. Seven and four-card element sets when an element update is made.
- 2. Look angle request card when an edited bulletin is requested (see section  $4.4.5.1$ , card number  $7.$ )
- 3« Edited bulletin when requested

# *k.k.9* X, Y, Z, COORDINATES LOOK ANGLE REPORT - XYZLA

4.4.9-1 Purpose

The XYZLA program computes sets of predicted acquisition coordinates **for** a given satellite and specified sensors, using ephemeris data from the **MUNENDC** or Interplanetary programs.

4.4.9.2 Input - Schedule Tape Mode (Toggle 24 On)

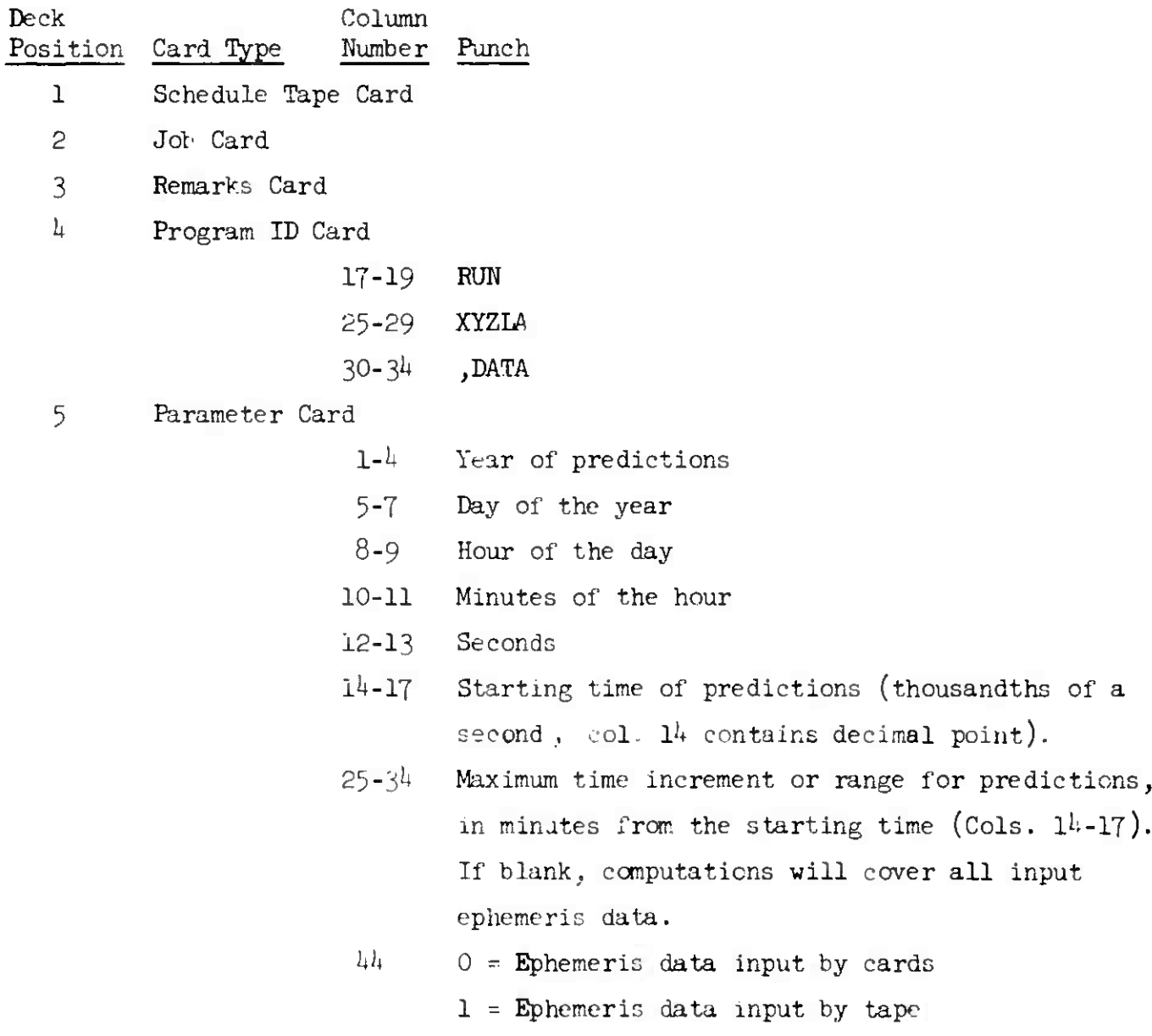

# **XYZLA**

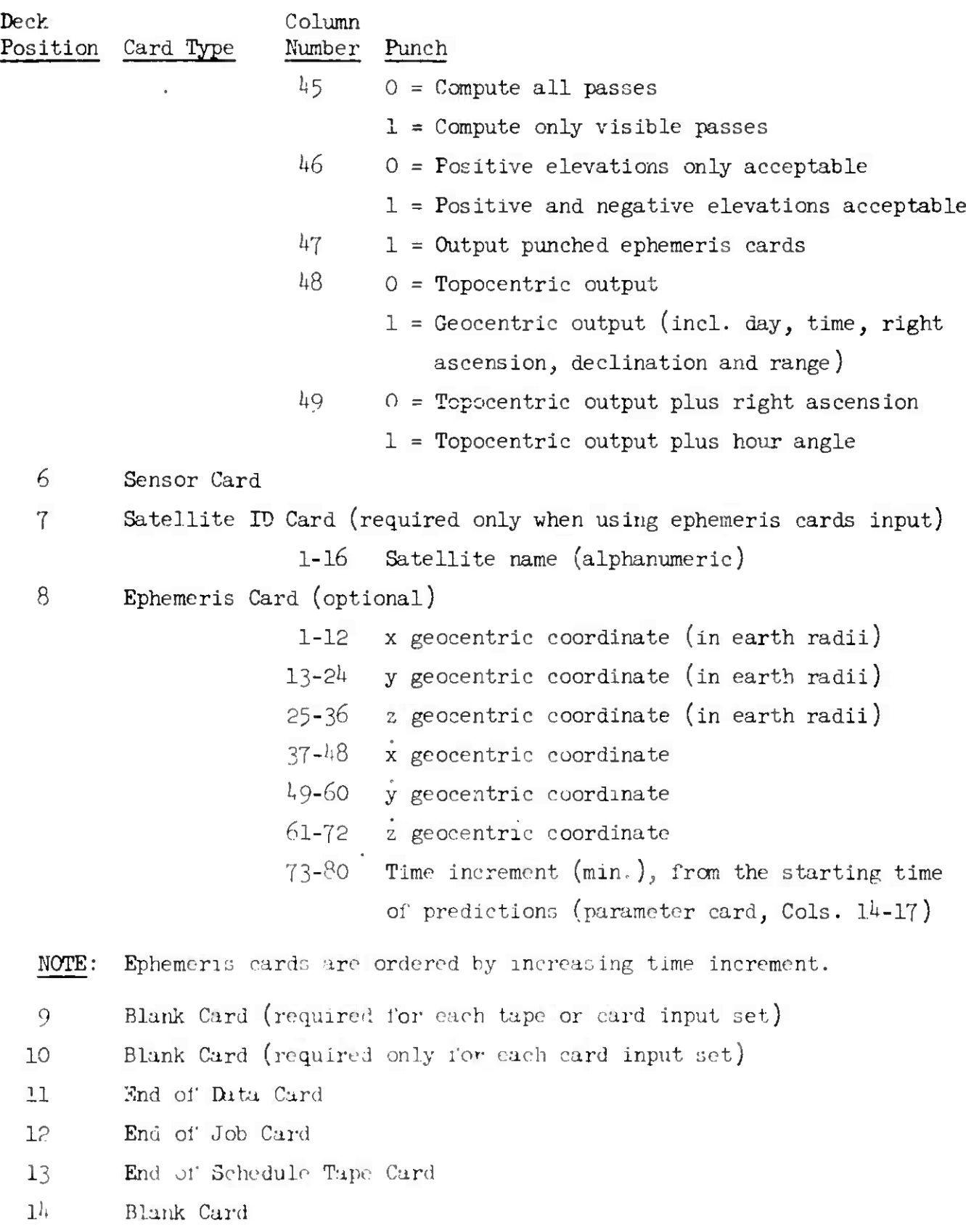

#### 4.4.9.3 Output

The basic printout of this program is a schedule of predicted look **angles for** a particular station at specific times. The quantities printed are:

- 1. Satellite name
- 2. Station name
- 3. Data
	- a. Day of year, hour, minute, and fraction of minute of the **search** point.
	- b. Predicted right ascension, declination, azimuth, and elevation in degrees.
	- c. Predicted slant range in kilometers.
	- d. Elevation and illumination angles of the sun.

SAMPLE PRINTOUT, XYZLA.

640402 **VENUS** \*

**LOOK ANGLES FOR BMEWS** 3 **FYLNGDALE\***

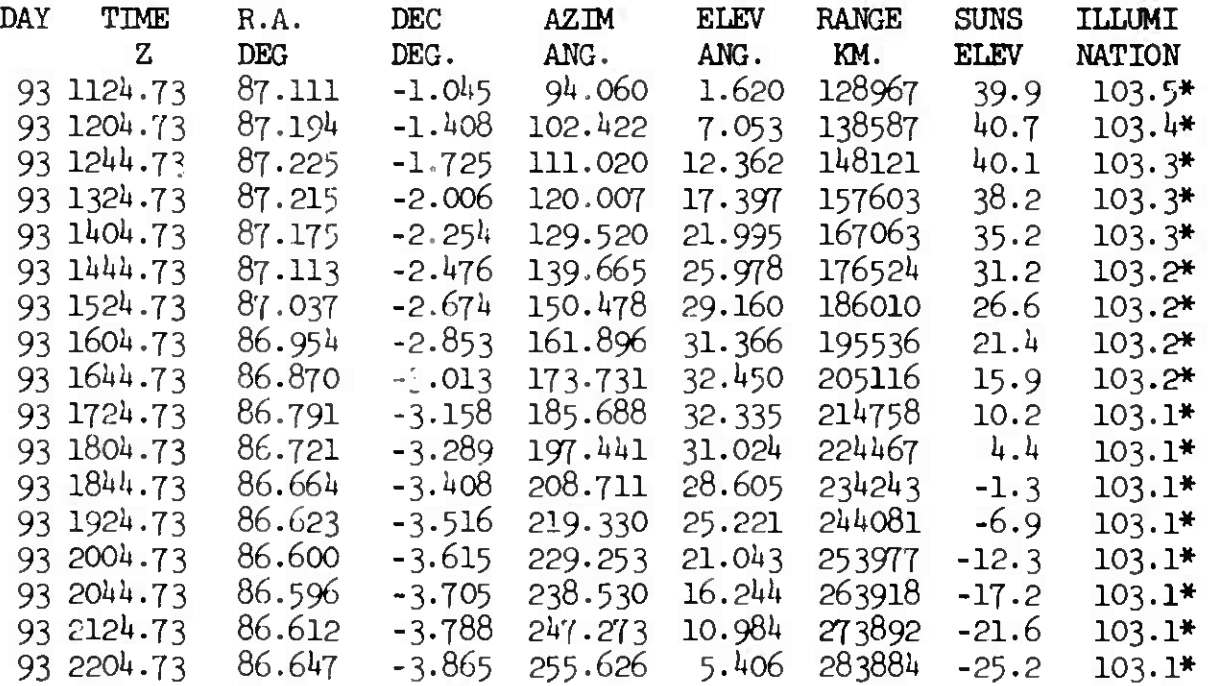

**t**

**r**

**«:**

# (Page 4-152 Blank)

#### 4.4.10 **OTHER**

The following programs in the Observation Acquisition area are seldom used by the analyst. A brief description of each program is given. 4.4.10.1 ORPS

The ORPS program is used for predicting search times for observing satellites at a given sensor. The program first computes the  $X, Y, Z$  search point coordinates of a satellite, then computes the right ascension, declination, azimuth, elevation, and slant range from these points in the same manner as the XYZIA program.

4.4.10.2 POSE

The POSE program computes a search ephemeris for a given station and a given point in space. The program is used when a sensor detects an unknown object. The assumption is made that if the object is a satellite it will come close to the same point in inertial space on the next revolution. Therefore, the look angles are calculated for the time, which is equal to the observation time plus the smallest orbital period expected. If the point is visible at the station, the quantities are written on the output tape,

The orbital time is then updated by a specified time increment and compared to the largest orbital period expected. If this period is within limits, the search ephemeris is computed for this new time.

#### 4.4.10.3 PREPRINT

'The purpose of PREPRINT is to supply the subsatellite point and related data of all satellites at a specified time.. The west longitude and time of the last ascending node are also computed for each satellite. The following information is contained in the output,

- a. Satellite name; number and element set number
- b. Latitude and west longitude at report time
- c. Inclination ard period
- d. Apogee and perigee
- e. Eccentricity and height
- f. Revolution number and time of ascending node, right ascension and longitude of the node,

*<sup>h</sup>* May <sup>1964</sup> 4-153 *^* üM-LX-123/OOO/OO (Page *\-Y)k* Blank)

DH.

# 4.5 INTERPLANETARY AREA

This section includes the interplanetary programs (HELIO, MUNENDC and NEAR).

HEL<sub>I</sub>(

4 May 1964  $4 - 155$  TM-LX-123/000/00

4.5.I HELIOCENTRIC - HELIO

4.5-1-1 Purpose

The HELIO program computes the heliocentric trajectory of a satellite given the launch and target points, the launch date and the flight time.

4.5.1.2 Input - Schedule Tape Mode (Toggle 24 On)

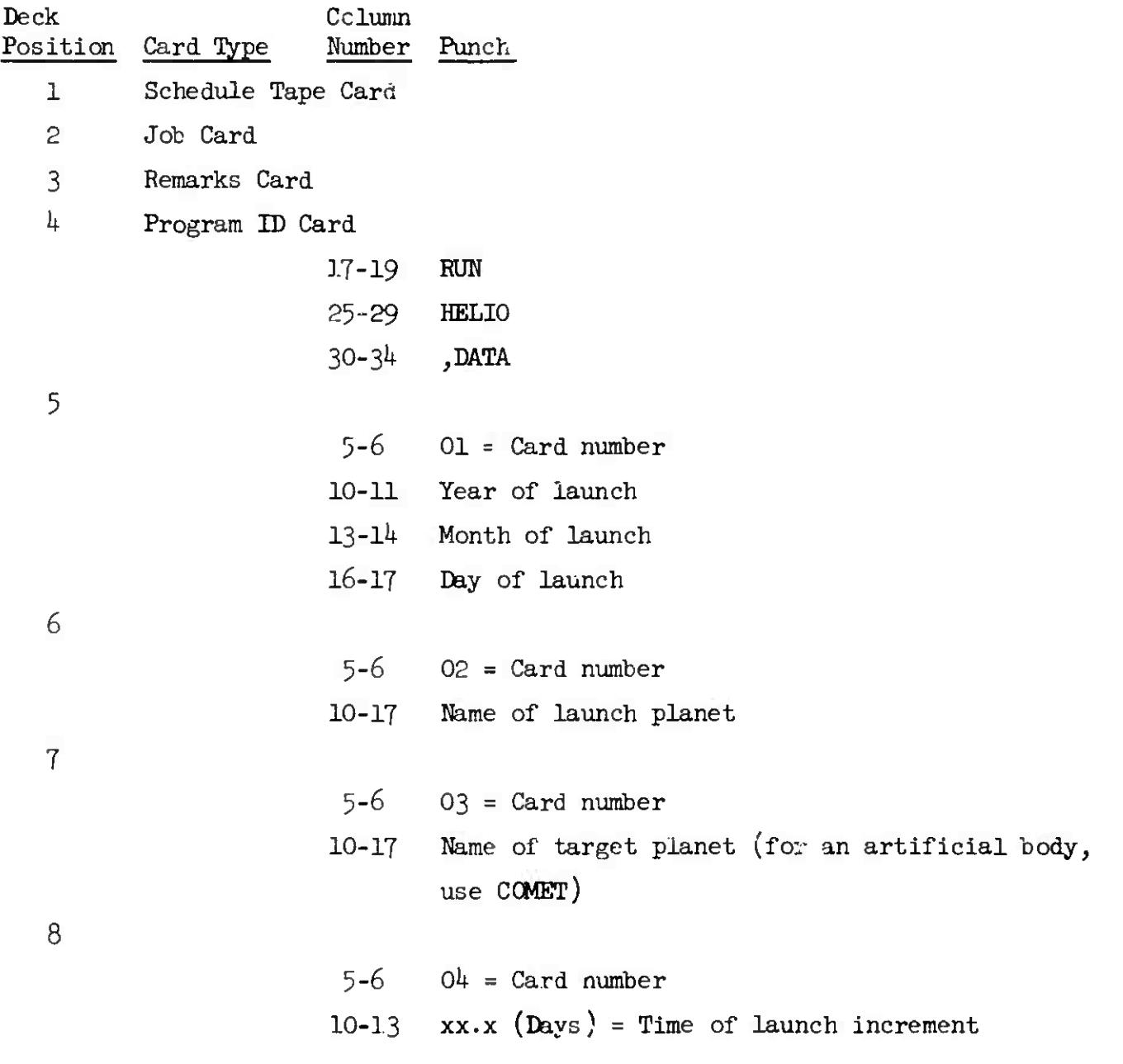

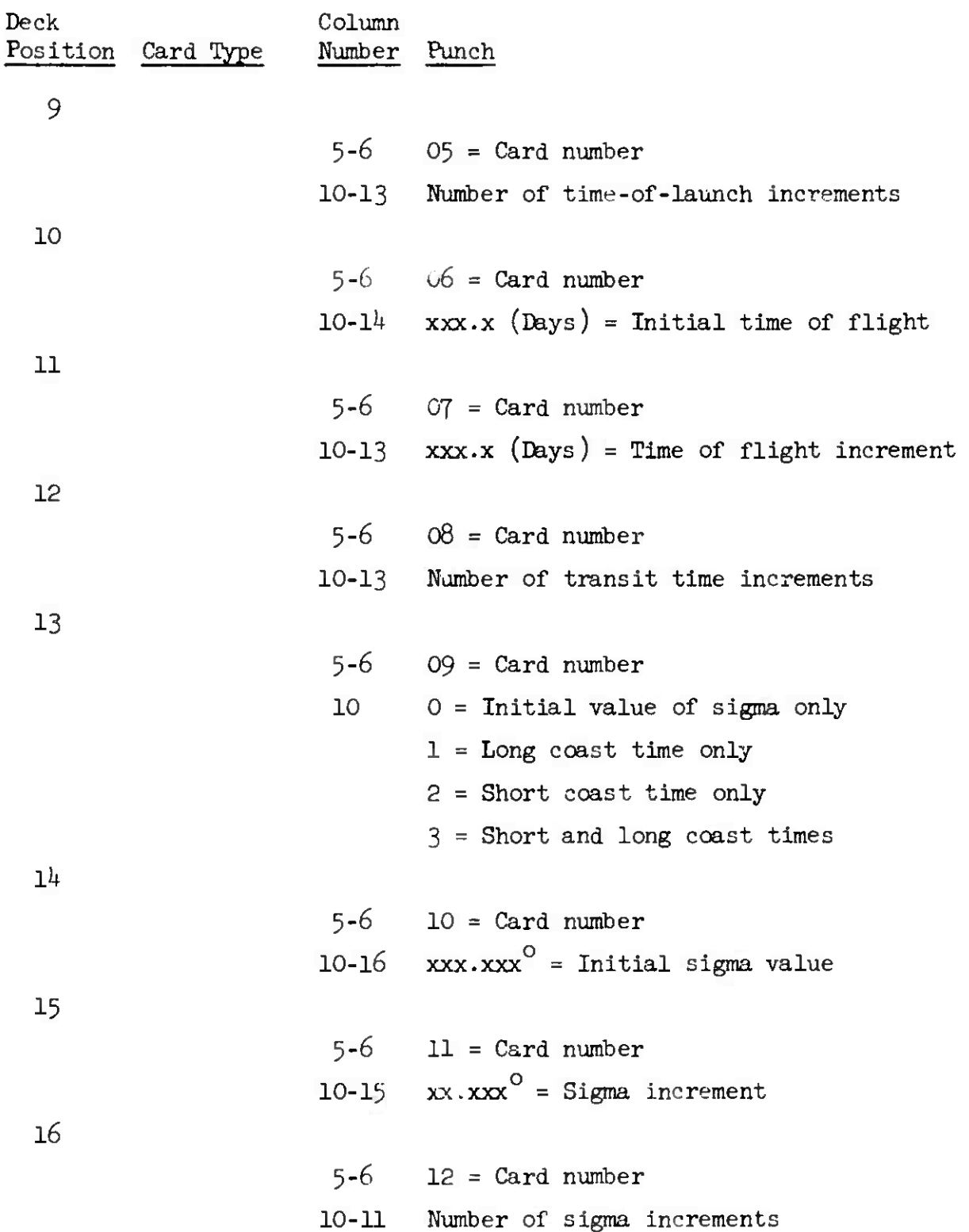

KELIO

**c** *h* May 1964 4-157 1M-LX-123/000/00

Deck Column Position Card type Number Punch 17  $5-6$  13 = Card number 10-18 xxxxx.xxx (km.) = The perifocal distance of the escape hyperbola taken equal co the earth-centered radius of the parking orbit. 18 19  $5-6$  **l**<sup> $\mu$ </sup> = Card number  $10-16$  9.0E+37 (km.) = Crossover factor in millions  $5-6$  15 = Card number ;.0 0, Blank <sup>=</sup> Standard output  $1$  = Special output - ephemeris tape (Logical 7), hard copy of X Y and Z geocentric coordinates of the probe (earth radii) and X, Y, and <sup>Z</sup> heliocentric equatorial coordinates (A.U.) 2 <sup>=</sup> Same as Option 1 except: heliocentric coordinates are ecliptic, not equatorial 9 <sup>=</sup> Same as Option 1 plus: separation distance between target and present position on the transfer ellipse, and additional values describing the transfer ellipse and escape hyperbola  $12-14$  xxx = Start time (days past injection) l6-17 xx <sup>=</sup> Start time (hrs. past injection) 19-20  $xx =$  Start time (min. past injection)  $22 - 24$  xxx = Stop time (days past injection) 26-27 xx <sup>=</sup> Stop time (hrs. past injection)  $29-30$  xx = Stop time (min. past injection)  $32-35$  xxxx = Time interval (min.) between position computations

 $\overline{\mathbf{C}}$ 

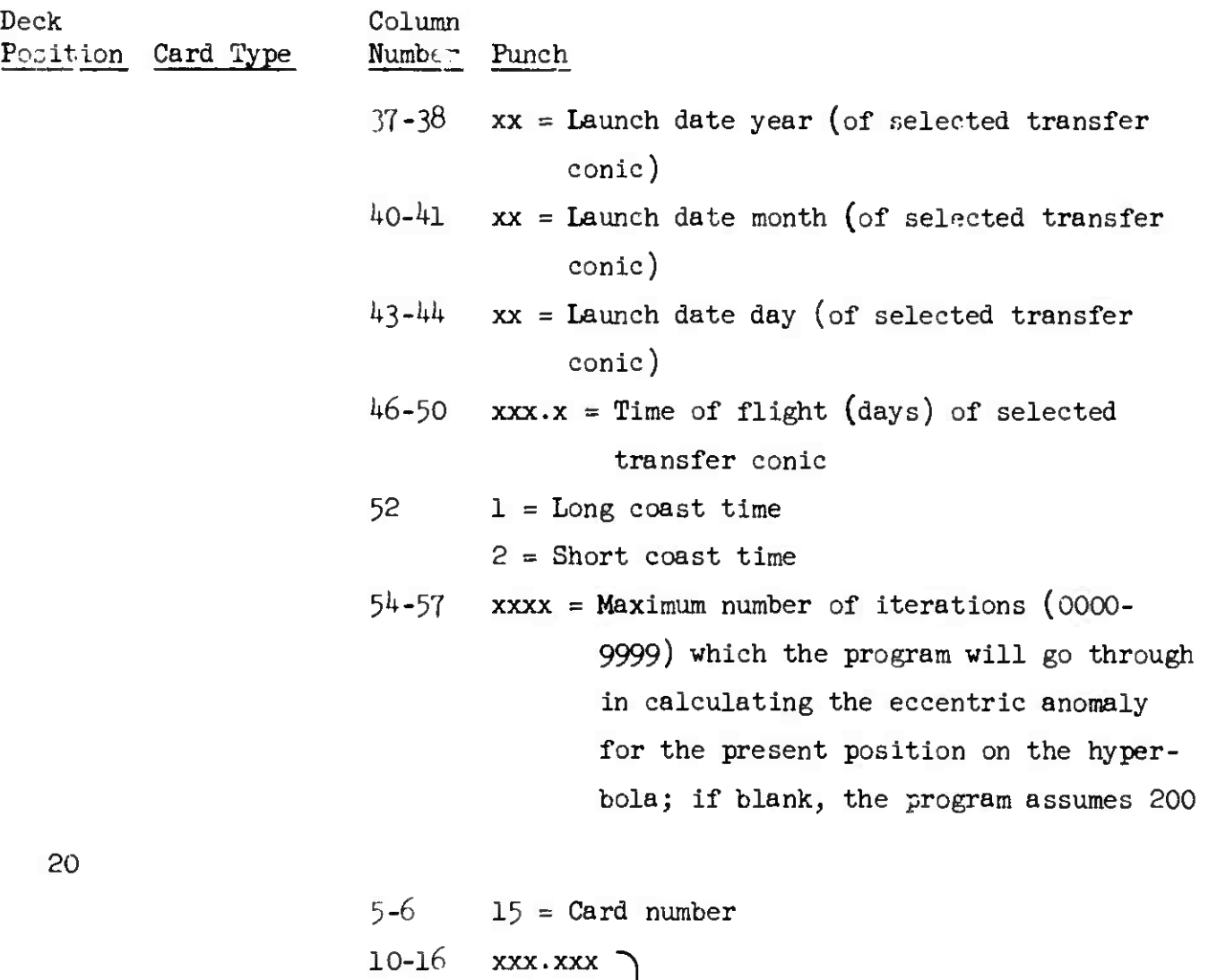

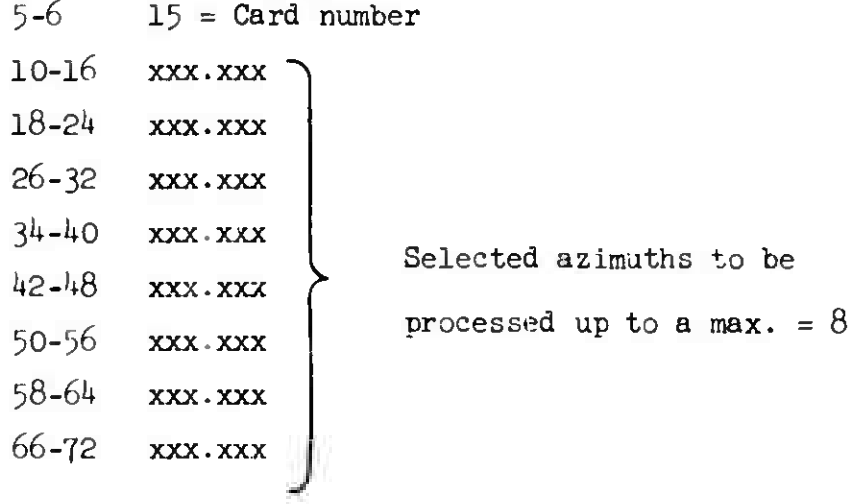

—<"-\*\*«\*«\*\*• -rm

4 May 1964 4-159 TM-LX-123/000/00

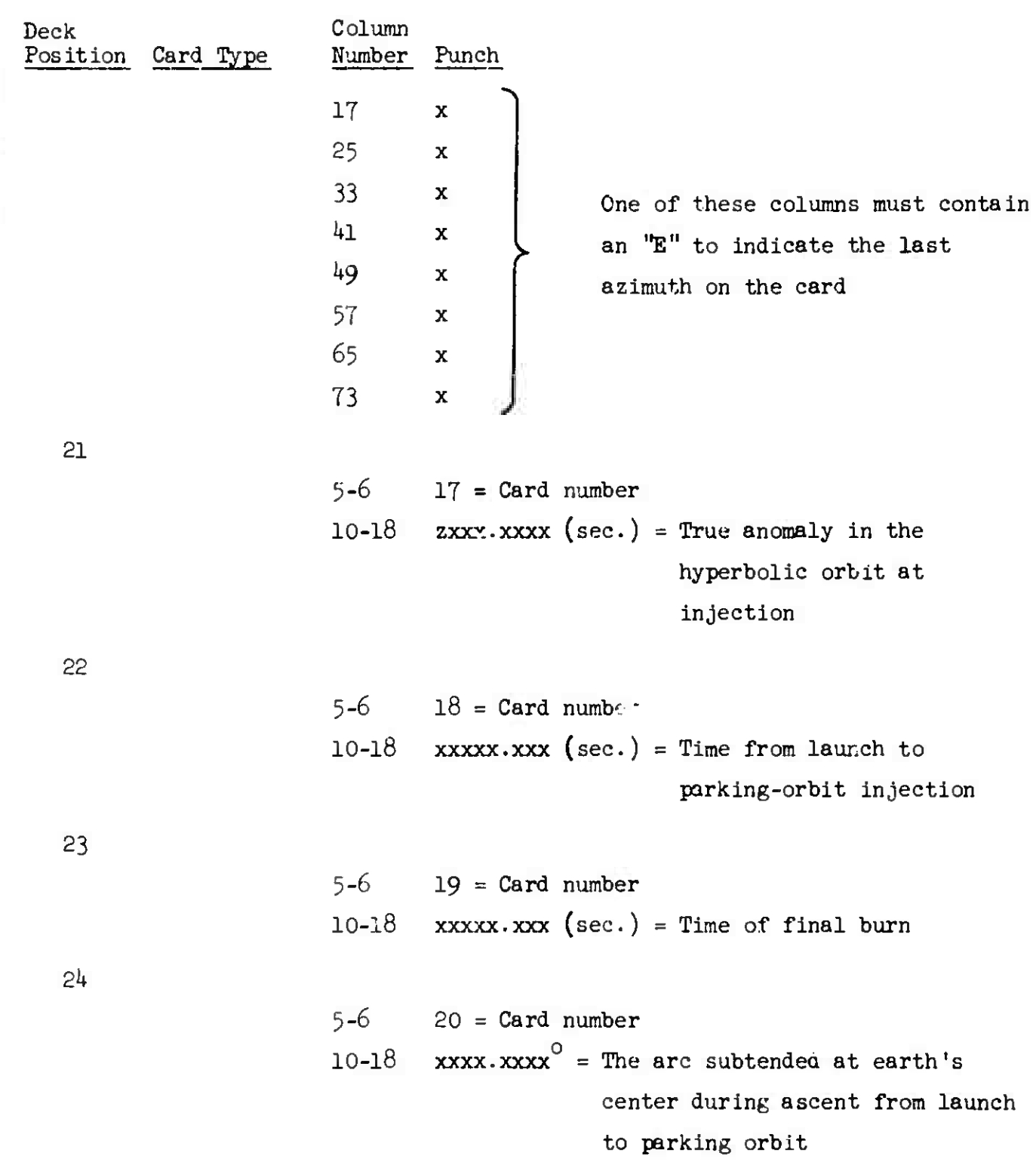

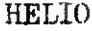

(新聞)の後に承認を高い Product 2017年 2017年 10月

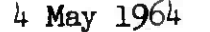

Deck Column Position Card Type Number Punch 25 26 27 28  $5-6$   $21 = Card number$ 10-18  $xxxx.xxxx^{\circ}$  = The arc subtended at earth's center during final burn out of the parking orbit to injection  $5-6$  22 = Card number 10-18 xxxx.xxx (sec./deg.) = The inverse parking orbital rate  $5-6$  23 = Card number  $10 - 18$  xxxx.xxxx<sup>0</sup> = Longitude of launch site  $5-6$   $24 = Card number$ 10-18 xxxx.xxxx<sup>0</sup> = Latitude of launch site  $23-24$  03 = This is last card in deck Blank = This is not last card in deck NOTE: Cards numbered 25-36 will only be used when Card 3 has been designated as a COMET in cols. 10-18. Otherwise, Card number 24 is the last card in the deck. 29  $5-6$  25 = Card number

10-24 .xxxxxxxxxxxxxx (km.<sup>3</sup>/sec.<sup>2</sup>) = Mean gravitation

of the target body

IM-LX-I23/OOO/OO

*<sup>k</sup>* May <sup>1964</sup> *k-l6l*

Deck Position Card Type 30 31 32 33  $3<sup>1</sup>$ 35 Column Number Punch  $5-6$   $26 = Card number$  $10-18$  xx.xxxxxx  $(A.U.) =$  Semi major axis of target body  $5-6$  27 = 2ard number 10-16 .xxxxx  $=$  Eccentricity of target body  $5-6$   $28 =$  Card number 10-17 x.xxxxx  $(yr.)$  = Time change from 1950.0 to present date, for eccentricity (may be zero)  $5-6$  29 = Card number 10-18  $xx.xxxxx^C = Inclination to the ecliptic of$ the orbit of the target body **c** *J'***-6** 10-17 5-6 10-19 30 = Card number  $x.xxxxx (yr.) = Time change from 1950.0 to$ present date, for inclination (may be zero)  $31 =$  Card number  $xxx$ . $xxx$ xxx $x^{\circ}$  = Longitude of ascending node of the target body

**I**

•

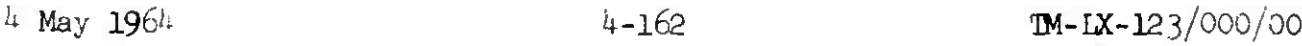

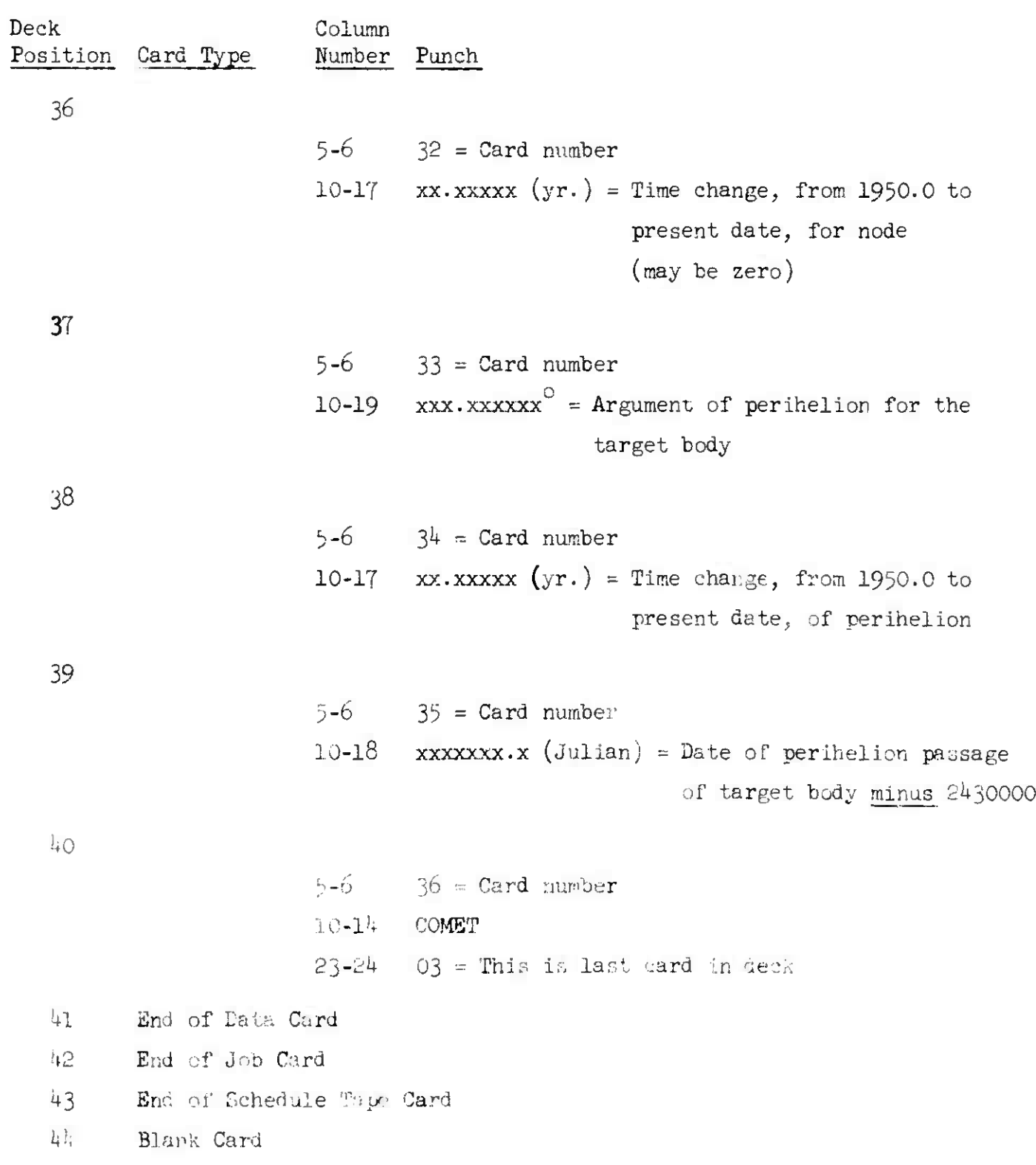

#### 4.5.I.3 Output

The normal program printout contains four parts. <sup>A</sup> special output option also may be included.

4.5.1.3.1 Part 1 - Input Conditions This section contains the following quantities:

- 1. Greenwich hour angle in degrees (GHA)
- 2. Perifocal distance of the escape hyperbola in km. (PER)
- 3. True anomaly in the hyperbolic orbit at injection (TA)
- 4. Launch site latitude in degrees  $(LAA)$
- 5. Launch site longitude in degrees (LOL)
- 6. Time from launch to parking orbit injection in seconds (T02)
- 7. Final stage burning time in seconds (T23)
- 8. Angle subtended at earth's center between launch and parking orbit injection in degrees (P02)
- 9. Angle subtended at earth's center during final stage burning (P23)
- 10. Inverse orbital rate during parking orbit coasting in seconds per degree (ORB)
- 11. Crossover distance in millions of km. (RS)

12. A.U. to million km. conversion factor (A.U.)

- 13. Gravitation constant for launch planet,  $km^3/sec.^2$  (GML)
- 14. Gravitation constant for target planet,  $km^3/sec.^2$  (GMT)

4. <sup>0</sup>, 1.3.2 Part 2 - Heliocentric Conic Group

The second part of the printout contains the following quantities:

- 1. Flight time in days (TF)
- 2. Sun-to-launch-planet distance at launch time in A.U. (RL)
- 3. Sun-to-arr:val-planet distance at arrival time in A.U. (RP)
- 4. Heliocentric central angle in degrees (HGA)
- 5. Semi-major axis of transfer ellipse in A.U. (SMA)
- 6. Eccentricity of transfer ellipse (ECC)
- $7.$  Communication distance at arrival in millions of km. (RC)

8. True anomaly in transfer ellipse at launch time in degrees (TAL) 9. True anomaly in transfer ellipse at arrival time in degrees (TAP) 10. Inclination angle of transfer ellipse to ecliptic plane in degrees (INC) 11. Celestial latitude at launch time in degrees (LAL) 12. Celestial latitude at arrival time in degrees (LAP) 13» Celestial longitude at launch time in degrees (LOL) *lh.* Celestial longitude at arrival time in degrees (LOP) 15 Speed at launch time in km-/sec. (VL) 16. Path angle at arrival time in degrees (GAL) 17 Speed at arrival time in km./sec. (VP) 18. Path angle at arrival time in degrees (GAP) 19. Launch-plaret speed at launch time in  $km./sec.$  (Vl) 20. Arrival-planet speed at arrival time in  $km./sec.$  (V2) 21. Departure angle at launch time in degrees (DA) 9 22. Arrival angle at arrival time in degrees (AA) 23. Angle between launch hyperbolic excess velocity vector and launch planets orbital plane in degrees (GL) *2h.* Angle between launch hyperbolic excess velocity vector and arrival planets orbital plane in degrees (GP) 25. Sun-target planet-probe angle (Zeta P) in degrees (ZAP) *2.6\** Sun-launch planet-probe angle (Zeta L) in degrees (ZAL) 27 Sun-launch planet-target planet angle (Eta) in degrees (ETA) 28. Distance of periapsis in  $km_0(RCA)$ 29- Distance of apoapsis in km. (APO) 30\* Period in days for the transfer ellipse (PRD) 31. Time of last theoretical perihelion passage (TAU)  $32.$  Longitude of ascending nude of transfer ellipse in degrees (LAN)

33. Argument of perihelion of transfer ellipse in degrees (AOP)

*<sup>k</sup>* May 1964 *h-165 m-*ix-12 3/000/00

*k.*5-1.3-3 Part <sup>3</sup> - Planetocentric Conic Group

The third part of the printout contains the following quantities:

- Hyperbolic excess speed at launch in  $\text{km./sec. (VHL)}$ 1
- 2. Declination of launch asymptote in degrees (DLA)
- 3. Right ascension of launch asymptote in degrees (RAL)
- Hyperbolic excess speed at arrival in degrees (VPL) *k*
- 5. Declination and right ascension of arrival asymptote in degrees (DPA,RAP)
- 6. Twice the total energy or vis viva in  $km.^2/sec.^2$  (C3)
- 7 Eccentricity (ECC)
- 8 Distance from launch planets center at injection in km. (RAD)
- 9 Injection speed in km./sec. (VEL)
- 10 Injection path angle in degrees (PTH)
- 11 Component of unit impact parameter in (T Bar) and (R Bar) directions (BT,BR)

12 Component in T and R directions of impact parameter in km. (B.T, B.R.)

*k.^.l.^.k* Part *<sup>k</sup>* - Launch to Injection Conditions Group

The fourth part of  $t$ . printout is composed of the following quantities:

- 1. Launch azimuth in degrees (LAZ)
- 2. Launch time in seconds past midnight of launch day  $(TL)$
- 3. Injection time in seconds past midnight of launch day (Tl)
- *k\** Injection declination, right ascension, and launch azimuth in degrees  $(DEC, RA, AZ)$
- 5. Parking orbit coast time in seconds (CST)
- 6. Time from launch to injection in seconds  $(TLI)$
- 7. Angle between injection and the outgoing launch asymptote in degrees (CA)
- 8. Injection longitude in degrees (LON)
- 9. Latitude and longitude at start of final burning in degrees (LA2, L02)
- 10. Launch, and injection times in hours, minutes and seconds (TL, Tl)
HELIO

4.5.1.3.5 Part 5 - Geocentric and Heliocentric Position and Time The part of the program printout is optional (see input parameters) and contains the following data:

- 1. Start time year, day of year, month, day, seconds, and hundredths of seconds
- 2. For each position:
	- a. Time in day of year, hours, minutes, seconds (TTME)
	- b. Time in minutes relative to start time (DELTAT)
	- c. x,y,z geocentric position of probe in earth radii (GEO)
	- d. x,y,z heliocentric position in A.Ü. (HELIO)
- 3. Position and velocity components of injection point vector  $(X, Y, Z, XDOT, YDOT, ZDOT)$

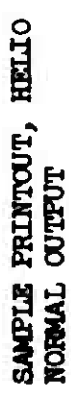

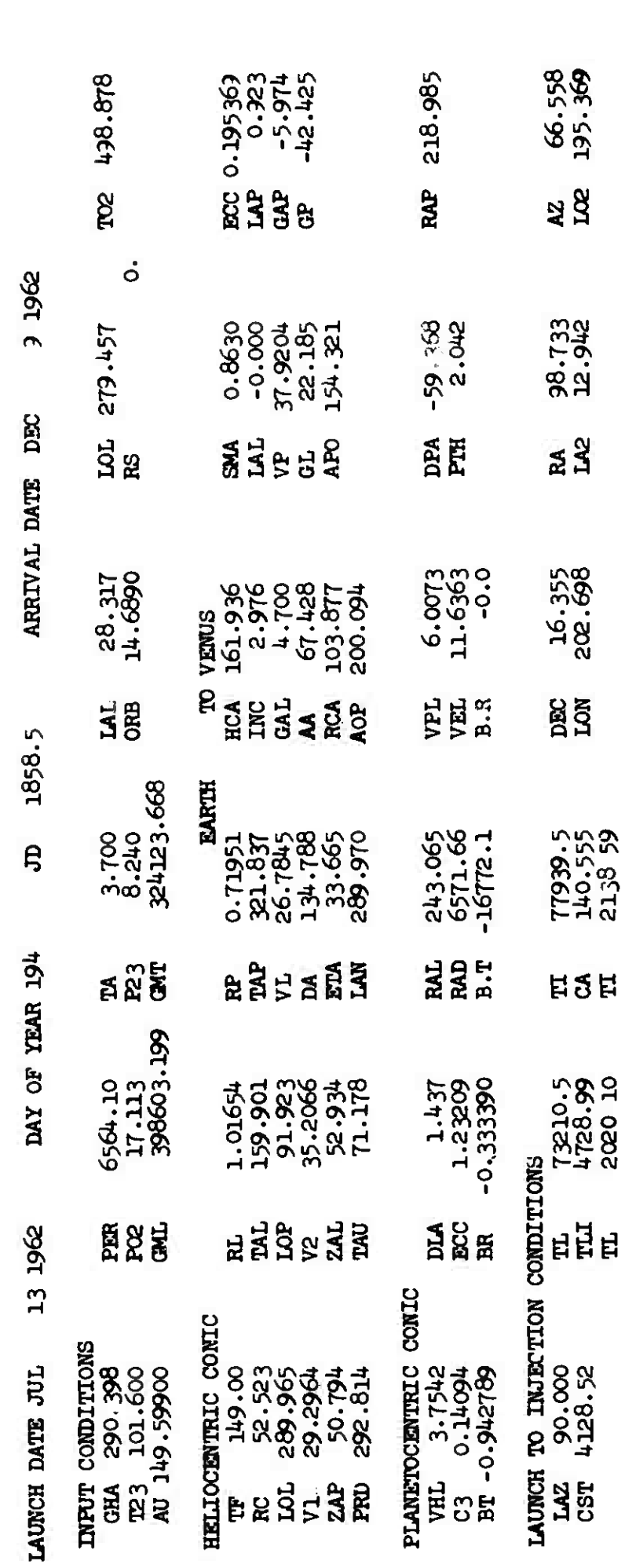

4 May 1964

*n*

 $\mathcal{L}_{\mathcal{N}}$ 

 $\mathbf{C}$ 

Ľ

LINE TO BE VEHICLENSOR

**82** LIO<br>**38 - LX - 123/000/00** 

**TL 2020 10**

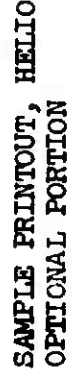

INJECTION POINT VECTOR (IN EARTH RADII AND EARTH RADII PER KEMIN) **INJECTION POINT VECTOR (IN EAR1H RADII AND EAROH RADII PER KB4IN)**

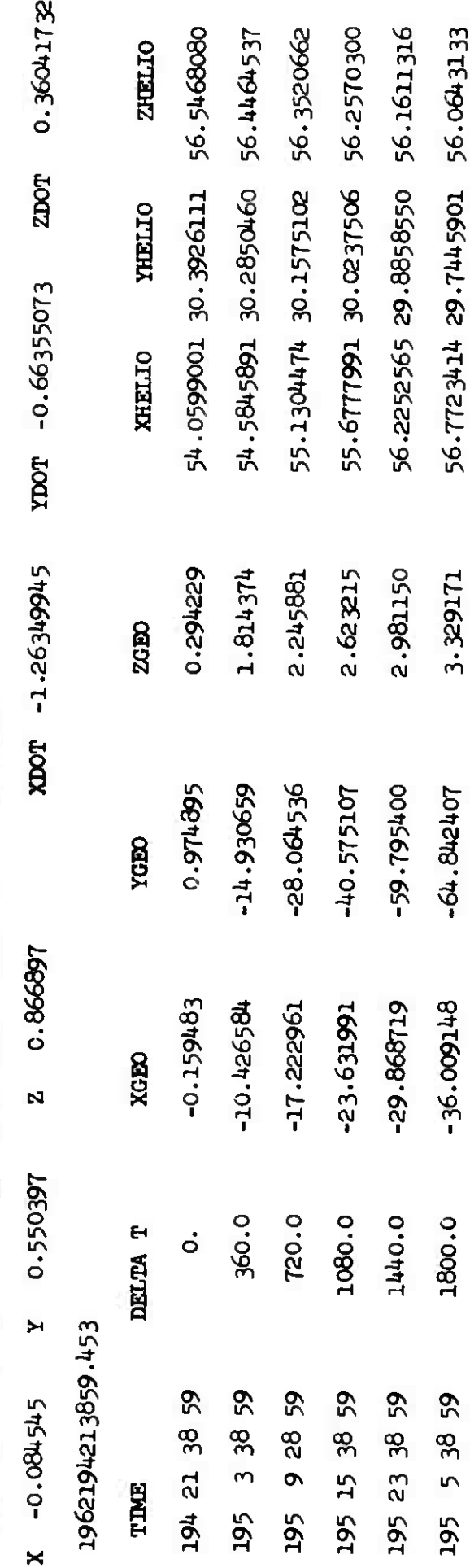

**• 8**

*f***M-LX-123/000/00** 

「1999年の1999年には、1999年の1999年には、1999年の1999年には、1999年には、1999年の1999年の1999年には、1999年には、1999年には、1999年には、1999年

 $\frac{1}{2}$ 

 $\mathbb{R}$ 

 $\begin{matrix} \end{matrix}$ 

4 May 1964

**HELIO** 

**4. 5.2 UNIFIED ENCKE WITH DIFFERENTIAL CORRECTION - MUNENDC**

4.5.2.1 <u>Purpose</u>

The MUNENDC program computes <sup>a</sup> satellite's predicted position and velocity with respect to the Earth, Moon and Sun for specified time intervals given the satellite's position and velocity at a starting time.

4.5.2.2 Input - Schedule Tape Mode (Toggle 24 On)

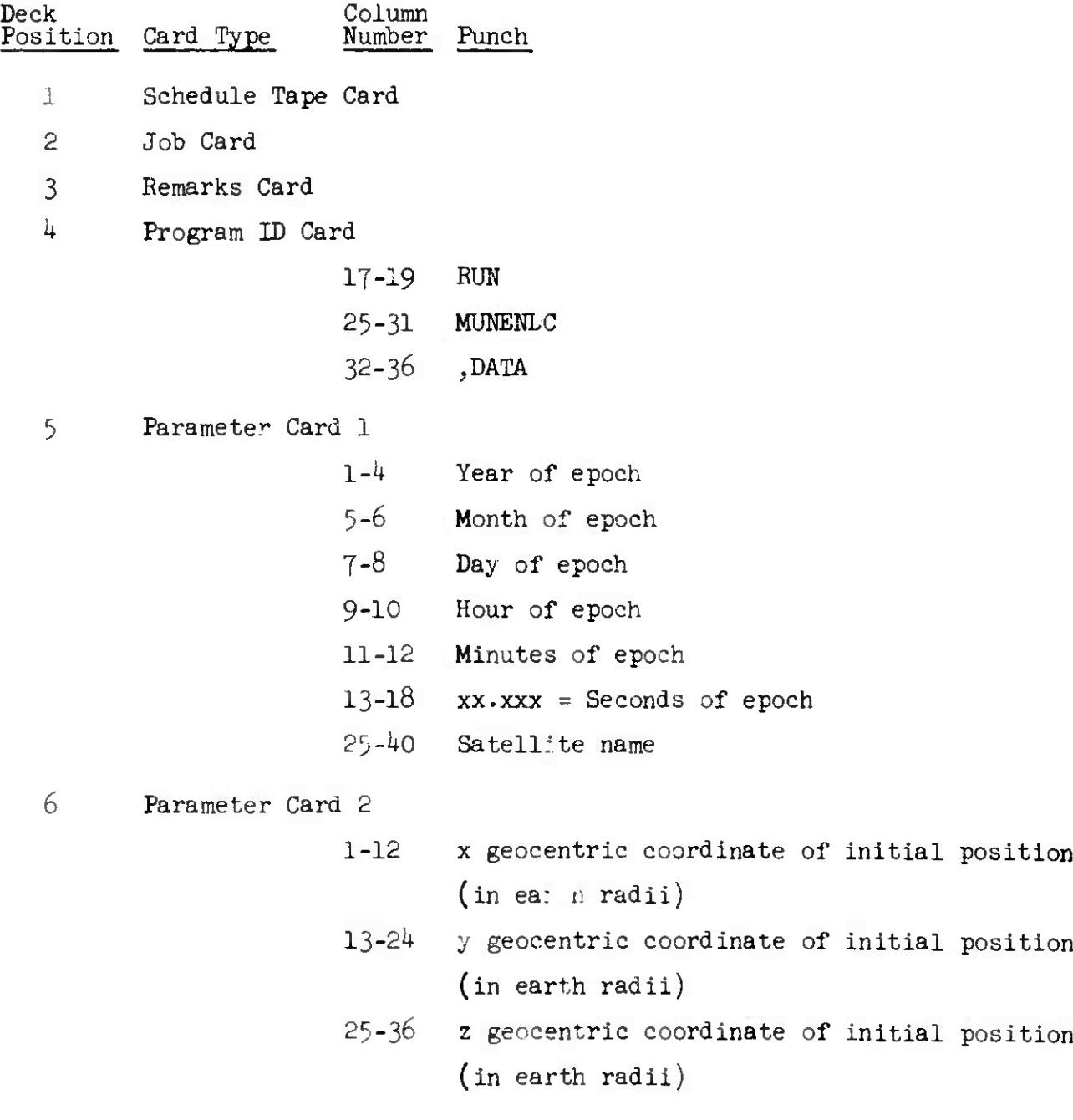

### MUNENDC

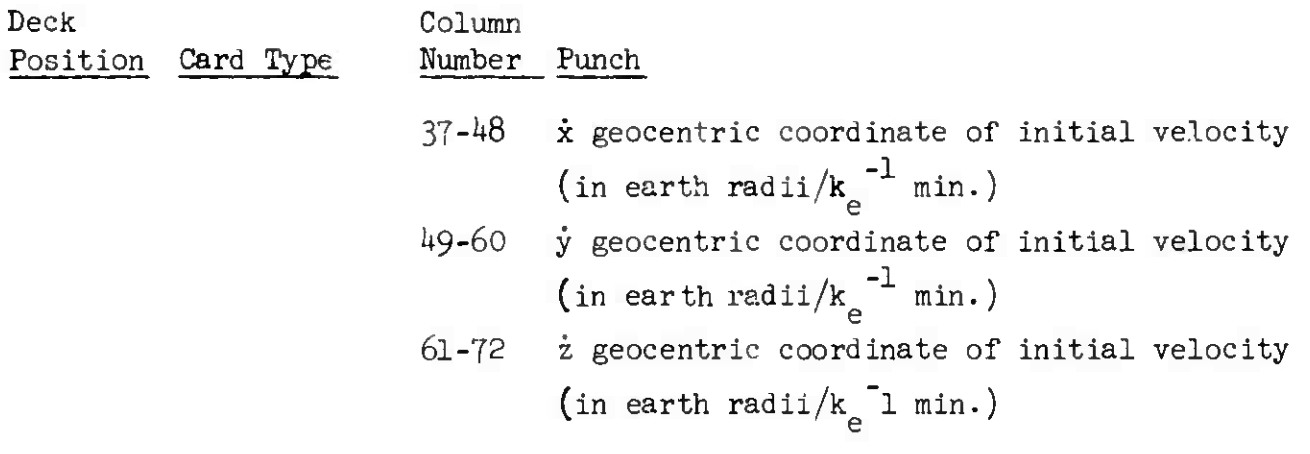

NOTE: All quantities on this card are given in floating point format = +XXXXXXXX+XX. The decimal point is assumed at the right of the mantissa.

<sup>7</sup> Parameter Card 3

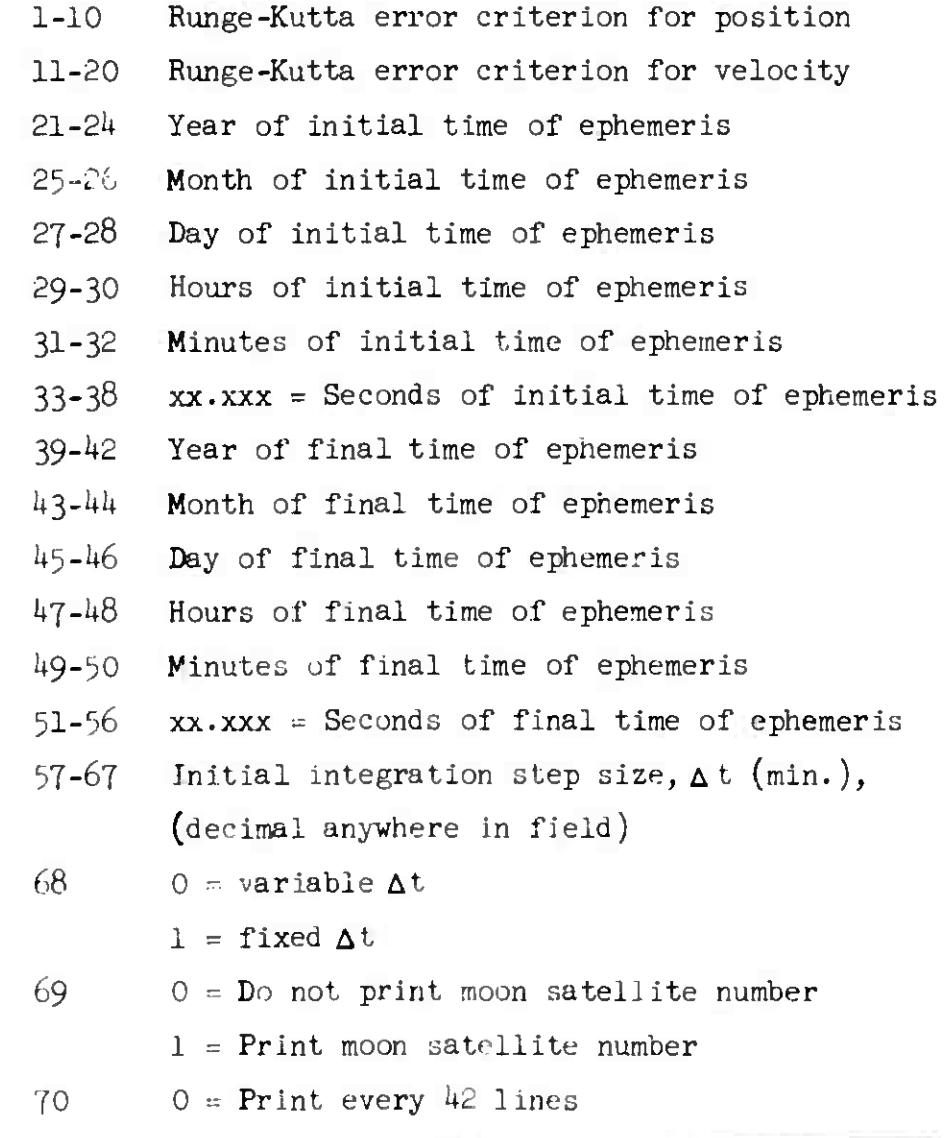

## **MUNENDC**

 $\bullet$ 

*h* May 1964  $h - 171$  TM-LX-123/000/00

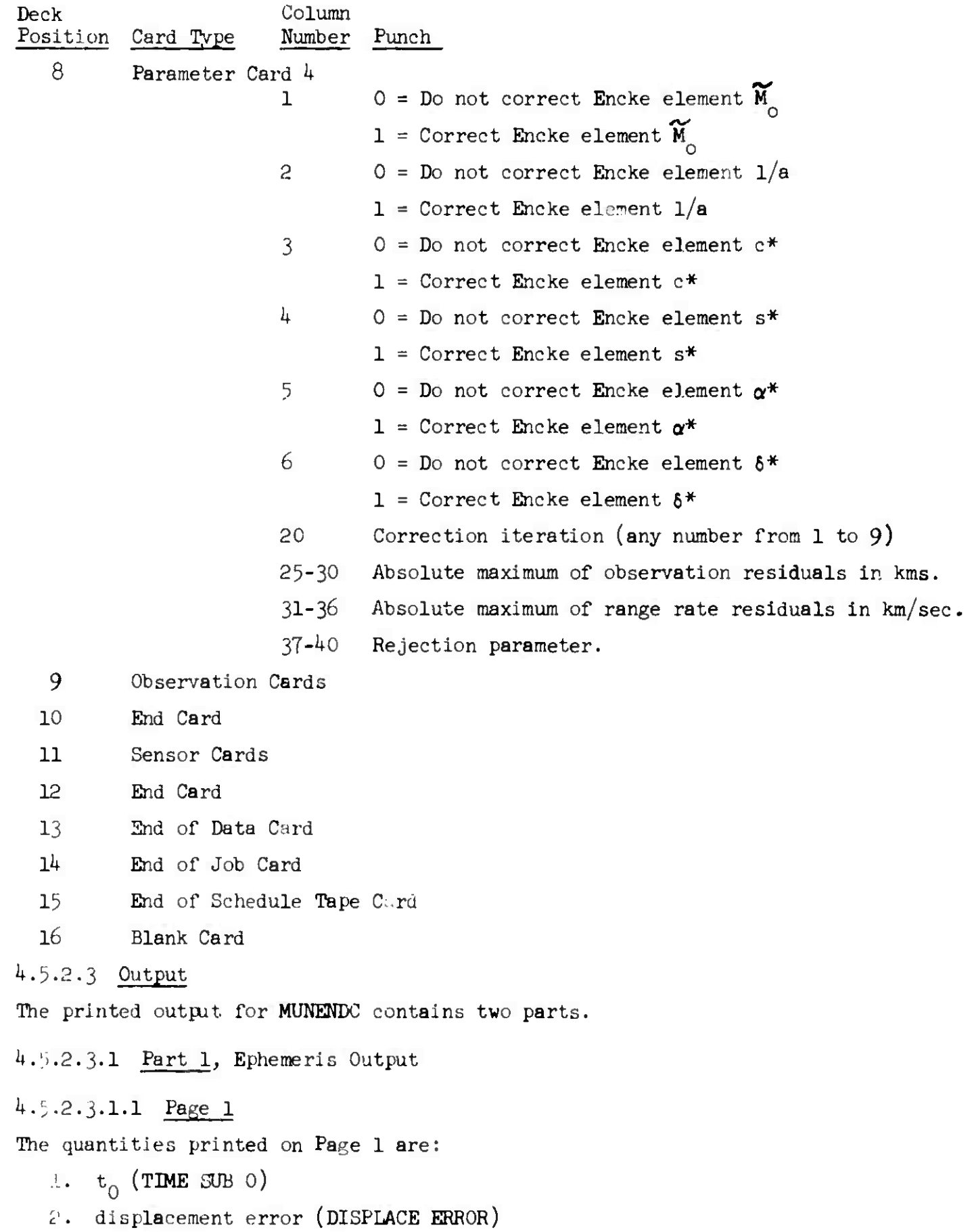

- 3. displacement rate error (DIS.RATE ERROR)
- 4.  $\Delta$  t (DELTA TIME)
- 5. semi-latus rectum (PARAMETER)
- 6. e (ECCENTRICITY)
- 7. q., perifocal distance (Q)
- 8. **M<sub>0</sub>** (M-0-TILDE)
- 9.  $1/a$  (ONE OVER A)
- 10. P components (PX, PY, PZ)
- 11.  $\widetilde{Q}$  components (QX-TILDE,QY-TILDE,QZ-TILDE)
- 12. Time (TIME)
- 13» *x >y>* an^ <sup>z</sup> components of position displacement from the reference orbit (XSI, ETA, ZETA)
- $14.$  x,y, and z components of velocity displacement from the reference velocity (LAMDA, OMEGA, PSI)
- 15. first 12 points from lunar and solar ephemerides tapes.

I+.5.2.3.I.2 Page 2

The quantities on this page are a printout of the elements identical to Page 1. Since the first page appears only after initialization, this page is necessary to show the elements after rectification.

### 4.5.2.3.1.3 Pages 3 and 4

These pages describe the first two time points of the ephemeris. The items printed are:

- 1. geocentric position, velocity, and distance for the reference orbit
- 2. same for the vehicle in its actual trajectory
- 3. geocentric position vectors of the moon and the sun
- $4.$  position vectors and distances of the moon and the sur. irom the vehicle
- 5- position and velocity deviations from the reference orbit
- 6. magnitude, radial, and tangential components of the velocity vector; the time interval
- 7- perturbative accelerations; distance of the vehicle above earth's equator; other intermediate quantities

#### MUNHIDC

「この「大学」をあるということをいうことをしているのです。その中に、その中に、その中に、その中に、その中に、「この中に、「この中に、「この中に、「この中に、「この中に、「この中に、「この中に、「この中

8. position and velocity of the actual vehicle from the earth in laboratory units.

At the point of closest approach to the moon the full page output will again be printed for that point. The comment "THIS PAGE CONTAINS A POINT OF CLOSEST APPROACH TO THE MOON" is printed at the bottom of the page.

At the point at which rectification occurs the full page output appears twice. The first page will have the points before rectification. The comment "THIS IS THE POINT AT WHICH RECTIFICATION OCCURS" will appear at the bottom of the page. The second full page printout will be the first point of the new reference orbit.

This type of output will also be given after 42 or 10 integration steps (input option).

### 1+.5.2.3.1.4 Page 5 and 6

For the remainder of the ephemeris computation, only one line per time point is given containing:

- 1. time (TIME)
- 2. geocentric coordinates of position  $(X, Y, Z$  EARTH-ROCK, G-RADI1)
- 3. coordinates of velocity  $(X, Y, Z$  DOT ER)
- 4. geocentric distance (R EARTH-ROCK, G-RADIl)

If the option to print moon-satellite coordinates is used, the next page will be one line per point consisting of:

### 1. time (TIME)

- 2. coordinates of moon-satellite position (X,Y,Z MOON-ROCKET, G-RADIl)
- 3. coordinates of sun-satellite position  $(X, Y, Z)$  SUN-ROCKET, G-TAD11)
- 4. distance of object from moon (R MOON-ROCKET, G-RADIl)

J K 0 **uJ** h 5 **/ LJ ar** I **u.** ب<br>ا<br>م **7. < <n**

**a.** ÜJ

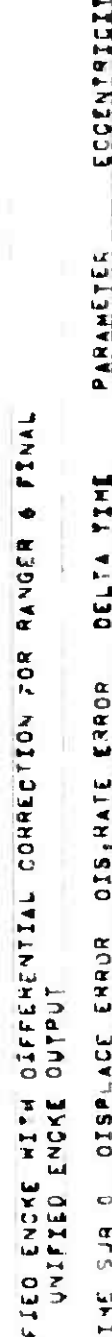

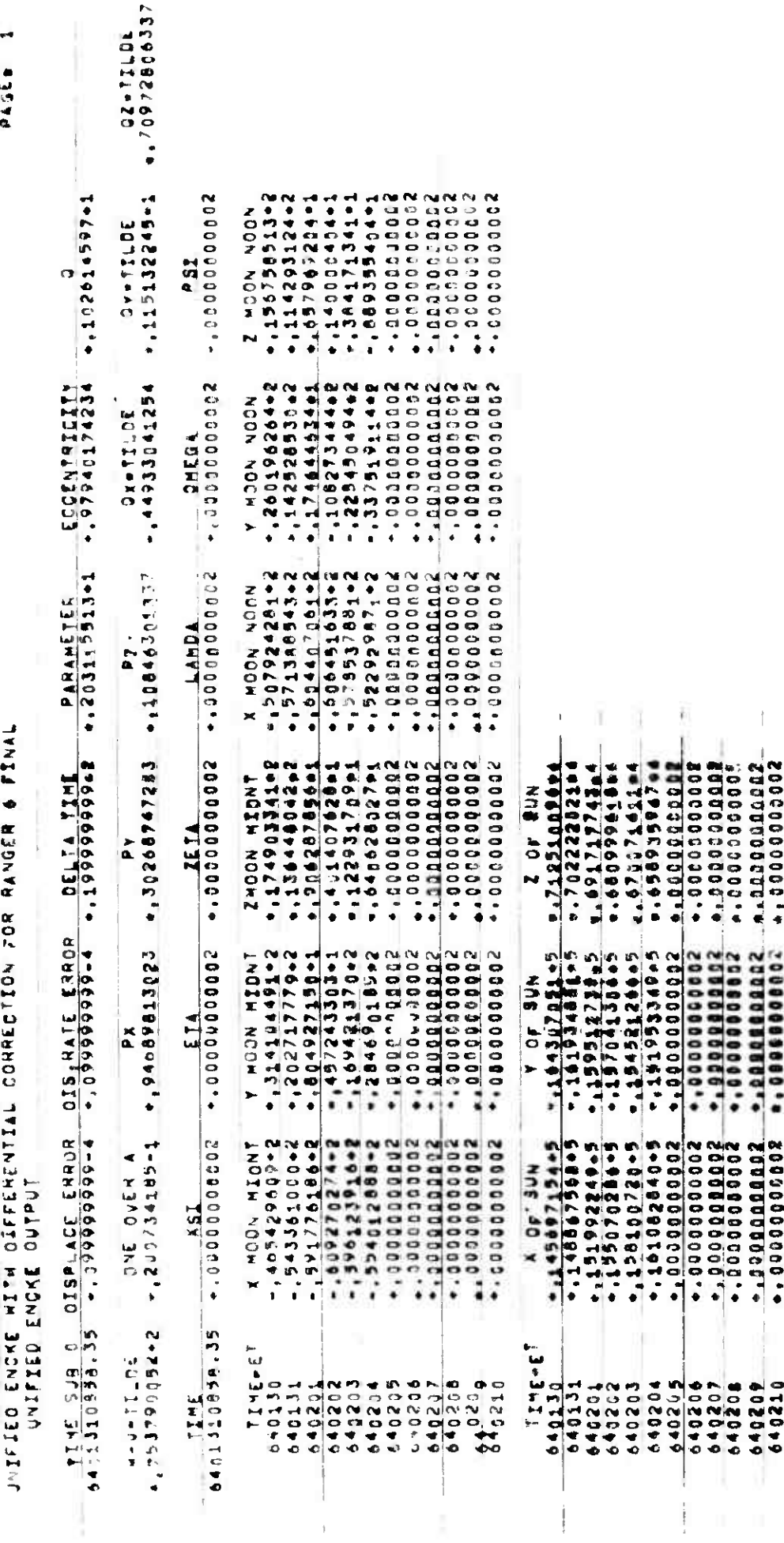

**1** 11954

**UNENDC**<br> **2**<br> **2**<br> **2 5** $\frac{1}{2}$ **<sup>D</sup> <sup>K</sup> <sup>0</sup> Ul <sup>h</sup> <sup>2</sup> <sup>z</sup> iij — i ft (L G. <sup>111</sup> tii J a. 2**<br><<br>奶

**4**

**Ul C < Q.**

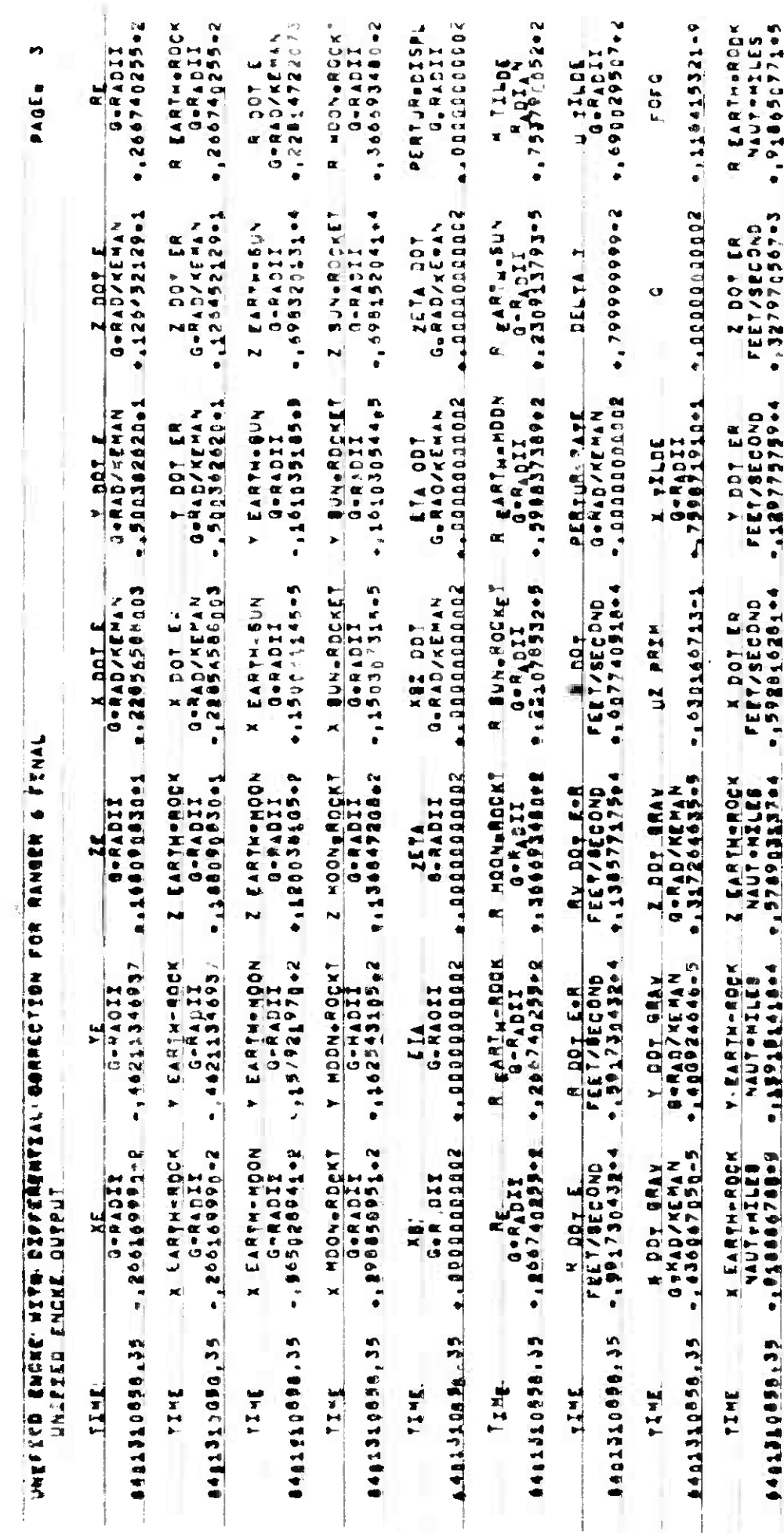

*h* May 1964

**4»**

 $\frac{d}{2}$ 

**•**

MUNrimC

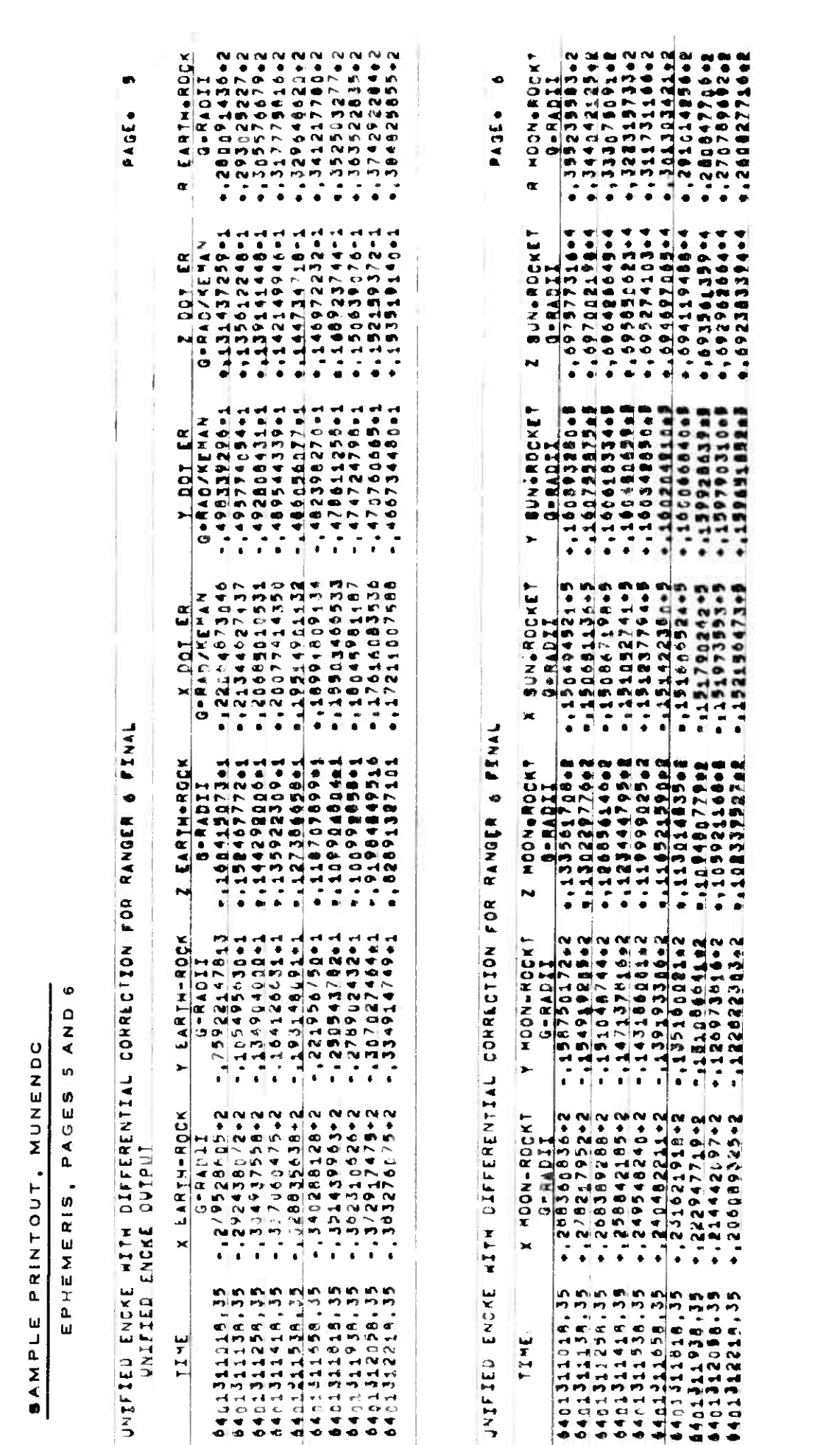

**MUNENTX**

**4 May 1964 1964 1964 1964 1964 1964 1964 1964 1976 1984 1985 1986 1986 1986 1986 1986 1986 1986 1986 1986 1986 1986 1986 1986 1986 1986 1986 1986 1986 1986 1** 

 $\rightarrow$ 

### MUNENDC

4.5.2.3.2 Fart 2, Differential Correction Output (not currently used)

4.5.2.3.2.1 Section 1

This section contains the residuals printed in tabular form. The quantities are:

- 1. sensor (STAT)
- *2.* time (TIME)
- 3- range residual (RHO RES1D)
- *h>* range rate residual (RODOT RESID)
- 5- right ascension residual (R.A. RESID)
- 6. declination residual (DECL RESID)
- *1,* azimuth residual (AZIM RESID)
- 8. elevation residual (ELEV RESID)

An asterisk appears next to residuals which are rejected.

*k.*5«2.3.2.2 Section <sup>2</sup>

This section contains corrections made to auxiliary quantities which are translated by <sup>+</sup>he program to element corrections;

- 1. RMS value of residuals in position (SUM)
- 2.  $\Delta_{M_{\bigcap}}^{\bigvee}$  (DEL M-O-TIL)
- $3. \Delta (1/a)$  (DELTA  $1/A$ )
- *h*, **Δ** c<sup>\*</sup> (DELTA C<sup>\*</sup>)
- 5.  $\Delta s^*$  (DELTA  $s^+$ )
- 6.  $\Delta \alpha$ \* (DELTA ALPHA\*)
- 7.  $\Delta \delta$ \* (DELT DELTA\*)

4.5.2.3.2.3 Section 3

This section contains the corrected elements and the position and velocity coordinates  $(at t_0)$  listed as follows:

- 1.  $M_0$  (M-O-TILDE)
- 2.  $1/a$  (ONE OVER A)
- 3. P components (?X,PY,PZ)
- *h.*  $Q$  components  $(QX-TILDE, QY-TILDE, QZ-TILDE)$

### 4.5.3 NEAR-EARTH CONIC - NEAR

### $4.5.3.1$  Purpose

The NEAR program computes possible trajectories for lunar flights and other missions in which the probe remains within the Earth's sphere of influence.. The powered flight phases are based on a configuration involving an initial burn time, a circular intermediate parking orbit coasting phase and a final burn time terminating in injection into the transfer conic. The transfer conic solutions include escape trajectories of both elliptical and hyperbolic form depending upon the magnitude of the energy expended during the final burning stage.

Given launch point, launch azimuth and arrival date, the program computes launch time, injection point into the transfer conic, time of flight, coast time and other trajectory properties.

4.5.3.2 Input - Schedule Tape Mode (Toggle 24 On)

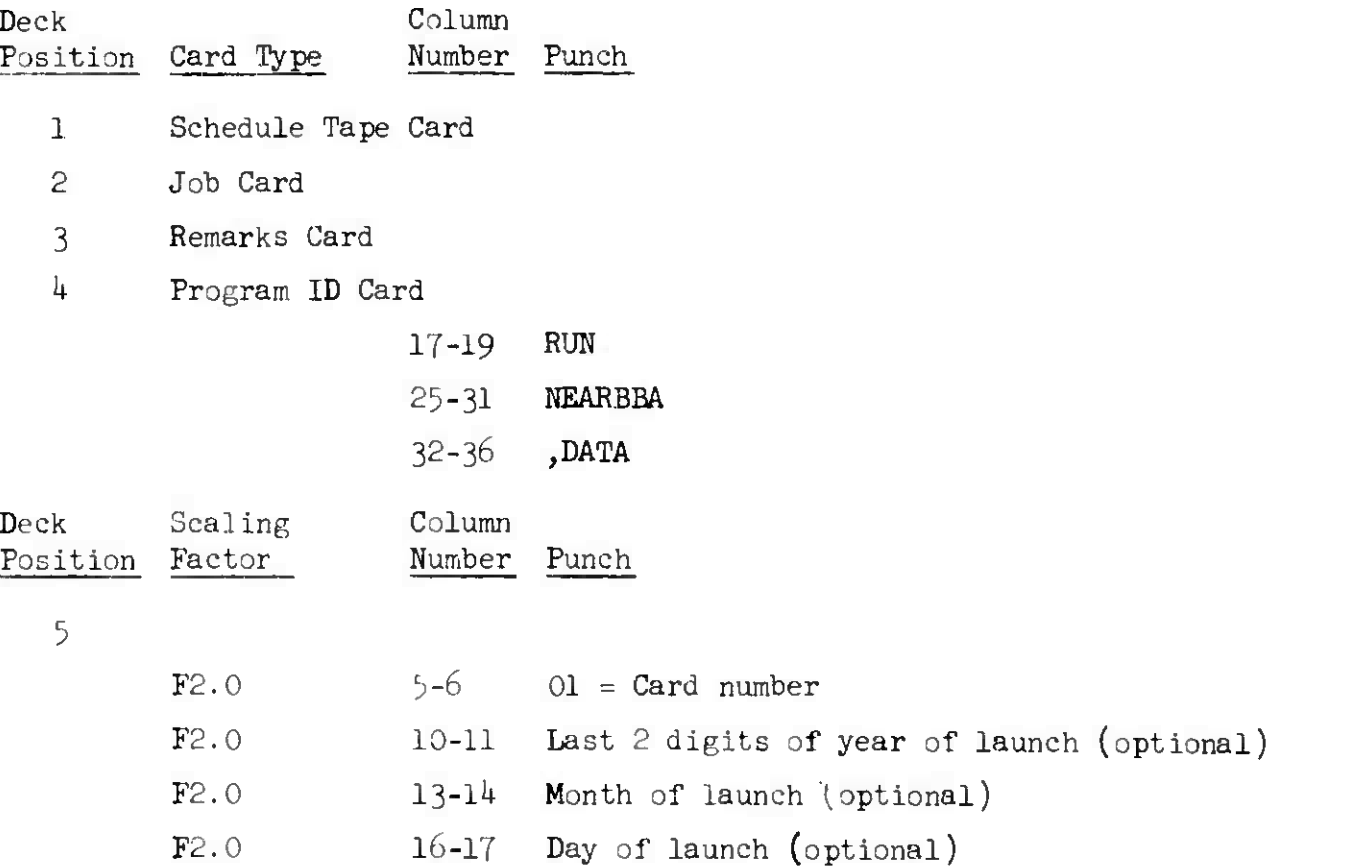

 $\overline{\mathcal{L}}$ 

1

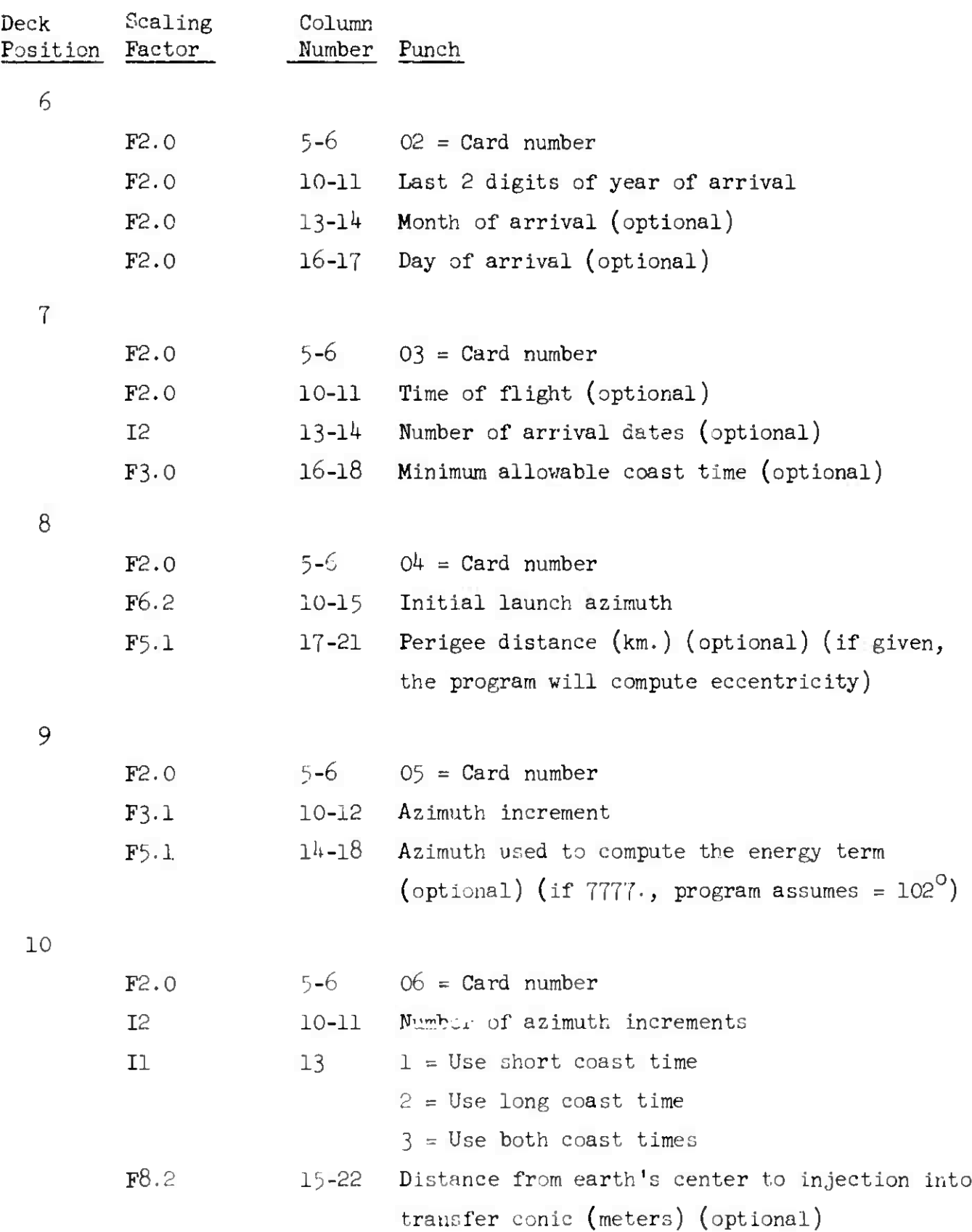

*h* **May 196U** 4-181

**TM-LX-12** 3/000/00

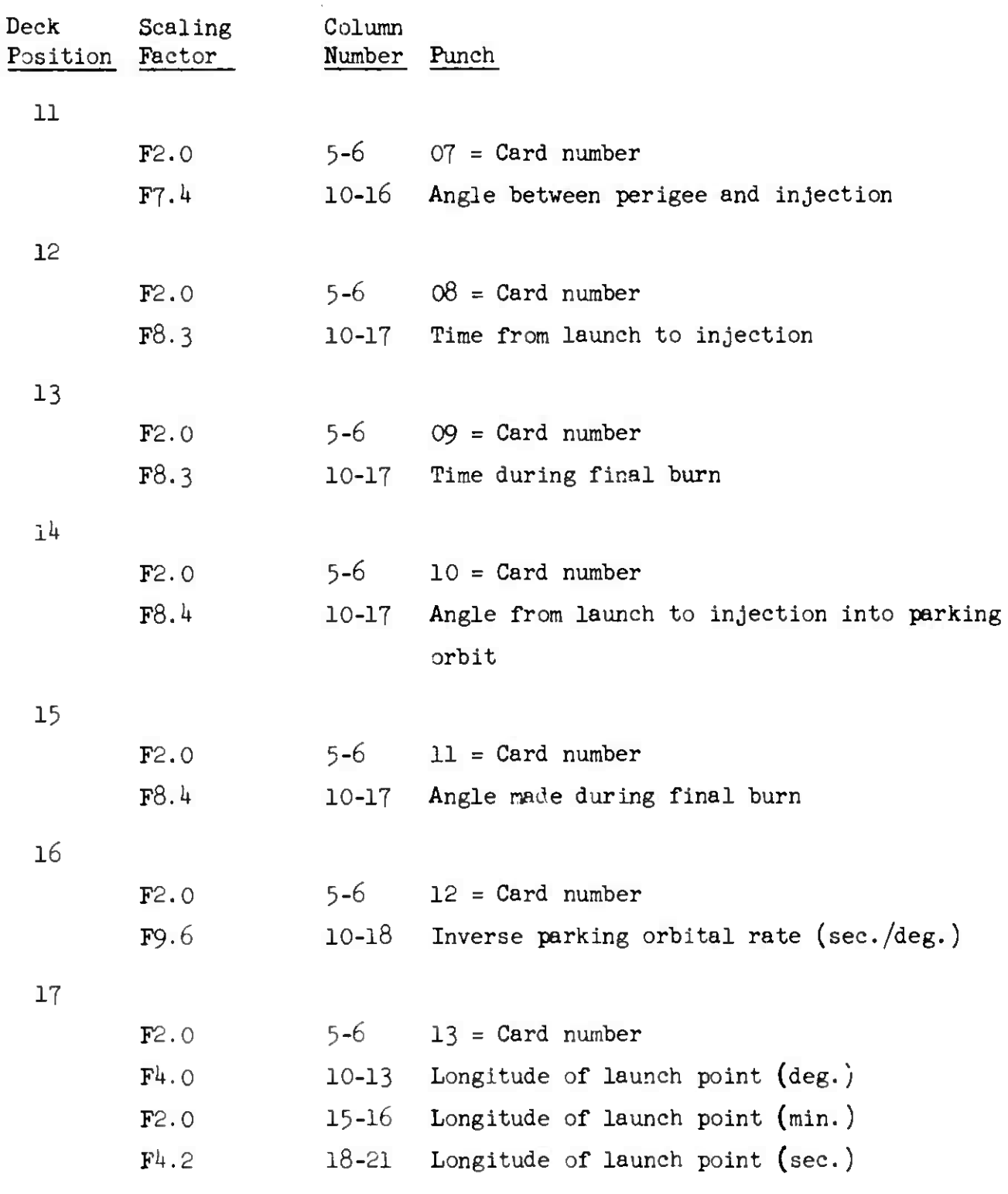

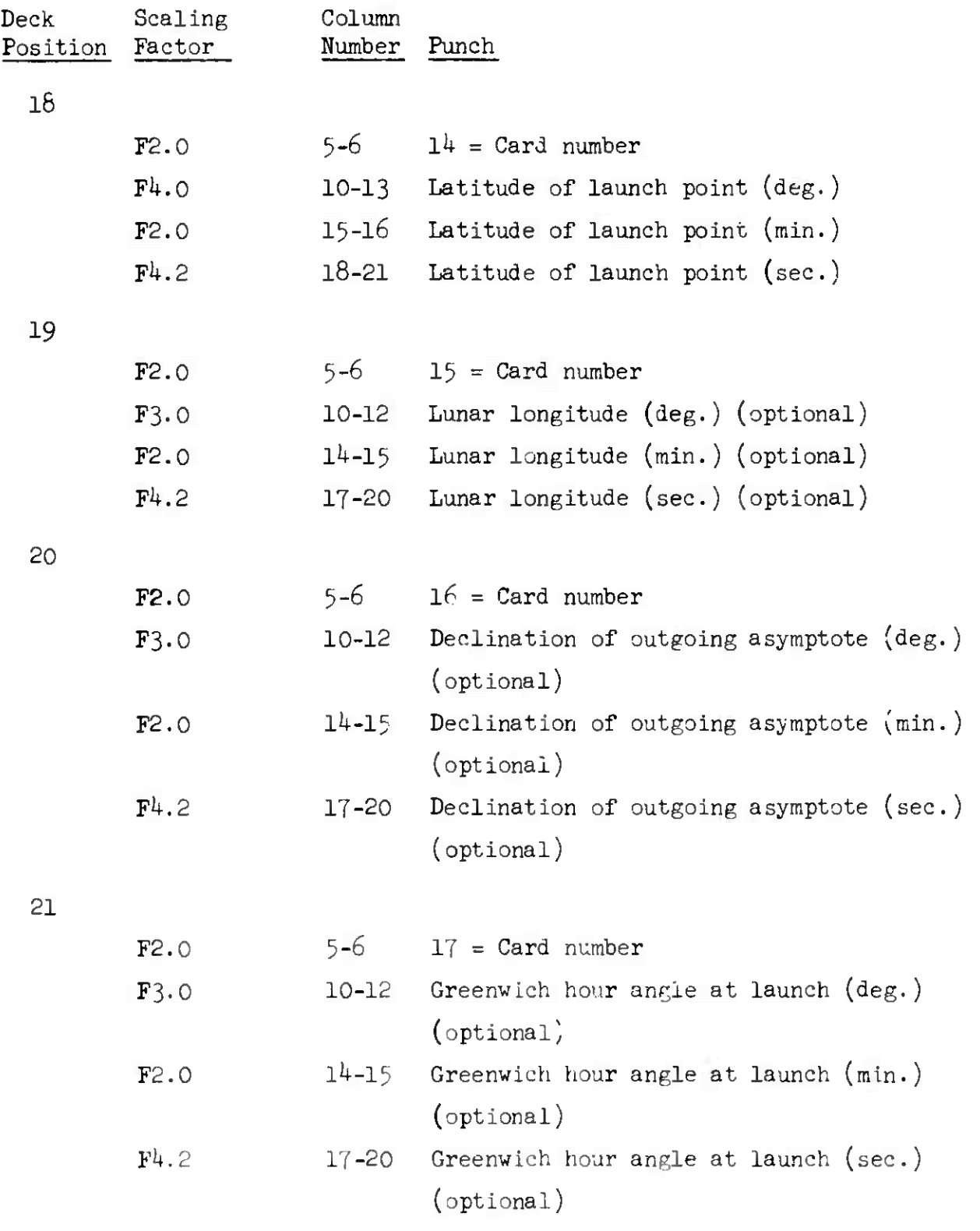

**Sharehold** 

**I**

*k* May 1964  $k-183$  TM-LX-123/000/00

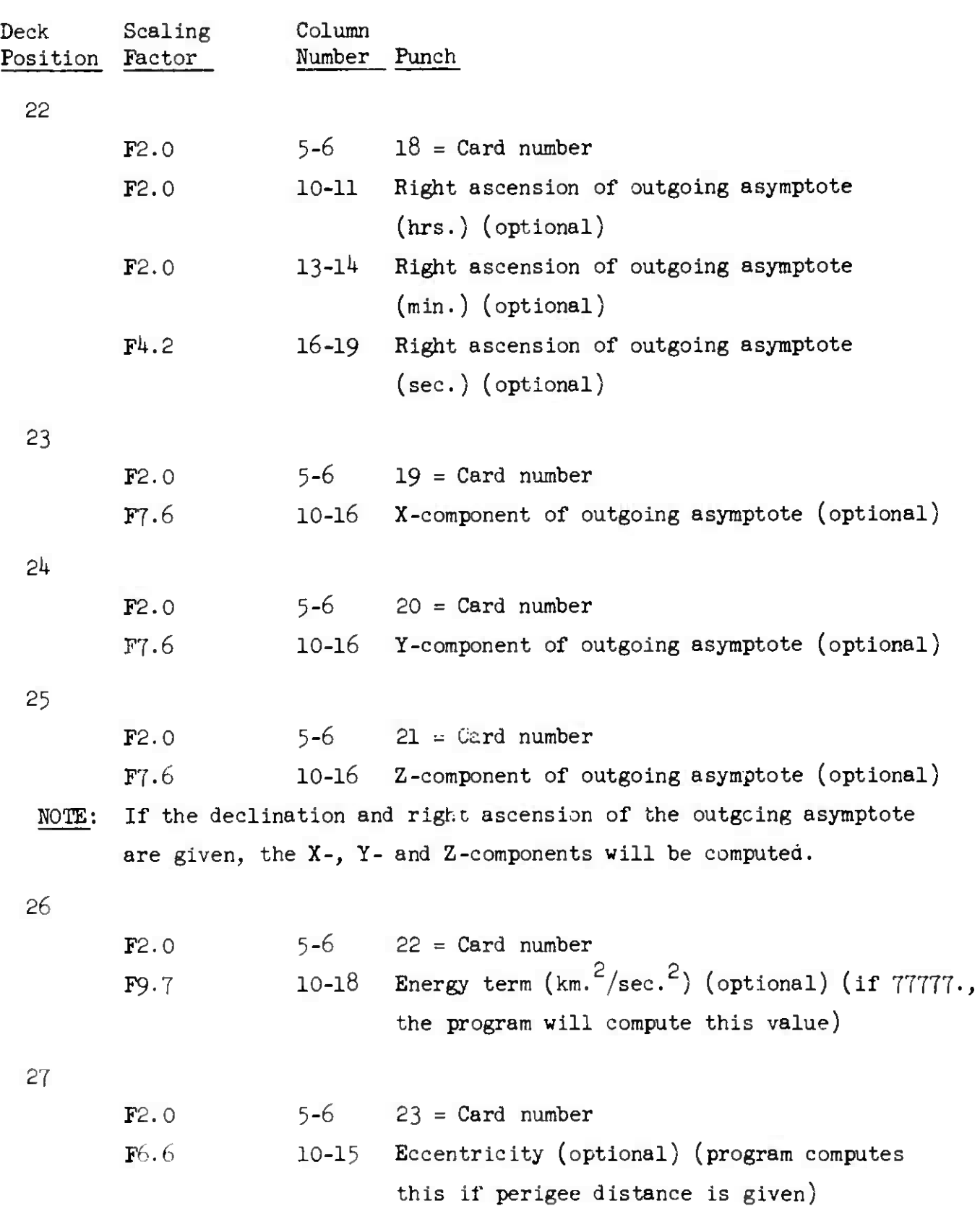

KEAR

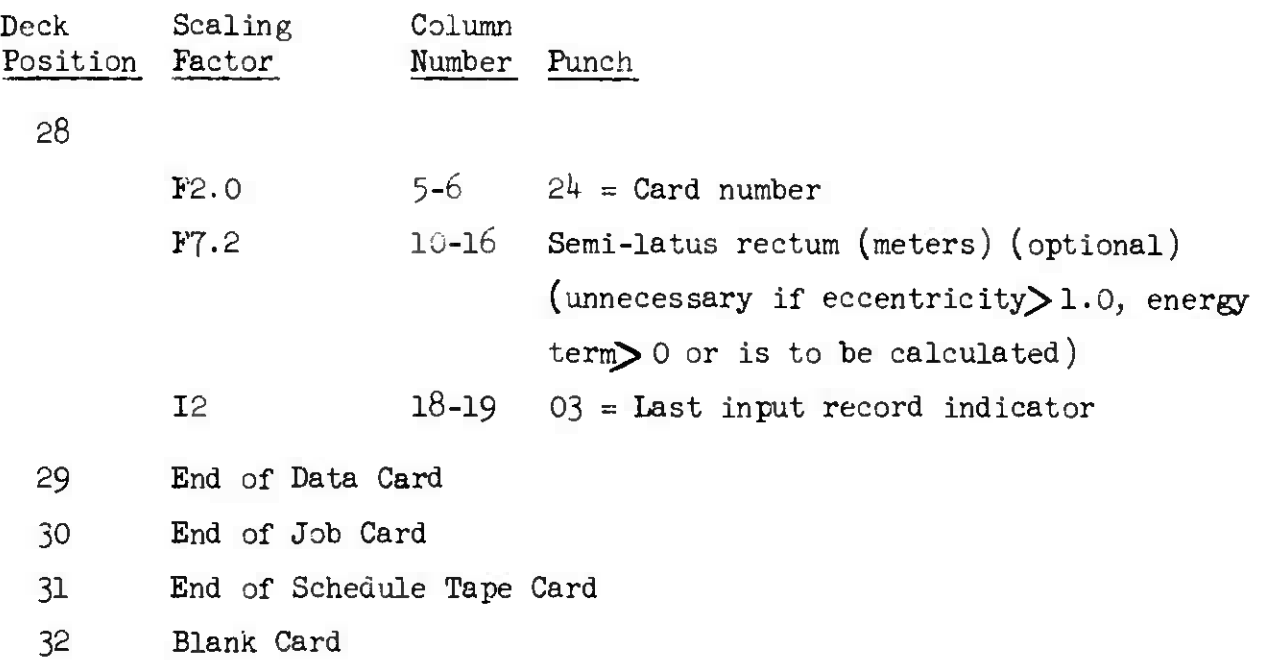

### 4.5.3.3 Output

The program output printout shows the input items for a case followed by the outputs. The input section contains 24 lines, one line corresponding to each of the 24 input cards. The output section contains the following quantities:

- 1. Components of  $\overline{S}$ , the outgoing asymptote (SX, SY, SZ)
- 2. Declination and right ascension of the outgoing asymptote (DAO, RAO)
- 3. Earth moon distance at encounter (Rl)
- 4. Launcher latitude and longitude (LAT, LON)
- 5. Twice the total energy per unit mass, km.  $^{2}/$ sec.  $^{2}$  (C3)
- 6. Eccentricity and semi-latus rectum of the conic (ECC, PAR)
- 7» True anomaly at injection (TA)
- 8. Distance to perigee (RCA)
- 9. Inverse parking orbit rate (KPD)
- 10. Time of first and final burn (TLP, TFB)
- 11. First and final burn arcs (PLP, PFB)
- 12. Greenwich hour angle at encounter (GHA)
- 13. Lunar phase angle (LPH)

14, Longitude of the moon at encounter (LOM)

- 15. Distance to injection (RAD)
- 16, Injection velocity (km./sec.) and injection path angle (VEL, PTH)
- 11. Launch date month, day, year (LAUNCH EATE)
- 18, Time of flight in hours (TF)
- 19. Arrival date month, day, year, hours, minutes, seconds (ARRIVAL DATE)

With each launch azimuth the following quantities are printed:

- 1. Launch azimuth (LNCH AZMTH)
- Launch time hours, minutes, seconds GMT (LNCH TIME)
- 3. Time from launch to injection in seconds (L-I TIME)
- 4. Injection latitude and longitude (INJ LAT, INJ LON)
- 5. Range along the earth's surface (RANGE)
- Inject-or. right ascension and azimuth (INJ RT ASC, INJ AZMTH)
- Injection time hours, minutes, seconds, GMT (INJ TIME)
- 8. Parking orbit coast time (PO CST TIME)
- 9. Latitude and longitude of second stage ignition (ING 2 LAT, ING 2 LONG)

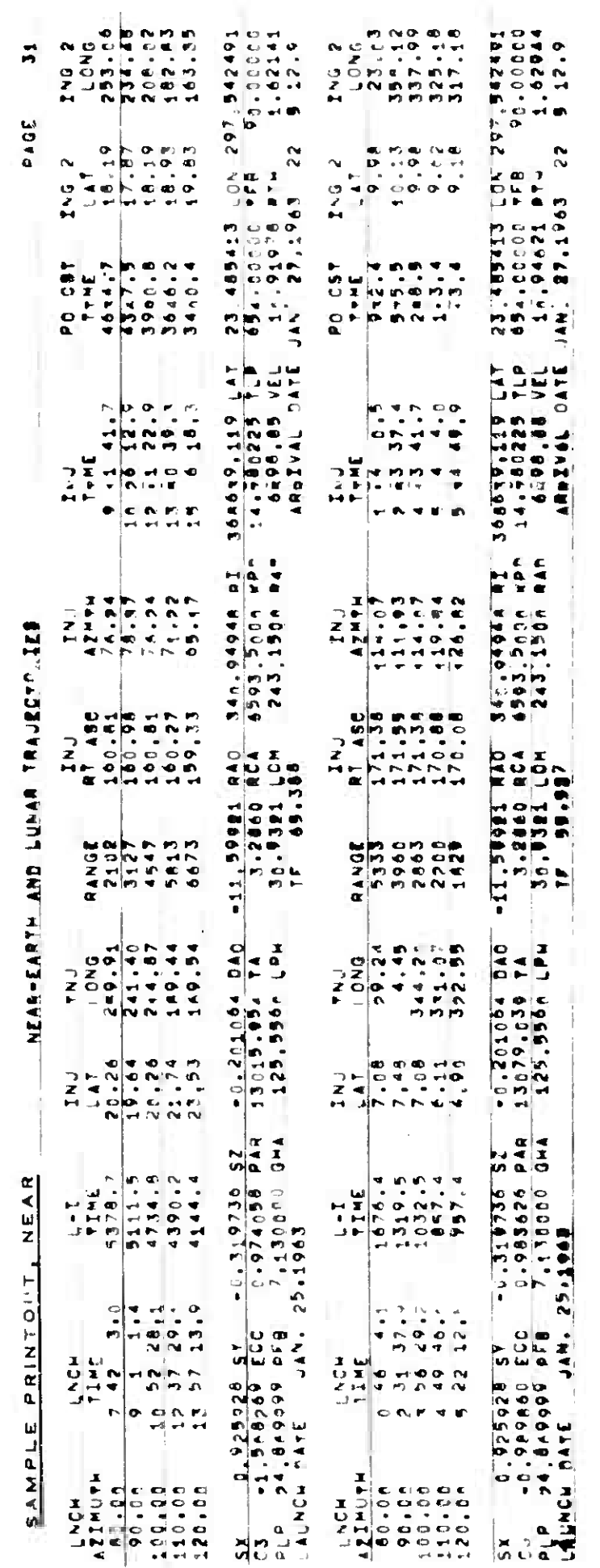

*k* May 1964 4-187 QM-LX-123/OOO/OO  $(\mathrm{Page}\ \ 4\text{-}188\ \ \mathrm{Blank})$ 

4.6 SPECIAL PURPOSE AREA

This section includes special purpose programs (DUPE, MAKETAPE, TELTYP, WRTSENT, RESPLT, DUMP, RPTGEN, ICONDIS, TAPEOP, HISPRO, MESNO and TAPEGEN).

4 May 1964 4-189 TM-IX-123/OOO/OO

### 4.6.1 RESIDUAL PLOT - RESPLT

4.6.1.1 Purpose

The RESPLT program reduces observations against specified element sets and outputs the residuals on punched cards which can be used in the EAI Data Plotter.

4.6.1.2 Input - Schedule Tape Mode only (Toggle 24 On)

Deck Position Card Type Column Number Punch 1 Schedule Tape Card 2 Job Card 3 Remarks Card 4 Program ID Card 1-6 9-14 IT 18 SPSJØB RESPLT 0 = Observation cards, S-file and E-file tape inputs 1 = Observation cards, Element Set cards and S-file tape inputs 2 = Observation cards, Element Number cards and S-file and E-file tape inputs 3 = Observation cards, Sensor cards and E-file tape inputs  $4 =$  Observation cards, Element Set cards and Sensor cards inputs  $5 = 0$ bservation cards, Element Number cards, Sensor cards, and E-file tape inputs  $0 =$  Hardcopy and punched cards output

**RESPLT** 

Deck Position Card Type Column Number Punch

- <sup>5</sup> Data Cards:
	- a. Input Option 0:
		- (l) Observation cards
	- b. Input Option 1:
		- (1) Observation cards
		- (2) Element Set cards
	- c. Input Option 2:
		- (1) Observation cards
		- (2) Element Number cards
	- d. Input Option 3:
		- (1) Observation cards
		- (2) Sensor cards
	- e. Input Option *h:*
		- (1) Observation cards
		- (2) Element Set cards
		- (3) Sensor cards
	- f. Input Option 5:
		- (1) Observation cards
		- (2) Element Number cards
		- (3) Sensor cards
- 6 End of Case Card
- 7 End of Job Card
- 8 End of Schedule Tape Card
- 9 Blank Card

RESPLT

*h* May 1964 4-191 TM-LX-123/OOO/OO

# 4.6.1-3 Output

### 4.6.1.3.1 Printout

The printed output of RESPLT consists of reduced observations sorted by revolution number. Quantities are:

- 1. Satellite number
- 2. Observation number
- 3. Revolution number
- 4. Time (min./lOO) since epoch
- 5. Vector magnitude (km.)
- 6. Revolution number (N/lOOO) since epoch
- 7. Element number
- 8. Association status
- 9. Sensor number

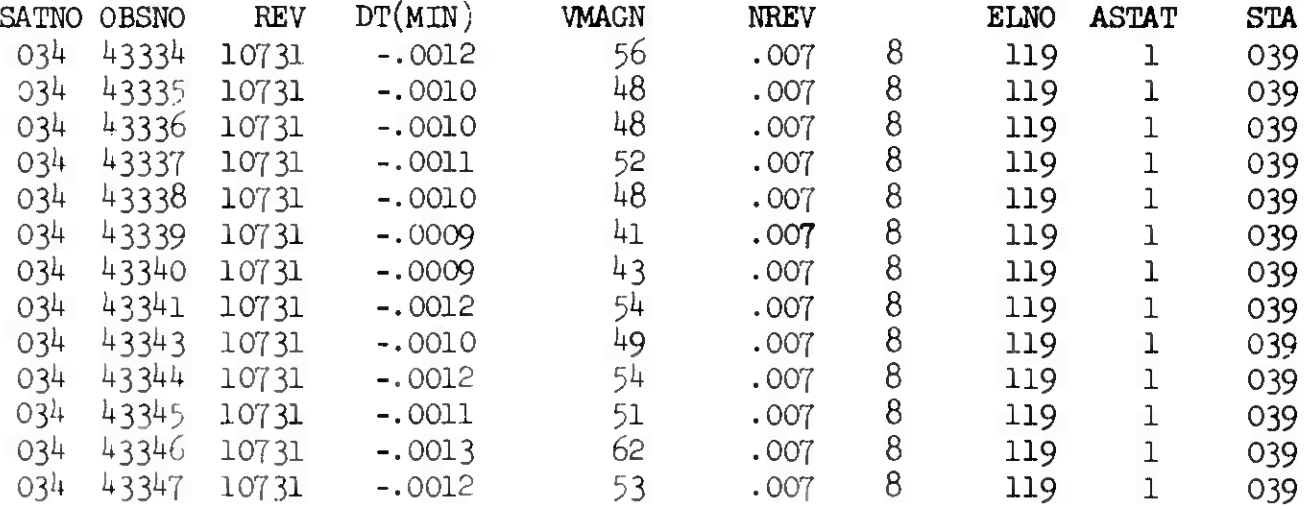

SAMPLE PRINTOUT, RESPLT

 $\label{eq:reduced} \mathcal{L}_{\text{cyc}} = \frac{\partial \mathcal{L}_{\text{cyc}}}{\partial \mathcal{L}_{\text{cyc}}} \; .$ 

**I**

## *h.*6.1.3.2 Punched Card;

The punched card output of the reduction is used as input to the data plotter. The output consists of:

- 1. Stop card (to allow operator action)
- 2. Axes cards
- 3. Graph labeling cards (characters S, E, R, T)
- *h,* Deta (satellite number, element number, epoch revolution number, epoch time in days)

4.6.2 OTHER

The following programs in the Miscellaneous area are seldom used by the analyst. A brief description of each program is given.

4.6.2.1 DUMP

The purpose of the DUMP program is to dump the contents of core memory, in mnemonic and octal format, onto the system output tape. The DUMP program can be initiated by a console interrupt or by manually executing a jump at the computer console. In either case, the program is read in and operated by EXECM0D1.

4.6.2.2 DUPE

**I**

**I**

The DUPE program provides the means for duplicating tapes in the B-2 System. The program will duplicate a specified number of the blocks or until a sentinel block on tape is reached. The program automatically rewinds both tapes and checks the identification blocks before duplicating.

### 4.6.2.3 HISPRO

The purpose of the HISPRO program is to reduce the **EMEWS** historical data on the system output tape to a readable formet.

The program will process the following types of **BMEWS** input messages and indicate either test or real mode:

- a. Individual impacts
- b. Equipment status at sites 1, 2, and 3
- c. Radar status at sites 1, 2, and 3
- d. Threat summary
- e. Manpan Threat summary

### 4.6.2.4 ICONDIS

The purpose of the ICONDIS program is to produce a teletype tape of subsatellite tracks for input to the ICONORAMA display equipment in the NORAD COC. The maximum number of satellites which can be displayed simultaneously is twelve if the updating time interval is two or four minutes or eight if the updating time interval is one minute.

The geographical background for the display is a Mercator projection with the following limits:

 $78^{\circ}$  north latitude,  $69^{\circ}$  south latitude with the east-west break of  $60^{\circ}$ east longitude. There is no overlap in longitude.

### 4.6.2.5 MAKETAFE

The MAKETAPE program produces, from cards, an input tape in a format acceptable to the TELTYP program. The program has an option to break up the message into 90-line segments.

4.6.2.6 MESNO

The MESNO program types on the console typewriter the current message number of the SEAIC tape and provides the operator with the option to change this number via the typewriter.

### 4.6.2.7 RPTGEN

The RPTGEN program produces a hard copy report in a specified format from input cards.

### 4.6.2.8 TAPEGEN

TAPEGEN is a utility program run under SYS (Philco 2000 operating system) control to generate binary master tapes for the B-2 System. The program has the following seven modes of operation:

a. Mode i - generates a new binary master from an RPL (Running Program Language) tape..

- b. Mode 2 same as Mode 1 with the added feature of allowing octal corrections to be inserted in the specified programs.
- c. Mode <sup>3</sup> updates the old binary master with new RFL programs.
- d. Mode  $4$  same as Mode 3 with the added feature of adding octal corrections.
- e. Mode <sup>5</sup> updates the binary master with octals only.
- f. Mode 6 updates the old binary master by deleting all program, specified by the operator on the console flexowriter.
- g. Mode 7 converts a Philco 2000-211 binary master to a 212 binary master.

4.6.2-9 TAPEOP

The TAPEOP program provides the B-2 System with the following tape maintenance capabilities.

- a. Write a sentinel block
- b. Rewind any system tape
- c. Skip a specified number of blocks or to a sentinel block
- d. Copy a specified number of blocks or to a sentinel block
- e. Compare two tapes for a specified number of blocks or to a sentinel block

### 4.6.2.10 TELTYP

The TELTYP program is used to convert an output tape, written by other programs such as MAKETAPE, to teletype format (Baudot code). The program searches for a particular start sentinel and then converts all of the message until an end sentinel is located. It then writes all of the converted data back onto the system output tape for off-line processing.

### 4.6.2.11 WRTSENT

**I**

The WRTSENT program provides the means for writing sentinel blocks on tapes or rewinding tapes in the B-2 System.

*\** <sup>4</sup> May 1964 4-197 TM-UC-123/OOO/OO (Page 4-198 Blank)

### 4.7 1620 COMPUTER PROGRAMS

This section includes the 1620 programs used by the analyst (Jacchia, King-Hele/Findley and Launch).

**i**

**JACCHIA**

**4.7.1 JACCHIA II SATELLITE DECAY PREDICTION - JACCHIA**

4.7.1.1 Purpose

The Jacchia program computes a predicted satellite decay revolution up to 100 revolutions after the input revolution. The computation may be performed by either or both of two methods:

4.7.1.1.1 Method A uses an equation whose solution approaches zero as the stepped revolution number in the equation approaches the decay revolution of the satellite.

4.7-1.1.2 Method B is essentially a plotting method.

4.7.1.2 Input

4.7.1.2.1 Input Mode A (legal only using Method A)

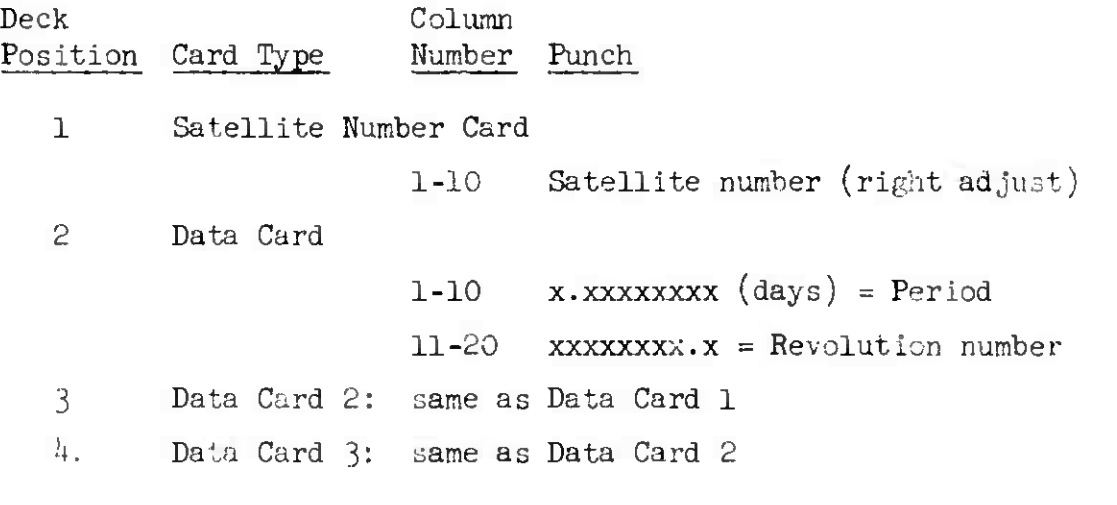

NOTE: Data cards must be in ascending order by revolution number.

4.7.1.2.2 Input Mode B

Mode B uses one Satellite Number card (see Mode A format) and from 6 to 100 Data Cards (see Mode A format). Data Cards must be in ascending order by revolution number.

**I**

**I**

### 4.7.1.2.3 Input Mode C

Mode C requires from 6 to 100 seven-card element sets. 'The element sets must be in ascending order by element set number.

4.7.1.3 Toggle Switch Settings

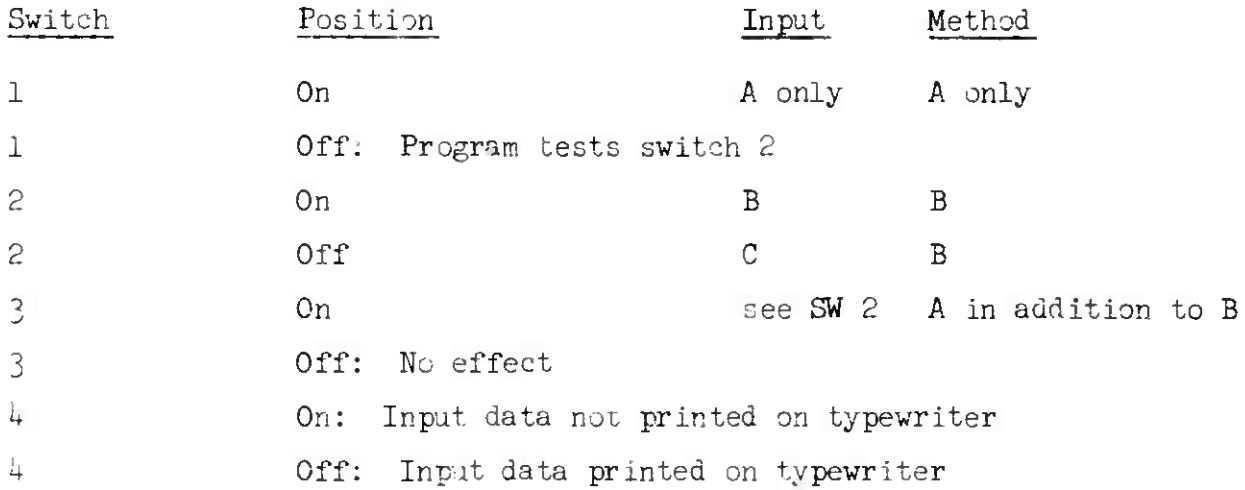

## 4.8.1.4 Output

The printed output consists of the following information:

- 1. Satellite number
- 2. Number of input points (Method B)
- 3- Period in days and revolution number (input data)
- 4. Decay revolution

*k* May 1964 4-201 (Page 4-202 Blank) TM-LX-123/OOO/OO

SAMPLE PRINTOUT, JACCHIA II Satellite number Pi number *of* points  $11 -$ 713  $7.0$  Rev 1 — .06293789 .. 06290442 28.c .O6280657 85.0 ,06264376 191.0 .06257386 235.0 -O624C596 Method B 300.0 - 06240441 314.0 .06220669 393-0 ,06202944 455.0 .061T7842 512.0 .O6I643O3 535\*0 DECAY ON THIS REV - 591.0 .06293789 7.0 .O6257386 2 35-C Method A, points selected by the program .06164303 535.0 DECAY ON THIS **REV** - 601.0

TM-LX-*12* 3/000/00

### 4.7.2 KING-HELE/FINDLEY DECAY PREDICTION

4.7.2.1 Purpose

The King-Hele and Findley programs both compute a predicted satellite decay day using the same input but different formulas. The two programs are run together.

### 4.7.2.2 Input

One seven-card element set is the only input required.

4.7.2.3 Output

**r**

*i*

The printout consists of the following quantities:

- 1. Satellite number
- 2. Element set number
- 3. Predicted day of decay from January 1, and day and year if before 3 years. *The* output contains both King-Hele and Findley methods.

SAMPLE PRINTOUT, KING/HELE FINDLEY

#### DECAY PREDICTIONS

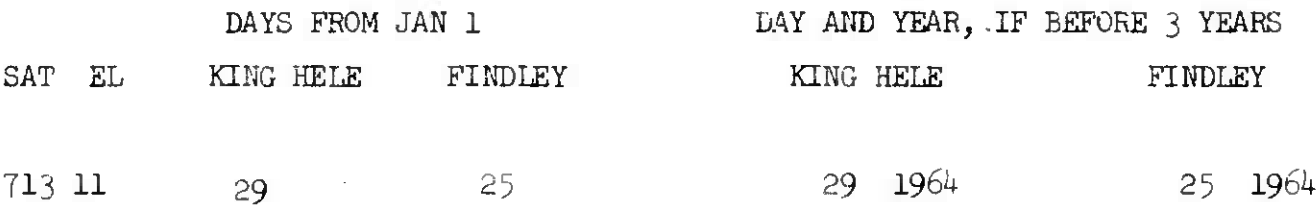

*k* May 1964  $k$ -205 TM-LX-123/000/00

4.7-3 1620 LAUNCH

4.7.3•1 Purpose

The 1620 Laurch program computes a set of nominal elements given nominal input data.

4.7.3.2 Input

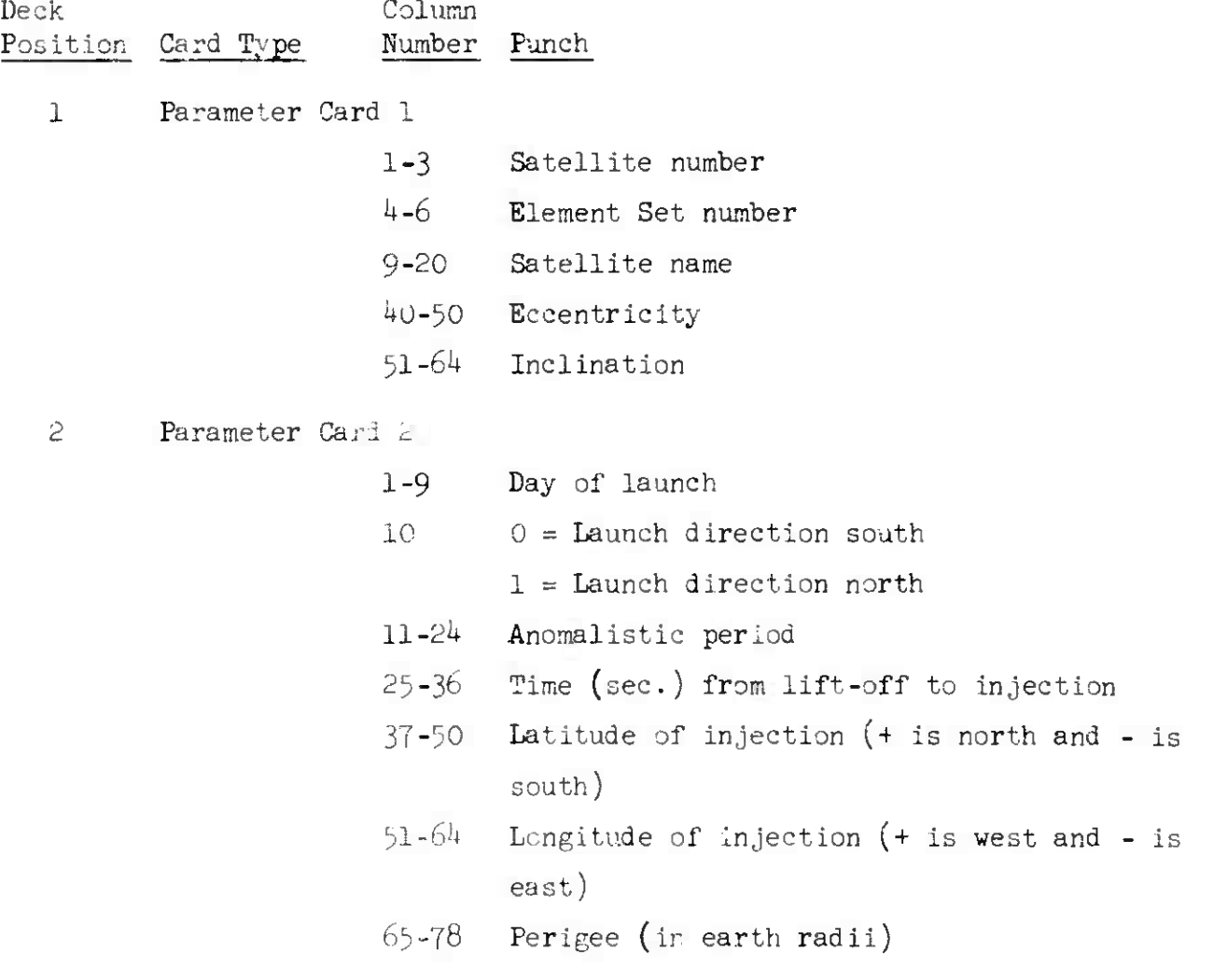

*h* May 196<sup>1</sup>; 4-206 TM-LX-123/000/00 4.7-3-3 Output The printout of the program is the same as the punched card output, that is, a standard 7-card element set.  $L_{\overline{G}}$ ,  $C_{\overline{a}}$ , and  $C_{\overline{n}}$  are omitted. Specifically the quantities printed are:

- 1. Satellite number.
- 2. Element set number.
- 3« Satellite name.
- *k.* Epoch revolution (o).
- 5- Eccentricity, e.
- 6. Inclination, i.
- 7. Epoch year (always current year).
- $\circ$ . Epoch time,  $T_{\circ}$ .
- 9. Anomalistic period,  $P_{a}^{\parallel}$  (days/rev).
- 10. Right ascension of node,  $\Omega$  (deg.).
- 11. Argument of perigee w (deg.).
- 12. Perigee distance (earth radii).
- 13. Change in right ascension, Ω (deg./day).
- *Ik.* Change in argument of perigee, *<sup>w</sup>* (deg./day).
- 15. Semi-major axis, <sup>a</sup> (earth radii).
- 16. Nodal period,  $P_n$  (days/rev).
- 17. Bulletin expiration time, always current year, first month, first day.
- 18. Element card numbers.

**I**

 $\blacklozenge$ 

SAMPLE PRINTOUT

*k* May 1964 4-207 (Page 4-208 Blank) TM-LX-12 3/OOO/OO

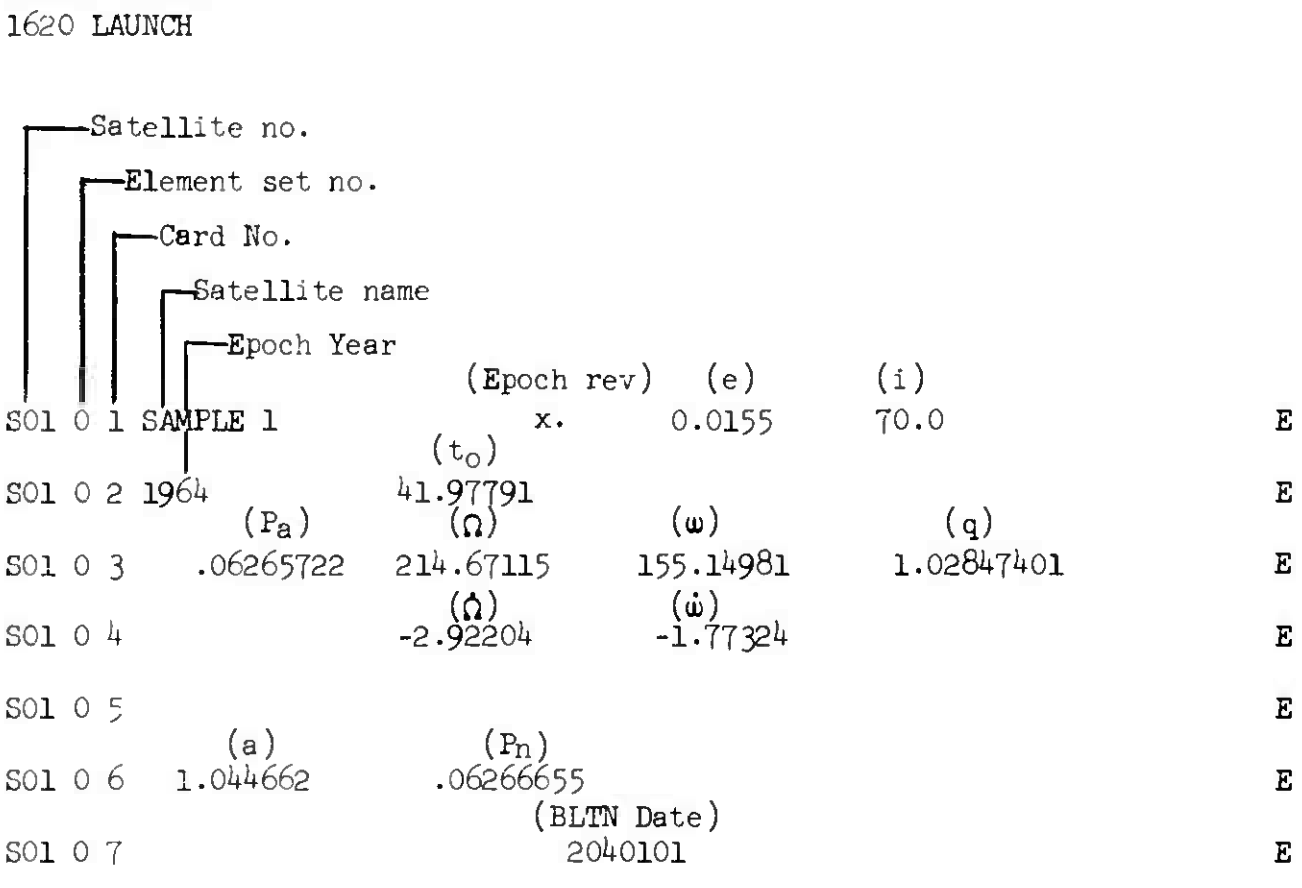
**#**

**r**

**\***

#### *k* May 1964 4-209 TM-LX-123/OOO/OO (Page 4-210 Blank)

#### 4.8 STANDARD SYSTEM INFORMATION

This section includes the following standard items of system information:

- a. OCS Sequences
- b. Schedule Tape Operation card and tape requirements
- c. Observation Card
- d. Satellite Number Card
- e. Sensor File Card
- f. Element Set File Cards
- g. Acquisition File Card
- h. Information File Cards
- i. Communication File Cards
- j. SEAI File Deletion Card

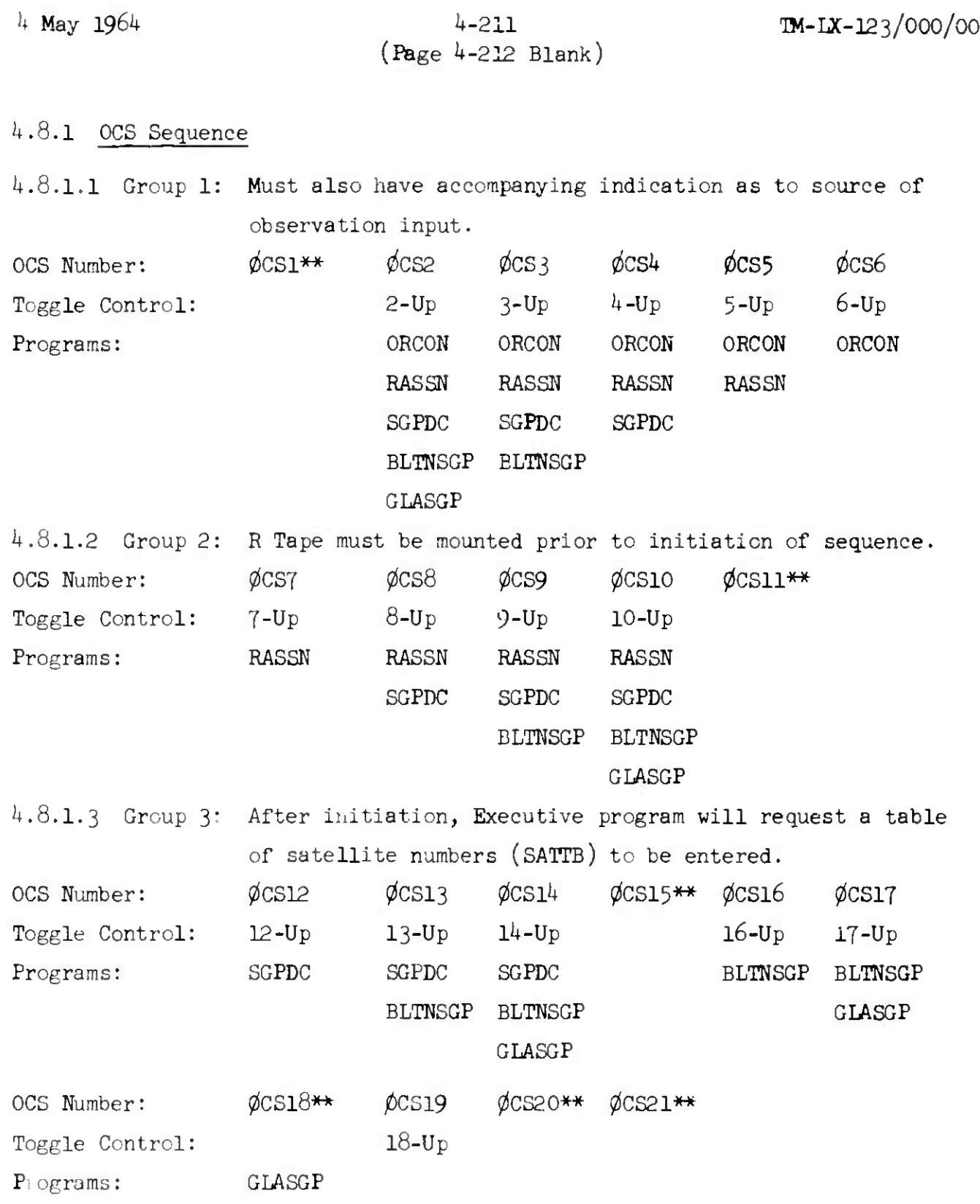

\*\*currently not used.

 $\overline{(}$ 

4 May 1964 4-213 **TM-IX-**12 3/000/00

### 4.8.2 Schedule Tape Operation

4.8.2.1 Standard Card Formats

Card Type Schedule Tape Card Job Card Column Number 1-8 9 8o 17-19 25 Punch TO SCHTP 11,  $8$  and  $2 = * =$  end of block  $J = card type$ J0B 1 = first schedule tape program run  $2 =$  second schedul tape program run etc. Remarks Card (optional) 17-19 REM Program I.D. Card (see program) Parameter Card (see program) Data Cards (see program) End of Case Card (optional) 1-8 9 8o End of Data Card (optional) 17-23 End of Job  $1-8$  END $\phi$ FJ $\phi$ B END CASE 11,  $8$  and  $2 = * =$  end of block  $J = card type$ ENDDATA

#### SCHED TAPE

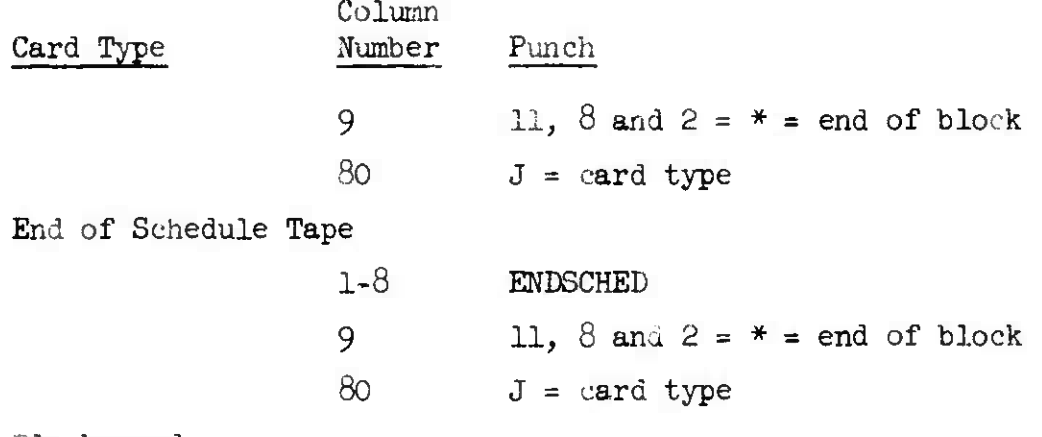

Blank card

4.8.2.2 Deck Format

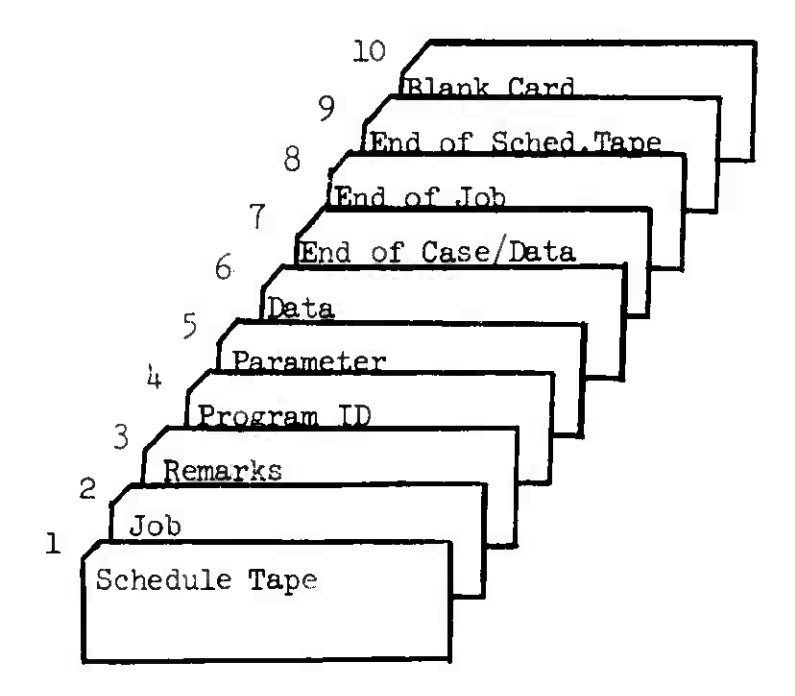

4.8.2.3 Input Tape Requirements

See Figure 4-1

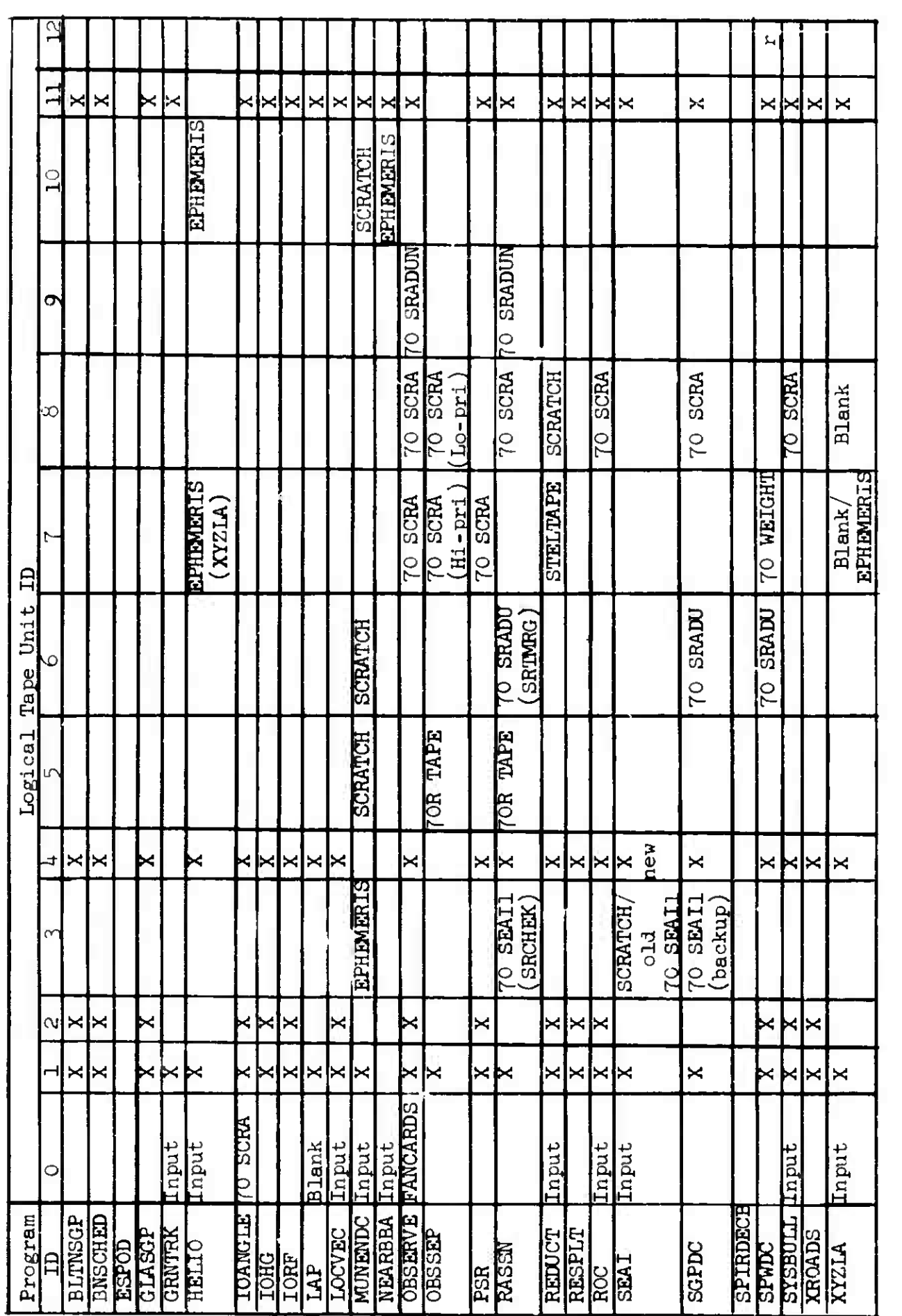

Tape #1 = 70BINAST, Tape #2 = 70 SCHTF, Tape #4 = 70 SEAI1, Tape #11 = 700UTFUT NOTE: Tape  $\#1$  =  $70$ BINMST, Tape  $\#2$  =  $70$  SCHTP, Tape  $\#4$  =  $70$  SEAI1, Tape  $\#11$  =  $700$ UTFUT NOTE:

Figure 4-1<br>Initial Tape Setup Initial Tape Setup

 $\label{eq:R1} \mathcal{P}(\mathbf{t}) = \mathcal{P}_{\mathbf{t}}(\mathbf{t}) \cdot \mathcal{P}(\mathbf{t}) = \mathcal{P}_{\mathbf{t}}(\mathbf{t}) \cdot \mathcal{P}_{\mathbf{t}}(\mathbf{t}) = \mathcal{P}_{\mathbf{t}}(\mathbf{t}) \cdot \mathcal{P}_{\mathbf{t}}(\mathbf{t}) = \mathcal{P}_{\mathbf{t}}(\mathbf{t}) \cdot \mathcal{P}_{\mathbf{t}}(\mathbf{t}) = \mathcal{P}_{\mathbf{t}}(\mathbf{t}) \cdot \mathcal{P}_{\mathbf{t}}(\mathbf{t}) = \mathcal{P}_{\mathbf{$ 

SCHEI

May

W.

 $\frac{d}{2}$ 

— 4-215<br>216 Blaعare 4-216

**M-LX-1**23/000/00

## *k.*8.3 Observation Card Format

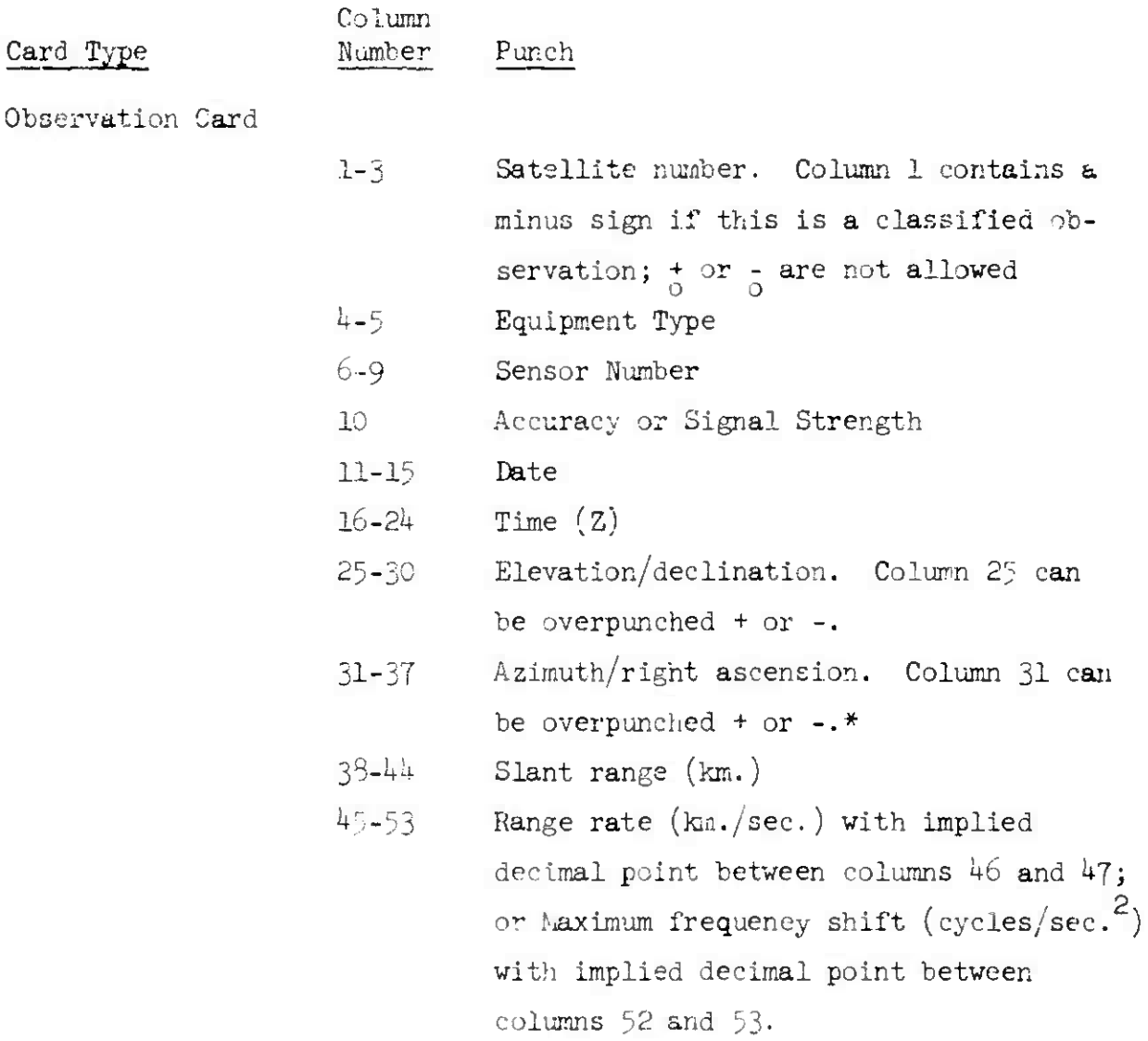

\* A minus overpunch in col. 31 indicates cols- 25-30 and 31-37 are declination and right ascension respectively.

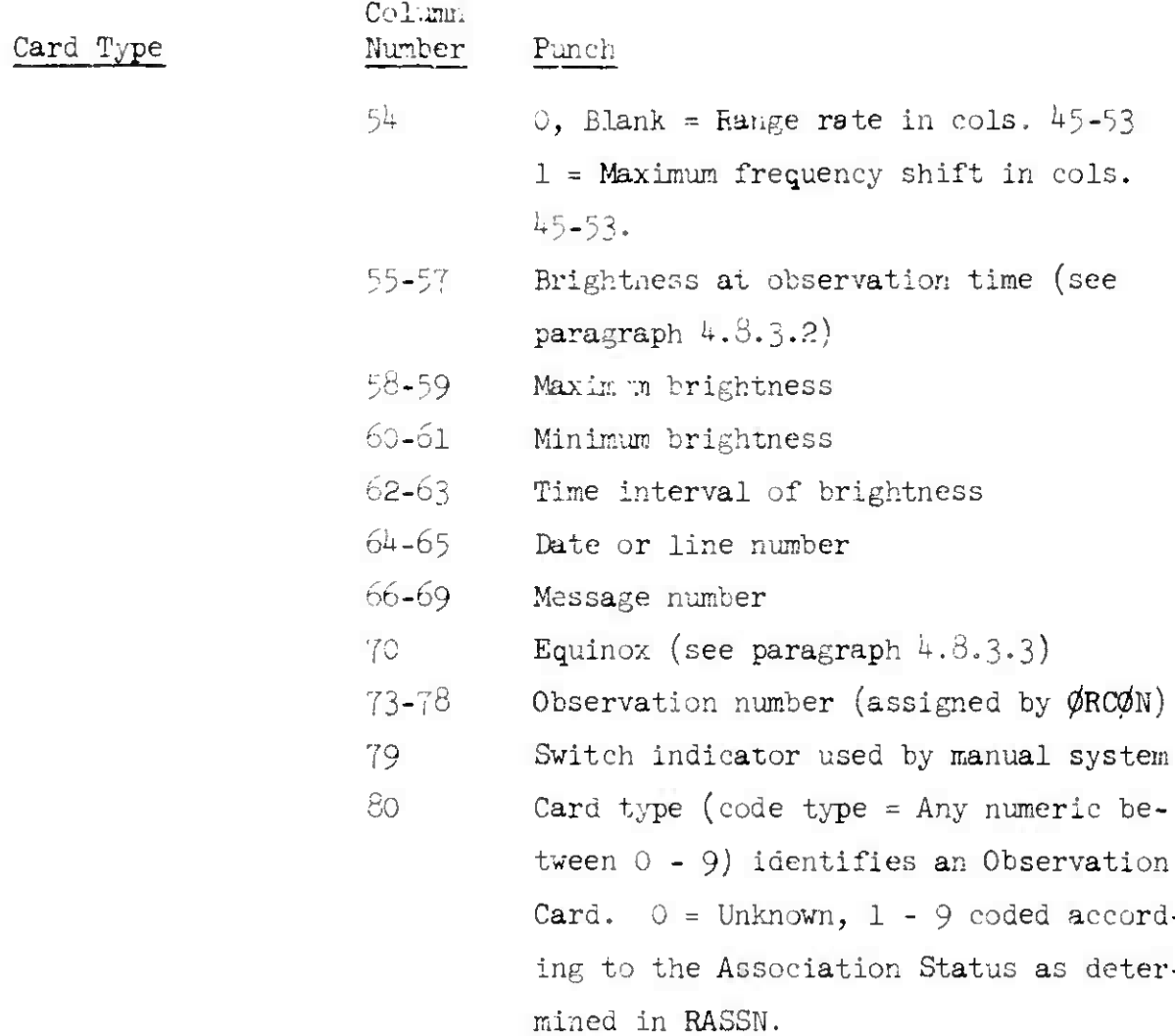

## I.8.3.I Column 10: Accuracy

Either accuracy or signal strength may be indicated in column 10.

If entry in columns *k* and 5 is 31 ör greater, column 10 contains signal strength. If entry is 30 or less, column 10 contains accuracy.

OBS CARD

 $4$  May 1964  $4$  -219  $4$  TM-LX-123/000/00

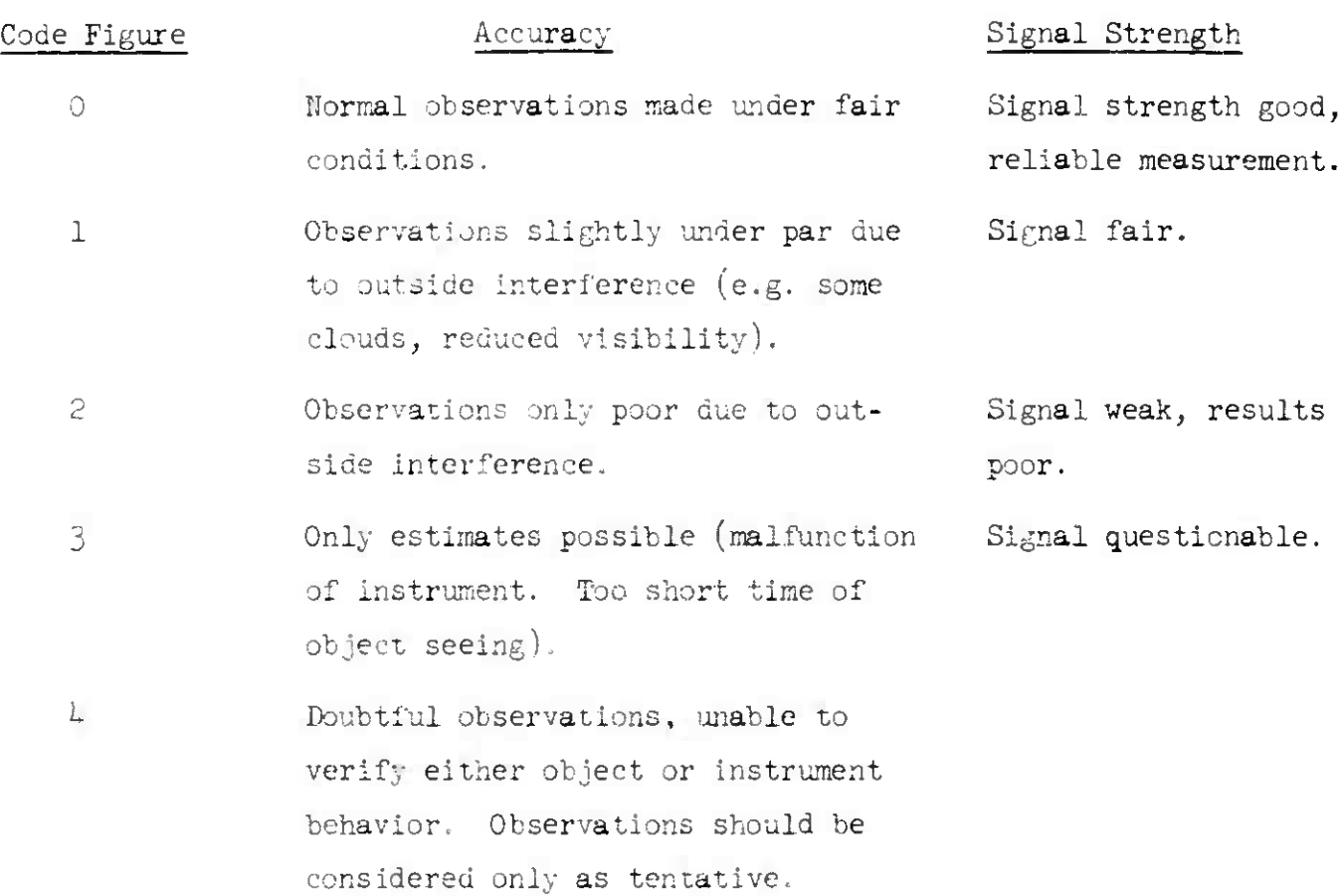

4.8.3.2 Columns 55-63 Cross Section, Frequency - for manual runs only

The block containing columns 55 through 63 is a dual purpose block where cross section and frequency, or magnitude and time interval are indicated. In order to specify cross section and frequency, a minus is used in column 58. No sign is used in column 58 when this block contains magnitude and time interval

Cross section, given in square meters, is listed in columns 55 through 57. To indicate less than one square meter cross section, use appropriate numbers and a minus in column 55, thus in effect, putting a decimal point before column 55. For larger values where three digits would not be sufficient, use a plus in column 55 to represent ten times the indicated value (adding a zero to the value listed).

OBS CARD

Frequency in megacycles, is listed in columns 58 through 63 with the decimal point understood to be located between columns 60 and 6l. In rare cases it might be desirable to increase the range of frequency given either side of the decimal point. To do this, use a minus in column 63 to move the point one place to the left, or a plus in column 63 to move the point one place to the right.

4.8.3.3 Column 70. Equinox

Column 70 contains year of Equinox as specified by the following:

 $0 = year of date$  $1 = 1900$  $2 = 1925$  $3 = 1950$ *k <sup>=</sup>* 1975  $5 = 2000$  $6 = 1850$  $7 = 1855$  $8 = 1875$ 

 $9 =$  to list actual year, if not provided above, list last two digits of year in columns 71 and *'[2* and use a minus in column 70 for 18 and a plus in column 70 for 19. Example: Equinox of 1961 would contain "+6i" in columns 70, 71, and 72.

*h* May 1964  $h$ -221 **IM-LX-12**3/000/00

(Page 4-222 Blank)

4.8.4 Satellite Number Card Format Column Card Type Number Punch

Satellite Number Card

1-8 Satellite Number (rt. adj.)

NOTE: Cols. 1-8 may be repeated, once for each satellite, up through col. 72.

 $80$  R = Card type

**(** *k May* 1964 4- 223 (Page 4-224 Blank)

# 4.8.5 Sensor File Card Format

 $\mathfrak{t}^{\mathbb{R}}$ 

 $\hat{\mathcal{C}}$ 

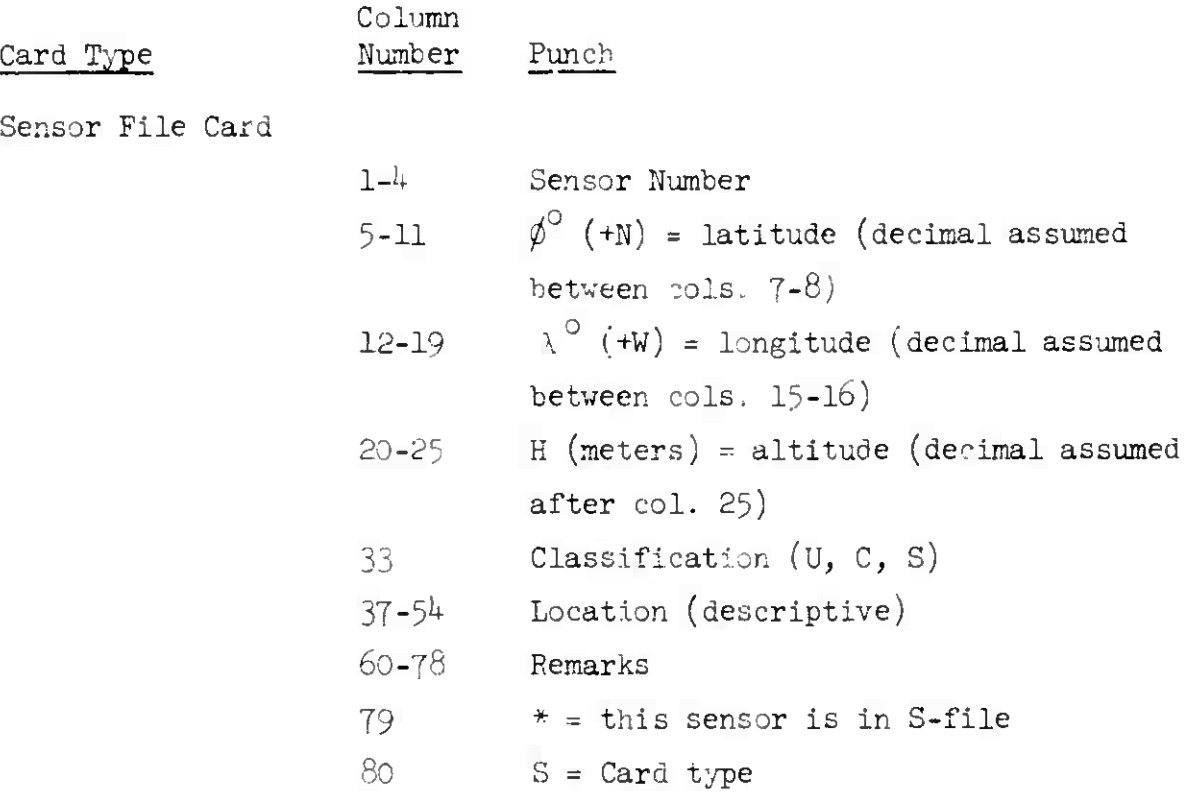

## *h*.8.6 Element Set File Card Formats

4.8.6.1 Seven-Card Element Set

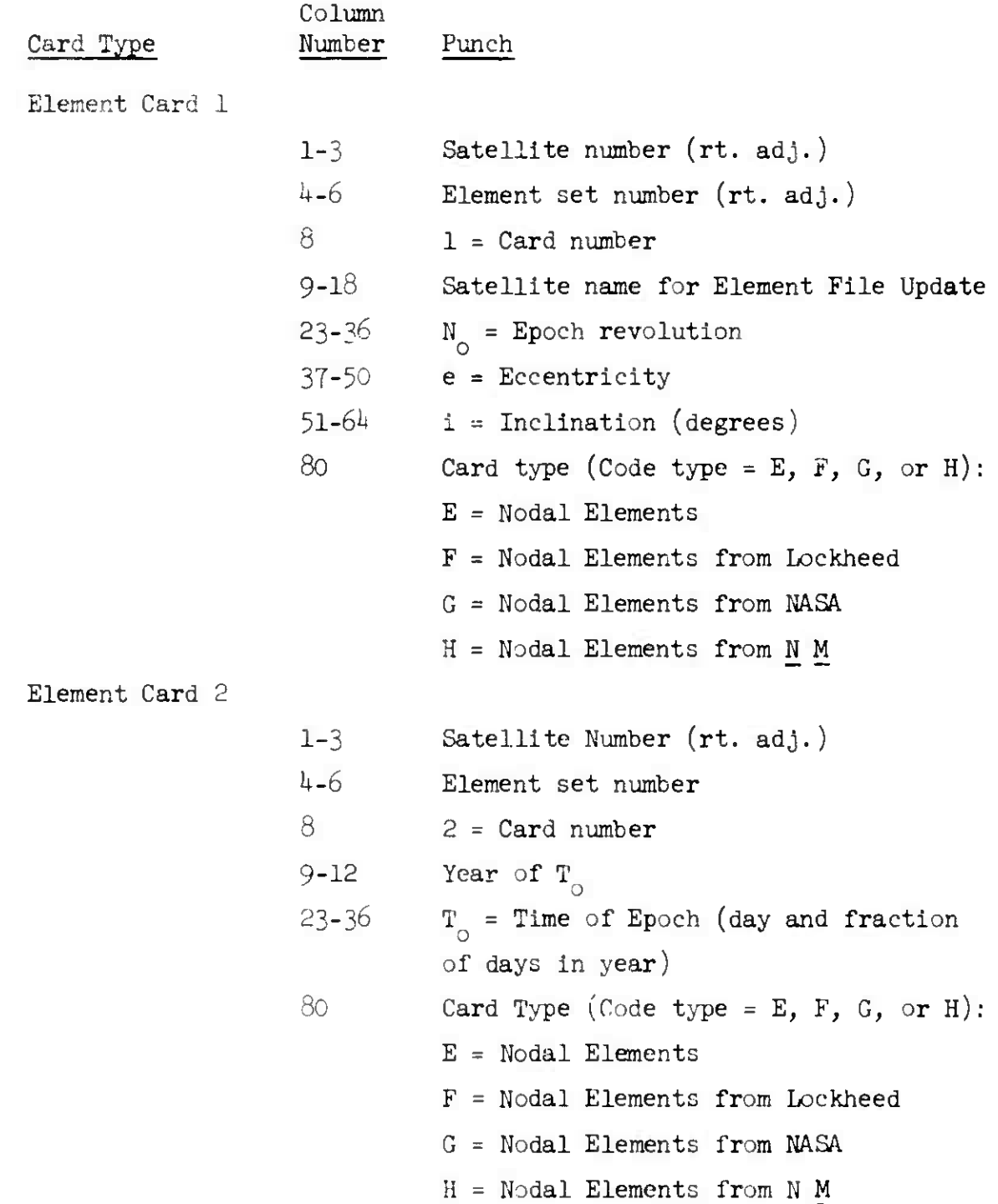

### ELEMENT 7 CARD

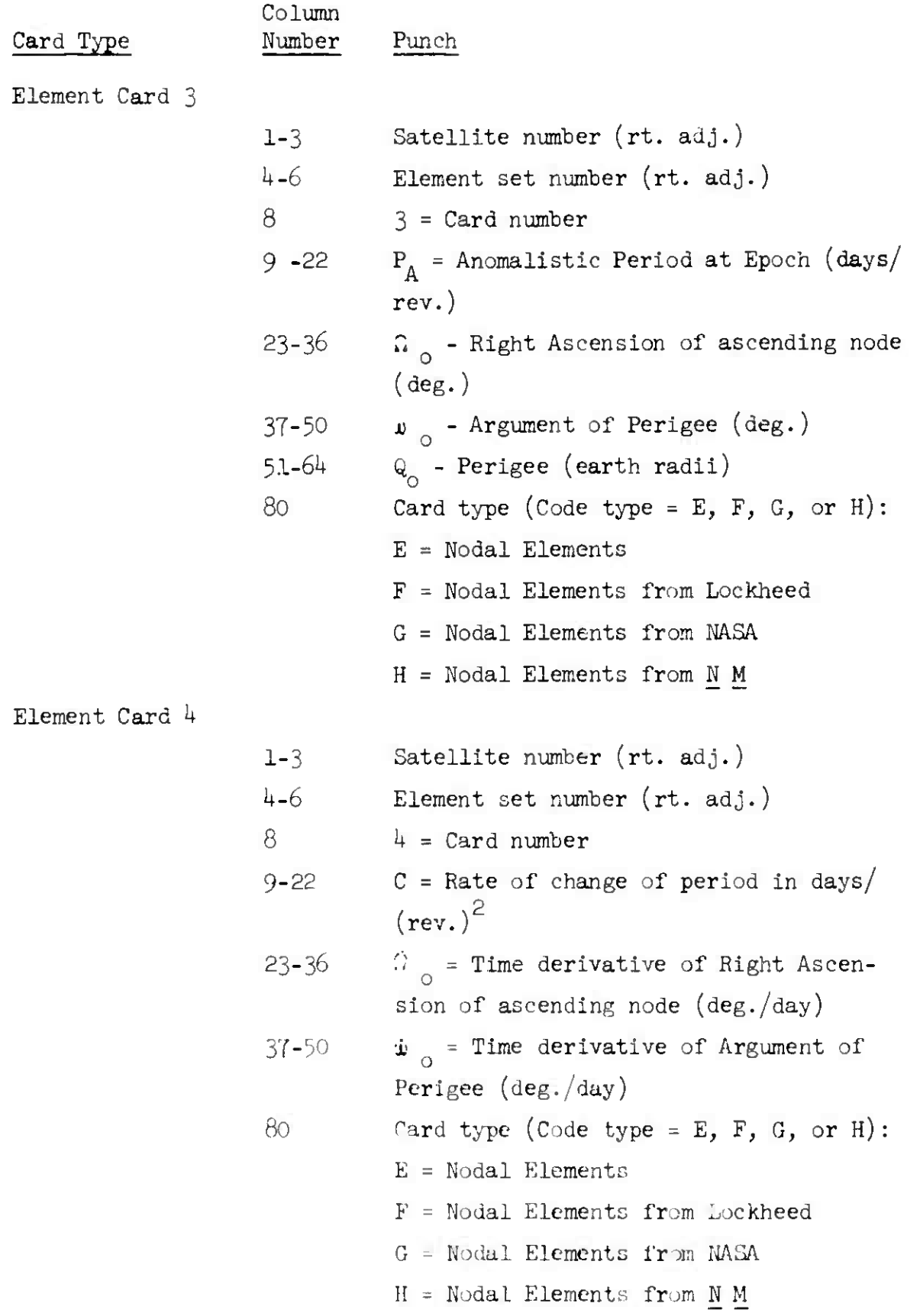

TM-DX-123/000/00

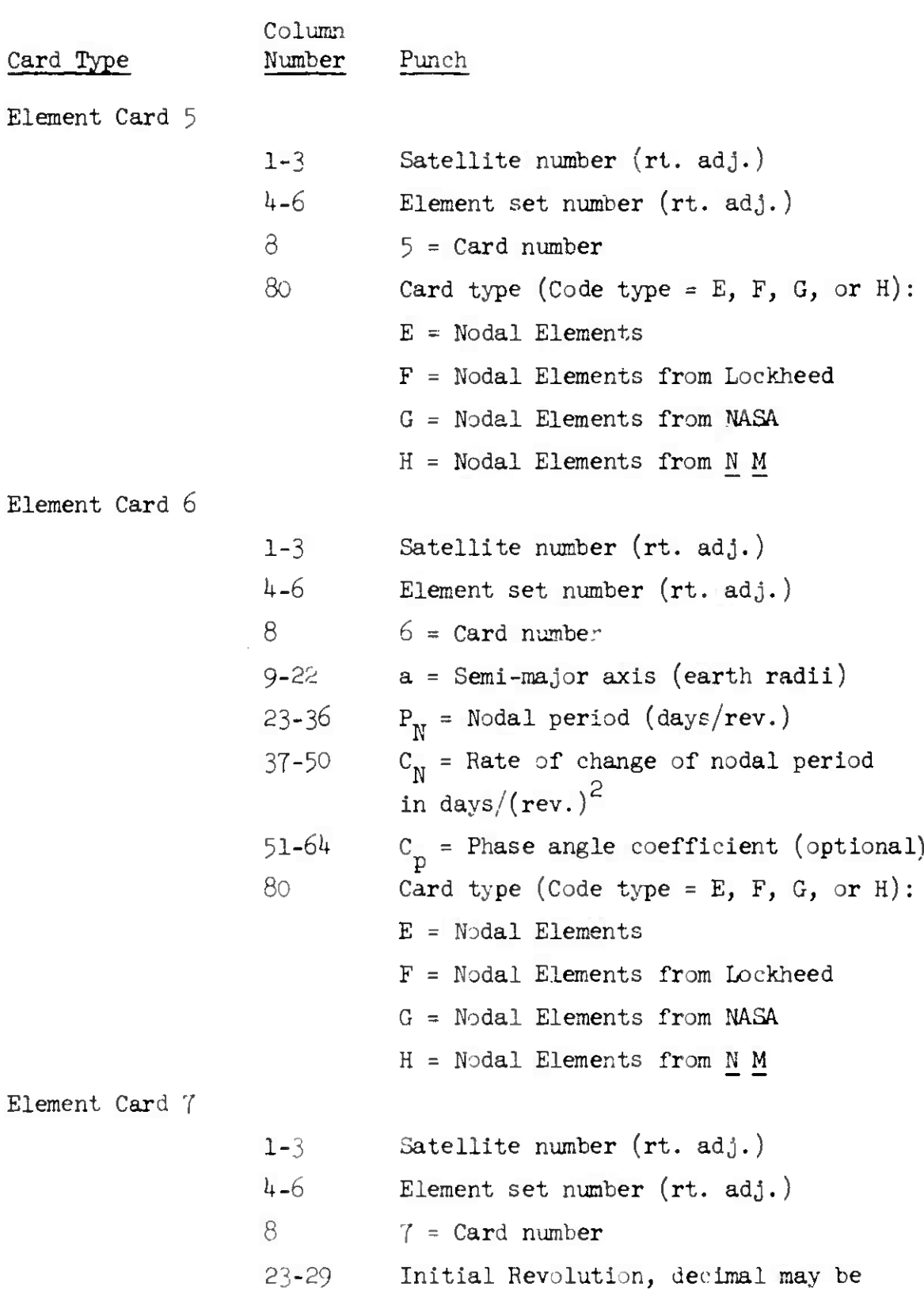

punched in column 29

 $7<sup>°</sup>$ 

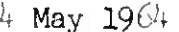

 $\mathcal{A}$ 

 $\mathcal{A}$ 

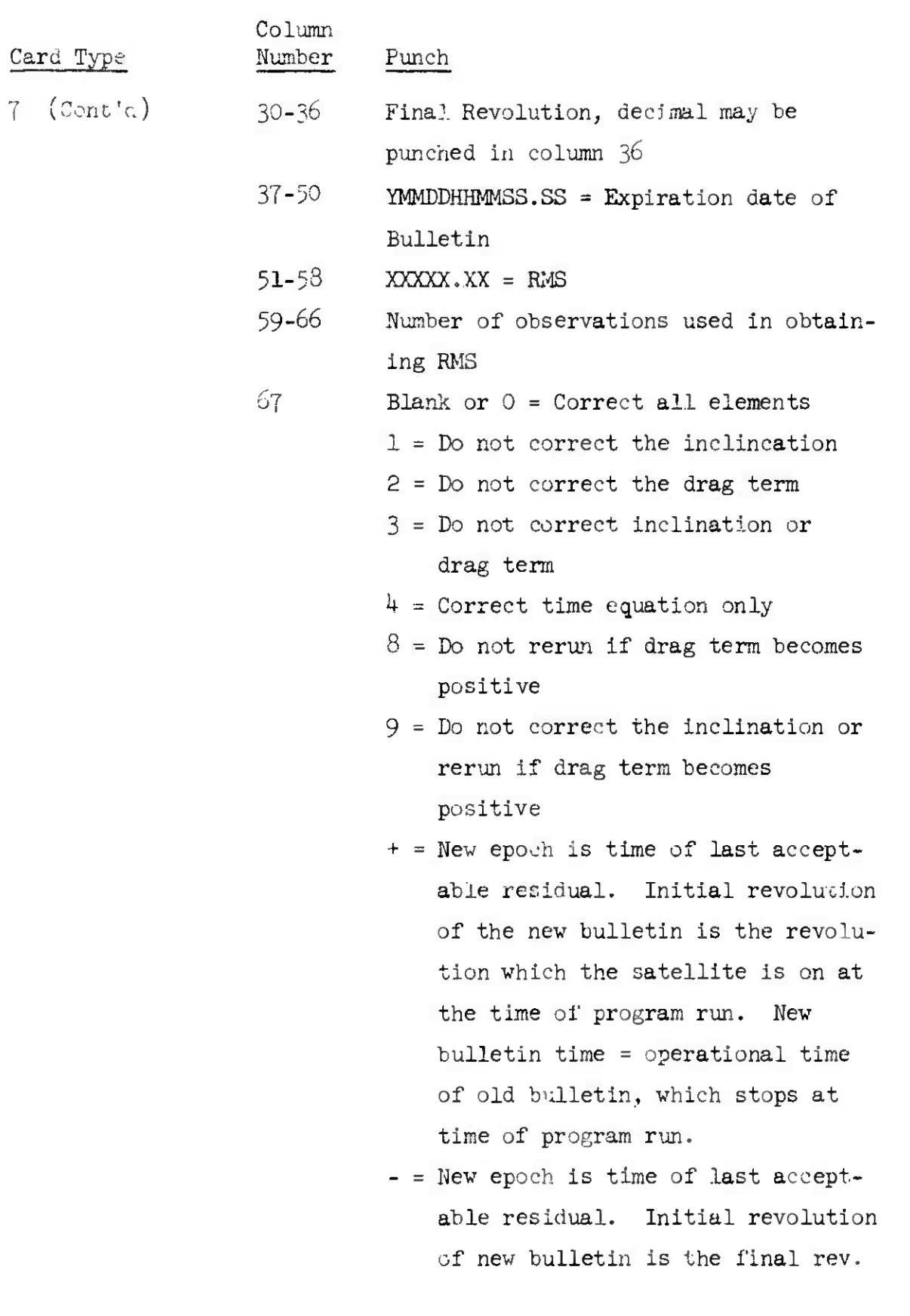

*k* May 1964 4-229 TM-LX-123/000/00

Column Card Type Number Punch minus <sup>1</sup> of old bulletin. New bulletin time =  $4/3$  old bulletin.  $E = Used$  only when elements are good but bulletin is expiring or epoch is greater than 100 days.

NOTE: +, -, or <sup>E</sup> used only for OCS runs.

.86.2 Four-C'-rd Element Set

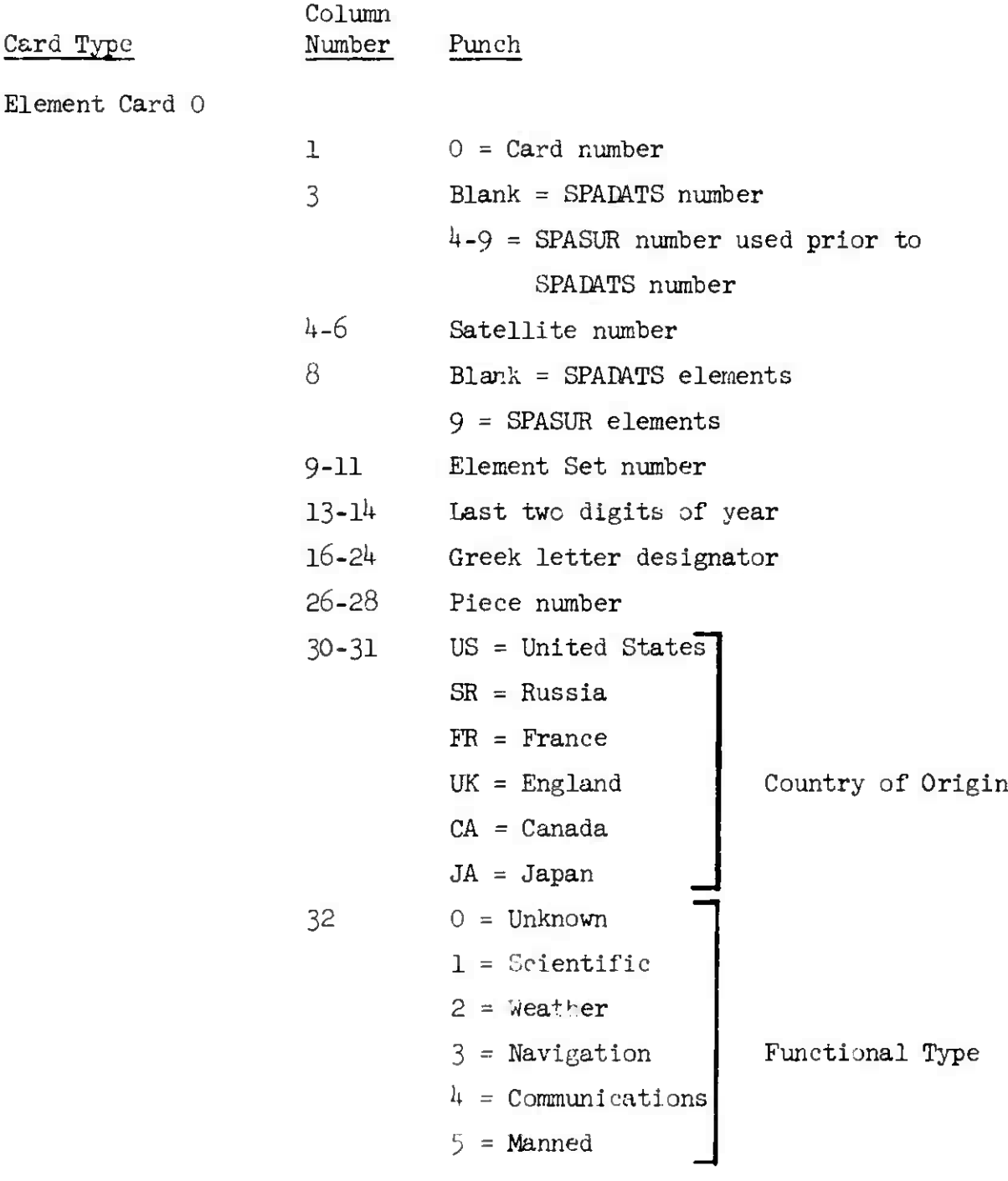

 $\pmb{\ell}$ 

 $\blacklozenge$ 

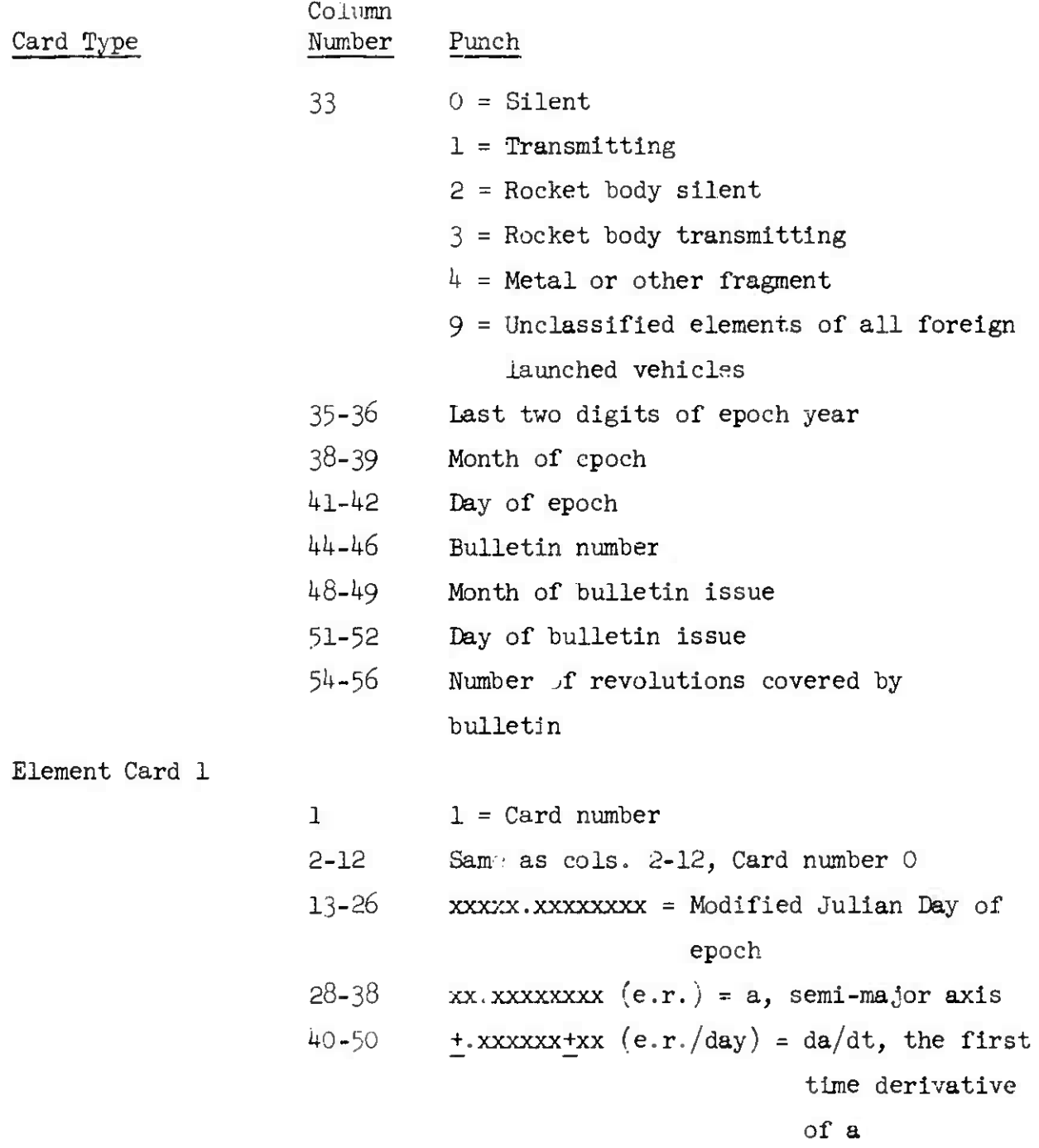

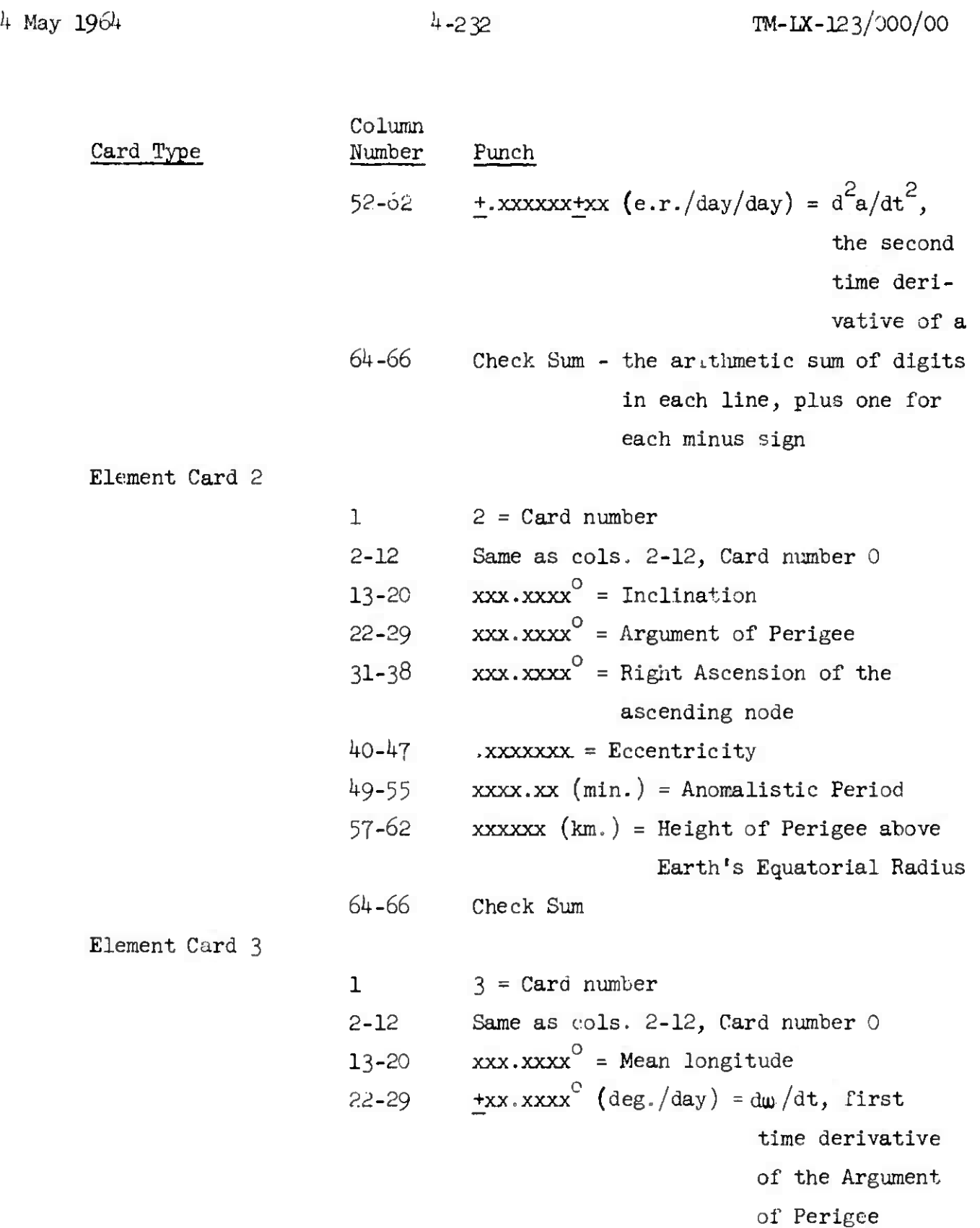

 $\label{eq:1} \frac{1}{\sqrt{2}}\int_{\mathbb{R}^d}\left|\frac{1}{\sqrt{2}}\left(\frac{1}{\sqrt{2}}\right)^2\right|^{2d}dx\leq\frac{1}{\sqrt{2}}\int_{\mathbb{R}^d}\left|\frac{1}{\sqrt{2}}\left(\frac{1}{\sqrt{2}}\right)^2\right|^{2d}dx.$ 

ELEMENT 4 CARD

4 May 1964 <sup>4</sup>-233

 $m$ -LX-123/000/00

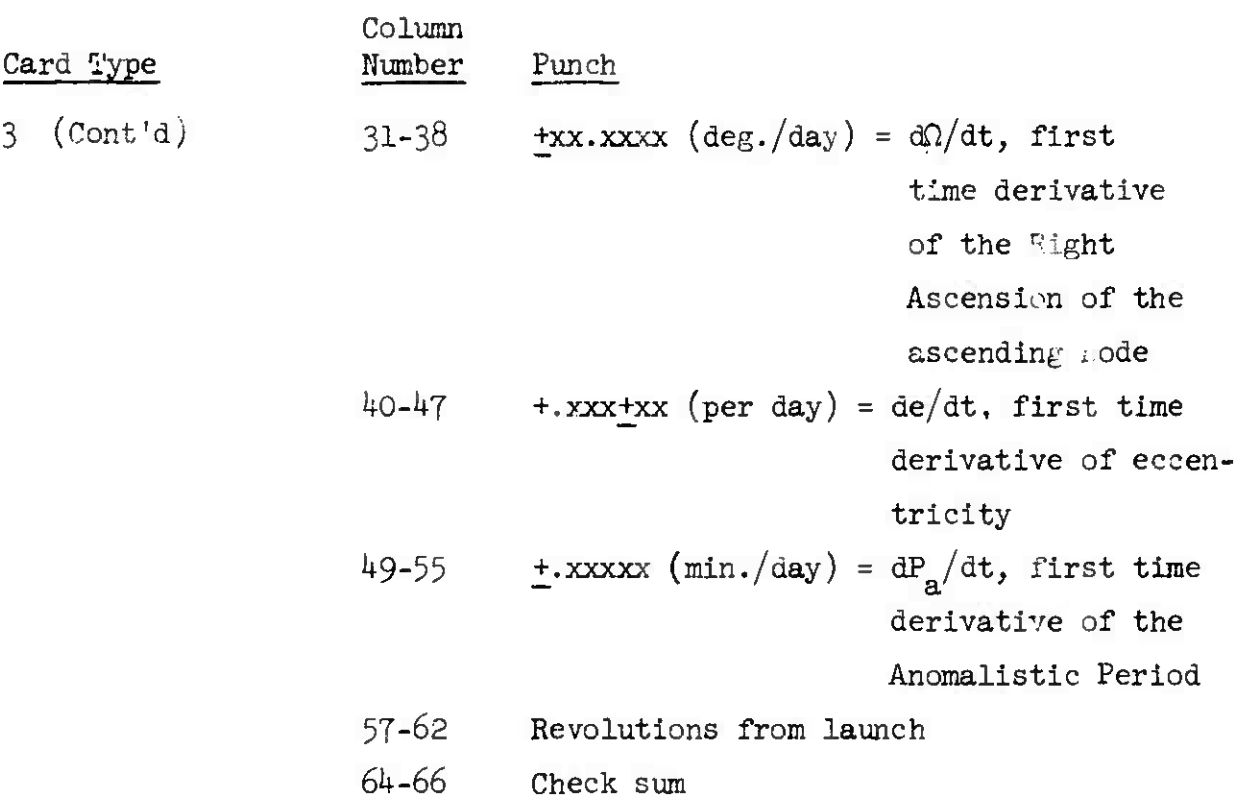

 $\mathcal{L}^{\text{max}}_{\text{max}}$  ,  $\mathcal{L}^{\text{max}}_{\text{max}}$ 

 $\sim 10^{11}$ 

4.8.6.3 N M Element Set

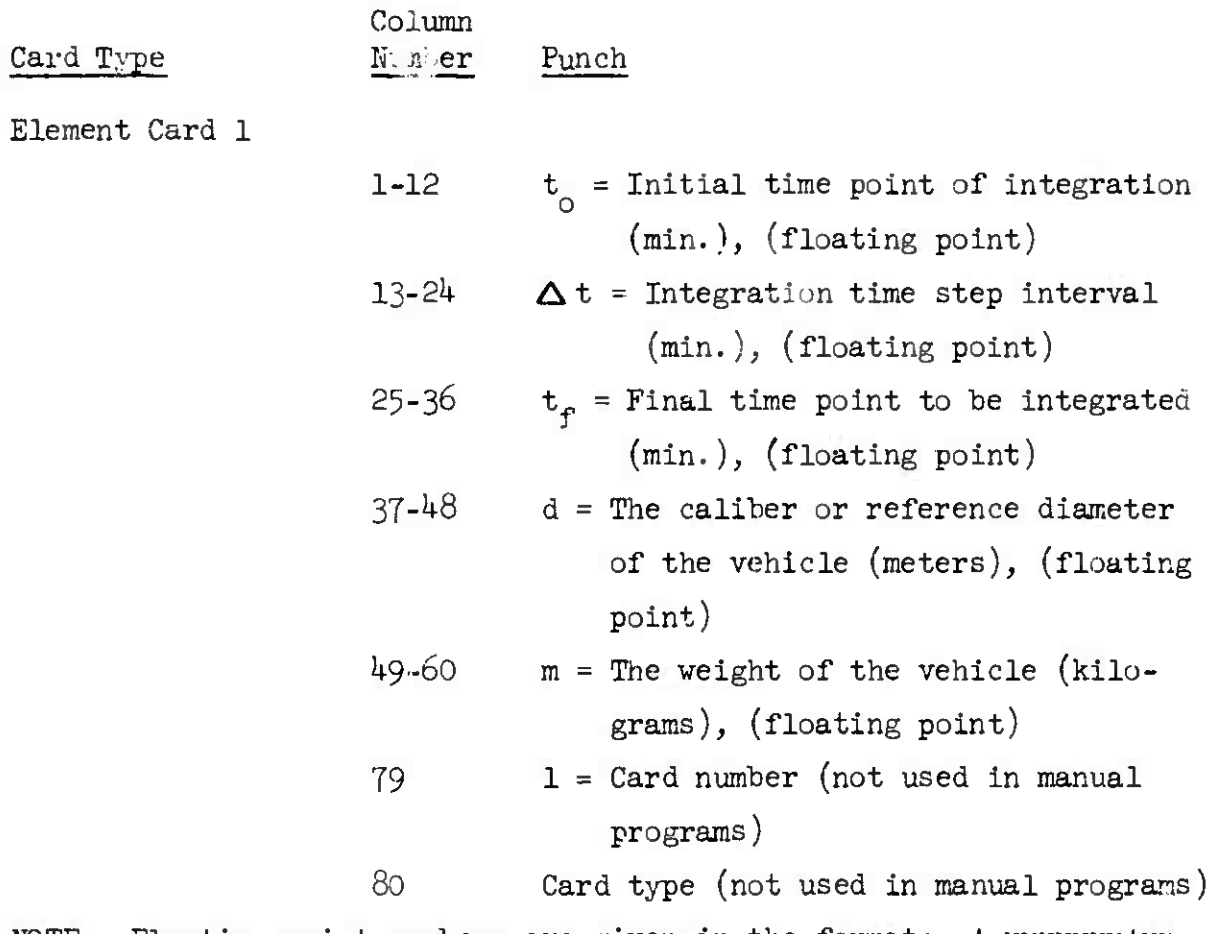

NOTE: Floating point numbers are given in the format:  $+$ .xxxxxx+xx Element Card 2

1-12 
$$
L_0
$$
 = mean longitude at initial time  
\n(radians), (floating point)  
\n13-24  $a_{xN}$ , (floating point)  
\n25-36  $a_{yN}$ , (floating point)  
\n37-48  $h_x$  = x-component of angular momentum,  
\n(floating point)  
\n49-60  $h_y$  = y-component of angular momentum,  
\n(floating point)  
\n49-60

 $\mathcal{R}$ 

and the company

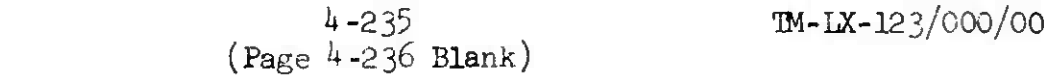

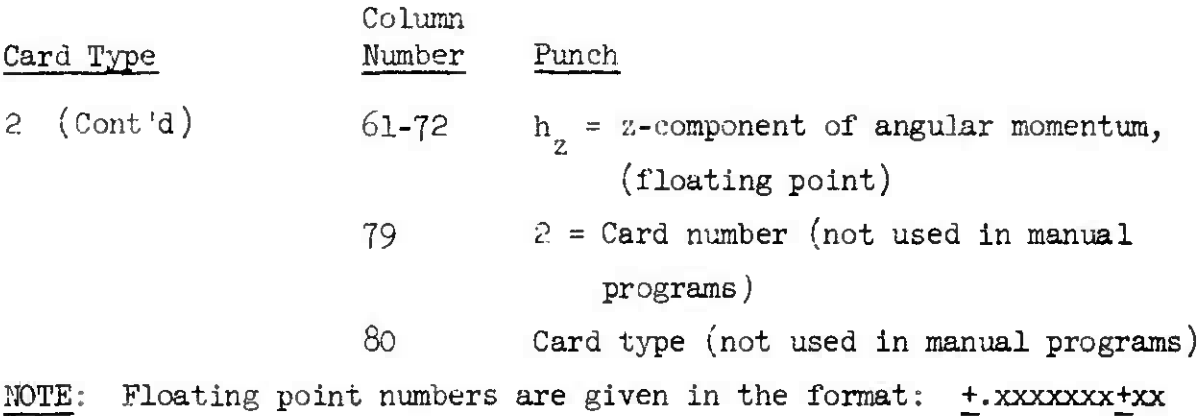

# 4.6.7 Acquisition File Card Format

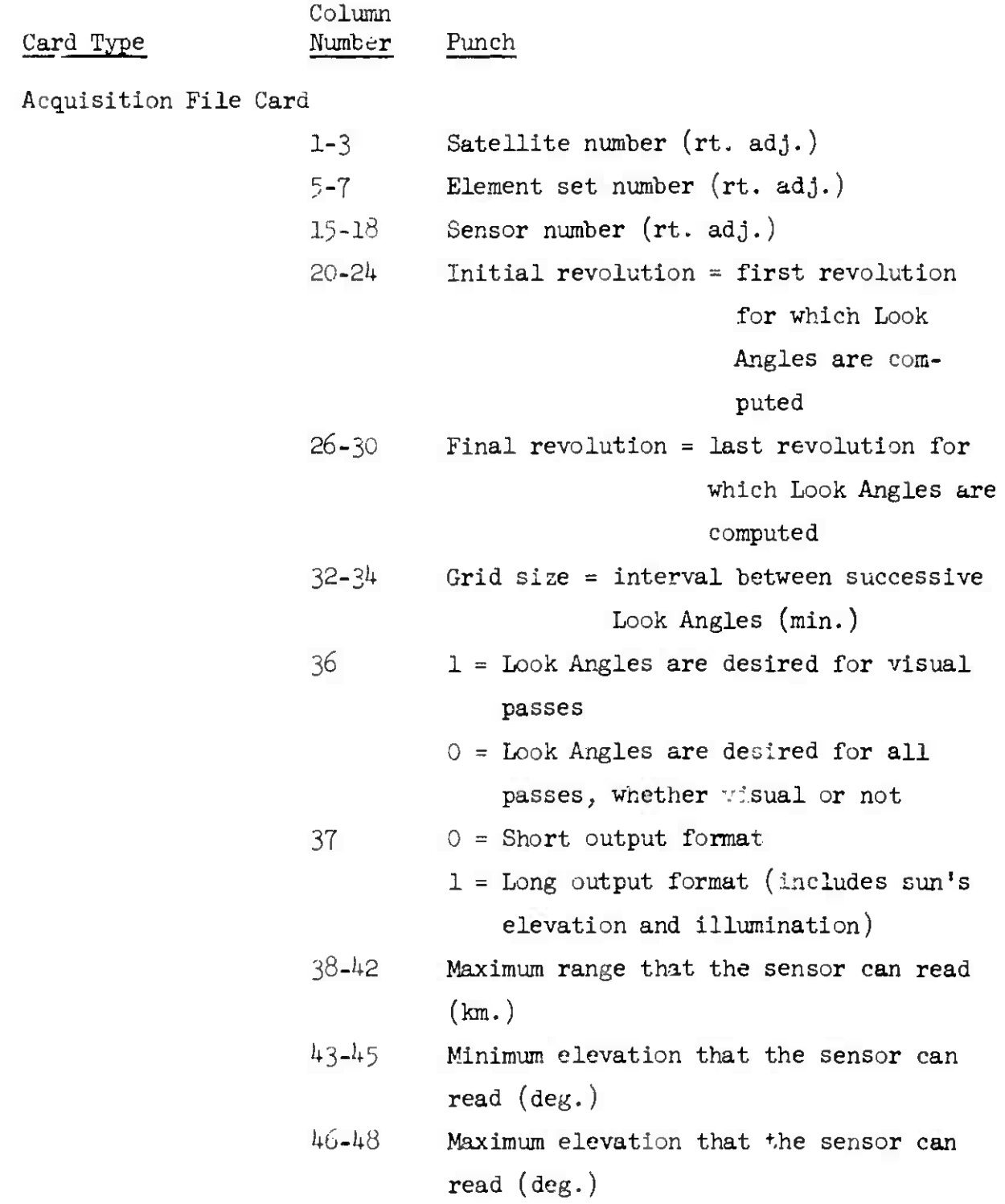

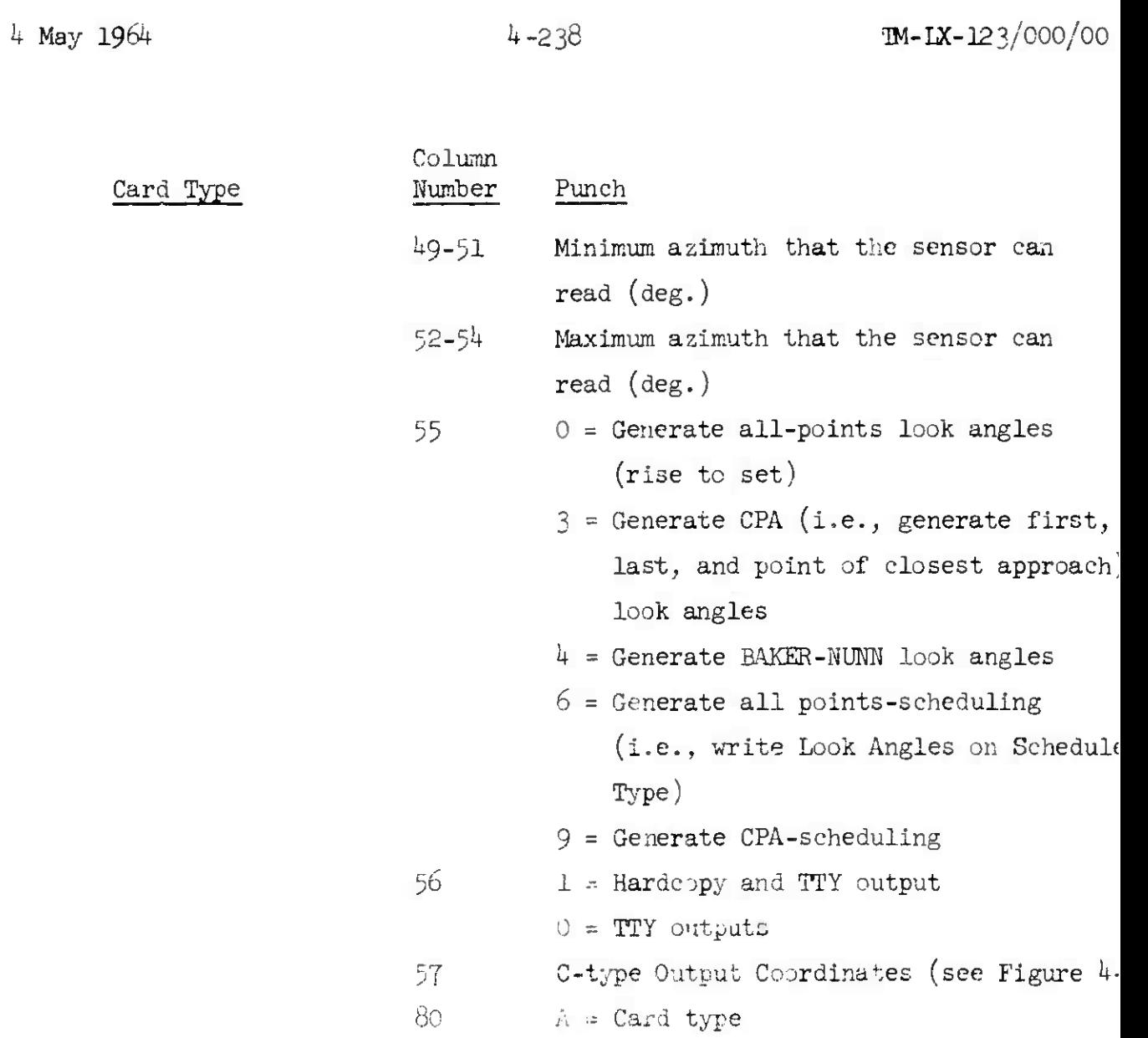

 $\bar{\mathcal{A}}$ 

 $\bullet$ 

 $\overline{)}$ 

**#**

# 4.8.8 Information File Card Format

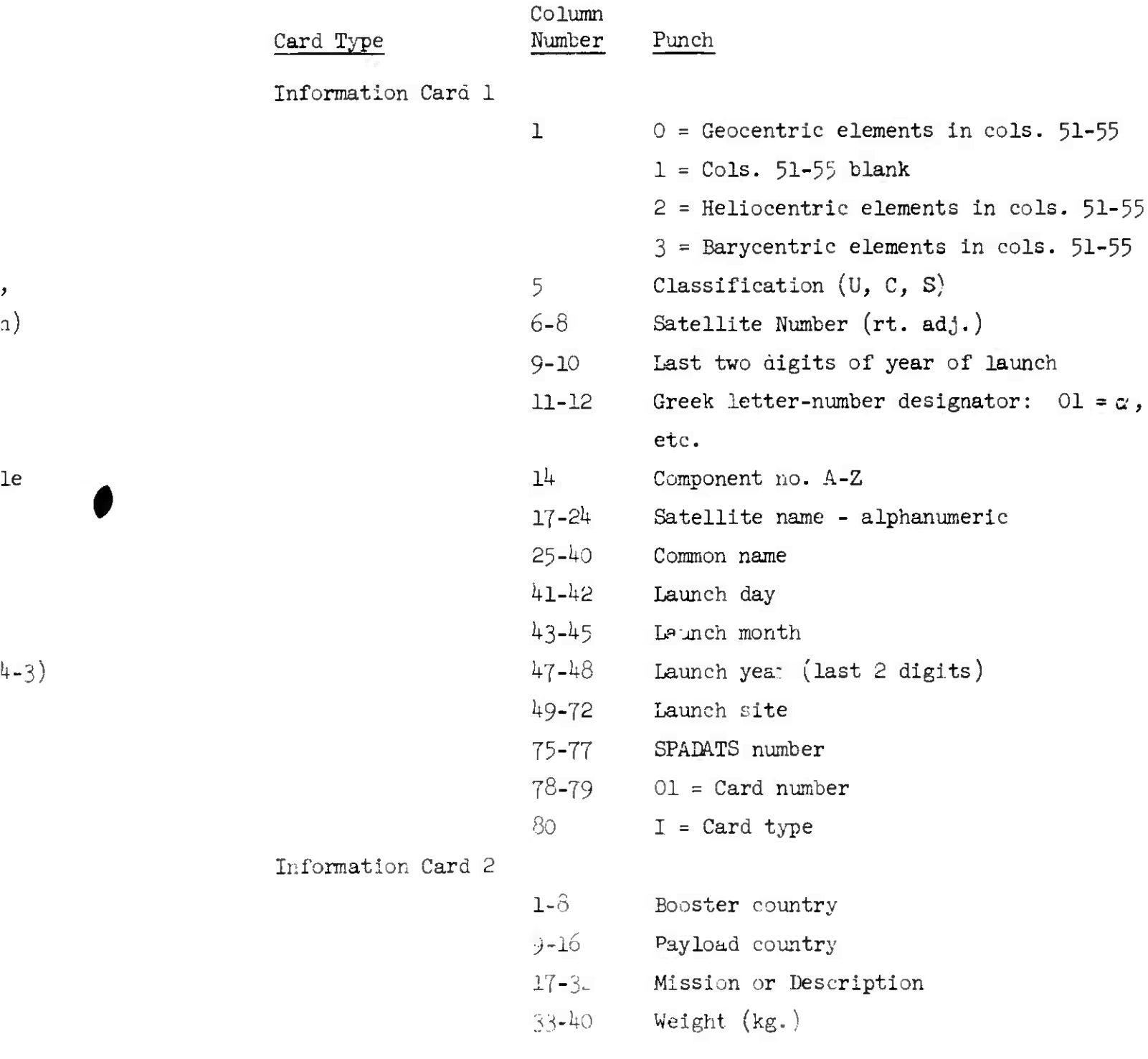

INFO CARD

 $\sim$  100  $\pm$ 

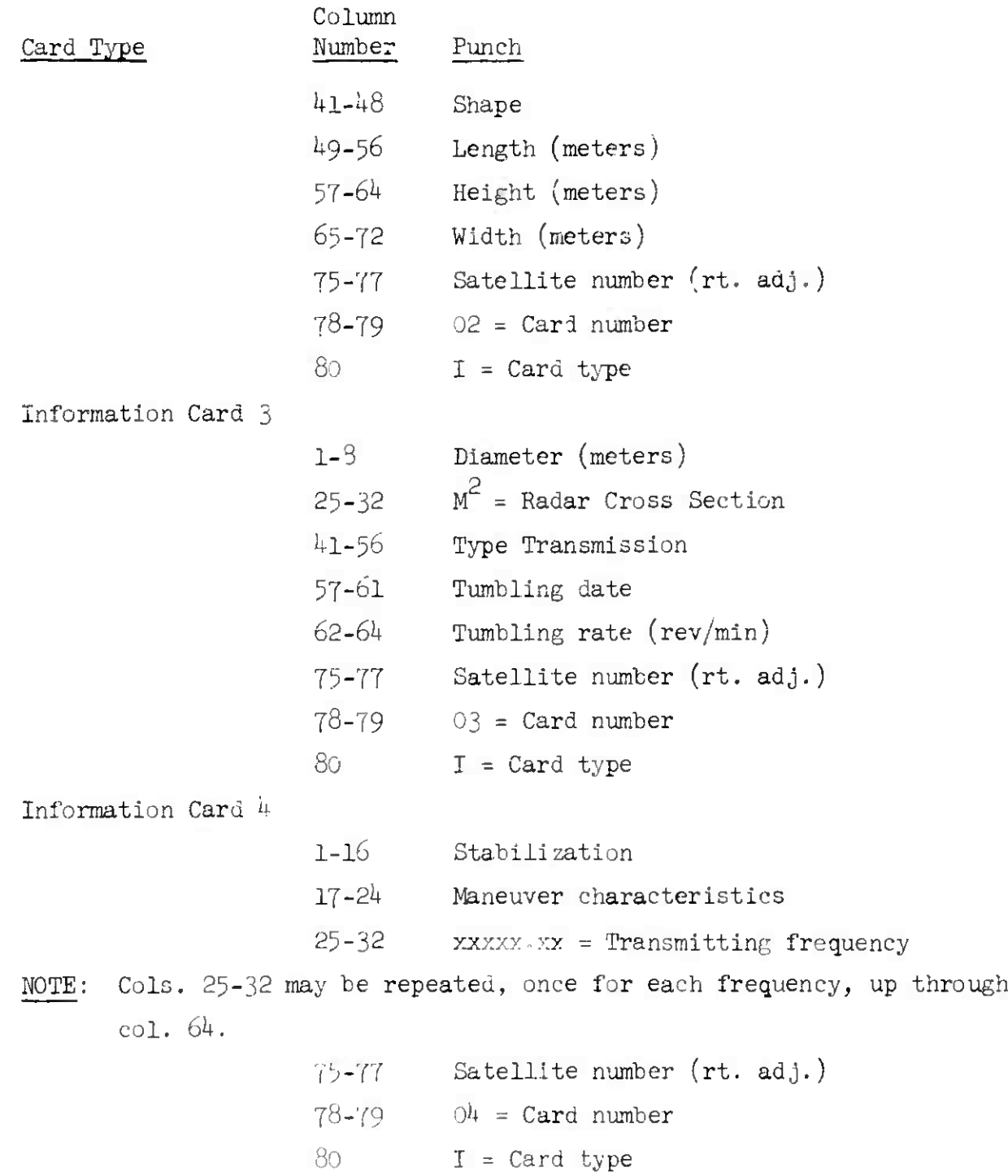

 $\mathcal{L}_{\text{max}}$ 

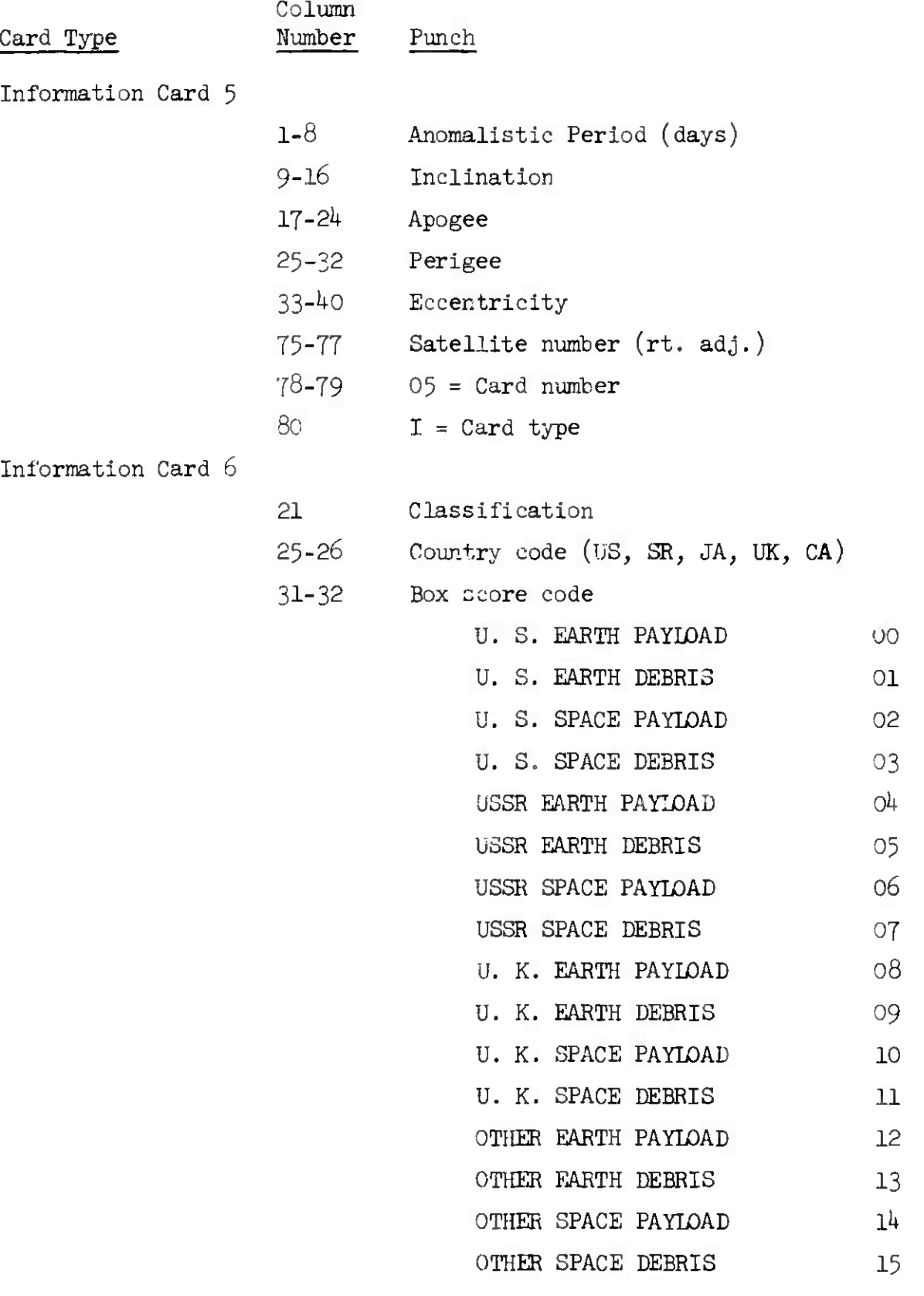

*h* May 1964  $h -242$  TM-LX-123/000/00

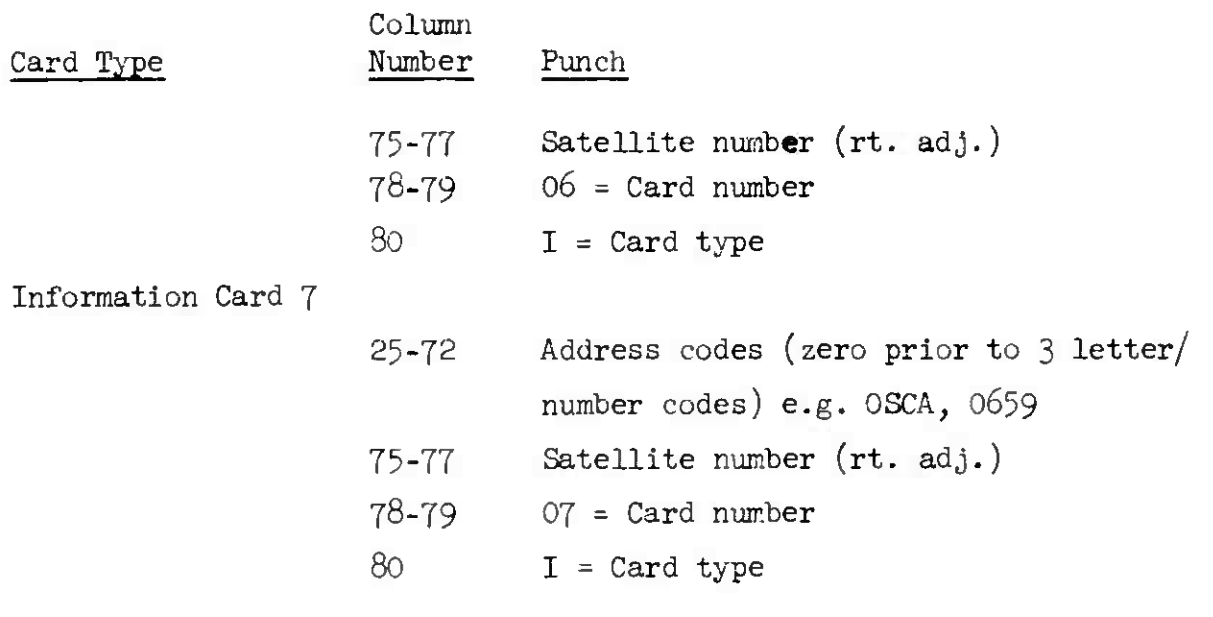

1

## 4.8.9 Communication File Card Format

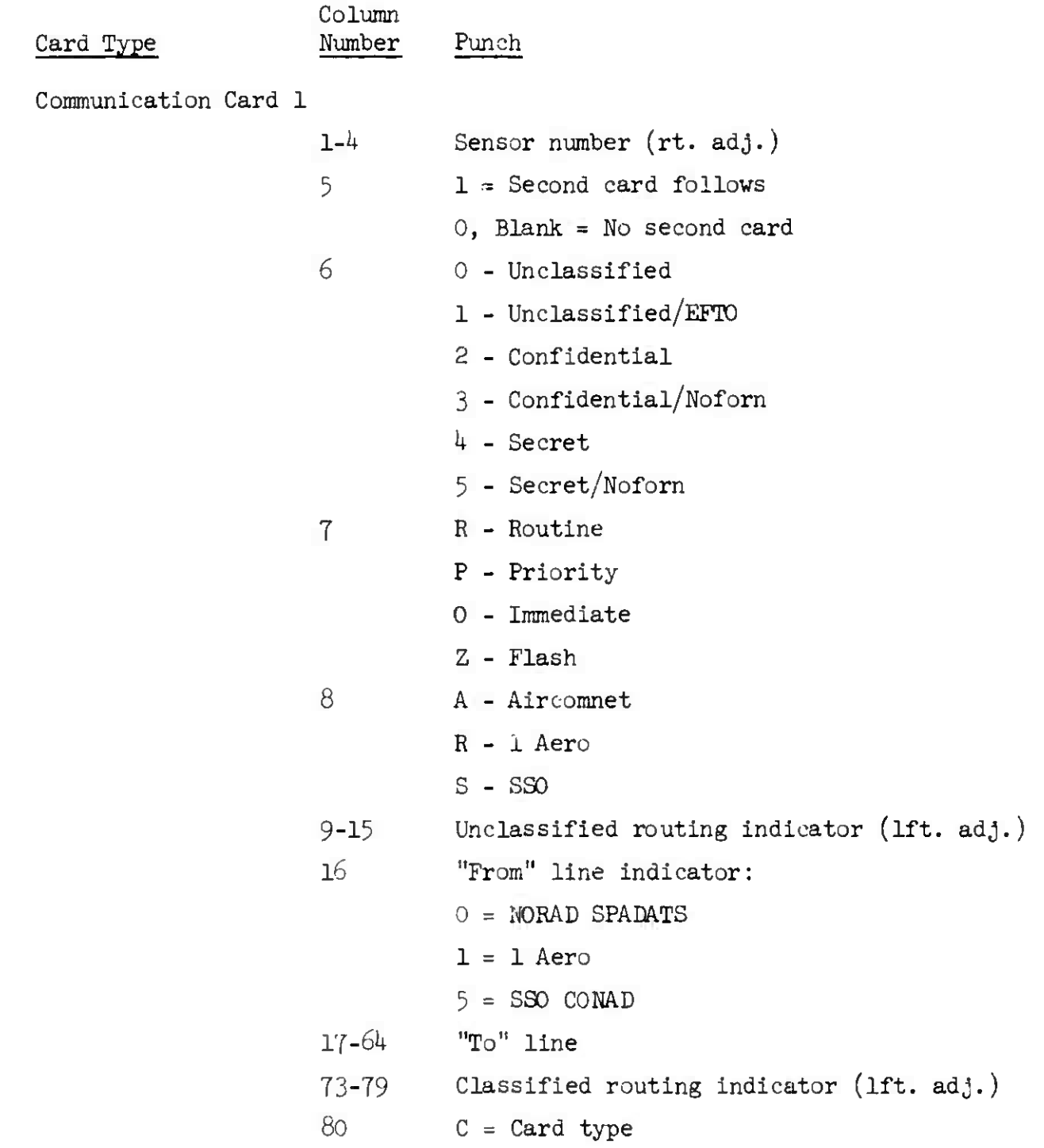

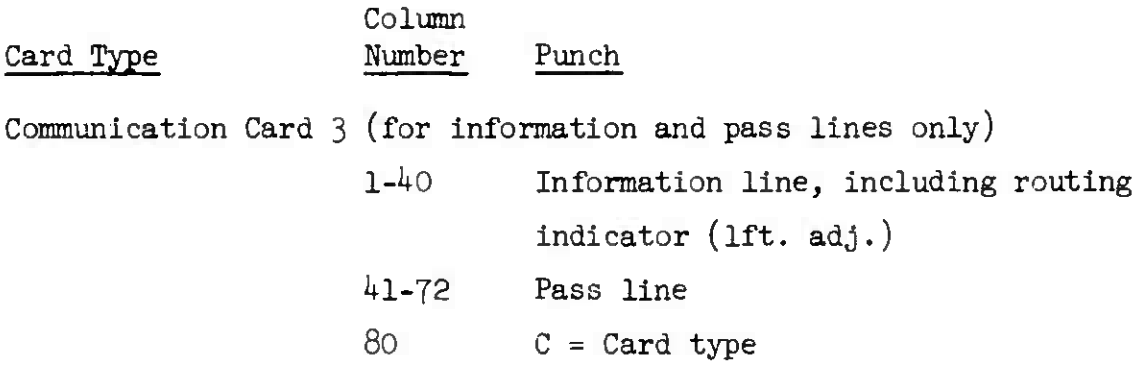

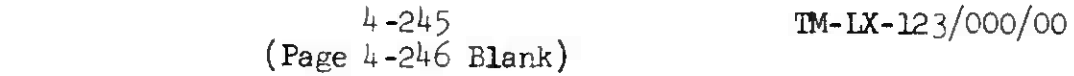

## 4.8.10 SEAI File Deletion Card Format

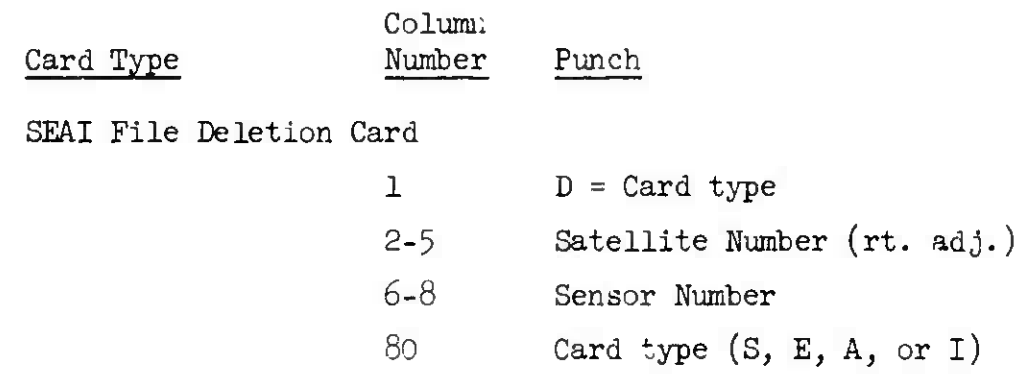

(Page 5-2 Blank)

### Section 5

### APPENDICES

The following information is included in the Appendices section:

- a. Forms
- b. Miscellaneous constants, conversion factors, charts, etc.
- c. Observation formats.
- d. Glossary

(Page 5-4 Blank)

#### 5.1 POFMS

The following 1st Aerospace Squadron forms are used by the analyst:

a. Analyst Launch Checklist (Page 5-5)

b. Bulletin Input Data (Page 5-6)

c. Data Request and Routing Sheet (Page 5-7)

d. Least Squares Points (Page 5-8)

e. Look Angle Request (Page 5-9)

f. Satellite Observation Conversion Sheet (Page 5-10)

 $\big)$ 

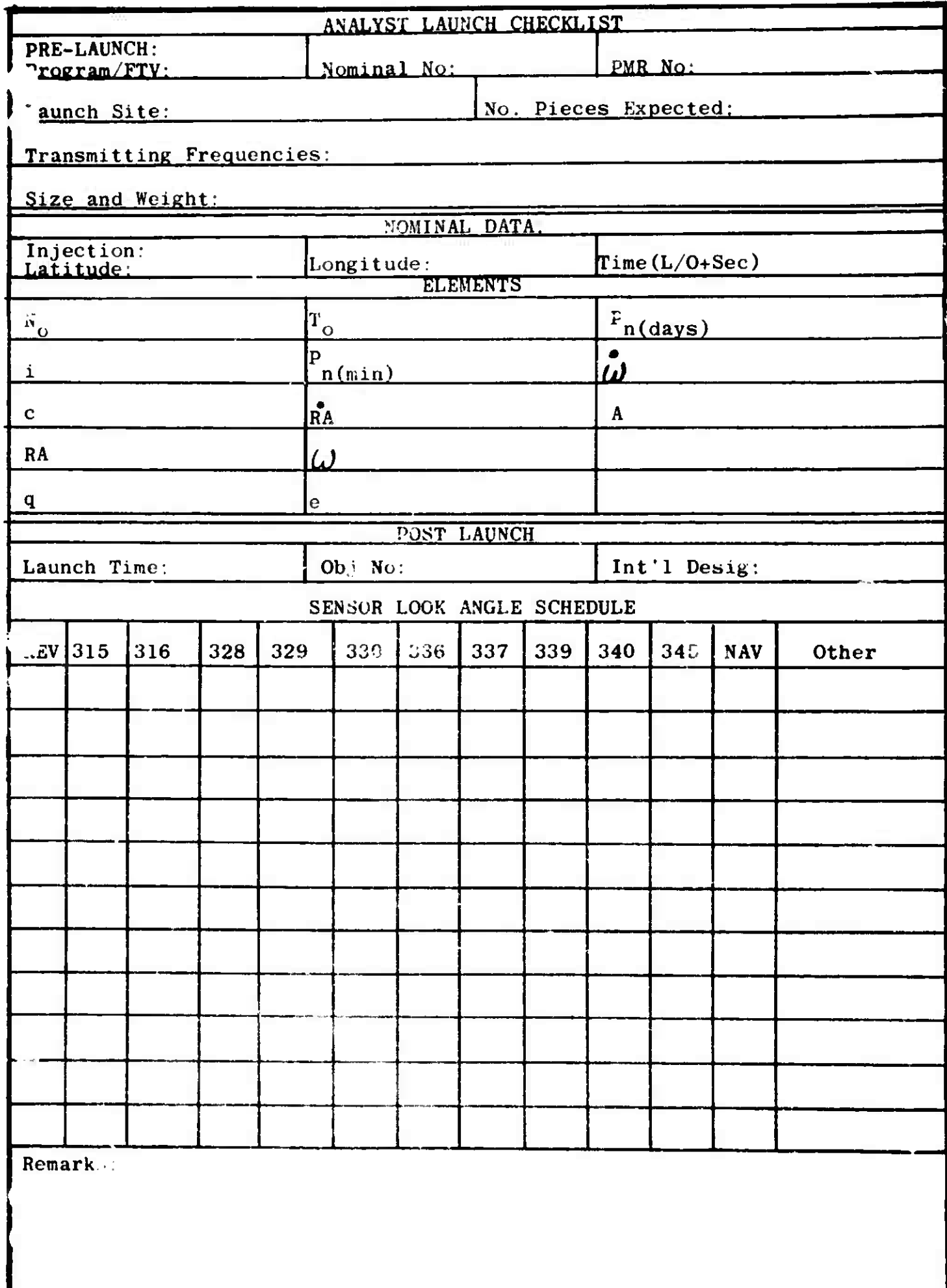

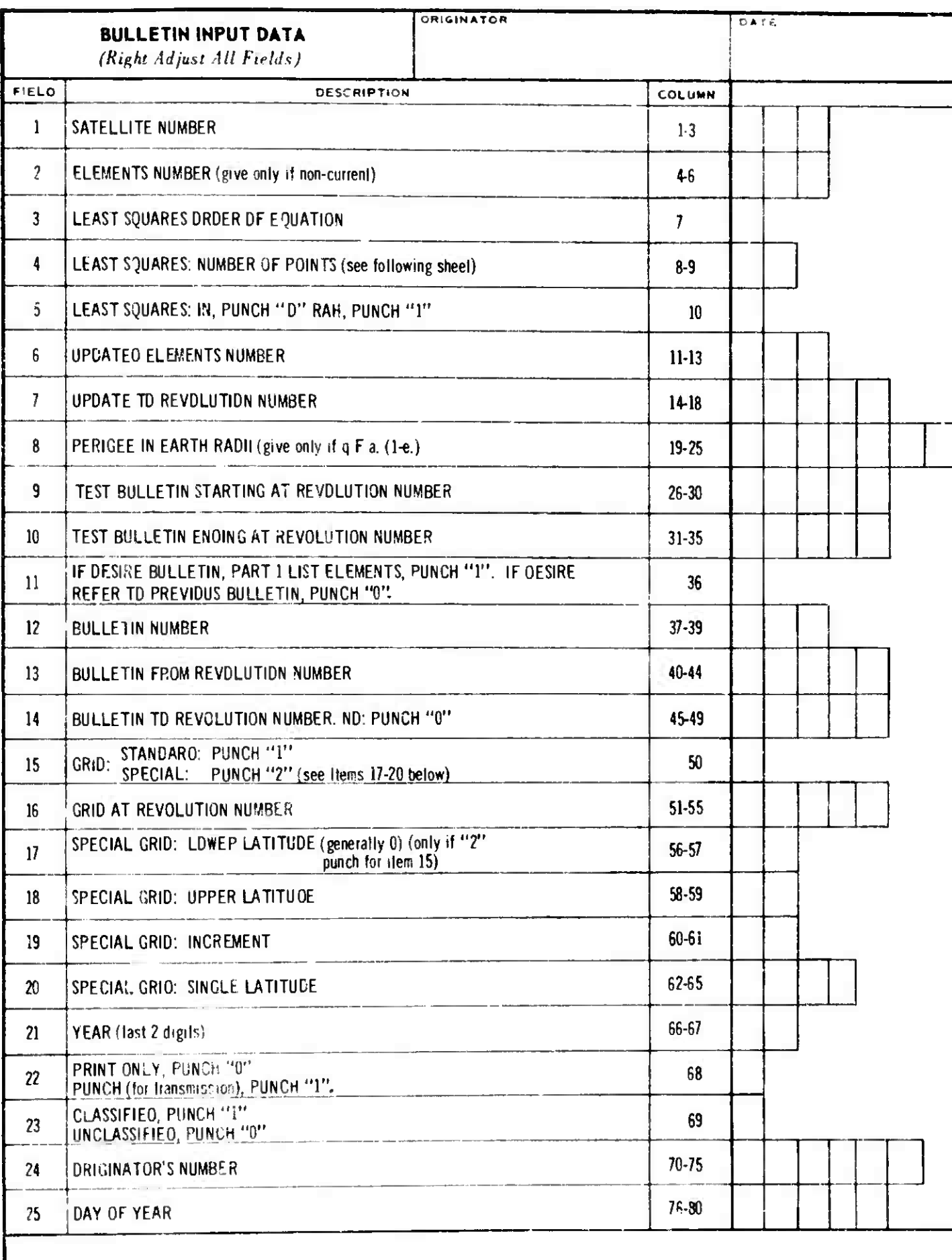

**1st AEROSPACE SQ PRESERVE 5** 

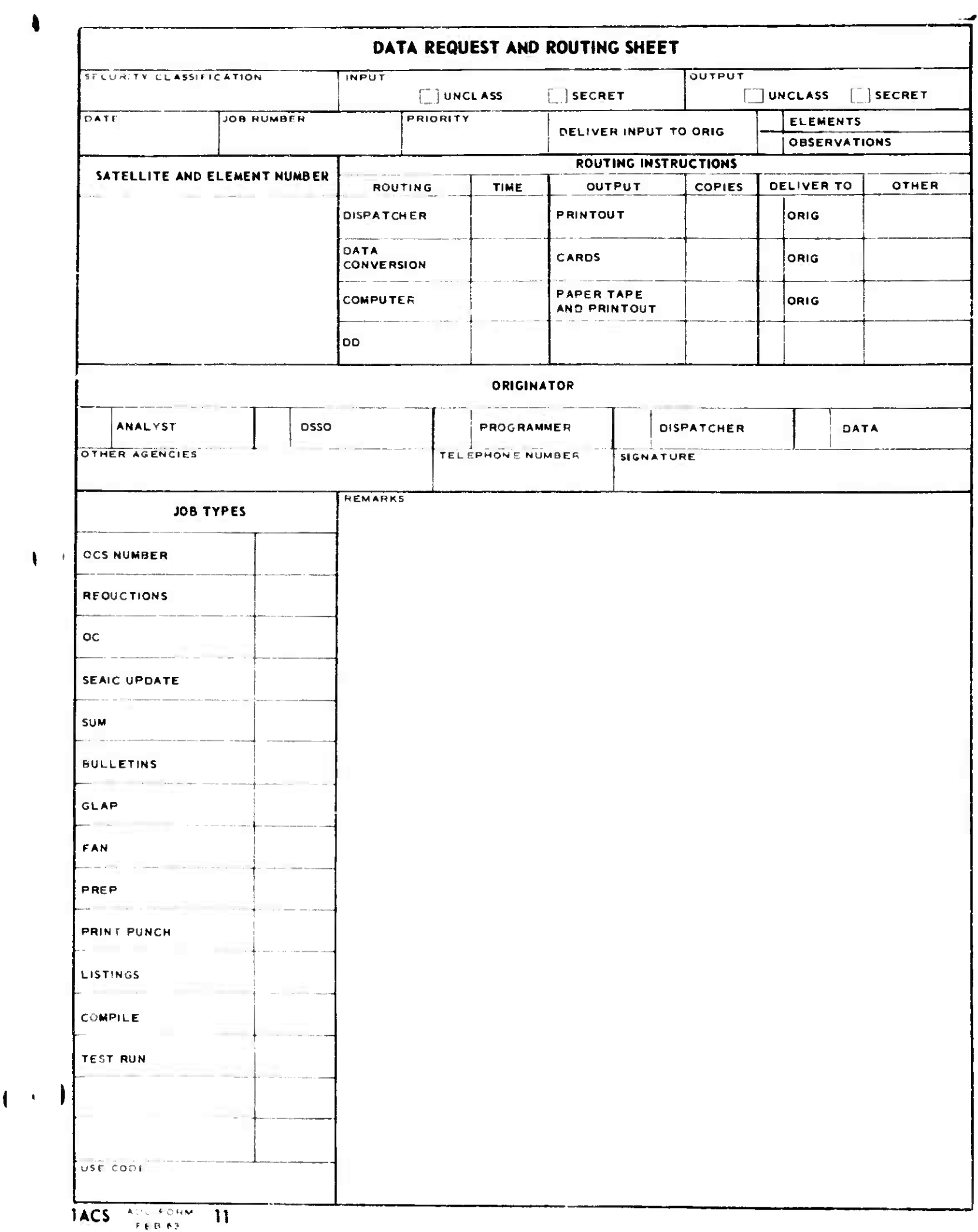
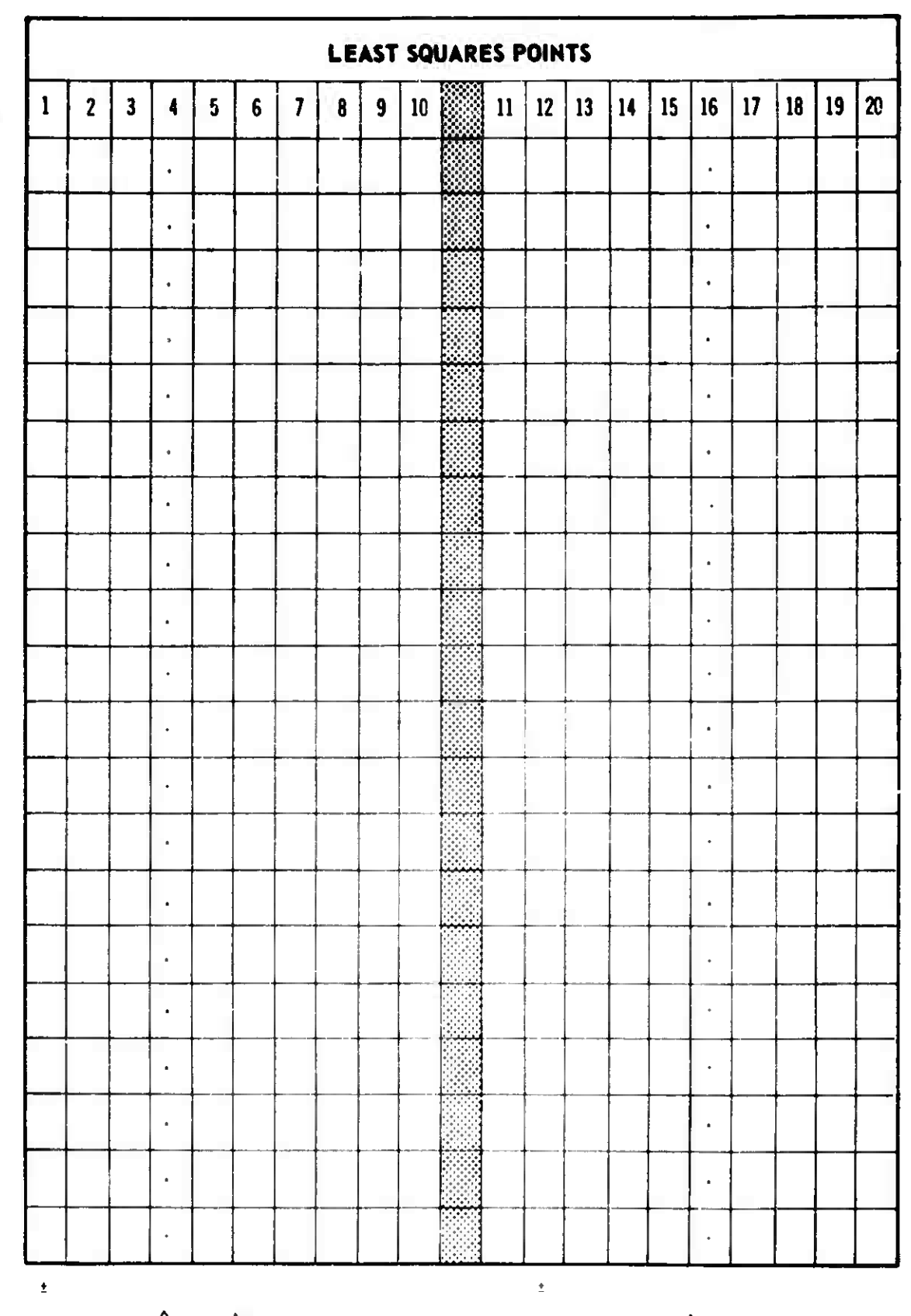

COLS

ŕ

 $\overline{a}$ 

┤

$$
\Delta_{-1}^{\dagger}
$$
 or  $\triangle$ RA<sub>n</sub>

 $\Delta N$ 

 $5 - 8$ 

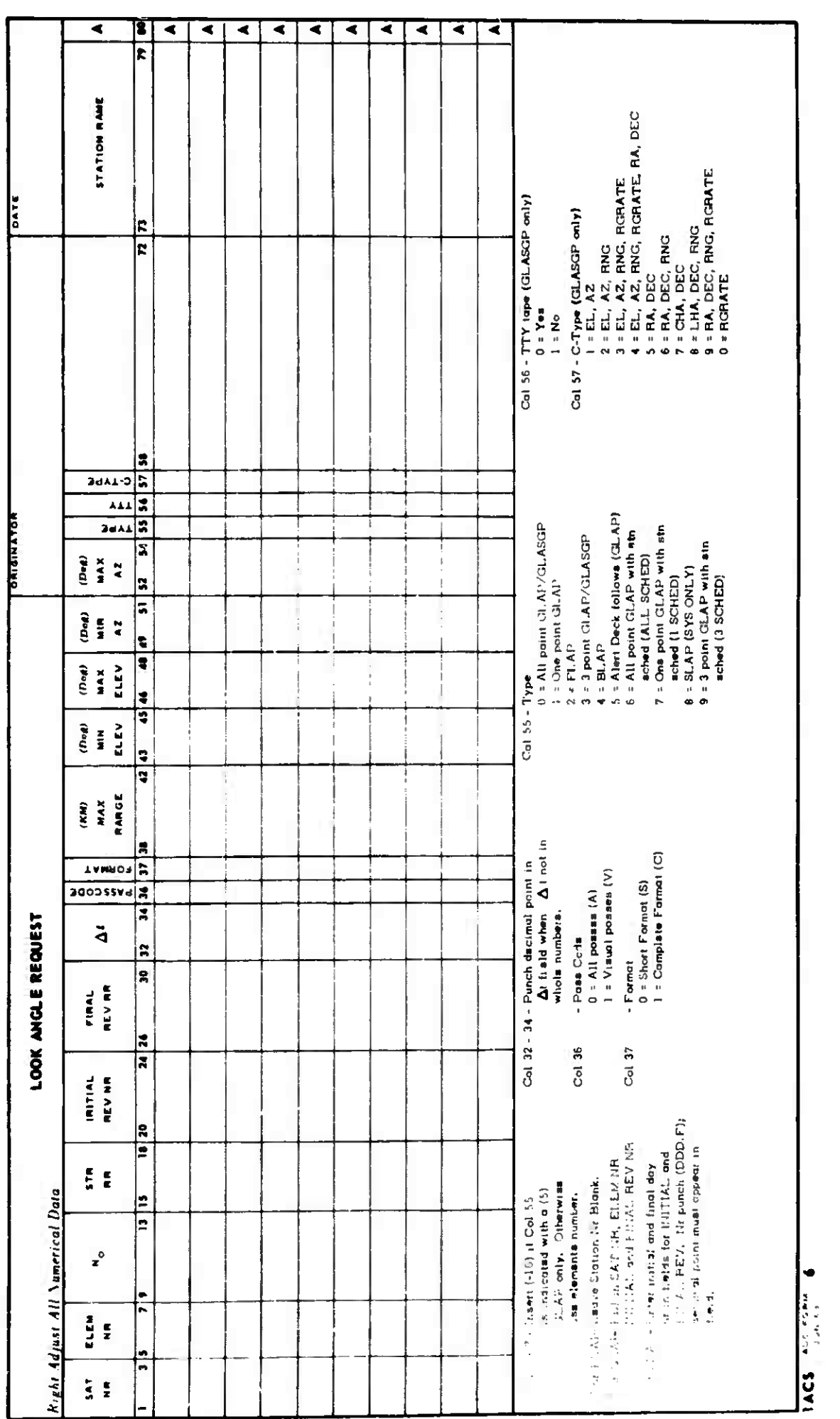

 $\frac{1}{4}$ 

 $5 - 9$ 

1 July 1964

 $\ddot{\bullet}$ 

TM-LX-123/000/00A

 $00/6$ 

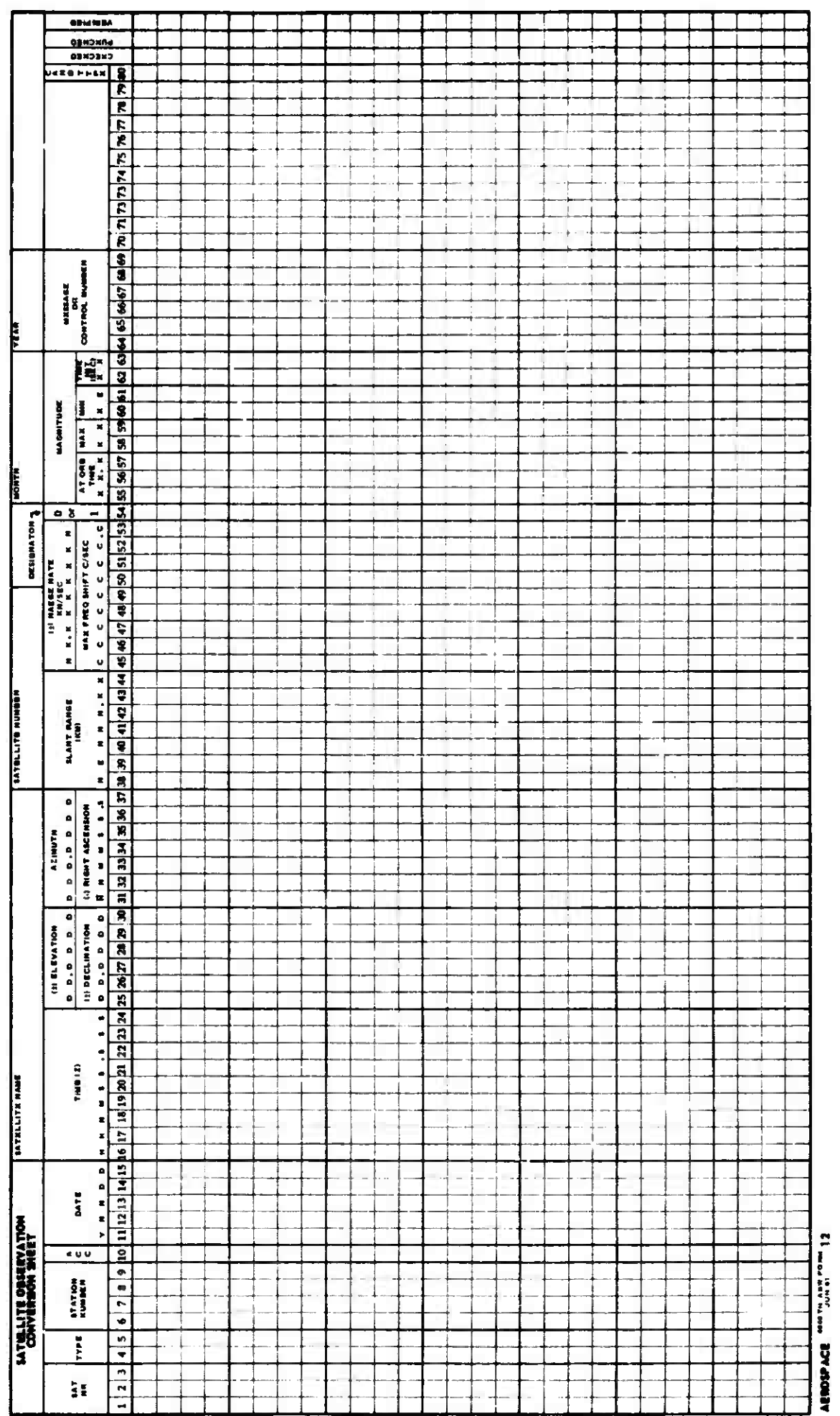

1 July  $1964$ 

 $5 - 10$ 

 $\begin{matrix} \frac{1}{2} & \frac{1}{2} \\ \frac{1}{2} & \frac{1}{2} \end{matrix}$ 

 $\hat{\mathbf{j}}$ 

 $\mathbf{\iota}$ 

1 July 1964 5-11 5-11 TM-LX-123/000/00A (Page 5-12 Blank)

### 5.2 MISCELLANEOUS

*The* following information is used by the analyst:

- a. Conversion Factors
- b. Modified Julian Days
- c. Oblate Spheroidal Earth Model Distance
- d. Right Ascension of Greenwich
- e. Satellite Elevation and Slant Range
- f. Semi-major Axis vs. Period
- g. Mathematical constants
- h. Formulas
- i. Minutes and seconds to degrees

## 5.2.1 Conversion Factors

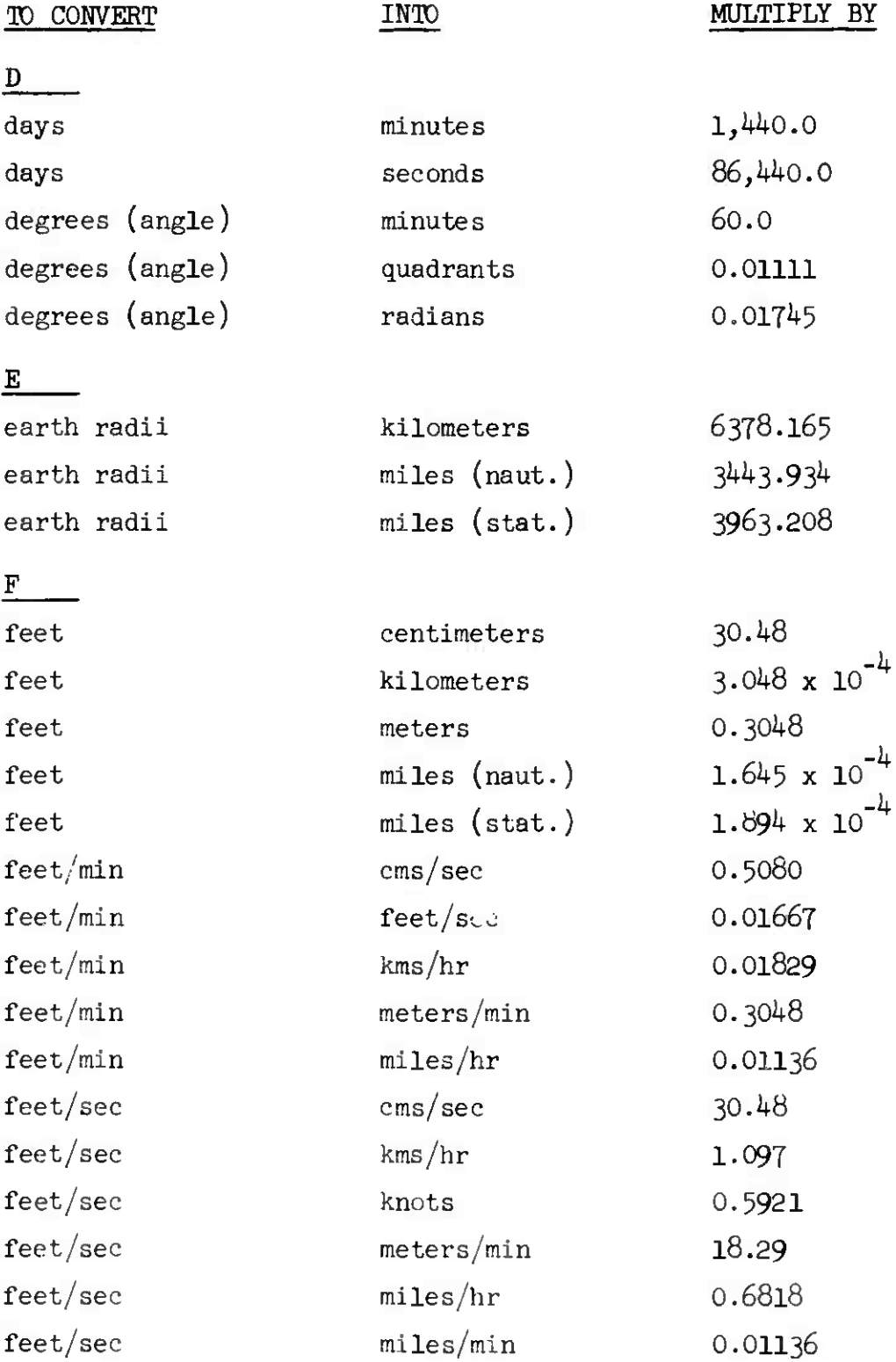

<u> La Carlo de la Carlo de la Ca</u>

 $\kappa_{\rm{eff}}$ 

4 May  $1364$   $5-14$  TM-LX-123/000/00

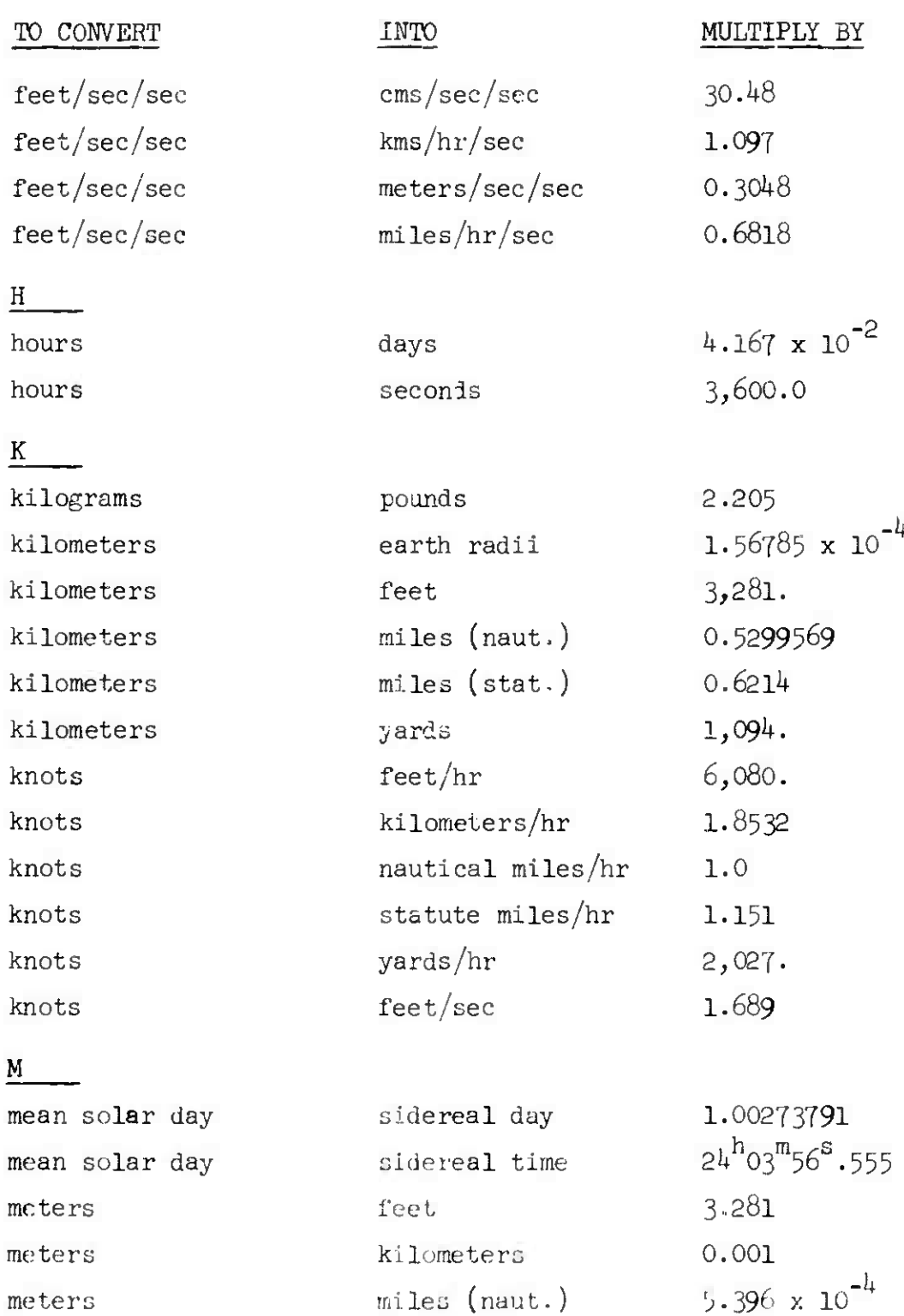

meters  $miles$  (stat.)  $6.234 \times 10^{-7}$ 

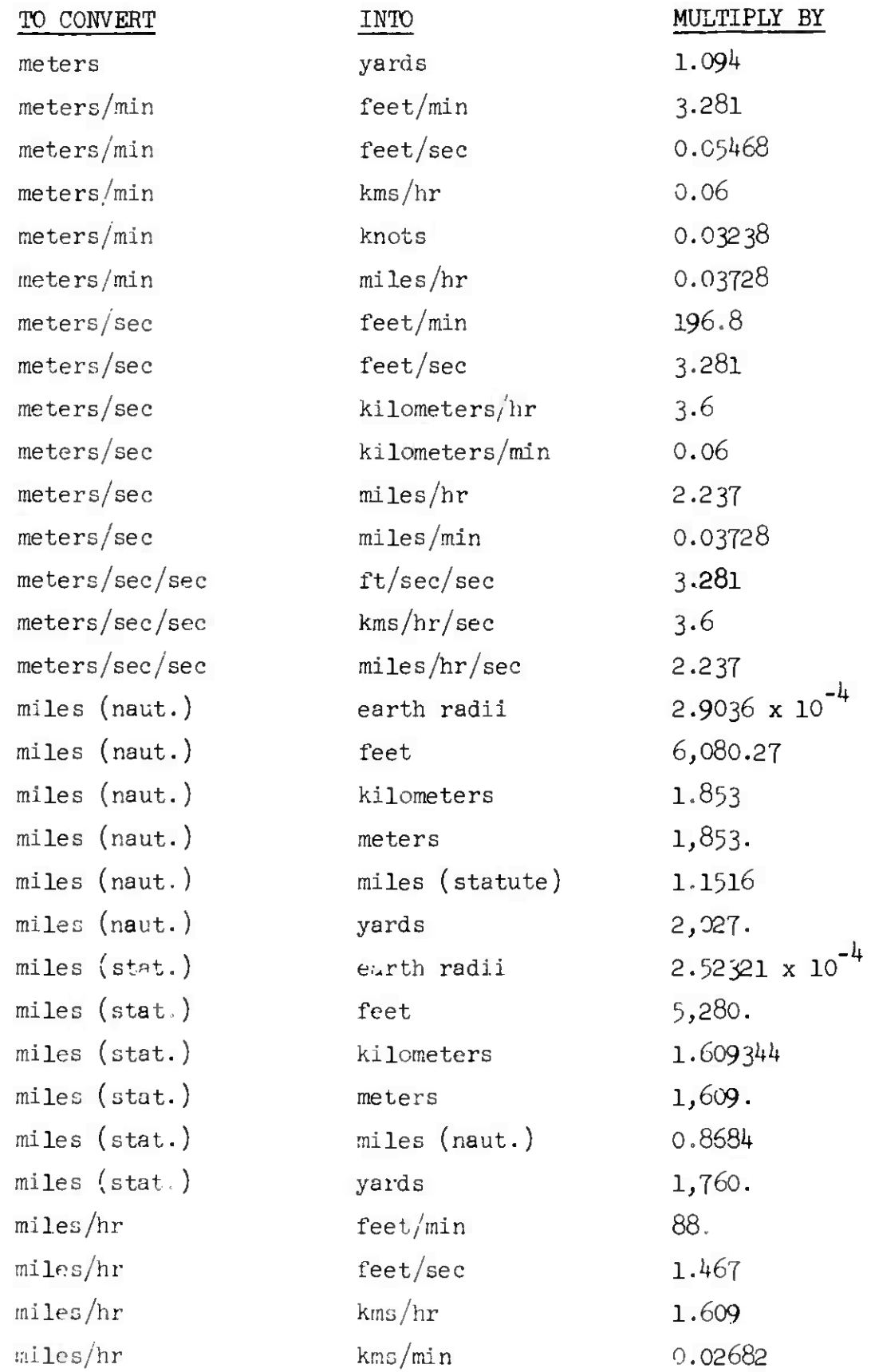

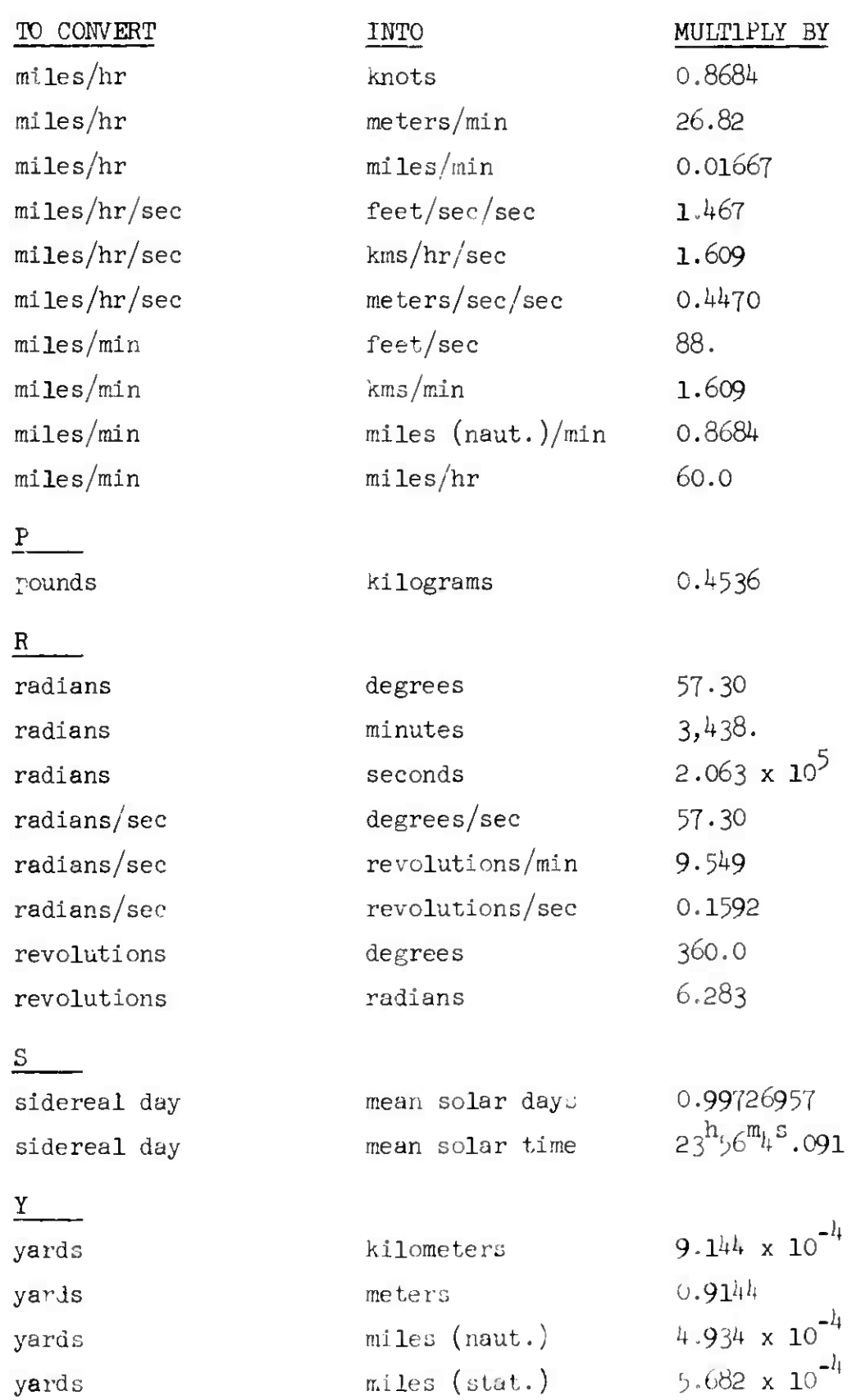

."\_..

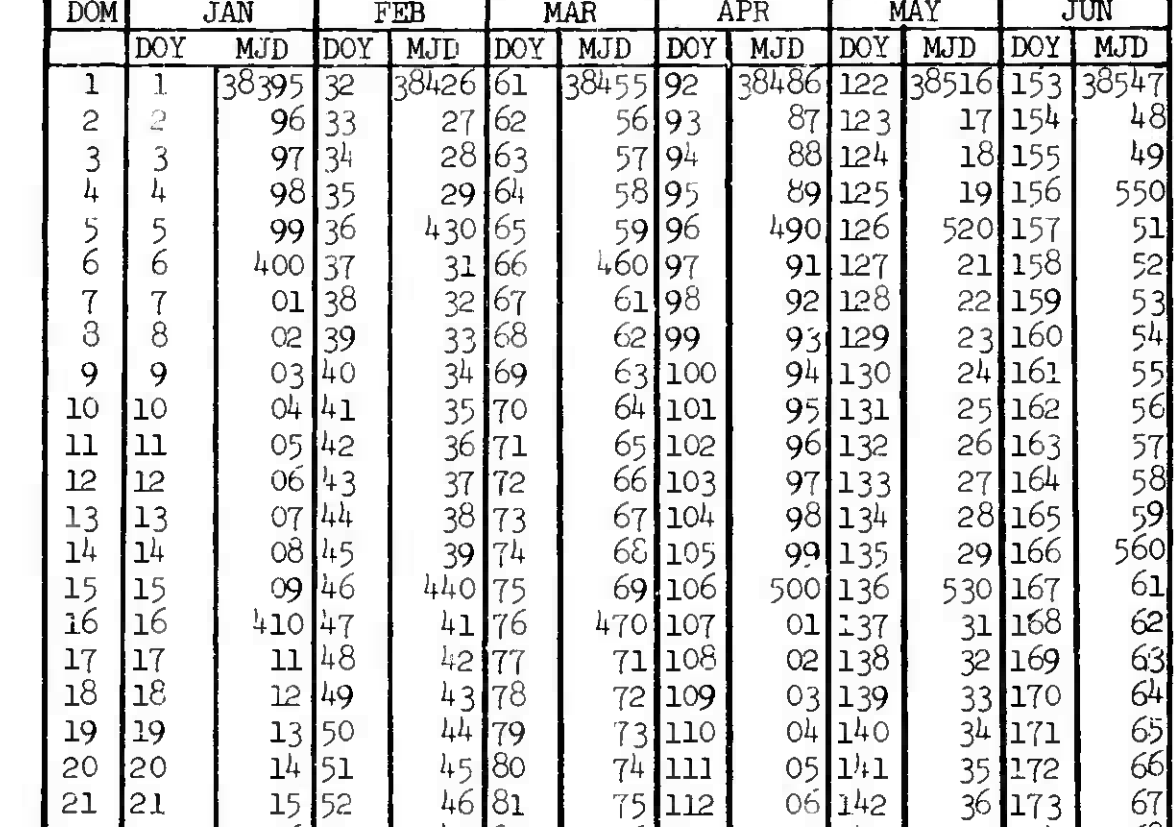

 21 15 52 46 81 75 112 *06* 142 36 173 *61* 22 22 16 53 47 32 76 113 07 143 37 174 68 23 IT 54 48 83 77 114 08 144 38 175 69  $24$  |  $18$  55 |  $49$   $84$  |  $73$  115 | 09 145 | 39 176 | 570  $\begin{array}{|c|c|c|c|c|c|c|c|c|c|c|} \hline \rule{0pt}{10pt} & 25 & 25 & 19 & 56 & 450 & 85 & 79 & 116 & 510 & 146 & 540 & 177 & 71 & 26 & 26 & 420 & 57 & 51 & 86 & 480 & 117 & 11 & 147 & 41 & 178 & 72 \end{array}$ 26 26 420 57 51 86 480 117 11 147 41 178 72 27 21 58 52 87 81 118 12 148 42 179 73 28 22 59 53 88 <sup>82</sup> 119 13 149 43 18C 74 29 29 23 60 54 89 83 120 14 150 44 181 75 30 24 90 84 121 15 151 45 182 76

3J (31 **25 <sup>1</sup>** 91 85 152 46

## 5.2.2 Modified Juliar Days - 1964

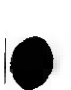

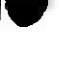

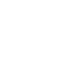

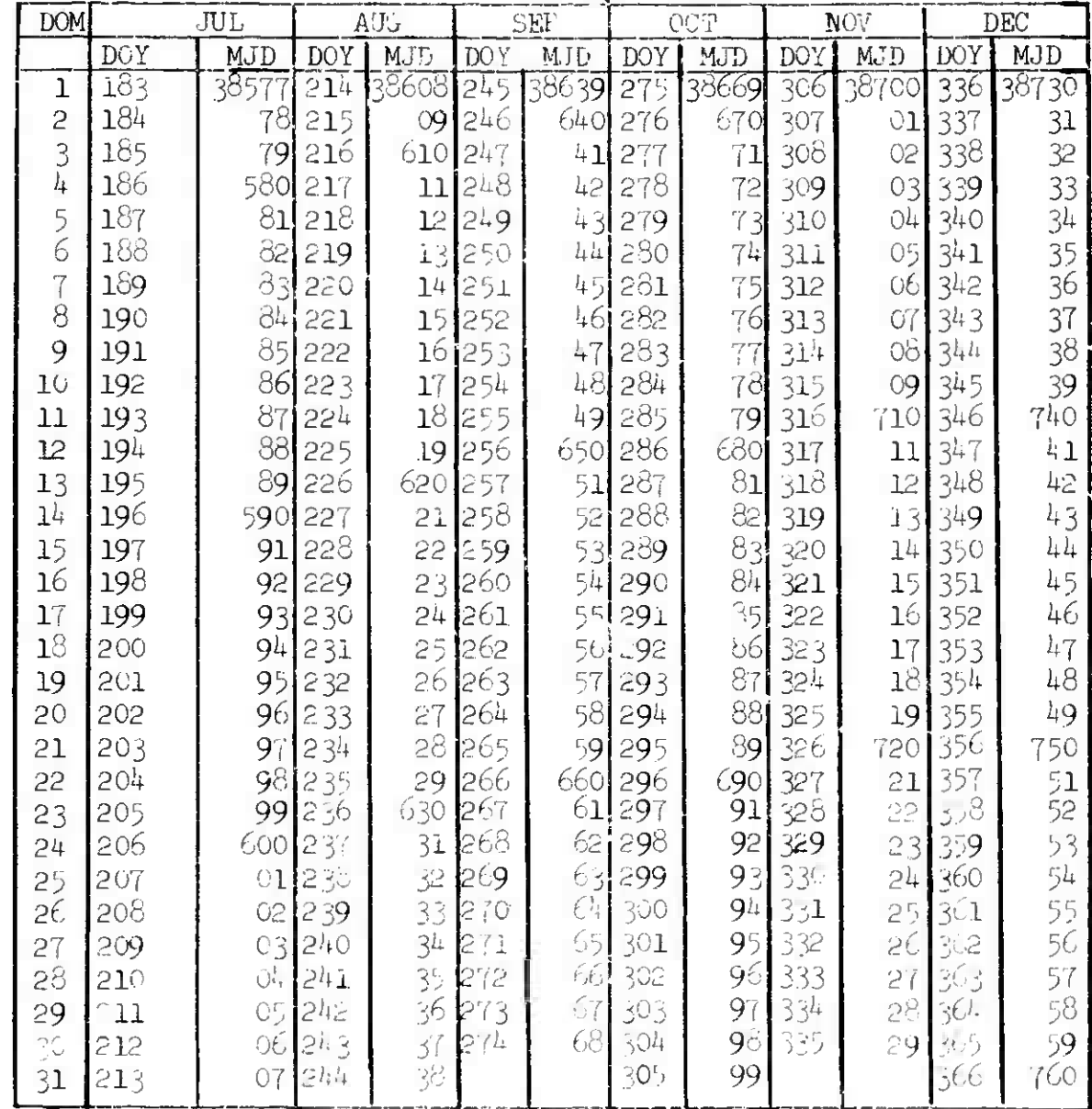

## 5.2.2 Modified Julian Days - 1964 (Continued)

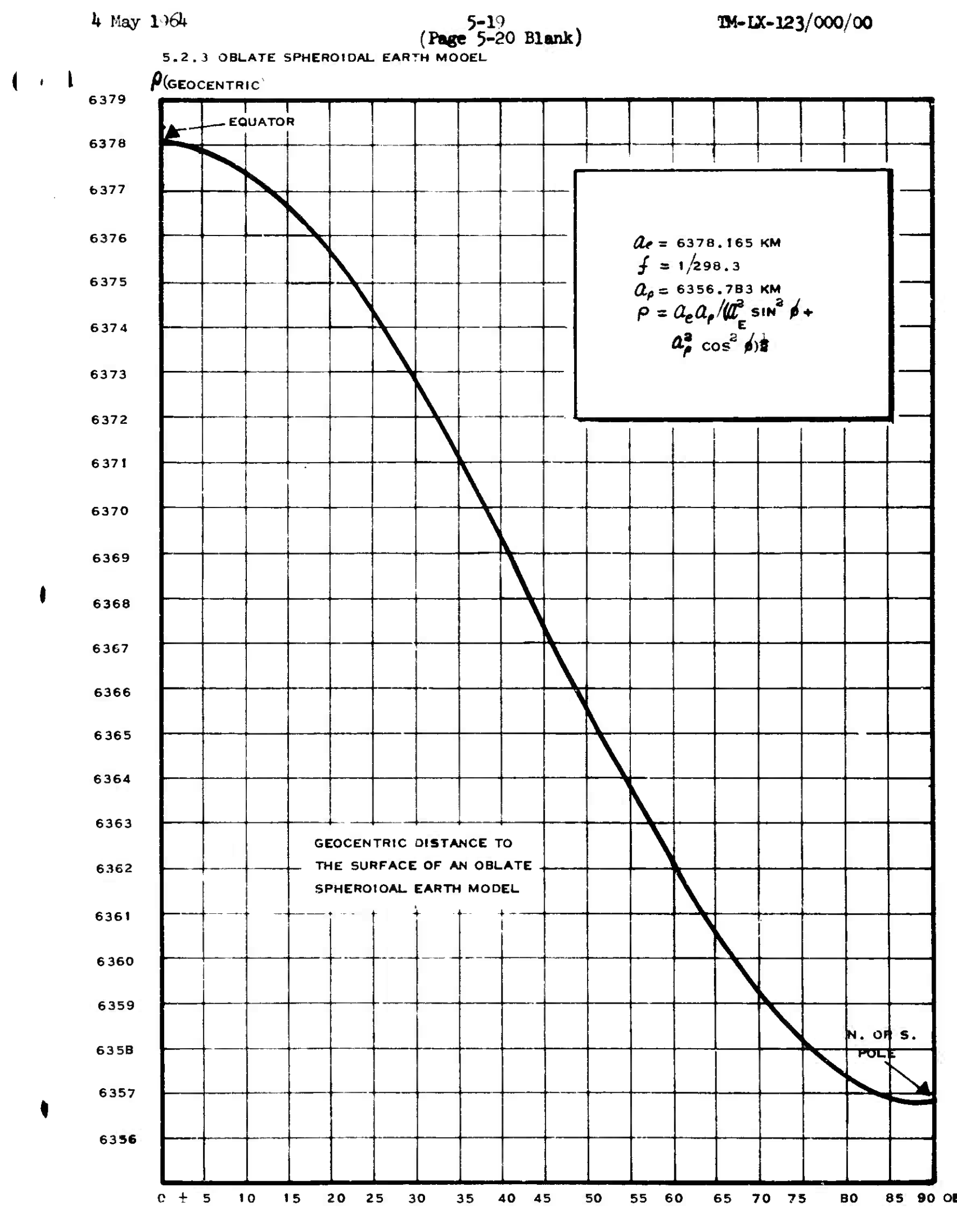

(GEOCENTRIC)

**i**

 $\frac{1}{\sqrt{2}}$ 

 $\sim 10^{-10}$ 

 $\hat{\mathbf{r}}$ 

## <sup>2</sup> .4 Right Ascension of Greenwich, <sup>0</sup> Jan, 0000Z

![](_page_335_Picture_144.jpeg)

**OEG.**

# 5.2.5 SATELLITE ELEVATION AND SLANT RANGE

![](_page_336_Figure_4.jpeg)

![](_page_337_Picture_25.jpeg)

5.2.6 SPMI-MALE ANI. 7.1. PHILLE

 $\bar{1}$ 

 $\mathbb{R}$ 

![](_page_338_Picture_22.jpeg)

5.2.6 SEMI-MAJOR AXIS VE. PRIOD (Continued)

 $\frac{1}{2}$ 

![](_page_339_Picture_13.jpeg)

 $1$  July  $19\%$ 

TM-LX-123/000/00A

 $\mathbf{I}$ 

#### 5.2.7 Mathematical Constants

### 5.2.7.1 Earth Constants

The gravitational potential of the earth for general perturbations calculations is defined by:

$$
U = \frac{GM_{\phi}}{r} \qquad \left[1 - \sum_{n=2}^{\infty} J_n \left(\frac{a_e}{r}\right)^n \qquad P_n \quad (\sin \phi) \right] \qquad (1)
$$
, where

 $GM_{\rm m}$ , the geocentric gravitational constant, (2)

= 
$$
3.986032 \times 10^{20} \text{ cm}^3/\text{sec}^2
$$
. (3)

 $a_{e}$ , the mean equatorial earth radius,

 $= 6378.165$  km

- $r =$  the radial distance from the dynamical center is  $a_e$  units
- $\phi$  = the geocentric latitude

and  $P_n$  (sin  $\emptyset$ ) is the Legendre polynomial.

The zonal harmonic coefficients are:

$$
J_2 = 1082.30 \times 10^{-6}
$$
 (3/2  $J_2 = J$ )  
\n
$$
J_3 = -2.3 \times 10^{-6}
$$
 (5/2  $J_3 = H$ )  
\n
$$
J_4 = -1.8 \times 10^{-6}
$$
 (-35/8  $J_4 = D$ )  
\nand (-15/4  $J_4 = K$ )

 $J_{n>u}$  are not considered.

f, the flattening of the earth (implicit in all calculations for U values, and used in all geometrical calculations),

$$
= 1/298.30 = 0.0033523.
$$

- 5-2.7-2 Sidereal Constants.
	- u), the earth sidereal rotational rate,
		- = 1.002T3T9093 mean sidereal rotations/mean solar day
	- $\theta_G$ , the mean right ascension of the Greenwich meridian at
	- $0^h$  U.T. on 0 January,
		- $= 98.70478$  degrees (1964)
		- = 99.45171 degrees (1965)
		- = 99.21298 degrees (1966)
- (1) The special perturbations programs used for precision satellite position determination apply geopotential functions which are both longitude and latitude dependent. The Kozai zonal coefficients (SAO Special Report No. 101, 31 July 1962) are generally used.
- (2) The values of  $GM_{\phi}$ ,  $a_e$ , f,  $J_2$ ,  $J_3$ , and  $J_{\mu}$  are those recommended by Kaula (NASA TND-1848, May 1963).
- (3) In SPACETRACK computations,  $k_{e}$  is used, where  $k_{\rho}$  =  $(GM_{\rho})^{\frac{1}{2}}$  = 0.07436662 earth-radii/minute. (The value 0.07436574 was used prior to March 1964.) In general perturbations programs  $k_{e}$  and  $k_{e}$  are assumed to be equal.

1 July 1964 5-30 TM-LX-123/000/00A

 $\star$ 

 $\overline{\mathbf{r}}$ 

 $\sim$ 

 $\bar{z}$ 

![](_page_342_Picture_340.jpeg)

![](_page_342_Picture_341.jpeg)

p semi-latus rectum  $P_A$  anomalistic period  $P_N$  nodal period  $\phi$ <sub>i</sub> injection latitude q perigee height r distance from center of earth to satellite r observation position vector of satellite R revolutions  $\Delta$ R revolution from  $T_{\text{o}}$  to T T time at  $\Delta R$  revolutions since  $T_{\odot}$ m  $\overline{\mathbf{1}}$  $\mathbf{c}$  a time of injection (days)  $T_{\circ}$  epoch time  $G_{T_{\bigcap}}$  right ascension of Greenwich at  $T_{\bigcap}$  ${}^\Theta\mathtt{G}_{\mathbf{T}_\bullet}$ v angle between perigee point and some specified point in the orbit velocity at apogee a circular velocity of a satellite at a height equal to apogee height circular velocity of a satellite at a height equal to perigee height  $\mathbf{c}$   $\mathbf{p}$  $V_p$  velocity at perigee  $\overline{w}$  unit vector normal to orbital plane

<sup>1</sup> July I9ö4 5-32 TM-LX-123/OOO/OOA

÷,

5.2.8.2 Miscellaneous Formulas

$$
a = \frac{h+q}{2}
$$
\n
$$
\beta = \sin \frac{-\frac{1}{r}}{2} (\bar{r}, \bar{u})
$$
\n
$$
e = \left[1 - \frac{b^2}{a^2}\right]^{\frac{1}{2}} \frac{1}{2}
$$
\n
$$
e = 1 - \frac{a}{a} = \frac{h-q}{q+h} = \frac{(v_p)^2}{(v_c)^2} - 1, \text{ or } 1 - \frac{(v_q)^2}{(v_c)^2}
$$
\n
$$
U_0 = M + w \pm \Omega_0; \quad + \Omega_0, \text{ if } i \leq 90^0
$$
\n
$$
\Omega_t = \Omega_0 + \hat{\Omega}_0 (\Delta t) + \frac{1}{2} \cdot \vec{\Omega} (\Delta t)^2; \quad 0^\circ \leq \Omega < 360^\circ
$$
\n
$$
\Omega = \frac{-9.96 \text{ a}^{-7/2} \cos 1}{(1 - e^2)^2}
$$
\n
$$
w = w_0 + \hat{w}_0 (\Delta t) + \frac{1}{2} \cdot \vec{w}_0 (\Delta t)^2; \text{ where } 0^\circ \leq w < 360^\circ
$$
\n
$$
w_1 = w + \hat{w} \Delta t
$$
\n
$$
\hat{w} = \frac{h \cdot 98 \text{ a}^{-7/2} (5 \cos^2 1 - 1)}{(1 - e^2)^2}
$$
\n
$$
P_A = \left(\frac{a}{k}\right)^{3/2} P_A \text{ is in minutes; if a is in ER, let } k = 84.49932
$$
\n
$$
\text{if a is in Stat. miles, let } k = 205.82
$$
\n
$$
\text{or } P_A = .058672947 \text{ (a)}^{3/2} (P_A \text{ is in days, a in ER)}
$$
\n
$$
P_R = \left(\frac{360}{360 + \hat{w} P_L}\right) P_A
$$
\n
$$
q = a (1 - e)
$$
\n
$$
r = \frac{p}{1 + e \cos v}
$$
\n
$$
T = T_0 + P_R (\Delta R) + C_R (\Delta R)^2 + \gamma_R (\Delta R)^3
$$
\n
$$
V_U = \frac{P_R}{2\pi} \left( \frac{2831853
$$

1 July 1964 5-33

 $\bar{1}$ 

 $\epsilon$ 

 $\bullet$ 

 $\pmb{\mathsf{A}}$ 

**%**

# (Page 5-34 Blank)

![](_page_345_Picture_526.jpeg)

![](_page_345_Picture_527.jpeg)

**2i-**

#### 5.3 OBSERVATION REPORT FORMATS

Observations are received in the following formats:

- a. Standard A
- b. Station 315 old format
- c. Holloman
- d. Moonwatch
- e. SAO Baker-Nunn
- f. SATEV (Muedon)
- g- SATOF
- h. SATUG
- i. Trinidad
- j. Syncom
- k. 681/682
- 1. Millstone

Each format is given, and the procedures for handlogging the information onto standard Observation cards are described. (See section 5.1 for appropriate form).

#### 5.3-1 Standard A Format

The following stations use the Standard A Format:

- a. Shemya  $345$
- b. Shemya 316
- c. Turkey 337
- d. Turkey (new) 315
- e. Laredo
- f. Moorestown
- g. SPASUR
- h. Minitrack
- i. Prince Albert
- j. BMEWS
- <sup>k</sup> Trinidad

<sup>1</sup> July *196k* 5-36 TM-LX-123/OOO/OQA 5.3.LI Example \$\$\$\$\$ tSTAa OBJEC YMoDa HHMMSSsss DDdddd DDDdddd NNNNNnn NNnnnnS HHccc ))))) Line Code Meaning 1 *•bi)i>J)i)* Connecting call code 2 t Observation type (see figure  $5.1$ ) STA SPADATS sensor number Observation accuracy/signal strength a OBJEC SPADATS object number YMoDa Date of observation <sup>3</sup> HHMMSSsss Time of observation DDdddd/ Elevation (DDdddS) Declination ( $0 =$  north,  $1 =$  south for last digit) DDDdddd/ Azimuth (HHMMSSs) Right Ascension NNNMnn Slant range (nautical miles) Range rate (nautical miles/second), sign  $(S)$ : 0 = +, NNnnrmS  $1 = -$ ,  $2 =$  unassigned **HHccc** Hit count (HH) and check sum (ccc) *k* )))))Disconnect call code

5.3.I.2 Handlogging Procedures

- 1. First line is the connecting call code and is not used in manual processing.
- 2. Second line:
	- a. First digit of the word is the code for the observation type. See figure 5.1 for the associated two-digit code to be logged in cc  $4-5$ . The next three digits are the SPADATS sensor number; log zero in cc 6 and the number in cc  $7-9$ . The last digit, accuracy, is logged in cc 10.
	- b. Second word is the SPADATS object number; log the last three digits in cc 1-3-
	- c. Date of observation is the third word and is logged in cc 11-15.

- 3. Third line (first data line):
	- a. Log the first word, time of observation, in cc 16-24.
	- b. The second and third words represent elevation and azimuth unless the observation type is zero or two (ist digit second line). In that case, they represent declination and right ascension.
		- (1) Log elevation, second word, in cc 25-30. Log azimuth, third word, in cc 31-37.
		- (2) Log the first five digits of declination in cc 25-29 and add a zero in cc 30. If the last digit of this second word is a one, an eleven punch is needed in cc 25. Log right ascension, third word, in cc 31-37. An eleven overpunch is always necessary in cc 31 when the report is in declination and right ascension.
	- c. Slant range, the fourth word, is reported in nautical miles which must be converted to kilometers. Multiply the digits by  $1.852$ . The decimal point falls between the fifth and sixth digit of the message. Range rate, fifth word, is reported in nautical miles per second. The first six digits are multiplied by I.852, the decimal point falls between the second and third digit of the message. The seventh digit is a sign -- if it is a one, an eleven overpunch is needed in  $cc$  45; if it is a zero, plus is understood and no overpunch is needed.
- 4. The classification (U or C) as indicated in the message text must be logged in  $cc$   $71.$

![](_page_348_Picture_703.jpeg)

![](_page_348_Picture_704.jpeg)

![](_page_348_Picture_705.jpeg)

#### 5.3.2 Station 315 Old Format

5.3.2.1 Example

![](_page_349_Picture_532.jpeg)

![](_page_349_Picture_533.jpeg)

End of message

XX Doppler channel

#### 5.3'2.2 Handlogging Procedures

<sup>3</sup> bt

- 1. First digit of first line is station indicator, and in this case vould be logged as station 0315 in cc 6-9- The second two digits are the year of observation, and the last digit is logged in col 11. The last two digits of the first word is the month, and is logged in cc 12-13. a. The second word of the first line is unused for logging purposes.
- 2. Second line (first data line).
	- a. First word is unused for manual processing.
	- b. Second word is the SPADATS Object number and is logged in cc 1-9.
	- c. Third word is elevation and azimuth, and is logged in cc 25-30, 3I-37. (See 315 Handbook).
	- d. Fourth word is day and time of observation. Log the first two digits in cc  $14-15$ . Log the time of the observation (next seven digits) in cc  $16-22$ , adding zeros in cc  $23-24$ .

**I**

- e. Slant range, the fifth word, is reported in nautical miles which must be converted to kilometers. Multiply the digits by ..852, and log in cc 38-44. The last character of the fifth word is not logged.
- f. Sixth word (two digits) is not used at SPADATS.
- 3. The type is 21, and is logged in cc  $4-5$ , if slant range is omitted, log type  $01$  in cc  $4-5$ .

### 5.3-3 Holloman AFB Format

5.3.3.I Example

DAY OBJECT HH MM SS.s DDD.dd DD.dd

Line Code Meaning

![](_page_351_Picture_302.jpeg)

5.3.3.2 Handlogging Procedures

- 1. SPADATS sensor number is reported in the message text. Sensor number is 050. Log in cc  $7-9$ , preceded by a 0 in cc 6.
- 2. Log type <sup>01</sup> in cc *h-5,* and <sup>0</sup> for accuracy in cc 10.
- 3. Zebra day is reported. Convert to current date using calendar, and log in cc 11-15.
- *h.* The remaining fields are described in the message. Log in appropriate columns.
- 5. Classification (U or C) as indicated on the message is logged in  $cc$  71.

#### 5.3.J+ Moonwatch Format

5.3.4.1 Example

SENSORNAME RSTAT OBJEC YMoDa EHHMM SSsss DDDmm UDDmm *CCCCC*

Line Code Meaning

#### $\mathbf{1}$ SENSOR NAME

![](_page_352_Picture_506.jpeg)

#### 5.3.4.2 Handlogging Procedures

1. The first word is the alphabetic sensor name. It is not logged.

- 2. The first digit of the second word is the reporting method. If the digit is zero, the observation is in elevation and azimuth. If the digit is one, the observation is reported in right ascension and declination. The next four digits is the SAO sensor number, this must be converted to SPADATS station number. Log in  $cc$  6-9.
- 3. The third word is the object's international designation. Convert to SPADAT object number, and log in cc 1-3•
- *h.* The fourth word is the date of observation and is logged in cc 11-15.

5. The first digit of the fifth word is Epoch of 3tar Charts.

- 0 Present
- $1 1855$
- 2 I875
- 3 1900-1920
- $4 1950$

Epoch of Star Charts is logged in cc *"JO.* The remaining four digits **and** all the digits of word six is time of observation, log in cc *l6-2h.*

- 6. The seventh word is azimuth or right ascension. If right ascension, log the first four digits in  $cc$   $31-34$ , multiply the last digit by 60 and log the result in cc  $35-37$ . (Right ascension is always indicated by an eleven punch in cc  $31$ ). If the first digit of the second word is 0, the observation will be in azimuth, log the first three digits in cc 31-33» Convert the next two digits to decimal of degree by using the table in section  $5.2.9$ , and log in cc  $34-37$ .
- 7. The eight word is elevation or declination. If elevation is indicated by reporting method, the first digit is unused. Log the n xt two digits in cc 25-26. Convert the last two digits to decimal of  $a_{\text{c}}$  ree by using table five, and log in cc 27-30. If declination is indicated, first digit is sign (1 indicates an eleven punch in cc  $25$ , 0 is plus and is understood). Log next tvo digits in cc 25-26, and convert the last two digits to decimal of degree by using the table in section  $5.2.9$ , and log in cc 27-30.
- 8. The ninth word is the check sum and is not used in handlogging.
- 9. The type is 01, and is logged in cc *k-5.*
- 10. The accuracy is zero, and is logged in cc 10.
- 11. The classification (U or C) as indicated in the message must be logged in cc 71.

 $\mathcal{A}^{\text{max}}_{\text{max}}$  ,  $\mathcal{A}^{\text{max}}_{\text{max}}$ 

## S.3.5 SAO Baker-Nunn Format

### Baker-Nunn Sensors are as follows:

![](_page_354_Picture_409.jpeg)

\* Non-SAO station

5-3-5-1 Example

![](_page_354_Picture_410.jpeg)

![](_page_354_Picture_411.jpeg)

![](_page_355_Picture_690.jpeg)

- 5.3-5\*2 Handlogging Procedures
	- 1. The first line of five dollar signs and the message date/control number is not used in manual processing.
	- 2. Second line:
		- a. First word is the format code indicator, followed by the Baker-Nunn sensor number. Convert the two digit sensor number to the SPADATS sensor number shown on the preceding page and log in  $cc$   $6-9$ .
		- b. The second word, date of observation, is logged in cc 11-15.
	- 3. Third line:
		- a. The first two words are the object's international designation; convert to SPADATS object number, using Satellite table, and log in cc 1-3.
		- b. The first digit of word three is not used. Log the remainder of the word, and word four, time in cc *l6-2h.*
		- c. Right ascension is the fourth word. Log the first four digits in cc  $31-34$ . Multiply the fifth digit by 60 and log the result in 35-37. An eleven overpunch must be logged in cc 31.
		- d. The first digit of word six, declination, is the sign; if it is a one, an eleven overpunch is needed in cc 25, but if it is a zero no overpunch is needed. Log the next two digits in cc 25-26. Convert the next two digits to decimal of degree (section  $5.2.9$ ) and log in cc 27-30.
		- e. The last word is unused In handlogging.
		- *x.* Baker-Nunn is type l6, and is logged in cc *h-<sup>c</sup> j.* Log (U or C) as classification in message indicates in cc 71.

![](_page_356_Picture_393.jpeg)

The following is a list of COSPAR Station numbers with the corresponding SPADATS Station numbers.

![](_page_356_Picture_394.jpeg)

5.3.6. <sup>1</sup> Exampl<sup>e</sup>

![](_page_356_Picture_395.jpeg)

```
Line Code Meaning
    SATEV Format Code Indicator
\mathbf{1}STAT COSPAR Sensor #
     t Observation type (See figure 5-2)*
    OBJEC International Designation (sat. #) Yr of launch, launch
                number, piece in group,
    r Data Type Code (see figure 5-2)**
    MoDa Date of Observation
\overline{2}HHMMSSss Time of Observation
    DDDMM// Azimuth
    DDMM,/ Elevation
3
    bt end observation
```
#### 5.3.6.2 Handlogging Procedures

Ą

- 1. First word of line is format indicator and is not used in handlogging.
	- a. The first four digits of second word is COSPAR sensor number. Convert to SPADATS sensor number using COSPAR sensor listing, above, and log in cc 6-9. The last digit is observation type code, (figure  $5.2$ ). Log 01, type, in cc 4-5.
- b. Convert the third word, satellite number, to SPADATS object number using satellite table.
- c. The first digit of word four is data type. (Figure 5.2) The last four digits are month and day of observations. Log in cc 12-15. The year is understood to be the current year, and is logged in cc 11.
- 2. Second line:
	- a. Log the first five digits of word one and the next three digits of word two, time of observation, in cc 16-23 adding <sup>0</sup> in cc *2k.*
	- b. Azimuth is the last two digits of word two and the first digit of word three, log in cc 31-33. If the data type is 2 the next two digits should be converted to decimal of degrees using the table in section  $5.2.9$ , and logged in cc  $34-37$ .
	- c. Elevation is word three, log the first two digits in cc 25-26. If 2 is the data type, convert the last two digits to decimal of degree using the table in section 5.2.9, and log in <sup>2</sup>/<sub>2</sub>/-30. If 1 is the data type, log the digits in cc 27-28 adding 0 in cc 29-30.
- 3. If reporting type is 1, SATEV may omit the last digit of azimuth and elevation, in which case the minutes are in decimal of degree. Slashes are between and at the end of observation parameters.
- *h.* Log 0 in cc 10 for observation accuracy, and the classification (U or C) as indicated on the message in  $cc$   $71.$

#### Figure 5.2

### \*Observation Type Coded As:

![](_page_358_Picture_288.jpeg)

- Visual; telescope
- Visual; theodolite
- Visual; telescope
- C other instrument or unknown

### \*\*Data Type Coded As:

- Azimuth/Elevation (degrees and thousandths **of degree)**
- Azimuth/Elevation (degrees, minutes, tenths of minutes)
- Equatorial (right ascension/declination) Epoch 1950-
- *k* Equatorial (right ascension/declination) Epoch of **date.**
- Equatorial (right ascension/declination; Epoch of BD chart 185
- Equatorial (right ascention/declination) Epoch of CD chart 1575.

- 5.3.7 SATOF Format
- 5.3-7.1 Example
- STATION DaHHx MMSSs HHMMm SDDMM IBbCC

![](_page_359_Picture_452.jpeg)

5.3.7.2 Handlogging Procedures

- 1. The first word is station name. Convert to SPADATS sensor number, and  $log in$  cc  $6-9$ .
- 2. Day of observation, first two digits of word two, is logged in cc 14-75. Hour of observation is the third and fourth digit, log in  $cc$  16-17. Current year and month are logged in 11-13» The last digit of word two is unused.
- 3. Log the third word, minutes/and seconds of observation, in cc  $18-22$ adding 0 in cc 23-24.
- 4. Log the first four digits of word four, right ascension in cc 3I-34-, multiply the last digit by  $60$  and log the result in  $cc$  35-36, adding 0 in cc 37. Right ascension is always indicated by an eleven punch in cc 31.
- 5. First digit of word five is sign. 0 signifies plus and is not logged. 1 indicates minus and an eleven punch is logged in cc 25. Log the next two digits in cc 25-26. Convert the last two digits (section 5.2.9) and log in cc 27-30. If the units digit of the minute field is an x, the tenths position is tenths of degree. Log digit in cc 27.
- 6. First digit of last word is observation accuracy. Log in cc 10.
- 7. Type is  $01$ , and is logged in cc 4-5.
- 8. Object number will be in the message text. Log in cc 1-3.
- 9. Classification (U or C) as indicated on message is logged in cc  $71$ .
- 5-3.8 SATUG Format
- 5.3.8.1 Example

STATION DaHHx MMSSs DDDdx DDdxx IBbCC

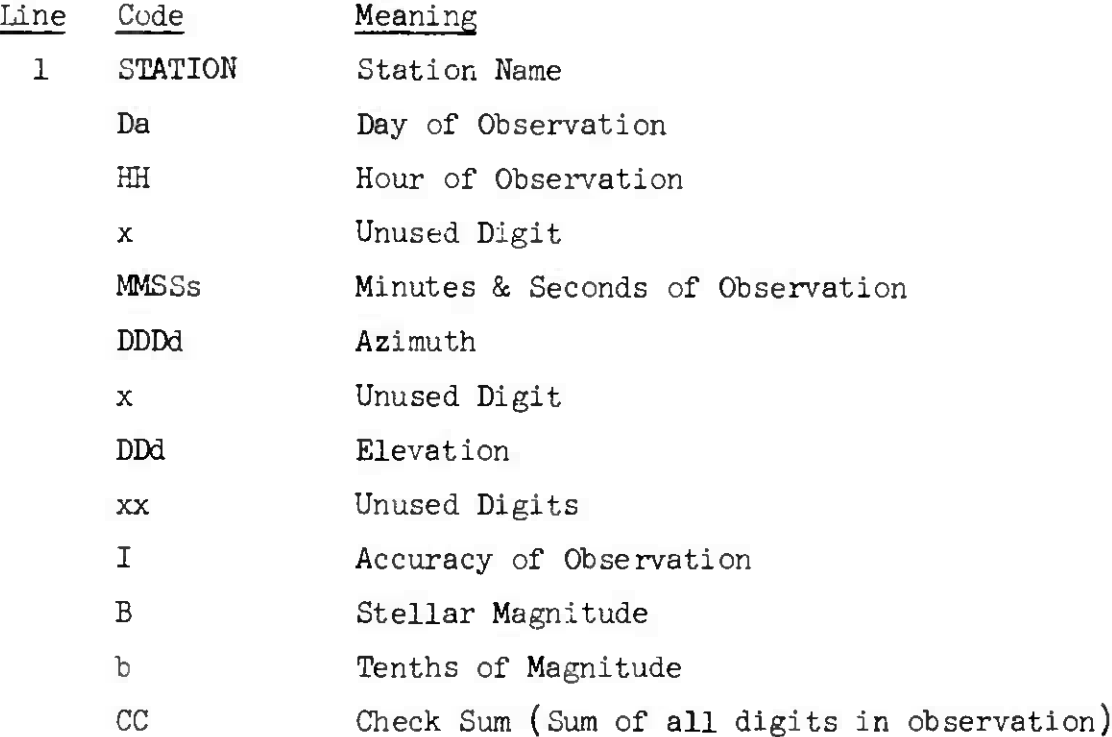

## 5.3.8.2 Handlogging Procedures

- 1. Station name, first word, is converted to SPADATS sensor number and logged in cc  $6-9$ .
- 2. The first two digits of word two is day of observation. Log in cc 14-15. Current month and year is logged in cc 11-13. Hours of observation is the third and fourth digit, and is logged in cc 16-17. Last digit of group is unused.
- 3. Minutes and seconds, word three, is logged in cc 18-22 adding 0 in cc  $23-24$ .
- 4. Log the first four digits of word four, azimuth, in cc 31-34 adding 0 in cc 35-37. Last digit of group is unused.
- 5. Elevation, word five, is logged in cc 25-27 adding 0 in cc 28-30. The last two digits of group are not used.

**i**

- 6. Accuracy of observation, first digit of last word is logged in cc 10. Remaining digits are unused.
- 7. Type is  $01.$  Log in cc  $4-5.$
- 8. Satellite number will be in message text. Log in cc 1-3-
- 9. Classification (U or C) as indicated on message is logged in cc 71

## 5.3-9 Trinidad Format

5.3.9.1 Example

\$\$\$\$\$

SS511 OBJty STATa YMoDa HHMMSS.ss DD.d DDD.dd NNNN  $\mathbf C$ )))))

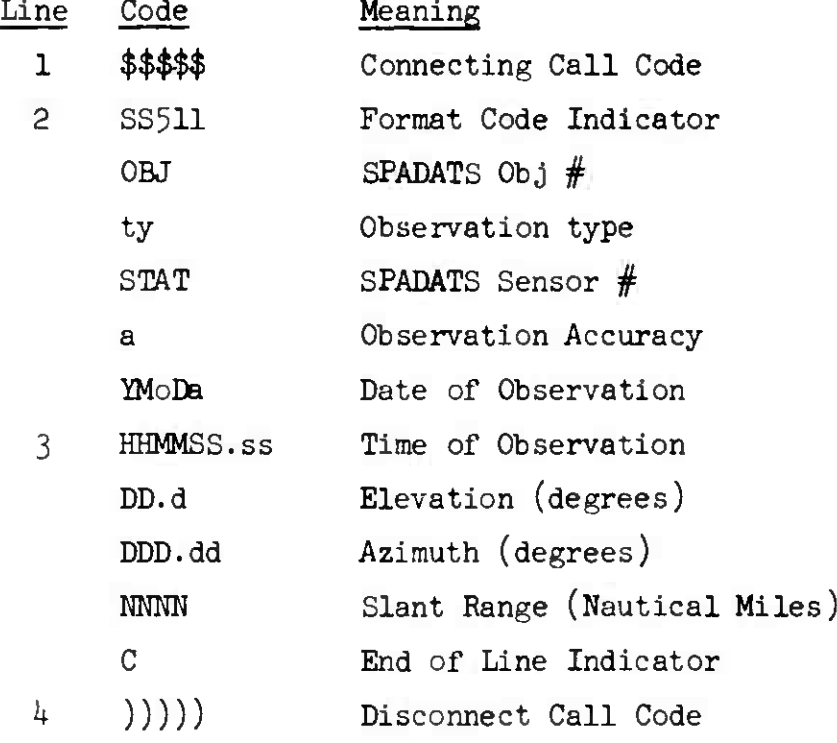

## 5.3«9.2 Handlogging Procedures

1. First line (\$\$\$\$\$) is not used in handlogging.

- 2. Second line:
	- a. The first word of line two is the format indicator and is unused.
	- b. The first three digit*&* of word two is SPADATS object number, log in cc 1-3. The last two digits of word two is observation type and is logged in cc  $4-5$ .
	- c. SPADATS Sensor number, the first four digits of word three, is logged in cc  $6-9$ .
	- d. The last word of line two is date of observation, and is logged in cc H-15.
- 3. Third line:
	- a. The first word is the time of observation and is logged in cc 16-23 adding a 0 in ee 24.
	- b. The second word of line three is elevation and is logged in cc 25-27 adding 0 in cc 28-30.
	- c. Azimuth, the third word, is logged in cc  $31-34$ , adding 0 in cc 35-37.
	- d. The fourth word is slant range reported in nautical miles. Convert the four digits to kilometers by multiplying by 1.852*,* and log the result in cc  $38-44$ .
	- e. The last word, one digit, is unused in manual processing.
- *h.* Trinidad may submit observations without slant range, in which case type 01 is logged in cc 4-5»
- 5. The classification (U or C) is logged in cc 71. Classification is indicated on the message.

 $\mathcal{L}(\mathcal{A})$ 

**Michael Addison and Construction of the Construction** 

 $\left($ 

## 5.3.10 SYNCOM II Format

*The* following is a list of Syncom Station names with the corresponding SPADATS Station numbers:

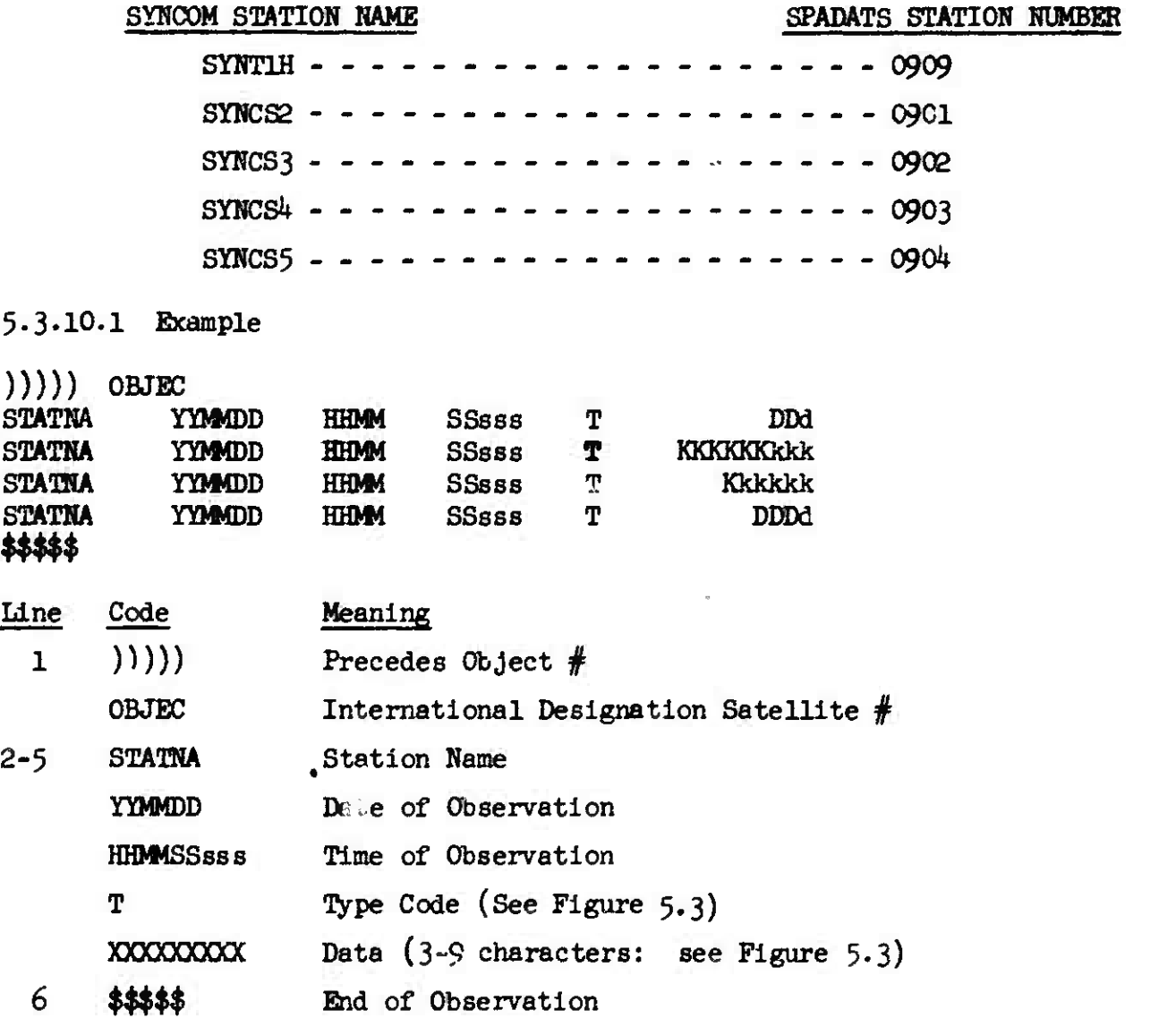

### 5.3.10.2 Handlogging Procedures

- 1. The first word of line one is unused in handlogging. The second word is the SAO satellite number, convert to SPADATS number by using Satellite table. Syncom II 63311 is object number  $634$ , and is logged in cc 1-3.
- 2. Each observation consists of *k* lines. The station name is the first word of each line. Convert to SFADATS sensor number, and log in cc 6-9. The second word of each line is date of observation, and is logged in *i*

 $\left\langle \left\langle \cdot \right\rangle \right\rangle$ 

cc 11-1). Time is word three and four of each line. Use only line one, the average observation time, and log in cc *l6-2k.* The fifth word is the observation type code  $(1 \text{ digit})$ . See figure 5.3.

- a. Type code 5 indicates elevation in degrees and tenths of degree (3 digits). Log in cc 25-27 adding 0 in cc 28-30.
- b. Type code <sup>1</sup> indicates slant range in meters (9 digits). The decimal point falls after 6th digit. Insure decimal point is in the correct place on log sheet. Log in  $cc$  38- $44$ . The last digit is rounded off.
- c. Type code 9 indicates range rate, and is logged in cc 45-51 adding 0 in  $52-53$ . Minus sign as indicated on message is logged in cc  $45$ . If no minus sign is indicated, plus is understood and a <sup>0</sup> is logged in cc *k\$. The* decimal point falls after the first digit.
- d. Type code *k* indicates azimuth in degrees and tenth of degree, **and** is logged in cc  $31-34$  adding 0 in cc  $35-37$ .
- 3. Type 25 is logged in cc 4-5, accuracy of observation is 0 and is logged in cc 10.
- **Classification (U or C) as indicated by message is logged in cc 71\***

### **Figure** 5.3

# **Observation type Codes As:**

**1 - Range in meters (9 digits).**

*'•••\*\*•-•-•i\*»mm\*W* ;..",.""•- .-.."«M«^^- ^aWB^^^^^.^^j^^gy^^^

- *k* **- Azimuth in degrees and tenths of degree** *{k* **digits).**
- **5 - Elevation in degrees and tenths of degree (3 digits).**
- **9 - Range Rate in meters per/second.**

**Given to nearest .01 meters per/second (sign and 6 digits)**

*\*Mmm&m*

**5.3.H C&L/682 Format**

**5.3.II.I Example**

# \$\$\$\$\$

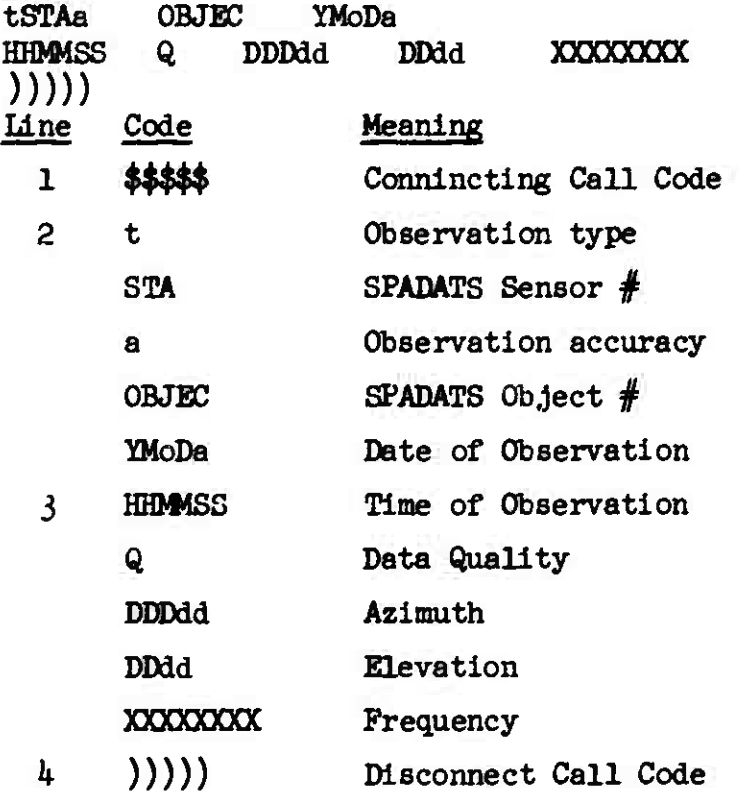

### **5.3.H.2 Handlogging Procedures**

- **1. First word of line one is connecting call code and is unused in handlogging.**
- **2. Second line:**
	- **a. Type, first digit, of line two is observation type. 681/682 is type 32, and is logged in cc 4-5. The next three digits are SPADATS sensor number. Log in cc 7-9 with a 0 in cc 6. Last digit of word one is accuracy of observation, and is logged in cc 10.**

 $\epsilon_{\rm a}$ 

- **b. Second word is SPADATS object number. Log last three digits in cc 1-3.**
- **c. Third word, date of observation, is logged in cc 11-15.**

- **3. Third line:**
	- **a. Time of observation, first word, is logged in cc 16-21 adding 0 in cc 22-24.**
	- **b. Data Quality, second vord, 7 - Best,** *k* **- Good, 0 - Poor, is for analyst use only.**
	- **c. Azimuth, the third vord, is in degrees and hundreth of degrees. Log in cc 31-36 adding 0 in 37-38.**
	- **d. Elevation, the fourth vord, is in degrees and hundredth of degrees. Log in cc 25-28 adding 0 in cc 29-30-**
	- **e. Last vord is not used in handlogging.**
- *h.* **If no header card is on the message, log information for cc 1-15 from text of message. Station 1 is 68l and Station 2 is 682. If text of message is omitted, message DE line will be FTMEAD. The DSSO will advise you on necessary information for Object number, Station number, and date.**
- **5- The classification as indicated on message is logged in cc 71\***

- **e. Slant range is in kilometers and is logged in 39-te preceded by a 0 in cc 38. Decimal point is understood at the end of the field. Add 0 in cc** *k3-kk.*
- **f. Log digits for range rate in cc V6-50, adding 0 in cc 51-53« log 0 in cc 45. If a minus sign precedes the field, an eleven overpunch is needed in cc U5.**

**g. Classification (U or C) as indicated on messages Is logged in cc 71«**

- **e. Slant range is in kilometers and is logged in 39\*42 preceded by a 0 in cc 38. Decimal point is understood at the end of the field. Add 0 in cc 43-44.**
- **f. Log digits for range rate in cc 46-50, adding 0 in cc 51-53« I«Qg 0 in cc 45. If a minus sign precedes the field, an eleven overpunch is needed in cc 45«**

**g. Classification (U or c) as indicated on messages is logged in cc 71-**

1 July 1964 5-60 **M-LX-123/000/00A** 

### 5.3.I3 Code Tables

**5.3«13\*1 Observation Accuracy Code\***

**VISUAL OBSERVATIONS: Equipment CODED ELECTRONICS OBSERVATIONS: Equipment Code 01 through 20 Code 21 through 53 Normal Observation made under fail 0 Signal strength good, reliable conditions measurements. Observation slightly under par due 1 Signal strength fail. to outside interference (e.g., soaie clouds, reduced visibility) Observation poor due to outside**  $\overline{2}$ **Signal weak, results poor, interference. Only estimate possible (Malfunction**  $\overline{3}$ **Signal questionable. of equipment, too short time of object seeing). Doubtful observation, unable to** 4 **verify either object of instrument behavior. Observation should be considered only as tentative.**

**Column 10 of Satellite Observation Conversion Sheet**

2.5.5%以上,我们在我们的人们的人们,我们就会在这个人们的人们,我们就会不是一个人的。" "我们的人们,我们的人们,我们的人们,我们的人们,我们的人们,我们就会不是一个人的。"

### **5.3.13.2 Instrument Code**

 **Visual observation without instruments. Estimates of h, z, or or\* 6 only. Visual observation with binoculars or small telescopes. Estimate only. Optical observation with wide circles (Accuracy not better than \* l/2 Degree).** *Ok* **Same as 03, accuracy + l/2 to l/lO Degree. Same as 03, accuracy better than + l/2 Degree & Time better than l/5 Second. Same as 03, accuracy better than 1 Minute of Arc, and Time to l/lOO Second. Special code for observations with instruments specifically designed for tracking.** Photographic observations with very short-ratio and small frame (e.g., 35 **MM Lecia etc.); positions obtained by simple linear interpolation in starfleld. Same as 11, but carefully analyzed (measured/positions). Photographic observations with larger telescope and/or larger place (e.g., Astrograph, Schmidt telescope, ROTI, etc.).** *Ik* **Same as 13, but carefully measured and reduced. Photographic observations with special tracking camera (ballistic camera, photheod) carefully analyzed or QUICK LOOK DATA for codes 11 or 13\* Photographic observations with BAKER-NUNN Cameras, direct data readout no special reduction (preliminary data). Same as l6, final analysis with all corrections made. Radar observations with fixed beam antenna. Radar observation with moving beam, no self-tracking feature. Data readout from position of dials. Radar observation with moving beam antenna "T<sup>H</sup> tracking capability. Data readout by dials.** *2k* **Same as 22, data readout automatic. Same as 23, data readout automatic. Passive tracking data from telemetry systems \e.g., TIM-18). Disk with diameter of less than 20 feet. Angular data accuracy not better than 1 degree. Same as 31, disk diameter between 20 and 59 feet. Same as 31, disk diameter over 60 feet.** *3k* **Same as 31. Same as 32 with angular accuracy better than + 1 Degree. Same as 33 + l/lO Degree. Same as 31. Same as 32 but angular data accuracy better than • l/lO Degree. Same as 33** *kl* **Doppler observations (passive track). Signal strength accuracy see section 5«3»13-1** *k2* **Direction finding system. Signal strength accuracy U3 Interferometer system. Signal strength accuracy Fence observation (Minitrack). Fence observation (Microloc). Fence observation (Doploc).**

1 July 1964 5-62 **IM-LX-1**23/000/00A

**a**

## **5»3\*13» 3 Time Accuracy Code**

**0 = At the full second (next 2 digits must be zeros).**

 $1 = At$  the  $1/10$  second (last digit must be zero).

 $2 = At$  the  $1/100$  second (last digit).

 $5 \times$  **At** the ten second digit (accuracy  $+$  5 second: second digit can be 0 to 9).

**9 \* At the minute (any seconds will be considered estimates only).**

**5.3«13.4 Time Zone Code**

**0 = ZULU (Z)**

- *k <sup>m</sup>* **Eastern Daylight (EDT)**
- **5 = Eastern Standard (EST) Central Daylight (COT)**
- **6 \* Central Staudard (CST) Mountain Daylight (MDT)**
- **7 • Mountain Standard (MST)** Pacific Daylight (PDT)
- **8 = Pacific Standard (PST)**

**•**

5.4 GLOSSARY OF ABBREVIATIONS

- COSPAR - Committee on Space Research, an international space agency established by the International Council of Scientific Unions.
- CPA - Closest Point of Approach.
- DC - Differential Correction.
- DIA - Defense Intelligence Agency.
- DIP - Display Information Processor. The computer used to generate the BMEWS displays in the NORAD COC.
- DMNI - Device for multiplexing non-synchronous inputs.
- DMNO - Device for multiplexing non-synchronous outputs.
- DOM - Day of month.
- DOY - Day of year.
- EFTO - Encrypted for transmission only.
- ER - Earth radii, as a unit of distance. Also earth's rotation.
- IGY - International Geophysical Year.
- MJD - Modified Julian Day.
- N-M Element Set - An element set based on vectors. N is a geocentric unit vector directed toward the ascending node. M is **a** vector directed toward and in the same plane as the orbit **path** and normal to N.

OCS - Orbit Computation Sequences.

- Q-Points - The effective fix on an object which results **from scan-to-scan** comparative analysis in a fan from either detection **radar or** tracking radar at the BMEWS sites.
- RA - Right ascension.

RMS

 $j$  , the particular contract of the particular contract of the particular contract of the  $j$ 

- Root mean square.

1 July 1964 5-64 TM-LX-123/OOO/OOA

 $v = \frac{1}{2} \left( \frac{1}{2} \frac{1}{2} \frac{1}{$ 

 $\bullet$ 

 $\ddot{\phantom{a}}$ 

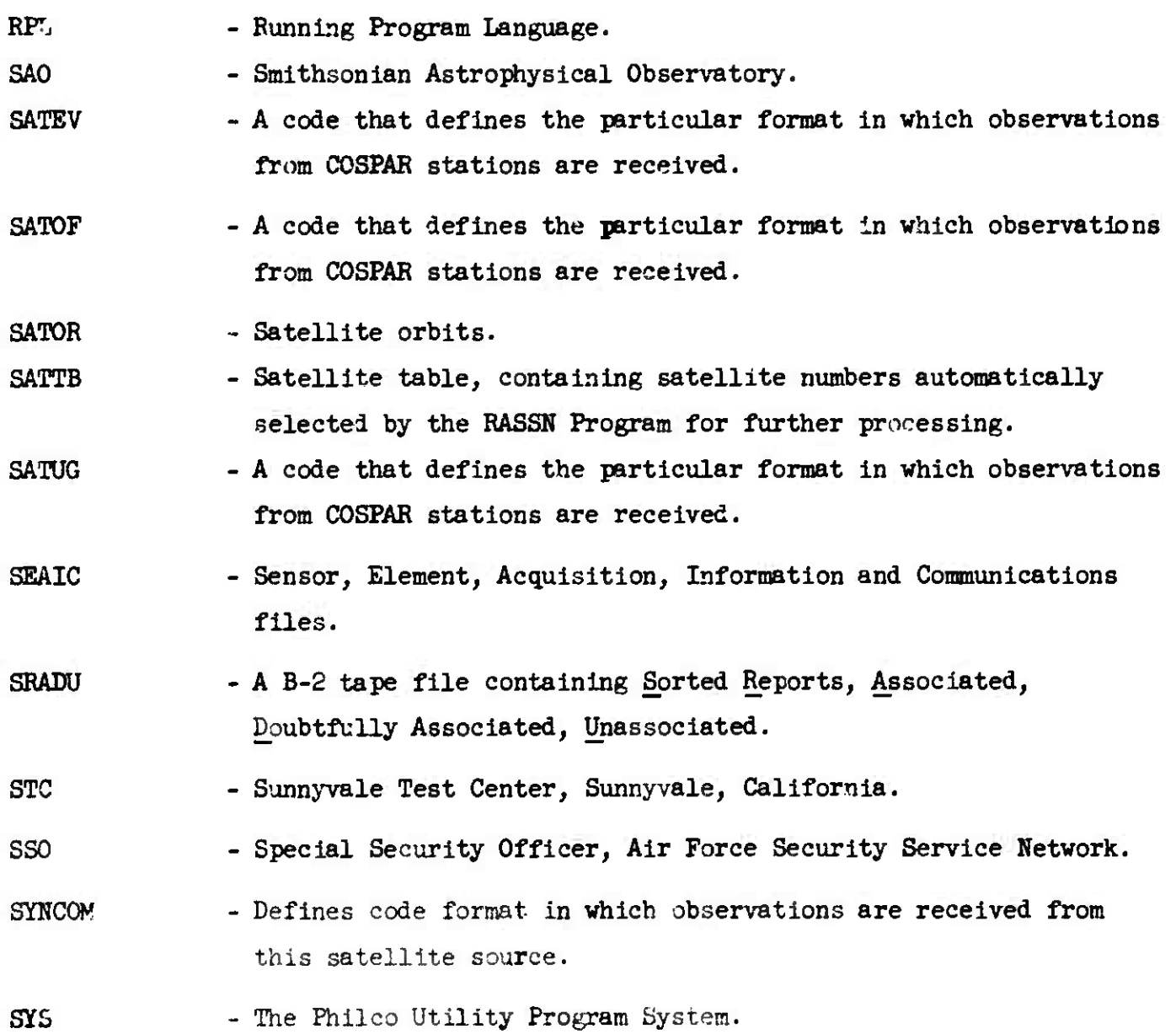

"«'SWfr *<sup>m</sup>VJ•*

**14 August 1964 (Last Page) TK-LX-123/OOO/OB**

●「「そのこのことをするので、そのことを見えるので、そのことを見えるので、そのことを見えるので、そのことを見るので、そのことには、そのことには、そのことによっていることによることでするので、そのことを見えるので、そのことを見ることを見えるので、そのことには、そのことには、そのことには、そのことには、そのことには、そのことには、そのことによることによるので、そのことには

**DISTRIBUTION LIST**

**ADC (60 copies)**

**Electronic Systems Division U96L System Program Office L. G. Hanscom Field Bedford, Massachusetts**

> **Lt. R. A Jedlicka (ESSXE-2) W. C. Morton, III (ESSX) R. E. O'Neil (ESSXE-2) 36 copies Colonel T. 0. Wear (ESFX) Captain E. T. Winston (ESSXE-l)**

**SDC**

I

**A. Drutz (Washington) M.** H. Goer

- R. C. Long (CS) 10.copies
- J. F. Matousek (CS)
- R. L. McMurtrie l6 copies
- J. B. Munson (SM)
- J. M. Plante
- R. A. Richmond *2\$* copies